# Package 'Surrogate'

June 12, 2024

<span id="page-0-0"></span>Type Package

Title Evaluation of Surrogate Endpoints in Clinical Trials

Version 3.3.0

Description In a clinical trial, it frequently occurs that the most credible outcome to evaluate the effectiveness of a new therapy (the true endpoint) is difficult to measure. In such a situation, it can be an effective strategy to replace the true endpoint by a (bio)marker that is easier to measure and that allows for a prediction of the treatment effect on the true endpoint (a surrogate endpoint). The package 'Surrogate' allows for an evaluation of the appropriateness of a candidate surrogate endpoint based on the meta-analytic, information-theoretic, and causal-inference frameworks. Part of this software has been developed using funding provided from the European Union's Seventh Framework Programme for research, technological development and demonstration (Grant Agreement no 602552), the Special Research Fund (BOF) of Hasselt University (BOF-number: BOF2OCPO3), GlaxoSmithKline Biologicals, Baekeland Mandaat (HBC.2022.0145), and Johnson & Johnson Innovative Medicine.

Imports MASS, lattice, latticeExtra, survival, nlme, lme4, msm, logistf, rms, ks, extraDistr, pbapply, flexsurv, rvinecopulib, maxLik, purrr, MBESS, tidyr,dplyr, numDeriv, optimx, tibble

**Depends** R  $(>= 3.5.0)$ 

License GPL  $(>= 2)$ 

Repository CRAN

NeedsCompilation no

RoxygenNote 7.3.1

Encoding UTF-8

**Suggests** copula, FNN, mgcv, test that  $(>= 3.0.0)$ , vdiffr, parallel, fitdistrplus, kdecopula, cubature, mvtnorm, withr, stringr, ggplot2

Config/testthat/edition 3

URL <https://github.com/florianstijven/Surrogate-development>

BugReports <https://github.com/florianstijven/Surrogate-development/issues>

2 Contents

Author Wim Van Der Elst [cre, aut], Florian Stijven [aut], Fenny Ong [aut], Dries De Witte [aut], Paul Meyvisch [aut], Alvaro Poveda [aut], Ariel Alonso [aut], Hannah Ensor [aut], Christoper Weir [aut], Geert Molenberghs [aut] Maintainer Wim Van Der Elst <wim.vanderelst@gmail.com>

Date/Publication 2024-06-12 07:10:02 UTC

# **Contents**

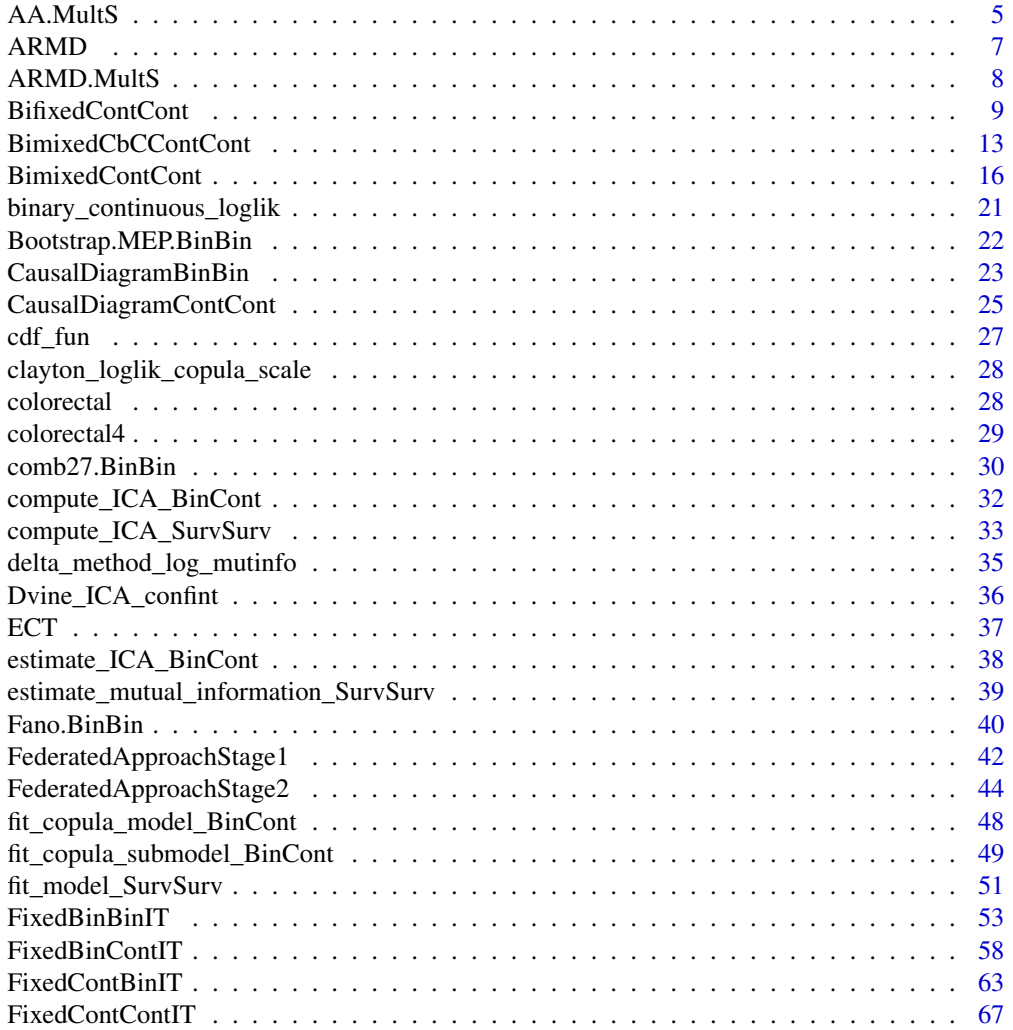

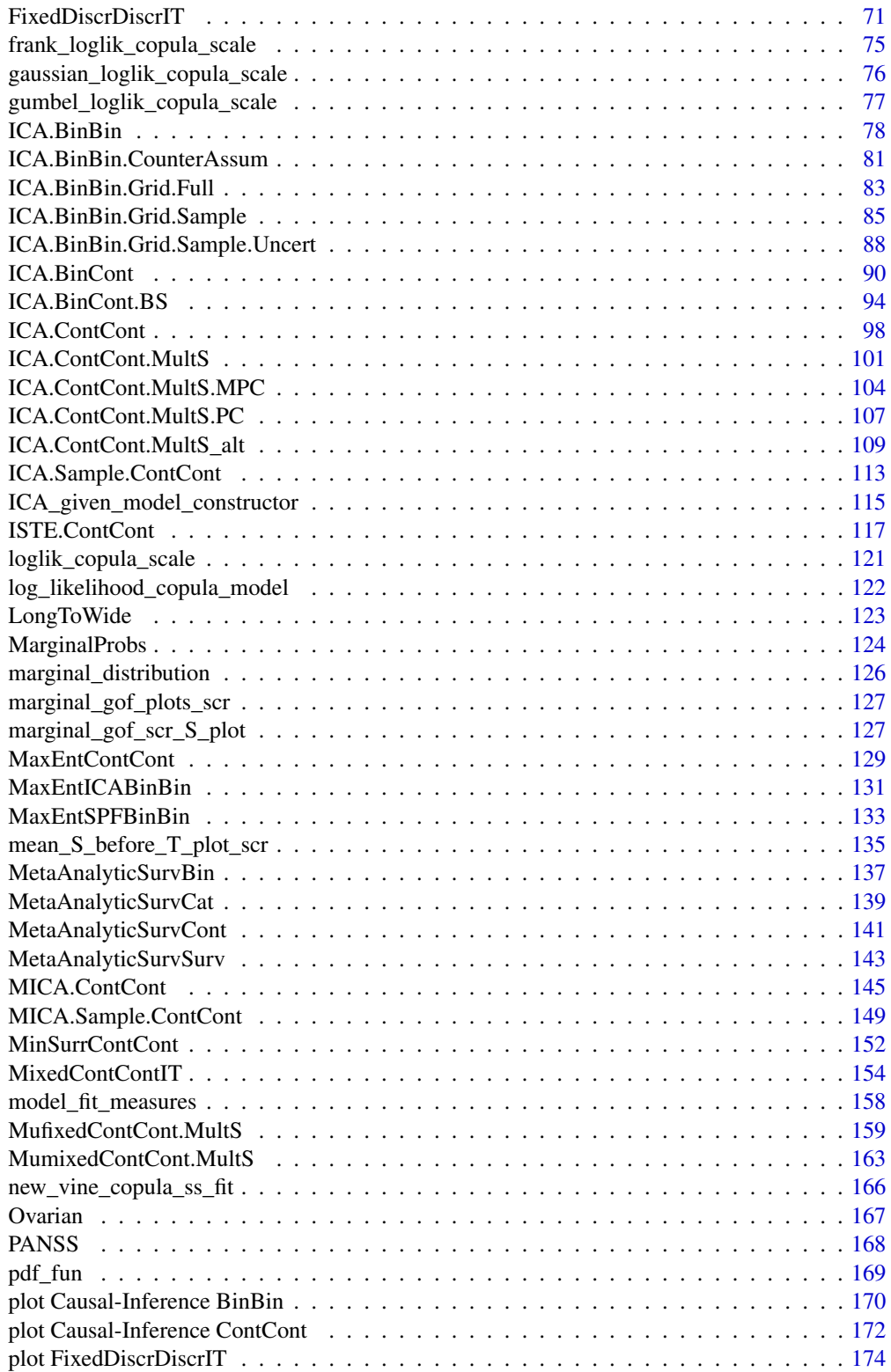

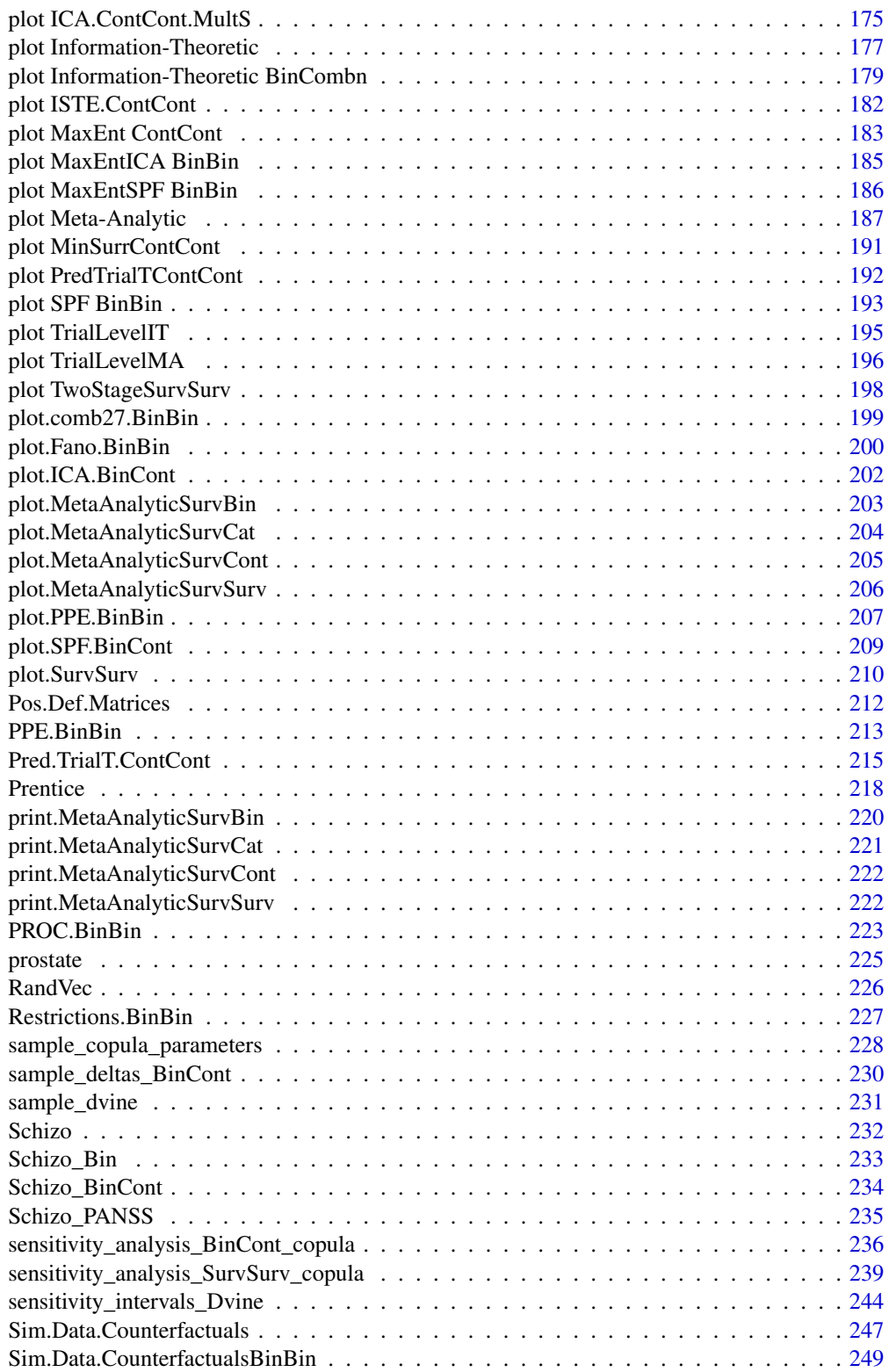

<span id="page-4-0"></span>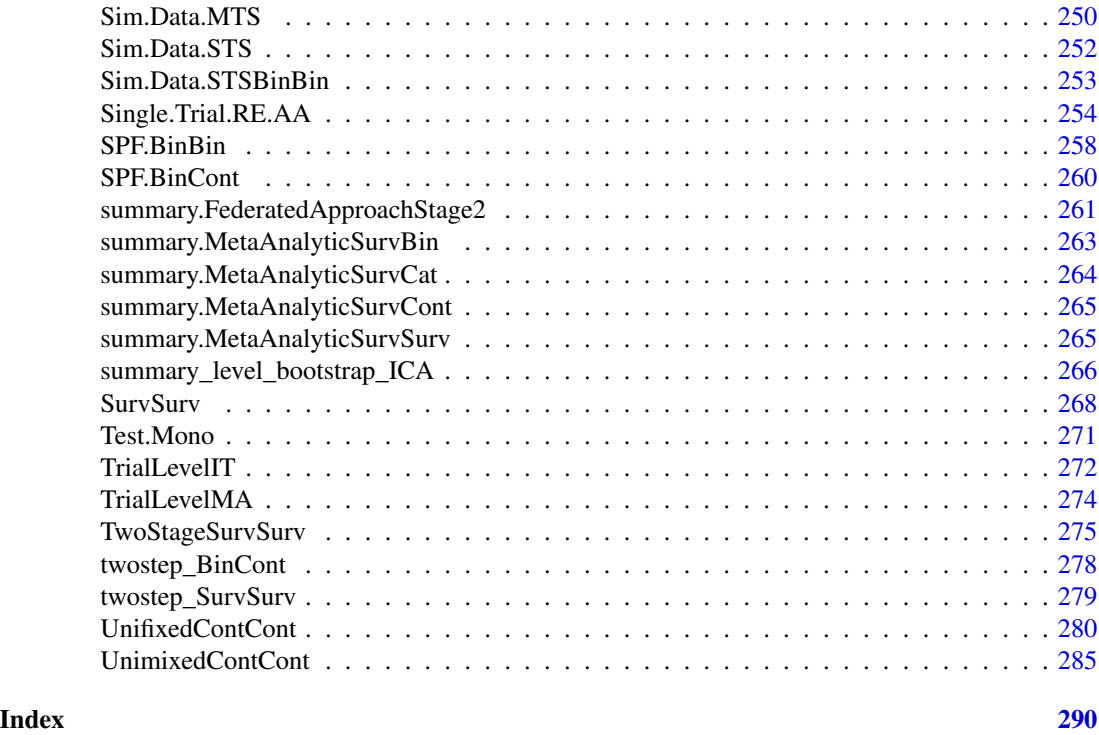

AA.MultS *Compute the multiple-surrogate adjusted association*

# Description

The function AA.MultS computes the multiple-surrogate adjusted correlation. This is a generalisation of the adjusted association proposed by Buyse & Molenberghs (1998) (see [Single.Trial.RE.AA](#page-253-1)) to the setting where there are multiple endpoints. See Details below.

#### Usage

```
AA.MultS(Sigma_gamma, N, Alpha=0.05)
```
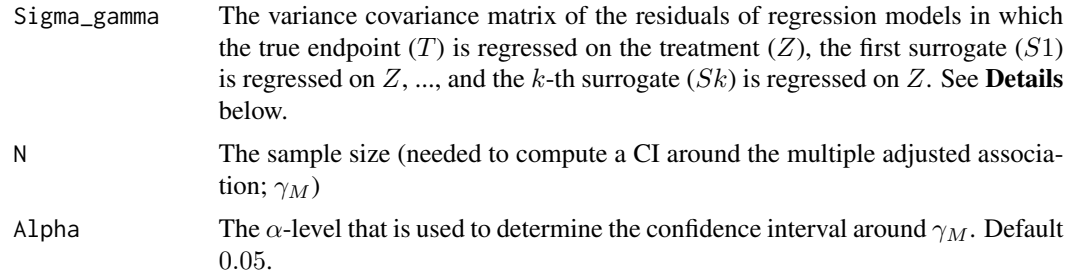

#### Details

The multiple-surrogate adjusted association ( $\gamma_M$ ) is obtained by regressing T, S1, S2, ..., Sk on the treatment  $(Z)$ :

$$
T_j = \mu_T + \beta Z_j + \varepsilon_{Tj},
$$
  
\n
$$
S1_j = \mu_{S1} + \alpha_1 Z_j + \varepsilon_{S1j},
$$
  
\n...

$$
Sk_j = \mu_{Sk} + \alpha_k Z_j + \varepsilon_{Skj},
$$

where the error terms have a joint zero-mean normal distribution with variance-covariance matrix:

$$
\Sigma = \left( \begin{array}{cc} \sigma_{TT} & \Sigma_{ST} \\ \Sigma_{ST}^{\prime} & \Sigma_{SS} \end{array} \right).
$$

The multiple adjusted association is then computed as

$$
\gamma_M = \sqrt{\left(\frac{\sum_{ST}' \sum_{SS}^{-1} \sum_{ST}}{\sigma_{TT}}\right)}
$$

#### Value

An object of class AA.MultS with components,

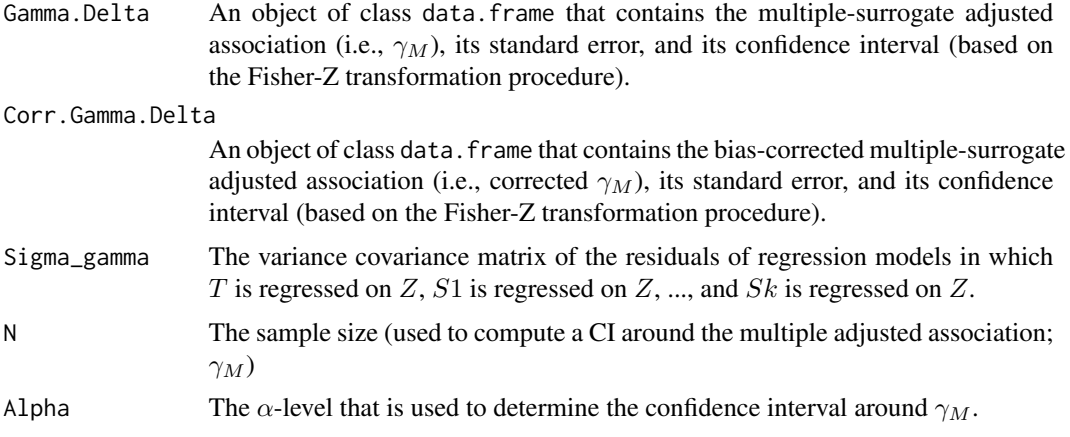

#### Author(s)

Wim Van der Elst, Ariel Alonso, & Geert Molenberghs

# References

Buyse, M., & Molenberghs, G. (1998). The validation of surrogate endpoints in randomized experiments. *Biometrics, 54,* 1014-1029.

Van der Elst, W., Alonso, A. A., & Molenberghs, G. (2017). A causal inference-based approach to evaluate surrogacy using multiple surrogates.

#### <span id="page-6-0"></span> $ARMD$  7

# See Also

[Single.Trial.RE.AA](#page-253-1)

#### Examples

```
data(ARMD.MultS)
```

```
# Regress T on Z, S1 on Z, ..., Sk on Z
# (to compute the covariance matrix of the residuals)
Res_T <- residuals(lm(Diff52~Treat, data=ARMD.MultS))
Res_S1 <- residuals(lm(Diff4~Treat, data=ARMD.MultS))
Res_S2 <- residuals(lm(Diff12~Treat, data=ARMD.MultS))
Res_S3 <- residuals(lm(Diff24~Treat, data=ARMD.MultS))
Residuals <- cbind(Res_T, Res_S1, Res_S2, Res_S3)
```

```
# Make covariance matrix of residuals, Sigma_gamma
Sigma_gamma <- cov(Residuals)
```

```
# Conduct analysis
Result <- AA.MultS(Sigma_gamma = Sigma_gamma, N = 188, Alpha = .05)
```

```
# Explore results
summary(Result)
```
ARMD *Data of the Age-Related Macular Degeneration Study*

# Description

These are the data of a clinical trial involving patients suffering from age-related macular degeneration (ARMD), a condition that involves a progressive loss of vision. A total of 181 patients from 36 centers participated in the trial. Patients' visual acuity was assessed using standardized vision charts. There were two treatment conditions (placebo and interferon- $\alpha$ ). The potential surrogate endpoint is the change in the visual acuity at 24 weeks (6 months) after starting treatment. The true endpoint is the change in the visual acuity at 52 weeks.

#### Usage

data(ARMD)

#### Format

A data.frame with 181 observations on 5 variables.

Id The Patient ID.

Center The center in which the patient was treated.

Treat The treatment indicator, coded as  $-1$  = placebo and 1 = interferon- $\alpha$ .

- <span id="page-7-0"></span>Diff24 The change in the visual acuity at 24 weeks after starting treatment. This endpoint is a potential surrogate for Diff52.
- Diff52 The change in the visual acuity at 52 weeks after starting treatment. This outcome serves as the true endpoint.

ARMD.MultS *Data of the Age-Related Macular Degeneration Study with multiple candidate surrogates*

#### Description

These are the data of a clinical trial involving patients suffering from age-related macular degeneration (ARMD), a condition that involves a progressive loss of vision. A total of 181 patients participated in the trial. Patients' visual acuity was assessed using standardized vision charts. There were two treatment conditions (placebo and interferon- $\alpha$ ). The potential surrogate endpoints are the changes in the visual acuity at 4, 12, and 24 weeks after starting treatment. The true endpoint is the change in the visual acuity at 52 weeks.

#### Usage

data(ARMD.MultS)

#### Format

A data.frame with 181 observations on 6 variables.

Id The Patient ID.

- Diff4 The change in the visual acuity at 4 weeks after starting treatment. This endpoint is a potential surrogate for Diff52.
- Diff12 The change in the visual acuity at 12 weeks after starting treatment. This endpoint is a potential surrogate for Diff52.
- Diff24 The change in the visual acuity at 24 weeks after starting treatment. This endpoint is a potential surrogate for Diff52.
- Diff52 The change in the visual acuity at 52 weeks after starting treatment. This outcome serves as the true endpoint.

Treat The treatment indicator, coded as  $-1$  = placebo and  $1$  = interferon- $\alpha$ .

<span id="page-8-1"></span><span id="page-8-0"></span>BifixedContCont *Fits a bivariate fixed-effects model to assess surrogacy in the metaanalytic multiple-trial setting (Continuous-continuous case)*

# Description

The function BifixedContCont uses the bivariate fixed-effects approach to estimate trial- and individual-level surrogacy when the data of multiple clinical trials are available. The user can specify whether a (weighted or unweighted) full, semi-reduced, or reduced model should be fitted. See the Details section below. Further, the Individual Causal Association (ICA) is computed.

# Usage

```
BifixedContCont(Dataset, Surr, True, Treat, Trial.ID, Pat.ID, Model=c("Full"),
Weighted=TRUE, Min.Trial.Size=2, Alpha=.05, T0T1=seq(-1, 1, by=.2),
T0S1=seq(-1, 1, by=.2), T1S0=seq(-1, 1, by=.2), S0S1=seq(-1, 1, by=.2))
```
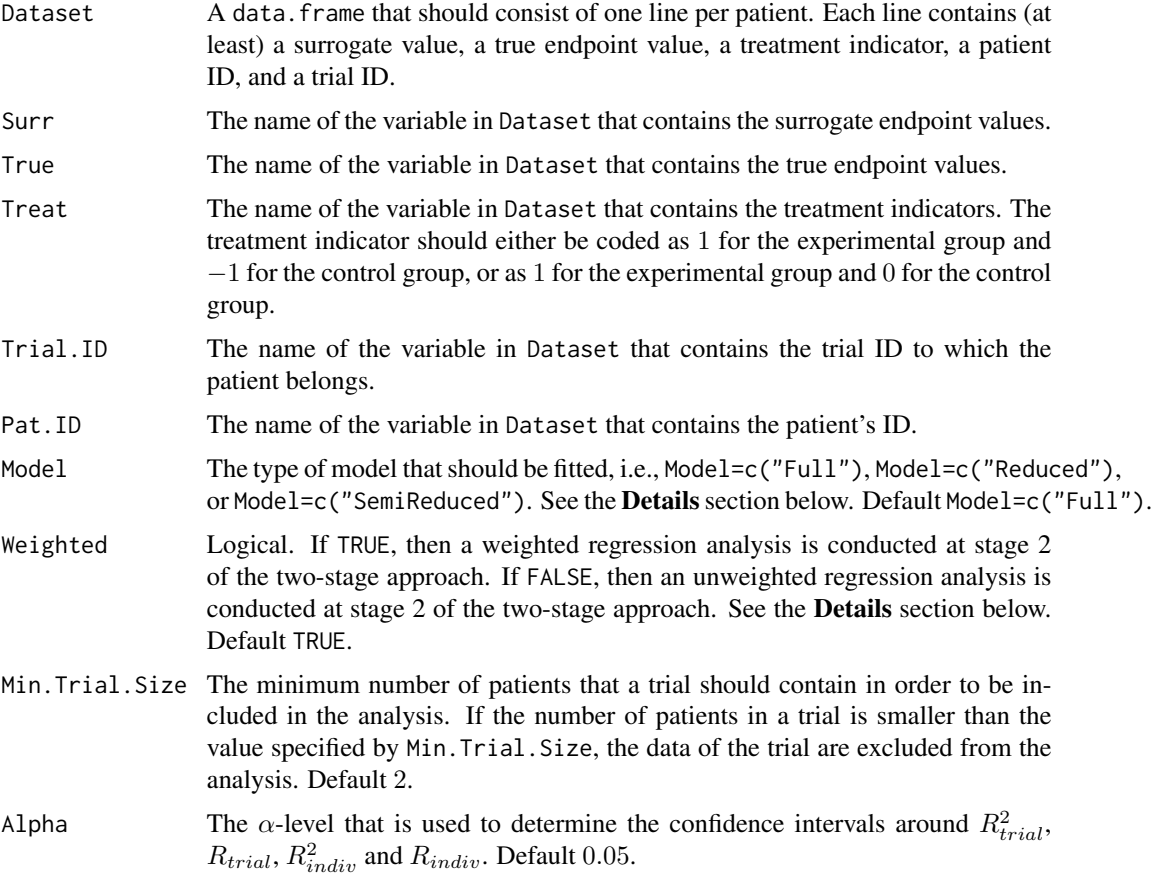

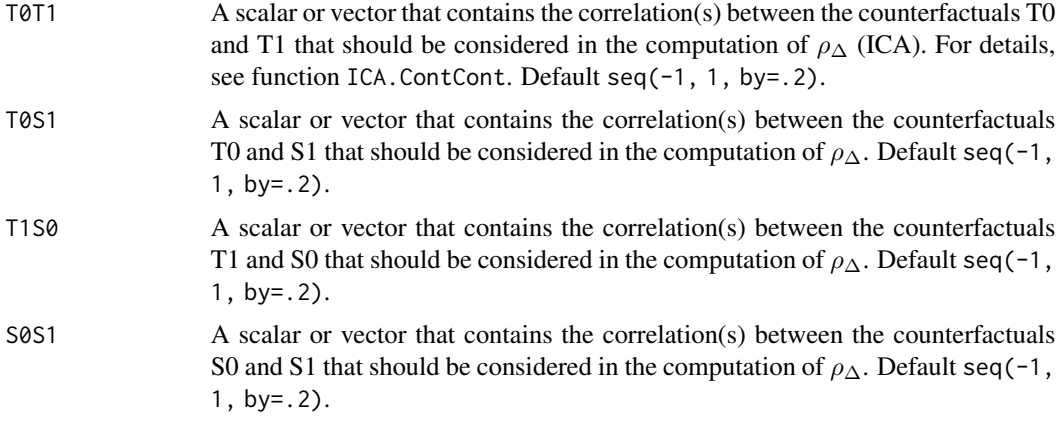

#### Details

When the full bivariate mixed-effects model is fitted to assess surrogacy in the meta-analytic framework (for details, Buyse & Molenberghs, 2000), computational issues often occur. In that situation, the use of simplified model-fitting strategies may be warranted (for details, see Burzykowski et al., 2005; Tibaldi et al., 2003).

The function BifixedContCont implements one such strategy, i.e., it uses a two-stage bivariate fixed-effects modelling approach to assess surrogacy. In the first stage of the analysis, a bivariate linear regression model is fitted. When a full or semi-reduced model is requested (by using the argument Model=c("Full") or Model=c("SemiReduced") in the function call), the following bivariate model is fitted:

$$
S_{ij} = \mu_{Si} + \alpha_i Z_{ij} + \varepsilon_{Sij},
$$
  

$$
T_{ij} = \mu_{Ti} + \beta_i Z_{ij} + \varepsilon_{Tij},
$$

where  $S_{ij}$  and  $T_{ij}$  are the surrogate and true endpoint values of subject j in trial i,  $Z_{ij}$  is the treatment indicator for subject j in trial i,  $\mu_{Si}$  and  $\mu_{Ti}$  are the fixed trial-specific intercepts for S and T, and  $\alpha_i$  and  $\beta_i$  are the trial-specific treatment effects on S and T, respectively. When a reduced model is requested (by using the argument Model=c("Reduced") in the function call), the following bivariate model is fitted:

$$
S_{ij} = \mu_S + \alpha_i Z_{ij} + \varepsilon_{Sij},
$$
  

$$
T_{ij} = \mu_T + \beta_i Z_{ij} + \varepsilon_{Tij},
$$

where  $\mu_S$  and  $\mu_T$  are the common intercepts for S and T (i.e., it is assumed that the intercepts for the surrogate and the true endpoints are identical in all trials). The other parameters are the same as defined above.

In the above models, the error terms  $\varepsilon_{Sij}$  and  $\varepsilon_{Tij}$  are assumed to be mean-zero normally distributed with variance-covariance matrix  $\Sigma$ :

$$
\mathbf{\Sigma} = \left( \begin{array}{cc} \sigma_{SS} \\ \sigma_{ST} & \sigma_{TT} \end{array} \right).
$$

Based on  $\Sigma$ , individual-level surrogacy is quantified as:

$$
R_{indiv}^2 = \frac{\sigma_{ST}^2}{\sigma_{SS}\sigma_{TT}}.
$$

Next, the second stage of the analysis is conducted. When a full model is requested by the user (by using the argument Model=c("Full") in the function call), the following model is fitted:

$$
\widehat{\beta}_i = \lambda_0 + \lambda_1 \widehat{\mu_{Si}} + \lambda_2 \widehat{\alpha}_i + \varepsilon_i,
$$

where the parameter estimates for  $\beta_i$ ,  $\mu_{Si}$ , and  $\alpha_i$  are based on the full model that was fitted in stage 1.

When a reduced or semi-reduced model is requested by the user (by using the arguments  $Model=c("Reduced")$ or Model=c("SemiReduced") in the function call), the following model is fitted:

$$
\widehat{\beta}_i = \lambda_0 + \lambda_1 \widehat{\alpha}_i + \varepsilon_i.
$$

where the parameter estimates for  $\beta_i$  and  $\alpha_i$  are based on the semi-reduced or reduced model that was fitted in stage 1.

When the argument Weighted=FALSE is used in the function call, the model that is fitted in stage 2 is an unweighted linear regression model. When a weighted model is requested (using the argument Weighted=TRUE in the function call), the information that is obtained in stage 1 is weighted according to the number of patients in a trial.

The classical coefficient of determination of the fitted stage 2 model provides an estimate of  $R_{trial}^2$ .

#### Value

An object of class BifixedContCont with components,

- Data.Analyze Prior to conducting the surrogacy analysis, data of patients who have a missing value for the surrogate and/or the true endpoint are excluded. In addition, the data of trials (i) in which only one type of the treatment was administered, and (ii) in which either the surrogate or the true endpoint was a constant (i.e., all patients within a trial had the same surrogate and/or true endpoint value) are excluded. In addition, the user can specify the minimum number of patients that a trial should contain in order to include the trial in the analysis. If the number of patients in a trial is smaller than the value specified by Min.Trial.Size, the data of the trial are excluded. Data.Analyze is the dataset on which the surrogacy analysis was conducted.
- Obs.Per.Trial A data.frame that contains the total number of patients per trial and the number of patients who were administered the control treatment and the experimental treatment in each of the trials (in Data.Analyze).

Results.Stage.1

The results of stage 1 of the two-stage model fitting approach: a data.frame that contains the trial-specific intercepts and treatment effects for the surrogate and the true endpoints (when a full or semi-reduced model is requested), or the trial-specific treatment effects for the surrogate and the true endpoints (when a reduced model is requested).

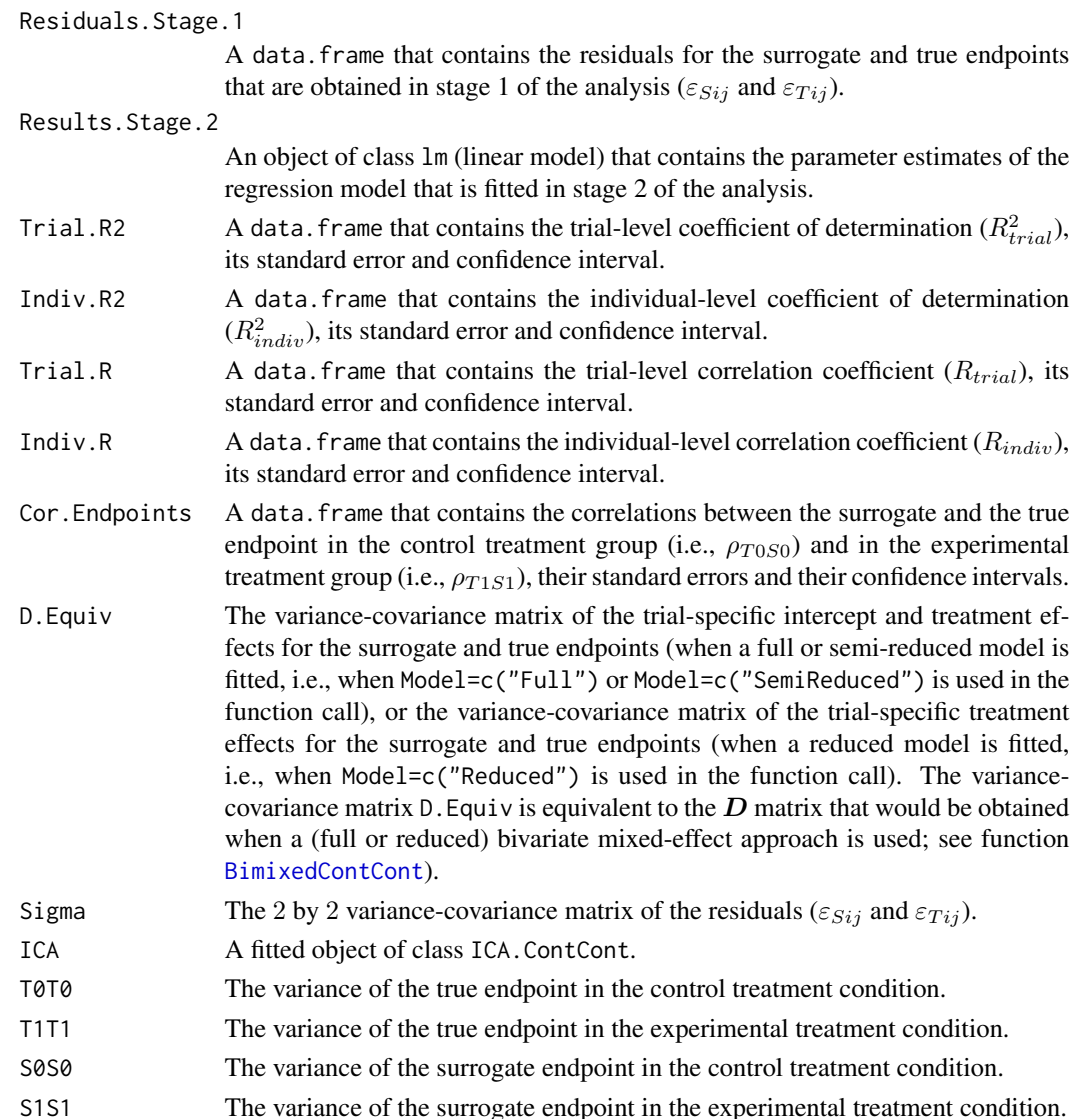

#### Author(s)

Wim Van der Elst, Ariel Alonso, & Geert Molenberghs

# References

Burzykowski, T., Molenberghs, G., & Buyse, M. (2005). *The evaluation of surrogate endpoints*. New York: Springer-Verlag.

Buyse, M., Molenberghs, G., Burzykowski, T., Renard, D., & Geys, H. (2000). The validation of surrogate endpoints in meta-analysis of randomized experiments. *Biostatistics, 1,* 49-67.

Tibaldi, F., Abrahantes, J. C., Molenberghs, G., Renard, D., Burzykowski, T., Buyse, M., Parmar, M., et al., (2003). Simplified hierarchical linear models for the evaluation of surrogate endpoints. *Journal of Statistical Computation and Simulation, 73,* 643-658.

# <span id="page-12-0"></span>BimixedCbCContCont 13

#### See Also

```
UnifixedContCont, UnimixedContCont, BimixedContCont, plot Meta-Analytic
```
#### Examples

```
## Not run: # time consuming code part
 # Example 1, based on the ARMD data
 data(ARMD)
 # Fit a full bivariate fixed-effects model with weighting according to the
 # number of patients in stage 2 of the two stage approach to assess surrogacy:
 Sur <- BifixedContCont(Dataset=ARMD, Surr=Diff24, True=Diff52, Treat=Treat, Trial.ID=Center,
 Pat.ID=Id, Model="Full", Weighted=TRUE)
 # Obtain a summary of the results
 summary(Sur)
 # Obtain a graphical representation of the trial- and individual-level surrogacy
 plot(Sur)
 # Example 2
 # Conduct a surrogacy analysis based on a simulated dataset with 2000 patients,
 # 100 trials, and Rindiv=Rtrial=.8
 # Simulate the data:
 Sim.Data.MTS(N.Total=2000, N.Trial=100, R.Trial.Target=.8, R.Indiv.Target=.8,
 Seed=123, Model="Reduced")
 # Fit a reduced bivariate fixed-effects model with no weighting according to the
 # number of patients in stage 2 of the two stage approach to assess surrogacy:
 \dontrun{ #time-consuming code parts
 Sur2 <- BifixedContCont(Dataset=Data.Observed.MTS, Surr=Surr, True=True, Treat=Treat,
 Trial.ID=Trial.ID, Pat.ID=Pat.ID, , Model="Reduced", Weighted=FALSE)
 # Show summary and plots of results:
 summary(Sur2)
 plot(Sur2, Weighted=FALSE)}
 ## End(Not run)
BimixedCbCContCont Fits a bivariate mixed-effects model using the cluster-by-cluster (CbC)
```
Description

The function BimixedCbCContCont uses the cluster-by-cluster (CbC) estimator of the bivariate mixed-effects to estimate trial- and individual-level surrogacy when the data of multiple clinical trials are available. See the Details section below.

*ting (Continuous-continuous case)*

*estimator to assess surrogacy in the meta-analytic multiple-trial set-*

#### Usage

BimixedCbCContCont(Dataset, Surr, True, Treat, Trial.ID,Min.Treat.Size=2,Alpha=0.05)

#### Arguments

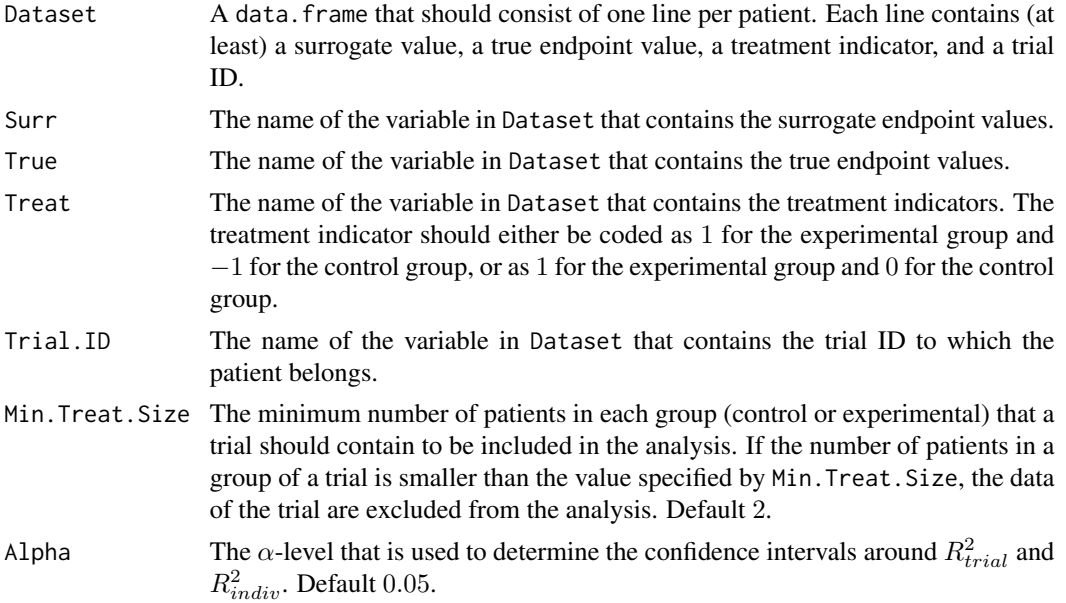

#### Details

The function BimixedContCont fits a bivariate mixed-effects model using the CbC estimator (for details, see Florez et al., 2019) to assess surrogacy (for details, see Buyse et al., 2000). In particular, the following mixed-effects model is fitted:

$$
S_{ij} = \mu_S + m_{Si} + (\alpha + a_i)Z_{ij} + \varepsilon_{Sij},
$$
  
\n
$$
T_{ij} = \mu_T + m_{Ti} + (\beta + b_i)Z_{ij} + \varepsilon_{Tij},
$$

where i and j are the trial and subject indicators,  $S_{ij}$  and  $T_{ij}$  are the surrogate and true endpoint values of subject j in trial i,  $Z_{ij}$  is the treatment indicator for subject j in trial i,  $\mu_S$  and  $\mu_T$  are the fixed intercepts for S and T,  $m_{Si}$  and  $m_{Ti}$  are the corresponding random intercepts,  $\alpha$  and  $\beta$  are the fixed treatment effects for S and T, and  $a_i$  and  $b_i$  are the corresponding random treatment effects, respectively.

The vector of the random effects (i.e.,  $m_{Si}$ ,  $m_{Ti}$ ,  $a_i$  and  $b_i$ ) is assumed to be mean-zero normally distributed with variance-covariance matrix  $D$ :

$$
\boldsymbol{D} = \left( \begin{array}{ccc} d_{SS} & & \\ d_{ST} & d_{TT} & \\ d_{Sa} & d_{Ta} & d_{aa} \\ d_{Sb} & d_{Tb} & d_{ab} & d_{bb} \end{array} \right).
$$

The trial-level coefficient of determination (i.e.,  $R_{trial}^2$ ) is quantified as:

$$
R_{trial}^2 = \frac{\left(\begin{array}{c} d_{Sb} \\ d_{ab} \end{array}\right)'\left(\begin{array}{c} d_{SS} & d_{Sa} \\ d_{Sa} & d_{aa} \end{array}\right)^{-1}\left(\begin{array}{c} d_{Sb} \\ d_{ab} \end{array}\right)}{d_{bb}}.
$$

The error terms  $\varepsilon_{Sij}$  and  $\varepsilon_{Tij}$  are assumed to be mean-zero normally distributed with variancecovariance matrix  $\Sigma$ :

$$
\mathbf{\Sigma} = \left( \begin{array}{cc} \sigma_{SS} \\ \sigma_{ST} & \sigma_{TT} \end{array} \right).
$$

Based on  $\Sigma$ , individual-level surrogacy is quantified as:

$$
R_{indiv}^2 = \frac{\sigma_{ST}^2}{\sigma_{SS}\sigma_{TT}}.
$$

*Note* The CbC estimator for the full bivariate mixed-effects model is closed-form (for details, see Florez et al., 2019). Therefore, it is fast. Furthermore, it is recommended when computational issues occur with the full maximum likelihood estimator (implemented in function BimixedContCont).

The CbC estimator is performed in two stages: (1) a linear model is fitted in each trial. Evidently, it is require that the design matrix  $(X_i)$  is full column rank within each trial, allowing estimation of the fixed effects. When  $X_i$  is not full rank, trial i is excluded from the analysis. (2) a global estimator of the fixed effects  $(\beta)$  is obtained by weighted averaging the sets of estimates of each trial, and  $D$  is estimated using a method-of-moments estimator. Optimal weights (for details, see Molenberghs et al., 2018) are used as a weighting scheme.

The estimator of  $D$  might lead to a non-positive-definite solution. Therefore, the eigenvalue method (for details, see Rousseeuw and Molenberghs, 1993) is used for non-positive-definiteness adjustment.

#### Value

An object of class BimixedContCont with components,

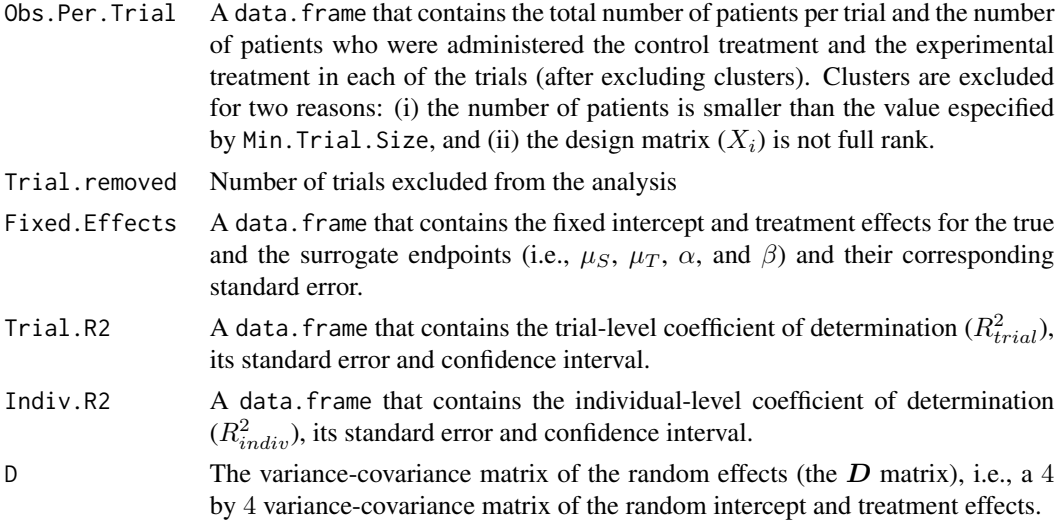

<span id="page-15-0"></span>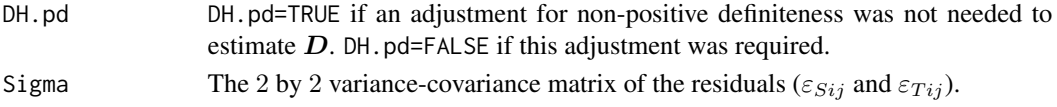

#### Author(s)

Alvaro J. Florez, Wim Van der Elst, Ariel Alonso, & Geert Molenberghs

#### References

Buyse, M., Molenberghs, G., Burzykowski, T., Renard, D., & Geys, H. (2000). The validation of surrogate endpoints in meta-analysis of randomized experiments. *Biostatistics, 1,* 49-67.

Florez, A. J., Molenberghs G, Verbeke G, Alonso, A. (2019). A closed-form estimator for metaanalysis and surrogate markers evaluation. *Journal of Biopharmaceutical Statistics, 29(2)* 318-332.

Molenberghs, G., Hermans, L., Nassiri, V., Kenward, M., Van der Elst, W., Aerts, M. and Verbeke, G. (2018). Clusters with random size: maximum likelihood versus weighted estimation. *Statistica Sinica, 28*, 1107-1132.

Rousseeuw, P. J. and Molenberghs, G. (1993) Transformation of non positive semidefinite correlation matrices. *Communications in Statistics, Theory and Methods, 22*, 965-984.

#### See Also

[BimixedContCont](#page-15-1), [UnifixedContCont](#page-279-1), [BifixedContCont](#page-8-1), [UnimixedContCont](#page-284-1)

#### Examples

```
# Open the Schizo dataset (clinial trial in schizophrenic patients)
data(Schizo)
# Fit a full bivariate random-effects model by the cluster-by-cluster (CbC) estimator
# a minimum of 2 subjects per group are allowed in each trial
 fit <- BimixedCbCContCont(Dataset=Schizo, Surr=BPRS, True=PANSS, Treat=Treat,Trial.ID=InvestId,
                              Alpha=0.05, Min.Treat.Size = 10)
# Note that an adjustment for non-positive definiteness was requiered and 113 trials were removed.
# Obtain a summary of the results
summary(fit)
```
<span id="page-15-1"></span>BimixedContCont *Fits a bivariate mixed-effects model to assess surrogacy in the metaanalytic multiple-trial setting (Continuous-continuous case)*

#### Description

The function BimixedContCont uses the bivariate mixed-effects approach to estimate trial- and individual-level surrogacy when the data of multiple clinical trials are available. The user can specify whether a full or reduced model should be fitted. See the **Details** section below. Further, the Individual Causal Association (ICA) is computed.

# BimixedContCont 17

# Usage

```
BimixedContCont(Dataset, Surr, True, Treat, Trial.ID, Pat.ID, Model=c("Full"),
Min.Trial.Size=2, Alpha=.05, T0T1=seq(-1, 1, by=.2), T0S1=seq(-1, 1, by=.2),
T1S0=seq(-1, 1, by=.2), S0S1=seq(-1, 1, by=.2), ...
```
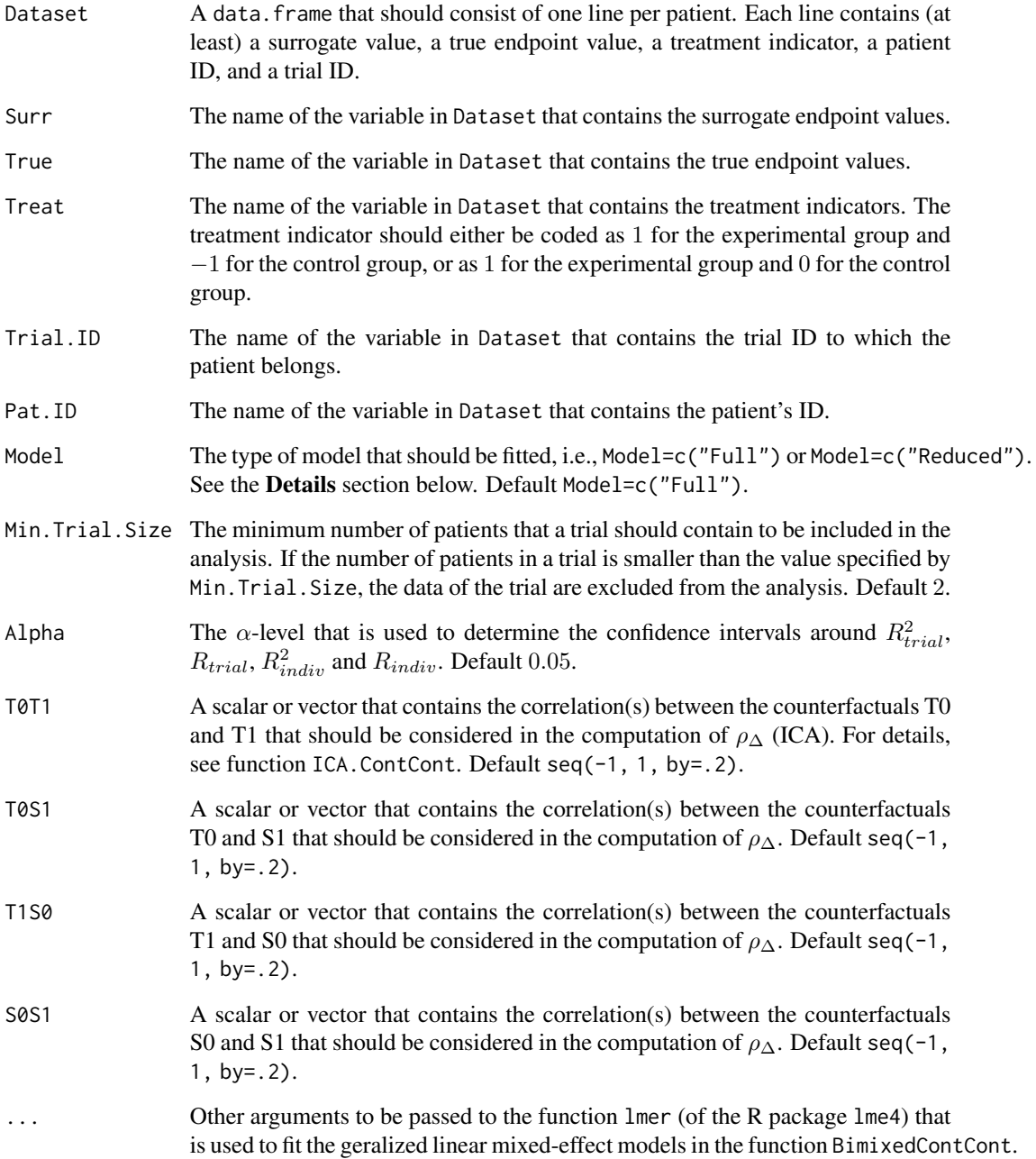

#### Details

The function BimixedContCont fits a bivariate mixed-effects model to assess surrogacy (for details, see Buyse et al., 2000). In particular, the following mixed-effects model is fitted:

$$
S_{ij} = \mu_S + m_{Si} + (\alpha + a_i)Z_{ij} + \varepsilon_{Sij},
$$
  

$$
T_{ij} = \mu_T + m_{Ti} + (\beta + b_i)Z_{ij} + \varepsilon_{Tij},
$$

where i and j are the trial and subject indicators,  $S_{ij}$  and  $T_{ij}$  are the surrogate and true endpoint values of subject j in trial i,  $Z_{ij}$  is the treatment indicator for subject j in trial i,  $\mu_S$  and  $\mu_T$  are the fixed intercepts for S and T,  $m_{Si}$  and  $m_{Ti}$  are the corresponding random intercepts,  $\alpha$  and  $\beta$  are the fixed treatment effects for S and T, and  $a_i$  and  $b_i$  are the corresponding random treatment effects, respectively.

The vector of the random effects (i.e.,  $m_{Si}$ ,  $m_{Ti}$ ,  $a_i$  and  $b_i$ ) is assumed to be mean-zero normally distributed with variance-covariance matrix  $D$ :

$$
\boldsymbol{D} = \left( \begin{array}{ccc} d_{SS} & & \\ d_{ST} & d_{TT} & \\ d_{Sa} & d_{Ta} & d_{aa} \\ d_{Sb} & d_{Tb} & d_{ab} & d_{bb} \end{array} \right).
$$

The trial-level coefficient of determination (i.e.,  $R_{trial}^2$ ) is quantified as:

$$
R_{trial}^2 = \frac{\left(\begin{array}{c} d_{Sb} \\ d_{ab} \end{array}\right)' \left(\begin{array}{c} d_{SS} & d_{Sa} \\ d_{Sa} & d_{aa} \end{array}\right)^{-1} \left(\begin{array}{c} d_{Sb} \\ d_{ab} \end{array}\right)}{d_{bb}}.
$$

The error terms  $\varepsilon_{Sij}$  and  $\varepsilon_{Tij}$  are assumed to be mean-zero normally distributed with variancecovariance matrix Σ:

$$
\mathbf{\Sigma} = \left( \begin{array}{cc} \sigma_{SS} \\ \sigma_{ST} & \sigma_{TT} \end{array} \right).
$$

Based on  $\Sigma$ , individual-level surrogacy is quantified as:

$$
R_{indiv}^2 = \frac{\sigma_{ST}^2}{\sigma_{SS}\sigma_{TT}}.
$$

*Note*

When the full bivariate mixed-effects approach is used to assess surrogacy in the meta-analytic framework (for details, see Buyse & Molenberghs, 2000), computational issues often occur. Such problems mainly occur when the number of trials is low, the number of patients in the different trials is low, and/or when the trial-level heterogeneity is small (Burzykowski et al., 2000).

In that situation, the use of a simplified model-fitting strategy may be warranted (for details, see Burzykowski et al., 2000; Tibaldi et al., 2003).

For example, a reduced bivariate-mixed effect model can be fitted instead of a full model (by using the Model=c("Reduced") argument in the function call). In the reduced model, the random-effects

# BimixedContCont 19

structure is simplified (i) by assuming that there is no heterogeneity in the random intercepts, or (ii) by assuming that the covariance between the random intercepts and random treatment effects is zero. Note that under this assumption, the computation of the trial-level coefficient of determination (i.e.,  $R_{trial}^2$ ) simplifies to:

$$
R_{trial}^2 = \frac{d_{ab}^2}{d_{aa}d_{bb}}.
$$

Alternatively, the bivariate mixed-effects model may be abandonned and the user may fit a univariate fixed-effects model, a bivariate fixed-effects model, or a univariate mixed-effects model (for details, see Tibaldi et al., 2003). These models are implemented in the functions [UnifixedContCont](#page-279-1), [BifixedContCont](#page-8-1), and [UnimixedContCont](#page-284-1)).

#### Value

An object of class BimixedContCont with components,

- Data.Analyze Prior to conducting the surrogacy analysis, data of patients who have a missing value for the surrogate and/or the true endpoint are excluded. In addition, the data of trials (i) in which only one type of the treatment was administered, and (ii) in which either the surrogate or the true endpoint was a constant (i.e., all patients within a trial had the same surrogate and/or true endpoint value) are excluded. In addition, the user can specify the minimum number of patients that a trial should contain in order to include the trial in the analysis. If the number of patients in a trial is smaller than the value specified by Min.Trial.Size, the data of the trial are excluded. Data.Analyze is the dataset on which the surrogacy analysis was conducted.
- Obs.Per.Trial A data.frame that contains the total number of patients per trial and the number of patients who were administered the control treatment and the experimental treatment in each of the trials (in Data.Analyze).
- Trial.Spec.Results

A data.frame that contains the trial-specific intercepts and treatment effects on the surrogate and the true endpoints when a full model is requested (i.e.,  $\mu<sub>S</sub>$  +  $m_{Si}, \mu_T + m_{Ti}, \alpha + a_i$ , and  $\beta + b_i$ ), or the trial-specific treatment effects on the surrogate and the true endpoints when a reduced model is requested (i.e.,  $\alpha + a_i$ , and  $\beta + b_i$ ). Note that the results that are contained in Trial. Spec. Results are equivalent to the results in Results.Stage.1 that are obtained when the functions [UnifixedContCont](#page-279-1), [UnimixedContCont](#page-284-1), or [BifixedContCont](#page-8-1) are used.

Residuals A data. frame that contains the residuals for the surrogate and true endpoints  $(\varepsilon_{Sij}$  and  $\varepsilon_{Ti}$ ).

#### Fixed.Effect.Pars

A data.frame that contains the fixed intercept and treatment effects for the surrogate and the true endpoints (i.e.,  $\mu_S$ ,  $\mu_T$ ,  $\alpha$ , and  $\beta$ ).

#### Random.Effect.Pars

A data.frame that contains the random intercept and treatment effects for the surrogate and the true endpoints (i.e.,  $m_{Si}$ ,  $m_{Ti}$ ,  $a_i$ , and  $b_i$ ) when a full model is fitted (i.e., when Model=c("Full") is used in the function call), or that contains the random treatment effects for the surrogate and the true endpoints (i.e.,  $a_i$  and  $b_i$ ) when a reduced model is fitted (i.e., when Model=c("Reduced") is used in the function call).

- Trial.R2 A data.frame that contains the trial-level coefficient of determination  $(R_{trial}^2)$ , its standard error and confidence interval.
- Indiv.R2 A data.frame that contains the individual-level coefficient of determination  $(R_{indiv}^2)$ , its standard error and confidence interval.
- Trial.R A data.frame that contains the trial-level correlation coefficient  $(R_{trial})$ , its standard error and confidence interval.
- Indiv.R A data. frame that contains the individual-level correlation coefficient  $(R_{indiv})$ , its standard error and confidence interval.
- Cor.Endpoints A data.frame that contains the correlations between the surrogate and the true endpoint in the control treatment group (i.e.,  $\rho_{T0SO}$ ) and in the experimental treatment group (i.e.,  $\rho_{T1S1}$ ), their standard errors and their confidence intervals.
- D The variance-covariance matrix of the random effects (the  $D$  matrix), i.e., a 4 by 4 variance-covariance matrix of the random intercept and treatment effects when a full model is fitted (i.e., when Model=c("Full") is used in the function call), or a 2 by 2 variance-covariance matrix of the random treatment effects when a reduced model is fitted (i.e., when Model=c("Reduced") is used in the function call).
- Sigma The 2 by 2 variance-covariance matrix of the residuals ( $\varepsilon_{Sij}$  and  $\varepsilon_{Tij}$ ).
- ICA A fitted object of class ICA.ContCont.
- T0T0 The variance of the true endpoint in the control treatment condition.
- T1T1 The variance of the true endpoint in the experimental treatment condition.
- S0S0 The variance of the surrogate endpoint in the control treatment condition.
- S1S1 The variance of the surrogate endpoint in the experimental treatment condition.

#### Author(s)

Wim Van der Elst, Ariel Alonso, & Geert Molenberghs

#### References

Burzykowski, T., Molenberghs, G., & Buyse, M. (2005). *The evaluation of surrogate endpoints*. New York: Springer-Verlag.

Buyse, M., Molenberghs, G., Burzykowski, T., Renard, D., & Geys, H. (2000). The validation of surrogate endpoints in meta-analysis of randomized experiments. *Biostatistics, 1,* 49-67.

Tibaldi, F., Abrahantes, J. C., Molenberghs, G., Renard, D., Burzykowski, T., Buyse, M., Parmar, M., et al., (2003). Simplified hierarchical linear models for the evaluation of surrogate endpoints. *Journal of Statistical Computation and Simulation, 73,* 643-658.

### See Also

[UnifixedContCont](#page-279-1), [BifixedContCont](#page-8-1), [UnimixedContCont](#page-284-1), [plot Meta-Analytic](#page-0-0)

#### <span id="page-20-0"></span>Examples

```
# Open the Schizo dataset (clinial trial in schizophrenic patients)
data(Schizo)
## Not run: #Time consuming (>5 sec) code part
# When a reduced bivariate mixed-effect model is used to assess surrogacy,
# the conditioning number for the D matrix is very high:
Sur <- BimixedContCont(Dataset=Schizo, Surr=BPRS, True=PANSS, Treat=Treat, Model="Reduced",
Trial.ID=InvestId, Pat.ID=Id)
# Such problems often occur when the total number of patients, the total number
# of trials and/or the trial-level heterogeneity
# of the treatment effects is relatively small
# As an alternative approach to assess surrogacy, consider using the functions
# BifixedContCont, UnifixedContCont or UnimixedContCont in the meta-analytic framework,
# or use the information-theoretic approach
```
## End(Not run)

binary\_continuous\_loglik

*Loglikelihood function for binary-continuous copula model*

# **Description**

Loglikelihood function for binary-continuous copula model

#### Usage

```
binary_continuous_loglik(para, X, Y, copula_family, marginal_surrogate)
```
# Arguments

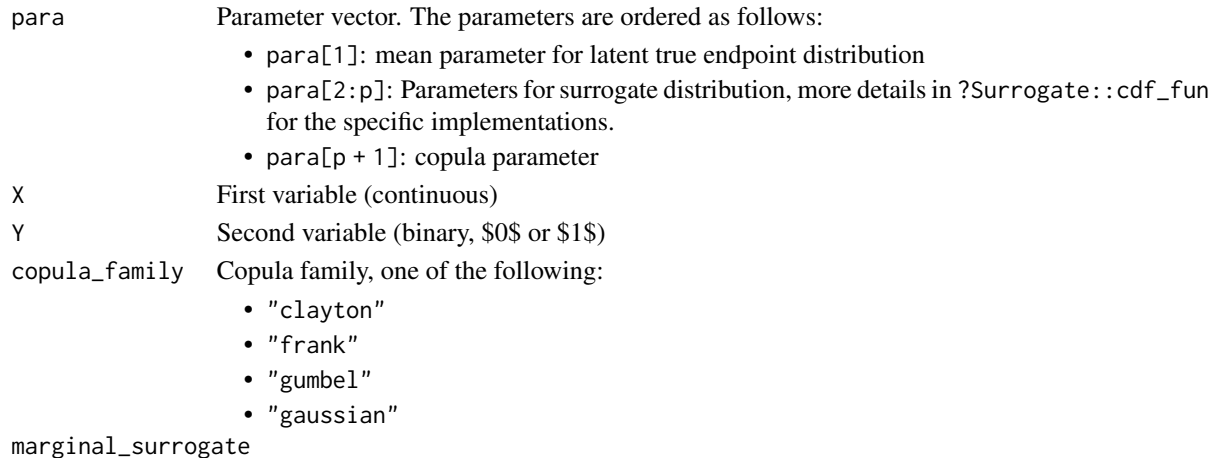

Marginal distribution for the surrogate. For all available options, see ?Surrogate::cdf\_fun.

# <span id="page-21-0"></span>Value

(numeric) loglikelihood value evaluated in para.

Bootstrap.MEP.BinBin *Bootstrap 95% CI around the maximum-entropy ICA and SPF (surrogate predictive function)*

# Description

Computes a 95% bootstrap-based CI around the maximum-entropy ICA and SPF (surrogate predictive function) in the binary-binary setting

# Usage

Bootstrap.MEP.BinBin(Data, Surr, True, Treat, M=100, Seed=123)

# Arguments

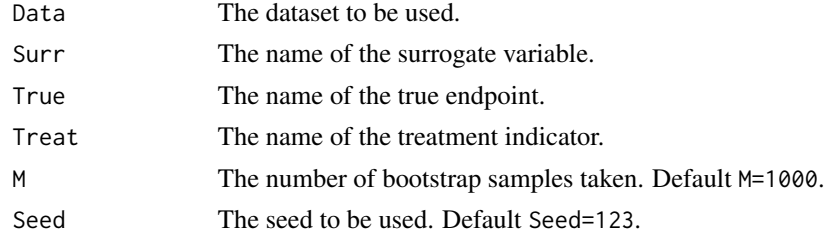

# Value

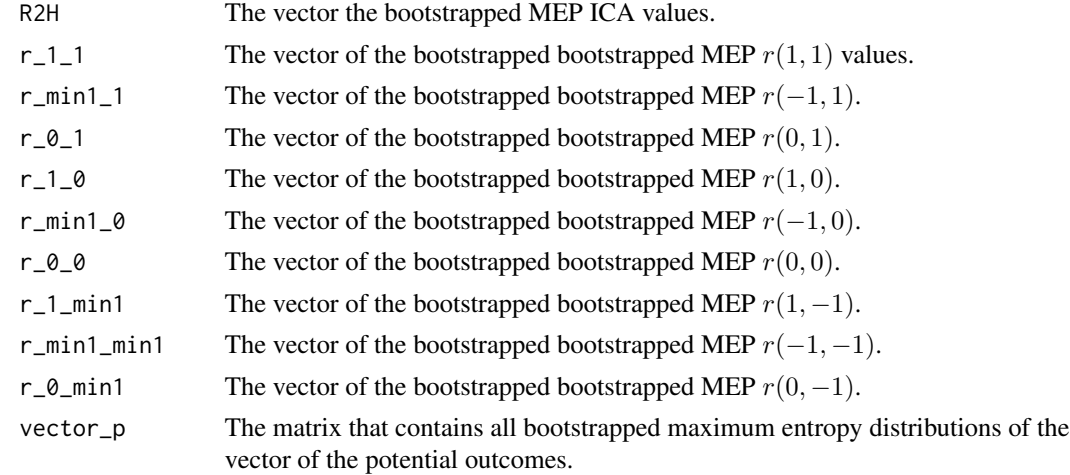

# Author(s)

Wim Van der Elst, Ariel Alonso, & Geert Molenberghs

#### <span id="page-22-0"></span>References

Alonso, A., & Van der Elst, W. (2015). A maximum-entropy approach for the evluation of surrogate endpoints based on causal inference.

#### See Also

[ICA.BinBin](#page-77-1), [ICA.BinBin.Grid.Sample](#page-84-1), [ICA.BinBin.Grid.Full](#page-82-1), [plot MaxEntSPF BinBin](#page-0-0)

#### Examples

```
## Not run: # time consuming code part
MEP_CI <- Bootstrap.MEP.BinBin(Data = Schizo_Bin, Surr = "BPRS_Bin", True = "PANSS_Bin",
                    Treat = "Treat", M = 500, Seed=123)summary(MEP_CI)
## End(Not run)
```
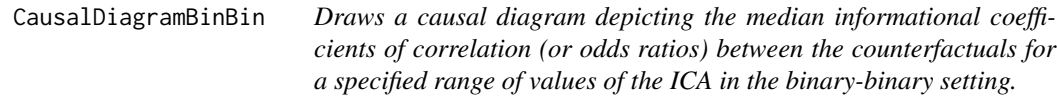

#### Description

This function provides a diagram that depicts the medians of the informational coefficients of correlation (or odds ratios) between the counterfactuals for a specified range of values of the individual causal association in the binary-binary setting  $(R_H^2)$ .

# Usage

```
CausalDiagramBinBin(x, Values="Corrs", Theta_T0S0, Theta_T1S1,
Min=0, Max=1, Cex.Letters=3, Cex.Corrs=2, Lines.Rel.Width=TRUE,
Col.Pos.Neg=TRUE, Monotonicity, Histograms.Correlations=FALSE,
Densities.Correlations=FALSE)
```
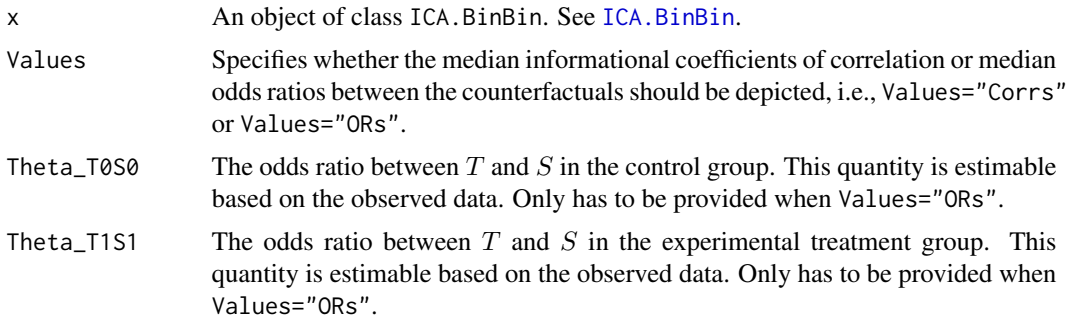

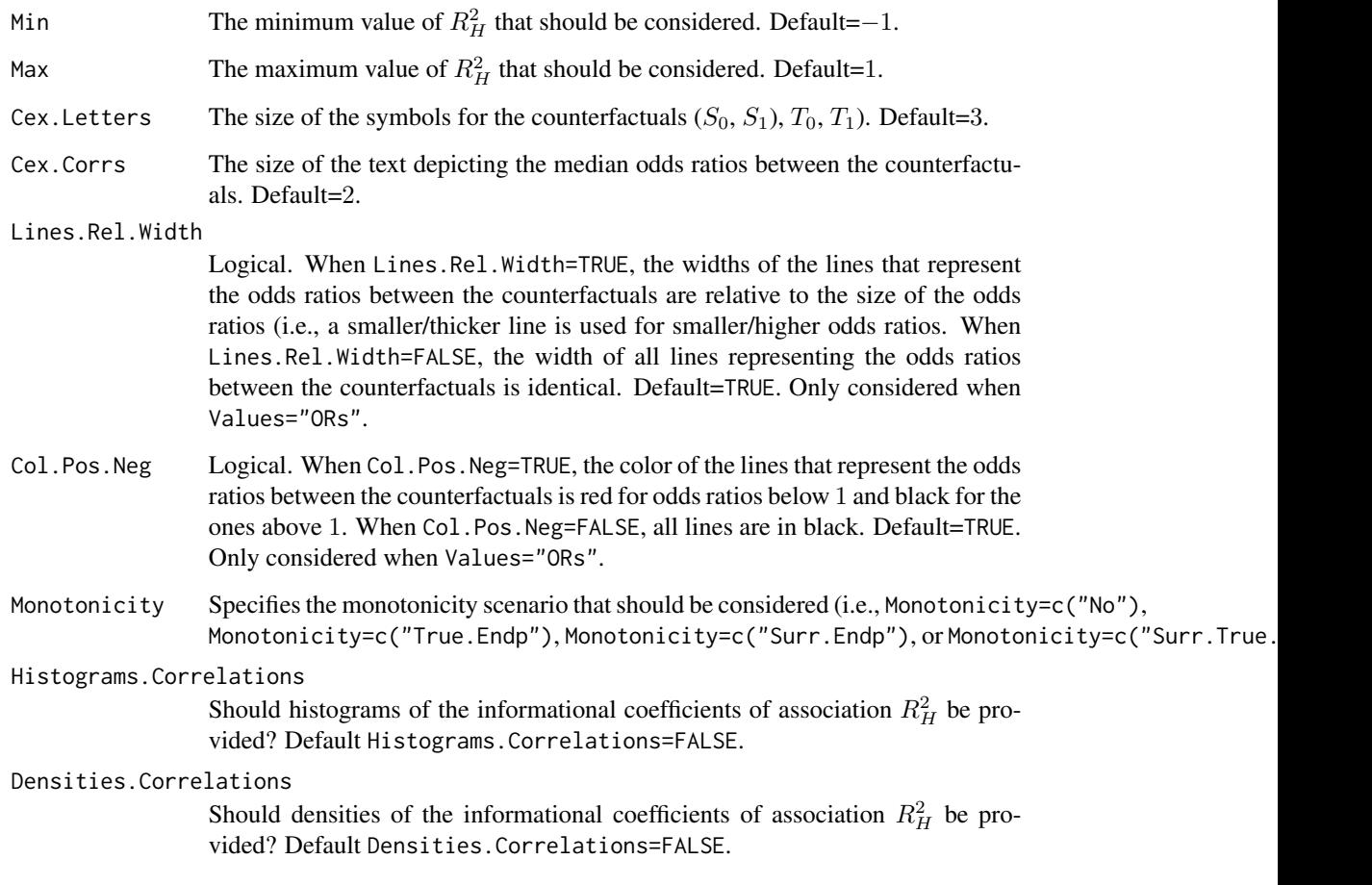

# Value

The following components are stored in the fitted object if histograms of the informational correlations are requested in the function call (i.e., if Histograms.Correlations=TRUE and Values="Corrs" in the function call):

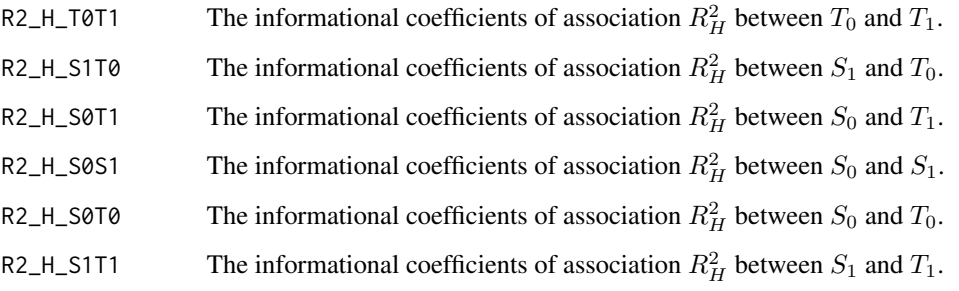

# Author(s)

Wim Van der Elst, Ariel Alonso, & Geert Molenberghs

#### <span id="page-24-0"></span>References

Alonso, A., Van der Elst, W., Molenberghs, G., Buyse, M., & Burzykowski, T. (submitted). On the relationship between the causal inference and meta-analytic paradigms for the validation of surrogate markers.

Van der Elst, W., Alonso, A., & Molenberghs, G. (submitted). An exploration of the relationship between causal inference and meta-analytic measures of surrogacy.

#### See Also

**ICA** RinBin

#### Examples

```
# Compute R2_H given the marginals specified as the pi's
ICA <- ICA.BinBin.Grid.Sample(pi1_1_=0.2619048, pi1_0_=0.2857143,
pi_1_1=0.6372549, pi_1_0=0.07843137, pi0_1_=0.1349206, pi_0_1=0.127451,
Seed=1, Monotonicity=c("General"), M=1000)
# Obtain a causal diagram that provides the medians of the
```

```
# correlations between the counterfactuals for the range
# of R2_H values between 0.1 and 1
   # Assume no monotonicty
CausalDiagramBinBin(x=ICA, Min=0.1, Max=1, Monotonicity="No")
```
# Assume monotonicty for S CausalDiagramBinBin(x=ICA, Min=0.1, Max=1, Monotonicity="Surr.Endp")

```
# Now only consider the results that were obtained when
# monotonicity was assumed for the true endpoint
CausalDiagramBinBin(x=ICA, Values="ORs", Theta_T0S0=2.156, Theta_T1S1=10,
Min=0, Max=1, Monotonicity="True.Endp")
```
CausalDiagramContCont *Draws a causal diagram depicting the median correlations between the counterfactuals for a specified range of values of ICA or MICA in the continuous-continuous setting*

# Description

This function provides a diagram that depicts the medians of the correlations between the counterfactuals for a specified range of values of the individual causal association (ICA;  $\rho_{\Delta}$ ) or the meta-analytic individual causal association (MICA;  $\rho_M$ ).

#### Usage

```
CausalDiagramContCont(x, Min=-1, Max=1, Cex.Letters=3, Cex.Corrs=2,
Lines.Rel.Width=TRUE, Col.Pos.Neg=TRUE, Histograms.Counterfactuals=FALSE)
```
#### **Arguments**

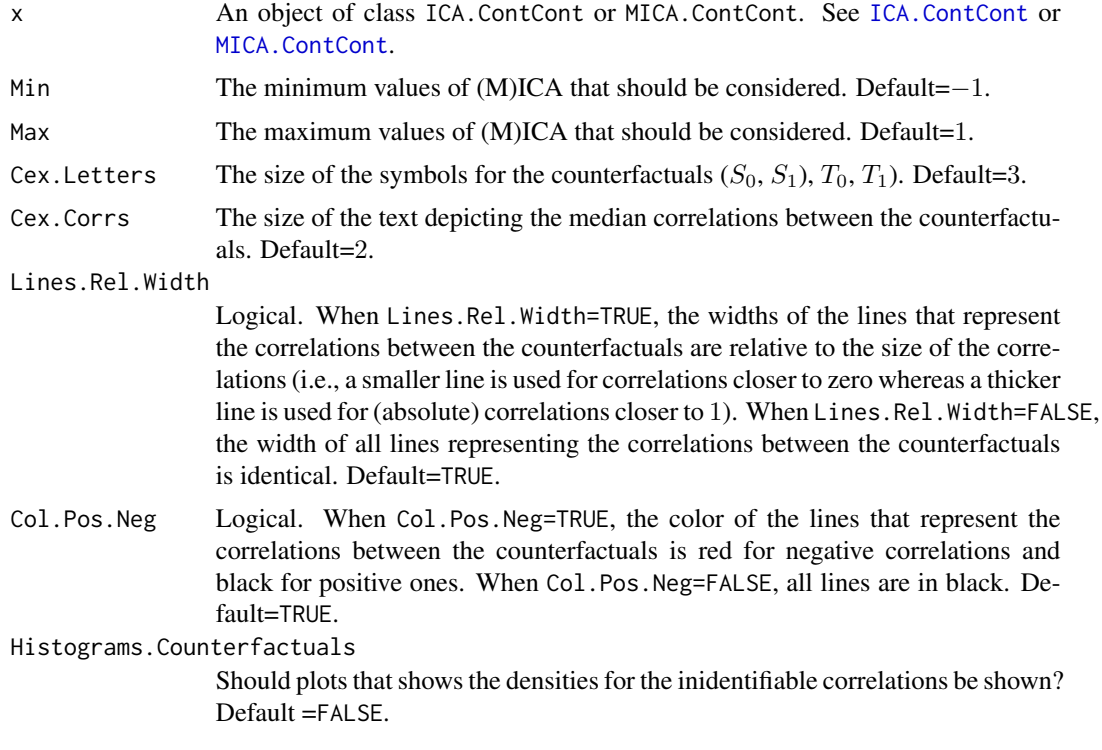

#### Author(s)

Wim Van der Elst, Ariel Alonso, & Geert Molenberghs

#### References

Alonso, A., Van der Elst, W., Molenberghs, G., Buyse, M., & Burzykowski, T. (submitted). On the relationship between the causal inference and meta-analytic paradigms for the validation of surrogate markers.

Van der Elst, W., Alonso, A., & Molenberghs, G. (submitted). An exploration of the relationship between causal inference and meta-analytic measures of surrogacy.

# See Also

[ICA.ContCont,](#page-97-1) [MICA.ContCont](#page-144-1)

#### Examples

## Not run: #Time consuming (>5 sec) code parts # Generate the vector of ICA values when rho\_T0S0=.91, rho\_T1S1=.91, and when the # grid of values {0, .1, ..., 1} is considered for the correlations # between the counterfactuals: SurICA <- ICA.ContCont(T0S0=.95, T1S1=.91, T0T1=seq(0, 1, by=.1), T0S1=seq(0, 1, by=.1), T1S0=seq(0, 1, by=.1), S0S1=seq(0, 1, by=.1))

#### <span id="page-26-0"></span> $cdf\_fun$  27

```
#obtain a plot of ICA
# Obtain a causal diagram that provides the medians of the
# correlations between the counterfactuals for the range
# of ICA values between .9 and 1 (i.e., which assumed
# correlations between the counterfactuals lead to a
# high ICA?)
CausalDiagramContCont(SurICA, Min=.9, Max=1)
# Same, for low values of ICA
CausalDiagramContCont(SurICA, Min=0, Max=.5)
```

```
## End(Not run)
```
# cdf\_fun *Function factory for distribution functions*

# Description

Function factory for distribution functions

# Usage

cdf\_fun(para, family)

# Arguments

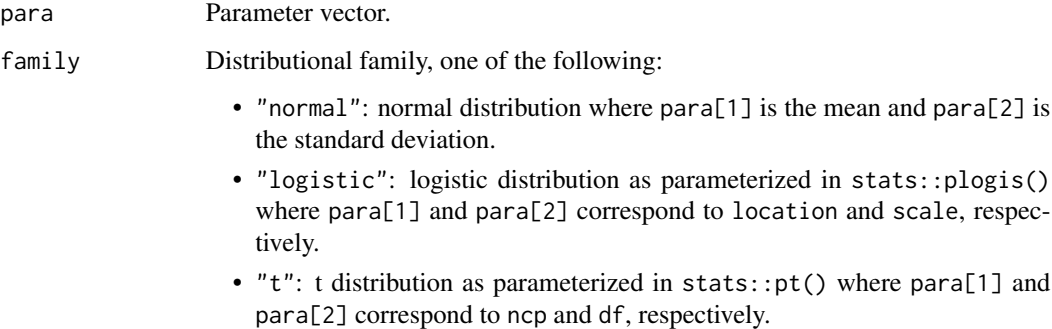

# Value

A distribution function that has a single argument. This is the vector of values in which the distribution function is evaluated.

#### <span id="page-27-0"></span>clayton\_loglik\_copula\_scale

*Loglikelihood on the Copula Scale for the Clayton Copula*

# Description

clayton\_loglik\_copula\_scale() computes the loglikelihood on the copula scale for the Clayton copula which is parameterized by theta as follows:

$$
C(u, v) = (u^{-\theta} + v^{-\theta} - 1)^{-\frac{1}{\theta}}
$$

# Usage

clayton\_loglik\_copula\_scale(theta, u, v, d1, d2)

# Arguments

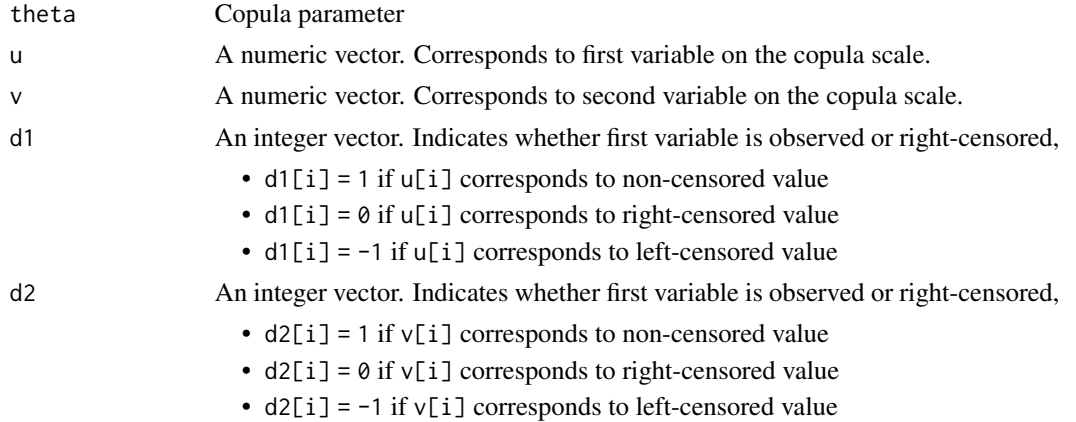

# Value

Value of the copula loglikelihood evaluated in theta.

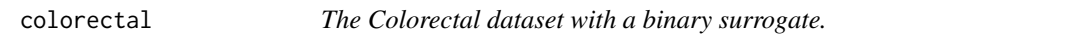

# Description

This dataset combines the data that were collected in 26 double-blind randomized clinical trials in advanced colorectal cancer.

#### Usage

data("colorectal")

#### <span id="page-28-0"></span>colorectal4 29

#### Format

A data frame with 3943 observations on the following 7 variables.

TRIAL The ID number of a trial.

responder Binary tumor response (the candidate surrogate), coded as 2=complete response (CR) or partial response (PR) and 1=stabled disease (SD) or progressive disease (PD).

SURVIND Censoring indicator for survival time.

TREAT The treatment indicator, coded as 0=active control and 1=experimental treatment.

CENTER The center in which a patient was treated. In this dataset, there was only one center per trial, hence TRIAL=CENTER.

patientid The ID number of a patient.

surv Survival time (the true endpoint).

#### References

Alonso, A., Bigirumurame, T., Burzykowski, T., Buyse, M., Molenberghs, G., Muchene, L., ... & Van der Elst, W. (2016). Applied surrogate endpoint evaluation methods with SAS and R. CRC Press.

#### Examples

```
data(colorectal)
str(colorectal)
head(colorectal)
```
#### colorectal4 *The Colorectal dataset with an ordinal surrogate.*

#### Description

This dataset combines the data that were collected in 19 double-blind randomized clinical trials in advanced colorectal cancer.

#### Usage

```
data("colorectal4")
```
#### Format

A data frame with 3192 observations on the following 7 variables.

trialend The ID number of a trial.

treatn The treatment indicator, coded as 0=active control and 1=experimental treatment.

trueind Censoring indicator for survival time.

- <span id="page-29-0"></span>surrogend Categorical ordered tumor response (the candidate surrogate), coded as 1=complete response (CR), 2=partial response (PR), 3=stabled disease (SD) and 4=progressive disease (PD).
- patid The ID number of a patient.
- center The center in which a patient was treated. In this dataset, there was only one center per trial, hence TRIAL=CENTER.
- truend Survival time (the true endpoint).

#### References

Alonso, A., Bigirumurame, T., Burzykowski, T., Buyse, M., Molenberghs, G., Muchene, L., ... & Van der Elst, W. (2016). Applied surrogate endpoint evaluation methods with SAS and R. CRC Press.

# Examples

```
data(colorectal4)
str(colorectal4)
head(colorectal4)
```
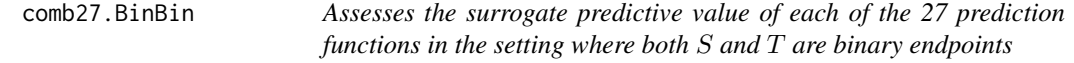

#### **Description**

The function comb27.BinBin assesses a surrogate predictive value of each of the 27 possible prediction functions in the single-trial causal-inference framework when both the surrogate and the true endpoints are binary outcomes. The distribution of frequencies at which each of the 27 possible predicton functions are selected provides additional insights regarding the association between  $S(\Delta_S)$  and  $T(\Delta_T)$ . See **Details** below.

#### Usage

```
comb27.BinBin(pi1_1_, pi1_0_, pi_1_1, pi_1_0,
pi0_1_, pi_0_1, Monotonicity=c("No"),M=1000, Seed=1)
```
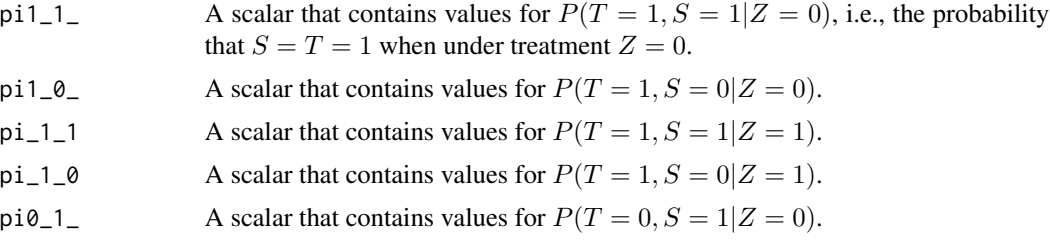

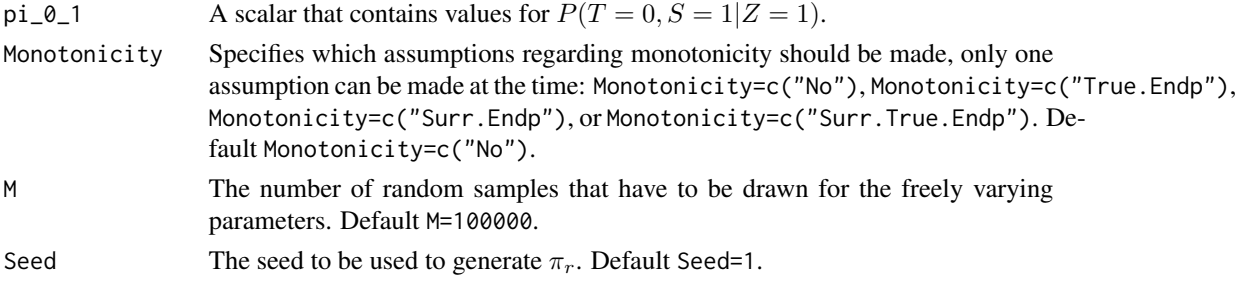

#### Details

In the continuous normal setting, surroagacy can be assessed by studying the association between the individual causal effects on  $S$  and  $T$  (see ICA. ContCont). In that setting, the Pearson correlation is the obvious measure of association.

When  $S$  and  $T$  are binary endpoints, multiple alternatives exist. Alonso et al. (2016) proposed the individual causal association (ICA;  $R_H^2$ ), which captures the association between the individual causal effects of the treatment on  $S(\Delta_S)$  and  $T(\Delta_T)$  using information-theoretic principles.

The function comb27. BinBin computes  $R_H^2$  using a grid-based approach where all possible combinations of the specified grids for the parameters that are allowed to vary freely are considered. It computes the probability of a prediction error for each of the 27 possible prediction functions.The frequency at which each prediction function is selected provides additional insight about the minimal probability of a prediction error PPE which can be obtained with PPE.BinBin.

#### Value

An object of class comb27.BinBin with components,

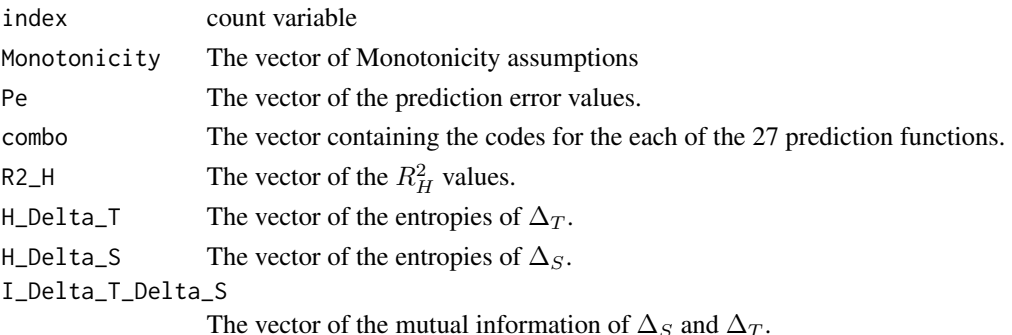

#### Author(s)

Paul Meyvisch, Wim Van der Elst, Ariel Alonso, Geert Molenberghs

#### References

Alonso A, Van der Elst W, Molenberghs G, Buyse M and Burzykowski T. (2016). An informationtheoretic approach for the evaluation of surrogate endpoints based on causal inference.

Alonso A, Van der Elst W and Meyvisch P (2016). Assessing a surrogate predictive value: A causal inference approach.

# See Also

[PPE.BinBin](#page-212-1)

# Examples

# Conduct the analysis assuming no montonicity

```
## Not run: # time consuming code part
comb27.BinBin(pi1_1_ = 0.3412, pi1_0_ = 0.2539, pi0_1_ = 0.119,
             pi_1 = 0.6863, pi_1 = 0 = 0.0882, pi_2 = 1 = 0.0784,
             Seed=1,Monotonicity=c("No"), M=500000)
```
## End(Not run)

<span id="page-31-1"></span>compute\_ICA\_BinCont *Compute Individual Causal Association for a given D-vine copula model in the Binary-Continuous Setting*

# Description

The [compute\\_ICA\\_BinCont\(\)](#page-31-1) function computes the individual causal association for a fully identified D-vine copula model in the setting with a continuous surrogate endpoint and a binary true endpoint.

# Usage

```
compute_ICA_BinCont(
  copula_par,
  rotation_par,
  copula_family1,
  copula_family2 = copula_family1,
 n_prec,
  q_S0,
 q_S1,
 marginal_sp_rho = TRUE,
  seed = 1)
```
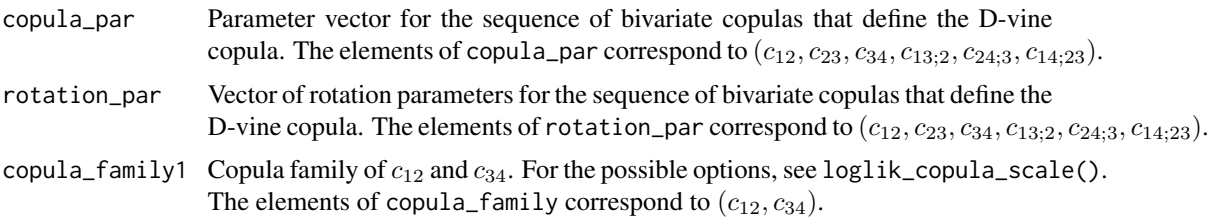

<span id="page-31-0"></span>

<span id="page-32-0"></span>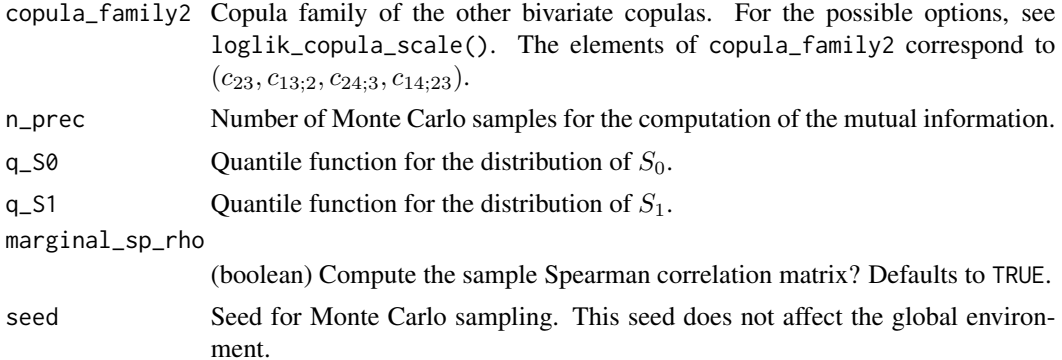

# Value

(numeric) A Named vector with the following elements:

- ICA
- Spearman's rho,  $\rho_s(\Delta S, \Delta T)$  (if asked)
- Kendall's tau,  $\tau(\Delta S, \Delta T)$  (if asked)
- Marginal association parameters in terms of Spearman's rho:

 $(\rho_s(S_0, S_1), \rho_s(S_0, T_0), \rho_s(S_0, T_1), \rho_s(S_1, T_0), \rho_s(S_0, S_1), \rho_s(T_0, T_1))$ 

<span id="page-32-1"></span>compute\_ICA\_SurvSurv *Compute Individual Causal Association for a given D-vine copula model in the Survival-Survival Setting*

# Description

The [compute\\_ICA\\_SurvSurv\(\)](#page-32-1) function computes the individual causal association (and associated quantities) for a fully identified D-vine copula model in the survival-survival setting.

# Usage

```
compute_ICA_SurvSurv(
  copula_par,
  rotation_par,
  copula_family1,
  copula_family2,
  n_prec,
  q_S0,
  q_T0,
  q_S1,
  q_T1,
  composite,
  marginal_sp_rho = TRUE,
```

```
seed = 1,
 mutinfo_estimator = NULL,
 plot_deltas = FALSE,
 restr_time = +Inf
)
```
# Arguments

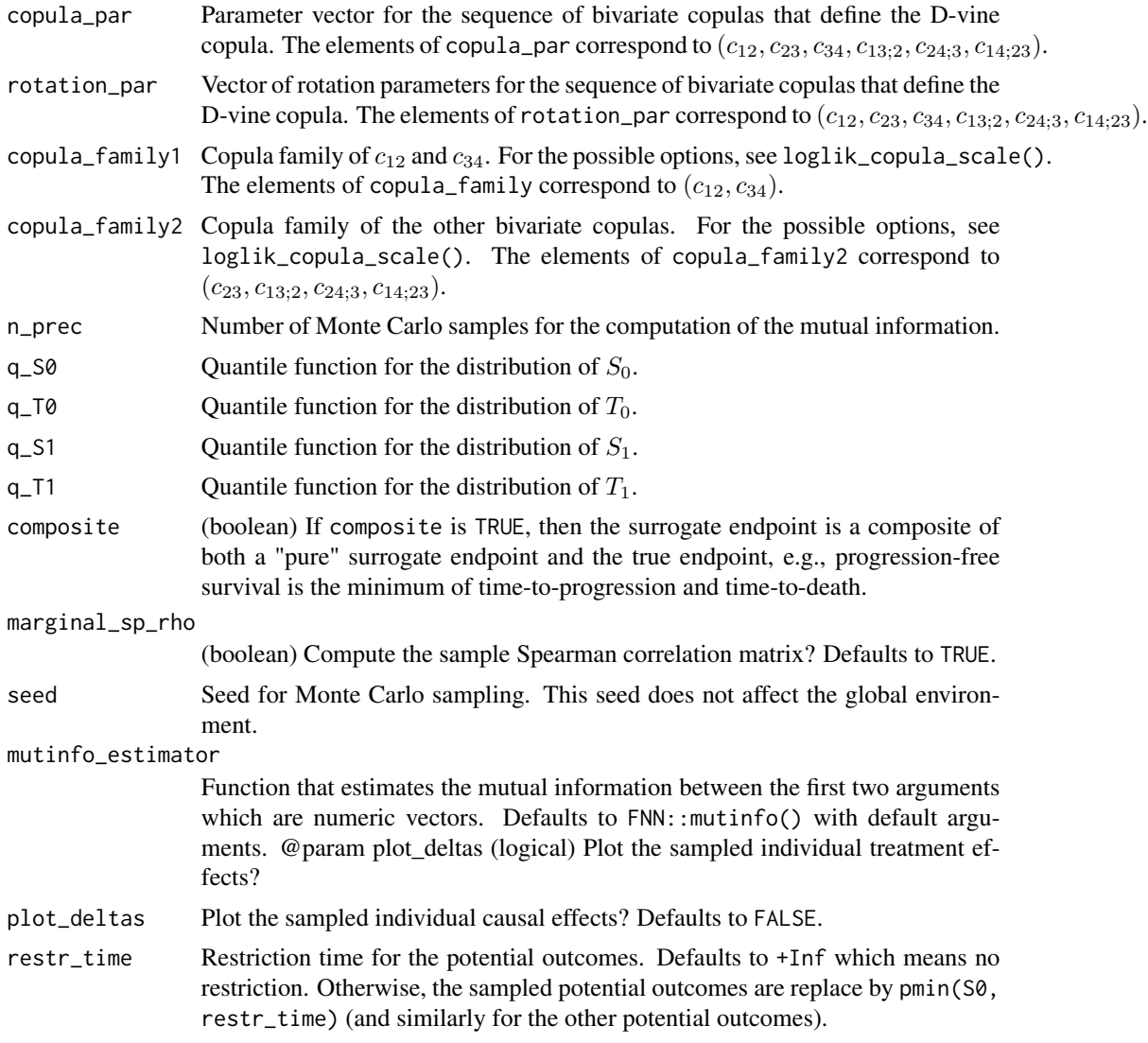

# Value

(numeric) A Named vector with the following elements:

- ICA
- Spearman's rho,  $\rho_s(\Delta S, \Delta T)$  (if asked)

<span id="page-34-0"></span>• Marginal association parameters in terms of Spearman's rho (if asked):

 $\rho_s(T_0, S_0), \rho_s(T_0, S_1), \rho_s(T_0, T_1), \rho_s(S_0, S_1), \rho_s(S_0, T_1), \rho_s(S_1, T_1)$ 

• Survival classification proportions (if asked):

 $\pi_{harmed}, \pi_{protected}, \pi_{always}, \pi_{never}$ 

<span id="page-34-1"></span>delta\_method\_log\_mutinfo

*Variance of log-mutual information based on the delta method*

# Description

[delta\\_method\\_log\\_mutinfo\(\)](#page-34-1) computes the variance of the estimated log mutual information, given the unidentifiable parameters.

# Usage

```
delta_method_log_mutinfo(
  fitted_model,
  copula_par_unid,
  copula_family2,
  rotation_par_unid,
 n_prec,
 mutinfo_estimator = NULL,
 composite,
  seed,
  eps = 0.001
)
```
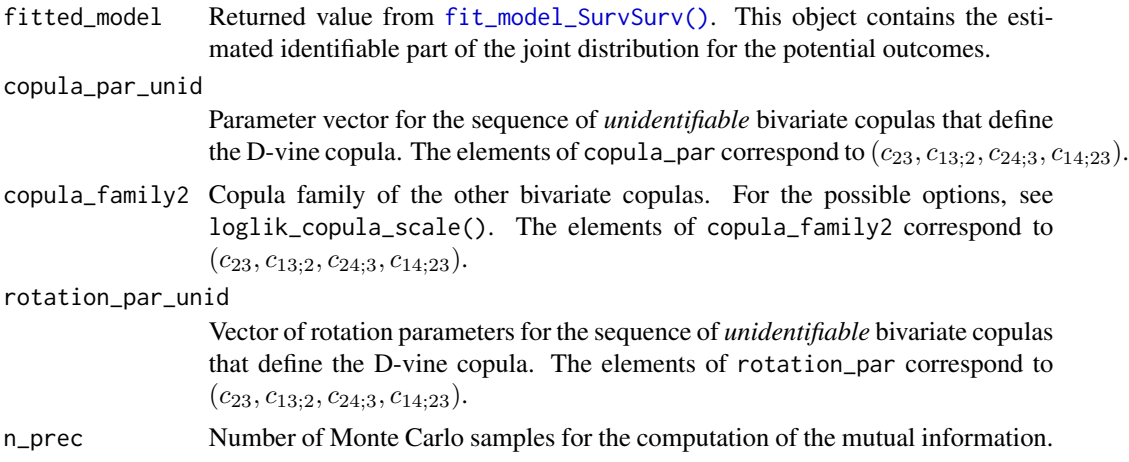

<span id="page-35-0"></span>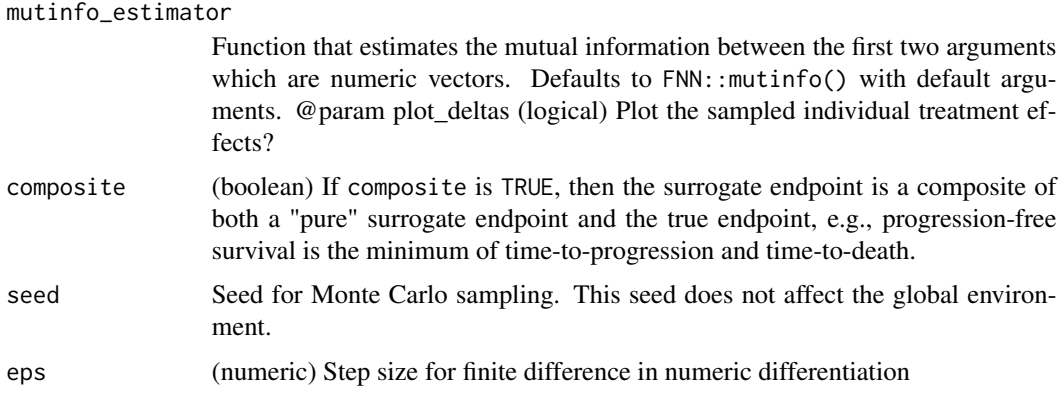

# Details

This function should not be used. The ICA is computed through numerical methods with a considerable error. This error is negligible in individual estimates of the ICA; however, this error easily breaks the numeric differentiation because finite differences are inflated by this error.

# Value

(numeric) Variance for the estimated ICA based on the delta method, holding the unidentifiable parameters fixed at the user supplied values.

<span id="page-35-1"></span>Dvine\_ICA\_confint *Confidence interval for the ICA given the unidentifiable parameters*

# Description

[Dvine\\_ICA\\_confint\(\)](#page-35-1) computes the confidence interval for the ICA in the D-vine copula model. The unidentifiable parameters are fixed at the user supplied values.

#### Usage

```
Dvine_ICA_confint(
  fitted_model,
  alpha,
  copula_par_unid,
  copula_family2,
  rotation_par_unid,
  n_prec,
 mutinfo_estimator = NULL,
  composite,
  B,
  seed
)
```
## $ECT$  37

# Arguments

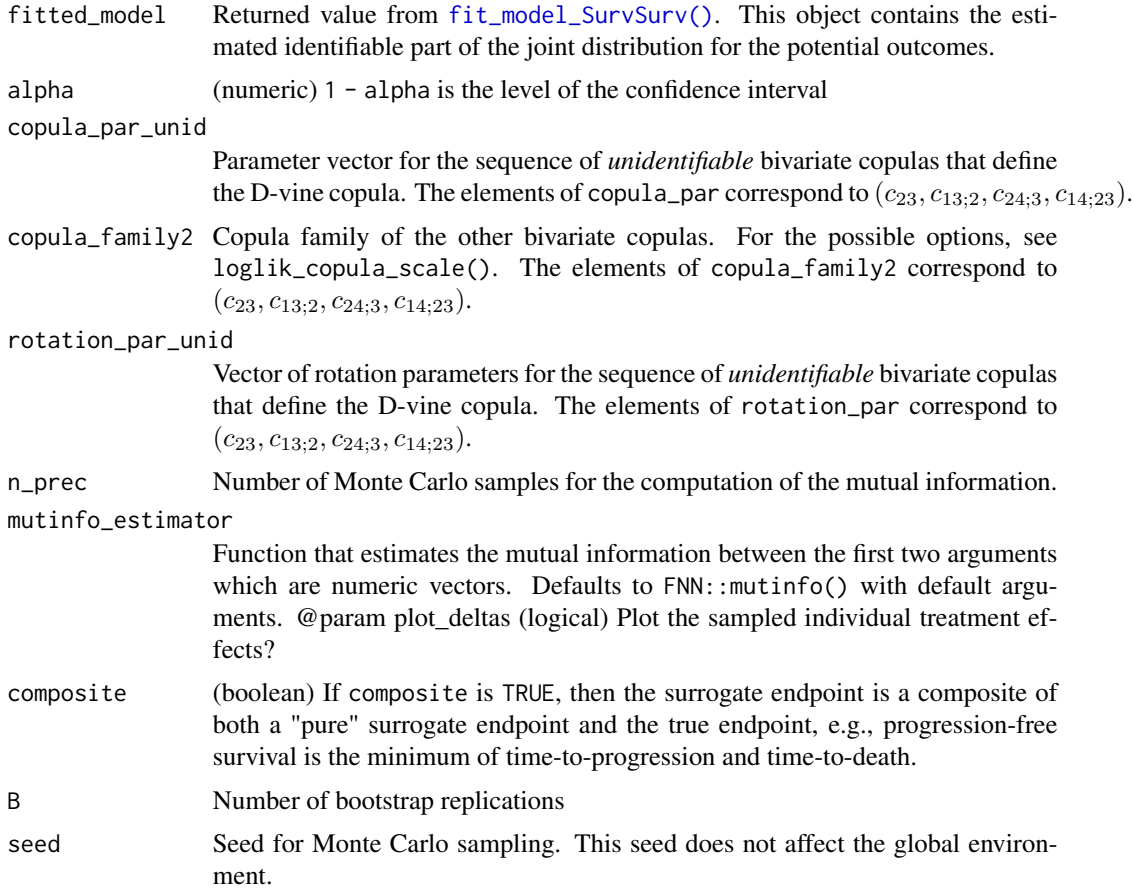

# Value

(numeric) Vector with the limits of the two-sided 1 - alpha confidence interval.

ECT *Apply the Entropy Concentration Theorem*

# Description

The Entropy Concentration Theorem (ECT; Edwin, 1982) states that if  $N$  is large enough, then 100(1 – F)% of all  $p*$  and  $\Delta H$  is determined by the upper tail are 1 – F of a  $\chi^2$  distribution, with  $DF = q - m - 1$  (which equals 8 in a surrogate evaluation context).

# Usage

ECT(Perc=.95, H\_Max, N)

## Arguments

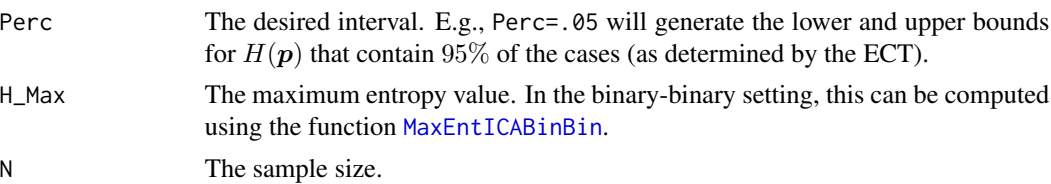

#### Value

An object of class ECT with components,

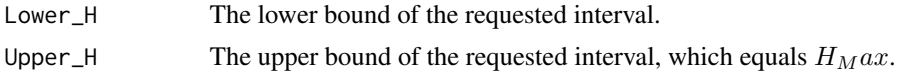

# Author(s)

Wim Van der Elst, Paul Meyvisch, & Ariel Alonso

## References

Alonso, A., Van der Elst, W., & Molenberghs, G. (2016). Surrogate markers validation: the continuous-binary setting from a causal inference perspective.

#### See Also

[MaxEntICABinBin](#page-130-0), [ICA.BinBin](#page-77-0)

## Examples

ECT\_fit <- ECT(Perc = .05, H\_Max = 1.981811, N=454) summary(ECT\_fit)

estimate\_ICA\_BinCont *Estimate ICA in Binary-Continuous Setting*

#### Description

estimate\_ICA\_BinCont() estimates the individual causal association (ICA) for a sample of individual causal treatment effects with a continuous surrogate and a binary true endpoint. The ICA in this setting is defined as follows,

$$
R_H^2 = \frac{I(\Delta S; \Delta T)}{H(\Delta T)}
$$

where  $I(\Delta S; \Delta T)$  is the mutual information and  $H(\Delta T)$  the entropy.

## Usage

```
estimate_ICA_BinCont(delta_S, delta_T)
```
## Arguments

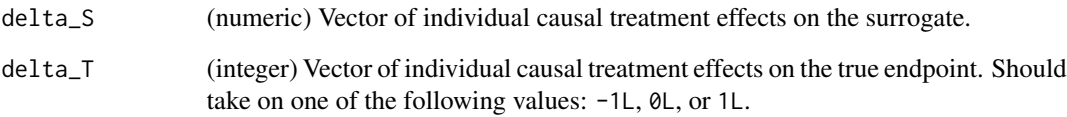

# Value

(numeric) Estimated ICA

<span id="page-38-0"></span>estimate\_mutual\_information\_SurvSurv *Estimate the Mutual Information in the Survival-Survival Setting*

## Description

[estimate\\_mutual\\_information\\_SurvSurv\(\)](#page-38-0) estimates the mutual information for a sample of individual causal treatment effects with a time-to-event surrogate and a time-to-event true endpoint. The mutual information is estimated by first estimating the bivariate density and then computing the mutual information for the estimated density.

# Usage

```
estimate_mutual_information_SurvSurv(delta_S, delta_T, minfo_prec)
```
## Arguments

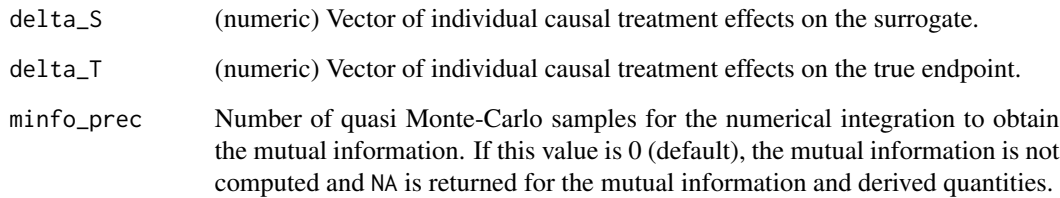

#### Value

(numeric) estimated mutual information.

Fano.BinBin *Evaluate the possibility of finding a good surrogate in the setting where both* S *and* T *are binary endpoints*

# Description

The function Fano.BinBin evaluates the existence of a good surrogate in the single-trial causalinference framework when both the surrogate and the true endpoints are binary outcomes. See Details below.

#### Usage

```
Fano.BinBin(pi1_, pi_1, rangepi10=c(0,min(pi1_,1-pi_1)),
fano_delta=c(0.1), M=100, Seed=1)
```
# Arguments

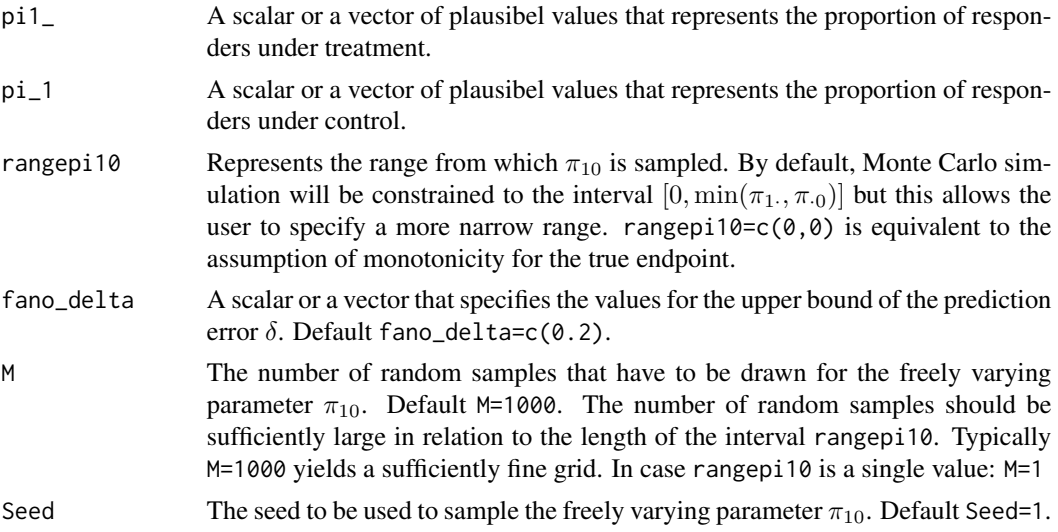

# Details

Values for  $\pi_{10}$  have to be uniformly sampled from the interval  $[0, \min(\pi_1, \pi_0)]$ . Any sampled value for  $\pi_{10}$  will fully determine the bivariate distribution of potential outcomes for the true endpoint. The treatment effect should be positive.

The vector  $\pi_{km}$  fully determines  $R_{HL}^2$ .

#### Value

An object of class Fano.BinBin with components,

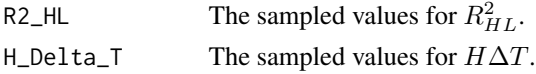

#### Fano.BinBin 41

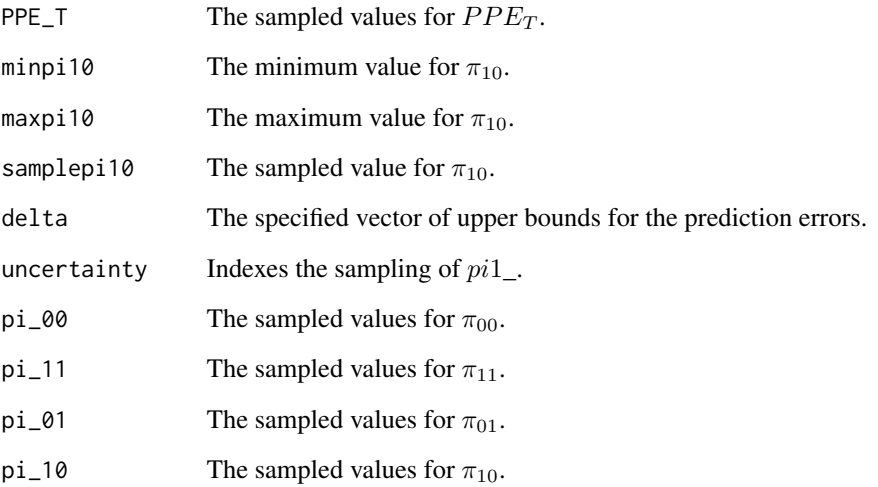

## Author(s)

Paul Meyvisch, Wim Van der Elst, Ariel Alonso

## References

Alonso, A., Van der Elst, W., & Molenberghs, G. (2014). Validation of surrogate endpoints: the binary-binary setting from a causal inference perspective.

## See Also

[plot.Fano.BinBin](#page-199-0)

# Examples

```
# Conduct the analysis assuming no montonicity
# for the true endpoint, using a range of
# upper bounds for prediction errors
Fano.BinBin(pi1_ = 0.5951, pi_1 = 0.7745,fano_delta=c(0.05, 0.1, 0.2), M=1000)
```

```
# Conduct the same analysis now sampling from
# a range of values to allow for uncertainty
```

```
Fano.BinBin(pil = runif(n=20, min=0.504, max=0.681),pi_1 = runif(n=20,min=0.679,max=0.849),
fano_delta=c(0.05, 0.1, 0.2), M=10, Seed=2)
```

```
FederatedApproachStage1
```
*Fits the first stage model in the two-stage federated data analysis approach.*

# Description

The function 'FederatedApproachStage1()' fits the first stage model of the two-stage federated data analysis approach to assess surrogacy.

# Usage

```
FederatedApproachStage1(
  Dataset,
  Surr,
  True,
  Treat,
  Trial.ID,
  Min.Treat.Size = 2,
  Alpha = 0.05\mathcal{L}
```
# Arguments

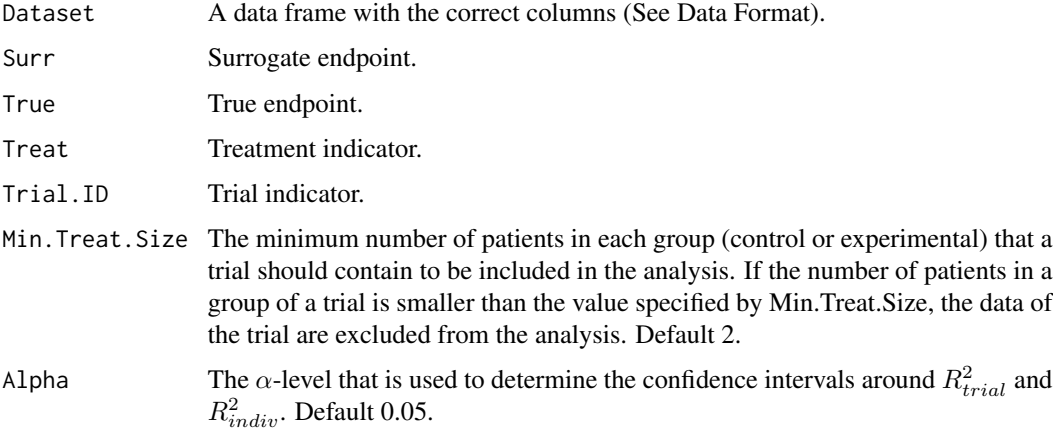

## Value

Returns an object of class "FederatedApproachStage1()" that can be used to evaluate surrogacy in the second stage model and contains the following elements:

- Results. Stage. 1: a data frame that contains the estimated fixed effects and the elements of  $\Sigma_i$ .
- R.i: the variance-covariance matrix of the estimated fixed effects.

#### Model

The two-stage federated data analysis approach developed by XXX can be used to assess surrogacy in the meta-analytic multiple-trial setting (Continuous-continuous case), but without the need of sharing data. Instead, each organization conducts separate analyses on their data set using a socalled "first stage" model. The results of these analyses are then aggregated at a central analysis hub, where the aggregated results are analyzed using a "second stage" model and the necessary metrics ( $R_{trial}^2$  and  $R_{indiv}^2$ ) for the validation of the surrogate endpoint are obtained. This function fits the first stage model, where a linear model is fitted, allowing estimation of the fixed effects.

## Data Format

The data frame must contain the following columns:

- a column with the true endpoint
- a column with the surrogate endpoint
- a column with the treatment indicator: 0 or 1
- a column with the trial indicator
- a column with the patient indicator

## Author(s)

Dries De Witte

#### References

Florez, A. J., Molenberghs G, Verbeke G, Alonso, A. (2019). A closed-form estimator for metaanalysis and surrogate markers evaluation. Journal of Biopharmaceutical Statistics, 29(2) 318-332.

## Examples

```
## Not run:
#As an example, the federated data analysis approach can be applied to the Schizo data set
data(Schizo)
Schizo <- Schizo[order(Schizo$InvestId, Schizo$Id),]
#Create separate datasets for each investigator
Schizo_datasets <- list()
for (invest_id in 1:198) {
Schizo_datasets[[invest_id]] <- Schizo[Schizo$InvestId == invest_id, ]
assign(paste0("Schizo", invest_id), Schizo_datasets[[invest_id]])
}
#Fit the first stage model for each dataset separately
results_stage1 <- list()
invest_ids <- list()
i \leq 1for (invest_id in 1:198) {
 dataset <- Schizo_datasets[[invest_id]]
 skip_to_next <- FALSE
```

```
Min.Treat.Size = 5, Alpha = 0.05),
                                    error = function(e) { skip_to_next <<- TRUE})
  #if the trial does not have the minimum required number, skip to the next
  if(skip_to_next) { next }
 results_stage1[[invest_id]] <- FederatedApproachStage1(dataset, Surr=CGI, True=PANSS, Treat=Treat,
                                                  Trial.ID = InvestId, Min.Treat.Size = 5,
                                                          Alpha = 0.05)
  assign(paste0("stage1_invest", invest_id), results_stage1[[invest_id]])
 invest_ids[[i]] <- invest_id #keep a list of ids with datasets with required number of patients
  i \leftarrow i+1}
invest_ids <- unlist(invest_ids)
invest_ids
#Combine the results of the first stage models
for (invest_id in invest_ids) {
  dataset <- results_stage1[[invest_id]]$Results.Stage.1
  if (invest_id == invest_ids[1]) {
   all_results_stage1<- dataset
 } else {
   all_results_stage1 <- rbind(all_results_stage1,dataset)
  }
}
all_results_stage1 #that combines the results of the first stage models
R.list <- list()
i \leq 1for (invest_id in invest_ids) {
  R <- results_stage1[[invest_id]]$R.i
  R.list[[i]] <- as.matrix(R[1:4,1:4])
  i \leftarrow i+1}
R.list #list that combines all the variance-covariance matrices of the fixed effects
fit <- FederatedApproachStage2(Dataset = all_results_stage1, Intercept.S = Intercept.S,
                                alpha = alpha, Intercept. T = Intercept. T, beta = beta,
                                sigma.SS = sigma.SS, sigma.ST = sigma.ST,
                                sigma.TT = sigma.TT, Obs.per.trial = n,
                                Trial.ID = Trial.ID, R.list = R.list)
summary(fit)
## End(Not run)
```
FederatedApproachStage2

*Fits the second stage model in the two-stage federated data analysis approach.*

# Description

The function 'FederatedApproachStage2()' fits the second stage model of the two-stage federated data analysis approach to assess surrogacy.

## Usage

```
FederatedApproachStage2(
  Dataset,
  Intercept.S,
  alpha,
  Intercept.T,
  beta,
  sigma.SS,
  sigma.ST,
  sigma.TT,
  Obs.per.trial,
  Trial.ID,
  R.list,
 Alpha = 0.05
```

```
)
```
#### Arguments

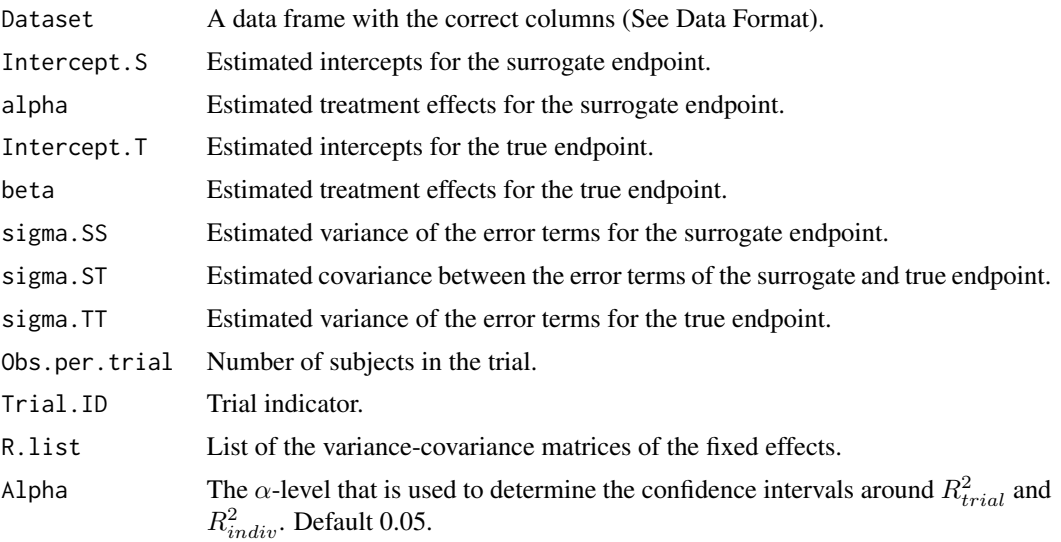

# Value

Returns an object of class "FederatedApproachStage2()" that can be used to evaluate surrogacy.

- Indiv.R2: a data frame that contains the  $R_{indiv}^2$  and 95% confidence interval to evaluate surrogacy at the trial level.
- Trial.R2: a data frame that contains the  $R_{trial}^2$  and 95% confidence interval to evaluate surrogacy at the trial level.
- Fixed.Effects: a data frame that contains the average of the estimated fixed effects.
- D: estimated *D* matrix.
- Obs.Per.Trial: number of observations in each trial.

## Model

The two-stage federated data analysis approach developed by XXX can be used to assess surrogacy in the meta-analytic multiple-trial setting (Continuous-continuous case), but without the need of sharing data. Instead, each organization conducts separate analyses on their data set using the socalled "first stage" model. The results of these analyses are then aggregated at a central analysis hub, where the aggregated results are analyzed using a "second stage" model and the necessary metrics ( $R_{trial}^2$  and  $R_{indiv}^2$ ) for the validation of the surrogate endpoint are obtained. This function fits the second stage model, where a method-of-moments estimator is used to obtain the variancecovariance matrix D from which the  $R_{trial}^2$  can be derived. The  $R_{indiv}^2$  is obtained with a weighted average of the elements in  $\Sigma_i$ .

# Data Format

A data frame that combines the results of the first stage models and contains:

- a column with the trial indicator
- a column with the number of subjects in the trial
- a column with the estimated intercepts for the surrogate
- a column with the estimated treatment effects for the surrogate
- a column with the estimated intercepts for the true endpoint
- a column with the estimated treatment effects for the true endpoint
- a column with the variances of the error term for the surrogate endpoint
- a column with the covariances between the error terms of the surrogate and true endpoint
- a column with the variances of the error term for the true endpoint

A list that combines all the variance-covariance matrices of the fixed effects obtained using the first stage model

#### Author(s)

Dries De Witte

#### References

Florez, A. J., Molenberghs G, Verbeke G, Alonso, A. (2019). A closed-form estimator for metaanalysis and surrogate markers evaluation. Journal of Biopharmaceutical Statistics, 29(2) 318-332.

## FederatedApproachStage2 47

## Examples

```
## Not run:
#As an example, the federated data analysis approach can be applied to the Schizo data set
data(Schizo)
Schizo <- Schizo[order(Schizo$InvestId, Schizo$Id),]
#Create separate datasets for each investigator
Schizo_datasets <- list()
for (invest_id in 1:198) {
Schizo_datasets[[invest_id]] <- Schizo[Schizo$InvestId == invest_id, ]
assign(paste0("Schizo", invest_id), Schizo_datasets[[invest_id]])
}
#Fit the first stage model for each dataset separately
results_stage1 <- list()
invest_ids <- list()
i \leq 1for (invest_id in 1:198) {
  dataset <- Schizo_datasets[[invest_id]]
  skip_to_next <- FALSE
 tryCatch(FederatedApproachStage1(dataset, Surr=CGI, True=PANSS, Treat=Treat, Trial.ID = InvestId,
                                   Min.Treat.Size = 5, Alpha = 0.05),
                                    error = function(e) { skip_to_next <<- TRUE})
  #if the trial does not have the minimum required number, skip to the next
  if(skip_to_next) { next }
 results_stage1[[invest_id]] <- FederatedApproachStage1(dataset, Surr=CGI, True=PANSS, Treat=Treat,
                                                 Trial.ID = InvestId, Min.Treat.Size = 5,
                                                          Alpha = 0.05)
  assign(paste0("stage1_invest", invest_id), results_stage1[[invest_id]])
 invest_ids[[i]] <- invest_id #keep a list of ids with datasets with required number of patients
  i \leftarrow i+1}
invest_ids <- unlist(invest_ids)
invest_ids
#Combine the results of the first stage models
for (invest_id in invest_ids) {
  dataset <- results_stage1[[invest_id]]$Results.Stage.1
  if (invest_id == invest_ids[1]) {
    all_results_stage1<- dataset
 } else {
    all_results_stage1 <- rbind(all_results_stage1,dataset)
  }
}
all_results_stage1 #that combines the results of the first stage models
R.list <- list()
i \leq -1for (invest_id in invest_ids) {
```

```
R <- results_stage1[[invest_id]]$R.i
 R.list[[i]] <- as.matrix(R[1:4,1:4])
 i \leftarrow i+1}
R.list #list that combines all the variance-covariance matrices of the fixed effects
fit <- FederatedApproachStage2(Dataset = all_results_stage1, Intercept.S = Intercept.S,
                                alpha = alpha, Intercept. T = Intercept. T, beta = beta,
                                sigma.SS = sigma.SS, sigma.ST = sigma.ST,
                                sigma.TT = sigma.TT, Obs.per.trial = n,
                                Trial.ID = Trial.ID, R.list = R.list)
summary(fit)
## End(Not run)
```
<span id="page-47-0"></span>fit\_copula\_model\_BinCont

*Fit copula model for binary true endpoint and continuous surrogate endpoint*

#### Description

The function [fit\\_copula\\_model\\_BinCont\(\)](#page-47-0) fits the copula model for a continuous surrogate endpoint and binary true endpoint. Because the bivariate distributions of the surrogate-true endpoint pairs are functionally independent across treatment groups, a bivariate distribution is fitted in each treatment group separately.

#### Usage

```
fit_copula_model_BinCont(
  data,
  copula_family,
 marginal_surrogate,
 marginal_surrogate_estimator = NULL,
  twostep = FALSE,
  fitted_model = NULL,maxit = 500.
 method = "BFGS"
)
```
# Arguments

data A data frame in the correct format (See details). copula\_family One of the following parametric copula families: "clayton", "frank", "gaussian", or "gumbel". The first element in copula\_family corresponds to the control group, the second to the experimental group.

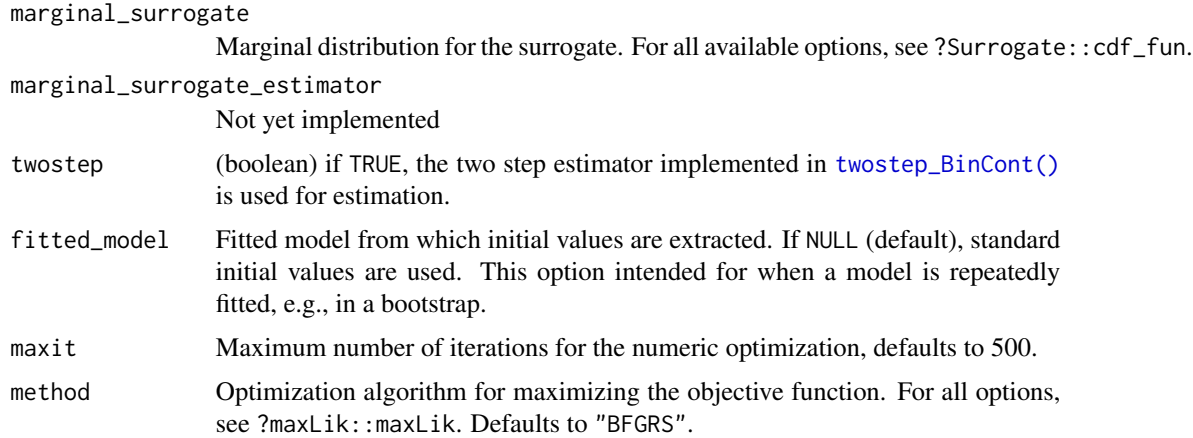

# Value

WIP

# Examples

```
# Load Schizophrenia data set.
data("Schizo_BinCont")
# Perform listwise deletion.
na = is.na(Schizo_BinCont$CGI_Bin) | is.na(Schizo_BinCont$PANSS)
X = Schizo_BinCont$PANSS[!na]
Y = Schizo_BinCont$CGI_Bin[!na]
Treat = Schizo_BinCont$Treat[!na]
# Ensure that the treatment variable is binary.
Treat = ifelse(Treat == 1, 1, 0)
data = data.frame(X,Y,
                  Treat)
# Fit copula model.
fitted_model = fit_copula_model_BinCont(data, "clayton", "normal", twostep = FALSE)
# Perform sensitivity analysis with a very low number of replications.
sens_results = sensitivity_analysis_BinCont_copula(
  fitted_model,
  10,
  lower = c(-1,-1,-1,-1),
  upper = c(1, 1, 1, 1),n\_prec = 1e3\mathcal{L}
```
# fit\_copula\_submodel\_BinCont

*Fit binary-continuous copula submodel*

# Description

The fit\_copula\_submodel\_BinCont() function fits the copula (sub)model fir a continuous surrogate and binary true endpoint with maximum likelihood.

# Usage

```
fit_copula_submodel_BinCont(
 X,
  Y,
  copula_family,
 marginal_surrogate,
 method = "BFGS"
)
```
# Arguments

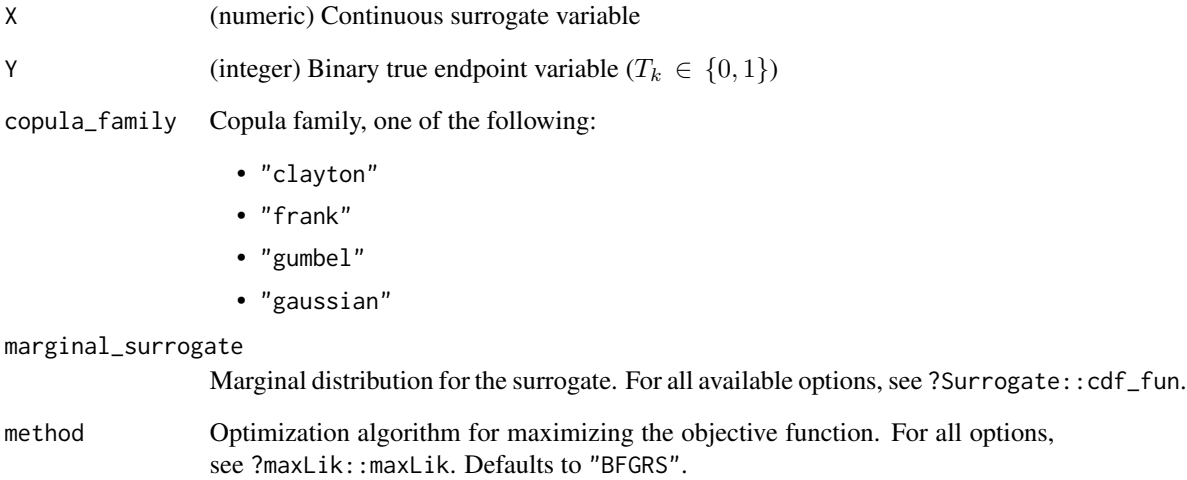

# Value

A list with three elements:

- ml\_fit: object of class maxLik::maxLik that contains the estimated copula model.
- marginal\_S\_dist: object of class fitdistrplus::fitdist that represents the marginal surrogate distribution.
- copula\_family: string that indicates the copula family

#### <span id="page-50-0"></span>Description

The function fit\_model\_SurvSurv() fits the copula model for time-to-event surrogate and true endpoints (Stijven et al., 2022). Because the bivariate distributions of the surrogate-true endpoint pairs are functionally independent across treatment groups, a bivariate distribution is fitted in each treatment group separately. The marginal distributions are based on the Royston-Parmar survival model (Royston and Parmar, 2002).

## Usage

```
fit_model_SurvSurv(
  data,
  copula_family,
 n_knots = 2,
  fitted_model = NULL,
 method = "BFGS",
 maxit = 500)
```
#### Arguments

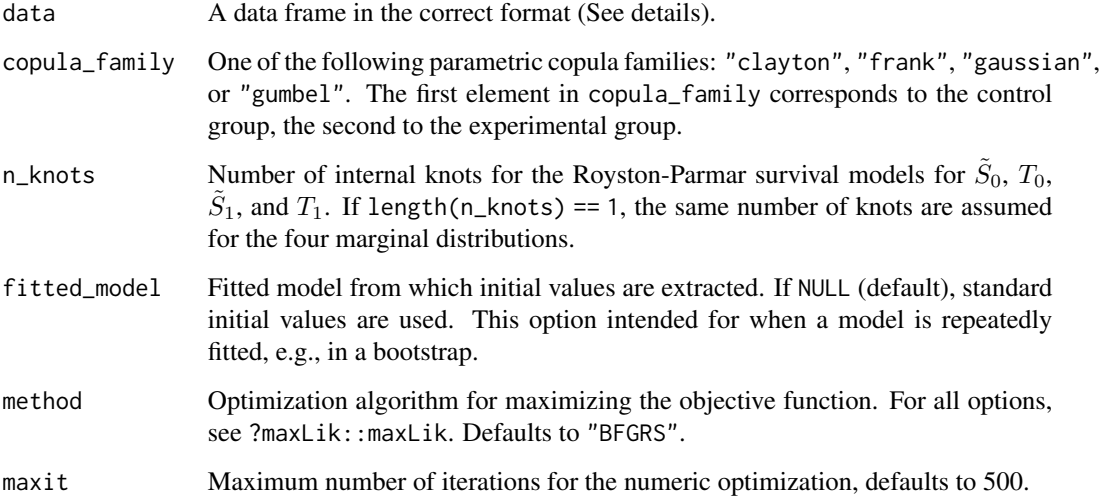

## Value

Returns an S3 object that can be used to perform the sensitivity analysis with [sensitivity\\_analysis\\_SurvSurv\\_copula\(\)](#page-238-0).

Model

In the causal-inference approach to evaluating surrogate endpoints, the first step is to estimate the joint distribution of the relevant potential outcomes. Let  $(T_0, S_0, S_1, T_1)'$ . denote the vector of potential outcomes where  $(S_k, T_k)'$  is the pair of potential outcomes under treatment  $Z = k$ . T refers to the true endpoint, e.g., overall survival.  $S$  refers to the composite surrogate endpoint, e.g., progression-free-survival. Because  $S$  is usually a composite endpoint with death as possible event, modeling difficulties arise because  $Pr(S_k = T_k) > 0$ .

Due to difficulties in modeling the composite surrogate and the true endpoint jointly, the time-tosurrogate event  $(S)$  is modeled instead of the time-to-composite surrogate event  $(S)$ . Using this new variable,  $\tilde{S}$ , a D-vine copula model is proposed for  $(T_0, \tilde{S}_0, \tilde{S}_1, T_1)'$  in Stijven et al. (2022). However, only the following bivariate distributions are identifiable  $(T_k, \tilde{S}_k)'$  for  $k = 0, 1$ . The margins in these bivariate distributions are based on the Royston-Parmar survival model (Roystona and Parmar, 2002). The association is modeled through two copulas of the same parametric form, but with unique copula parameters.

Two modelling choices are made before estimating the two bivariate distributions described in the previous paragraph:

- The number of internal knots for the Royston-Parmar survival models. This is specified through the n\_knots argument. The number of knots is assumed to be equal across the four margins.
- The parametric family of the bivariate copulas. The parametric family is assumed to be equal across treatment groups. This choice is specified through the copula\_family argument.

#### Data Format

The data frame should have the semi-competing risks format. The columns must be ordered as follows:

- time to surrogate event, true event, or independent censoring; whichever comes first
- time to true event, or independent censoring; whichever comes first
- treatment indicator: 0 or 1
- surrogate event indicator: 1 if surrogate event is observed, 0 otherwise
- true event indicator: 1 if true event is observed, 0 otherwise

Note that according to the methodology in Stijven et al. (2022), the surrogate event must not be the composite event. For example, when the surrogacy of progression-free survival for overall survival is evaluated. The surrogate event is progression, but not the composite event of progression or death.

## Author(s)

Florian Stijven

#### References

Stijven, F., Alonso, a., Molenberghs, G., Van Der Elst, W., Van Keilegom, I. (2024). An informationtheoretic approach to the evaluation of time-to-event surrogates for time-to-event true endpoints based on causal inference.

# FixedBinBinIT 53

Royston, P., & Parmar, M. K. (2002). Flexible parametric proportional-hazards and proportionalodds models for censored survival data, with application to prognostic modelling and estimation of treatment effects. Statistics in medicine, 21(15), 2175-2197.

# See Also

[sensitivity\\_analysis\\_SurvSurv\\_copula\(\)](#page-238-0)

## Examples

```
if(require(Surrogate)) {
 data("Ovarian")
 #For simplicity, data is not recoded to semi-competing risks format, but is
 #left in the composite event format.
 data = data.frame(Ovarian$Pfs,
                    Ovarian$Surv,
                    Ovarian$Treat,
                    Ovarian$PfsInd,
                    Ovarian$SurvInd)
 Surrogate::fit_model_SurvSurv(data = data,
                                copula_family = "clayton",
                                n_knots = 1}
```
<span id="page-52-0"></span>FixedBinBinIT *Fits (univariate) fixed-effect models to assess surrogacy in the binarybinary case based on the Information-Theoretic framework*

## Description

The function FixedBinBinIT uses the information-theoretic approach (Alonso & Molenberghs, 2007) to estimate trial- and individual-level surrogacy based on fixed-effect models when both S and T are binary variables. The user can specify whether a (weighted or unweighted) full, semireduced, or reduced model should be fitted. See the Details section below.

## Usage

```
FixedBinBinIT(Dataset, Surr, True, Treat, Trial.ID, Pat.ID,
Model=c("Full"), Weighted=TRUE, Min.Trial.Size=2, Alpha=.05,
Number.Bootstraps=50, Seed=sample(1:1000, size=1))
```
# Arguments

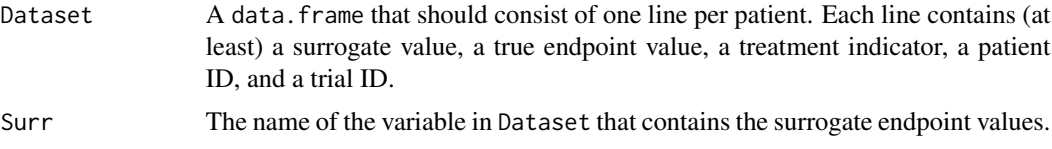

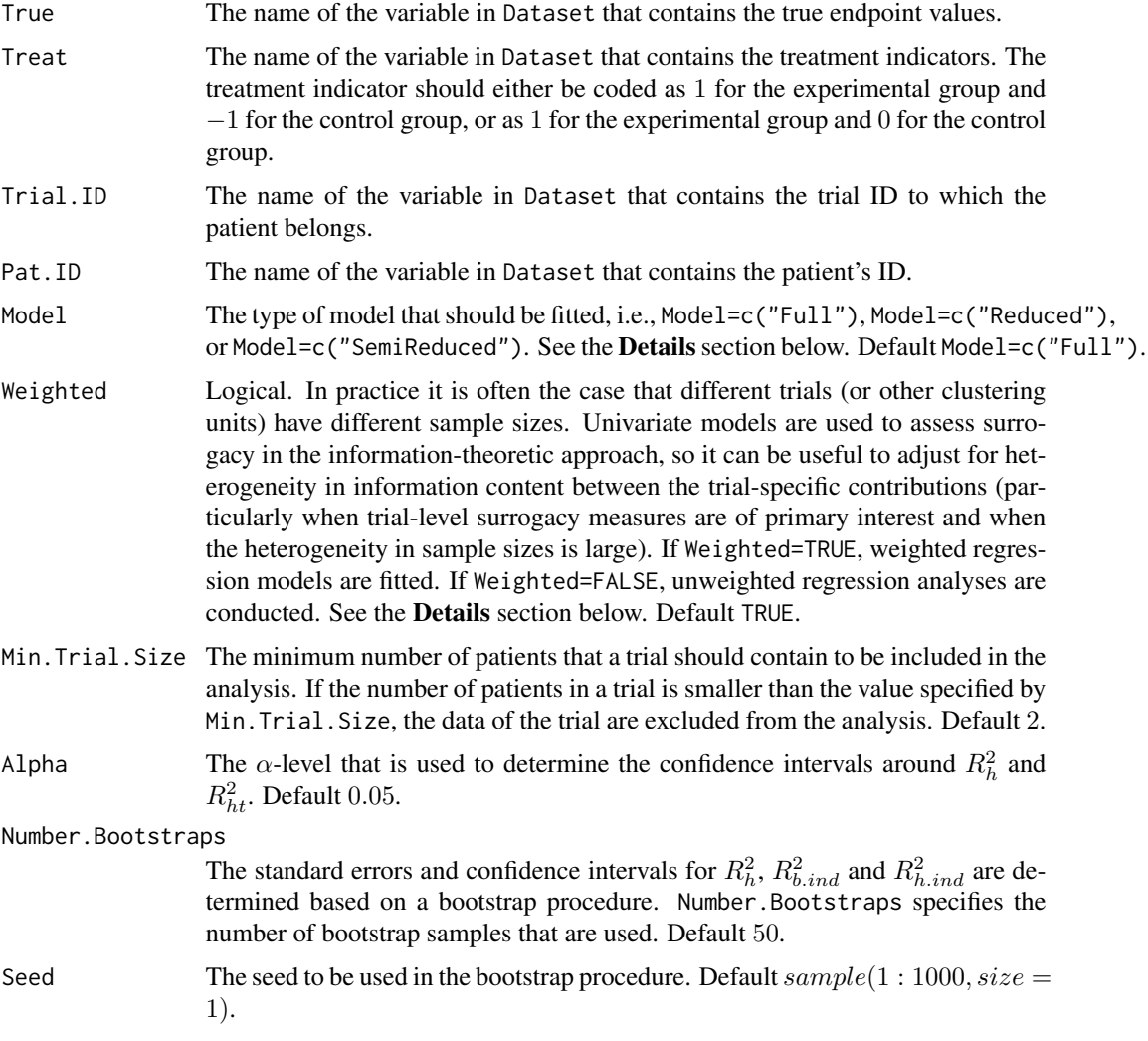

#### Details

*Individual-level surrogacy*

The following univariate generalised linear models are fitted:

$$
g_T(E(T_{ij})) = \mu_{Ti} + \beta_i Z_{ij},
$$
  

$$
g_T(E(T_{ij}|S_{ij})) = \gamma_{0i} + \gamma_{1i} Z_{ij} + \gamma_{2i} S_{ij},
$$

where i and j are the trial and subject indicators,  $g_T$  is an appropriate link function (i.e., a logit link when binary endpoints are considered),  $S_{ij}$  and  $T_{ij}$  are the surrogate and true endpoint values of subject j in trial i, and  $Z_{ij}$  is the treatment indicator for subject j in trial i.  $\mu_{Ti}$  and  $\beta_i$  are the trial-specific intercepts and treatment-effects on the true endpoint in trial i.  $\gamma_{0i}$  and  $\gamma_{1i}$  are the trial-specific intercepts and treatment-effects on the true endpoint in trial  $i$  after accounting for the effect of the surrogate endpoint.

The  $-2$  log likelihood values of the previous models in each of the *i* trials (i.e.,  $L_{1i}$  and  $L_{2i}$ , respectively) are subsequently used to compute individual-level surrogacy based on the so-called Variance Reduction Factor (VFR; for details, see Alonso & Molenberghs, 2007):

$$
R_h^2 = 1 - \frac{1}{N} \sum_i exp\left(-\frac{L_{2i} - L_{1i}}{n_i}\right),\,
$$

where N is the number of trials and  $n_i$  is the number of patients within trial i.

When it can be assumed (i) that the treatment-corrected association between the surrogate and the true endpoint is constant across trials, or (ii) when all data come from a single clinical trial (i.e., when  $N = 1$ ), the previous expression simplifies to:

$$
R_{h,ind}^2 = 1 - exp\left(-\frac{L_2 - L_1}{N}\right).
$$

The upper bound does not reach to 1 when  $T$  is binary, i.e., its maximum is 0.75. Kent (1983) claims that 0.75 is a reasonable upper bound and thus  $R_{h,ind}^2$  can usually be interpreted without paying special consideration to the discreteness of T. Alternatively, to address the upper bound problem, a scaled version of the mutual information can be used when both  $S$  and  $T$  are binary (Joe, 1989):

$$
R_{b.ind}^2 = \frac{I(T, S)}{min[H(T), H(S)]},
$$

where the entropy of  $T$  and  $S$  in the previous expression can be estimated using the log likelihood functions of the GLMs shown above.

#### *Trial-level surrogacy*

When a full or semi-reduced model is requested (by using the argument  $Model=c("Full")$  or Model=c("SemiReduced") in the function call), trial-level surrogacy is assessed by fitting the following univariate models:

$$
S_{ij} = \mu_{Si} + \alpha_i Z_{ij} + \varepsilon_{Sij}, (1)
$$

$$
T_{ij} = \mu_{Ti} + \beta_i Z_{ij} + \varepsilon_{Tij}, (1)
$$

where i and j are the trial and subject indicators,  $S_{ij}$  and  $T_{ij}$  are the surrogate and true endpoint values of subject j in trial i,  $Z_{ij}$  is the treatment indicator for subject j in trial i,  $\mu_{Si}$  and  $\mu_{Ti}$  are the fixed trial-specific intercepts for S and T, and  $\alpha_i$  and  $\beta_i$  are the fixed trial-specific treatment effects on S and T, respectively. The error terms  $\varepsilon_{Sij}$  and  $\varepsilon_{Tij}$  are assumed to be independent.

When a reduced model is requested by the user (by using the argument Model=c("Reduced") in the function call), the following univariate models are fitted:

$$
S_{ij} = \mu_S + \alpha_i Z_{ij} + \varepsilon_{Sij}, (2)
$$

$$
T_{ij} = \mu_T + \beta_i Z_{ij} + \varepsilon_{Tij}, (2)
$$

where  $\mu_S$  and  $\mu_T$  are the common intercepts for S and T. The other parameters are the same as defined above, and  $\varepsilon_{Sij}$  and  $\varepsilon_{Tij}$  are again assumed to be independent.

When the user requested a full model approach (by using the argument Model=c("Full") in the function call, i.e., when models (1) were fitted), the following model is subsequently fitted:

$$
\widehat{\beta}_i = \lambda_0 + \lambda_1 \widehat{\mu_{Si}} + \lambda_2 \widehat{\alpha}_i + \varepsilon_i, (3)
$$

where the parameter estimates for  $\beta_i$ ,  $\mu_{Si}$ , and  $\alpha_i$  are based on models (1) (see above). When a weighted model is requested (using the argument Weighted=TRUE in the function call), model (3) is a weighted regression model (with weights based on the number of observations in trial i). The  $-2$ log likelihood value of the (weighted or unweighted) model (3)  $(L_1)$  is subsequently compared to the  $-2$  log likelihood value of an intercept-only model ( $\hat{\beta}_i = \lambda_3$ ;  $L_0$ ), and  $R_{ht}^2$  is computed based based on the Variance Reduction Factor (for details, see Alonso & Molenberghs, 2007):

$$
R_{ht}^{2} = 1 - exp\left(-\frac{L_{1} - L_{0}}{N}\right),
$$

where  $N$  is the number of trials.

When a semi-reduced or reduced model is requested (by using the argument Model=c("SemiReduced") or Model=c("Reduced") in the function call), the following model is fitted:

$$
\widehat{\beta}_i = \lambda_0 + \lambda_1 \widehat{\alpha}_i + \varepsilon_i,
$$

where the parameter estimates for  $\beta_i$  and  $\alpha_i$  are based on models (1) when a semi-reduced model is fitted or on models (2) when a reduced model is fitted. The −2 log likelihood value of this (weighted or unweighted) model  $(L_1)$  is subsequently compared to the  $-2$  log likelihood value of an intercept-only model  $(\hat{\beta}_i = \lambda_3; L_0)$ , and  $R_{ht}^2$  is computed based on the reduction in the likelihood (as described above).

#### Value

An object of class FixedBinBinIT with components,

- Data.Analyze Prior to conducting the surrogacy analysis, data of patients who have a missing value for the surrogate and/or the true endpoint are excluded. In addition, the data of trials (i) in which only one type of the treatment was administered, and (ii) in which either the surrogate or the true endpoint was a constant (i.e., all patients within a trial had the same surrogate and/or true endpoint value) are excluded. In addition, the user can specify the minimum number of patients that a trial should contain in order to include the trial in the analysis. If the number of patients in a trial is smaller than the value specified by Min.Trial.Size, the data of the trial are excluded. Data.Analyze is the dataset on which the surrogacy analysis was conducted.
- Obs.Per.Trial A data.frame that contains the total number of patients per trial and the number of patients who were administered the control treatment and the experimental treatment in each of the trials (in Data.Analyze).

Trial.Spec.Results

A data.frame that contains the trial-specific intercepts and treatment effects for the surrogate and the true endpoints (when a full or semi-reduced model is requested), or the trial-specific treatment effects for the surrogate and the true endpoints (when a reduced model is requested).

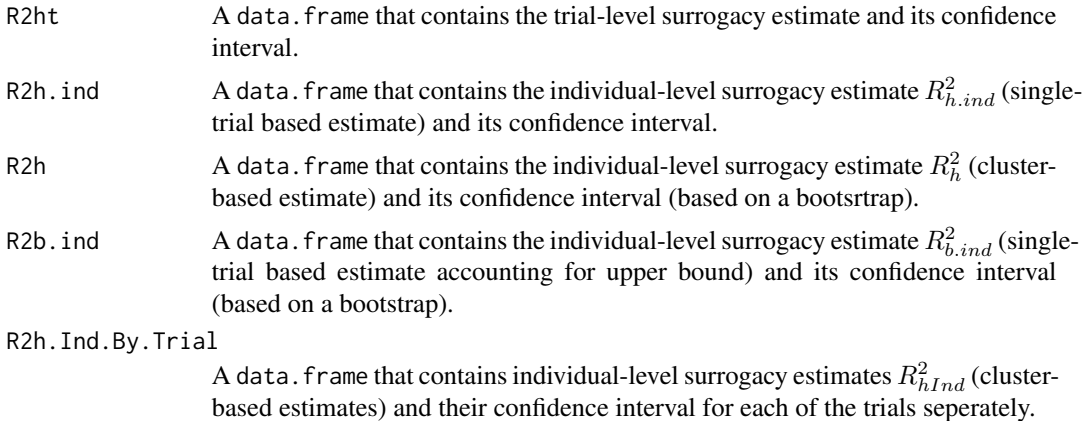

#### Author(s)

Wim Van der Elst, Ariel Alonso, & Geert Molenberghs

# References

Alonso, A, & Molenberghs, G. (2007). Surrogate marker evaluation from an information theory perspective. *Biometrics, 63,* 180-186.

Joe, H. (1989). Relative entropy measures of multivariate dependence. *Journal of the American Statistical Association, 84,* 157-164.

Kent, T. J. (1983). Information gain as a general measure of correlation. *Biometrica, 70,* 163-173.

#### See Also

[FixedBinContIT](#page-57-0), [FixedContBinIT](#page-62-0), [plot Information-Theoretic BinCombn](#page-0-0)

# Examples

```
## Not run: # Time consuming (>5sec) code part
# Generate data with continuous Surr and True
Sim.Data.MTS(N.Total=5000, N.Trial=50, R.Trial.Target=.9, R.Indiv.Target=.9,
             Fixed.Effects=c(0, 0, 0, 0), D.aa=10, D.bb=10, Seed=1,
             Model=c("Full"))
# Dichtomize Surr and True
Surr_Bin <- Data.Observed.MTS$Surr
Surr_Bin[Data.Observed.MTS$Surr>.5] <- 1
Surr_Bin[Data.Observed.MTS$Surr<=.5] <- 0
True_Bin <- Data.Observed.MTS$True
True_Bin[Data.Observed.MTS$True>.15] <- 1
True_Bin[Data.Observed.MTS$True<=.15] <- 0
Data.Observed.MTS$Surr <- Surr_Bin
Data.Observed.MTS$True <- True_Bin
# Assess surrogacy using info-theoretic framework
Fit <- FixedBinBinIT(Dataset = Data.Observed.MTS, Surr = Surr,
```

```
Pat.ID = Pat.ID, Number.Bootstraps=100)
# Examine results
summary(Fit)
plot(Fit, Trial.Level = FALSE, Indiv.Level.By.Trial=TRUE)
plot(Fit, Trial.Level = TRUE, Indiv.Level.By.Trial=FALSE)
## End(Not run)
```
<span id="page-57-0"></span>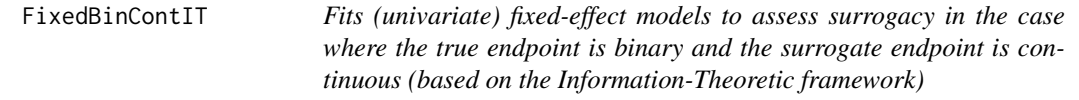

# Description

The function FixedBinContIT uses the information-theoretic approach (Alonso & Molenberghs, 2007) to estimate trial- and individual-level surrogacy based on fixed-effect models when T is binary and S is continuous. The user can specify whether a (weighted or unweighted) full, semi-reduced, or reduced model should be fitted. See the Details section below.

# Usage

```
FixedBinContIT(Dataset, Surr, True, Treat, Trial.ID, Pat.ID,
Model=c("Full"), Weighted=TRUE, Min.Trial.Size=2, Alpha=.05,
Number.Bootstraps=50,Seed=sample(1:1000, size=1))
```
#### Arguments

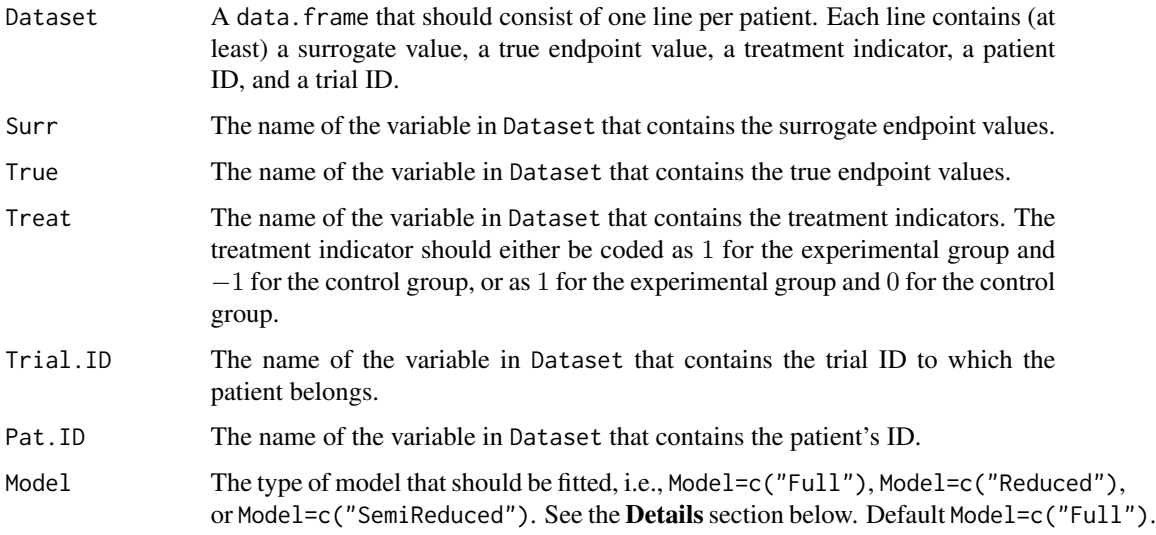

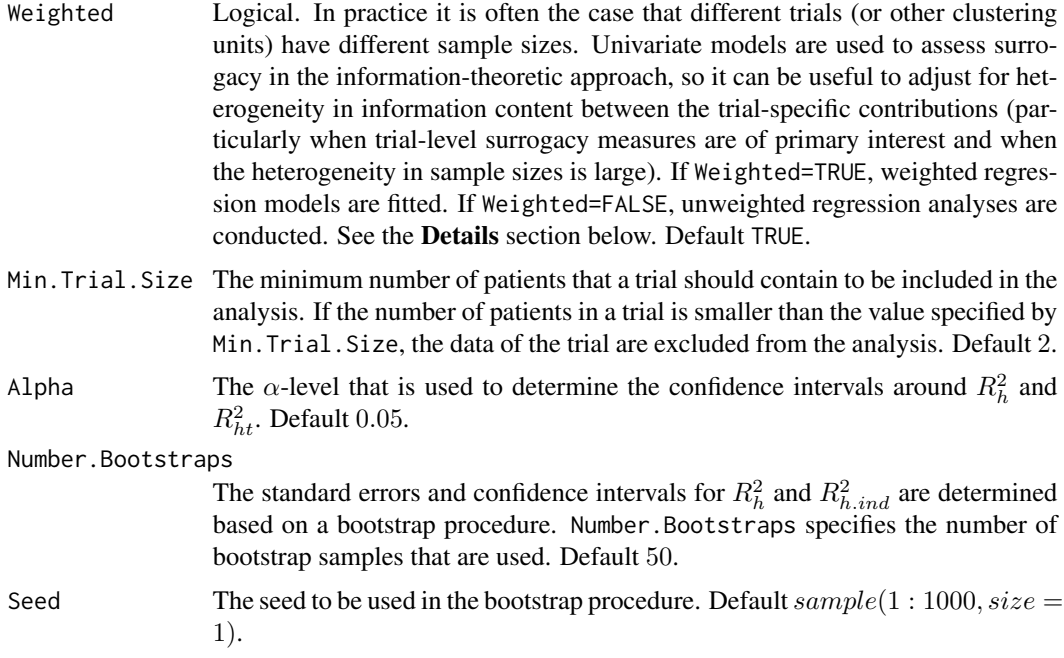

## Details

*Individual-level surrogacy*

The following univariate generalised linear models are fitted:

$$
g_T(E(T_{ij})) = \mu_{Ti} + \beta_i Z_{ij},
$$
  

$$
g_T(E(T_{ij}|S_{ij})) = \gamma_{0i} + \gamma_{1i} Z_{ij} + \gamma_{2i} S_{ij},
$$

where i and j are the trial and subject indicators,  $g_T$  is an appropriate link function (i.e., a logit link for binary endpoints and an identity link for normally distributed continuous endpoints),  $S_{ij}$ and  $T_{ij}$  are the surrogate and true endpoint values of subject j in trial i, and  $Z_{ij}$  is the treatment indicator for subject j in trial i.  $\mu_{Ti}$  and  $\beta_i$  are the trial-specific intercepts and treatment-effects on the true endpoint in trial i.  $\gamma_{0i}$  and  $\gamma_{1i}$  are the trial-specific intercepts and treatment-effects on the true endpoint in trial  $i$  after accounting for the effect of the surrogate endpoint.

The  $-2$  log likelihood values of the previous models in each of the *i* trials (i.e.,  $L_{1i}$  and  $L_{2i}$ , respectively) are subsequently used to compute individual-level surrogacy based on the so-called Variance Reduction Factor (VFR; for details, see Alonso & Molenberghs, 2007):

$$
R_h^2 = 1 - \frac{1}{N} \sum_i exp\left(-\frac{L_{2i}-L_{1i}}{n_i}\right),
$$

where N is the number of trials and  $n_i$  is the number of patients within trial i.

When it can be assumed (i) that the treatment-corrected association between the surrogate and the true endpoint is constant across trials, or (ii) when all data come from a single clinical trial (i.e., when  $N = 1$ ), the previous expression simplifies to:

$$
R_{h,ind}^2 = 1 - exp\left(-\frac{L_2 - L_1}{N}\right).
$$

The upper bound does not reach to 1 when  $T$  is binary, i.e., its maximum is 0.75. Kent (1983) claims that 0.75 is a reasonable upper bound and thus  $R_{h,ind}^2$  can usually be interpreted without paying special consideration to the discreteness of  $T$ . Alternatively, to address the upper bound problem, a scaled version of the mutual information can be used when both  $S$  and  $T$  are binary (Joe, 1989):

$$
R_{b.ind}^2 = \frac{I(T, S)}{min[H(T), H(S)]}
$$

where the entropy of  $T$  and  $S$  in the previous expression can be estimated using the log likelihood functions of the GLMs shown above.

#### *Trial-level surrogacy*

When a full or semi-reduced model is requested (by using the argument Model=c("Full") or Model=c("SemiReduced") in the function call), trial-level surrogacy is assessed by fitting the following univariate models:

$$
S_{ij} = \mu_{Si} + \alpha_i Z_{ij} + \varepsilon_{Sij}, (1)
$$
  

$$
T_{ij} = \mu_{Ti} + \beta_i Z_{ij} + \varepsilon_{Tij}, (1)
$$

where i and j are the trial and subject indicators,  $S_{ij}$  and  $T_{ij}$  are the surrogate and true endpoint values of subject j in trial i,  $Z_{ij}$  is the treatment indicator for subject j in trial i,  $\mu_{Si}$  and  $\mu_{Ti}$  are the fixed trial-specific intercepts for S and T, and  $\alpha_i$  and  $\beta_i$  are the fixed trial-specific treatment effects on S and T, respectively. The error terms  $\varepsilon_{Sij}$  and  $\varepsilon_{Tij}$  are assumed to be independent.

When a reduced model is requested by the user (by using the argument Model=c("Reduced") in the function call), the following univariate models are fitted:

$$
S_{ij} = \mu_S + \alpha_i Z_{ij} + \varepsilon_{Sij}, (2)
$$

$$
T_{ij} = \mu_T + \beta_i Z_{ij} + \varepsilon_{Tij}, (2)
$$

where  $\mu_S$  and  $\mu_T$  are the common intercepts for S and T. The other parameters are the same as defined above, and  $\varepsilon_{Sij}$  and  $\varepsilon_{Tij}$  are again assumed to be independent.

When the user requested a full model approach (by using the argument Model=c("Full") in the function call, i.e., when models (1) were fitted), the following model is subsequently fitted:

$$
\widehat{\beta}_i = \lambda_0 + \lambda_1 \widehat{\mu_{Si}} + \lambda_2 \widehat{\alpha}_i + \varepsilon_i, (3)
$$

where the parameter estimates for  $\beta_i$ ,  $\mu_{Si}$ , and  $\alpha_i$  are based on models (1) (see above). When a weighted model is requested (using the argument Weighted=TRUE in the function call), model (3) is a weighted regression model (with weights based on the number of observations in trial i). The  $-2$ log likelihood value of the (weighted or unweighted) model (3)  $(L_1)$  is subsequently compared to the  $-2$  log likelihood value of an intercept-only model ( $\hat{\beta}_i = \lambda_3$ ;  $L_0$ ), and  $R_{ht}^2$  is computed based based on the Variance Reduction Factor (for details, see Alonso & Molenberghs, 2007):

$$
R_{ht}^2 = 1 - exp\left(-\frac{L_1 - L_0}{N}\right),\,
$$

where  $N$  is the number of trials.

When a semi-reduced or reduced model is requested (by using the argument Model=c("SemiReduced") or Model=c("Reduced") in the function call), the following model is fitted:

$$
\widehat{\beta}_i = \lambda_0 + \lambda_1 \widehat{\alpha}_i + \varepsilon_i,
$$

where the parameter estimates for  $\beta_i$  and  $\alpha_i$  are based on models (1) when a semi-reduced model is fitted or on models (2) when a reduced model is fitted. The −2 log likelihood value of this (weighted or unweighted) model  $(L_1)$  is subsequently compared to the  $-2$  log likelihood value of an intercept-only model  $(\hat{\beta}_i = \lambda_3; L_0)$ , and  $R_{ht}^2$  is computed based on the reduction in the likelihood (as described above).

#### Value

An object of class FixedBinContIT with components,

- Data.Analyze Prior to conducting the surrogacy analysis, data of patients who have a missing value for the surrogate and/or the true endpoint are excluded. In addition, the data of trials (i) in which only one type of the treatment was administered, and (ii) in which either the surrogate or the true endpoint was a constant (i.e., all patients within a trial had the same surrogate and/or true endpoint value) are excluded. In addition, the user can specify the minimum number of patients that a trial should contain in order to include the trial in the analysis. If the number of patients in a trial is smaller than the value specified by Min.Trial.Size, the data of the trial are excluded. Data.Analyze is the dataset on which the surrogacy analysis was conducted.
- Obs.Per.Trial A data.frame that contains the total number of patients per trial and the number of patients who were administered the control treatment and the experimental treatment in each of the trials (in Data.Analyze).

Trial.Spec.Results

A data.frame that contains the trial-specific intercepts and treatment effects for the surrogate and the true endpoints (when a full or semi-reduced model is requested), or the trial-specific treatment effects for the surrogate and the true endpoints (when a reduced model is requested).

- R2ht A data. frame that contains the trial-level surrogacy estimate and its confidence interval.
- R2h.ind A data.frame that contains the individual-level surrogacy estimate  $R_{h,ind}^2$  (singletrial based estimate) and its confidence interval.
- R2h A data. frame that contains the individual-level surrogacy estimate  $R_h^2$  (clusterbased estimate) and its confidence interval (bootstrap-based).
- R2b.ind A data.frame that contains the individual-level surrogacy estimate  $R_{b.ind}^2$  (singletrial based estimate accounting for upper bound) and its confidence interval (based on a bootstrap).

#### R2h.Ind.By.Trial

A data. frame that contains individual-level surrogacy estimates  $R_h^2$  (clusterbased estimate) and their confidence interval for each of the trials seperately.

#### Author(s)

Wim Van der Elst, Ariel Alonso, & Geert Molenberghs

## References

Alonso, A, & Molenberghs, G. (2007). Surrogate marker evaluation from an information theory perspective. *Biometrics, 63,* 180-186.

Joe, H. (1989). Relative entropy measures of multivariate dependence. *Journal of the American Statistical Association, 84,* 157-164.

Kent, T. J. (1983). Information gain as a general measure of correlation. *Biometrica, 70,* 163-173.

## See Also

[FixedBinBinIT](#page-52-0), [FixedContBinIT,](#page-62-0) [plot Information-Theoretic BinCombn](#page-0-0)

#### Examples

```
## Not run: # Time consuming (>5sec) code part
# Generate data with continuous Surr and True
Sim.Data.MTS(N.Total=2000, N.Trial=100, R.Trial.Target=.8,
R.Indiv.Target=.8, Seed=123, Model="Full")
```

```
# Make T binary
Data.Observed.MTS$True_Bin <- Data.Observed.MTS$True
Data.Observed.MTS$True_Bin[Data.Observed.MTS$True>=0] <- 1
Data.Observed.MTS$True_Bin[Data.Observed.MTS$True<0] <- 0
```

```
# Analyze data
Fit <- FixedBinContIT(Dataset = Data.Observed.MTS, Surr = Surr,
True = True_Bin, Treat = Treat, Trial.ID = Trial.ID, Pat.ID = Pat.ID,
Model = "Full", Number.Bootstraps=50)
# Examine results
summary(Fit)
plot(Fit, Trial.Level = FALSE, Indiv.Level.By.Trial=TRUE)
plot(Fit, Trial.Level = TRUE, Indiv.Level.By.Trial=FALSE)
```
## End(Not run)

<span id="page-62-0"></span>FixedContBinIT *Fits (univariate) fixed-effect models to assess surrogacy in the case where the true endpoint is continuous and the surrogate endpoint is binary (based on the Information-Theoretic framework)*

## Description

The function FixedContBinIT uses the information-theoretic approach (Alonso & Molenberghs, 2007) to estimate trial- and individual-level surrogacy based on fixed-effect models when T is continuous normally distributed and S is binary. The user can specify whether a (weighted or unweighted) full, semi-reduced, or reduced model should be fitted. See the Details section below.

## Usage

FixedContBinIT(Dataset, Surr, True, Treat, Trial.ID, Pat.ID, Model=c("Full"), Weighted=TRUE, Min.Trial.Size=2, Alpha=.05, Number.Bootstraps=50,Seed=sample(1:1000, size=1))

## **Arguments**

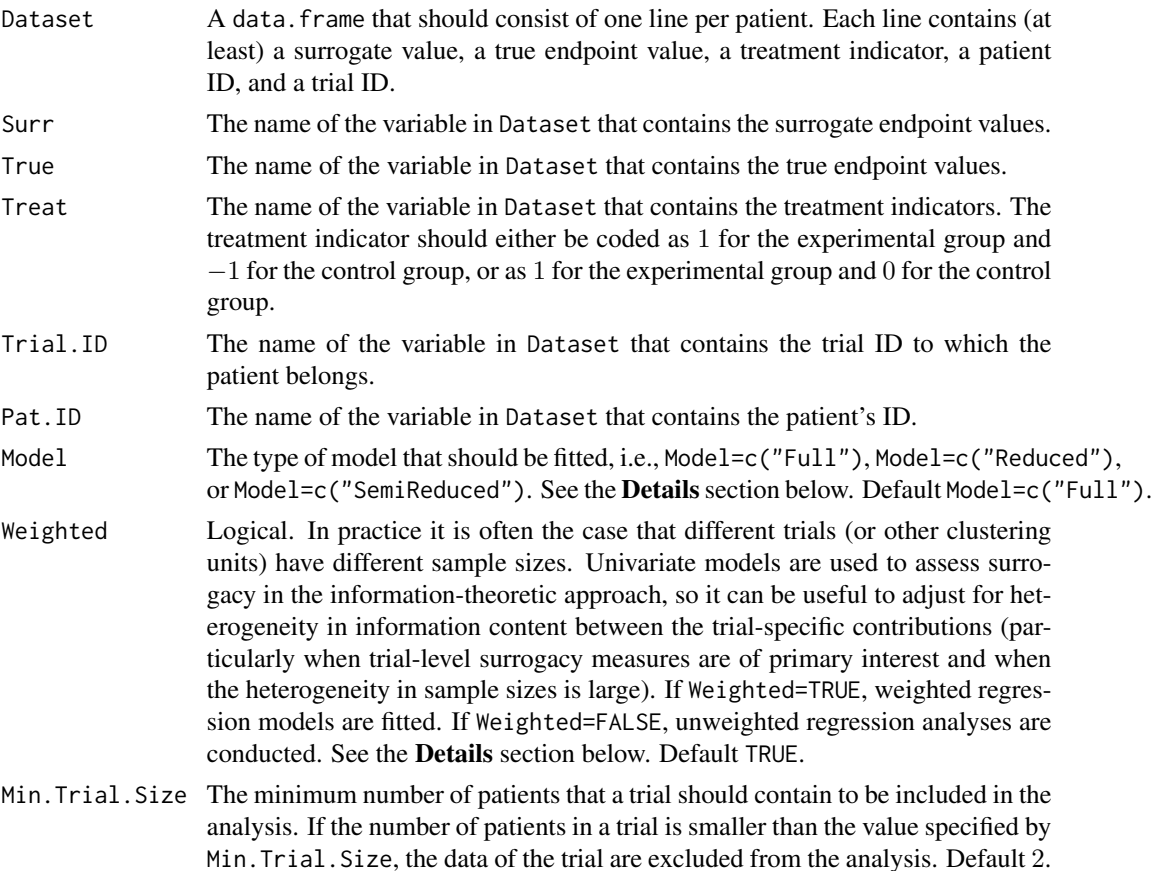

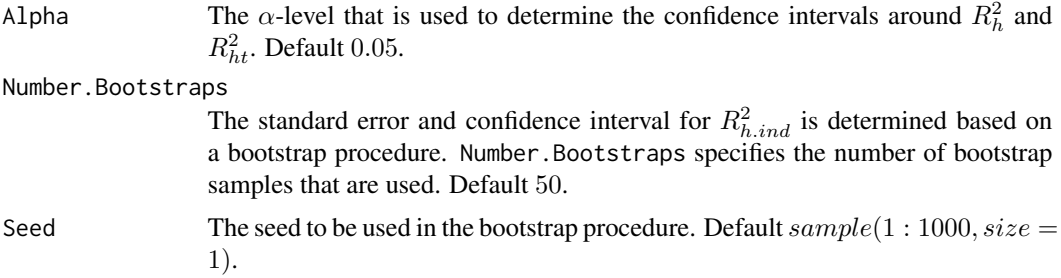

#### Details

*Individual-level surrogacy*

The following univariate generalised linear models are fitted:

$$
g_T(E(T_{ij})) = \mu_{Ti} + \beta_i Z_{ij},
$$
  

$$
g_T(E(T_{ij}|S_{ij})) = \gamma_{0i} + \gamma_{1i} Z_{ij} + \gamma_{2i} S_{ij},
$$

where i and j are the trial and subject indicators,  $g_T$  is an appropriate link function (i.e., a logit link for binary endpoints and an identity link for normally distributed continuous endpoints),  $S_{ij}$ and  $T_{ij}$  are the surrogate and true endpoint values of subject j in trial i, and  $Z_{ij}$  is the treatment indicator for subject j in trial i.  $\mu_{Ti}$  and  $\beta_i$  are the trial-specific intercepts and treatment-effects on the true endpoint in trial i.  $\gamma_{0i}$  and  $\gamma_{1i}$  are the trial-specific intercepts and treatment-effects on the true endpoint in trial  $i$  after accounting for the effect of the surrogate endpoint.

The  $-2$  log likelihood values of the previous models in each of the *i* trials (i.e.,  $L_{1i}$  and  $L_{2i}$ , respectively) are subsequently used to compute individual-level surrogacy based on the so-called Variance Reduction Factor (VFR; for details, see Alonso & Molenberghs, 2007):

$$
R_h^2 = 1 - \frac{1}{N} \sum_i exp\left(-\frac{L_{2i} - L_{1i}}{n_i}\right),\,
$$

where N is the number of trials and  $n_i$  is the number of patients within trial i.

When it can be assumed (i) that the treatment-corrected association between the surrogate and the true endpoint is constant across trials, or (ii) when all data come from a single clinical trial (i.e., when  $N = 1$ ), the previous expression simplifies to:

$$
R_{h,ind}^2 = 1 - exp\left(-\frac{L_2 - L_1}{N}\right).
$$

#### *Trial-level surrogacy*

When a full or semi-reduced model is requested (by using the argument Model=c("Full") or Model=c("SemiReduced") in the function call), trial-level surrogacy is assessed by fitting the following univariate models:

$$
S_{ij} = \mu_{Si} + \alpha_i Z_{ij} + \varepsilon_{Sij}, (1)
$$
  

$$
T_{ij} = \mu_{Ti} + \beta_i Z_{ij} + \varepsilon_{Tij}, (1)
$$

#### FixedContBinIT 65

where i and j are the trial and subject indicators,  $S_{ij}$  and  $T_{ij}$  are the surrogate and true endpoint values of subject j in trial i,  $Z_{ij}$  is the treatment indicator for subject j in trial i,  $\mu_{Si}$  and  $\mu_{Ti}$  are the fixed trial-specific intercepts for S and T, and  $\alpha_i$  and  $\beta_i$  are the fixed trial-specific treatment effects on S and T, respectively. The error terms  $\varepsilon_{Sij}$  and  $\varepsilon_{Tij}$  are assumed to be independent.

When a reduced model is requested by the user (by using the argument Model=c("Reduced") in the function call), the following univariate models are fitted:

$$
S_{ij} = \mu_S + \alpha_i Z_{ij} + \varepsilon_{Sij}, (2)
$$
  

$$
T_{ij} = \mu_T + \beta_i Z_{ij} + \varepsilon_{Tij}, (2)
$$

where  $\mu_S$  and  $\mu_T$  are the common intercepts for S and T. The other parameters are the same as defined above, and  $\varepsilon_{Sij}$  and  $\varepsilon_{Tij}$  are again assumed to be independent.

When the user requested a full model approach (by using the argument Model=c("Full") in the function call, i.e., when models (1) were fitted), the following model is subsequently fitted:

$$
\beta_i = \lambda_0 + \lambda_1 \widehat{\mu_{Si}} + \lambda_2 \widehat{\alpha}_i + \varepsilon_i, (3)
$$

where the parameter estimates for  $\beta_i$ ,  $\mu_{Si}$ , and  $\alpha_i$  are based on models (1) (see above). When a weighted model is requested (using the argument Weighted=TRUE in the function call), model (3) is a weighted regression model (with weights based on the number of observations in trial i). The  $-2$ log likelihood value of the (weighted or unweighted) model (3)  $(L_1)$  is subsequently compared to the  $-2 \log$  likelihood value of an intercept-only model ( $\hat{\beta}_i = \lambda_3$ ;  $L_0$ ), and  $R_{ht}^2$  is computed based based on the Variance Reduction Factor (for details, see Alonso & Molenberghs, 2007):

$$
R_{ht}^2 = 1 - exp\left(-\frac{L_1 - L_0}{N}\right),\,
$$

where  $N$  is the number of trials.

When a semi-reduced or reduced model is requested (by using the argument Model=c("SemiReduced") or Model=c("Reduced") in the function call), the following model is fitted:

$$
\beta_i = \lambda_0 + \lambda_1 \widehat{\alpha}_i + \varepsilon_i,
$$

where the parameter estimates for  $\beta_i$  and  $\alpha_i$  are based on models (1) when a semi-reduced model is fitted or on models (2) when a reduced model is fitted. The −2 log likelihood value of this (weighted or unweighted) model  $(L_1)$  is subsequently compared to the  $-2$  log likelihood value of an intercept-only model  $(\hat{\beta}_i = \lambda_3; L_0)$ , and  $R_{ht}^2$  is computed based on the reduction in the likelihood (as described above).

#### Value

An object of class FixedContBinIT with components,

Data.Analyze Prior to conducting the surrogacy analysis, data of patients who have a missing value for the surrogate and/or the true endpoint are excluded. In addition, the data of trials (i) in which only one type of the treatment was administered, and (ii) in which either the surrogate or the true endpoint was a constant (i.e., all

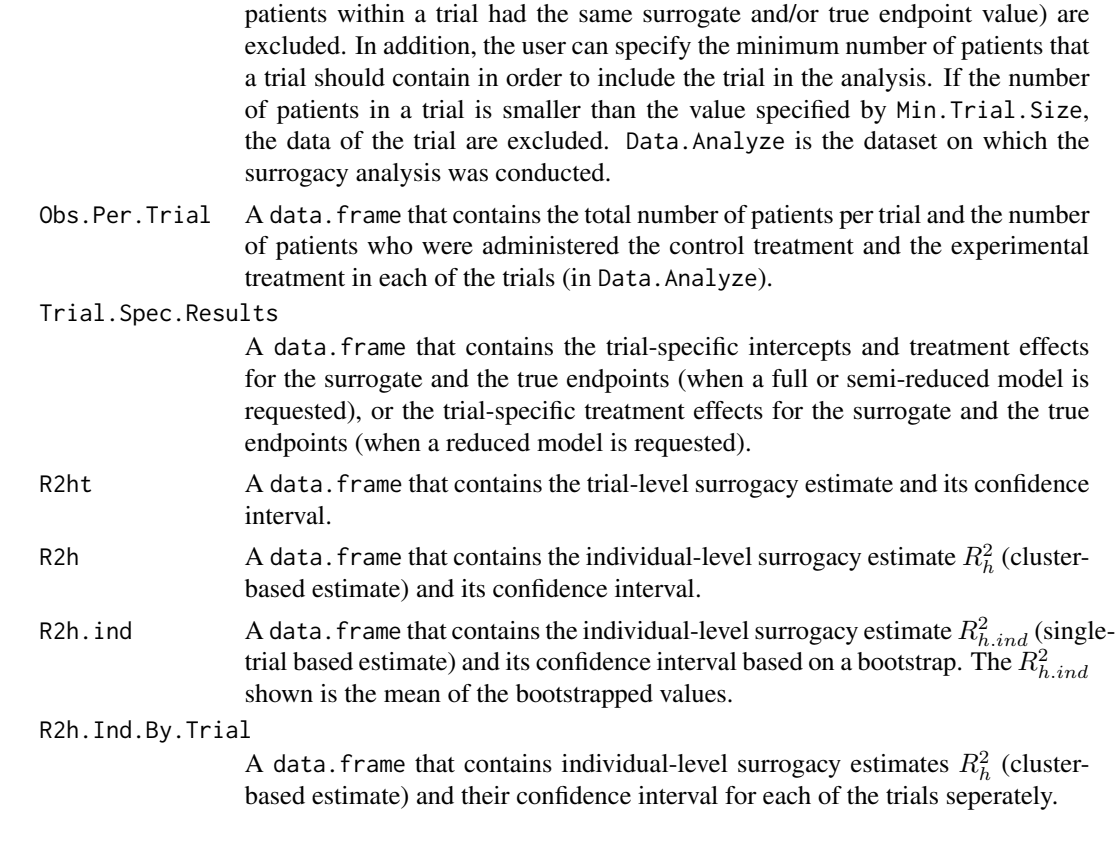

## Author(s)

Wim Van der Elst, Ariel Alonso, & Geert Molenberghs

# References

Alonso, A, & Molenberghs, G. (2007). Surrogate marker evaluation from an information theory perspective. *Biometrics, 63,* 180-186.

# See Also

[FixedBinBinIT](#page-52-0), [FixedBinContIT,](#page-57-0) [plot Information-Theoretic BinCombn](#page-0-0)

# Examples

```
## Not run: # Time consuming (>5sec) code part
# Generate data with continuous Surr and True
Sim.Data.MTS(N.Total=2000, N.Trial=100, R.Trial.Target=.8,
R.Indiv.Target=.8, Seed=123, Model="Full")
```
# Make S binary Data.Observed.MTS\$Surr\_Bin <- Data.Observed.MTS\$Surr Data.Observed.MTS\$Surr\_Bin[Data.Observed.MTS\$Surr>=0] <- 1 Data.Observed.MTS\$Surr\_Bin[Data.Observed.MTS\$Surr<0] <- 0

## FixedContContIT 67

```
# Analyze data
Fit <- FixedContBinIT(Dataset = Data.Observed.MTS, Surr = Surr_Bin,
True = True, Treat = Treat, Trial.ID = Trial.ID, Pat.ID = Pat.ID,
Model = "Full", Number.Bootstraps=50)
# Examine results
summary(Fit)
plot(Fit, Trial.Level = FALSE, Indiv.Level.By.Trial=TRUE)
plot(Fit, Trial.Level = TRUE, Indiv.Level.By.Trial=FALSE)
## End(Not run)
```
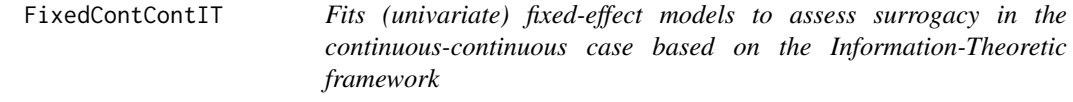

#### Description

The function FixedContContIT uses the information-theoretic approach (Alonso & Molenberghs, 2007) to estimate trial- and individual-level surrogacy based on fixed-effect models when both S and T are continuous variables. The user can specify whether a (weighted or unweighted) full, semi-reduced, or reduced model should be fitted. See the Details section below.

#### Usage

FixedContContIT(Dataset, Surr, True, Treat, Trial.ID, Pat.ID, Model=c("Full"), Weighted=TRUE, Min.Trial.Size=2, Alpha=.05, Number.Bootstraps=500, Seed=sample(1:1000, size=1))

# Arguments

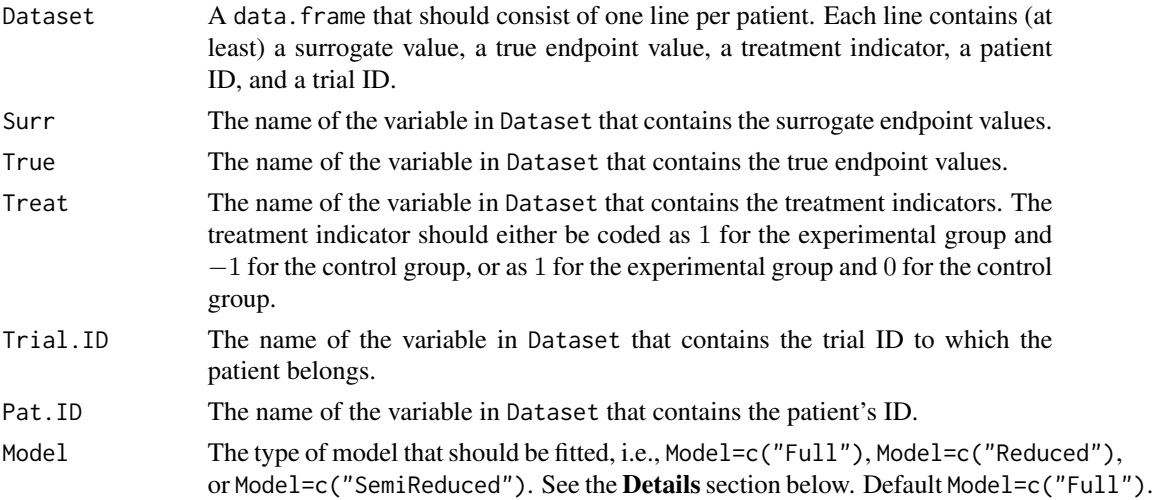

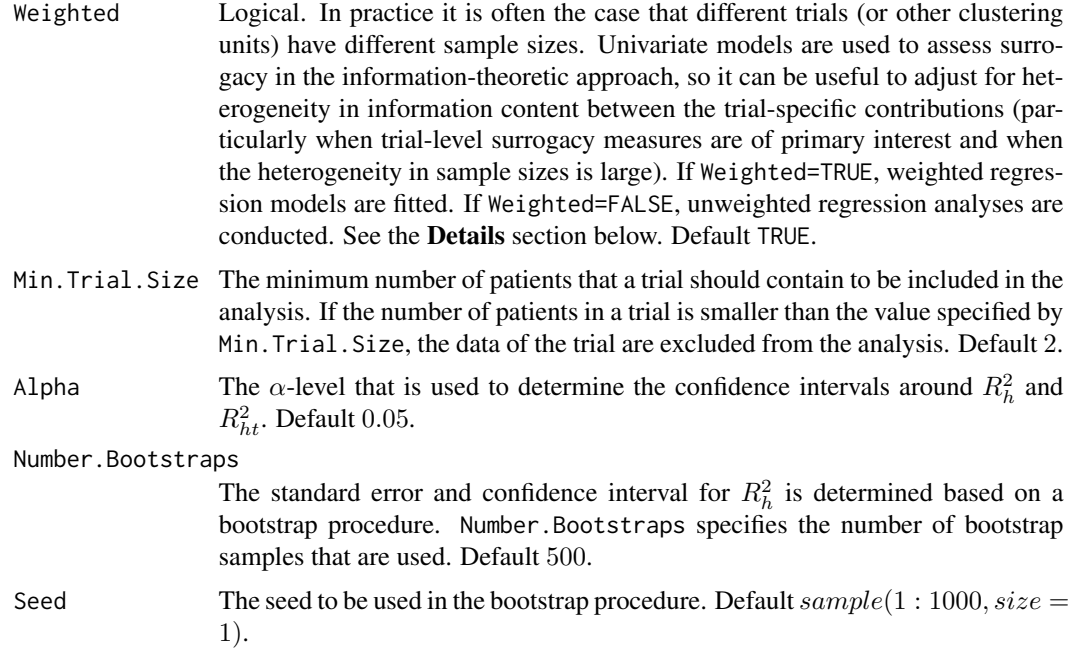

## Details

*Individual-level surrogacy*

The following univariate generalised linear models are fitted:

$$
g_T(E(T_{ij})) = \mu_{Ti} + \beta_i Z_{ij},
$$
  

$$
g_T(E(T_{ij}|S_{ij})) = \gamma_{0i} + \gamma_{1i} Z_{ij} + \gamma_{2i} S_{ij},
$$

where i and j are the trial and subject indicators,  $g_T$  is an appropriate link function (i.e., an identity link when a continuous true endpoint is considered),  $S_{ij}$  and  $T_{ij}$  are the surrogate and true endpoint values of subject j in trial i, and  $Z_{ij}$  is the treatment indicator for subject j in trial i.  $\mu_{Ti}$  and  $\beta_i$  are the trial-specific intercepts and treatment-effects on the true endpoint in trial i.  $\gamma_{0i}$  and  $\gamma_{1i}$  are the trial-specific intercepts and treatment-effects on the true endpoint in trial  $i$  after accounting for the effect of the surrogate endpoint.

The  $-2$  log likelihood values of the previous models in each of the *i* trials (i.e.,  $L_{1i}$  and  $L_{2i}$ , respectively) are subsequently used to compute individual-level surrogacy based on the so-called Variance Reduction Factor (VFR; for details, see Alonso & Molenberghs, 2007):

$$
R_{h,ind}^2 = 1 - \frac{1}{N} \sum_i exp\left(-\frac{L_{2i} - L_{1i}}{n_i}\right),\,
$$

where N is the number of trials and  $n_i$  is the number of patients within trial i.

When it can be assumed (i) that the treatment-corrected association between the surrogate and the true endpoint is constant across trials, or (ii) when all data come from a single clinical trial (i.e., when  $N = 1$ ), the previous expression simplifies to:

$$
R_{h.ind. clust}^{2} = 1 - exp\left(-\frac{L_{2} - L_{1}}{N}\right).
$$

#### *Trial-level surrogacy*

When a full or semi-reduced model is requested (by using the argument Model=c("Full") or Model=c("SemiReduced") in the function call), trial-level surrogacy is assessed by fitting the following univariate models:

$$
S_{ij} = \mu_{Si} + \alpha_i Z_{ij} + \varepsilon_{Sij}, (1)
$$
  

$$
T_{ij} = \mu_{Ti} + \beta_i Z_{ij} + \varepsilon_{Tij}, (1)
$$

where i and j are the trial and subject indicators,  $S_{ij}$  and  $T_{ij}$  are the surrogate and true endpoint values of subject j in trial i,  $Z_{ij}$  is the treatment indicator for subject j in trial i,  $\mu_{Si}$  and  $\mu_{Ti}$  are the fixed trial-specific intercepts for S and T, and  $\alpha_i$  and  $\beta_i$  are the fixed trial-specific treatment effects on S and T, respectively. The error terms  $\varepsilon_{Sij}$  and  $\varepsilon_{Tij}$  are assumed to be independent.

When a reduced model is requested by the user (by using the argument Model=c("Reduced") in the function call), the following univariate models are fitted:

$$
S_{ij} = \mu_S + \alpha_i Z_{ij} + \varepsilon_{Sij}, (2)
$$

$$
T_{ij} = \mu_T + \beta_i Z_{ij} + \varepsilon_{Tij}, (2)
$$

where  $\mu_S$  and  $\mu_T$  are the common intercepts for S and T. The other parameters are the same as defined above, and  $\varepsilon_{Sij}$  and  $\varepsilon_{Tij}$  are again assumed to be independent.

When the user requested a full model approach (by using the argument Model=c("Full") in the function call, i.e., when models (1) were fitted), the following model is subsequently fitted:

$$
\widehat{\beta}_i = \lambda_0 + \lambda_1 \widehat{\mu_{Si}} + \lambda_2 \widehat{\alpha}_i + \varepsilon_i, (3)
$$

where the parameter estimates for  $\beta_i$ ,  $\mu_{Si}$ , and  $\alpha_i$  are based on models (1) (see above). When a weighted model is requested (using the argument Weighted=TRUE in the function call), model (3) is a weighted regression model (with weights based on the number of observations in trial i). The  $-2$ log likelihood value of the (weighted or unweighted) model (3)  $(L_1)$  is subsequently compared to the  $-2$  log likelihood value of an intercept-only model ( $\hat{\beta}_i = \lambda_3$ ;  $L_0$ ), and  $R_{ht}^2$  is computed based based on the Variance Reduction Factor (for details, see Alonso & Molenberghs, 2007):

$$
R_{ht}^2 = 1 - exp\left(-\frac{L_1 - L_0}{N}\right),\,
$$

where  $N$  is the number of trials.

When a semi-reduced or reduced model is requested (by using the argument Model=c("SemiReduced") or Model=c("Reduced") in the function call), the following model is fitted:

$$
\widehat{\beta}_i = \lambda_0 + \lambda_1 \widehat{\alpha}_i + \varepsilon_i,
$$

where the parameter estimates for  $\beta_i$  and  $\alpha_i$  are based on models (1) when a semi-reduced model is fitted or on models (2) when a reduced model is fitted. The −2 log likelihood value of this (weighted or unweighted) model  $(L_1)$  is subsequently compared to the  $-2$  log likelihood value of an intercept-only model  $(\hat{\beta}_i = \lambda_3; L_0)$ , and  $R_{ht}^2$  is computed based on the reduction in the likelihood (as described above).

# Value

An object of class FixedContContIT with components,

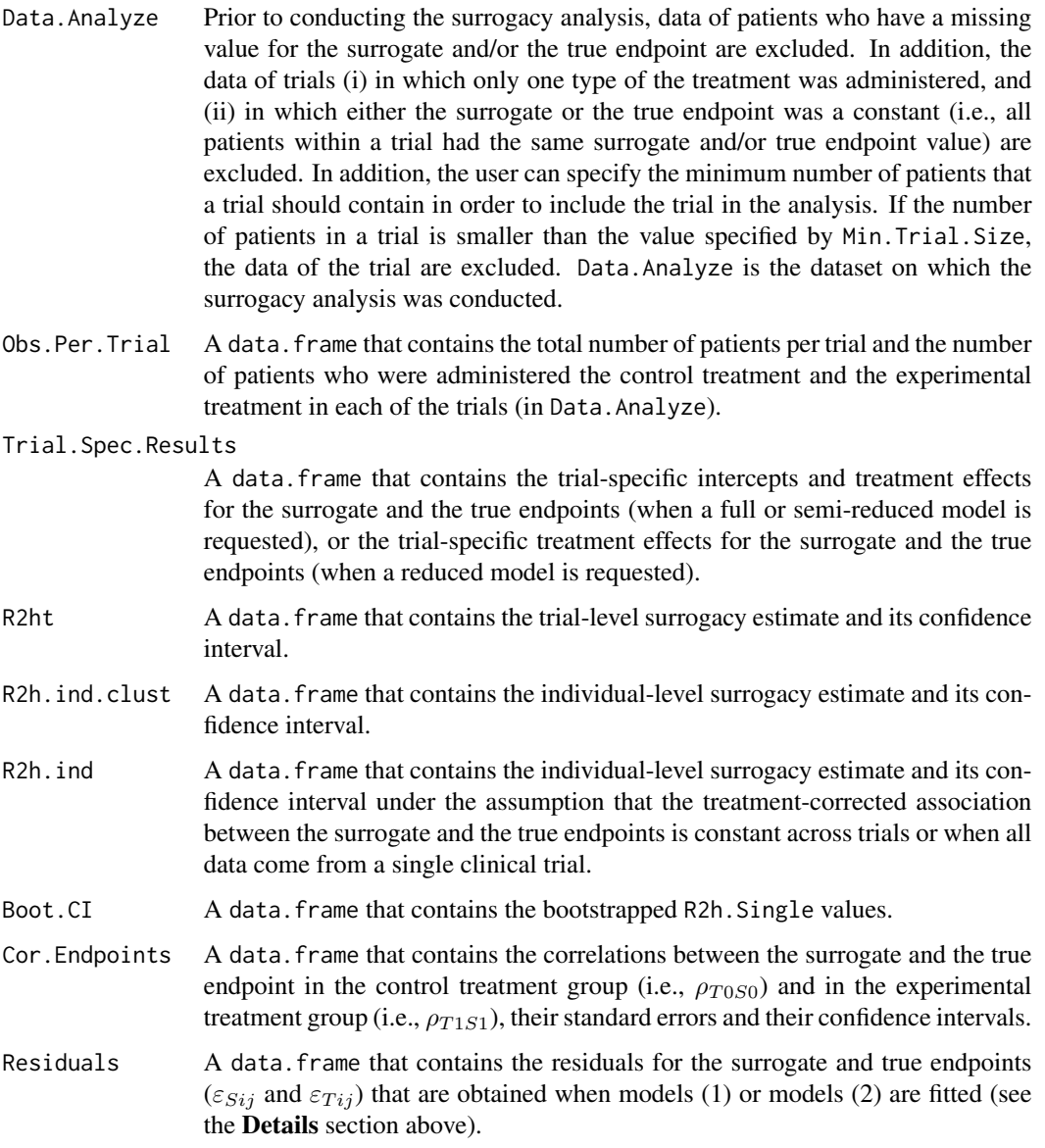

# Author(s)

Wim Van der Elst, Ariel Alonso, & Geert Molenberghs

## FixedDiscrDiscrIT 71

#### References

Alonso, A, & Molenberghs, G. (2007). Surrogate marker evaluation from an information theory perspective. *Biometrics, 63,* 180-186.

## See Also

[MixedContContIT](#page-153-0), [FixedContBinIT](#page-62-0), [FixedBinContIT](#page-57-0), [FixedBinBinIT](#page-52-0), [plot Information-Theoretic](#page-0-0)

## Examples

```
# Example 1
# Based on the ARMD data
data(ARMD)
# Assess surrogacy based on a full fixed-effect model
# in the information-theoretic framework:
Sur <- FixedContContIT(Dataset=ARMD, Surr=Diff24, True=Diff52, Treat=Treat, Trial.ID=Center,
Pat.ID=Id, Model="Full", Number.Bootstraps=50)
# Obtain a summary of the results:
summary(Sur)
## Not run: #time consuming code
# Example 2
# Conduct an analysis based on a simulated dataset with 2000 patients, 100 trials,
# and Rindiv=Rtrial=.8
# Simulate the data:
Sim.Data.MTS(N.Total=2000, N.Trial=100, R.Trial.Target=.8, R.Indiv.Target=.8,
             Seed=123, Model="Full")
# Assess surrogacy based on a full fixed-effect model
# in the information-theoretic framework:
Sur2 <- FixedContContIT(Dataset=Data.Observed.MTS, Surr=Surr, True=True, Treat=Treat,
Trial.ID=Trial.ID, Pat.ID=Pat.ID, Model="Full", Number.Bootstraps=50)
# Show a summary of the results:
summary(Sur2)
## End(Not run)
```
FixedDiscrDiscrIT *Investigates surrogacy for binary or ordinal outcomes using the Information Theoretic framework*

#### Description

The function FixedDiscrDiscrIT uses the information theoretic approach (Alonso and Molenberghs 2007) to estimate trial and individual level surrogacy based on fixed-effects models when the surrogate is binary and the true outcome is ordinal, the converse case or when both outcomes are ordinal (the user must specify which form the data is in). The user can specify whether a weighted or unweighted analysis is required at the trial level. The penalized likelihood approach of Firth (1993) is applied to resolve issues of separation in discrete outcomes for particular trials. Requires packages OrdinalLogisticBiplot and logistf.

#### Usage

FixedDiscrDiscrIT(Dataset, Surr, True, Treat, Trial.ID, Weighted = TRUE, Setting =  $c("binord"))$ 

#### **Arguments**

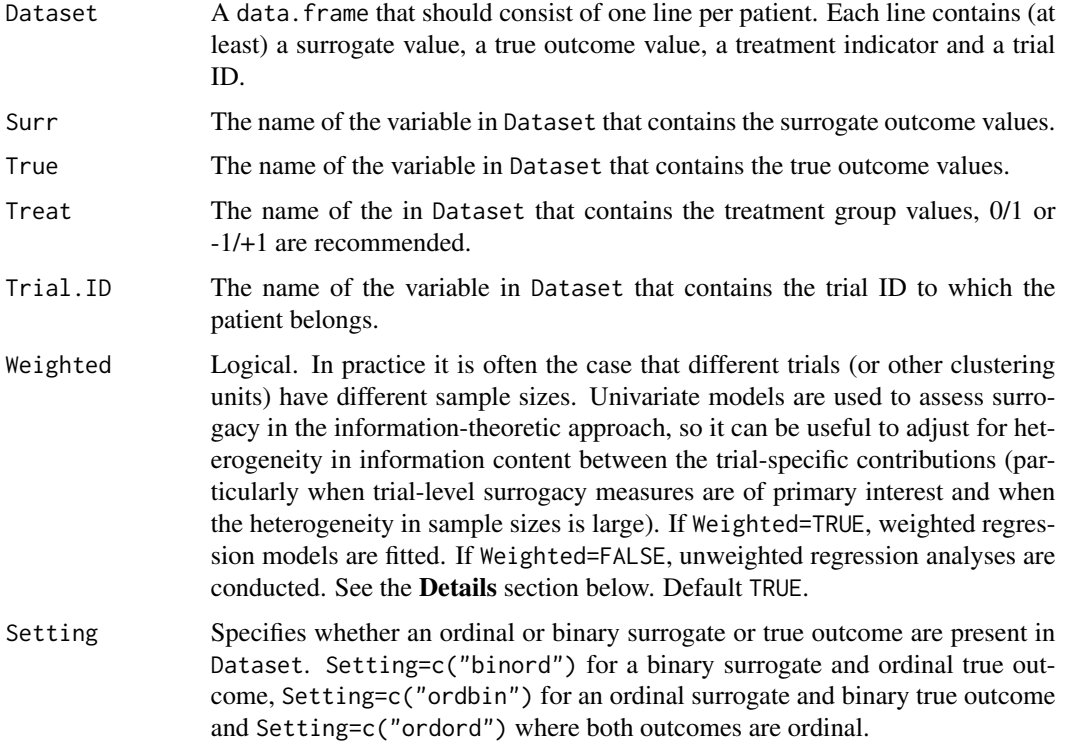

#### Details

*Individual level surrogacy*

The following univariate logistic regression models are fitted when Setting=c("ordbin"):

$$
logit(P(T_{ij} = 1)) = \mu_{Ti} + \beta_i Z_{ij}, (1)
$$

$$
logit(P(T_{ij} = 1|S_{ij} = s)) = \gamma_{0i} + \gamma_{1i} Z_{ij} + \gamma_{2i} S_{ij}, (1)
$$

where: i and j are the trial and subject indicators;  $S_{ij}$  and  $T_{ij}$  are the surrogate and true outcome values of subject j in trial i; and  $Z_{ij}$  is the treatment indicator for subject j in trial i;  $\mu_{Ti}$  and  $\beta_i$ are the trial-specific intercepts and treatment-effects on the true endpoint in trial i; and  $\gamma_{0i}$  and  $\gamma_{1i}$ are the trial-specific intercepts and treatment-effects on the true endpoint in trial  $i$  after accounting for the effect of the surrogate endpoint. The  $-2$  log likelihood values of the previous models in
### FixedDiscrDiscrIT 73

each of the *i* trials (i.e.,  $L_{1i}$  and  $L_{2i}$ , respectively) are subsequently used to compute individuallevel surrogacy based on the so-called Likelihood Reduction Factor (LRF; for details, see Alonso & Molenberghs, 2006):

$$
R_h^2 = 1 - \frac{1}{N} \sum_i exp\left(-\frac{L_{2i} - L_{1i}}{n_i}\right),\,
$$

where N is the number of trials and  $n_i$  is the number of patients within trial i.

At the individual level in the discrete case  $R<sub>h</sub><sup>2</sup>$  is bounded above by a number strictly less than one and is re-scaled (see Alonso & Molenberghs (2007)):

$$
\widehat{R_h^2} = \frac{R_h^2}{1 - e^{-2L_0}},
$$

where  $L_0$  is the log-likelihood of the intercept only model of the true outcome (logit( $P(T_{ij} = 1)$ )  $\gamma_3$ ).

In the case of Setting=c("binord") or Setting=c("ordord") proportional odds models in (1) are used to accommodate the ordinal true response outcome, in all other respects the calculation of  $R<sub>h</sub><sup>2</sup>$  would proceed in the same manner.

#### *Trial-level surrogacy*

When Setting=c("ordbin") trial-level surrogacy is assessed by fitting the following univariate logistic regression and proportional odds models for the ordinal surrogate and binary true response variables regressed on treatment for each trial  $i$ :

$$
logit(P(S_{ij} \le W)) = \mu_{S_{wi}} + \alpha_i Z_{ij}, (2)
$$

$$
logit(P(T_{ij} = 1)) = \mu_{Ti} + \beta_i Z_{ij}, (2)
$$

where: i and j are the trial and subject indicators;  $S_{ij}$  and  $T_{ij}$  are the surrogate and true outcome values of subject j in trial i;  $Z_{ij}$  is the treatment indicator for subject j in trial i;  $\mu_{S_{wi}}$  are the trial-specific intercept values for each cut point w, where  $w = 1, ..., W - 1$ , of the ordinal surrogate outcome;  $\mu_{Ti}$  are the fixed trial-specific intercepts for T; and  $\alpha_i$  and  $\beta_i$  are the fixed trial-specific treatment effects on S and T, respectively. The mean trial-specific intercepts for the surrogate are calculated,  $\overline{\mu}_{S_{wi}}$ . The following model is subsequently fitted:

$$
\widehat{\beta}_i = \lambda_0 + \lambda_1 \widehat{\overline{\mu}}_{S_{wi}} + \lambda_2 \widehat{\alpha}_i + \varepsilon_i, (3)
$$

where the parameter estimates for  $\beta_i$ ,  $\overline{\mu}_{S_{wi}}$ , and  $\alpha_i$  are based on models (2) (see above). When a weighted model is requested (using the argument Weighted=TRUE in the function call), model (2) is a weighted regression model (with weights based on the number of observations in trial i). The  $-2$ log likelihood value of the (weighted or unweighted) model  $(2)$  ( $L_1$ ) is subsequently compared to the −2 log likelihood value of an intercept-only model ( $\hat{\beta}_i = \lambda_3$ ; L<sub>0</sub>), and  $R_{h}^2$  is computed based on the Likelihood Reduction Factor (for details, see Alonso & Molenberghs, 2006):

$$
R_{ht}^{2} = 1 - exp\left(-\frac{L_{1} - L_{0}}{N}\right)
$$

,

where  $N$  is the number of trials.

When separation (the presence of zero cells) occurs in the cross tabs of treatment and the true or surrogate outcome for a particular trial in models (2) extreme bias can occur in  $R<sub>ht</sub><sup>2</sup>$ . Under

separation there are no unique maximum likelihood for parameters  $\beta_i$ ,  $\overline{\mu}_{S_{wi}}$  and  $\alpha_i$ , in (2), for the affected trial  $i$ . This typically leads to extreme bias in the estimation of these parameters and hence outlying influential points in model (3), bias in  $R<sub>ht</sub><sup>2</sup>$  inevitably follows.

To resolve the issue of separation the penalized likelihood approach of Firth (1993) is applied. This approach adds an asymptotically negligible component to the score function to allow unbiased estimation of  $\beta_i$ ,  $\overline{\mu}_{S_{wi}}$ , and  $\alpha_i$  and in turn  $R_{ht}^2$ . The penalized likelihood R function logitf from the package of the same name is applied in the case of binary separation (Heinze and Schemper, 2002). The function pordlogistf from the package OrdinalLogisticBioplot is applied in the case of ordinal separation (Hern'andez, 2013). All instances of separation are reported.

In the case of Setting=c("binord") or Setting=c("ordord") the appropriate models (either logistic regression or a proportional odds models) are fitted in (2) to accommodate the form (either binary or ordinal) of the true or surrogate response variable. The rest of the analysis would proceed in a similar manner as that described above.

#### Value

An object of class FixedDiscrDiscrIT with components,

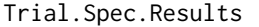

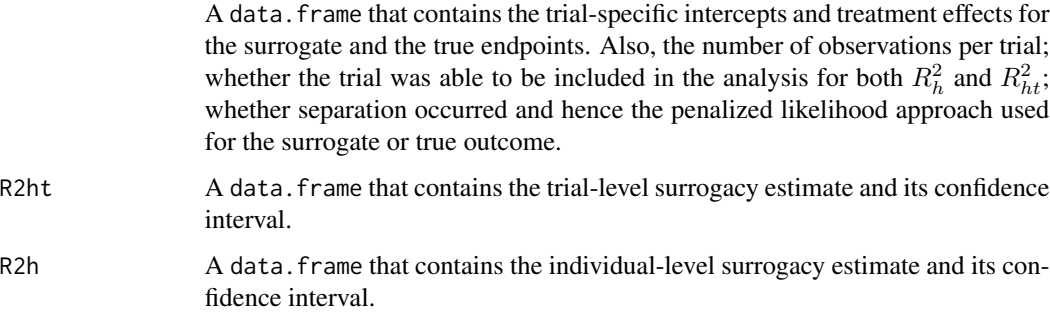

### Author(s)

Hannah M. Ensor & Christopher J. Weir

### References

Alonso, A, & Molenberghs, G. (2007). Surrogate marker evaluation from an information theory perspective. *Biometrics, 63,* 180-186.

Alonso, A, & Molenberghs, G., Geys, H., Buyse, M. & Vangeneugden, T. (2006). A unifying approach for surrogate marker validation based on Prentice's criteria. *Statistics in medicine, 25,* 205-221.

Firth, D. (1993). Bias reduction of maximum likelihood estimates. *Biometrika, 80,* 27-38.

Heinze, G. & Schemper, M. 2002. A solution to the problem of separation in logistic regression. *Statistics in medicine, 21,* 2409-2419.

Hern'andez, J. C. V.-V. O., J. L. 2013. OrdinalLogisticBiplot: Biplot representations of ordinal variables. R.

## See Also

[FixedContContIT](#page-66-0), [plot Information-Theoretic](#page-0-0), [logistf](#page-0-0)

### Examples

```
## Not run: # Time consuming (>5sec) code part
# Example 1
# Conduct an analysis based on a simulated dataset with 2000 patients, 100 trials,
# and Rindiv=Rtrial=.8
# Simulate the data:
Sim.Data.MTS(N.Total=2000, N.Trial=100, R.Trial.Target=.8, R.Indiv.Target=.8,
Seed=123, Model="Full")
# create a binary true and ordinal surrogate outcome
Data.Observed.MTS$True<-findInterval(Data.Observed.MTS$True,
c(quantile(Data.Observed.MTS$True,0.5)))
Data.Observed.MTS$Surr<-findInterval(Data.Observed.MTS$Surr,
```

```
c(quantile(Data.Observed.MTS$Surr,0.333),quantile(Data.Observed.MTS$Surr,0.666)))
# Assess surrogacy based on a full fixed-effect model
```

```
# in the information-theoretic framework for a binary surrogate and ordinal true outcome:
SurEval <- FixedDiscrDiscrIT(Dataset=Data.Observed.MTS, Surr=Surr, True=True, Treat=Treat,
Trial.ID=Trial.ID, Setting="ordbin")
```

```
# Show a summary of the results:
summary(SurEval)
SurEval$Trial.Spec.Results
SurEval$R2h
SurEval$R2ht
```
## End(Not run)

frank\_loglik\_copula\_scale

*Loglikelihood on the Copula Scale for the Frank Copula*

# Description

frank\_loglik\_copula\_scale() computes the loglikelihood on the copula scale for the Frank copula which is parameterized by theta as follows:

$$
C(u, v) = -\frac{1}{\theta} \log \left[ 1 - \frac{(1 - e^{-\theta u})(1 - e^{-\theta v})}{1 - e^{-\theta}} \right]
$$

### Usage

frank\_loglik\_copula\_scale(theta, u, v, d1, d2)

## Arguments

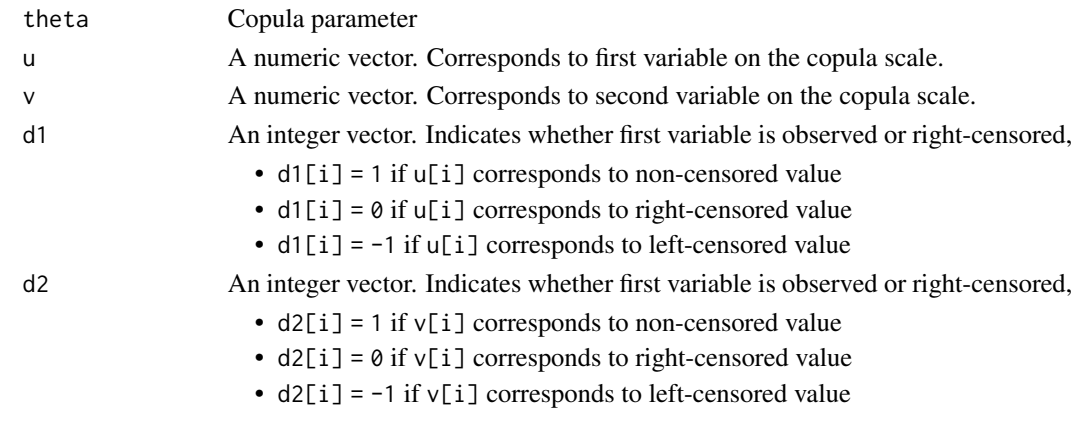

# Value

Value of the copula loglikelihood evaluated in theta.

gaussian\_loglik\_copula\_scale *Loglikelihood on the Copula Scale for the Gaussian Copula*

# Description

gaussian\_loglik\_copula\_scale() computes the loglikelihood on the copula scale for the Gaussian copula which is parameterized by theta as follows:

$$
C(u,v) = \Psi\left[\Phi^{-1}(u), \Phi^{-1}(v)|\rho\right]
$$

# Usage

gaussian\_loglik\_copula\_scale(theta, u, v, d1, d2)

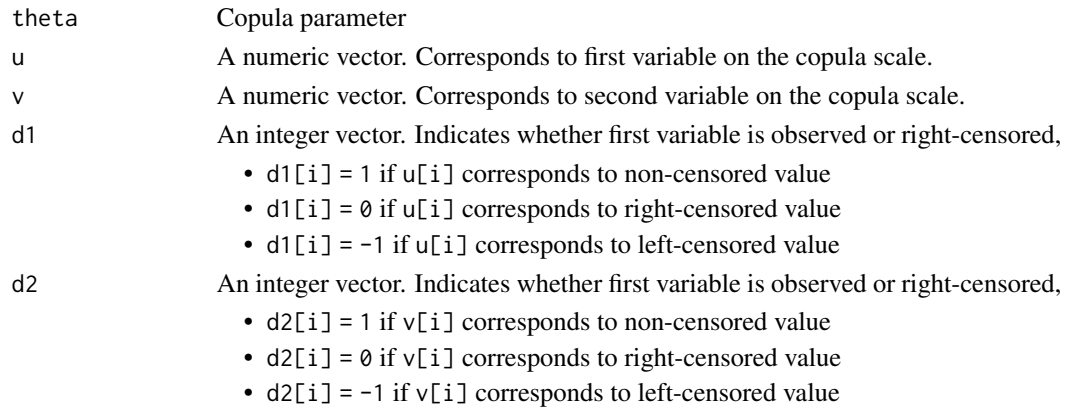

# Value

Value of the copula loglikelihood evaluated in theta.

gumbel\_loglik\_copula\_scale

*Loglikelihood on the Copula Scale for the Gumbel Copula*

# Description

gumbel\_loglik\_copula\_scale() computes the loglikelihood on the copula scale for the Gumbel copula which is parameterized by theta as follows:

$$
C(u, v) = \exp\left[-\left\{(-\log u)^{\theta} + (-\log v)^{\theta}\right\}^{\frac{1}{\theta}}\right]
$$

# Usage

gumbel\_loglik\_copula\_scale(theta, u, v, d1, d2)

# Arguments

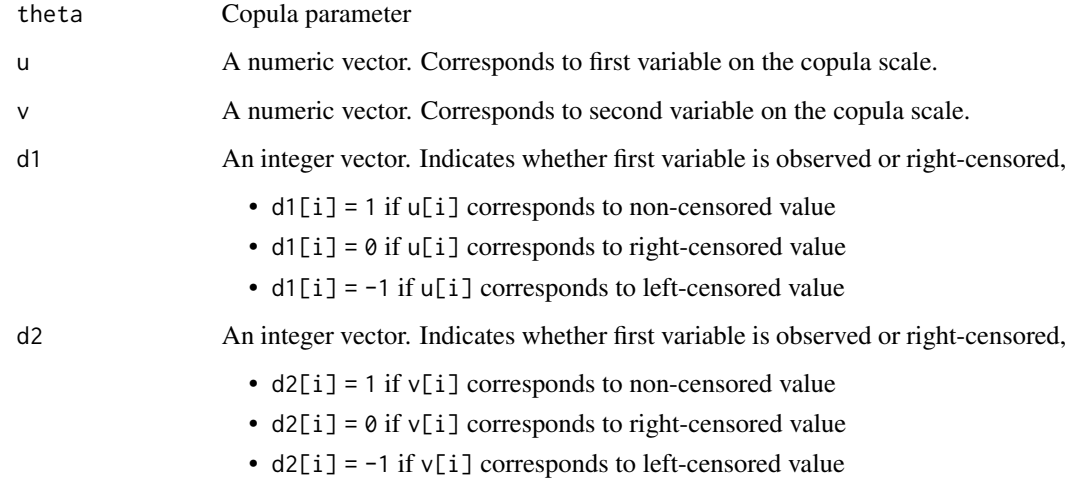

### Value

Value of the copula loglikelihood evaluated in theta.

<span id="page-77-0"></span>

## Description

The function ICA.BinBin quantifies surrogacy in the single-trial causal-inference framework (individual causal association and causal concordance) when both the surrogate and the true endpoints are binary outcomes. See Details below.

## Usage

```
ICA.BinBin(pi1_1_, pi1_0_, pi_1_1, pi_1_0, pi0_1_, pi_0_1,
Monotonicity=c("General"), Sum_Pi_f = seq(from=0.01, to=0.99, by=.01),
M=10000, Volume.Perc=0, Seed=sample(1:100000, size=1))
```
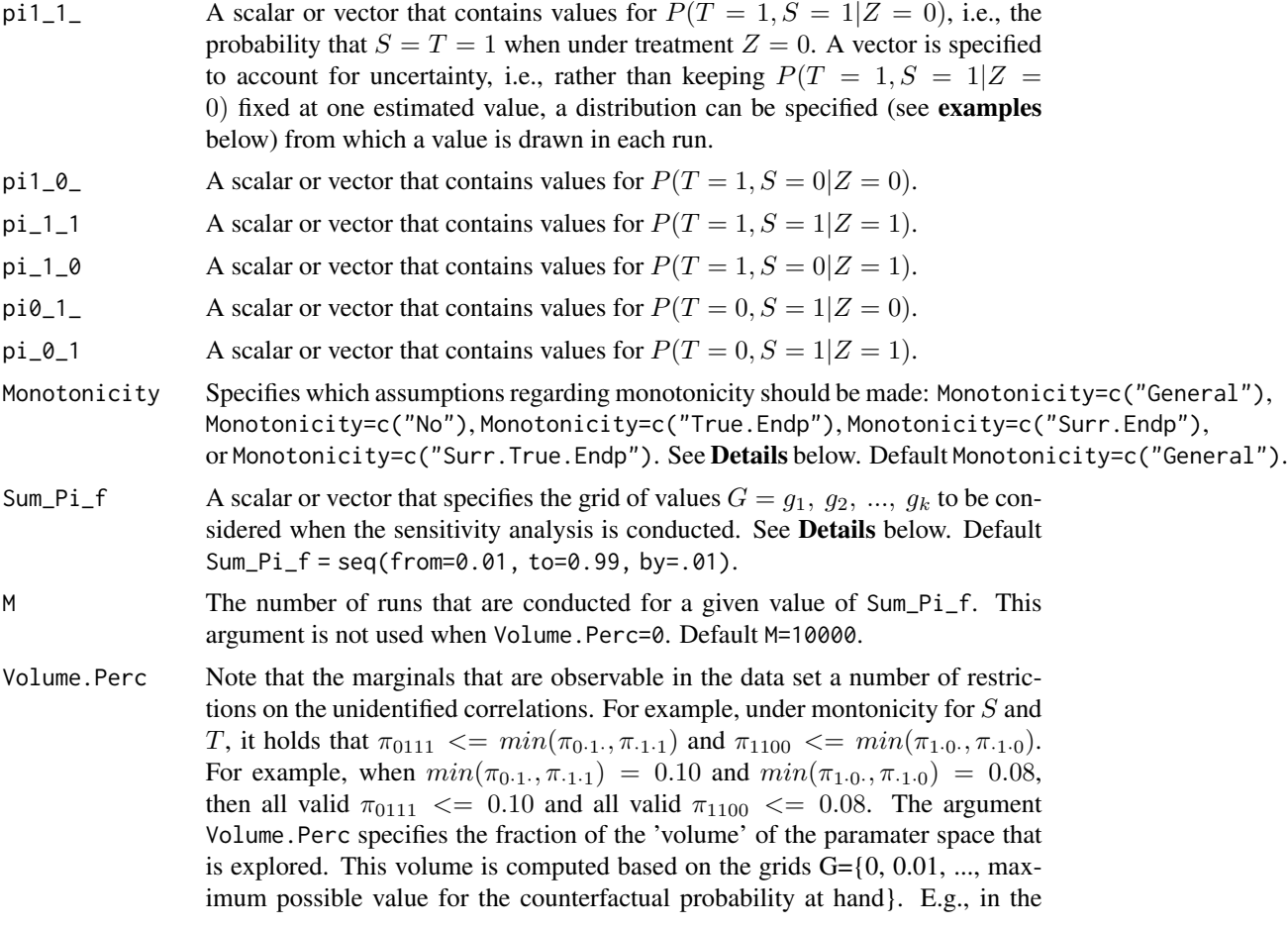

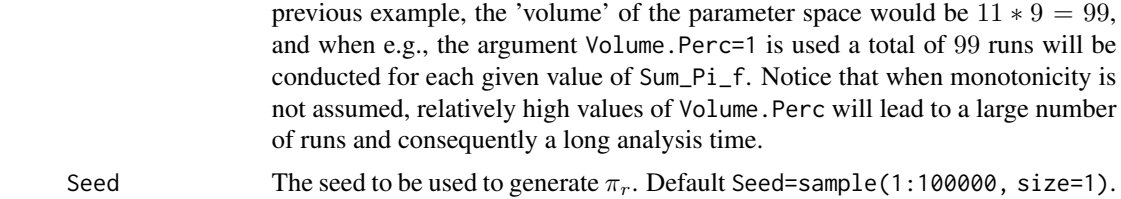

## Details

In the continuous normal setting, surroagacy can be assessed by studying the association between the individual causal effects on S and T (see [ICA.ContCont](#page-97-0)). In that setting, the Pearson correlation is the obvious measure of association.

When  $S$  and  $T$  are binary endpoints, multiple alternatives exist. Alonso et al. (2014) proposed the individual causal association (ICA;  $R_H^2$ ), which captures the association between the individual causal effects of the treatment on  $S(\Delta_S)$  and  $T(\Delta_T)$  using information-theoretic principles.

The function ICA.BinBin computes  $R_H^2$  based on plausible values of the potential outcomes. Denote by  $Y' = (T_0, T_1, S_0, S_1)$  the vector of potential outcomes. The vector Y can take 16 values and the set of parameters  $\pi_{ijpq} = P(T_0 = i, T_1 = j, S_0 = p, S_1 = q)$  (with  $i, j, p, q = 0/1$ ) fully characterizes its distribution.

However, the parameters in  $\pi_{ijpq}$  are not all functionally independent, e.g.,  $1 = \pi$ ..... When no assumptions regarding monotonicity are made, the data impose a total of 7 restrictions, and thus only 9 proabilities in  $\pi_{ijpq}$  are allowed to vary freely (for details, see Alonso et al., 2014). Based on the data and assuming SUTVA, the marginal probabilites  $\pi_{1\cdot 1}$ ,  $\pi_{1\cdot 0}$ ,  $\pi_{\cdot 1\cdot 1}$ ,  $\pi_{\cdot 1\cdot 0}$ ,  $\pi_{0\cdot 1}$ , and  $\pi_{\cdot 0\cdot 1}$ can be computed (by hand or using the function [MarginalProbs](#page-123-0)). Define the vector

$$
\boldsymbol{b}' = (1, \pi_{1\cdot 1\cdot}, \pi_{1\cdot 0\cdot}, \pi_{\cdot 1\cdot 1}, \pi_{\cdot 1\cdot 0}, \pi_{0\cdot 1\cdot}, \pi_{\cdot 0\cdot 1})
$$

and  $\vec{A}$  is a contrast matrix such that the identified restrictions can be written as a system of linear equation

$$
A\pi=b.
$$

The matrix A has rank 7 and can be partitioned as  $A = (A_r|A_f)$ , and similarly the vector  $\pi$ can be partitioned as  $\pi' = (\pi'_r | \pi'_f)$  (where f refers to the submatrix/vector given by the 9 last columns/components of  $A/\pi$ ). Using these partitions the previous system of linear equations can be rewritten as

$$
A_r \pi_r + A_f \pi_f = b.
$$

The following algorithm is used to generate plausible distributions for  $Y$ . First, select a value of the specified grid of values (specified using Sum\_Pi\_f in the function call). For  $k = 1$  to M (specified using M in the function call), generate a vector  $\pi_f$  that contains 9 components that are uniformly sampled from hyperplane subject to the restriction that the sum of the generated compo-nents equals Sum\_Pi\_f (the function [RandVec](#page-225-0), which uses the randfixedsum algorithm written by Roger Stafford, is used to obtain these components). Next,  $\pi_r = A_r^{-1} (b - A_f \pi_f)$  is computed and the  $\pi_r$  vectors where all components are in the [0; 1] range are retained. This procedure is repeated for each of the Sum\_Pi\_f values. Based on these results,  $R_H^2$  is estimated. The obtained values can be used to conduct a sensitivity analysis during the validation exercise.

The previous developments hold when no monotonicity is assumed. When monotonicity for  $S, T$ , or for S and T is assumed, some of the probabilities of  $\pi$  are zero. For example, when montonicity is

assumed for T, then  $P(T_0 \leq T_1) = 1$ , or equivantly,  $\pi_{1000} = \pi_{1010} = \pi_{1001} = \pi_{1011} = 0$ . When monotonicity is assumed, the procedure described above is modified accordingly (for details, see Alonso et al., 2014). When a general analysis is requested (using Monotonicity=c("General") in the function call), all settings are considered (no monotonicity, monotonicity for  $S$  alone, for  $T$ alone, and for both for  $S$  and  $T$ .)

To account for the uncertainty in the estimation of the marginal probabilities, a vector of values can be specified from which a random draw is made in each run (see Examples below).

### Value

An object of class ICA.BinBin with components,

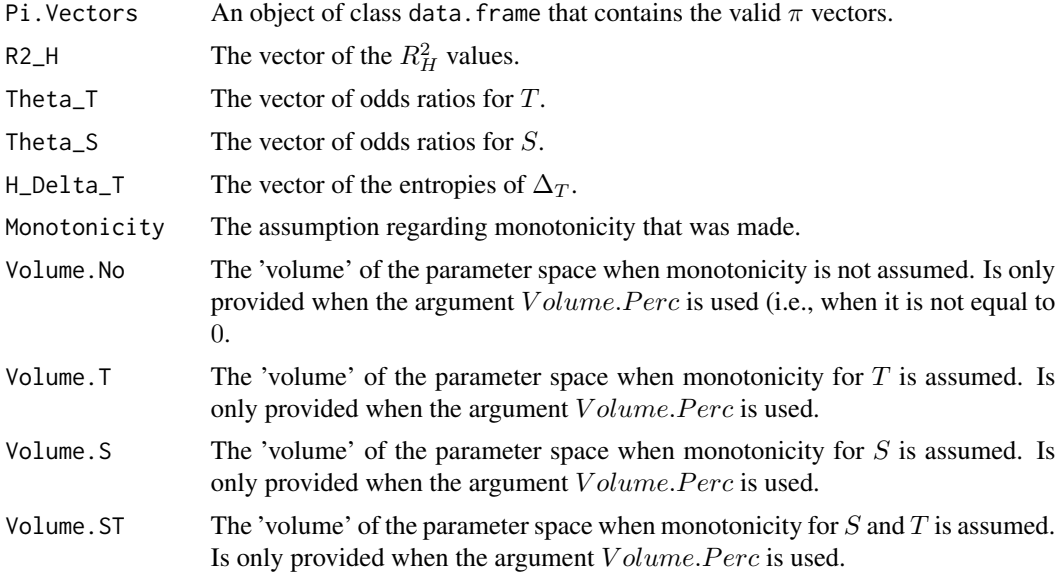

## Author(s)

Wim Van der Elst, Paul Meyvisch, Ariel Alonso & Geert Molenberghs

### References

Alonso, A., Van der Elst, W., & Molenberghs, G. (2015). Validation of surrogate endpoints: the binary-binary setting from a causal inference perspective.

## See Also

[ICA.ContCont](#page-97-0), [MICA.ContCont](#page-144-0)

# Examples

```
## Not run: # Time consuming code part
# Compute R2_H given the marginals specified as the pi's, making no
# assumptions regarding monotonicity (general case)
ICA <- ICA.BinBin(pi1_1_=0.2619048, pi1_0_=0.2857143, pi_1_1=0.6372549,
```

```
pi_1_0=0.07843137, pi0_1_=0.1349206, pi_0_1=0.127451, Seed=1,
Monotonicity=c("General"), Sum_Pi_f = seq(from=0.01, to=.99, by=.01), M=10000)
# obtain plot of the results
plot(ICA, R2_H=TRUE)
# Example 2 where the uncertainty in the estimation
# of the marginals is taken into account
ICA_BINBIN2 <- ICA.BinBin(pi1_1_=runif(10000, 0.2573, 0.4252),
pi1_0_=runif(10000, 0.1769, 0.3310),
pi_1_1=runif(10000, 0.5947, 0.7779),
pi_1_0=runif(10000, 0.0322, 0.1442),
pi0_1_=runif(10000, 0.0617, 0.1764),
pi_0_1=runif(10000, 0.0254, 0.1315),
Monotonicity=c("General"),
Sum_Pi_f = seq(from=0.01, to=0.99, by=.01),
M=50000, Seed=1)
# Plot results
plot(ICA_BINBIN2)
## End(Not run)
```
ICA.BinBin.CounterAssum

*ICA (binary-binary setting) that is obtaied when the counterfactual correlations are assumed to fall within some prespecified ranges.*

## Description

Shows the results of ICA (binary-binary setting) in the subgroup of results where the counterfactual correlations are assumed to fall within some prespecified ranges.

### Usage

```
ICA.BinBin.CounterAssum(x, r2_h_S0S1_min, r2_h_S0S1_max, r2_h_S0T1_min,
r2_h_S0T1_max, r2_h_T0T1_min, r2_h_T0T1_max, r2_h_T0S1_min, r2_h_T0S1_max,
Monotonicity="General", Type="Freq", MainPlot=" ", Cex.Legend=1,
Cex.Position="topright", ...)
```
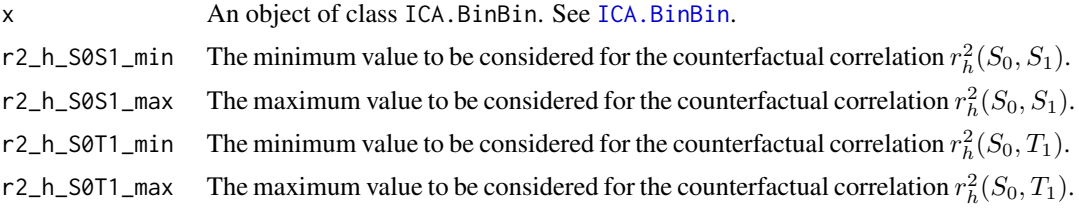

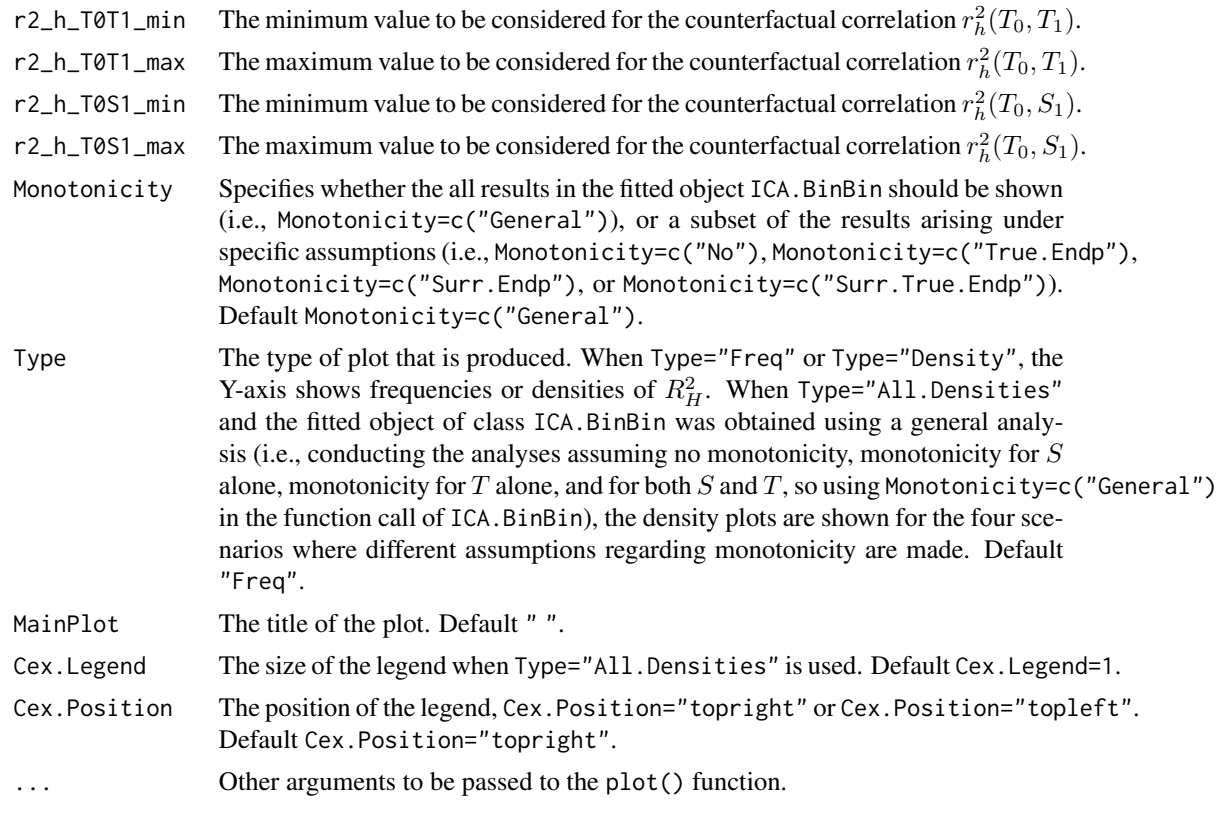

# Author(s)

Wim Van der Elst, Ariel Alonso, & Geert Molenberghs

## References

Alonso, A., Van der Elst, W., Molenberghs, G., Buyse, M., & Burzykowski, T. (submitted). On the relationship between the causal inference and meta-analytic paradigms for the validation of surrogate markers.

Van der Elst, W., Alonso, A., & Molenberghs, G. (submitted). An exploration of the relationship between causal inference and meta-analytic measures of surrogacy.

### See Also

## [ICA.BinBin](#page-77-0)

#### Examples

```
## Not run: #Time consuming (>5 sec) code part
# Compute R2_H given the marginals specified as the pi's, making no
# assumptions regarding monotonicity (general case)
ICA <- ICA.BinBin.Grid.Sample(pi1_1_=0.261, pi1_0_=0.285,
pi_1_1=0.637, pi_1_0=0.078, pi0_1_=0.134, pi_0_1=0.127,
Monotonicity=c("General"), M=5000, Seed=1)
```

```
# Obtain a density plot of R2_H, assuming that
# r2_h_S0S1>=.2, r2_h_S0T1>=0, r2_h_T0T1>=.2, and r2_h_T0S1>=0
ICA.BinBin.CounterAssum(ICA, r2_h_S0S1_min=.2, r2_h_S0S1_max=1,
r2_h_S0T1_min=0, r2_h_S0T1_max=1, r2_h_T0T1_min=0.2, r2_h_T0T1_max=1,
r2_h_T0S1_min=0, r2_h_T0S1_max=1, Monotonicity="General",
Type="Density")
# Now show the densities of R2_H under the different
# monotonicity assumptions
ICA.BinBin.CounterAssum(ICA, r2_h_S0S1_min=.2, r2_h_S0S1_max=1,
r2_h_S0T1_min=0, r2_h_S0T1_max=1, r2_h_T0T1_min=0.2, r2_h_T0T1_max=1,
r2_h_T0S1_min=0, r2_h_T0S1_max=1, Monotonicity="General",
Type="All.Densities", MainPlot=" ", Cex.Legend=1,
Cex.Position="topright", ylim=c(0, 20))
## End(Not run)
```
ICA.BinBin.Grid.Full *Assess surrogacy in the causal-inference single-trial setting in the binary-binary case when monotonicity for* S *and* T *is assumed using the full grid-based approach*

### **Description**

The function ICA.BinBin.Grid.Full quantifies surrogacy in the single-trial causal-inference framework (individual causal association and causal concordance) when both the surrogate and the true endpoints are binary outcomes. This method provides an alternative for ICA. BinBin and ICA. BinBin. Grid. Sample. It uses an alternative strategy to identify plausible values for  $\pi$ . See **Details** below.

## Usage

```
ICA.BinBin.Grid.Full(pi1_1_, pi1_0_, pi_1_1, pi_1_0, pi0_1_, pi_0_1,
Monotonicity=c("General"), pi_1001=seq(0, 1, by=.02),
pi_1110=seq(0, 1, by=.02), pi_1101=seq(0, 1, by=.02),
pi_1011=seq(0, 1, by=.02), pi_1111=seq(0, 1, by=.02),
pi_0110=seq(0, 1, by=.02), pi_0011=seq(0, 1, by=.02),
pi_0111=seq(0, 1, by=.02), pi_1100=seq(0, 1, by=.02),
Seed=sample(1:100000, size=1))
```
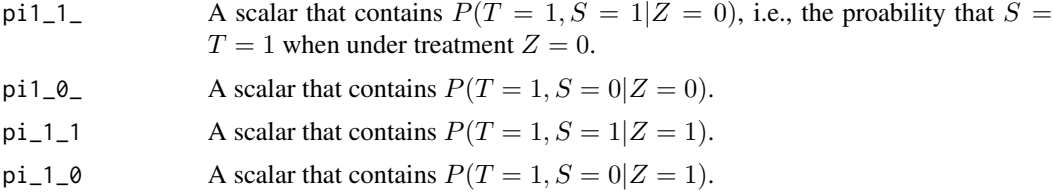

84 ICA.BinBin.Grid.Full

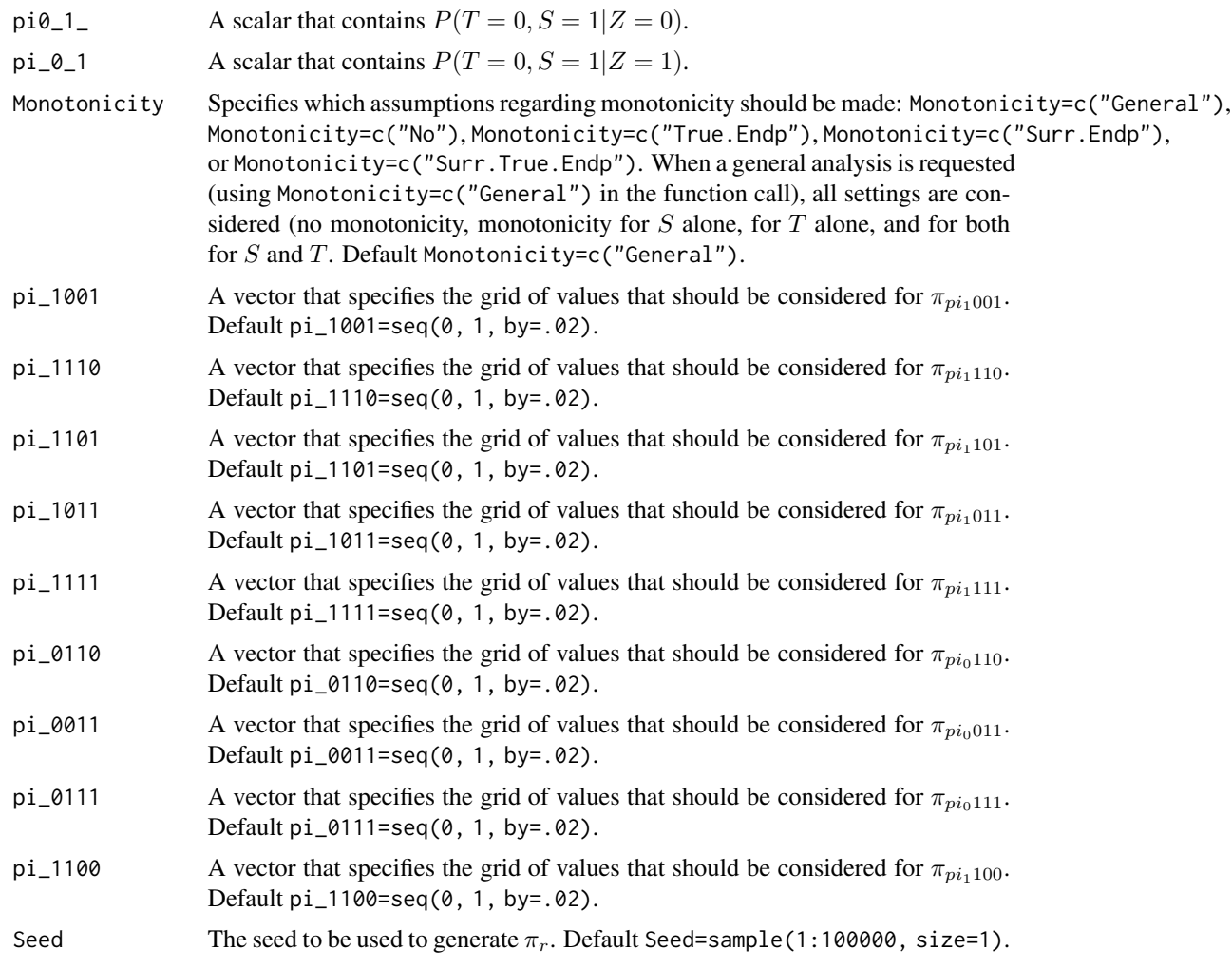

# Details

In the continuous normal setting, surroagacy can be assessed by studying the association between the individual causal effects on  $S$  and  $T$  (see [ICA.ContCont](#page-97-0)). In that setting, the Pearson correlation is the obvious measure of association.

When  $S$  and  $T$  are binary endpoints, multiple alternatives exist. Alonso et al. (2014) proposed the individual causal association (ICA;  $R_H^2$ ), which captures the association between the individual causal effects of the treatment on  $S\left(\Delta_S\right)$  and  $T\left(\Delta_T\right)$  using information-theoretic principles.

The function ICA.BinBin.Grid.Full computes  $R_H^2$  using a grid-based approach where all possible combinations of the specified grids for the parameters that are allowed that are allowed to vary freely are considered. When it is not assumed that monotonicity holds for both  $S$  and  $T$ , the computationally less demanding algorithm ICA.BinBin.Grid.Sample may be preferred.

### Value

An object of class ICA.BinBin with components,

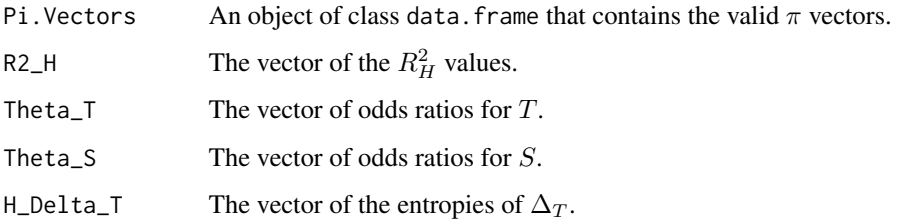

### Author(s)

Wim Van der Elst, Paul Meyvisch, Ariel Alonso & Geert Molenberghs

## References

Alonso, A., Van der Elst, W., & Molenberghs, G. (2014). Validation of surrogate endpoints: the binary-binary setting from a causal inference perspective.

Buyse, M., Burzykowski, T., Aloso, A., & Molenberghs, G. (2014). Direct estimation of joint counterfactual probabilities, with application to surrogate marker validation.

# See Also

[ICA.ContCont](#page-97-0), [MICA.ContCont](#page-144-0), [ICA.BinBin](#page-77-0), [ICA.BinBin.Grid.Sample](#page-84-0)

## Examples

```
## Not run: # time consuming code part
# Compute R2_H given the marginals,
# assuming monotonicity for S and T and grids
# pi_0111=seq(0, 1, by=.001) and
# pi_1100=seq(0, 1, by=.001)
ICA <- ICA.BinBin.Grid.Full(pi1_1_=0.2619048, pi1_0_=0.2857143, pi_1_1=0.6372549,
pi_1_0=0.07843137, pi0_1_=0.1349206, pi_0_1=0.127451,
pi_0111=seq(0, 1, by=.01), pi_1100=seq(0, 1, by=.01), Seed=1)
```
# obtain plot of R2\_H plot(ICA, R2\_H=TRUE)

## End(Not run)

<span id="page-84-0"></span>ICA.BinBin.Grid.Sample

*Assess surrogacy in the causal-inference single-trial setting in the binary-binary case when monotonicity for* S *and* T *is assumed using the grid-based sample approach*

## Description

The function ICA.BinBin.Grid.Sample quantifies surrogacy in the single-trial causal-inference framework (individual causal association and causal concordance) when both the surrogate and the true endpoints are binary outcomes. This method provides an alternative for ICA.BinBin and ICA.BinBin.Grid.Full. It uses an alternative strategy to identify plausible values for  $\pi$ . See Details below.

# Usage

```
ICA.BinBin.Grid.Sample(pi1_1_, pi1_0_, pi_1_1, pi_1_0, pi0_1_,
pi_0_1, Monotonicity=c("General"), M=100000,
Volume.Perc=0, Seed=sample(1:100000, size=1))
```
## Arguments

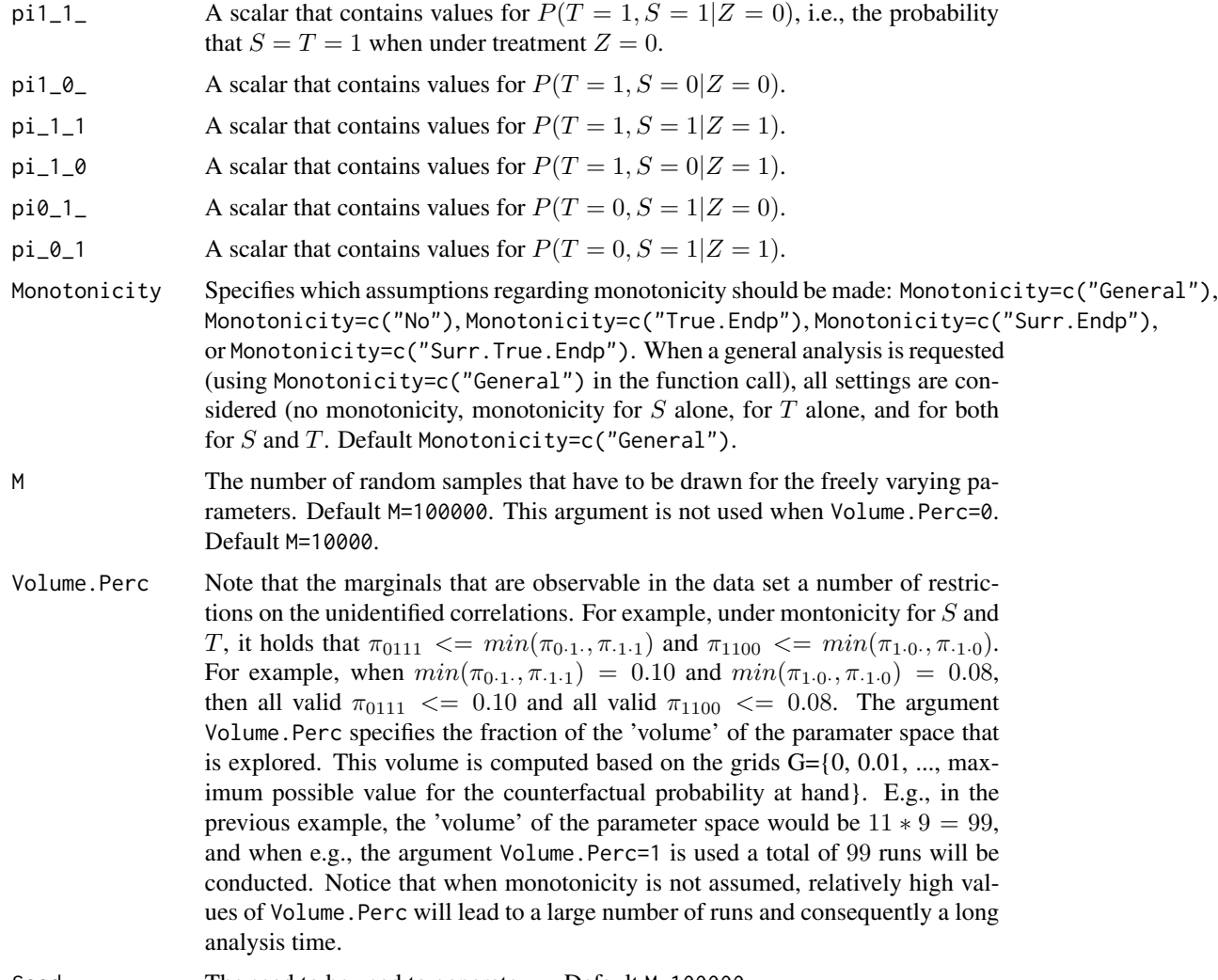

Seed The seed to be used to generate  $\pi_r$ . Default M=100000.

#### Details

In the continuous normal setting, surroagacy can be assessed by studying the association between the individual causal effects on  $S$  and  $T$  (see ICA. ContCont). In that setting, the Pearson correlation is the obvious measure of association.

When  $S$  and  $T$  are binary endpoints, multiple alternatives exist. Alonso et al. (2014) proposed the individual causal association (ICA;  $R_H^2$ ), which captures the association between the individual causal effects of the treatment on  $S(\Delta_S)$  and  $T(\Delta_T)$  using information-theoretic principles.

The function ICA.BinBin.Grid.Full computes  $R_H^2$  using a grid-based approach where all possible combinations of the specified grids for the parameters that are allowed that are allowed to vary freely are considered. When it is not assumed that monotonicity holds for both  $S$  and  $T$ , the number of possible combinations become very high. The function ICA.BinBin.Grid.Sample considers a random sample of all possible combinations.

#### Value

An object of class ICA.BinBin with components,

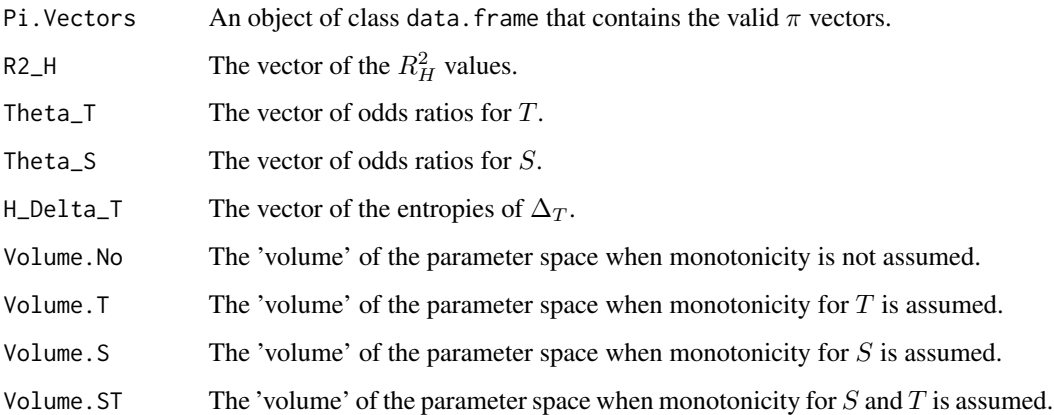

#### Author(s)

Wim Van der Elst, Paul Meyvisch, Ariel Alonso & Geert Molenberghs

### References

Alonso, A., Van der Elst, W., & Molenberghs, G. (2014). Validation of surrogate endpoints: the binary-binary setting from a causal inference perspective.

Buyse, M., Burzykowski, T., Aloso, A., & Molenberghs, G. (2014). Direct estimation of joint counterfactual probabilities, with application to surrogate marker validation.

## See Also

[ICA.ContCont](#page-97-0), [MICA.ContCont](#page-144-0), [ICA.BinBin](#page-77-0), [ICA.BinBin.Grid.Sample](#page-84-0)

## Examples

```
## Not run: #time-consuming code parts
# Compute R2_H given the marginals,
# assuming monotonicity for S and T and grids
# pi_0111=seq(0, 1, by=.001) and
# pi_1100=seq(0, 1, by=.001)
ICA <- ICA.BinBin.Grid.Sample(pi1_1_=0.261, pi1_0_=0.285,
pi_1_1=0.637, pi_1_0=0.078, pi0_1_=0.134, pi_0_1=0.127,
Monotonicity=c("Surr.True.Endp"), M=2500, Seed=1)
# obtain plot of R2_H
plot(ICA, R2_H=TRUE)
```
## End(Not run)

<span id="page-87-0"></span>ICA.BinBin.Grid.Sample.Uncert

*Assess surrogacy in the causal-inference single-trial setting in the binary-binary case when monotonicity for* S *and* T *is assumed using the grid-based sample approach, accounting for sampling variability in the marginal* π*.*

## **Description**

The function ICA.BinBin.Grid.Sample.Uncert quantifies surrogacy in the single-trial causalinference framework (individual causal association and causal concordance) when both the surrogate and the true endpoints are binary outcomes. This method provides an alternative for ICA. BinBin and ICA.BinBin.Grid.Full. It uses an alternative strategy to identify plausible values for  $\pi$ . The function allows to account for sampling variability in the marginal  $\pi$ . See **Details** below.

### Usage

```
ICA.BinBin.Grid.Sample.Uncert(pi1_1_, pi1_0_, pi_1_1, pi_1_0, pi0_1_,
pi_0_1, Monotonicity=c("General"), M=100000,
Volume.Perc=0, Seed=sample(1:100000, size=1))
```
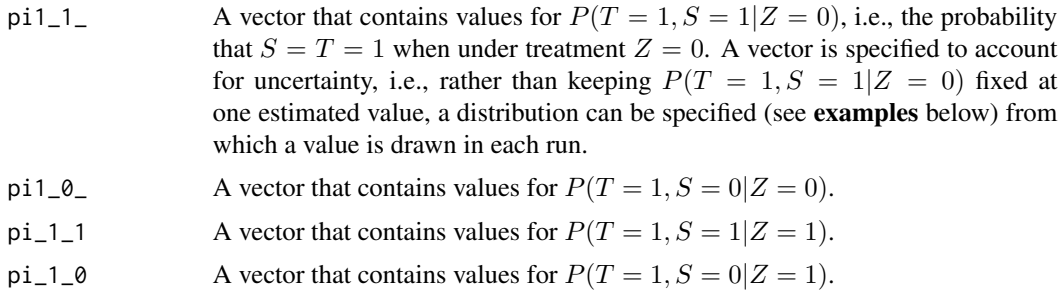

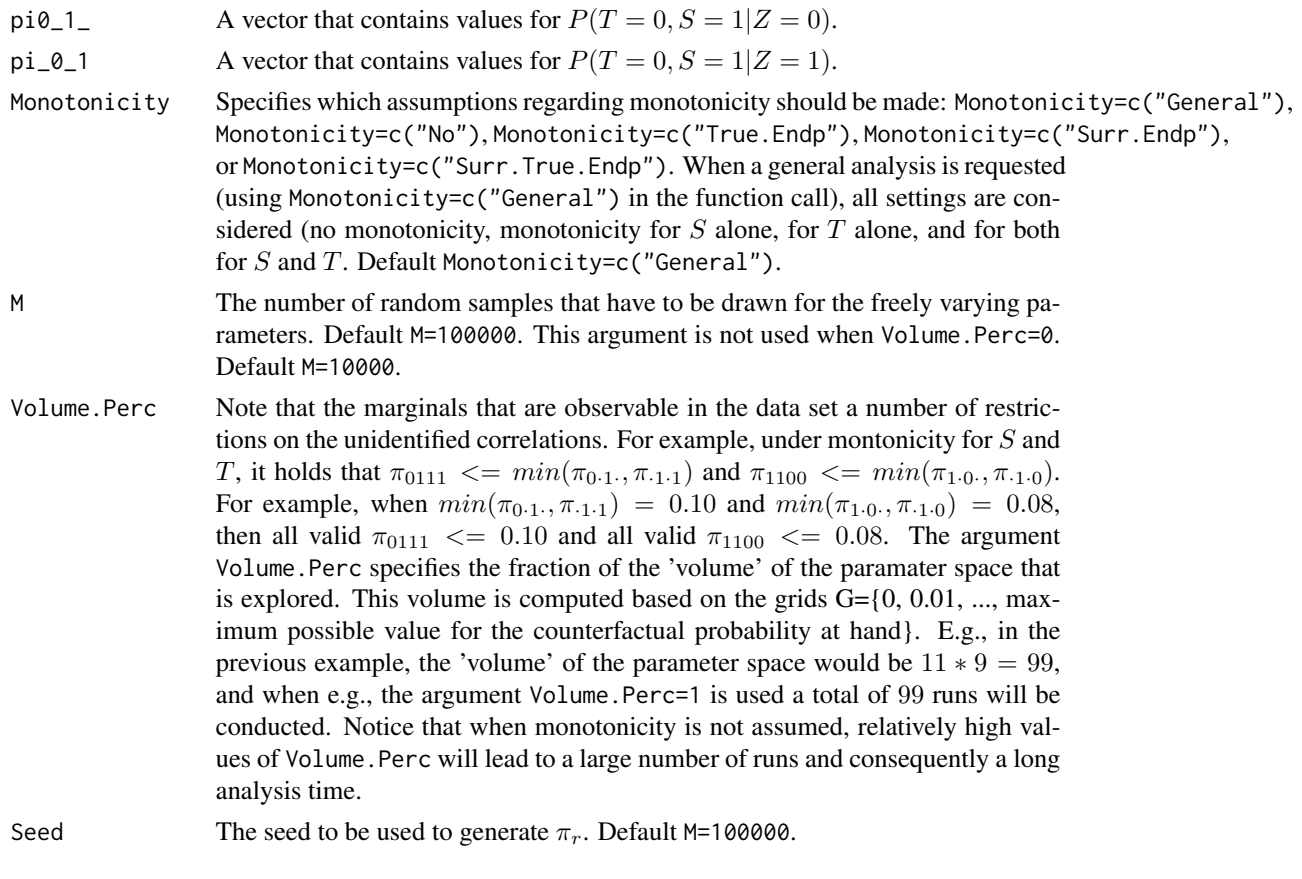

## Details

In the continuous normal setting, surroagacy can be assessed by studying the association between the individual causal effects on  $S$  and  $T$  (see ICA. ContCont). In that setting, the Pearson correlation is the obvious measure of association.

When  $S$  and  $T$  are binary endpoints, multiple alternatives exist. Alonso et al. (2014) proposed the individual causal association (ICA;  $R_H^2$ ), which captures the association between the individual causal effects of the treatment on  $S$  ( $\Delta_S$ ) and  $T$  ( $\Delta_T$ ) using information-theoretic principles.

The function ICA.BinBin.Grid.Full computes  $R_H^2$  using a grid-based approach where all possible combinations of the specified grids for the parameters that are allowed that are allowed to vary freely are considered. When it is not assumed that monotonicity holds for both  $S$  and  $T$ , the number of possible combinations become very high. The function ICA.BinBin.Grid.Sample.Uncert considers a random sample of all possible combinations.

### Value

An object of class ICA.BinBin with components,

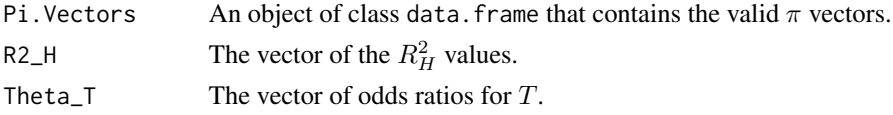

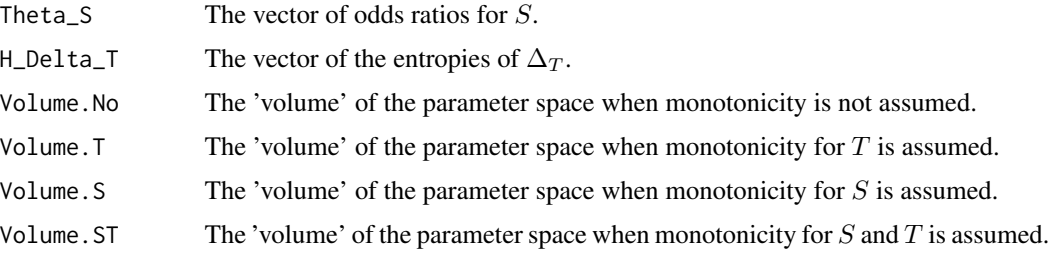

#### Author(s)

Wim Van der Elst, Paul Meyvisch, Ariel Alonso & Geert Molenberghs

## References

Alonso, A., Van der Elst, W., & Molenberghs, G. (2014). Validation of surrogate endpoints: the binary-binary setting from a causal inference perspective.

Buyse, M., Burzykowski, T., Aloso, A., & Molenberghs, G. (2014). Direct estimation of joint counterfactual probabilities, with application to surrogate marker validation.

### See Also

[ICA.ContCont](#page-97-0), [MICA.ContCont](#page-144-0), [ICA.BinBin](#page-77-0), [ICA.BinBin.Grid.Sample.Uncert](#page-87-0)

#### Examples

```
# Compute R2_H given the marginals (sample from uniform),
# assuming no monotonicity
ICA_No2 <- ICA.BinBin.Grid.Sample.Uncert(pi1_1_=runif(10000, 0.3562, 0.4868),
pi0_1_=runif(10000, 0.0240, 0.0837), pi1_0_=runif(10000, 0.0240, 0.0837),
pi_1_1=runif(10000, 0.4434, 0.5742), pi_1_0=runif(10000, 0.0081, 0.0533),
pi_0_1=runif(10000, 0.0202, 0.0763), Seed=1, Monotonicity=c("No"), M=1000)
```
summary(ICA\_No2)

# obtain plot of R2\_H plot(ICA\_No2)

<span id="page-89-0"></span>ICA.BinCont *Assess surrogacy in the causal-inference single-trial setting in the binary-continuous case*

## Description

The function ICA.BinCont quantifies surrogacy in the single-trial setting within the causal-inference framework (individual causal association) when the surrogate endpoint is continuous (normally distributed) and the true endpoint is a binary outcome. For details, see Alonso Abad *et al.* (2023).

# ICA.BinCont 91

# Usage

```
ICA.BinCont(Dataset, Surr, True, Treat,
 BS=FALSE,
 Gpi_10=c(0,1),G_rho_01_00=c(-1,1),
 G_rho_01_01=c(-1,1),
 G_rho_01_10=c(-1,1),
 G_rho_01_11=c(-1,1),
 Theta.S_0,
 Theta.S_1,
 M=1000, Seed=123,
 Monotonicity=FALSE,
 Independence=FALSE,
 HAA=FALSE,
 Cond_ind=FALSE,
 Plots=TRUE, Save.Plots="No", Show.Details=FALSE)
```
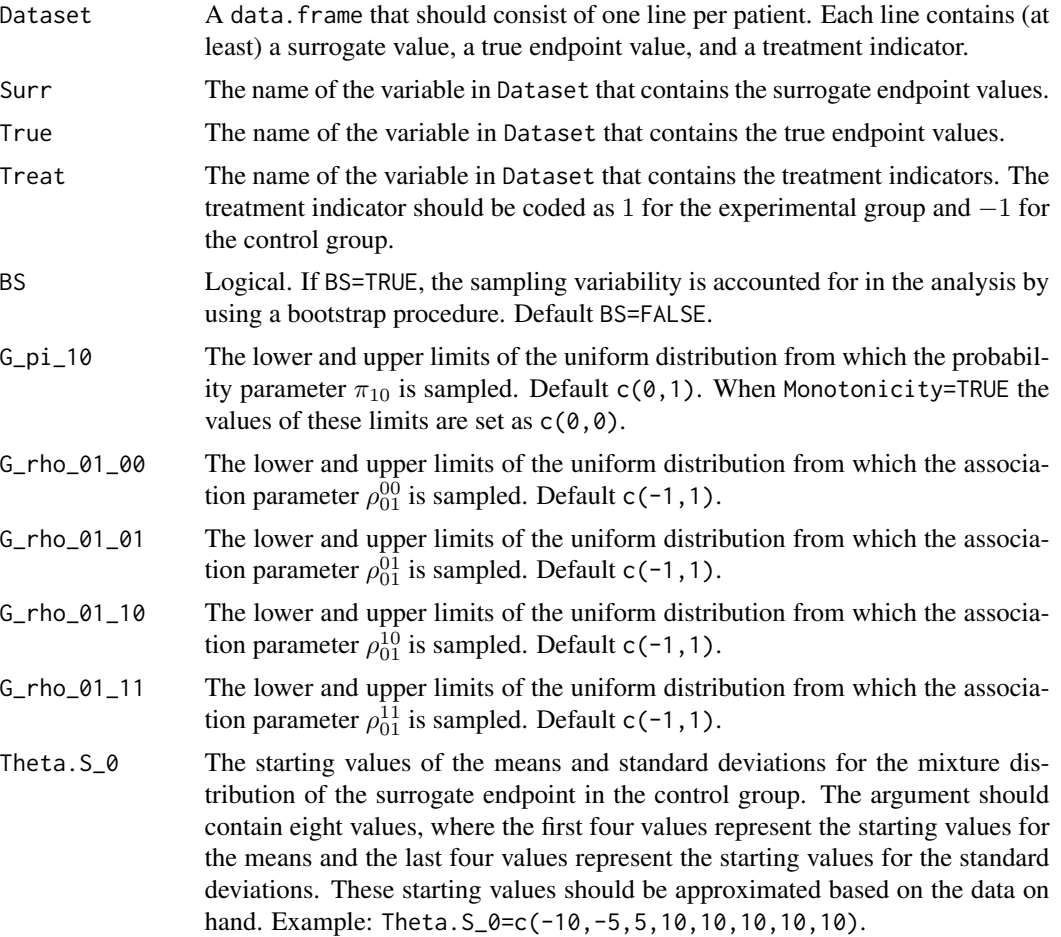

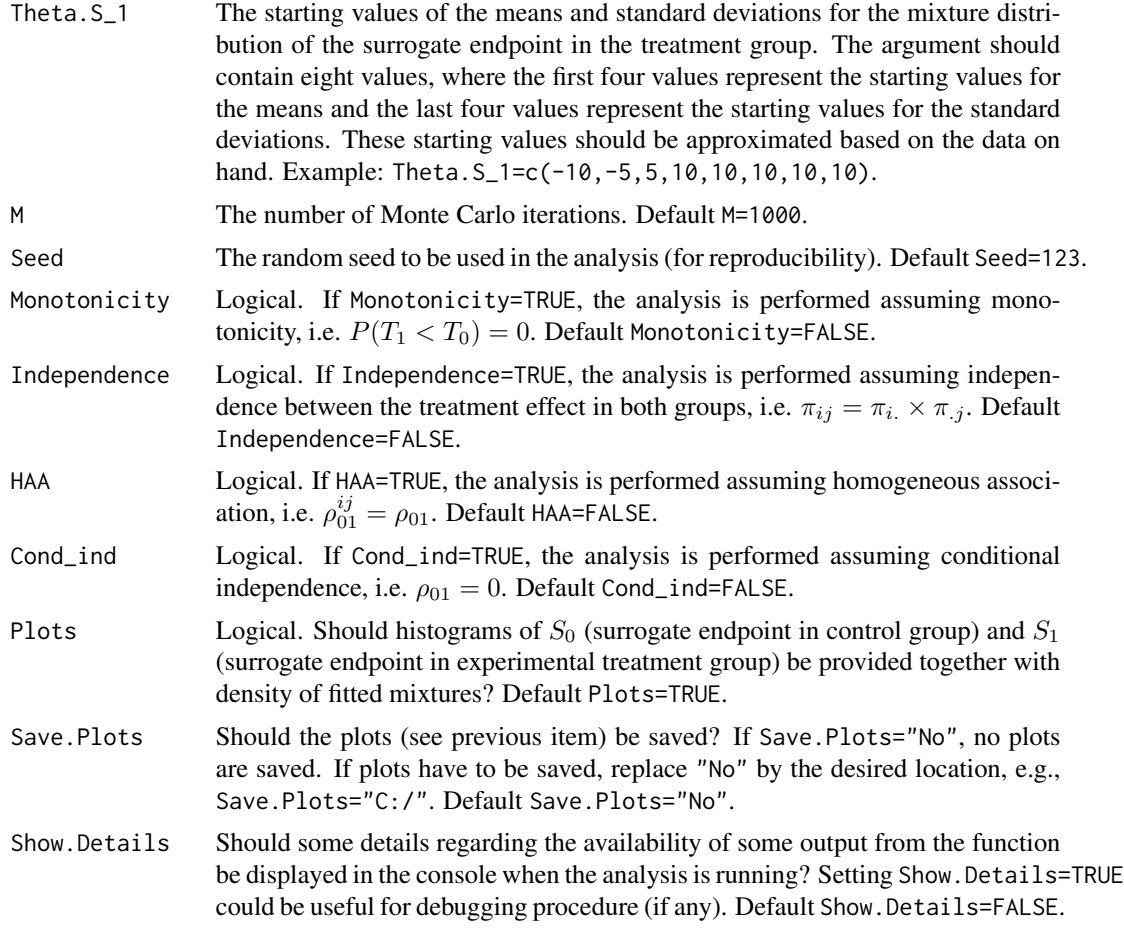

# Value

An object of class ICA.BinCont with components,

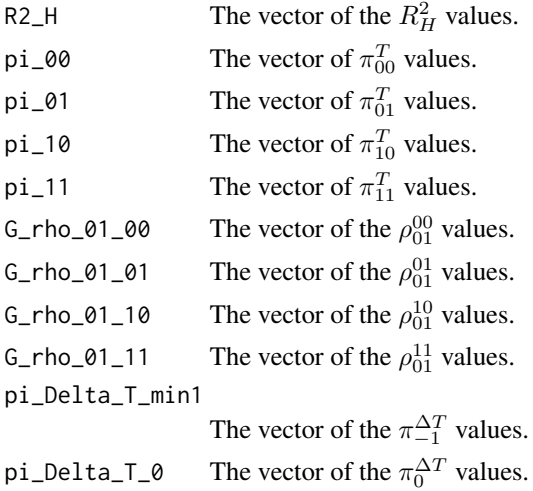

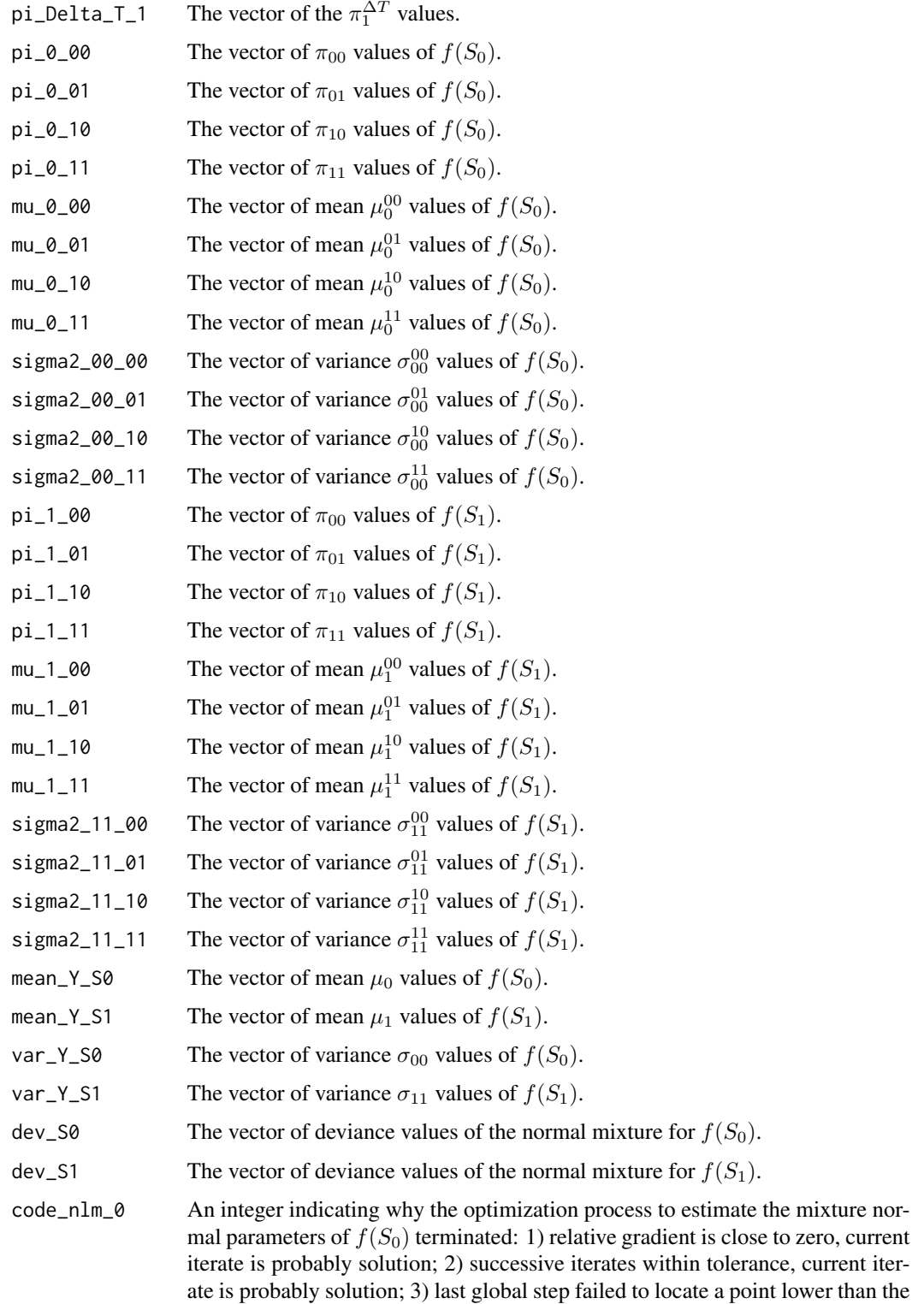

estimate, the estimate might be an approximate local minimum of the function.

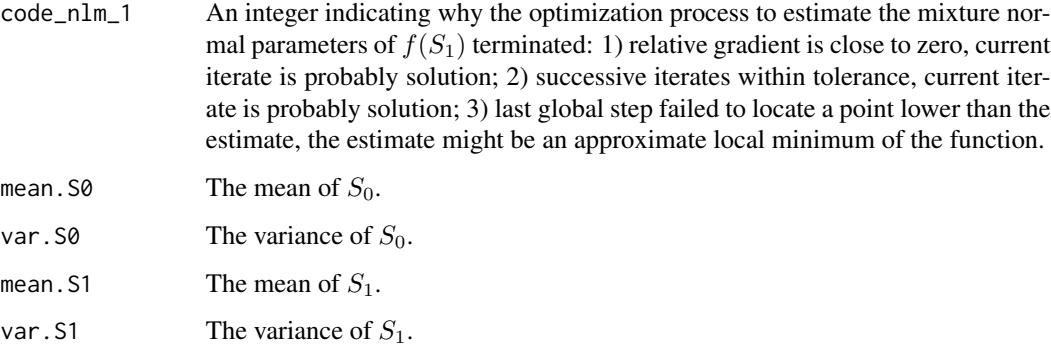

## Author(s)

Wim Van der Elst, Fenny Ong, Ariel Alonso, and Geert Molenberghs

### References

Alonso Abad, A., Ong, F., Stijven, F., Van der Elst, W., Molenberghs, G., Van Keilegom, I., Verbeke, G., & Callegaro, A. (2023). An information-theoretic approach for the assessment of a continuous outcome as a surrogate for a binary true endpoint based on causal inference: Application to vaccine evaluation.

# See Also

[ICA.ContCont](#page-97-0), [MICA.ContCont](#page-144-0), [ICA.BinBin](#page-77-0)

# Examples

```
## Not run: # Time consuming code part
data(Schizo)
Fit <- ICA.BinCont(Dataset = Schizo, Surr = BPRS, True = PANSS_Bin,
Theta.S_0=c(-10,-5,5,10,10,10,10,10), Theta.S_1=c(-10,-5,5,10,10,10,10,10),
Treat=Treat, M=50, Seed=1)
summary(Fit)
plot(Fit)
## End(Not run)
```
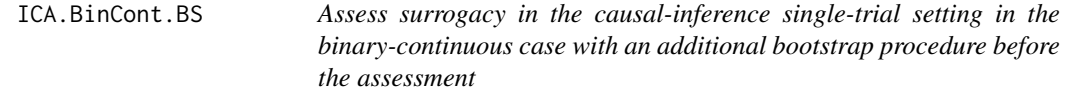

### Description

The function ICA.BinCont.BS quantifies surrogacy in the single-trial setting within the causalinference framework (individual causal association) when the surrogate endpoint is continuous (normally distributed) and the true endpoint is a binary outcome. This function also allows for an additional bootstrap procedure before the assessment to take the imprecision due to finite sample size into account. For details, see Alonso Abad *et al.* (2023).

# Usage

```
ICA.BinCont.BS(Dataset, Surr, True, Treat,
 BS=TRUE,
 nb=300,
 Gpi_10=c(0,1),G_rho_01_00=c(-1,1),
 G_rho_01_01=c(-1,1),
 G_rho_01_10=c(-1,1),
  G_rho_01_11=c(-1,1),
  Theta.S_0,
  Theta.S_1,
 M=1000, Seed=123,
 Monotonicity=FALSE,
  Independence=FALSE,
 HAA=FALSE,
  Cond_ind=FALSE,
 Plots=TRUE, Save.Plots="No", Show.Details=FALSE)
```
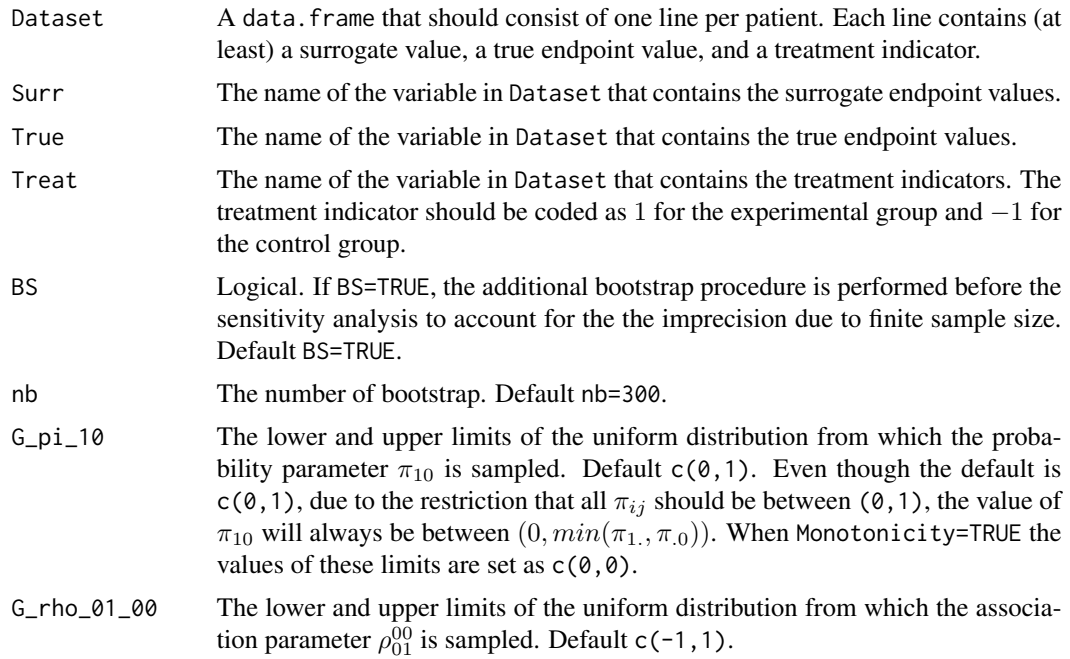

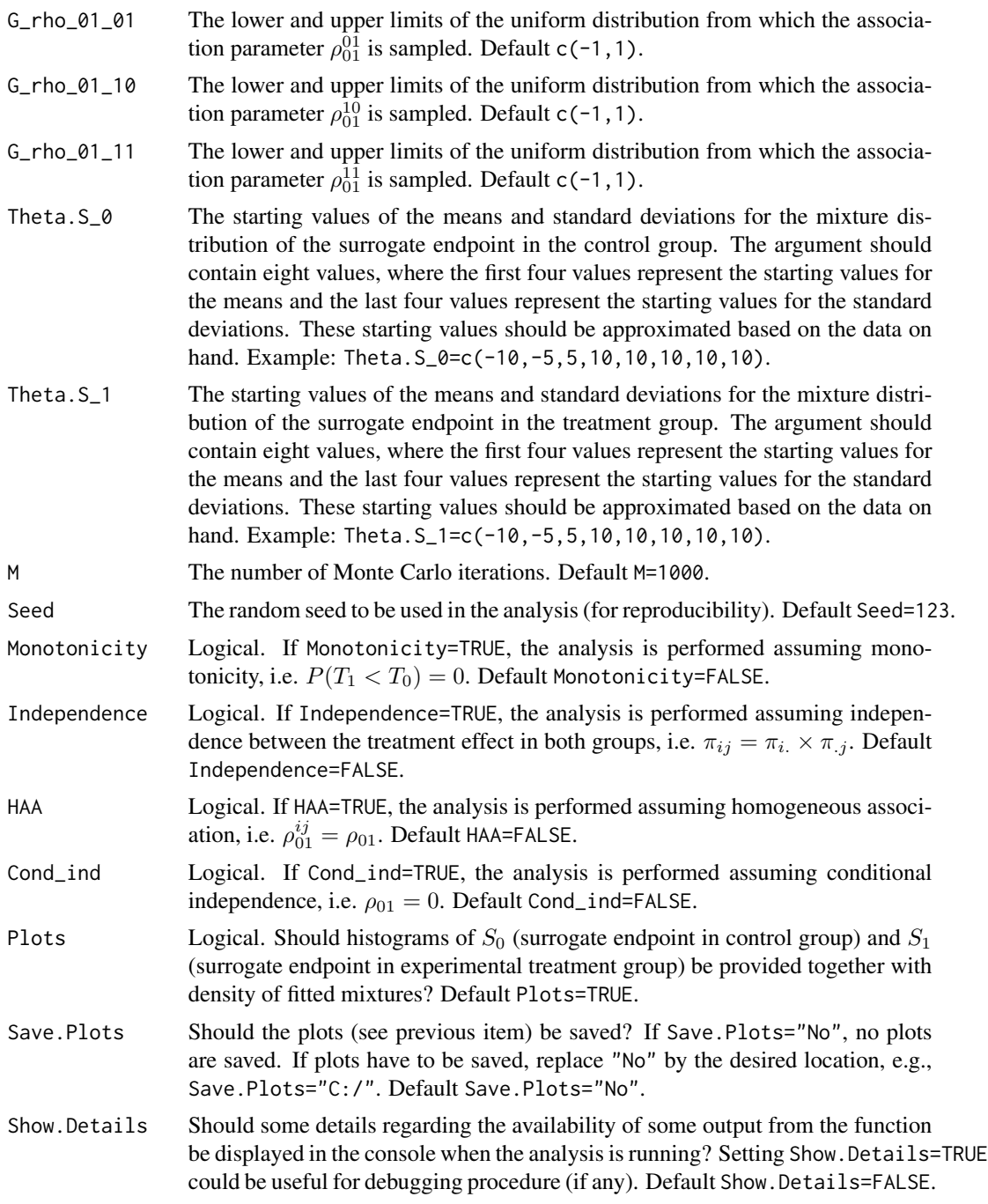

# Value

An object of class ICA.BinCont with components,

nboots The identification number of bootstrap samples being analyzed in the sensitivity analysis.

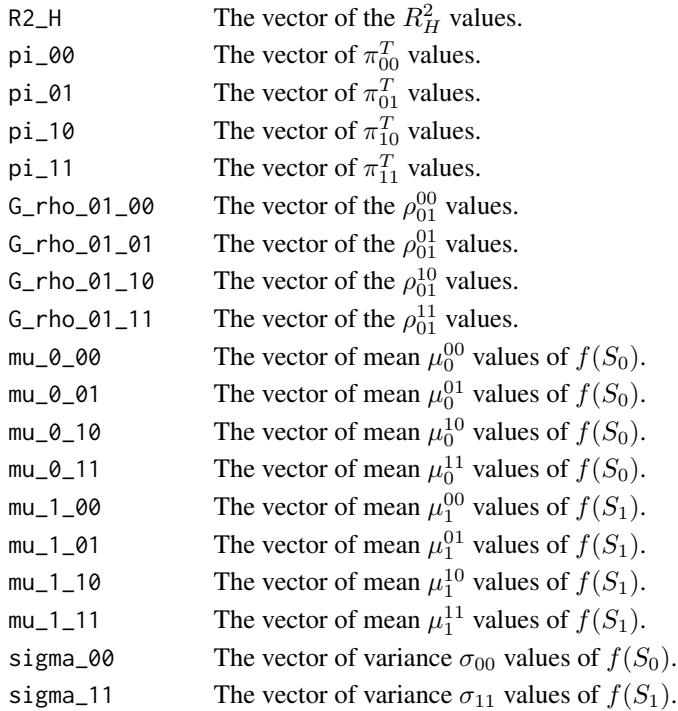

# Author(s)

Wim Van der Elst, Fenny Ong, Ariel Alonso, and Geert Molenberghs

## References

Alonso Abad, A., Ong, F., Stijven, F., Van der Elst, W., Molenberghs, G., Van Keilegom, I., Verbeke, G., & Callegaro, A. (2023). An information-theoretic approach for the assessment of a continuous outcome as a surrogate for a binary true endpoint based on causal inference: Application to vaccine evaluation.

### See Also

[ICA.BinCont](#page-89-0)

### Examples

```
## Not run: # Time consuming code part
data(Schizo)
Fit <- ICA.BinCont.BS(Dataset = Schizo, Surr = BPRS, True = PANSS_Bin, nb = 10,
Theta.S_0=c(-10,-5,5,10,10,10,10,10), Theta.S_1=c(-10,-5,5,10,10,10,10,10),
Treat=Treat, M=50, Seed=1)
```
summary(Fit) plot(Fit)

## End(Not run)

<span id="page-97-0"></span>ICA.ContCont *Assess surrogacy in the causal-inference single-trial setting (Individual Causal Association, ICA) in the Continuous-continuous case*

# Description

The function ICA.ContCont quantifies surrogacy in the single-trial causal-inference framework. See Details below.

# Usage

```
ICA.ContCont(T0S0, T1S1, T0T0=1, T1T1=1, S0S0=1, S1S1=1, T0T1=seq(-1, 1, by=.1),
T0S1=seq(-1, 1, by=.1), T1S0=seq(-1, 1, by=.1), S0S1=seq(-1, 1, by=.1))
```
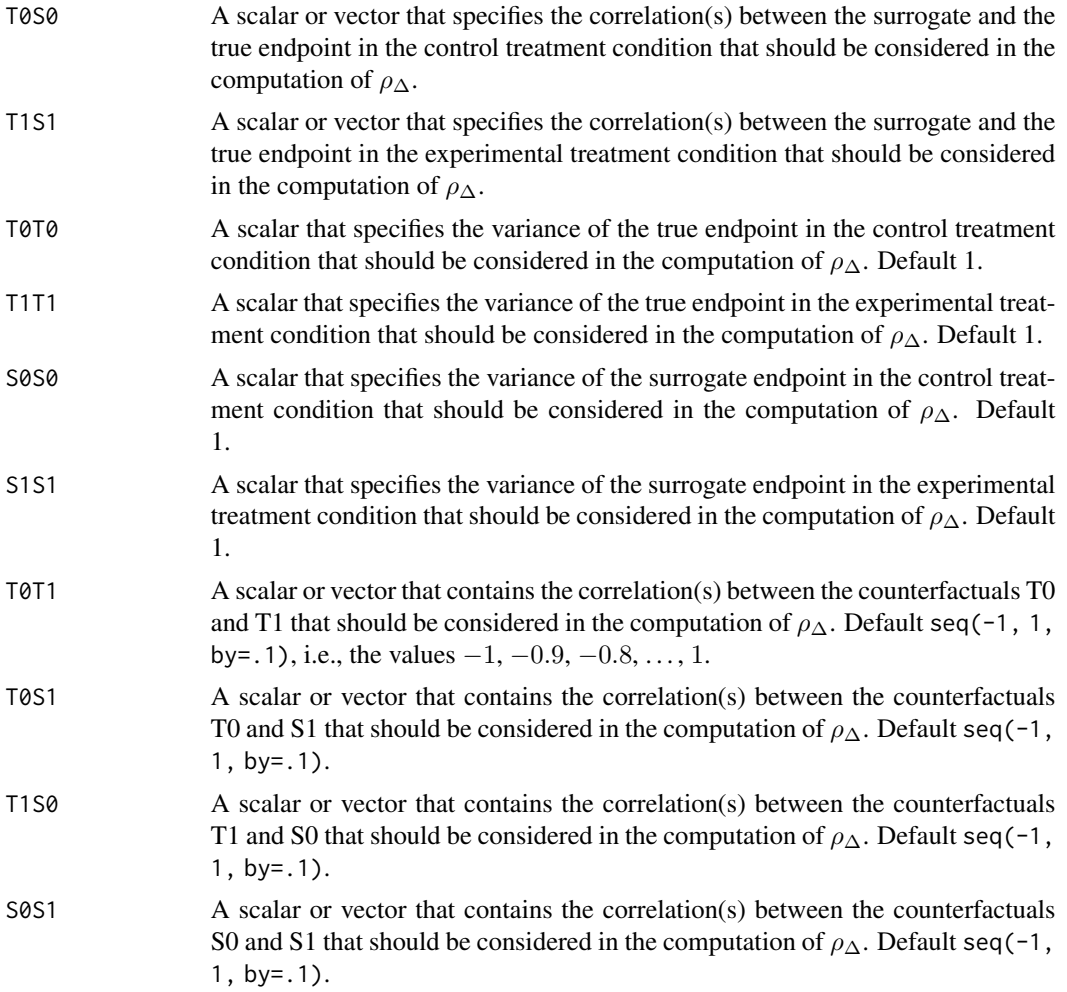

### ICA.ContCont 99

### Details

Based on the causal-inference framework, it is assumed that each subject *j* has four counterfactuals (or potential outcomes), i.e.,  $T_{0j}$ ,  $T_{1j}$ ,  $S_{0j}$ , and  $S_{1j}$ . Let  $T_{0j}$  and  $T_{1j}$  denote the counterfactuals for the true endpoint (T) under the control ( $Z = 0$ ) and the experimental ( $Z = 1$ ) treatments of subject *j*, respectively. Similarly,  $S_{0j}$  and  $S_{1j}$  denote the corresponding counterfactuals for the surrogate endpoint  $(S)$  under the control and experimental treatments, respectively. The individual causal effects of Z on T and S for a given subject *j* are then defined as  $\Delta_{T_i} = T_{1j} - T_{0j}$  and  $\Delta_{S_i} = S_{1j} - S_{0j}$ , respectively.

In the single-trial causal-inference framework, surrogacy can be quantified as the correlation between the individual causal effects of  $Z$  on  $S$  and  $T$  (for details, see Alonso et al., submitted):

$$
\rho_{\Delta}=\rho(\Delta_{T_j},\Delta_{S_j})=\frac{\sqrt{\sigma_{S_0S_0}\sigma_{T_0T_0}}\rho_{S_0T_0}+\sqrt{\sigma_{S_1S_1}\sigma_{T_1T_1}}\rho_{S_1T_1}-\sqrt{\sigma_{S_0S_0}\sigma_{T_1T_1}}\rho_{S_0T_1}-\sqrt{\sigma_{S_1S_1}\sigma_{T_0T_0}}\rho_{S_1T_0}}{\sqrt{(\sigma_{T_0T_0}+\sigma_{T_1T_1}-2\sqrt{\sigma_{T_0T_0}\sigma_{T_1T_1}}\rho_{T_0T_1})(\sigma_{S_0S_0}+\sigma_{S_1S_1}-2\sqrt{\sigma_{S_0S_0}\sigma_{S_1S_1}}\rho_{S_0S_1})}},
$$

where the correlations  $\rho_{S_0T_1}, \rho_{S_1T_0}, \rho_{T_0T_1}$ , and  $\rho_{S_0S_1}$  are not estimable. It is thus warranted to conduct a sensitivity analysis (by considering vectors of possible values for the correlations between the counterfactuals – rather than point estimates).

When the user specifies a vector of values that should be considered for one or more of the counterfactual correlations in the above expression, the function ICA.ContCont constructs all possible matrices that can be formed as based on these values, identifies the matrices that are positive definite (i.e., valid correlation matrices), and computes  $\rho_{\Delta}$  for each of these matrices. The obtained vector of  $\rho_{\Delta}$  values can subsequently be used to examine (i) the impact of different assumptions regarding the correlations between the counterfactuals on the results (see also [plot Causal-Inference](#page-0-0) [ContCont](#page-0-0)), and (ii) the extent to which proponents of the causal-inference and meta-analytic frameworks will reach the same conclusion with respect to the appropriateness of the candidate surrogate at hand.

The function ICA.ContCont also generates output that is useful to examine the plausibility of finding a good surrogate endpoint (see GoodSurr in the **Value** section below). For details, see Alonso et al. (submitted).

### **Notes**

A single  $\rho_{\Delta}$  value is obtained when all correlations in the function call are scalars.

## Value

An object of class ICA.ContCont with components,

Total.Num.Matrices

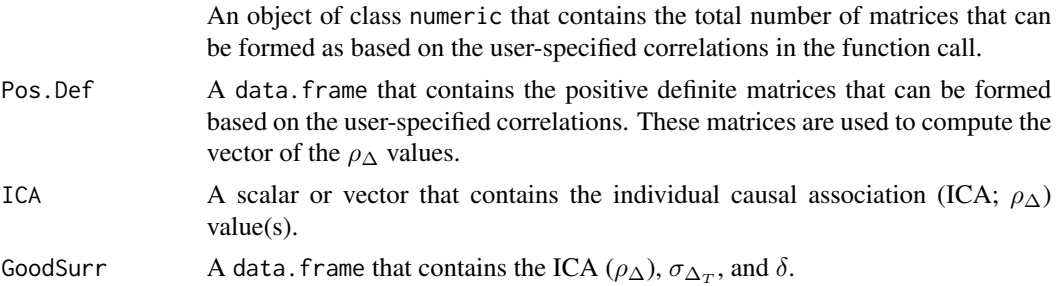

### Author(s)

Wim Van der Elst, Ariel Alonso, & Geert Molenberghs

### References

Alonso, A., Van der Elst, W., Molenberghs, G., Buyse, M., & Burzykowski, T. (submitted). On the relationship between the causal-inference and meta-analytic paradigms for the validation of surrogate markers.

## See Also

[MICA.ContCont](#page-144-0), [ICA.Sample.ContCont](#page-112-0), [Single.Trial.RE.AA](#page-253-0), [plot Causal-Inference ContCont](#page-0-0)

## Examples

```
## Not run: #time-consuming code parts
# Generate the vector of ICA.ContCont values when rho_T0S0=rho_T1S1=.95,
# sigma_T0T0=90, sigma_T1T1=100,sigma_ S0S0=10, sigma_S1S1=15, and
# the grid of values {0, .2, ..., 1} is considered for the correlations
# between the counterfactuals:
SurICA <- ICA.ContCont(T0S0=.95, T1S1=.95, T0T0=90, T1T1=100, S0S0=10, S1S1=15,
T0T1=seq(0, 1, by=.2), T0S1=seq(0, 1, by=.2), T1S0=seq(0, 1, by=.2),
S0S1=seq(0, 1, by=.2))
# Examine and plot the vector of generated ICA values:
summary(SurICA)
plot(SurICA)
# Obtain the positive definite matrices than can be formed as based on the
# specified (vectors) of the correlations (these matrices are used to
# compute the ICA values)
SurICA$Pos.Def
# Same, but specify vectors for rho_T0S0 and rho_T1S1: Sample from
# normal with mean .95 and SD=.05 (to account for uncertainty
# in estimation)
SurICA2 <- ICA.ContCont(T0S0=rnorm(n=10000000, mean=.95, sd=.05),
T1S1=rnorm(n=10000000, mean=.95, sd=.05),
T0T0=90, T1T1=100, S0S0=10, S1S1=15,
T0T1=seq(0, 1, by=.2), T0S1=seq(0, 1, by=.2), T1S0=seq(0, 1, by=.2),
S0S1=seq(0, 1, by=.2))
# Examine results
summary(SurICA2)
plot(SurICA2)
```
## End(Not run)

<span id="page-100-0"></span>ICA.ContCont.MultS *Assess surrogacy in the causal-inference single-trial setting (Individual Causal Association, ICA) using a continuous univariate T and multiple continuous S*

# Description

The function ICA.ContCont.MultS quantifies surrogacy in the single-trial causal-inference framework where T is continuous and there are multiple continuous S.

### Usage

ICA.ContCont.MultS(M = 500, N, Sigma, G =  $seq(from=-1, to=1, by = .00001),$ Seed=c(123), Show.Progress=FALSE)

# Arguments

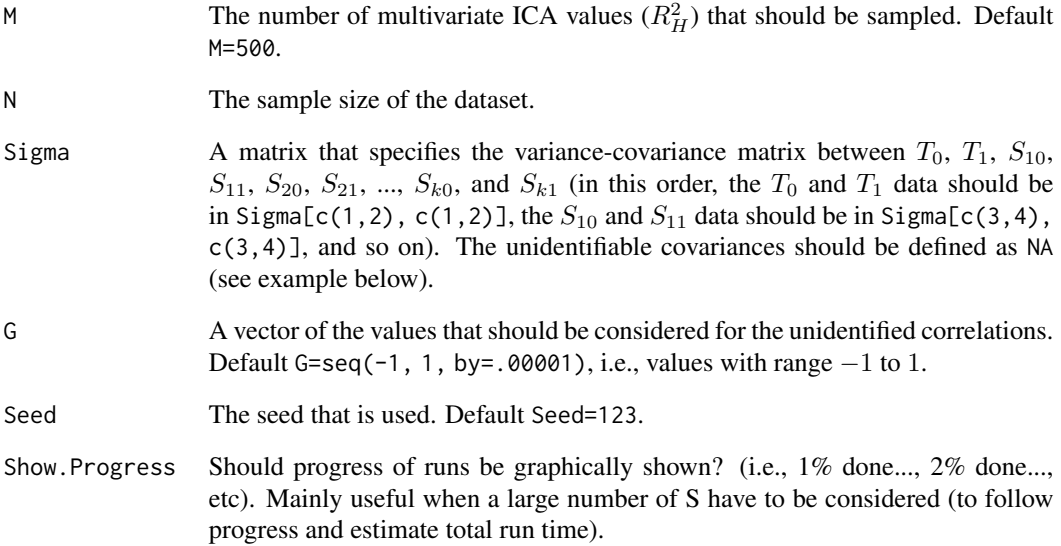

## Details

The multivariate ICA  $(R_H^2)$  is not identifiable because the individual causal treatment effects on T,  $S_1$ , ...,  $S_k$  cannot be observed. A simulation-based sensitivity analysis is therefore conducted in which the multivariate ICA  $(R_H^2)$  is estimated across a set of plausible values for the unidentifiable correlations. To this end, consider the variance covariance matrix of the potential outcomes  $\Sigma$  (0) and 1 subscripts refer to the control and experimental treatments, respectively):

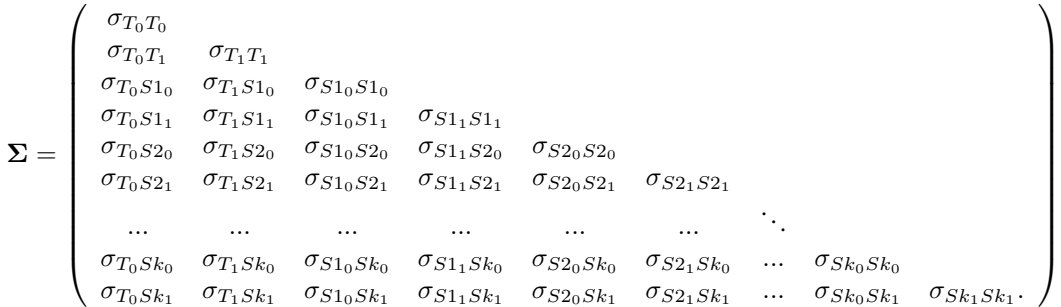

The ICA.ContCont.MultS function requires the user to specify a distribution  $G$  for the unidentified correlations. Next, the identifiable correlations are fixed at their estimated values and the unidentifiable correlations are independently and randomly sampled from  $G$ . In the function call, the unidentifiable correlations are marked by specifying NA in the Sigma matrix (see example section below). The algorithm generates a large number of 'completed' matrices, and only those that are positive definite are retained (the number of positive definite matrices that should be obtained is specified by the M= argument in the function call). Based on the identifiable variances, these positive definite correlation matrices are converted to covariance matrices  $\Sigma$  and the multiple-surrogate ICA are estimated.

An issue with this approach (i.e., substituting unidentified correlations by random and independent samples from  $G$ ) is that the probability of obtaining a positive definite matrix is very low when the dimensionality of the matrix increases. One approach to increase the efficiency of the algorithm is to build-up the correlation matrix in a gradual way. In particular, the property that a  $(k \times k)$  matrix is positive definite if and only if all principal minors are positive (i.e., Sylvester's criterion) can be used. In other words, a  $(k \times k)$  matrix is positive definite when the determinants of the upper-left  $(2 \times 2)$ ,  $(3 \times 3)$ , ...,  $(k \times k)$  submatrices all have a positive determinant. Thus, when a positive definite  $(k \times k)$  matrix has to be generated, one can start with the upper-left  $(2 \times 2)$  submatrix and randomly sample a value from the unidentified correlation (here:  $\rho_{T_0T_0}$ ) from G. When the determinant is positive (which will always be the case for a  $(2 \times 2)$  matrix), the same procedure is used for the upper-left  $(3 \times 3)$  submatrix, and so on. When a particular draw from G for a particular submatrix does not give a positive determinant, new values are sampled for the unidentified correlations until a positive determinant is obtained. In this way, it can be guaranteed that the final  $(k \times k)$ submatrix will be positive definite. The latter approach is used in the current function. This procedure is used to generate many positive definite matrices. Based on these matrices,  $\Sigma_{\Delta}$  is generated and the multivariate ICA  $(R_H^2)$  is computed (for details, see Van der Elst et al., 2017).

### Value

An object of class ICA. ContCont. MultS with components,

R2\_H The multiple-surrogate individual causal association value(s). Corr.R2\_H The corrected multiple-surrogate individual causal association value(s). Lower.Dig.Corrs.All A data. frame that contains the matrix that contains the identifiable and unidentifiable correlations (lower diagonal elements) that were used to compute  $(R_H^2)$ in the run.

## Author(s)

Wim Van der Elst, Ariel Alonso, & Geert Molenberghs

#### References

Van der Elst, W., Alonso, A. A., & Molenberghs, G. (2017). Univariate versus multivariate surrogate endpoints.

### See Also

[MICA.ContCont](#page-144-0), [ICA.ContCont](#page-97-0), [Single.Trial.RE.AA](#page-253-0), [plot Causal-Inference ContCont](#page-0-0), [ICA.ContCont.MultS\\_alt](#page-108-0)

### Examples

```
## Not run: #time-consuming code parts
# Specify matrix Sigma (var-cavar matrix T_0, T_1, S1_0, S1_1, ...)
# here for 1 true endpoint and 3 surrogates
s<-matrix(rep(NA, times=64),8)
s[1,1] <- 450; s[2,2] <- 413.5; s[3,3] <- 174.2; s[4,4] <- 157.5;
s[5,5] <- 244.0; s[6,6] <- 229.99; s[7,7] <- 294.2; s[8,8] <- 302.5
s[3,1] <- 160.8; s[5,1] <- 208.5; s[7,1] <- 268.4
s[4,2] <- 124.6; s[6,2] <- 212.3; s[8,2] <- 287.1
s[5,3] \leftarrow 160.3; s[7,3] \leftarrow 142.8s[6,4] <- 134.3; s[8,4] <- 130.4
s[7,5] <- 209.3;
s[8,6] <- 214.7
s[upper.tri(s)] = t(s)[upper.tri(s)]# Marix looks like (NA indicates unidentified covariances):
# T_0 T_1 S1_0 S1_1 S2_0 S2_1 S2_0 S2_1
# [,1] [,2] [,3] [,4] [,5] [,6] [,7] [,8]
# T_0 [1,] 450.0 NA 160.8 NA 208.5 NA 268.4 NA
# T_1 [2,] NA 413.5 NA 124.6 NA 212.30 NA 287.1
# S1_0 [3,] 160.8 NA 174.2 NA 160.3 NA 142.8 NA
# S1_1 [4,] NA 124.6 NA 157.5 NA 134.30 NA 130.4
# S2_0 [5,] 208.5 NA 160.3 NA 244.0 NA 209.3 NA
# S2_1 [6,] NA 212.3 NA 134.3 NA 229.99 NA 214.7
# S3_0 [7,] 268.4 NA 142.8 NA 209.3 NA 294.2 NA
# S3_1 [8,] NA 287.1 NA 130.4 NA 214.70 NA 302.5
# Conduct analysis
ICA <- ICA.ContCont.MultS(M=100, N=200, Show.Progress = TRUE,
 Sigma=s, G = seq(from=-1, to=1, by = .00001), Seed=c(123))
# Explore results
summary(ICA)
plot(ICA)
## End(Not run)
```
ICA.ContCont.MultS.MPC

*Assess surrogacy in the causal-inference single-trial setting (Individual Causal Association, ICA) using a continuous univariate T and multiple continuous S, by simulating correlation matrices using a modified algorithm based on partial correlations*

# Description

The function ICA.ContCont.MultS.MPC quantifies surragacy in the single-trial causal-inference framework in which the true endpoint (T) and multiple surrogates (S) are continuous. This function is a modification of the [ICA.ContCont.MultS.PC](#page-106-0) algorithm based on partial correlations. it mitigates the effect of non-informative surrogates and effectively explores the PD space to capture the ICA range (Florez, et al. 2021).

### Usage

```
ICA.ContCont.MultS.MPC(M=1000,N,Sigma,prob = NULL,Seed=123,
Save.Corr=F, Show.Progress=FALSE)
```
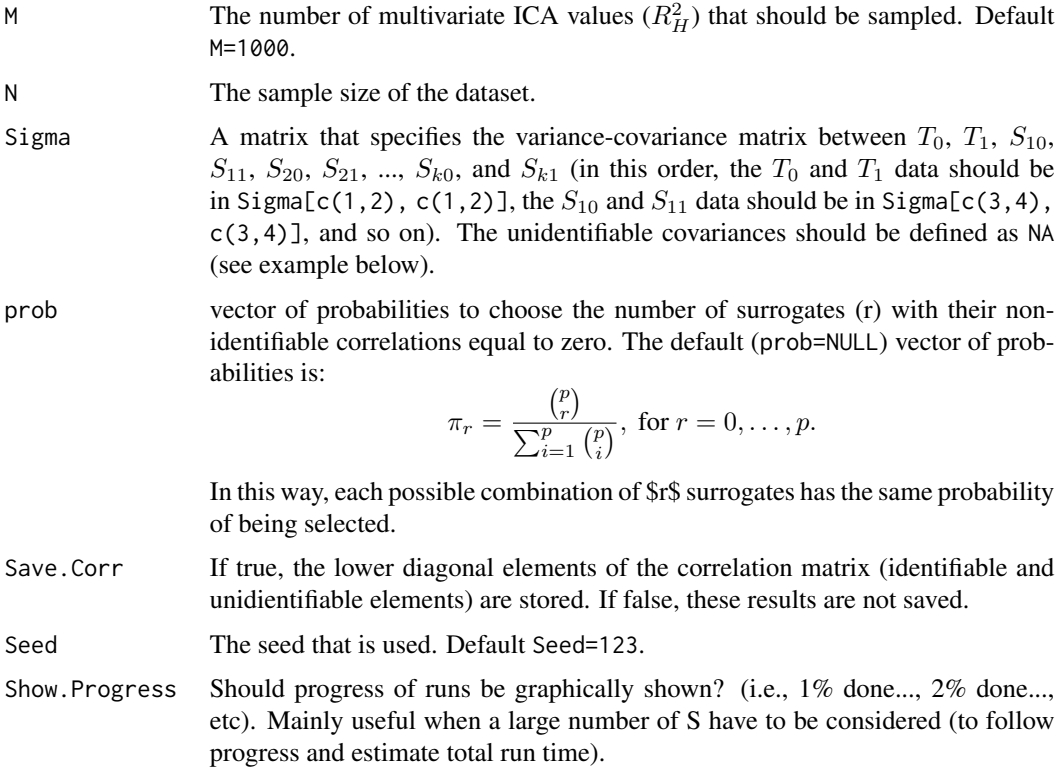

### Details

The multivariate ICA  $(R_H^2)$  is not identifiable because the individual causal treatment effects on T,  $S_1, ..., S_k$  cannot be observed. A simulation-based sensitivity analysis is therefore conducted in which the multivariate ICA  $(R_H^2)$  is estimated across a set of plausible values for the unidentifiable correlations. To this end, consider the variance covariance matrix of the potential outcomes  $\Sigma$  (0) and 1 subscripts refer to the control and experimental treatments, respectively):

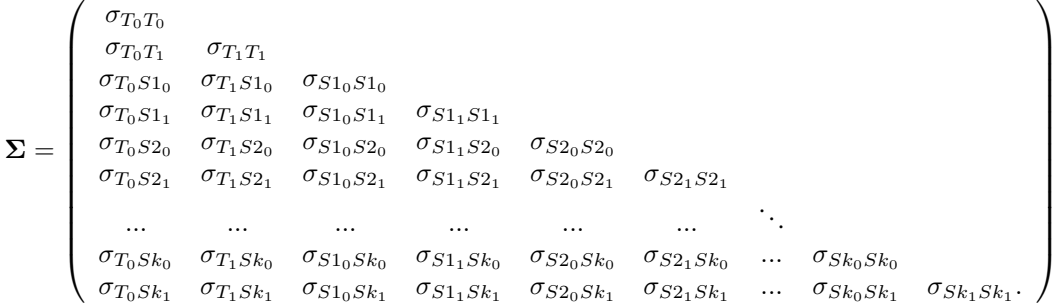

The identifiable correlations are fixed at their estimated values and the unidentifiable correlations are independently and randomly sampled using a modification of an algorithm based on partial correlations (PC), called modified partial correlation (MPC) algorithm. In the function call, the unidentifiable correlations are marked by specifying NA in the Sigma matrix (see example section below).

The PC algorithm generate each correlation matrix progressively based on parameterization of terms of the correlations  $\rho_{i,i+1}$ , for  $i = 1, \ldots, d-1$ , and the partial correlations  $\rho_{i,j|i+1,\ldots,j-1}$ , for  $j - i > 2$  (for details, see Joe, 2006 and Florez et al., 2018). The MPC algorithm randomly fixed some of the unidentifiable correlations to zero in order to explore the PD, which is coherent with the estimable entries of the correlation matrix, to capture the ICA range more efficiently.

Based on the identifiable variances, these correlation matrices are converted to covariance matrices  $\Sigma$  and the multiple-surrogate ICA are estimated (for details, see Van der Elst et al., 2017).

This approach to simulate the unidentifiable parameters of  $\Sigma$  is computationally more efficient than the one used in the function [ICA.ContCont.MultS](#page-100-0).

#### Value

An object of class ICA.ContCont.MultS.PC with components,

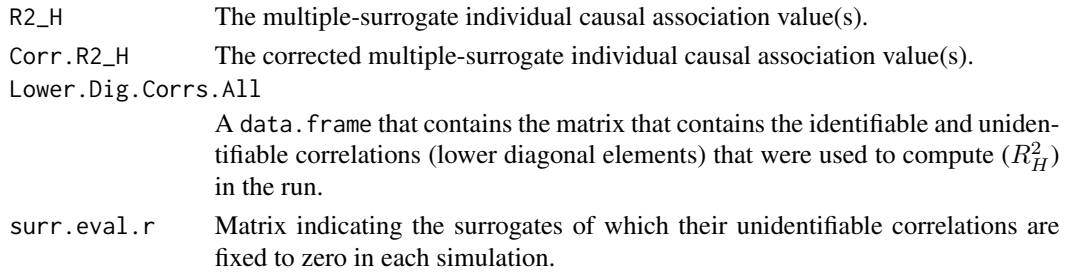

## Author(s)

Wim Van der Elst, Ariel Alonso, Geert Molenberghs & Alvaro Florez

### References

Florez, A., Molenberghs, G., Van der Elst, W., Alonso, A. A. (2021). An efficient algorithm for causally assessing surrogacy in a multivariate setting.

Florez, A., Alonso, A. A., Molenberghs, G. & Van der Elst, W. (2020). Generating random correlation matrices with fixed values: An application to the evaluation of multivariate surrogate endpoints. *Computational Statistics & Data Analysis 142*.

Joe, H. (2006). Generating random correlation matrices based on partial correlations. *Journal of Multivariate Analysis, 97(10)*:2177-2189.

Van der Elst, W., Alonso, A. A., & Molenberghs, G. (2017). Univariate versus multivariate surrogate endpoints.

## See Also

[MICA.ContCont](#page-144-0), [ICA.ContCont](#page-97-0), [Single.Trial.RE.AA](#page-253-0), [plot Causal-Inference ContCont](#page-0-0), [ICA.ContCont.MultS](#page-100-0), [ICA.ContCont.MultS\\_alt](#page-108-0)

## Examples

```
## Not run:
```

```
# Specify matrix Sigma (var-cavar matrix T_0, T_1, S1_0, S1_1, ...)
```
# here we have 1 true endpoint and 10 surrogates (8 of these are non-informative)

```
Sigma = ks::invvech(
```
c(25, NA, 17.8, NA, -10.6, NA, 0, NA, 0, NA, 0, NA, 0, NA, 0, NA, 0, NA, 0, NA, 0, NA, 4, NA, -0.32, NA, -1.32, NA, 0, NA, 0, NA, 0, NA, 0, NA, 0, NA, 0, NA, 0, NA, 0, 16, NA, -4, NA, 0, NA, 0, NA, 0, NA, 0, NA, 0, NA, 0, NA, 0, NA, 0, NA, 1, NA, 0.48, NA, 0, NA, 0, NA, 0, NA, 0, NA, 0, NA, 0, NA, 0, NA, 0, 16, NA, 0, NA, 0, NA, 0, NA, 0, NA, 0, NA, 0, NA, 0, NA, 0, NA, 1, NA, 0, NA, 0, NA, 0, NA, 0, NA, 0, NA, 0, NA, 0, NA, 0, 16, NA, 8, NA, 8, NA, 8, NA, 8, NA, 8, NA, 8, NA, 8, NA, 1, NA, 0.5, NA, 0.5, NA, 0.5, NA, 0.5, NA, 0.5, NA, 0.5, NA, 0.5, 16, NA, 8, NA, 8, NA, 8, NA, 8, NA, 8, NA, 8, NA, 1, NA, 0.5, NA, 0.5, NA, 0.5, NA, 0.5, NA, 0.5, NA, 0.5, 16, NA, 8, NA, 8, NA, 8, NA, 8, NA, 8, NA, 1,NA,0.5,NA,0.5,NA,0.5,NA,0.5,NA,0.5, 16, NA, 8, NA, 8, NA, 8, NA, 8, NA, 1, NA, 0.5, NA, 0.5, NA, 0.5, NA, 0.5, 16, NA, 8, NA, 8, NA, 8, NA, 1, NA, 0.5, NA, 0.5, NA, 0.5, 16, NA, 8, NA, 8, NA, 1, NA, 0.5, NA, 0.5, 16, NA, 8, NA, 1, NA, 0.5, 16, NA, 1))

```
# Conduct analysis using the PC and MPC algorithm
## first evaluating two surrogates
ICA.PC.2 = ICA.ContCont.MultS.PC(M = 30000, N=200, Sigma[1:6,1:6], Seed = 123)
ICA.MPC.2 = ICA.ContCont.MultS.MPC(M = 30000, N=200, Signa[1:6,1:6], prob=NULL,Seed = 123, Save.Corr=T, Show.Progress = TRUE)
```

```
## later evaluating two surrogates
ICA.PC.10 = ICA.ContCont.MultS.PC(M = 150000, N=200, Sigma, Seed = 123)
ICA.MPC.10 = ICA.ContCont.MultS.MPC(M = 150000, N=200, Sigma,prob=NULL,
Seed = 123, Save.Corr=T, Show.Progress = TRUE)
```

```
# Explore results
range(ICA.PC.2$R2_H)
range(ICA.PC.10$R2_H)
```
## ICA.ContCont.MultS.PC 107

range(ICA.MPC.2\$R2\_H) range(ICA.MPC.10\$R2\_H) ## as we observe, the MPC algorithm displays a wider interval of possible values for the ICA ## End(Not run)

<span id="page-106-0"></span>ICA.ContCont.MultS.PC *Assess surrogacy in the causal-inference single-trial setting (Individual Causal Association, ICA) using a continuous univariate T and multiple continuous S, by simulating correlation matrices using an algorithm based on partial correlations*

## Description

The function ICA.ContCont.MultS quantifies surrogacy in the single-trial causal-inference framework where T is continuous and there are multiple continuous S. This function provides an alternative for [ICA.ContCont.MultS](#page-100-0).

## Usage

ICA.ContCont.MultS.PC(M=1000,N,Sigma,Seed=123,Show.Progress=FALSE)

# Arguments

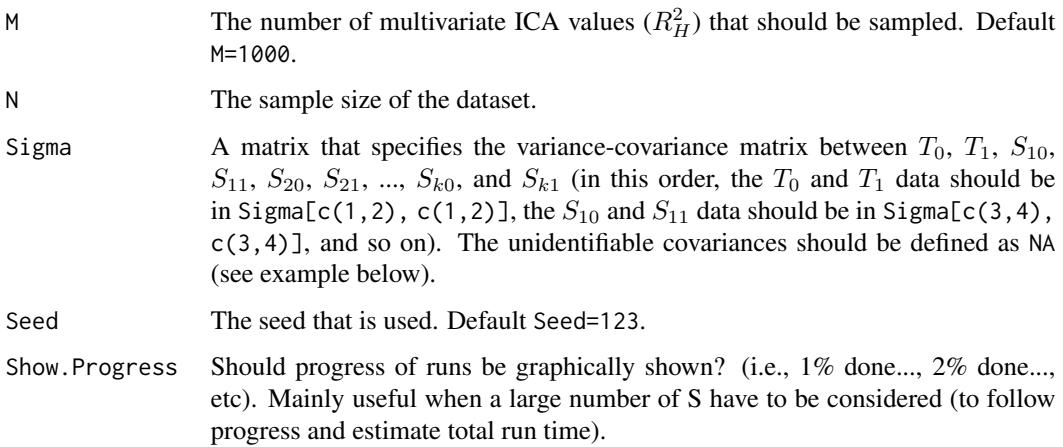

# Details

The multivariate ICA  $(R_H^2)$  is not identifiable because the individual causal treatment effects on T,  $S_1$ , ...,  $S_k$  cannot be observed. A simulation-based sensitivity analysis is therefore conducted in which the multivariate ICA  $(R_H^2)$  is estimated across a set of plausible values for the unidentifiable

correlations. To this end, consider the variance covariance matrix of the potential outcomes  $\Sigma$  (0) and 1 subscripts refer to the control and experimental treatments, respectively):

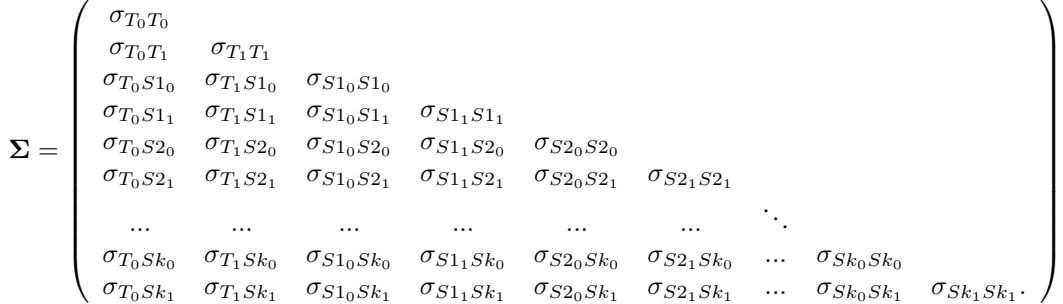

The identifiable correlations are fixed at their estimated values and the unidentifiable correlations are independently and randomly sampled using an algorithm based on partial correlations (PC). In the function call, the unidentifiable correlations are marked by specifying NA in the Sigma matrix (see example section below). The PC algorithm generate each correlation matrix progressively based on parameterization of terms of the correlations  $\rho_{i,i+1}$ , for  $i = 1, \ldots, d-1$ , and the partial correlations  $\rho_{i,j|i+1,...,j-1}$ , for  $j-i>2$  (for details, see Joe, 2006 and Florez et al., 2018). Based on the identifiable variances, these correlation matrices are converted to covariance matrices  $\Sigma$  and the multiple-surrogate ICA are estimated (for details, see Van der Elst et al., 2017).

This approach to simulate the unidentifiable parameters of  $\Sigma$  is computationally more efficient than the one used in the function [ICA.ContCont.MultS](#page-100-0).

## Value

An object of class ICA.ContCont.MultS.PC with components,

R2\_H The multiple-surrogate individual causal association value(s).

Corr.R2\_H The corrected multiple-surrogate individual causal association value(s).

Lower.Dig.Corrs.All

A data. frame that contains the matrix that contains the identifiable and unidentifiable correlations (lower diagonal elements) that were used to compute  $(R_H^2)$ in the run.

## Author(s)

Alvaro Florez

# References

Florez, A., Alonso, A. A., Molenberghs, G. & Van der Elst, W. (2018). Simulation of random correlation matrices with fixed values: comparison of algorithms and application on multiple surrogates assessment.

Joe, H. (2006). Generating random correlation matrices based on partial correlations. *Journal of Multivariate Analysis, 97(10)*:2177-2189.

Van der Elst, W., Alonso, A. A., & Molenberghs, G. (2017). Univariate versus multivariate surrogate endpoints.
#### See Also

[MICA.ContCont](#page-144-0), [ICA.ContCont](#page-97-0), [Single.Trial.RE.AA](#page-253-0), [plot Causal-Inference ContCont](#page-0-0), [ICA.ContCont.MultS](#page-100-0), [ICA.ContCont.MultS\\_alt](#page-108-0)

# Examples

```
## Not run:
# Specify matrix Sigma (var-cavar matrix T_0, T_1, S1_0, S1_1, ...)
# here for 1 true endpoint and 3 surrogates
```

```
s<-matrix(rep(NA, times=64),8)
s[1,1] <- 450; s[2,2] <- 413.5; s[3,3] <- 174.2; s[4,4] <- 157.5;
s[5,5] <- 244.0; s[6,6] <- 229.99; s[7,7] <- 294.2; s[8,8] <- 302.5
s[3,1] <- 160.8; s[5,1] <- 208.5; s[7,1] <- 268.4
s[4,2] \leftarrow 124.6; s[6,2] \leftarrow 212.3; s[8,2] \leftarrow 287.1s[5,3] <- 160.3; s[7,3] <- 142.8
s[6,4] <- 134.3; s[8,4] <- 130.4
s[7,5] <- 209.3;
s[8,6] <- 214.7
s[upper.tri(s)] = t(s)[upper.tri(s)]# Marix looks like (NA indicates unidentified covariances):
# T_0 T_1 S1_0 S1_1 S2_0 S2_1 S2_0 S2_1
```

```
# [,1] [,2] [,3] [,4] [,5] [,6] [,7] [,8]
# T_0 [1,] 450.0 NA 160.8 NA 208.5 NA 268.4 NA
# T_1 [2,] NA 413.5 NA 124.6 NA 212.30 NA 287.1
# S1_0 [3,] 160.8 NA 174.2 NA 160.3 NA 142.8 NA
# S1_1 [4,] NA 124.6 NA 157.5 NA 134.30 NA 130.4
# S2_0 [5,] 208.5 NA 160.3 NA 244.0 NA 209.3 NA
# S2_1 [6,] NA 212.3 NA 134.3 NA 229.99 NA 214.7
# S3_0 [7,] 268.4 NA 142.8 NA 209.3 NA 294.2 NA
# S3_1 [8,] NA 287.1 NA 130.4 NA 214.70 NA 302.5
```

```
# Conduct analysis
ICA <- ICA.ContCont.MultS.PC(M=1000, N=200, Show.Progress = TRUE,
Sigma=s, Seed=c(123))
```

```
# Explore results
summary(ICA)
plot(ICA)
```
## End(Not run)

<span id="page-108-0"></span>ICA.ContCont.MultS\_alt

*Assess surrogacy in the causal-inference single-trial setting (Individual Causal Association, ICA) using a continuous univariate T and multiple continuous S, alternative approach*

#### Description

The function ICA.ContCont.MultS\_alt quantifies surrogacy in the single-trial causal-inference framework where T is continuous and there are multiple continuous S. This function provides an alternative for [ICA.ContCont.MultS](#page-100-0).

## Usage

```
ICA.ContCont.MultS_alt(M = 500, N, Sigma,
G = seq(from=-1, to=1, by = .00001),Seed=c(123), Model = "Delta_T \sim Delta_S1 + Delta_S2",
Show.Progress=FALSE)
```
# Arguments

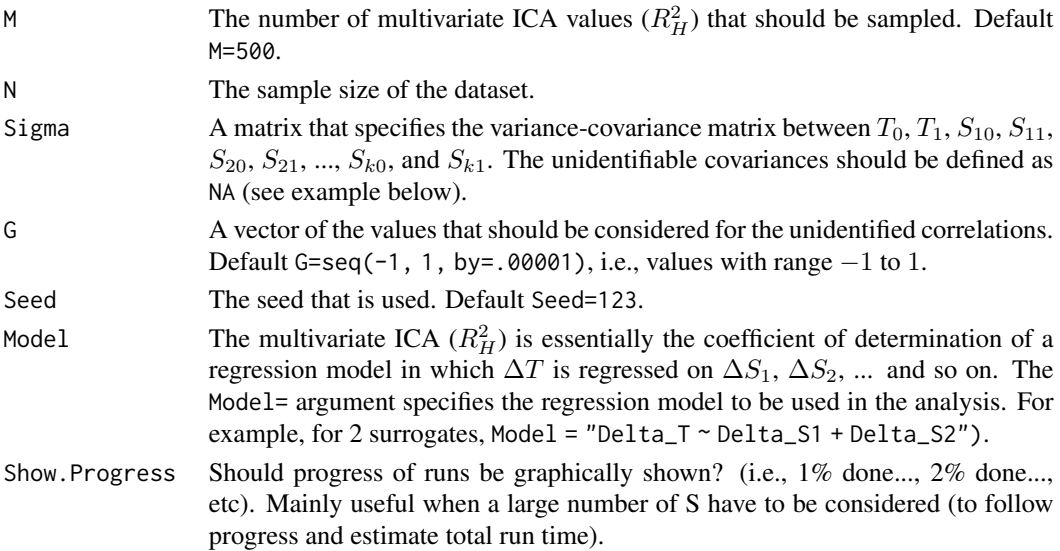

# Details

The multivariate ICA  $(R_H^2)$  is not identifiable because the individual causal treatment effects on T,  $S_1$ , ...,  $S_k$  cannot be observed. A simulation-based sensitivity analysis is therefore conducted in which the multivariate ICA  $(R_H^2)$  is estimated across a set of plausible values for the unidentifiable correlations. To this end, consider the variance covariance matrix of the potential outcomes  $\Sigma$  (0) and 1 subscripts refer to the control and experimental treatments, respectively):

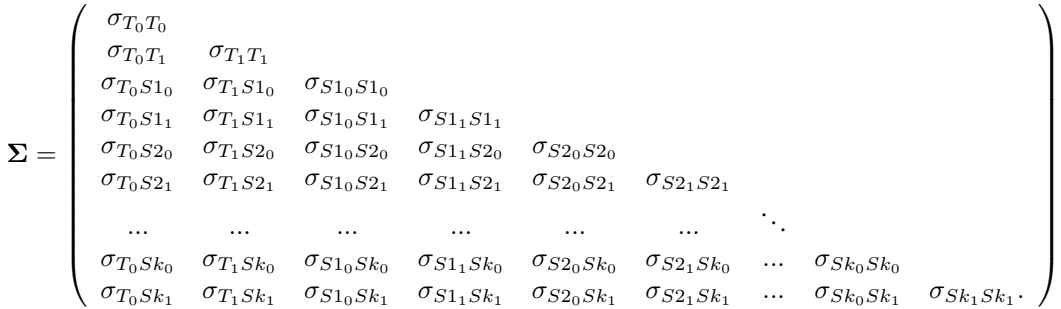

The ICA. ContCont. MultS\_alt function requires the user to specify a distribution  $G$  for the unidentified correlations. Next, the identifiable correlations are fixed at their estimated values and the unidentifiable correlations are independently and randomly sampled from  $G$ . In the function call, the unidentifiable correlations are marked by specifying NA in the Sigma matrix (see example section below). The algorithm generates a large number of 'completed' matrices, and only those that are positive definite are retained (the number of positive definite matrices that should be obtained is specified by the M= argument in the function call). Based on the identifiable variances, these positive definite correlation matrices are converted to covariance matrices  $\Sigma$  and the multiple-surrogate ICA are estimated.

An issue with this approach (i.e., substituting unidentified correlations by random and independent samples from  $G$ ) is that the probability of obtaining a positive definite matrix is very low when the dimensionality of the matrix increases. One approach to increase the efficiency of the algorithm is to build-up the correlation matrix in a gradual way. In particular, the property that a  $(k \times k)$ matrix is positive definite if and only if all principal minors are positive (i.e., Sylvester's criterion) can be used. In other words, a  $(k \times k)$  matrix is positive definite when the determinants of the upper-left  $(2 \times 2)$ ,  $(3 \times 3)$ , ...,  $(k \times k)$  submatrices all have a positive determinant. Thus, when a positive definite  $(k \times k)$  matrix has to be generated, one can start with the upper-left  $(2 \times 2)$ submatrix and randomly sample a value from the unidentified correlation (here:  $\rho_{T_0T_0}$ ) from G. When the determinant is positive (which will always be the case for a  $(2 \times 2)$  matrix), the same procedure is used for the upper-left  $(3 \times 3)$  submatrix, and so on. When a particular draw from G for a particular submatrix does not give a positive determinant, new values are sampled for the unidentified correlations until a positive determinant is obtained. In this way, it can be guaranteed that the final  $(k \times k)$  submatrix will be positive definite. The latter approach is used in the current function. This procedure is used to generate many positive definite matrices. These positive definite matrices are used to generate M datasets which contain  $\Delta T$ ,  $\Delta S_1$ ,  $\Delta S_2$ , ...,  $\Delta S_k$ . Finally, the multivariate ICA ( $R_H^2$ ) is estimated by regressing  $\Delta T$  on  $\Delta S_1$ ,  $\Delta S_2$ , ...,  $\Delta S_k$  and computing the multiple coefficient of determination.

## Value

An object of class ICA.ContCont.MultS\_alt with components,

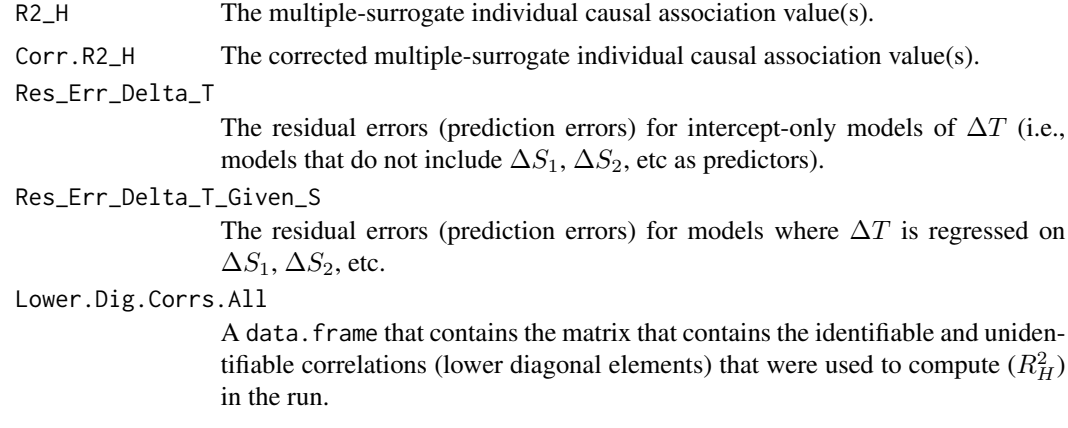

## Author(s)

Wim Van der Elst, Ariel Alonso, & Geert Molenberghs

#### References

Van der Elst, W., Alonso, A. A., & Molenberghs, G. (2017). Univariate versus multivariate surrogate endpoints.

#### See Also

[MICA.ContCont](#page-144-0), [ICA.ContCont](#page-97-0), [Single.Trial.RE.AA](#page-253-0), [plot Causal-Inference ContCont](#page-0-0)

#### Examples

```
## Not run: #time-consuming code parts
# Specify matrix Sigma (var-cavar matrix T_0, T_1, S1_0, S1_1, ...)
# here for 1 true endpoint and 3 surrogates
s<-matrix(rep(NA, times=64),8)
s[1,1] <- 450; s[2,2] <- 413.5; s[3,3] <- 174.2; s[4,4] <- 157.5;
s[5,5] <- 244.0; s[6,6] <- 229.99; s[7,7] <- 294.2; s[8,8] <- 302.5
s[3,1] <- 160.8; s[5,1] <- 208.5; s[7,1] <- 268.4
s[4,2] \leftarrow 124.6; s[6,2] \leftarrow 212.3; s[8,2] \leftarrow 287.1s[5,3] <- 160.3; s[7,3] <- 142.8
s[6,4] <- 134.3; s[8,4] <- 130.4
s[7,5] <- 209.3;
s[8,6] <- 214.7
s[upper.tri(s)] = t(s)[upper.tri(s)]# Marix looks like (NA indicates unidentified covariances):
# T_0 T_1 S1_0 S1_1 S2_0 S2_1 S2_0 S2_1
# [,1] [,2] [,3] [,4] [,5] [,6] [,7] [,8]
# T_0 [1,] 450.0 NA 160.8 NA 208.5 NA 268.4 NA
# T_1 [2,] NA 413.5 NA 124.6 NA 212.30 NA 287.1
# S1_0 [3,] 160.8 NA 174.2 NA 160.3 NA 142.8 NA
# S1_1 [4,] NA 124.6 NA 157.5 NA 134.30 NA 130.4
# S2_0 [5,] 208.5 NA 160.3 NA 244.0 NA 209.3 NA
# S2_1 [6,] NA 212.3 NA 134.3 NA 229.99 NA 214.7
# S3_0 [7,] 268.4 NA 142.8 NA 209.3 NA 294.2 NA
# S3_1 [8,] NA 287.1 NA 130.4 NA 214.70 NA 302.5
# Conduct analysis
ICA <- ICA.ContCont.MultS_alt(M=100, N=200, Show.Progress = TRUE,
 Sigma=s, G = seq(from=-1, to=1, by = .00001), Seed=c(123),
 Model = "Delta_T ~ Delta_S1 + Delta_S2 + Delta_S3")
# Explore results
summary(ICA)
plot(ICA)
## End(Not run)
```
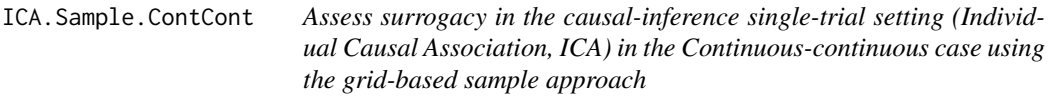

# Description

The function ICA.Sample.ContCont quantifies surrogacy in the single-trial causal-inference framework. It provides a faster alternative for ICA.ContCont. See Details below.

## Usage

```
ICA.Sample.ContCont(T0S0, T1S1, T0T0=1, T1T1=1, S0S0=1, S1S1=1, T0T1=seq(-1, 1, by=.001),
T0S1=seq(-1, 1, by=.001), T1S0=seq(-1, 1, by=.001), S0S1=seq(-1, 1, by=.001), M=50000)
```
# Arguments

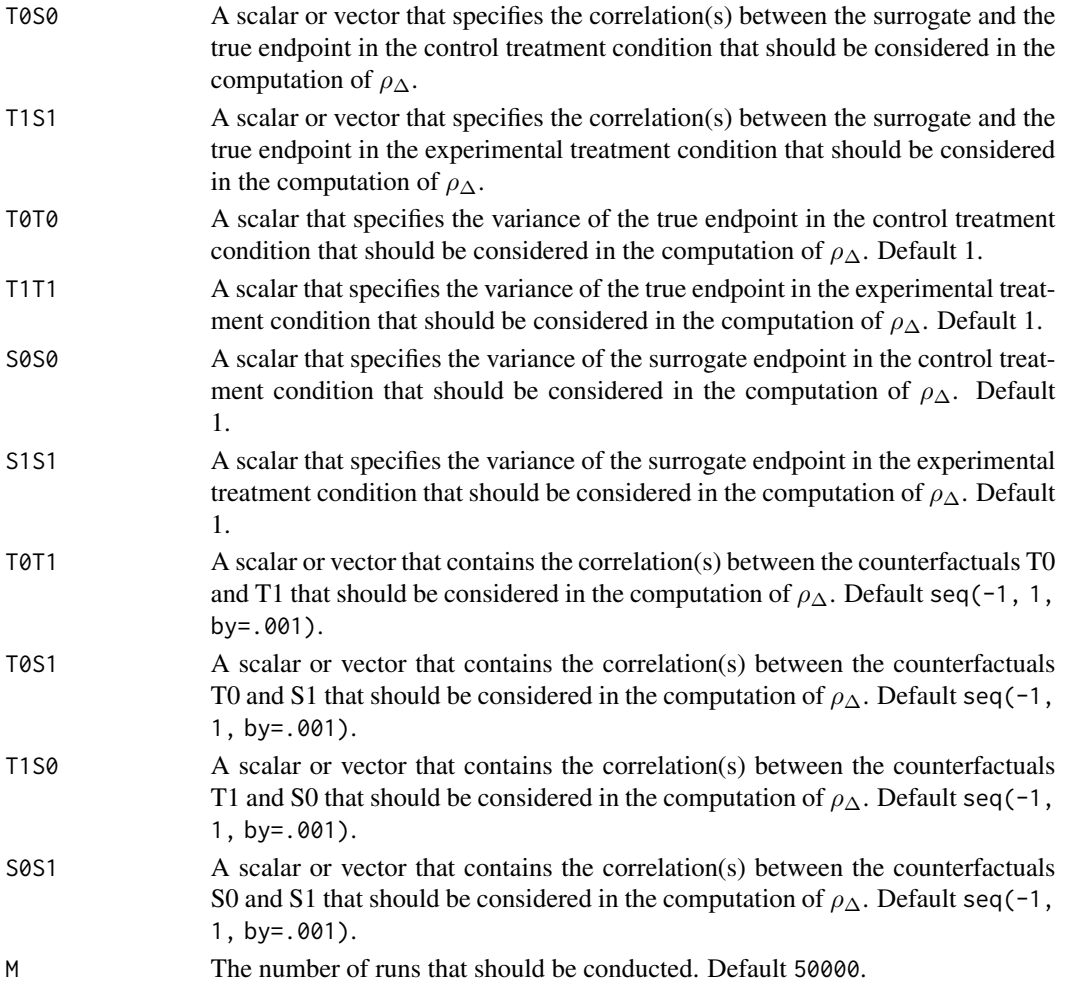

#### Details

Based on the causal-inference framework, it is assumed that each subject *j* has four counterfactuals (or potential outcomes), i.e.,  $T_{0i}$ ,  $T_{1i}$ ,  $S_{0i}$ , and  $S_{1i}$ . Let  $T_{0i}$  and  $T_{1j}$  denote the counterfactuals for the true endpoint (T) under the control ( $Z = 0$ ) and the experimental ( $Z = 1$ ) treatments of subject *j*, respectively. Similarly,  $S_{0j}$  and  $S_{1j}$  denote the corresponding counterfactuals for the surrogate endpoint  $(S)$  under the control and experimental treatments, respectively. The individual causal effects of Z on T and S for a given subject *j* are then defined as  $\Delta_{T_i} = T_{1j} - T_{0j}$  and  $\Delta_{S_i} = S_{1j} - S_{0j}$ , respectively.

In the single-trial causal-inference framework, surrogacy can be quantified as the correlation between the individual causal effects of  $Z$  on  $S$  and  $T$  (for details, see Alonso et al., submitted):

$$
\rho_{\Delta} = \rho(\Delta_{T_j}, \Delta_{S_j}) = \frac{\sqrt{\sigma_{S_0S_0}\sigma_{T_0T_0}}\rho_{S_0T_0} + \sqrt{\sigma_{S_1S_1}\sigma_{T_1T_1}}\rho_{S_1T_1} - \sqrt{\sigma_{S_0S_0}\sigma_{T_1T_1}}\rho_{S_0T_1} - \sqrt{\sigma_{S_1S_1}\sigma_{T_0T_0}}\rho_{S_1T_0}}{\sqrt{(\sigma_{T_0T_0} + \sigma_{T_1T_1} - 2\sqrt{\sigma_{T_0T_0}\sigma_{T_1T_1}}\rho_{T_0T_1})(\sigma_{S_0S_0} + \sigma_{S_1S_1} - 2\sqrt{\sigma_{S_0S_0}\sigma_{S_1S_1}}\rho_{S_0S_1})}},
$$

where the correlations  $\rho_{S_0T_1}$ ,  $\rho_{S_1T_0}$ ,  $\rho_{T_0T_1}$ , and  $\rho_{S_0S_1}$  are not estimable. It is thus warranted to conduct a sensitivity analysis.

The function ICA.ContCont constructs all possible matrices that can be formed based on the specified vectors for  $\rho_{S_0T_1}, \rho_{S_1T_0}, \rho_{T_0T_1}$ , and  $\rho_{S_0S_1}$ , and retains the positive definite ones for the computation of  $\rho_{\Lambda}$ .

In contrast, the function ICA. ContCont samples random values for  $\rho_{S_0T_1}$ ,  $\rho_{S_1T_0}$ ,  $\rho_{T_0T_1}$ , and  $\rho_{S_0S_1}$ based on a uniform distribution with user-specified minimum and maximum values, and retains the positive definite ones for the computation of  $\rho_{\Delta}$ .

The obtained vector of  $\rho_{\Delta}$  values can subsequently be used to examine (i) the impact of different assumptions regarding the correlations between the counterfactuals on the results (see also [plot](#page-0-0) [Causal-Inference ContCont](#page-0-0)), and (ii) the extent to which proponents of the causal-inference and meta-analytic frameworks will reach the same conclusion with respect to the appropriateness of the candidate surrogate at hand.

The function ICA.Sample.ContCont also generates output that is useful to examine the plausibility of finding a good surrogate endpoint (see GoodSurr in the **Value** section below). For details, see Alonso et al. (submitted).

#### Notes

A single  $\rho_{\Delta}$  value is obtained when all correlations in the function call are scalars.

#### Value

An object of class ICA.ContCont with components,

Total.Num.Matrices

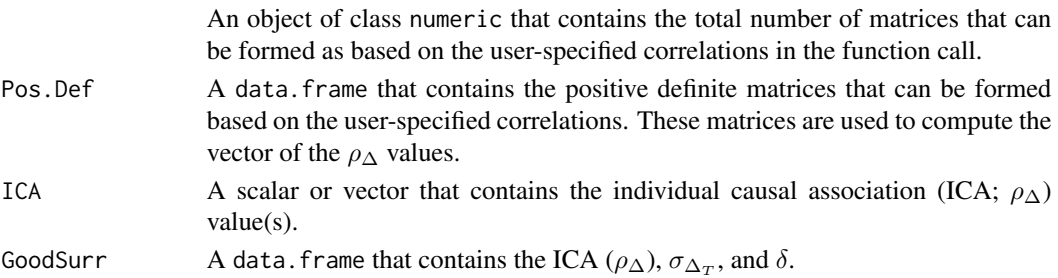

## Author(s)

Wim Van der Elst, Ariel Alonso, & Geert Molenberghs

#### References

Alonso, A., Van der Elst, W., Molenberghs, G., Buyse, M., & Burzykowski, T. (submitted). On the relationship between the causal-inference and meta-analytic paradigms for the validation of surrogate markers.

# See Also

[MICA.ContCont](#page-144-0), [ICA.ContCont](#page-97-0), [Single.Trial.RE.AA](#page-253-0), [plot Causal-Inference ContCont](#page-0-0)

## Examples

```
# Generate the vector of ICA values when rho_T0S0=rho_T1S1=.95,
# sigma_T0T0=90, sigma_T1T1=100,sigma_ S0S0=10, sigma_S1S1=15, and
# min=-1 max=1 is considered for the correlations
# between the counterfactuals:
SurICA2 <- ICA.Sample.ContCont(T0S0=.95, T1S1=.95, T0T0=90, T1T1=100, S0S0=10,
S1S1=15, M=5000)
# Examine and plot the vector of generated ICA values:
summary(SurICA2)
plot(SurICA2)
```

```
ICA_given_model_constructor
```
*Constructor for the function that returns that ICA as a function of the identifiable parameters*

# Description

[ICA\\_given\\_model\\_constructor\(\)](#page-114-0) returns a function fixes the unidentifiable parameters at userspecified values and takes the identifiable parameters as argument.

# Usage

```
ICA_given_model_constructor(
  fitted_model,
  copula_par_unid,
  copula_family2,
  rotation_par_unid,
 n_prec,
 measure = "ICA".
 mutinfo_estimator,
  composite,
  seed,
```

```
restr_time = +Inf
\mathcal{L}
```
# Arguments

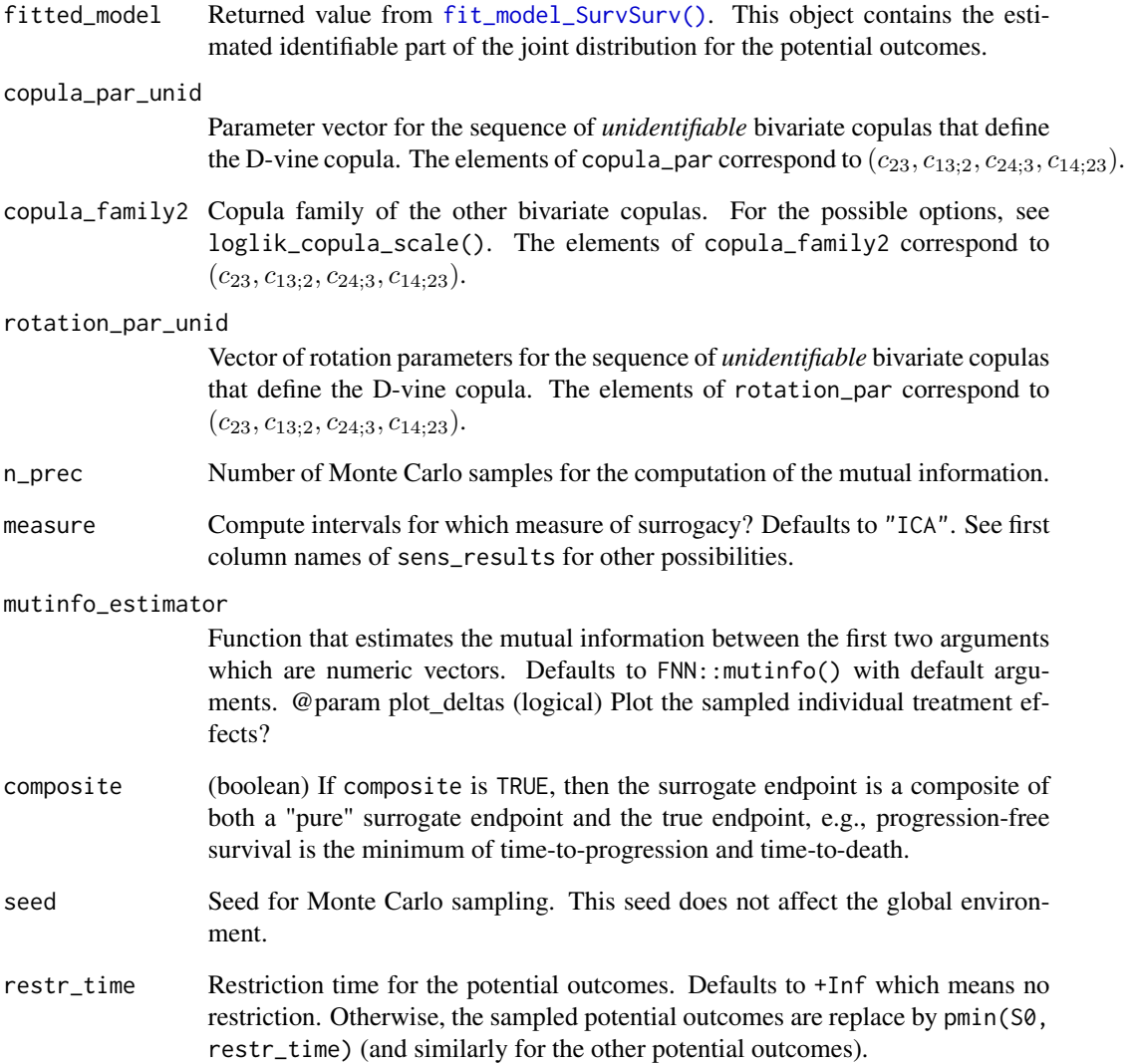

# Value

A function that computes the ICA as a function of the identifiable parameters. In this computation, the unidentifiable parameters are fixed at the values supplied as arguments to [ICA\\_given\\_model\\_constructor\(\)](#page-114-0)

ISTE.ContCont *Individual-level surrogate threshold effect for continuous normally distributed surrogate and true endpoints.*

# Description

Computes the individual-level surrogate threshold effect in the causal-inference single-trial setting where both the surrogate and the true endpoint are continuous normally distributed variables. For details, see paper in the references section.

# Usage

```
ISTE.ContCont(Mean_T1, Mean_T0, Mean_S1, Mean_S0, N, Delta_S=c(-10, 0, 10),
zeta.PI=0.05, PI.Bound=0, PI.Lower=TRUE, Show.Prediction.Plots=TRUE, Save.Plots="No",
T0S0, T1S1, T0T0=1, T1T1=1, S0S0=1, S1S1=1, T0T1=seq(-1, 1, by=.001),
T0S1=seq(-1, 1, by=.001), T1S0=seq(-1, 1, by=.001),
S0S1=seq(-1, 1, by=.001), M.PosDef=500, Seed=123)
```
# Arguments

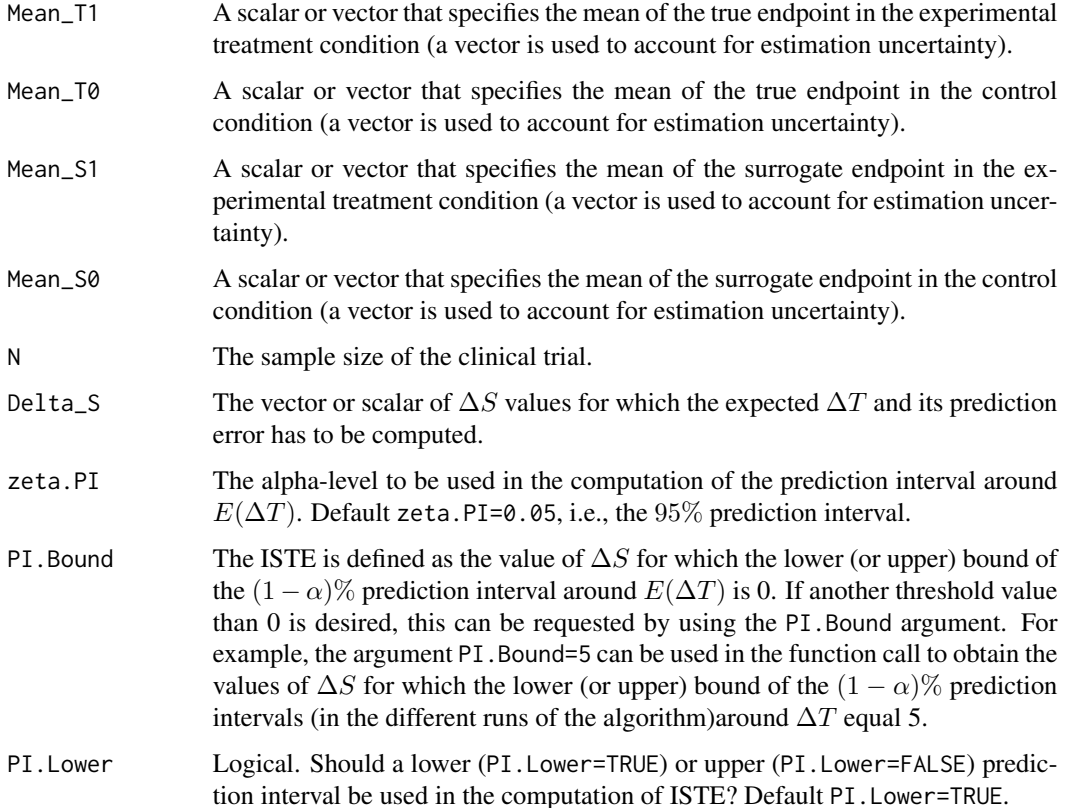

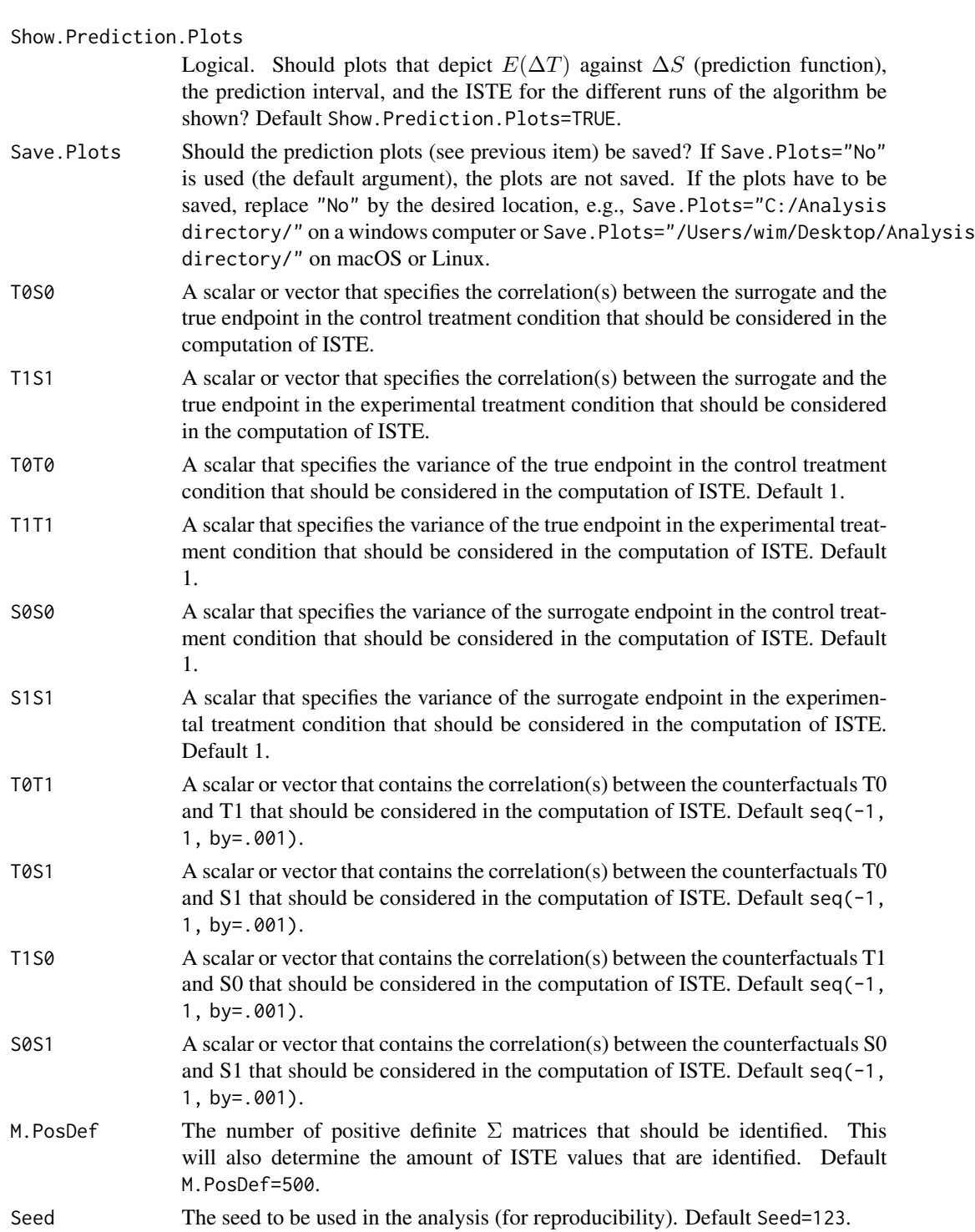

# Details

See paper in the references section.

# Value

An object of class ICA.ContCont with components,

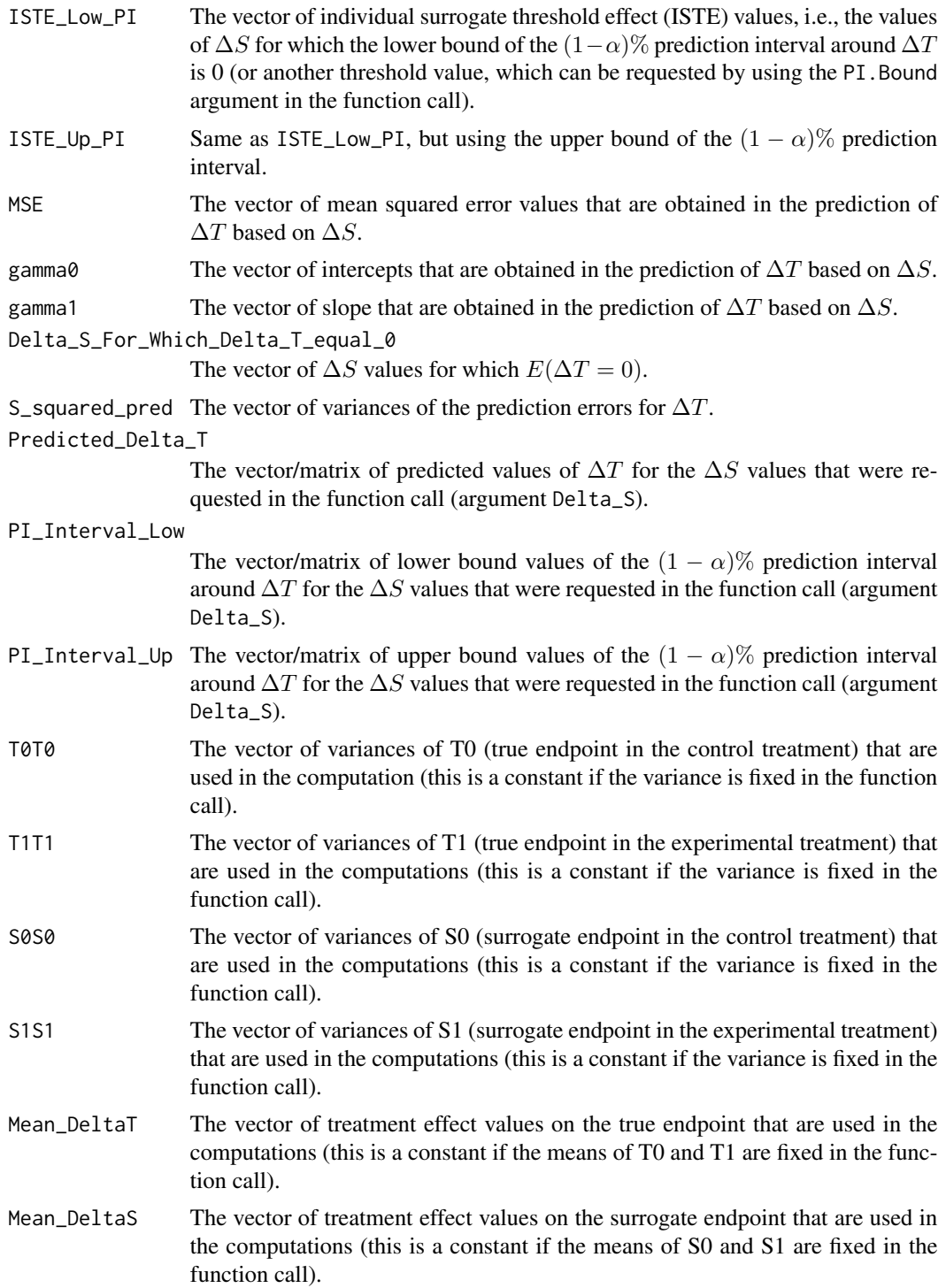

#### Total.Num.Matrices

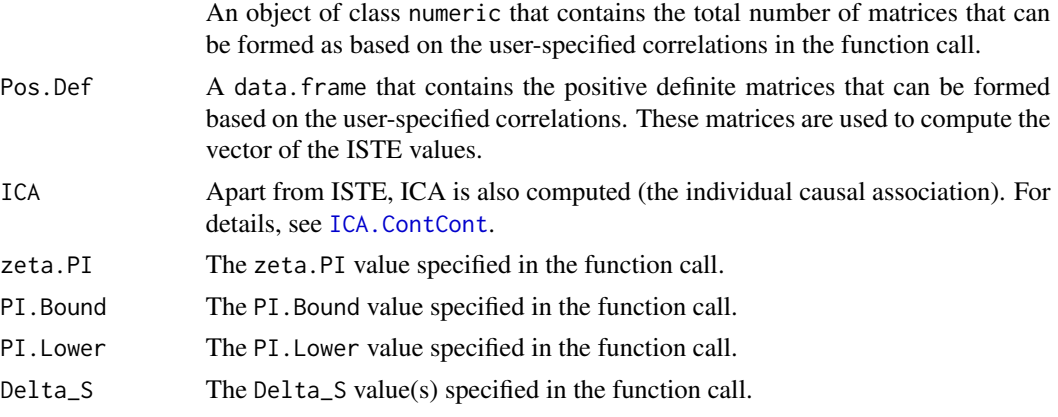

## Author(s)

Wim Van der Elst, Ariel Alonso, & Geert Molenberghs

## References

Van der Elst, W., Alonso, A. A., and Molenberghs, G. (submitted). The individual-level surrogate threshold effect in a causal-inference setting.

# See Also

[ICA.ContCont](#page-97-0)

# Examples

```
# Define input for analysis using the Schizo dataset,
# with S=BPRS and T = PANSS.
# For each of the identifiable quantities,
# uncertainty is accounted for by specifying a uniform
# distribution with min, max values corresponding to
# the 95% confidence interval of the quantity.
T0S0 <- runif(min = 0.9524, max = 0.9659, n = 1000)
T1S1 <- runif(min = 0.9608, max = 0.9677, n = 1000)
S0S0 <- runif(min=160.811, max=204.5009, n=1000)
S1S1 <- runif(min=168.989, max = 194.219, n=1000)
T0T0 <- runif(min=484.462, max = 616.082, n=1000)
T1T1 <- runif(min=514.279, max = 591.062, n=1000)
Mean_T0 <- runif(min=-13.455, max=-9.489, n=1000)
Mean_T1 <- runif(min=-17.17, max=-14.86, n=1000)
Mean_S0 <- runif(min=-7.789, max=-5.503, n=1000)
Mean_S1 <- runif(min=-9.600, max=-8.276, n=1000)
# Do the ISTE analysis
## Not run:
ISTE <- ISTE.ContCont(Mean_T1=Mean_T1, Mean_T0=Mean_T0,
```

```
Mean_S1=Mean_S1, Mean_S0=Mean_S0, N=2128, Delta_S=c(-50:50),
 zeta.PI=0.05, PI.Bound=0, Show.Prediction.Plots=TRUE,
 Save.Plots="No", T0S0=T0S0, T1S1=T1S1, T0T0=T0T0, T1T1=T1T1,
 S0S0=S0S0, S1S1=S1S1)
# Examine results:
summary(ISTE)
# Plots of results.
  # Plot ISTE
plot(ISTE)
  # Other plots, see plot.ISTE.ContCont for details
plot(ISTE, Outcome="MSE")
plot(ISTE, Outcome="gamma0")
plot(ISTE, Outcome="gamma1")
plot(ISTE, Outcome="Exp.DeltaT")
plot(ISTE, Outcome="Exp.DeltaT.Low.PI")
plot(ISTE, Outcome="Exp.DeltaT.Up.PI")
## End(Not run)
```
loglik\_copula\_scale *Loglikelihood on the Copula Scale*

## Description

loglik\_copula\_scale() computes the loglikelihood on the copula scale for possibly right-censored data.

## Usage

```
loglik_copula_scale(theta, u, v, d1, d2, copula_family, r = 0L)
```
#### **Arguments**

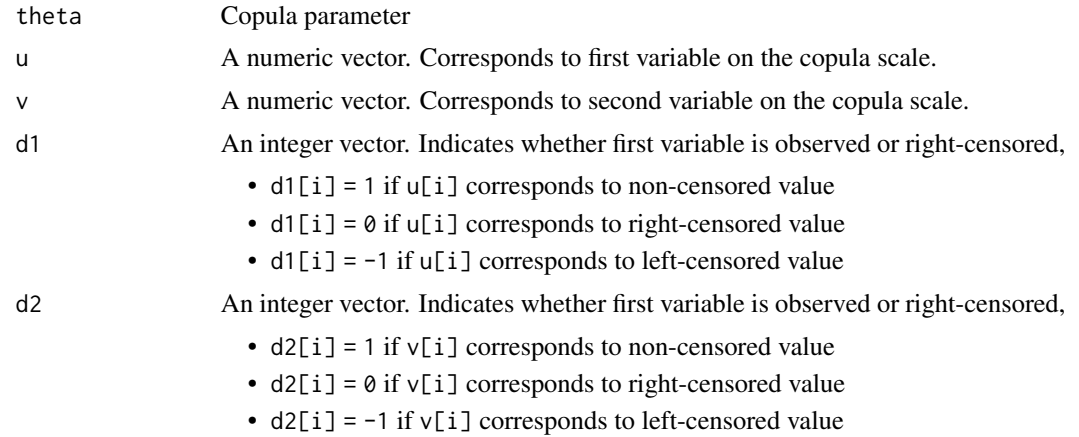

copula\_family Copula family, one of the following:

- "clayton"
- "frank"
- "gumbel"
- "gaussian"

r rotation parameter. Should be 0L, 90L, 180L, or 270L. The parameterization of the respective copula families can be found in the help files of the dedicated functions named copula\_loglik\_copula\_scale().

# Value

Value of the copula loglikelihood evaluated in theta.

log\_likelihood\_copula\_model

*Computes loglikelihood for a given copula model*

# Description

log\_likelihood\_copula\_model() computes the loglikelihood for a given bivariate copula model and data set while allowin for right-censoring of both outcome variables.

#### Usage

```
log_likelihood_copula_model(
  theta,
 X,
  Y,
  d1,
  d2,
  copula_family,
 cdf_X,
 cdf_Y,
 pdf_X,
 pdf_Y
)
```
## Arguments

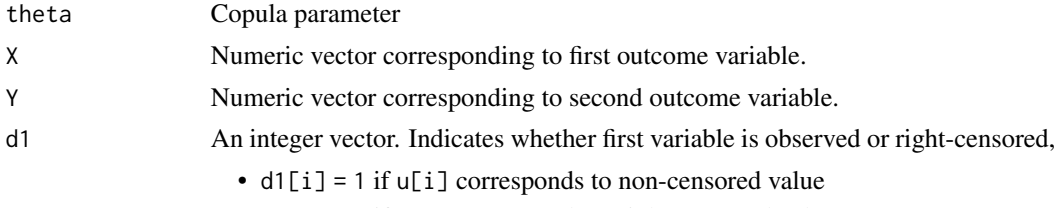

•  $d1[i] = 0$  if  $u[i]$  corresponds to right-censored value

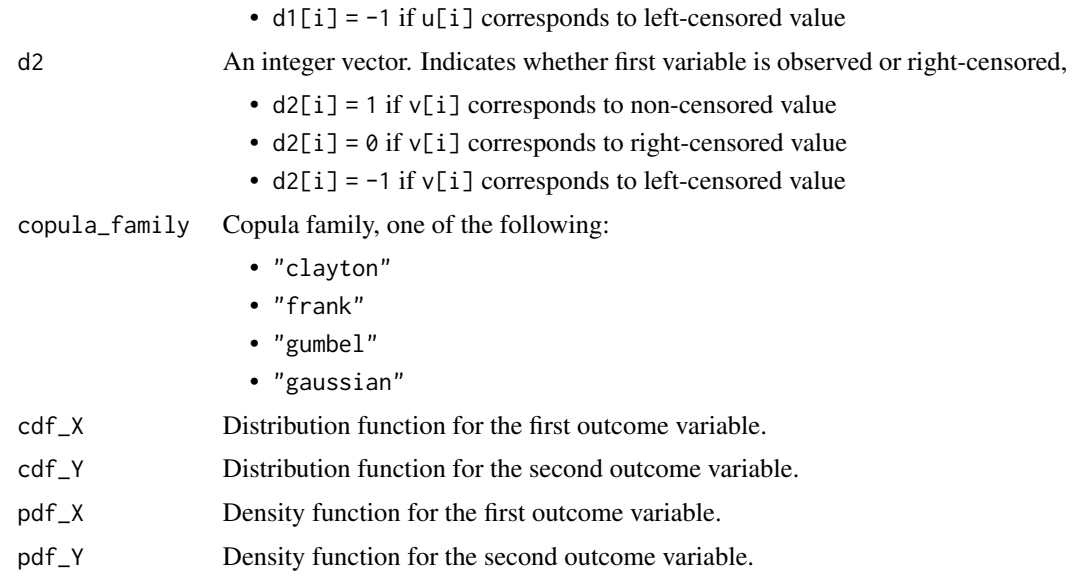

# Value

Loglikelihood of the bivariate copula model evaluated in the observed data.

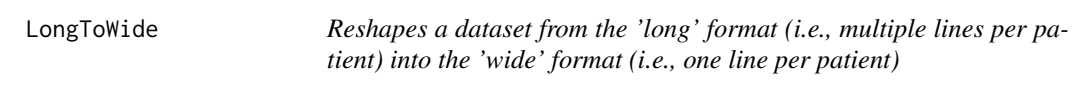

# Description

Reshapes a dataset that is in the 'long' format into the 'wide' format. The dataset should contain a single surrogate endpoint and a single true endpoint value per subject.

# Usage

```
LongToWide(Dataset, OutcomeIndicator, IdIndicator, TreatIndicator, OutcomeValue)
```
# Arguments

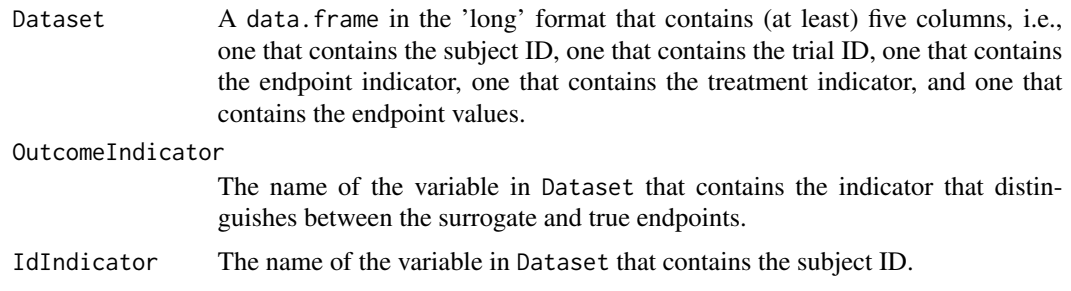

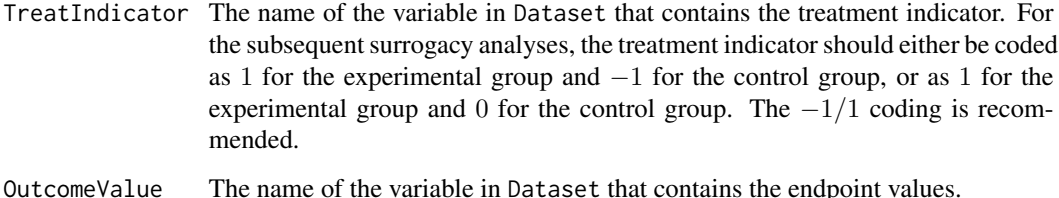

# Value

A data.frame in the 'wide' format, i.e., a data.frame that contains one line per subject. Each line contains a surrogate value, a true endpoint value, a treatment indicator, a patient ID, and a trial ID.

#### Author(s)

Wim Van der Elst, Ariel Alonso, and Geert Molenberghs

## Examples

```
# Generate a dataset in the 'long' format that contains
# S and T values for 100 patients
Outcome \leq rep(x=c(0, 1), times=100)
ID \leftarrow rep(seq(1:100), each=2)Treat \leq rep(seq(c(0,1)), each=100)
Outcomes <- as.numeric(matrix(rnorm(1*200, mean=100, sd=10),
                                       ncol=200))
Data <- data.frame(cbind(Outcome, ID, Treat, Outcomes))
# Reshapes the Data object
LongToWide(Dataset=Data, OutcomeIndicator=Outcome, IdIndicator=ID,
           TreatIndicator=Treat, OutcomeValue=Outcomes)
```
MarginalProbs *Computes marginal probabilities for a dataset where the surrogate and true endpoints are binary*

#### Description

This function computes the marginal probabilities associated with the distribution of the potential outcomes for the true and surrogate endpoint.

#### Usage

```
MarginalProbs(Dataset=Dataset, Surr=Surr, True=True, Treat=Treat)
```
# MarginalProbs 125

# Arguments

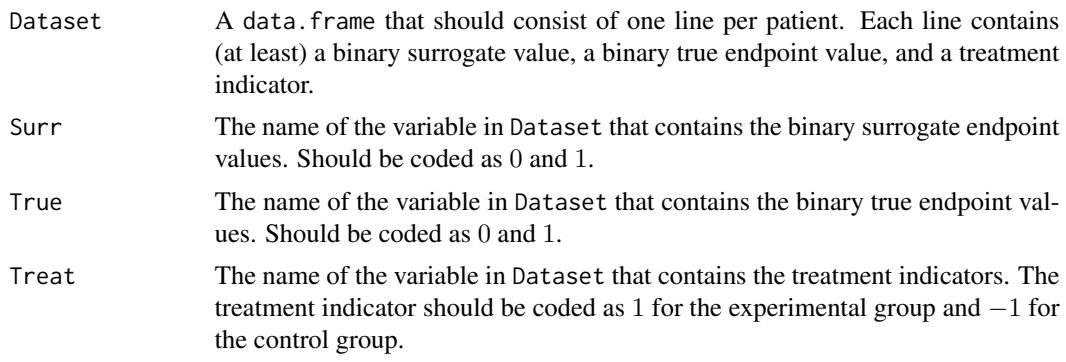

# Value

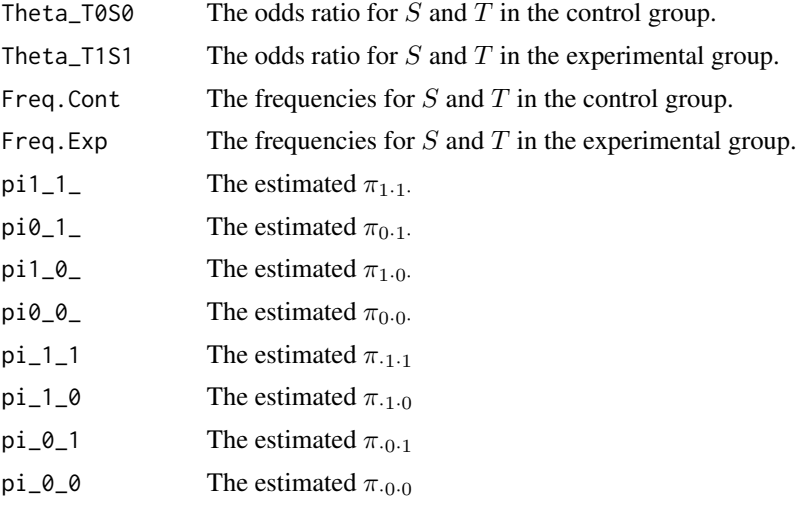

# Author(s)

Wim Van der Elst, Ariel Alonso, & Geert Molenberghs

## See Also

# [ICA.BinBin](#page-77-0)

# Examples

```
# Open the ARMD dataset and recode Diff24 and Diff52 as 1
# when the original value is above 0, and 0 otherwise
data(ARMD)
ARMD$Diff24_Dich <- ifelse(ARMD$Diff24>0, 1, 0)
ARMD$Diff52_Dich <- ifelse(ARMD$Diff52>0, 1, 0)
# Obtain marginal probabilities and ORs
```
Treat=Treat)

marginal\_distribution *Fit marginal distribution*

# Description

The marginal\_distribution() function is a wrapper for fitdistrplus::fitdist() that fits a univariate distribution to a data vector.

# Usage

marginal\_distribution(x, distribution, fix.arg = NULL)

# Arguments

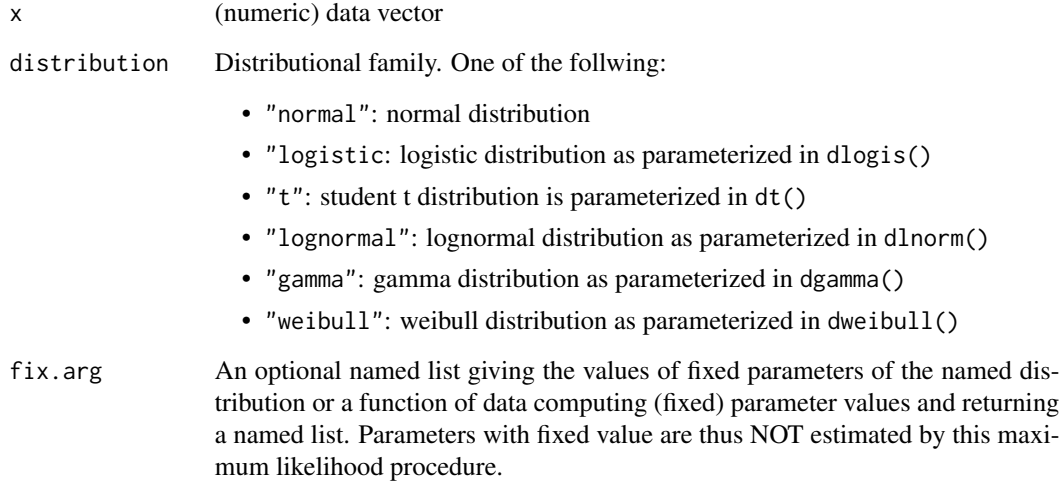

# Value

Object of class fitdistrplus::fitdist that represents the marginal surrogate distribution.

<span id="page-126-0"></span>marginal\_gof\_plots\_scr

*Marginal survival function goodness of fit*

# Description

The [marginal\\_gof\\_plots\\_scr\(\)](#page-126-0) function plots the estimated marginal survival functions for the fitted model. This results in four plots of survival functions, one for each of  $S_0$ ,  $S_1$ ,  $T_0$ ,  $T_1$ .

#### Usage

```
marginal_gof_plots_scr(fitted_model, grid)
```
# Arguments

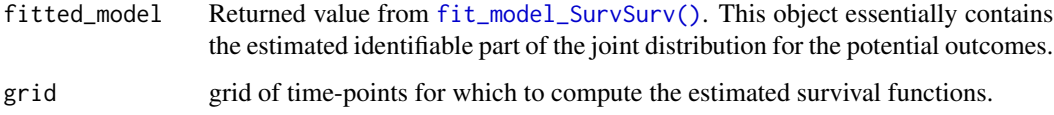

## Examples

```
data("Ovarian")
#For simplicity, data is not recoded to semi-competing risks format, but is
#left in the composite event format.
data = data.frame(
 Ovarian$Pfs,
 Ovarian$Surv,
 Ovarian$Treat,
 Ovarian$PfsInd,
 Ovarian$SurvInd
)
ovarian_fitted =
 fit_model_SurvSurv(data = data,
                     copula_family = "clayton",
                    n_knots = 1)grid = seq(from = 0, to = 2, length.out = 50)Surrogate:::marginal_gof_plots_scr(ovarian_fitted, grid)
```
# <span id="page-126-2"></span><span id="page-126-1"></span>marginal\_gof\_scr\_S\_plot

*Goodness-of-fit plot for the marginal survival functions*

#### Description

The [marginal\\_gof\\_scr\\_S\\_plot\(\)](#page-126-1) and [marginal\\_gof\\_scr\\_T\\_plot\(\)](#page-126-2) functions plot the estimated marginal survival functions for the surrogate and true endpoints. In these plots, it is assumed that the copula model has been fitted for  $(T_0, \tilde{S}_0, \tilde{S}_1, T_1)'$  where

$$
S_k = \min(\tilde{S}_k, T_k)
$$

is the (composite) surrogate of interest. In these plots, the model-based survival functions for  $(T_0, S_0, S_1, T_1)'$  are plotted together with the corresponding Kaplan-Meier etimates.

#### Usage

```
marginal_gof_scr_S_plot(fitted_model, grid, treated, ...)
marginal_gof_scr_T_plot(fitted_model, grid, treated, ...)
```
#### Arguments

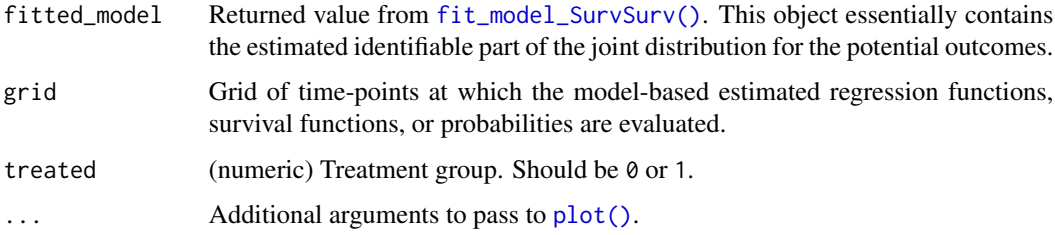

#### Value

NULL

#### True Endpoint

The marginal goodness-of-fit plots for the true endpoint, build by [marginal\\_gof\\_scr\\_T\\_plot\(\)](#page-126-2), is simply a comparison of the model-based estimate of  $P(T_k > t)$  with the Kaplan-Meier (KM) estimate obtained with [survival::survfit\(\)](#page-0-0). A pointwise 95% confidence interval for the KM estimate is also plotted.

#### Surrogate Endpoint

The model-based estimate of  $P(S_k > s)$  follows indirectly from the fitted copula model because the copula model has been fitted for  $\tilde{S}_k$  instead of  $S_k$ . However, the model-based estimate still follows easily from the copula model as follows,

$$
P(S_k > s) = P(\min(\tilde{S}_k, T_k)) = P(\tilde{S}_k > s, T_k > s).
$$

The [marginal\\_gof\\_scr\\_T\\_plot\(\)](#page-126-2) function plots the model-based estimate for  $P(\tilde{S}_k > s, T_k > s)$ together with the KM estimate (see above).

# MaxEntContCont 129

## Examples

```
# Load Ovarian data
data("Ovarian")
# Recode the Ovarian data in the semi-competing risks format.
data_scr = data.frame(
  ttp = Ovarian$Pfs,
  os = Ovarian$Surv,
  treat = Ovarian$Treat,
  ttp_ind = ifelse(
    Ovarian$Pfs == Ovarian$Surv &
      Ovarian$SurvInd == 1,
   \emptyset.
    Ovarian$PfsInd
  ),
  os_ind = Ovarian$SurvInd
)
# Fit copula model.
fitted_model = fit_model_SurvSurv(data = data_scr,
                                  copula_family = "clayton",
                                  n_knots = 1# Define grid for GoF plots.
grid = seq(from = 1e-3,to = 2.5,
           length.out = 30# Assess marginal goodness-of-fit in the control group.
marginal_gof_scr_S_plot(fitted_model, grid = grid, treated = 0)
marginal_gof_scr_T_plot(fitted_model, grid = grid, treated = 0)
# Assess goodness-of-fit of the association structure, i.e., the copula.
prob_dying_without_progression_plot(fitted_model, grid = grid, treated = 0)
mean_S_before_T_plot_scr(fitted_model, grid = grid, treated = 0)
```
MaxEntContCont *Use the maximum-entropy approach to compute ICA in the continuous-continuous sinlge-trial setting*

#### Description

In a surrogate evaluation setting where both  $S$  and  $T$  are continuous endpoints, a sensitivitybased approach where multiple 'plausible values' for ICA are retained can be used (see functions ICA.ContCont). The function MaxEntContCont identifies the estimate which has the maximuum entropy.

## Usage

```
MaxEntContCont(x, T0T0, T1T1, S0S0, S1S1)
```
# Arguments

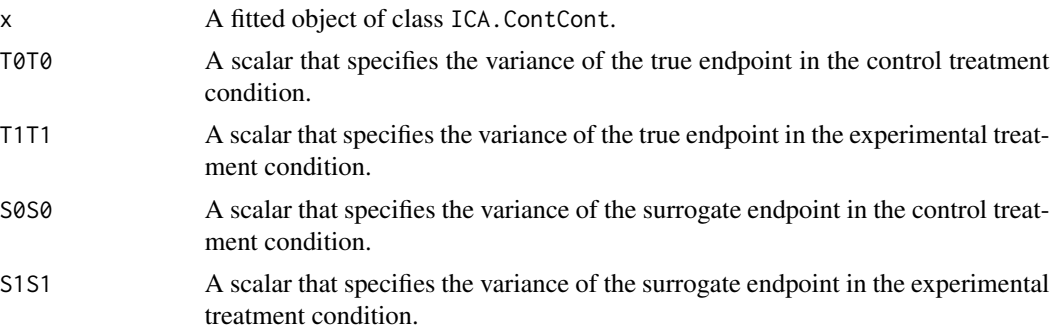

#### Value

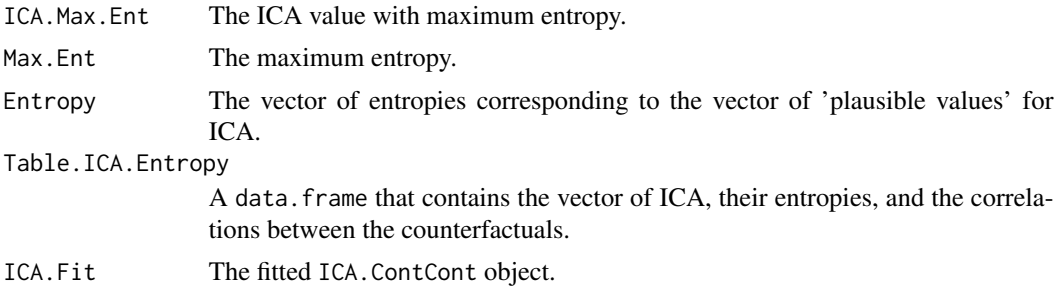

## Author(s)

Wim Van der Elst, Ariel Alonso, Paul Meyvisch, & Geert Molenberghs

#### References

Add

# See Also

[ICA.ContCont](#page-97-0), [MaxEntICABinBin](#page-130-0)

# Examples

```
## Not run: #time-consuming code parts
# Compute ICA for ARMD dataset, using the grid
# G={-1, -.80, ..., 1} for the undidentifiable correlations
ICA <- ICA.ContCont(T0S0 = 0.769, T1S1 = 0.712, S0S0 = 188.926,
S1S1 = 132.638, T0T0 = 264.797, T1T1 = 231.771,
T0T1 = seq(-1, 1, by = 0.2), T0S1 = seq(-1, 1, by = 0.2),
T1S0 = seq(-1, 1, by = 0.2), S0S1 = seq(-1, 1, by = 0.2))# Identify the maximum entropy ICA
MaxEnt_ARMD <- MaxEntContCont(x = ICA, S0S0 = 188.926,
S1S1 = 132.638, T0T0 = 264.797, T1T1 = 231.771)
```
# MaxEntICABinBin 131

# Explore results using summary() and plot() functions summary(MaxEnt\_ARMD) plot(MaxEnt\_ARMD) plot(MaxEnt\_ARMD, Entropy.By.ICA = TRUE)

## End(Not run)

<span id="page-130-0"></span>MaxEntICABinBin *Use the maximum-entropy approach to compute ICA in the binarybinary setting*

# Description

In a surrogate evaluation setting where both  $S$  and  $T$  are binary endpoints, a sensitivity-based approach where multiple 'plausible values' for ICA are retained can be used (see functions ICA.BinBin, ICA.BinBin.Grid.Full, or ICA.BinBin.Grid.Sample). Alternatively, the maximum entropy distribution of the vector of potential outcomes can be considered, based upon which ICA is subsequently computed. The use of the distribution that maximizes the entropy can be justified based on the fact that any other distribution would necessarily (i) assume information that we do not have, or (ii) contradict information that we do have. The function MaxEntICABinBin implements the latter approach.

## Usage

MaxEntICABinBin(pi1\_1\_, pi1\_0\_, pi\_1\_1, pi\_1\_0, pi0\_1\_, pi\_0\_1, Method="BFGS", Fitted.ICA=NULL)

## Arguments

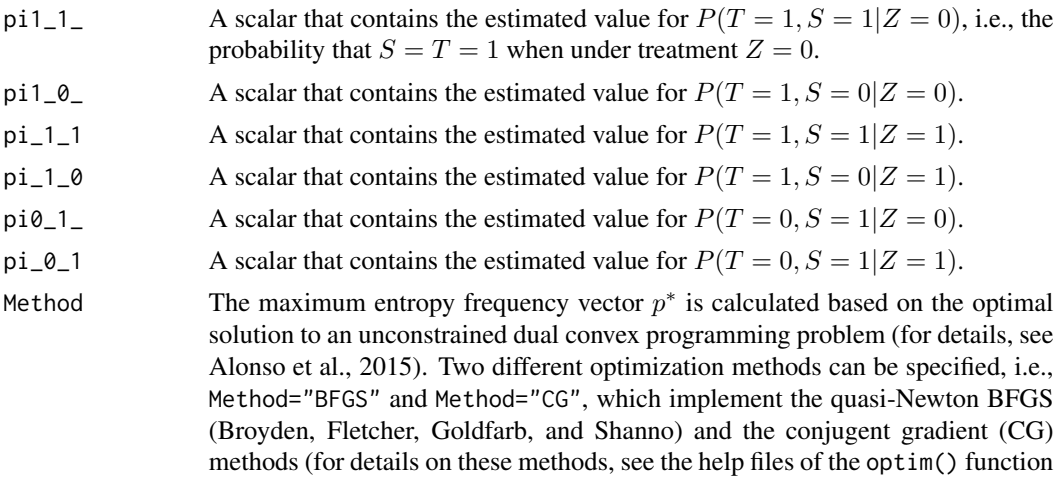

and the references theirin). Alternatively, the  $\pi$  vector (obtained when the functions ICA.BinBin, ICA.BinBin.Grid.Full, or ICA.BinBin.Grid.Sample are

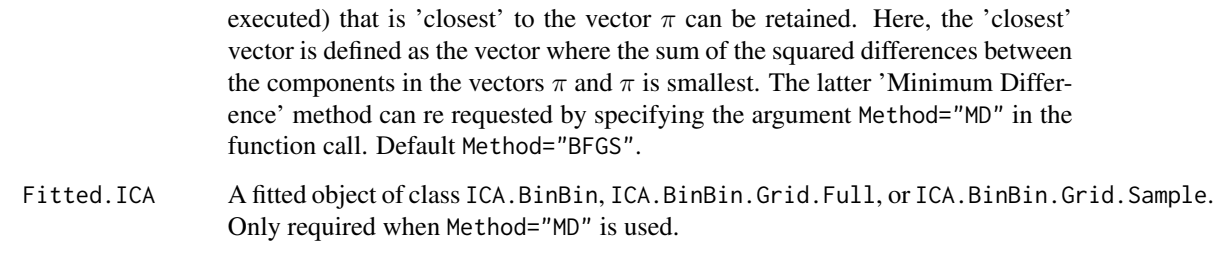

## Value

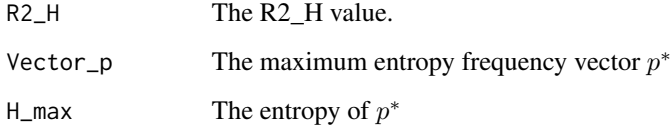

# Author(s)

Wim Van der Elst, Ariel Alonso, & Geert Molenberghs

## References

Alonso, A., & Van der Elst, W. (2015). A maximum-entropy approach for the evluation of surrogate endpoints based on causal inference.

## See Also

[ICA.BinBin](#page-77-0), [ICA.BinBin.Grid.Sample](#page-84-0), [ICA.BinBin.Grid.Full](#page-82-0), [plot MaxEntICA BinBin](#page-0-0)

#### Examples

```
# Sensitivity-based ICA results using ICA.BinBin.Grid.Sample
ICA <- ICA.BinBin.Grid.Sample(pi1_1_=0.341, pi0_1_=0.119, pi1_0_=0.254,
pi_1_1=0.686, pi_1_0=0.088, pi_0_1=0.078, Seed=1,
Monotonicity=c("No"), M=5000)
```

```
# Maximum-entropy based ICA
MaxEnt <- MaxEntICABinBin(pi1_1_=0.341, pi0_1_=0.119, pi1_0_=0.254,
pi_1_1=0.686, pi_1_0=0.088, pi_0_1=0.078)
```

```
# Explore maximum-entropy results
summary(MaxEnt)
```
# Plot results plot(x=MaxEnt, ICA.Fit=ICA)

MaxEntSPFBinBin *Use the maximum-entropy approach to compute SPF (surrogate predictive function) in the binary-binary setting*

# Description

In a surrogate evaluation setting where both  $S$  and  $T$  are binary endpoints, a sensitivity-based approach where multiple 'plausible values' for vector  $\pi$  (i.e., vectors  $\pi$  that are compatible with the observable data at hand) can be used (for details, see [SPF.BinBin](#page-257-0)). Alternatively, the maximum entropy distribution for vector  $\pi$  can be considered (Alonso et al., 2015). The use of the distribution that maximizes the entropy can be justified based on the fact that any other distribution would necessarily (i) assume information that we do not have, or (ii) contradict information that we do have. The function MaxEntSPFBinBin implements the latter approach.

Based on vector  $\pi$ , the surrogate predictive function (SPF) is computed, i.e.,  $r(i, j) = P(\Delta T =$  $i|\Delta S = j$ ). For example,  $r(-1, 1)$  quantifies the probability that the treatment has a negative effect on the true endpoint ( $\Delta T = -1$ ) given that it has a positive effect on the surrogate ( $\Delta S = 1$ ).

#### Usage

```
MaxEntSPFBinBin(pi1_1_, pi1_0_, pi_1_1,
pi_1_0, pi0_1_, pi_0_1, Method="BFGS",
Fitted.ICA=NULL)
```
## Arguments

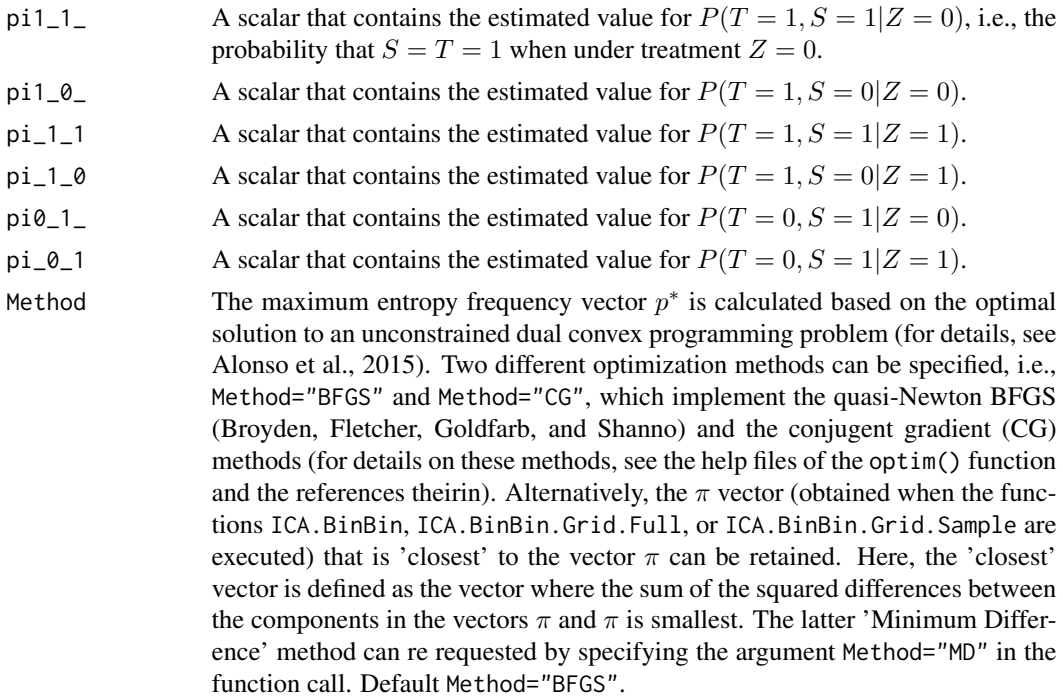

# 134 MaxEntSPFBinBin

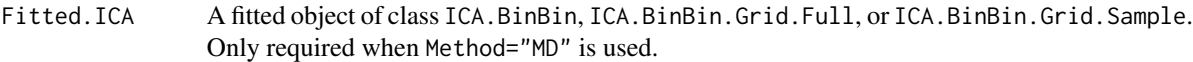

## Value

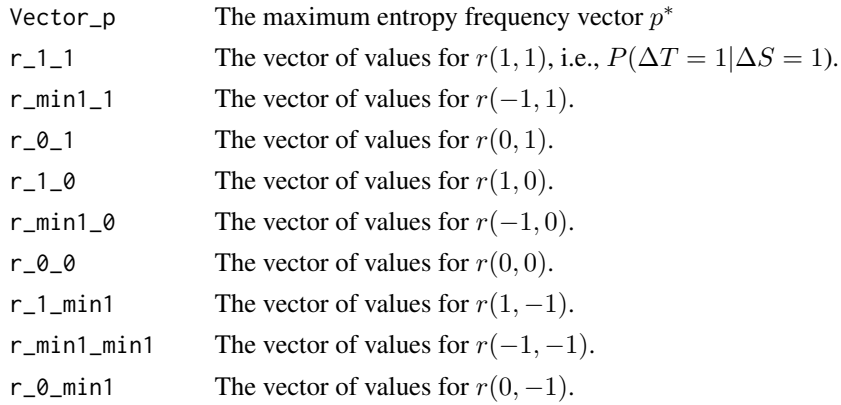

## Author(s)

Wim Van der Elst, Ariel Alonso, & Geert Molenberghs

## References

Alonso, A., & Van der Elst, W. (2015). A maximum-entropy approach for the evluation of surrogate endpoints based on causal inference.

# See Also

[ICA.BinBin](#page-77-0), [ICA.BinBin.Grid.Sample](#page-84-0), [ICA.BinBin.Grid.Full](#page-82-0), [plot MaxEntSPF BinBin](#page-0-0)

# Examples

```
# Sensitivity-based ICA results using ICA.BinBin.Grid.Sample
ICA <- ICA.BinBin.Grid.Sample(pi1_1_=0.341, pi0_1_=0.119, pi1_0_=0.254,
pi_1_1=0.686, pi_1_0=0.088, pi_0_1=0.078, Seed=1,
Monotonicity=c("No"), M=5000)
# Sensitivity-based SPF
```

```
SPFSens <- SPF.BinBin(ICA)
```

```
# Maximum-entropy based SPF
SPFMaxEnt <- MaxEntSPFBinBin(pi1_1_=0.341, pi0_1_=0.119, pi1_0_=0.254,
pi_1_1=0.686, pi_1_0=0.088, pi_0_1=0.078)
```

```
# Explore maximum-entropy results
summary(SPFMaxEnt)
```

```
# Plot results
plot(x=SPFMaxEnt, SPF.Fit=SPFSens)
```
<span id="page-134-0"></span>mean\_S\_before\_T\_plot\_scr

*Goodness of fit plot for the fitted copula*

#### <span id="page-134-1"></span>Description

The [mean\\_S\\_before\\_T\\_plot\\_scr\(\)](#page-134-0) and [prob\\_dying\\_without\\_progression\\_plot\(\)](#page-134-1) functions build plots to assess the goodness-of-fit of the copula model fitted by  $fit\_model\_Surv()$ . Specifically, these two functions focus on the appropriateness of the copula. Note that to assess the appropriateness of the marginal functions, two other functions are available: [marginal\\_gof\\_scr\\_S\\_plot\(\)](#page-126-1) and [marginal\\_gof\\_scr\\_T\\_plot\(\)](#page-126-2).

## Usage

```
mean_S_before_T_plot_scr(fitted_model, plot_method = NULL, grid, treated, ...)
```

```
prob_dying_without_progression_plot(
  fitted_model,
 plot_method = NULL,
 grid,
  treated,
  ...
)
```
## Arguments

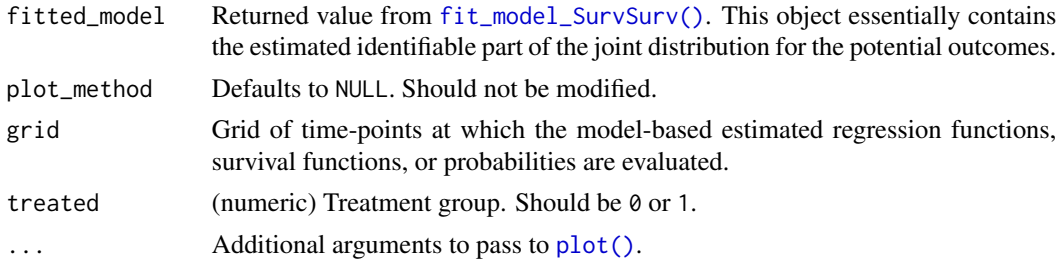

## Value

NULL

#### Progression Before Death

If a patient progresses before death, this means that  $S_k < T_k$ . For these patients, we can look at the expected progression time given that the patient has died at  $T_k = t$ :

$$
E(S_k|T_k=t, S_k
$$

The [mean\\_S\\_before\\_T\\_plot\\_scr\(\)](#page-134-0) function plots the model-based estimate of this regression function together with a non-parametric estimate.

This regression function can also be estimated non-parametrically by regressing  $S_k$  onto  $T_k$  in the subset of uncensored patients. This non-parametric estimate is obtained via mgcv:: $\text{gam}(y \sim s(x))$ with additionally family = stats::quasi(link = "log", variance = "mu") because this tends to describe survival data better. The 95% confidence intervals are added for this non-parametric estimate; although, they should be interpreted with caution because the Poisson mean-variance relation may be wrong.

#### Death Before Progression

If a patient dies before progressing, this means that  $S_k = T_k$ . This probability can be modeled as a function of time, i.e.,

$$
\pi_k(t) = P(S_k = t | T_k = t).
$$

The [prob\\_dying\\_without\\_progression\\_plot\(\)](#page-134-1) function plots the model-based estimate of this regression function together with a non-parametric estimate.

This regression function can also be estimated non-parametrically by regressing the censoring indicator for  $S_k$ ,  $\delta_{S_k}$ , onto  $T_k$  in the subset of patients with uncensored  $T_k$ .

#### Examples

```
# Load Ovarian data
data("Ovarian")
# Recode the Ovarian data in the semi-competing risks format.
data_scr = data.frame(
 ttp = Ovarian$Pfs,
 os = Ovarian$Surv,
 treat = Ovarian$Treat,
 ttp_ind = ifelse(
   Ovarian$Pfs == Ovarian$Surv &
      Ovarian$SurvInd == 1,
   \Omega.
   Ovarian$PfsInd
 ),
 os_ind = Ovarian$SurvInd
\lambda# Fit copula model.
fitted_model = fit_model_SurvSurv(data = data_scr,
                                  copula_family = "clayton",
                                  n_knots = 1)# Define grid for GoF plots.
grid = seq(from = 1e-3,to = 2.5,
           length.out = 30# Assess marginal goodness-of-fit in the control group.
marginal_gof_scr_S_plot(fitted_model, grid = grid, treated = 0)
marginal_gof_scr_T_plot(fitted_model, grid = grid, treated = 0)
# Assess goodness-of-fit of the association structure, i.e., the copula.
prob_dying_without_progression_plot(fitted_model, grid = grid, treated = 0)
mean_S_before_T_plot_scr(fitted_model, grid = grid, treated = 0)
```
MetaAnalyticSurvBin *Compute surrogacy measures for a binary surrogate and a time-toevent true endpoint in the meta-analytic multiple-trial setting.*

# Description

The function 'MetaAnalyticSurvBin()' fits the model for a binary surrogate and time-to-event true endpoint developed by Burzykowski et al. (2004) in the meta-analytic multiple-trial setting.

## Usage

```
MetaAnalyticSurvBin(
  data,
  true,
  trueind,
  surrog,
  trt,
  center,
  trial,
  patientid,
  adjustment
)
```
# Arguments

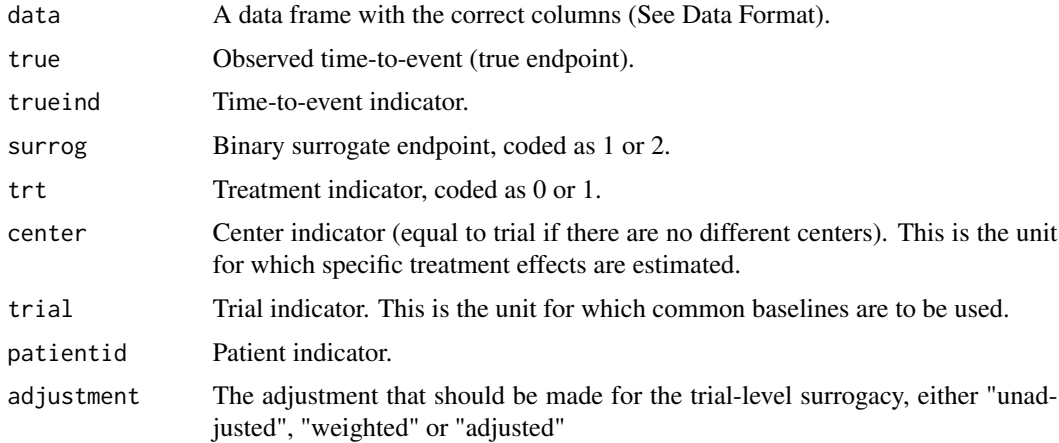

# Value

Returns an object of class "MetaAnalyticSurvBin" that can be used to evaluate surrogacy and contains the following elements:

• Indiv.Surrogacy: a data frame that contains the global odds ratio and 95% confidence interval to evaluate surrogacy at the individual level.

- Trial.R2: a data frame that contains the  $R_{trial}^2$  and 95% confidence interval to evaluate surrogacy at the trial level.
- EstTreatEffects: a data frame that contains the estimated treatment effects and sample size for each trial.
- nlm.output: output of the maximization procedure (nlm) to maximize the likelihood function.

# Model

In the model developed by Burzykowski et al. (2004), a copula-based model is used for the true endpoint and a latent continuous variable, underlying the surrogate endpoint. More specifically, the Plackett copula is used. The marginal model for the surrogate endpoint is a logistic regression model. For the true endpoint, the proportional hazard model is used. The quality of the surrogate at the individual level can be evaluated by using the copula parameter Θ, which takes the form of a global odds ratio. The quality of the surrogate at the trial level can be evaluated by considering the  $R_{trial}^2$  between the estimated treatment effects.

# Data Format

The data frame must contains the following columns:

- a column with the observed time-to-event (true endpoint)
- a column with the time-to-event indicator: 1 if the event is observed, 0 otherwise
- a column with the binary surrogate endpoint: 1 or 2
- a column with the treatment indicator: 0 or 1
- a column with the trial indicator
- a column with the center indicator. If there are no different centers within each trial, the center indicator can be equal to the trial indicator
- a column with the patient indicator

## Author(s)

Dries De Witte

#### References

Burzykowski, T., Molenberghs, G., & Buyse, M. (2004). The validation of surrogate end points by using data from randomized clinical trials: a case-study in advanced colorectal cancer. Journal of the Royal Statistical Society Series A: Statistics in Society, 167(1), 103-124.

## Examples

```
## Not run:
data("colorectal")
fit_bin <- MetaAnalyticSurvBin(data = colorectal, true = surv, trueind = SURVIND,
                               surreg = responder, trt = TREAT, center = CENTER,trial = TRIAL, patientid = patientid,
                               adjustment="unadjusted")
```
print(fit\_bin)

summary(fit\_bin) plot(fit\_bin)

## End(Not run)

MetaAnalyticSurvCat *Compute surrogacy measures for a categorical (ordinal) surrogate and a time-to-event true endpoint in the meta-analytic multiple-trial setting.*

# Description

The function 'MetaAnalyticSurvCat()' fits the model for a categorical (ordinal) surrogate and timeto-event true endpoint developed by Burzykowski et al. (2004) in the meta-analytic multiple-trial setting.

# Usage

```
MetaAnalyticSurvCat(
  data,
  true,
  trueind,
  surrog,
  trt,
  center,
  trial,
 patientid,
  adjustment
)
```
# Arguments

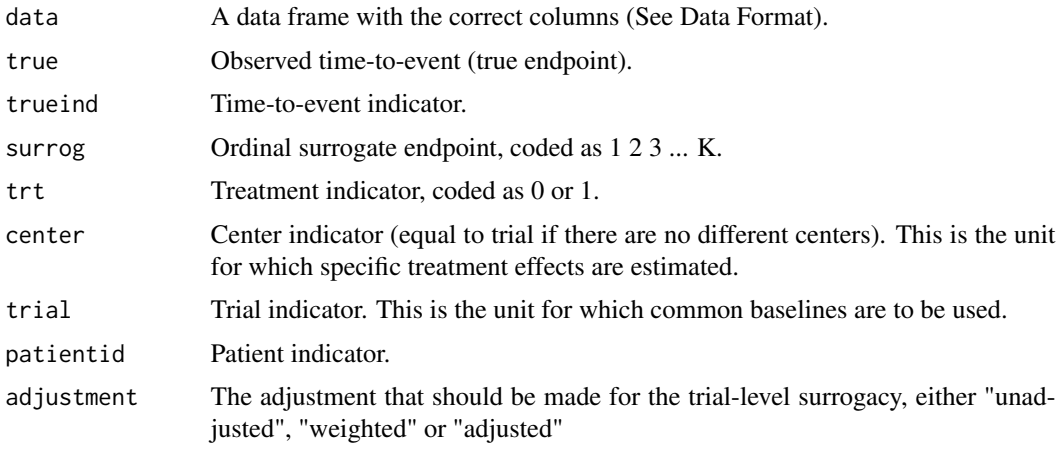

Returns an object of class "MetaAnalyticSurvCat" that can be used to evaluate surrogacy and contains the following elements:

- Indiv.Surrogacy: a data frame that contains the Global Odds and 95% confidence interval to evaluate surrogacy at the individual level.
- Trial.R2: a data frame that contains the  $R_{trial}^2$  and 95% confidence interval to evaluate surrogacy at the trial level.
- EstTreatEffects: a data frame that contains the estimated treatment effects and sample size for each trial.
- nlm.output: output of the maximization procedure (nlm) to maximize the likelihood function.

## Model

In the model developed by Burzykowski et al. (2004), a copula-based model is used for the true endpoint and a latent continuous variable, underlying the surrogate endpoint. More specifically, the Plackett copula is used. The marginal model for the surrogate endpoint is a proportional odds model. For the true endpoint, the proportional hazards model is used. The quality of the surrogate at the individual level can be evaluated by using the copula parameter Θ, which takes the form of a global odds ratio. The quality of the surrogate at the trial level can be evaluated by considering the  $R_{trial}^2$  between the estimated treatment effects.

## Data Format

The data frame must contains the following columns:

- a column with the observed time-to-event (true endpoint)
- a column with the time-to-event indicator: 1 if the event is observed, 0 otherwise
- a column with the ordinal surrogate endpoint: 1 2 3 ... K
- a column with the treatment indicator: 0 or 1
- a column with the trial indicator
- a column with the center indicator. If there are no different centers within each trial, the center indicator is equal to the trial indicator
- a column with the patient indicator

#### Author(s)

Dries De Witte

#### References

Burzykowski, T., Molenberghs, G., & Buyse, M. (2004). The validation of surrogate end points by using data from randomized clinical trials: a case-study in advanced colorectal cancer. Journal of the Royal Statistical Society Series A: Statistics in Society, 167(1), 103-124.

# MetaAnalyticSurvCont 141

# Examples

```
## Not run:
 data("colorectal4")
 fit <- MetaAnalyticSurvCat(data = colorectal4, true = truend, trueind = trueind, surrog = surrogend,
                        trt = treatn, center = center, trial = trialend, patientid = patid,
                             adjustment="unadjusted")
 print(fit)
 summary(fit)
 plot(fit)
 ## End(Not run)
MetaAnalyticSurvCont Compute surrogacy measures for a continuous (normally-distributed)
```
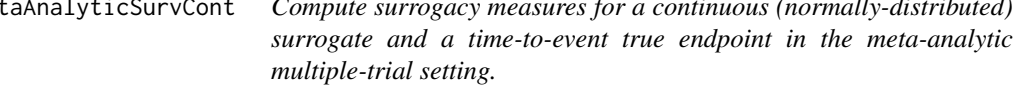

# Description

The function 'MetaAnalyticSurvCont()' fits the model for a continuous surrogate and time-to-event true endpoint described by Alonso et al. (2016) in the meta-analytic multiple-trial setting.

## Usage

```
MetaAnalyticSurvCont(
  data,
  true,
  trueind,
  surrog,
  trt,
  center,
  trial,
  patientid,
  copula,
  adjustment
\lambda
```
# Arguments

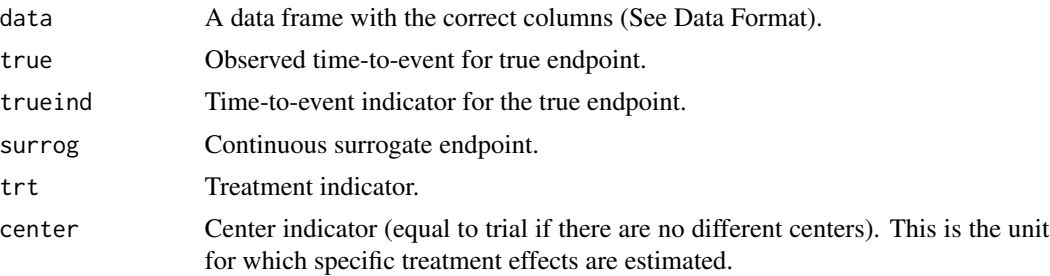

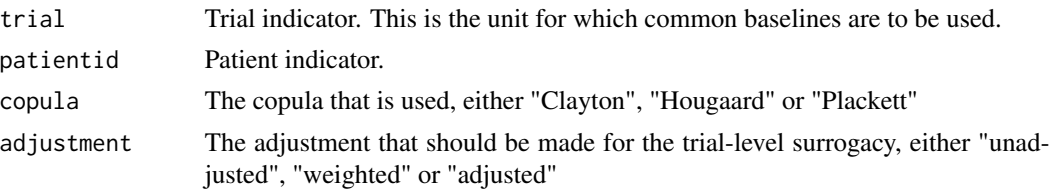

## Value

Returns an object of class "MetaAnalyticSurvCont" that can be used to evaluate surrogacy and contains the following elements:

- Indiv.Surrogacy: a data frame that contains the measure for the individual level surrogacy and 95% confidence interval.
- Trial.R2: a data frame that contains the  $R_{trial}^2$  and 95% confidence interval to evaluate surrogacy at the trial level.
- EstTreatEffects: a data frame that contains the estimated treatment effects and sample size for each trial.
- nlm.output: output of the maximization procedure (nlm) to maximize the likelihood.

## Model

In the model, a copula-based model is used for the true time-to-event endpoint and the surrogate continuous, normally distributed endpoint. More specifically, three copulas can be used: the Clayton copula, Hougaard copula and Plackett copula. The marginal model for the true endpoint is the proportional hazard model. The marginal model for the surrogate endpoint is the classical linear regression model. The quality of the surrogate at the individual level can be evaluated by either Kendall's  $\tau$  or Spearman's  $\rho$ , depending on which copula function is used. The quality of the surrogate at the trial level can be evaluated by considering the  $R_{trial}^2$  between the estimated treatment effects.

## Data Format

The data frame must contains the following columns:

- a column with the observed time-to-event for the true endpoint
- a column with the time-to-event indicator for the true endpoint: 1 if the event is observed, 0 otherwise
- a column with the continuous surrogate endpoint
- a column with the treatment indicator: 0 or 1
- a column with the trial indicator
- a column with the center indicator. If there are no different centers within each trial, the center indicator is equal to the trial indicator
- a column with the patient indicator

#### Author(s)

Dries De Witte

## References

Alonso A, Bigirumurame T, Burzykowski T, Buyse M, Molenberghs G, Muchene L, Perualila NJ, Shkedy Z, Van der Elst W, et al. (2016). Applied surrogate endpoint evaluation methods with SAS and R. CRC Press New York

# Examples

```
## Not run:
data("prostate")
fit <- MetaAnalyticSurvCont(data = prostate, true = SURVTIME, trueind = SURVIND, surrog = PSA,
trt = TREAT, center = TRIAL, trial = TRIAL, patientid = PATID,
copula = "Hougaard", adjustment = "weighted")
summary(fit)
print(fit)
plot(fit)
## End(Not run)
```
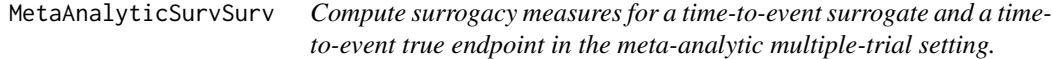

# Description

The function 'MetaAnalyticSurvSurv()' fits the model for a time-to-event surrogate and time-toevent true endpoint developed by Burzykowski et al. (2001) in the meta-analytic multiple-trial setting.

## Usage

```
MetaAnalyticSurvSurv(
  data,
  true,
  trueind,
  surrog,
  surrogind,
  trt,
  center,
  trial,
  patientid,
  copula,
  adjustment
)
```
## Arguments

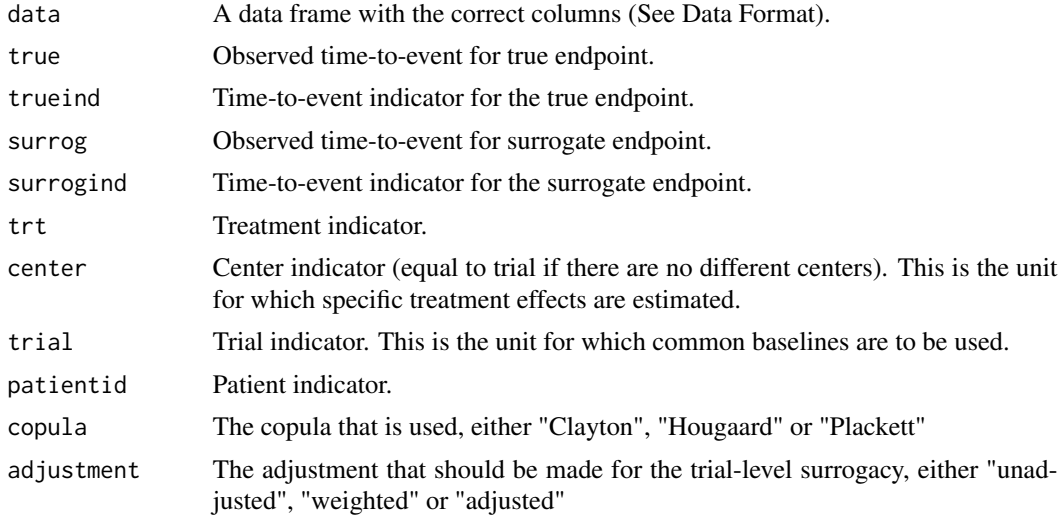

## Value

Returns an object of class "MetaAnalyticSurvSurv" that can be used to evaluate surrogacy and contains the following elements:

- Indiv.Surrogacy: a data frame that contains the measure for the individual level surrogacy and 95% confidence interval.
- Trial.R2: a data frame that contains the  $R_{trial}^2$  and 95% confidence interval to evaluate surrogacy at the trial level.
- EstTreatEffects: a data frame that contains the estimated treatment effects and sample size for each trial.
- nlm.output: output of the maximization procedure (nlm) to maximize the likelihood.

## Model

In the model developed by Burzykowski et al. (2001), a copula-based model is used for the true time-to-event endpoint and the surrogate time-to-event endpoint. More specifically, three copulas can be used: the Clayton copula, Hougaard copula and Plackett copula. The marginal model for the true and surrogate endpoint is the proportional hazard model. The quality of the surrogate at the individual level can be evaluated by by either Kendall's  $\tau$  or Spearman's  $\rho$ , depending on which copula function is used. The quality of the surrogate at the trial level can be evaluated by considering the  $R_{trial}^2$  between the estimated treatment effects.

## Data Format

The data frame must contains the following columns:

- a column with the observed time-to-event for the true endpoint
- a column with the time-to-event indicator for the true endpoint: 1 if the event is observed, 0 otherwise
- a column with the observed time-to-event for the surrogate endpoint
- a column with the time-to-event indicator for the surrogate endpoint: 1 if the event is observed, 0 otherwise
- a column with the treatment indicator: 0 or 1
- a column with the trial indicator
- a column with the center indicator. If there are no different centers within each trial, the center indicator is equal to the trial indicator
- a column with the patient indicator

## Author(s)

Dries De Witte

## References

Burzykowski T, Molenberghs G, Buyse M, Geys H, Renard D (2001). "Validation of surrogate end points in multiple randomized clinical trials with failure time end points." Journal of the Royal Statistical Society Series C: Applied Statistics, 50(4), 405–422

#### Examples

```
## Not run:
data("Ovarian")
fit <- MetaAnalyticSurvSurv(data=Ovarian,true=Surv,trueind=SurvInd,surrog=Pfs,surrogind=PfsInd,
                            trt=Treat,center=Center,trial=Center,patientid=Patient,
                            copula="Plackett",adjustment="unadjusted")
print(fit)
summary(fit)
plot(fit)
## End(Not run)
```
<span id="page-144-0"></span>MICA.ContCont *Assess surrogacy in the causal-inference multiple-trial setting (Metaanalytic Individual Causal Association; MICA) in the continuouscontinuous case*

# **Description**

The function MICA.ContCont quantifies surrogacy in the multiple-trial causal-inference framework. See Details below.

## Usage

```
MICA.ContCont(Trial.R, D.aa, D.bb, T0S0, T1S1, T0T0=1, T1T1=1, S0S0=1, S1S1=1,
T0T1=seq(-1, 1, by=.1), T0S1=seq(-1, 1, by=.1), T1S0=seq(-1, 1, by=.1),
S0S1=seq(-1, 1, by=.1))
```
## Arguments

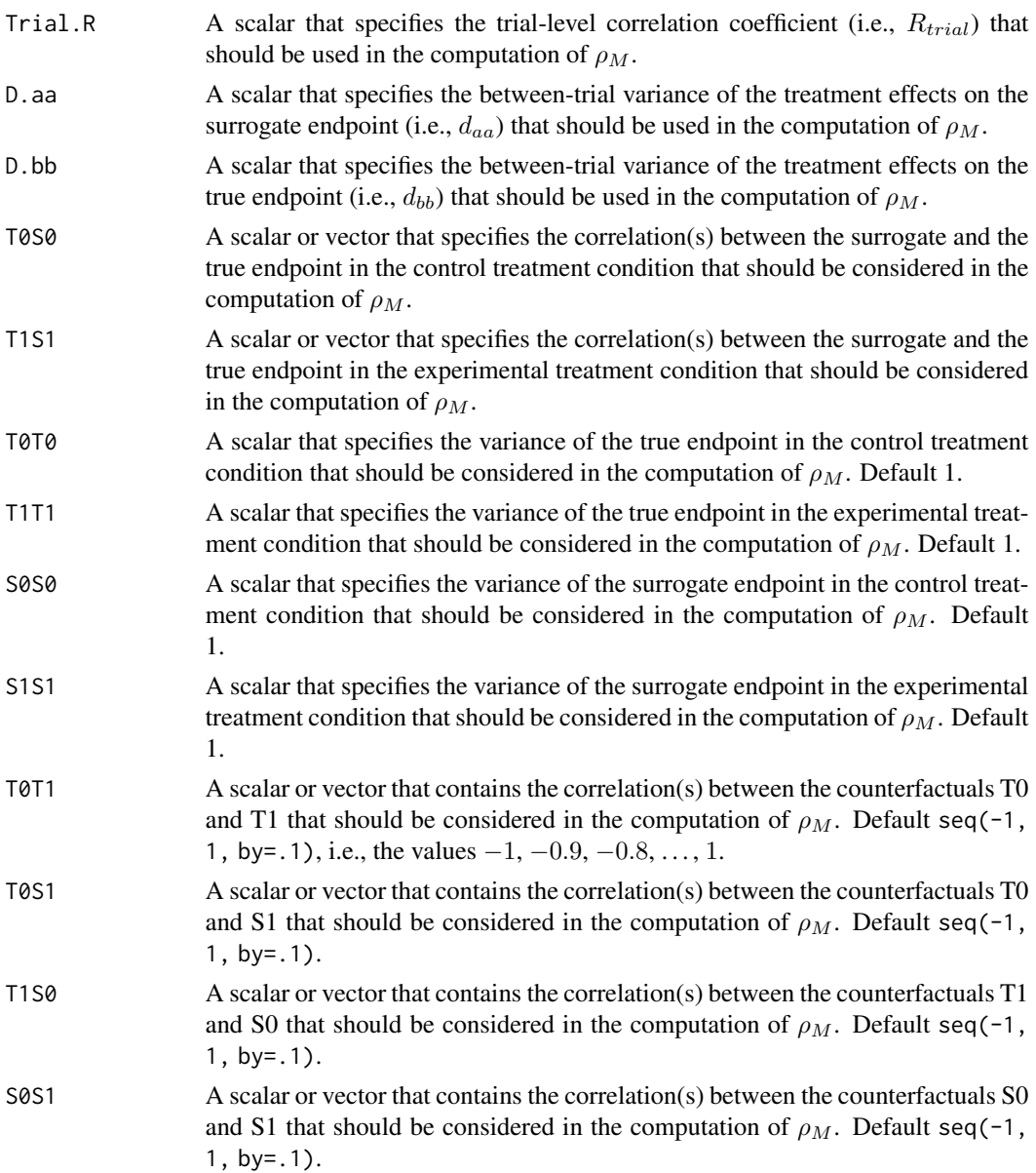

#### Details

Based on the causal-inference framework, it is assumed that each subject *j* in trial *i* has four counterfactuals (or potential outcomes), i.e.,  $T_{0ij}$ ,  $T_{1ij}$ ,  $S_{0ij}$ , and  $S_{1ij}$ . Let  $T_{0ij}$  and  $T_{1ij}$  denote the counterfactuals for the true endpoint (T) under the control ( $Z = 0$ ) and the experimental ( $Z = 1$ ) treatments of subject *j* in trial *i*, respectively. Similarly,  $S_{0ij}$  and  $S_{1ij}$  denote the corresponding counterfactuals for the surrogate endpoint  $(S)$  under the control and experimental treatments of subject *j* in trial *i*, respectively. The individual causal effects of Z on T and S for a given subject *j* in trial *i* are then defined as  $\Delta_{T_{ij}} = T_{1ij} - T_{0ij}$  and  $\Delta_{S_{ij}} = S_{1ij} - S_{0ij}$ , respectively.

In the multiple-trial causal-inference framework, surrogacy can be quantified as the correlation between the individual causal effects of  $Z$  on  $S$  and  $T$  (for details, see Alonso et al., submitted):

$$
\rho_M = \rho(\Delta_{Tij}, \Delta_{Sij}) = \frac{\sqrt{d_{bb}d_{aa}}R_{trial} + \sqrt{V(\varepsilon_{\Delta Tij})V(\varepsilon_{\Delta Sij})}\rho_{\Delta}}{\sqrt{V(\Delta_{Tij})V(\Delta_{Sij})}},
$$

where

$$
V(\varepsilon_{\Delta T ij}) = \sigma_{T_0 T_0} + \sigma_{T_1 T_1} - 2\sqrt{\sigma_{T_0 T_0} \sigma_{T_1 T_1}} \rho_{T_0 T_1},
$$
  

$$
V(\varepsilon_{\Delta S ij}) = \sigma_{S_0 S_0} + \sigma_{S_1 S_1} - 2\sqrt{\sigma_{S_0 S_0} \sigma_{S_1 S_1}} \rho_{S_0 S_1},
$$
  

$$
V(\Delta_{T ij}) = d_{bb} + \sigma_{T_0 T_0} + \sigma_{T_1 T_1} - 2\sqrt{\sigma_{T_0 T_0} \sigma_{T_1 T_1}} \rho_{T_0 T_1},
$$
  

$$
V(\Delta_{S ij}) = d_{aa} + \sigma_{S_0 S_0} + \sigma_{S_1 S_1} - 2\sqrt{\sigma_{S_0 S_0} \sigma_{S_1 S_1}} \rho_{S_0 S_1}.
$$

The correlations between the counterfactuals (i.e.,  $\rho_{S_0T_1}$ ,  $\rho_{S_1T_0}$ ,  $\rho_{T_0T_1}$ , and  $\rho_{S_0S_1}$ ) are not identifiable from the data. It is thus warranted to conduct a sensitivity analysis (by considering vectors of possible values for the correlations between the counterfactuals – rather than point estimates).

When the user specifies a vector of values that should be considered for one or more of the correlations that are involved in the computation of  $\rho_M$ , the function MICA. ContCont constructs all possible matrices that can be formed as based on the specified values, identifies the matrices that are positive definite (i.e., valid correlation matrices), and computes  $\rho_M$  for each of these matrices. An examination of the vector of the obtained  $\rho_M$  values allows for a straightforward examination of the impact of different assumptions regarding the correlations between the counterfactuals on the results (see also [plot Causal-Inference ContCont](#page-0-0)), and the extent to which proponents of the causal-inference and meta-analytic frameworks will reach the same conclusion with respect to the appropriateness of the candidate surrogate at hand.

Notes A single  $\rho_M$  value is obtained when all correlations in the function call are scalars.

## Value

An object of class MICA.ContCont with components,

Total.Num.Matrices

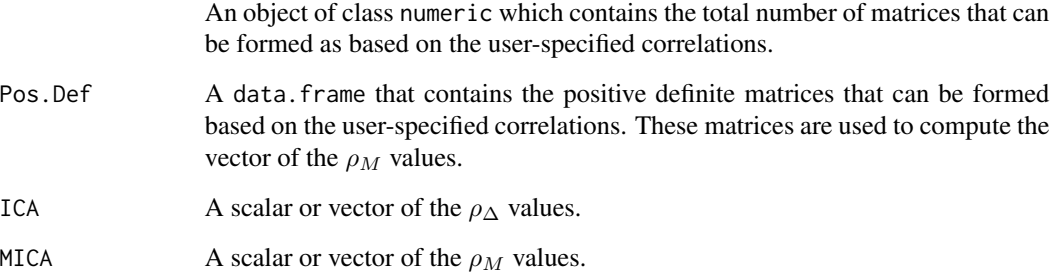

.

## Warning

The theory that relates the causal-inference and the meta-analytic frameworks in the multipletrial setting (as developped in Alonso et al., submitted) assumes that a reduced or semi-reduced modelling approach is used in the meta-analytic framework. Thus  $R_{trial}$ ,  $d_{aa}$  and  $d_{bb}$  should be estimated based on a reduced model (i.e., using the Model=c("Reduced") argument in the functions [UnifixedContCont](#page-279-0), [UnimixedContCont](#page-284-0), [BifixedContCont](#page-8-0), or [BimixedContCont](#page-15-0)) or based on a semi-reduced model (i.e., using the Model=c("SemiReduced") argument in the functions [UnifixedContCont](#page-279-0), [UnimixedContCont](#page-284-0), or [BifixedContCont](#page-8-0)).

## Author(s)

Wim Van der Elst, Ariel Alonso, & Geert Molenberghs

## References

Alonso, A., Van der Elst, W., Molenberghs, G., Buyse, M., & Burzykowski, T. (submitted). On the relationship between the causal-inference and meta-analytic paradigms for the validation of surrogate markers.

## See Also

[ICA.ContCont](#page-97-0), [MICA.Sample.ContCont](#page-148-0), [plot Causal-Inference ContCont](#page-0-0), [UnifixedContCont](#page-279-0), [UnimixedContCont](#page-284-0), [BifixedContCont](#page-8-0), [BimixedContCont](#page-15-0)

## Examples

```
## Not run: #time-consuming code parts
# Generate the vector of MICA values when R_trial=.8, rho_T0S0=rho_T1S1=.8,
# sigma_T0T0=90, sigma_T1T1=100,sigma_ S0S0=10, sigma_S1S1=15, D.aa=5, D.bb=10,
# and when the grid of values {0, .2, ..., 1} is considered for the
# correlations between the counterfactuals:
SurMICA <- MICA.ContCont(Trial.R=.80, D.aa=5, D.bb=10, T0S0=.8, T1S1=.8,
T0T0=90, T1T1=100, S0S0=10, S1S1=15, T0T1=seq(0, 1, by=.2),
T0S1=seq(0, 1, by=.2), T1S0=seq(0, 1, by=.2), S0S1=seq(0, 1, by=.2))
# Examine and plot the vector of the generated MICA values:
summary(SurMICA)
plot(SurMICA)
# Same analysis, but now assume that D.aa=.5 and D.bb=.1:
SurMICA <- MICA.ContCont(Trial.R=.80, D.aa=.5, D.bb=.1, T0S0=.8, T1S1=.8,
T0T0=90, T1T1=100, S0S0=10, S1S1=15, T0T1=seq(0, 1, by=.2),
T0S1=seq(0, 1, by=.2), T1S0=seq(0, 1, by=.2), S0S1=seq(0, 1, by=.2))
# Examine and plot the vector of the generated MICA values:
summary(SurMICA)
plot(SurMICA)
```
# Same as first analysis, but specify vectors for rho\_T0S0 and rho\_T1S1:

```
# Sample from normal with mean .8 and SD=.1 (to account for uncertainty
# in estimation)
SurMICA <- MICA.ContCont(Trial.R=.80, D.aa=5, D.bb=10,
T0S0=rnorm(n=10000000, mean=.8, sd=.1),
T1S1=rnorm(n=10000000, mean=.8, sd=.1),
T0T0=90, T1T1=100, S0S0=10, S1S1=15, T0T1=seq(0, 1, by=.2),
T0S1=seq(0, 1, by=.2), T1S0=seq(0, 1, by=.2), S0S1=seq(0, 1, by=.2))
## End(Not run)
```
<span id="page-148-0"></span>MICA.Sample.ContCont *Assess surrogacy in the causal-inference multiple-trial setting (Metaanalytic Individual Causal Association; MICA) in the continuouscontinuous case using the grid-based sample approach*

## Description

The function MICA.Sample.ContCont quantifies surrogacy in the multiple-trial causal-inference framework. It provides a faster alternative for MICA. ContCont. See Details below.

## Usage

```
MICA.Sample.ContCont(Trial.R, D.aa, D.bb, T0S0, T1S1, T0T0=1, T1T1=1, S0S0=1, S1S1=1,
T0T1=seq(-1, 1, by=.001), T0S1=seq(-1, 1, by=.001), T1S0=seq(-1, 1, by=.001),
S0S1=seq(-1, 1, by=.001), M=50000)
```
## Arguments

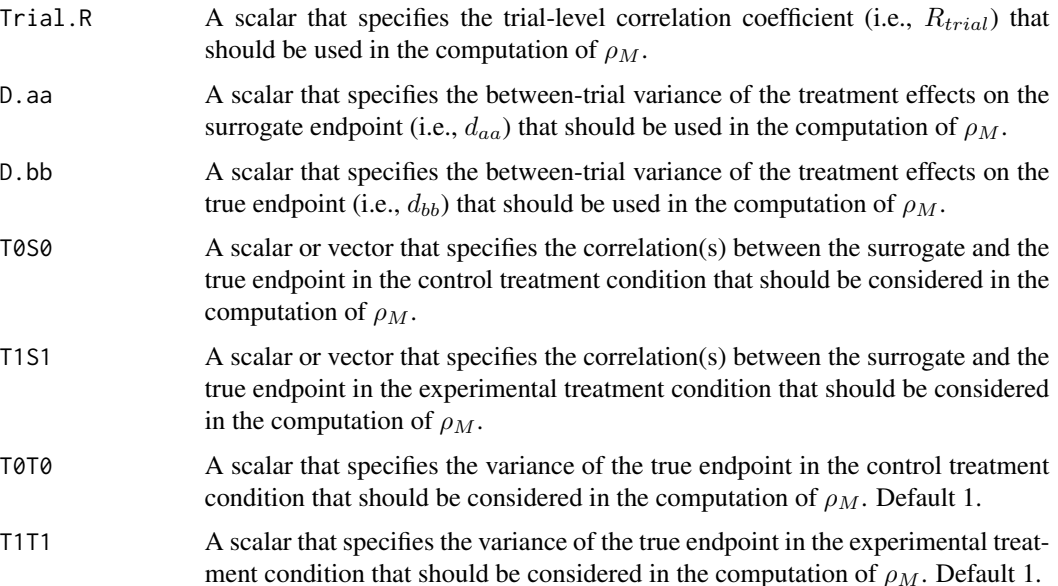

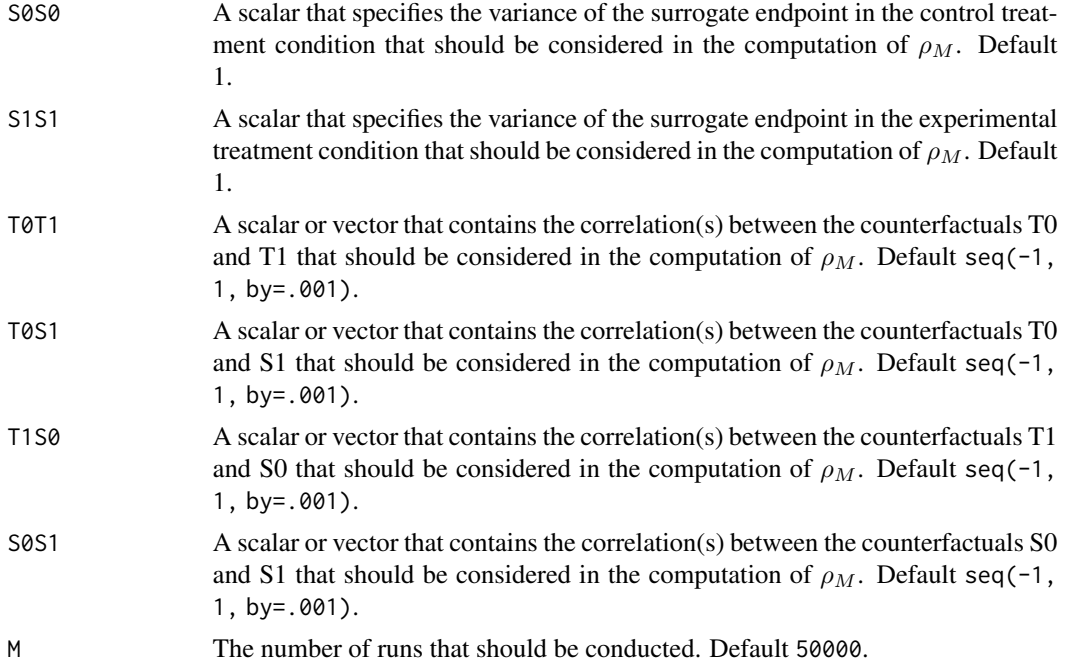

## Details

Based on the causal-inference framework, it is assumed that each subject *j* in trial *i* has four counterfactuals (or potential outcomes), i.e.,  $T_{0ij}$ ,  $T_{1ij}$ ,  $S_{0ij}$ , and  $S_{1ij}$ . Let  $T_{0ij}$  and  $T_{1ij}$  denote the counterfactuals for the true endpoint (T) under the control ( $Z = 0$ ) and the experimental ( $Z = 1$ ) treatments of subject *j* in trial *i*, respectively. Similarly,  $S_{0ij}$  and  $S_{1ij}$  denote the corresponding counterfactuals for the surrogate endpoint  $(S)$  under the control and experimental treatments of subject *j* in trial *i*, respectively. The individual causal effects of  $Z$  on  $T$  and  $S$  for a given subject  $j$ in trial *i* are then defined as  $\Delta_{T_{ij}} = T_{1ij} - T_{0ij}$  and  $\Delta_{S_{ij}} = S_{1ij} - S_{0ij}$ , respectively.

In the multiple-trial causal-inference framework, surrogacy can be quantified as the correlation between the individual causal effects of Z on S and T (for details, see Alonso et al., submitted):

$$
\rho_M = \rho(\Delta_{Tij}, \Delta_{Sij}) = \frac{\sqrt{d_{bb}d_{aa}}R_{trial} + \sqrt{V(\varepsilon_{\Delta Tij})V(\varepsilon_{\Delta Sij})}\rho_{\Delta}}{\sqrt{V(\Delta_{Tij})V(\Delta_{Sij})}},
$$

where

$$
V(\varepsilon_{\Delta T ij}) = \sigma_{T_0 T_0} + \sigma_{T_1 T_1} - 2\sqrt{\sigma_{T_0 T_0} \sigma_{T_1 T_1}} \rho_{T_0 T_1},
$$
  
\n
$$
V(\varepsilon_{\Delta S ij}) = \sigma_{S_0 S_0} + \sigma_{S_1 S_1} - 2\sqrt{\sigma_{S_0 S_0} \sigma_{S_1 S_1}} \rho_{S_0 S_1},
$$
  
\n
$$
V(\Delta_{T ij}) = d_{bb} + \sigma_{T_0 T_0} + \sigma_{T_1 T_1} - 2\sqrt{\sigma_{T_0 T_0} \sigma_{T_1 T_1}} \rho_{T_0 T_1},
$$
  
\n
$$
V(\Delta_{S ij}) = d_{aa} + \sigma_{S_0 S_0} + \sigma_{S_1 S_1} - 2\sqrt{\sigma_{S_0 S_0} \sigma_{S_1 S_1}} \rho_{S_0 S_1}.
$$

The correlations between the counterfactuals (i.e.,  $\rho_{S_0T_1}$ ,  $\rho_{S_1T_0}$ ,  $\rho_{T_0T_1}$ , and  $\rho_{S_0S_1}$ ) are not identifiable from the data. It is thus warranted to conduct a sensitivity analysis (by considering vectors of possible values for the correlations between the counterfactuals – rather than point estimates).

## MICA.Sample.ContCont 151

When the user specifies a vector of values that should be considered for one or more of the correlations that are involved in the computation of  $\rho_M$ , the function MICA.ContCont constructs all possible matrices that can be formed as based on the specified values, and retains the positive definite ones for the computation of  $\rho_M$ .

In contrast, the function MICA. Sample. ContCont samples random values for  $\rho_{S_0T_1}, \rho_{S_1T_0}, \rho_{T_0T_1},$ and  $\rho_{S_0S_1}$  based on a uniform distribution with user-specified minimum and maximum values, and retains the positive definite ones for the computation of  $\rho_M$ .

An examination of the vector of the obtained  $\rho_M$  values allows for a straightforward examination of the impact of different assumptions regarding the correlations between the counterfactuals on the results (see also [plot Causal-Inference ContCont](#page-0-0)), and the extent to which proponents of the causal-inference and meta-analytic frameworks will reach the same conclusion with respect to the appropriateness of the candidate surrogate at hand.

Notes A single  $\rho_M$  value is obtained when all correlations in the function call are scalars.

#### Value

An object of class MICA.ContCont with components,

Total.Num.Matrices

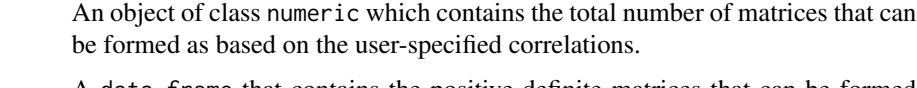

Pos. Def A data. frame that contains the positive definite matrices that can be formed based on the user-specified correlations. These matrices are used to compute the vector of the  $\rho_M$  values.

ICA A scalar or vector of the  $\rho_{\Delta}$  values.

MICA A scalar or vector of the  $\rho_M$  values.

#### Warning

The theory that relates the causal-inference and the meta-analytic frameworks in the multipletrial setting (as developped in Alonso et al., submitted) assumes that a reduced or semi-reduced modelling approach is used in the meta-analytic framework. Thus  $R_{trial}$ ,  $d_{aa}$  and  $d_{bb}$  should be estimated based on a reduced model (i.e., using the Model=c("Reduced") argument in the functions [UnifixedContCont](#page-279-0), [UnimixedContCont](#page-284-0), [BifixedContCont](#page-8-0), or [BimixedContCont](#page-15-0)) or based on a semi-reduced model (i.e., using the Model=c("SemiReduced") argument in the functions [UnifixedContCont](#page-279-0), [UnimixedContCont](#page-284-0), or [BifixedContCont](#page-8-0)).

## Author(s)

Wim Van der Elst, Ariel Alonso, & Geert Molenberghs

#### References

Alonso, A., Van der Elst, W., Molenberghs, G., Buyse, M., & Burzykowski, T. (submitted). On the relationship between the causal-inference and meta-analytic paradigms for the validation of surrogate markers.

# See Also

[ICA.ContCont](#page-97-0), [MICA.ContCont](#page-144-0), [plot Causal-Inference ContCont](#page-0-0), [UnifixedContCont](#page-279-0), [UnimixedContCont](#page-284-0), [BifixedContCont](#page-8-0), [BimixedContCont](#page-15-0)

# Examples

```
## Not run: #Time consuming (>5 sec) code part
# Generate the vector of MICA values when R_trial=.8, rho_T0S0=rho_T1S1=.8,
# sigma_T0T0=90, sigma_T1T1=100,sigma_ S0S0=10, sigma_S1S1=15, D.aa=5, D.bb=10,
# and when the grid of values {-1, -0.999, ..., 1} is considered for the
# correlations between the counterfactuals:
SurMICA <- MICA.Sample.ContCont(Trial.R=.80, D.aa=5, D.bb=10, T0S0=.8, T1S1=.8,
T0T0=90, T1T1=100, S0S0=10, S1S1=15, T0T1=seq(-1, 1, by=.001),
T0S1=seq(-1, 1, by=.001), T1S0=seq(-1, 1, by=.001),
S0S1=seq(-1, 1, by=.001), M=10000)
# Examine and plot the vector of the generated MICA values:
summary(SurMICA)
plot(SurMICA, ICA=FALSE, MICA=TRUE)
# Same analysis, but now assume that D.aa=.5 and D.bb=.1:
SurMICA <- MICA.Sample.ContCont(Trial.R=.80, D.aa=.5, D.bb=.1, T0S0=.8, T1S1=.8,
T0T0=90, T1T1=100, S0S0=10, S1S1=15, T0T1=seq(-1, 1, by=.001),
T0S1=seq(-1, 1, by=.001), T1S0=seq(-1, 1, by=.001),
S0S1=seq(-1, 1, by=.001), M=10000)
# Examine and plot the vector of the generated MICA values:
summary(SurMICA)
plot(SurMICA)
## End(Not run)
```
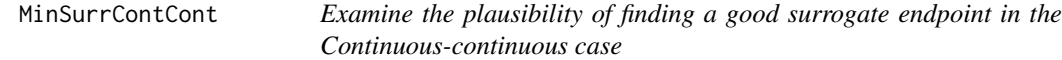

## **Description**

The function MinSurrContCont examines the plausibility of finding a good surrogate endpoint in the continuous-continuous setting. For details, see Alonso et al. (submitted).

## Usage

```
MinSurrContCont(T0T0, T1T1, Delta, T0T1=seq(from=0, to=1, by=.01))
```
# MinSurrContCont 153

## Arguments

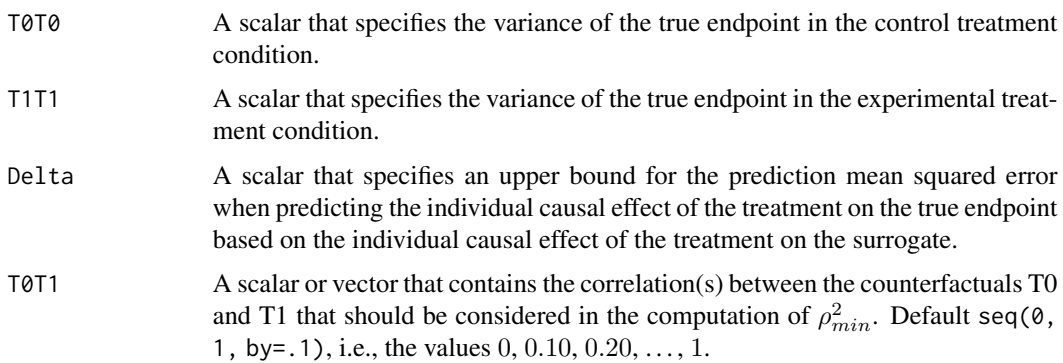

# Value

An object of class MinSurrContCont with components,

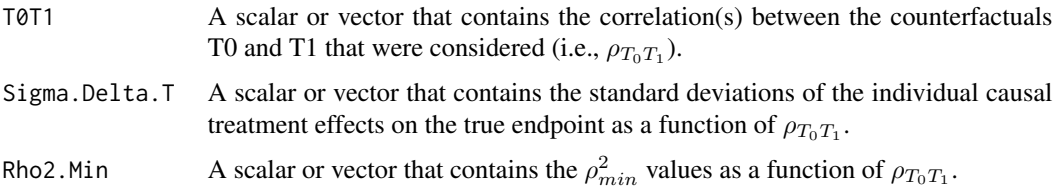

# Author(s)

Wim Van der Elst, Ariel Alonso, & Geert Molenberghs

# References

Alonso, A., Van der Elst, W., Molenberghs, G., Buyse, M., & Burzykowski, T. (submitted). On the relationship between the causal-inference and meta-analytic paradigms for the validation of surrogate markers.

# See Also

[ICA.ContCont](#page-97-0), [plot Causal-Inference ContCont,](#page-0-0) [plot MinSurrContCont](#page-0-0)

# Examples

```
# Assess the plausibility of finding a good surrogate when
# sigma_T0T0 = sigma_T1T1 = 8 and Delta = 1
## Not run:
MinSurr <- MinSurrContCont(T0T0 = 8, T1T1 = 8, Delta = 1)
summary(MinSurr)
plot(MinSurr)
## End(Not run)
```
<span id="page-153-0"></span>MixedContContIT *Fits (univariate) mixed-effect models to assess surrogacy in the continuous-continuous case based on the Information-Theoretic framework*

# Description

The function MixedContContIT uses the information-theoretic approach (Alonso & Molenberghs, 2007) to estimate trial- and individual-level surrogacy based on mixed-effect models when both S and T are continuous endpoints. The user can specify whether a (weighted or unweighted) full, semi-reduced, or reduced model should be fitted. See the Details section below.

## Usage

MixedContContIT(Dataset, Surr, True, Treat, Trial.ID, Pat.ID, Model=c("Full"), Weighted=TRUE, Min.Trial.Size=2, Alpha=.05, ...)

## Arguments

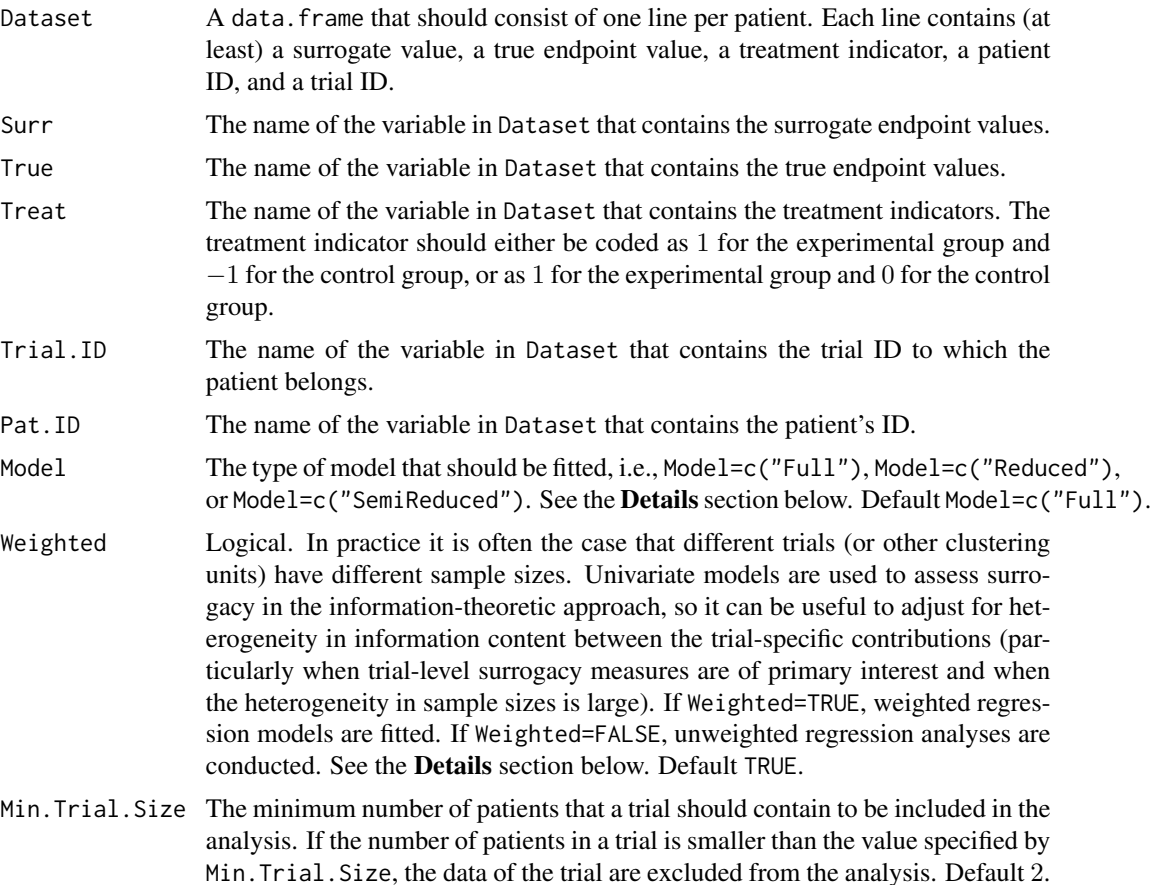

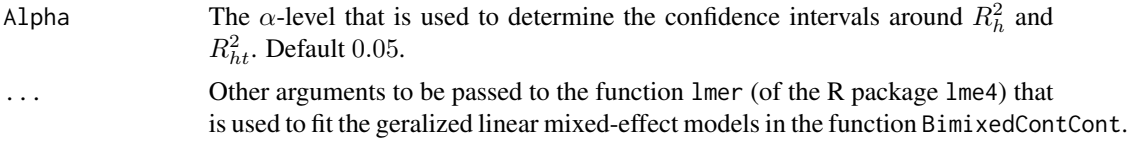

#### Details

*Individual-level surrogacy*

The following generalised linear mixed-effect models are fitted:

$$
g_T(E(T_{ij})) = \mu_T + m_{Ti} + \beta Z_{ij} + b_i Z_{ij},
$$
  

$$
g_T(E(T_{ij}|S_{ij})) = \theta_0 + c_{Ti} + \theta_1 Z_{ij} + a_i Z_{ij} + \theta_2 i S_{ij},
$$

where i and j are the trial and subject indicators,  $g_T$  is an appropriate link function (i.e., an identity link when a continuous true endpoint is considered),  $S_{ij}$  and  $T_{ij}$  are the surrogate and true endpoint values of subject j in trial i, and  $Z_{ij}$  is the treatment indicator for subject j in trial i.  $\mu_T$  and  $\beta$ are a fixed intercept and a fixed treatment-effect on the true endpoint, while  $m_{T_i}$  and  $b_i$  are the corresponding random effects.  $\theta_0$  and  $\theta_1$  are the fixed intercept and the fixed treatment effect on the true endpoint after accounting for the effect of the surrogate endpoint, and  $c_{Ti}$  and  $a_i$  are the corresponding random effects.

The  $-2$  log likelihood values of the previous models (i.e.,  $L_1$  and  $L_2$ , respectively) are subsequently used to compute individual-level surrogacy (based on the so-called Variance Reduction Factor, VFR; for details, see Alonso & Molenberghs, 2007):

$$
R_{hind}^2 = 1 - exp\left(-\frac{L_2 - L_1}{N}\right),\,
$$

where  $N$  is the number of trials.

#### *Trial-level surrogacy*

When a full or semi-reduced model is requested (by using the argument Model=c("Full") or Model=c("SemiReduced") in the function call), trial-level surrogacy is assessed by fitting the following mixed models:

$$
S_{ij} = \mu_S + m_{Si} + (\alpha + a_i) Z_{ij} + \varepsilon_{Sij}, (1)
$$

$$
T_{ij} = \mu_T + m_{Ti} + (\beta + b_i) Z_{ij} + \varepsilon_{Tij}, (1)
$$

where i and j are the trial and subject indicators,  $S_{ij}$  and  $T_{ij}$  are the surrogate and true endpoint values of subject j in trial i,  $Z_{ij}$  is the treatment indicator for subject j in trial i,  $\mu_S$  and  $\mu_T$  are the fixed intercepts for S and T,  $m_{Si}$  and  $m_{Ti}$  are the corresponding random intercepts,  $\alpha$  and  $\beta$  are the fixed treatment effects on S and T, and  $a_i$  and  $b_i$  are the corresponding random effects. The error terms  $\varepsilon_{Sij}$  and  $\varepsilon_{Tij}$  are assumed to be independent.

When a reduced model is requested by the user (by using the argument Model=c("Reduced") in the function call), the following univariate models are fitted:

$$
S_{ij} = \mu_S + (\alpha + a_i)Z_{ij} + \varepsilon_{Sij}, (2)
$$

$$
T_{ij} = \mu_T + (\beta + b_i)Z_{ij} + \varepsilon_{Tij}, (2)
$$

where  $\mu_S$  and  $\mu_T$  are the common intercepts for S and T. The other parameters are the same as defined above, and  $\varepsilon_{Sij}$  and  $\varepsilon_{Ti}$  are again assumed to be independent.

When the user requested that a full model approach is used (by using the argument Model=c("Full") in the function call, i.e., when models (1) were fitted), the following model is subsequently fitted:

$$
\widehat{\beta}_i = \lambda_0 + \lambda_1 \widehat{\mu_{Si}} + \lambda_2 \widehat{\alpha}_i + \varepsilon_i, (3)
$$

where the parameter estimates for  $\beta_i$ ,  $\mu_{Si}$ , and  $\alpha_i$  are based on models (1) (see above). When a weighted model is requested (using the argument Weighted=TRUE in the function call), model (3) is a weighted regression model (with weights based on the number of observations in trial i). The  $-2$ log likelihood value of the (weighted or unweighted) models  $(3)$   $(L<sub>1</sub>)$  is subsequently compared to the −2 log likelihood value of an intercept-only model ( $\hat{\beta}_i = \lambda_3$ ;  $L_0$ ), and  $R_{ht}^2$  is computed based on the Variance Reduction Factor (VFR; for details, see Alonso & Molenberghs, 2007):

$$
R_{ht}^2 = 1 - exp\left(-\frac{L_1 - L_0}{N}\right),\,
$$

where  $N$  is the number of trials.

When a semi-reduced or reduced model is requested (by using the argument Model=c("SemiReduced") or Model=c("Reduced") in the function call), the following model is fitted:

$$
\widehat{\beta}_i = \lambda_0 + \lambda_1 \widehat{\alpha}_i + \varepsilon_i,
$$

where the parameter estimates for  $\beta_i$  and  $\alpha_i$  are based on models (2). The  $-2 \log$  likelihood value of this (weighted or unweighted) model  $(L_1)$  is subsequently compared to the  $-2$  log likelihood value of an intercept-only model ( $\hat{\beta}_i = \lambda_3$ ;  $L_0$ ), and  $R_{ht}^2$  is computed based on the reduction in the likelihood (as described above).

#### Value

An object of class MixedContContIT with components,

- Data.Analyze Prior to conducting the surrogacy analysis, data of patients who have a missing value for the surrogate and/or the true endpoint are excluded. In addition, the data of trials (i) in which only one type of the treatment was administered, and (ii) in which either the surrogate or the true endpoint was a constant (i.e., all patients within a trial had the same surrogate and/or true endpoint value) are excluded. In addition, the user can specify the minimum number of patients that a trial should contain in order to include the trial in the analysis. If the number of patients in a trial is smaller than the value specified by Min.Trial.Size, the data of the trial are excluded. Data.Analyze is the dataset on which the surrogacy analysis was conducted.
- Obs.Per.Trial A data.frame that contains the total number of patients per trial and the number of patients who were administered the control treatment and the experimental treatment in each of the trials (in Data.Analyze).

#### Trial.Spec.Results

A data.frame that contains the trial-specific intercepts and treatment effects for the surrogate and the true endpoints (when a full or semi-reduced model is requested), or the trial-specific treatment effects for the surrogate and the true endpoints (when a reduced model is requested). R2ht A data. frame that contains the trial-level surrogacy estimate and its confidence interval. R2h. ind A data. frame that contains the individual-level surrogacy estimate and its confidence interval. Cor.Endpoints A data.frame that contains the correlations between the surrogate and the true endpoint in the control treatment group (i.e.,  $\rho_{T0SO}$ ) and in the experimental treatment group (i.e.,  $\rho_{T1S1}$ ), their standard errors and their confidence intervals. Residuals A data. frame that contains the residuals for the surrogate and true endpoints  $(\varepsilon_{Sij}$  and  $\varepsilon_{Ti}$ ) that are obtained when models (1) or models (2) are fitted (see the Details section above).

## Author(s)

Wim Van der Elst, Ariel Alonso, & Geert Molenberghs

## References

Alonso, A, & Molenberghs, G. (2007). Surrogate marker evaluation from an information theory perspective. *Biometrics, 63,* 180-186.

## See Also

[FixedContContIT](#page-66-0), [plot Information-Theoretic](#page-0-0)

## Examples

```
## Not run: # Time consuming (>5sec) code part
# Example 1
# Based on the ARMD data:
data(ARMD)
# Assess surrogacy based on a full mixed-effect model
# in the information-theoretic framework:
Sur <- MixedContContIT(Dataset=ARMD, Surr=Diff24, True=Diff52, Treat=Treat, Trial.ID=Center,
Pat.ID=Id, Model="Full")
# Obtain a summary of the results:
summary(Sur)
# Example 2
# Conduct an analysis based on a simulated dataset with 2000 patients, 200 trials,
# and Rindiv=Rtrial=.8
# Simulate the data:
Sim.Data.MTS(N.Total=2000, N.Trial=200, R.Trial.Target=.8, R.Indiv.Target=.8,
Seed=123, Model="Full")
# Assess surrogacy based on a full mixed-effect model
# in the information-theoretic framework:
```

```
Sur2 <- MixedContContIT(Dataset=Data.Observed.MTS, Surr=Surr, True=True, Treat=Treat,
Trial.ID=Trial.ID, Pat.ID=Pat.ID, Model="Full")
# Show a summary of the results:
summary(Sur2)
## End(Not run)
```
model\_fit\_measures *Goodness of fit information for survival-survival model*

## Description

This function returns several goodness-of-fit measures for a model fitted by  $fit$  model\_SurvSurv(). These are primarily intended for model selection.

## Usage

```
model_fit_measures(fitted_model)
```
# Arguments

fitted\_model returned value from [fit\\_model\\_SurvSurv\(\)](#page-50-0).

## Details

The following goodness-of-fit measures are returned in a named vector:

- tau\_0 and tau\_1: (latent) value for Kendall's tau in the estimated model.
- log\_lik: the maximized log-likelihood value.
- AIC: the Aikaike information criterion of the fitted model.

## Value

a named vector containing the goodness-of-fit measures

## Examples

```
library(Surrogate)
data("Ovarian")
#For simplicity, data is not recoded to semi-competing risks format, but is
#left in the composite event format.
data = data.frame(
  Ovarian$Pfs,
  Ovarian$Surv,
  Ovarian$Treat,
  Ovarian$PfsInd,
  Ovarian$SurvInd
)
ovarian_fitted =
```

```
fit_model_SurvSurv(data = data,
                      copula_family = "clayton",
                      n_knots = 1model_fit_measures(ovarian_fitted)
```
<span id="page-158-0"></span>MufixedContCont.MultS *Fits a multivariate fixed-effects model to assess surrogacy in the metaanalytic multiple-trial setting (Continuous-continuous case with multiple surrogates)*

# Description

The function MufixedContCont.MultS uses the multivariate fixed-effects approach to estimate trial- and individual-level surrogacy when the data of multiple clinical trials are available and multiple surrogates are considered for a single true endpoint. The user can specify whether a (weighted or unweighted) full or reduced model should be fitted. See the Details section below.

## Usage

```
MufixedContCont.MultS(Dataset, Endpoints=True~Surr.1+Surr.2,
Treat="Treat", Trial.ID="Trial.ID", Pat.ID="Pat.ID",
Model=c("Full"), Weighted=TRUE, Min.Trial.Size=2, Alpha=.05,
Number.Bootstraps=0, Seed=123)
```
#### Arguments

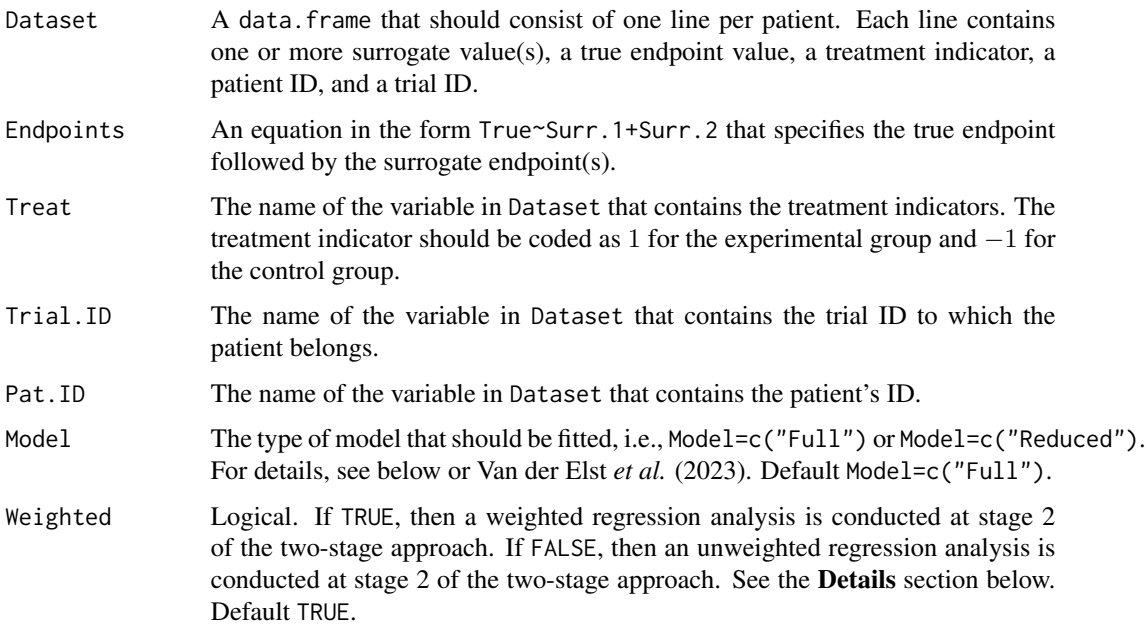

Min.Trial.Size The minimum number of patients that a trial should contain in order to be included in the analysis. If the number of patients in a trial is smaller than the value specified by Min.Trial.Size, the data of the trial are excluded from the analysis. Default 2. Alpha The  $\alpha$ -level that is used to determine the confidence intervals around  $R_{trial}^2$  and  $R_{indiv}^2$ . Default 0.05.

Number.Bootstraps

Lee's (Lee, 1971) approach is done by default to obtain confidence intervals around  $R_{trial}^2$  and  $R_{indiv}^2$ . Alternatively, a non-parametric bootstrap can be done. By default, Number. Bootstraps=0 and thus no bootstrap is conducted. If a bootstrap is desired, specify the number of bootstrap samples used this argument. For example, Number.Bootstraps=100 conducts a bootstrap with 100 bootstrap samples.

Seed The seed that is used in the bootstrap. Default Seed=123.

## Details

When the full multivariate mixed-effects model is fitted to assess surrogacy in the meta-analytic framework (for details, see Van der Elst *et al.*, 2023), computational issues often occur. In that situation, the use of simplified model-fitting strategies may be warranted (for details, see Burzykowski et al., 2005; Tibaldi et al., 2003).

The function MufixedContCont.MultS implements one such strategy, i.e., it uses a two-stage multivariate fixed-effects modelling approach to assess surrogacy. In the first stage of the analysis, a multivariate linear regression model is fitted. When a full model is requested (by using the argument Model=c("Full") in the function call), the following model is fitted:

$$
S1_{ij} = \mu_{S1i} + \alpha_{S1i} Z_{ij} + \varepsilon_{S1ij},
$$
  
\n
$$
S2_{ij} = \mu_{S2i} + \alpha_{S2i} Z_{ij} + \varepsilon_{S2ij},
$$
  
\n
$$
SK_{ij} = \mu_{SKi} + \alpha_{SKi} Z_{ij} + \varepsilon_{SKij},
$$
  
\n
$$
T_{ij} = \mu_{Ti} + \beta_{Ti} Z_{ij} + \varepsilon_{Tij},
$$

where  $Z_{ij}$  is the treatment indicator for subject j in trial i,  $\mu_{S1i}$ ,  $\mu_{S2i}$ , ...,  $\mu_{SKi}$  and  $\mu_{Ti}$  are the fixed trial-specific intercepts for S1, S2, ... SK and T, and  $\alpha_{S1i}$ ,  $\alpha_{S2i}$ , ...,  $\alpha_{SKi}$  and  $\beta_{Ti}$  are the trial-specific treatment effects on the surrogates and the true endpoint, respectively. When a reduced model is requested (by using the argument Model=c("Reduced") in the function call), the following model is fitted:

$$
S1_{ij} = \mu_{S1} + \alpha_{S1i} Z_{ij} + \varepsilon_{S1ij},
$$
  
\n
$$
S2_{ij} = \mu_{S2} + \alpha_{S2i} Z_{ij} + \varepsilon_{S2ij},
$$
  
\n
$$
SK_{ij} = \mu_{SK} + \alpha_{SKi} Z_{ij} + \varepsilon_{SKij},
$$
  
\n
$$
T_{ij} = \mu_{Ti} + \beta_{Ti} Z_{ij} + \varepsilon_{Tij},
$$

where  $\mu_{S1}, \mu_{S2}, ..., \mu_{SK}$  and  $\mu_T$  are the common intercepts for the surrogates and the true endpoint (i.e., it is assumed that the intercepts for the surrogates and the true endpoints are identical in all trials). The other parameters are the same as defined above.

In the above models, the error terms  $\varepsilon_{S1ij}$ ,  $\varepsilon_{S2ij}$ , ...,  $\varepsilon_{SKij}$  and  $\varepsilon_{Tij}$  are assumed to be mean-zero normally distributed with variance-covariance matrix  $\Sigma$ .

Next, the second stage of the analysis is conducted. When a full model is requested by the user (by using the argument Model=c("Full") in the function call), the following model is fitted:

$$
\hat{\beta}_{Ti} = \lambda_0 + \lambda_1 \hat{\mu}_{S1i} + \lambda_2 \hat{\alpha}_{S1i} + \lambda_3 \hat{\mu}_{S2i} + \lambda_4 \hat{\alpha}_{S2i} + \dots + \lambda_{2K-1} \hat{\mu}_{SKi} + \lambda_{2K} \hat{\alpha}_{SKi} + \varepsilon_i,
$$

where the parameter estimates are based on the full model that was fitted in stage 1.

When a reduced model is requested by the user (by using the argument Model=c("Reduced")), the  $\lambda_1 \hat{\mu}_{S1i}, \lambda_3 \hat{\mu}_{S2i}, \dots$  and  $\lambda_{2K} \hat{\mu}_{SKi}$  components are dropped from the above expression.

When the argument Weighted=FALSE is used in the function call, the model that is fitted in stage 2 is an unweighted linear regression model. When a weighted model is requested (using the argument Weighted=TRUE in the function call), the information that is obtained in stage 1 is weighted according to the number of patients in a trial.

The classical coefficient of determination of the fitted stage 2 model provides an estimate of  $R_{trial}^2$ .

# Value

An object of class MufixedContCont.MultS with components,

- Data.Analyze Prior to conducting the surrogacy analysis, data of patients who have a missing value for the surrogate and/or the true endpoint are excluded. In addition, the data of trials (i) in which only one type of the treatment was administered, and (ii) in which either the surrogate or the true endpoint was a constant are excluded. In addition, the user can specify the minimum number of patients that a trial should contain in order to include the trial in the analysis. If the number of patients in a trial is smaller than the value specified by Min.Trial.Size, the data of the trial are excluded. Data.Analyze is the dataset on which the surrogacy analysis was conducted.
- Obs.Per.Trial A data.frame that contains the total number of patients per trial and the number of patients who were administered the control treatment and the experimental treatment in each of the trials (in Data.Analyze).
- Results.Stage.1

The results of stage 1 of the two-stage model fitting approach: a data.frame that contains the trial-specific intercepts and treatment effects for the surrogate(s) and the true endpoints (when a full model is requested), or the trialspecific treatment effects for the surrogates and the true endpoints (when a reduced model is requested).

```
Residuals.Stage.1
```
A data.frame that contains the residuals for the surrogate and true endpoints that are obtained in stage 1 of the analysis ( $\varepsilon_{Sij}$  and  $\varepsilon_{Tij}$ ).

Results.Stage.2

An object of class lm (linear model) that contains the parameter estimates of the regression model that is fitted in stage 2 of the analysis.

<code>Trial.R2.Lee  $\quad$  A</code> data.frame that contains the trial-level coefficient of determination  $(R_{trial}^2),$ its standard error and confidence interval based on the approach of Lee (1971).

- Trial.R2.Boot A data.frame that contains the trial-level coefficient of determination  $(R_{trial}^2)$ , its standard error and confidence interval based on the non-parametric bootstrap.
- Trial.R2.Adj.Lee
	- A data.frame that contains the adjusted trial-level coefficient of determination  $(R_{trial}^2)$ , its standard error and confidence interval based on the approach of Lee (1971).
- Trial.R2.Adj.Boot

A data.frame that contains the adjusted trial-level coefficient of determination  $(R_{trial}^2)$ , its standard error and confidence interval based on the non-parametric bootstrap.

- Indiv.R2.Lee A data.frame that contains the individual-level coefficient of determination  $(R_{indiv}^2)$ , its standard error and confidence interval based on the approach of Lee (1971).
- Indiv.R2.Boot A data.frame that contains the individual-level coefficient of determination  $(R_{indiv}^2)$ , its standard error and confidence interval based on the non-parametric bootstrap.
- Fitted.Model.Stage.1

The fitted Stage 1 model.

- Model.R2.Indiv A linear model that regresses the residuals of T on the residuals of the different surrogates.
- D.Equiv The variance-covariance matrix of the trial-specific intercept and treatment effects for the surrogates and true endpoints (when a full model is fitted, i.e., when Model=c("Full") is used in the function call), or the variance-covariance matrix of the trial-specific treatment effects for the surrogates and true endpoints (when a reduced model is fitted, i.e., when Model=c("Reduced") is used in the function call). The variance-covariance matrix  $D$ . Equiv is equivalent to the  $D$ matrix that would be obtained when a (full or reduced) mixed-effect approach is used; see function [MumixedContCont.MultS](#page-162-0)).

## Author(s)

Wim Van der Elst

#### References

Burzykowski, T., Molenberghs, G., & Buyse, M. (2005). *The evaluation of surrogate endpoints*. New York: Springer-Verlag.

Buyse, M., Molenberghs, G., Burzykowski, T., Renard, D., & Geys, H. (2000). The validation of surrogate endpoints in meta-analysis of randomized experiments. *Biostatistics, 1,* 49-67.

Lee, Y. S. (1971). Tables of the upper percentage points of the multiple correlation. *Biometrika, 59,* 175-189.

Tibaldi, F., Abrahantes, J. C., Molenberghs, G., Renard, D., Burzykowski, T., Buyse, M., Parmar, M., et al., (2003). Simplified hierarchical linear models for the evaluation of surrogate endpoints. *Journal of Statistical Computation and Simulation, 73,* 643-658.

Van der Elst *et al.* (2024). Multivariate surrogate endpoints for normally distributed continuous endpoints in the meta-analytic setting.

## MumixedContCont.MultS 163

## See Also

[MumixedContCont.MultS](#page-162-0)

## Examples

```
## Not run: # time consuming code part
data(PANSS)
```

```
# Do a surrogacy analysis with T=Total PANSS score, S1=Negative symptoms
# and S2=Positive symptoms
# Fit a full multivariate fixed-effects model with weighting according to the
# number of patients in stage 2 of the two stage approach to assess surrogacy:
Fit.Neg.Pos <- MufixedContCont.MultS(Dataset = PANSS,
  Endpoints = Total \sim Neg+Pos, Model = "Full",
  Treat = "Treat", Trial.ID = "Invest", Pat.ID = "Pat.ID")
# Obtain a summary of the results
summary(Fit.Neg.Pos)
## End(Not run)
```
<span id="page-162-0"></span>MumixedContCont.MultS *Fits a multivariate mixed-effects model to assess surrogacy in the meta-analytic multiple-trial setting (Continuous-continuous case with multiple surrogates)*

## Description

The function MumixedContCont.MultS uses the multivariate mixed-effects approach to estimate trial- and individual-level surrogacy when the data of multiple clinical trials are available and multiple surrogates are considered for a single true endpoint. See the **Details** section below.

#### Usage

```
MumixedContCont.MultS(Dataset, Endpoints=True~Surr.1+Surr.2,
Treat="Treat", Trial.ID="Trial.ID", Pat.ID="Pat.ID",
Model=c("Full"), Min.Trial.Size=2, Alpha=.05, Opt="nlminb")
```
## Arguments

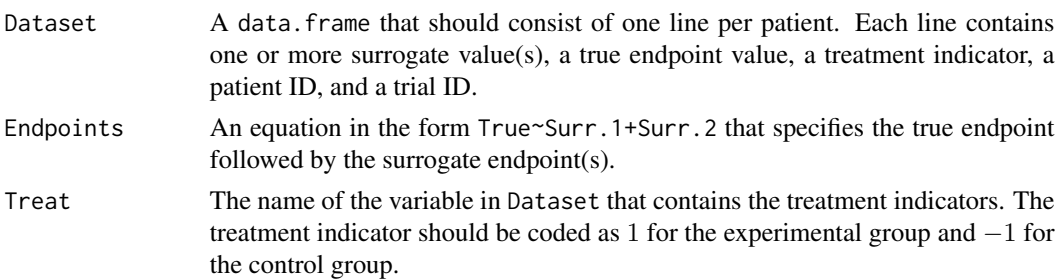

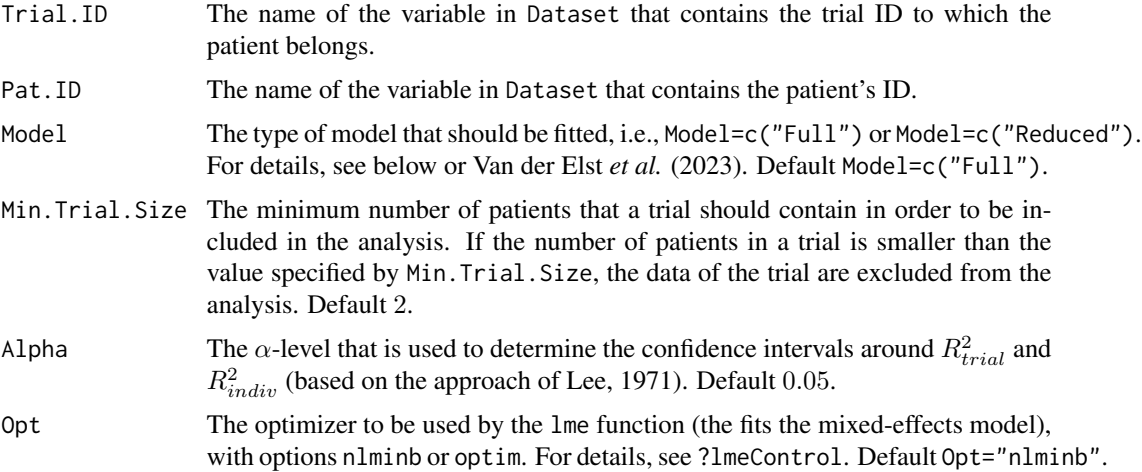

## Details

When a full model is requested (by using the argument Model=c("Full") in the function call), the following mixed-effects model is fitted:

$$
S1_{ij} = \mu_{S1} + m_{S1i}(\alpha_{S1} + a_{S1i})Z_{ij} + \varepsilon_{S1ij},
$$
  
\n
$$
S2_{ij} = \mu_{S2} + m_{S2i}(\alpha_{S2} + a_{S2i})Z_{ij} + \varepsilon_{S2ij},
$$
  
\n
$$
SK_{ij} = \mu_{SK} + m_{SKi}(\alpha_{SK} + a_{SKi})Z_{ij} + \varepsilon_{SKij},
$$
  
\n
$$
T_{ij} = \mu_T + m_{Ti}(\beta_T + b_{Ti})Z_{ij} + \varepsilon_{Tij},
$$

where  $Z_{ij}$  is the treatment indicator for subject j in trial i,  $\mu_{S1}$ ,  $\mu_{S2}$ , ...  $\mu_{SK}$  and  $\mu_T$  are the fixed intercepts for S1, S2, ... SK and T,  $m_{S1i}$ ,  $m_{S2i}$ , ...  $m_{SKi}$ , and  $m_{Ti}$  are the corresponding random intercepts,  $\alpha_{S1}$ ,  $\alpha_{S2}$ , ...,  $\alpha_{SK}$  and  $\beta_T$  are the fixed treatment effects for S1, S2, ... SK and T, and  $a_{S1i}, a_{S2i}, ... a_{SKi}$  and  $b_{Ti}$  are the corresponding random treatment effects. The vector of the random effects  $(m_{S1i}, m_{S2i}, ..., m_{SKi}, m_{Ti}, a_{S1i}, a_{S2i}, ..., a_{SKi}, b_{Ti})$  is assumed to be meanzero normally distributed with unstructured variance-covariance matrix D. Similarly, the residuals  $\varepsilon_{S1ij}$ ,  $\varepsilon_{S2ij}$ , ...  $\varepsilon_{SKij}$ ,  $\varepsilon_{Ti}$  are assumed to be mean-zero normally distributed with unstructured variance-covariance matrix Σ.

When a reduced model is requested (by using the argument Model=c("Reduced") in the function call), the trial-specific intercepts for the surrogate endpoints and the true endpoint in the above model are replaced by common intercepts.

For the full model,  $R_{trial}^2$  and  $R_{indiv}^2$  are estimated based on  $D$  and  $\Sigma$ , respectively:

$$
R_{trial}^{2} = R_{b_{Ti}|m_{S1i}, m_{S2i}, ..., m_{SKi}, a_{S1i}, a_{S2i}, ..., a_{SKi}}^{2} = \frac{D_{ST}^{T} D_{SS}^{-1} D_{ST}}{D_{TT}},
$$
  

$$
R_{indiv}^{2} = R_{\varepsilon_{Tij}|\varepsilon_{S1ij}, \varepsilon_{S2ij}, ..., \varepsilon_{SKij}}^{2} = \frac{\Sigma_{ST}^{T} \Sigma_{SS}^{-1} \Sigma_{ST}}{\Sigma_{TT}}.
$$

For the reduced model, the reduced  $D$  and  $\Sigma$  are used.

#### Value

An object of class MumixedContCont.MultS with components,

- Data.Analyze Prior to conducting the surrogacy analysis, data of patients who have a missing value for the surrogate and/or the true endpoint are excluded. In addition, the data of trials (i) in which only one type of the treatment was administered, and (ii) in which either the surrogate or the true endpoint was a constant are excluded. In addition, the user can specify the minimum number of patients that a trial should contain in order to include the trial in the analysis. If the number of patients in a trial is smaller than the value specified by Min.Trial.Size, the data of the trial are excluded. Data.Analyze is the dataset on which the surrogacy analysis was conducted.
- Obs.Per.Trial A data.frame that contains the total number of patients per trial and the number of patients who were administered the control treatment and the experimental treatment in each of the trials (in Data.Analyze).
- Fixed.Effects A data.frame that contains the fixed intercepts and treatment effects for the true and the surrogate endpoints.
- Random. Effects A data. frame that contains the random intercepts and treatment effects for the true and the surrogate endpoints.
- <code>Trial.R2.Lee  $\;$  A data.frame</code> that contains the trial-level coefficient of determination  $(R_{trial}^2),$ its standard error and confidence interval based on the approach of Lee (1971).
- Indiv.R2.Lee A data.frame that contains the individual-level coefficient of determination  $(R_{indiv}^2)$ , its standard error and confidence interval based on the approach of Lee (1971).
- D The variance-covariance matrix of the trial-specific intercepts and treatment effects for the surrogates and true endpoints (when a full model is fitted, i.e., when Model=c("Full") is used in the function call), or the variance-covariance matrix of the trial-specific treatment effects for the surrogates and true endpoints (when a reduced model is fitted, i.e., when Model=c("Reduced") is used in the function call).
- Cond.Number.D.Matrix The condition number of the **D** matrix. Cond.Number.Sigma.Matrix The condition number of the  $\Sigma$  matrix. Fitted.Model The fitted mixed-effects model.

## Author(s)

Wim Van der Elst

## References

Burzykowski, T., Molenberghs, G., & Buyse, M. (2005). *The evaluation of surrogate endpoints*. New York: Springer-Verlag.

Buyse, M., Molenberghs, G., Burzykowski, T., Renard, D., & Geys, H. (2000). The validation of surrogate endpoints in meta-analysis of randomized experiments. *Biostatistics, 1,* 49-67.

Lee, Y. S. (1971). Tables of the upper percentage points of the multiple correlation. *Biometrika, 59,* 175-189.

Van der Elst et al. (2024). Multivariate surrogate endpoints for normally distributed continuous endpoints in the meta-analytic setting.

## See Also

[MufixedContCont.MultS](#page-158-0)

## Examples

```
## Not run: # time consuming code part
data(PANSS)
# Do a surrogacy analysis with T=Total PANSS score,
# S1=Negative symptoms and S2=Positive symptoms
# Fit a full mixed-effects model:
Fit.Neg.Pos <- MumixedContCont.MultS(Dataset = PANSS,
  Endpoints = Total \sim Neg+Pos, Model = "Full",
  Treat = "Treat", Trial.ID = "Invest", Pat.ID = "Pat.ID")
# Model does not converge, as often happens with the
# mixed-effects approach. Instead, fit a full multivariate
# fixed-effects model with weighting according to the
# number of patients in stage 2 of the two stage approach to assess surrogacy:
Fit.Neg.Pos <- MufixedContCont.MultS(Dataset = PANSS,
  Endpoints = Total \sim Neg+Pos, Model = "Full",
  Treat = "Treat", Trial.ID = "Invest", Pat.ID = "Pat.ID")
# Obtain a summary of the results
summary(Fit.Neg.Pos)
#
## End(Not run)
```
new\_vine\_copula\_ss\_fit

*Constructor for vine copula model*

## Description

Constructor for vine copula model

#### Usage

```
new_vine_copula_ss_fit(
  fit_0,
  fit_1,
  copula_family,
```
## **Ovarian** 167

```
knots0,
knots1,
knott0,
knott1,
copula_rotations,
data
```
)

# Arguments

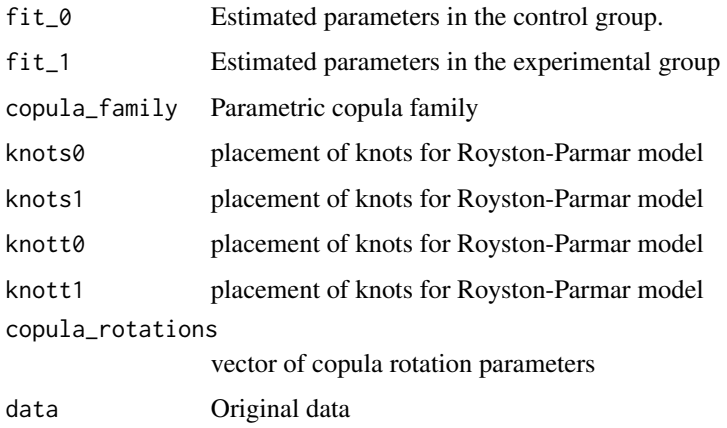

# Value

S3 object

# Examples

#should not be used be the user

Ovarian *The Ovarian dataset*

# Description

This dataset combines the data that were collected in four double-blind randomized clinical trials in advanced ovarian cancer (Ovarian Cancer Meta-Analysis Project, 1991). In these trials, the objective was to examine the efficacy of cyclophosphamide plus cisplatin (CP) versus cyclophosphamide plus adriamycin plus cisplatin (CAP) to treat advanced ovarian cancer.

# Usage

data("Ovarian")

## Format

A data frame with 1192 observations on the following 7 variables.

Patient The ID number of a patient.

Center The center in which a patient was treated.

Treat The treatment indicator, coded as 0=CP (active control) and 1=CAP (experimental treatment).

Pfs Progression-free survival (the candidate surrogate).

PfsInd Censoring indicator for progression-free survival.

Surv Survival time (the true endpoint).

SurvInd Censoring indicator for survival time.

## References

Ovarian Cancer Meta-Analysis Project (1991). Cclophosphamide plus cisplatin plus adriamycin versus cyclophosphamide, doxorubicin, and cisplatin chemotherapy of ovarian carcinoma: a metaanalysis. *Classic papers and current comments, 3,* 237-234.

## Examples

data(Ovarian) str(Ovarian) head(Ovarian)

PANSS *PANSS subscales and total score based on the data of five clinical trials in schizophrenia*

## Description

These are the PANSS subscale and total scale scores of five clinical trial in schizophrenia. A total of 1941 patients were treated by 126 investiagators (psychiatrists). There were two treatment conditions (risperidone and control). Patients' schizophrenic symptoms were measured using the PANSS (Kay et al., 1988).

#### Usage

data(PANSS)

#### pdf\_fun 169

# Format

A data.frame with 1941 observations on 9 variables.

Pat.Id The patient ID.

Treat The treatment indicator, coded as  $-1$  = active control and  $1$  = Risperidone.

Invest The ID of the investigator (psychiatrist) who treated the patient.

Neg The Negative symptoms scale score.

Exc The Excitement scale score.

Cog The Cognition scale score.

Pos The Positive symptoms scale score.

Dep The Depression scale score.

Total The Total PANSS score.

# References

Kay, S.R., Opler, L.A., & Lindenmayer, J.P. (1988). Reliability and validity of the Positive and Negative Syndrome Scale for schizophrenics. Psychiatric Research, 23, 99-110.

pdf\_fun *Function factory for density functions*

## Description

Function factory for density functions

# Usage

pdf\_fun(para, family)

# Arguments

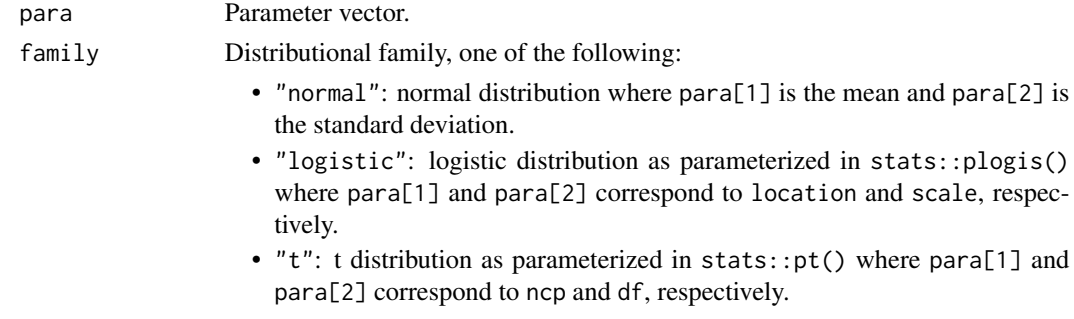

# Value

A density function that has a single argument. This is the vector of values in which the density function is evaluated.

plot Causal-Inference BinBin

*Plots the (Meta-Analytic) Individual Causal Association and related metrics when S and T are binary outcomes*

# Description

This function provides a plot that displays the frequencies, percentages, cumulative percentages or densities of the individual causal association (ICA;  $R_H^2$  or  $R_H$ ), and/or the odds ratios for S and T  $(\theta_S \text{ and } \theta_T)$ .

## Usage

## S3 method for class 'ICA.BinBin' plot(x, R2\_H=TRUE, R\_H=FALSE, Theta\_T=FALSE, Theta\_S=FALSE, Type="Density", Labels=FALSE, Xlab.R2\_H, Main.R2\_H, Xlab.R\_H, Main.R\_H, Xlab.Theta\_S, Main.Theta\_S, Xlab.Theta\_T, Main.Theta\_T, Cex.Legend=1, Cex.Position="topright", col, Par=par(oma=c(0, 0, 0, 0), mar=c(5.1, 4.1, 4.1, 2.1)), ylim, ...)

## Arguments

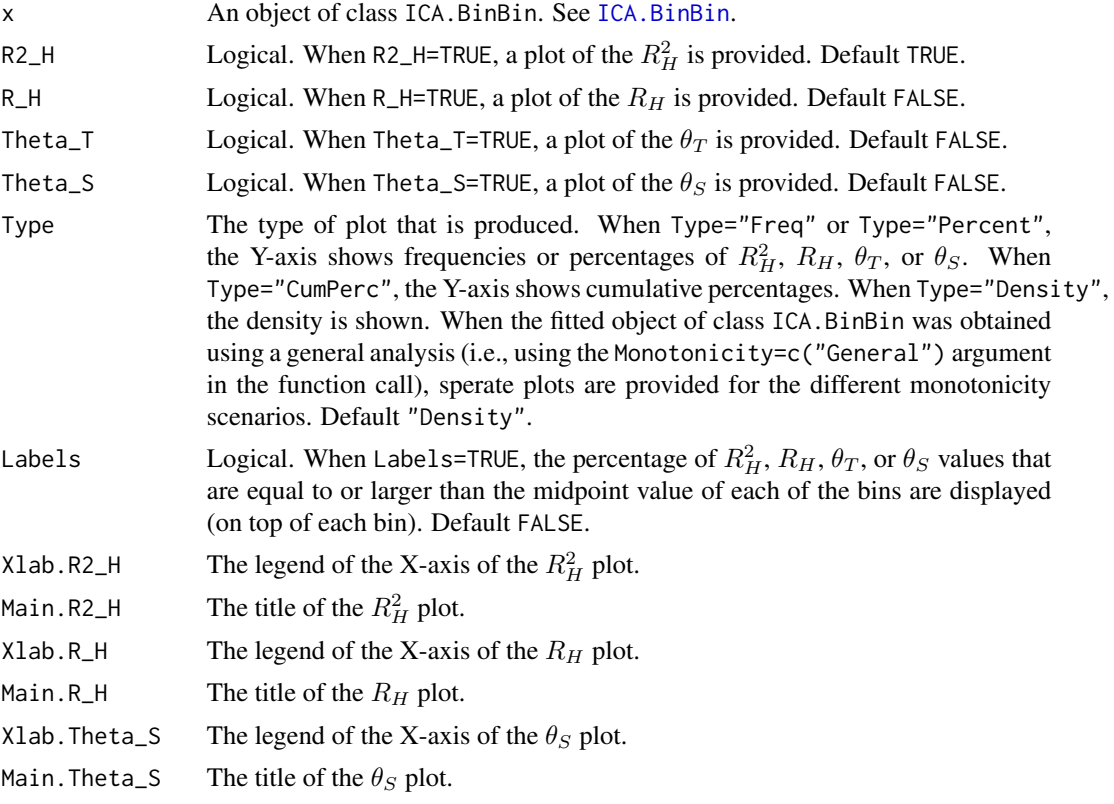

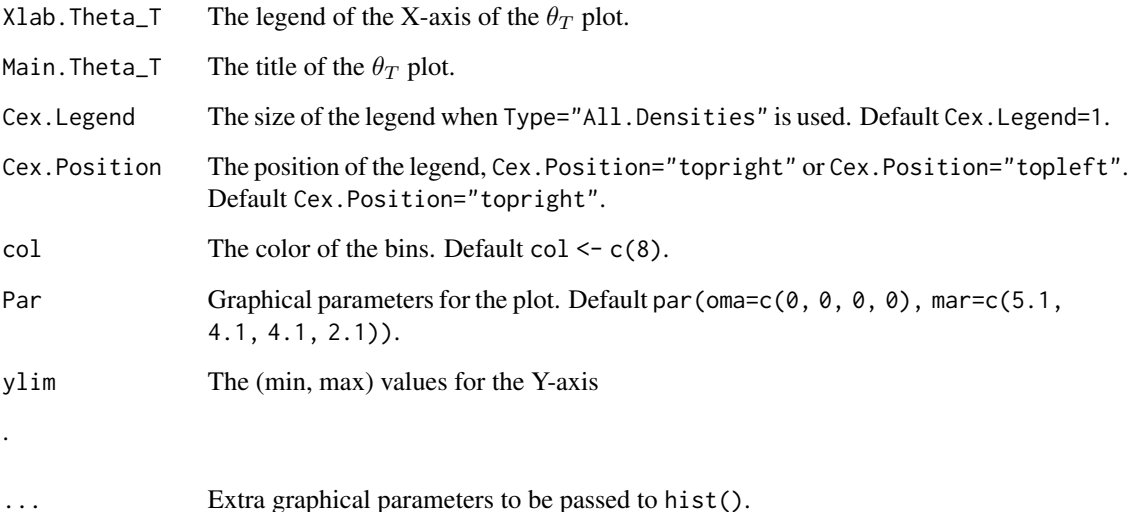

# Author(s)

Wim Van der Elst, Ariel Alonso, & Geert Molenberghs

## References

Alonso, A., Van der Elst, W., Molenberghs, G., Buyse, M., & Burzykowski, T. (submitted). A causal-inference approach for the validation of surrogate endpoints based on information theory and sensitivity analysis.

## See Also

[ICA.BinBin](#page-77-0)

# Examples

```
# Compute R2_H given the marginals,
# assuming monotonicity for S and T and grids
# pi_0111=seq(0, 1, by=.001) and
# pi_1100=seq(0, 1, by=.001)
ICA <- ICA.BinBin.Grid.Sample(pi1_1_=0.261, pi1_0_=0.285,
pi_1_1=0.637, pi_1_0=0.078, pi0_1_=0.134, pi_0_1=0.127,
Monotonicity=c("General"), M=2500, Seed=1)
```

```
# Plot the results (density of R2_H):
plot(ICA, Type="Density", R2_H=TRUE, R_H=FALSE,
Theta_T=FALSE, Theta_S=FALSE)
```
plot Causal-Inference ContCont

*Plots the (Meta-Analytic) Individual Causal Association when S and T are continuous outcomes*

## Description

This function provides a plot that displays the frequencies, percentages, or cumulative percentages of the individual causal association (ICA;  $\rho_{\Delta}$ ) and/or the meta-analytic individual causal association (MICA;  $\rho_M$ ) values. These figures are useful to examine the sensitivity of the obtained results with respect to the assumptions regarding the correlations between the counterfactuals (for details, see Alonso et al., submitted; Van der Elst et al., submitted). Optionally, it is also possible to obtain plots that are useful in the examination of the plausibility of finding a good surrogate endpoint when an object of class ICA.ContCont is considered.

#### Usage

```
## S3 method for class 'ICA.ContCont'
plot(x, Xlab.ICA, Main.ICA, Type="Percent",
Labels=FALSE, ICA=TRUE, Good.Surr=FALSE, Main.Good.Surr,
Par=par(\text{oma}=c(0, 0, 0, 0), mar=c(5.1, 4.1, 4.1, 2.1)), col, ...)## S3 method for class 'MICA.ContCont'
plot(x, ICA=TRUE, MICA=TRUE, Type="Percent",
Labels=FALSE, Xlab.ICA, Main.ICA, Xlab.MICA, Main.MICA,
Par=par(\text{oma}=c(0, 0, 0, 0), mar=c(5.1, 4.1, 4.1, 2.1)), col, ...)
```
## Arguments

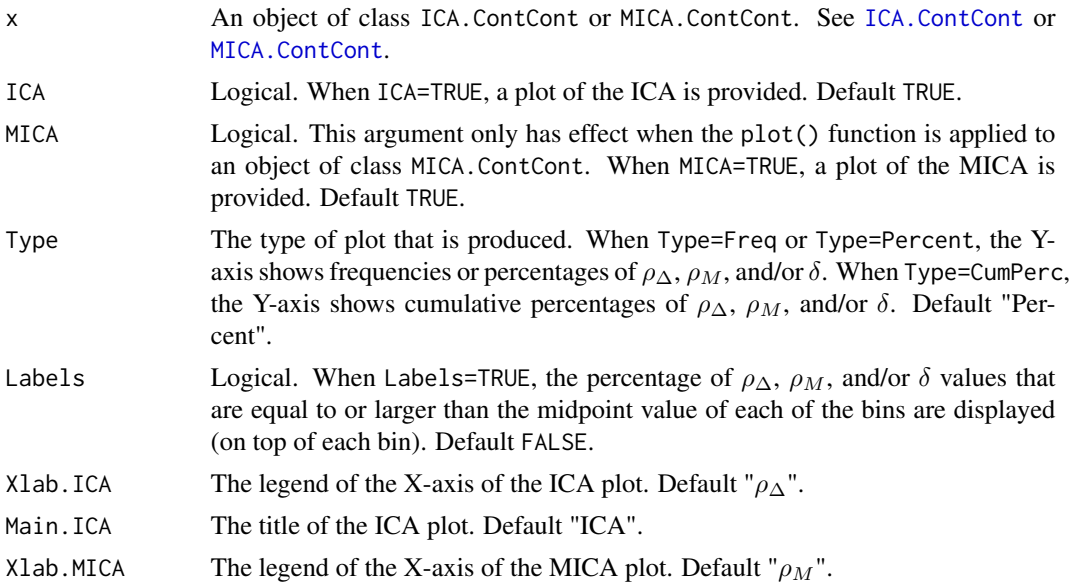

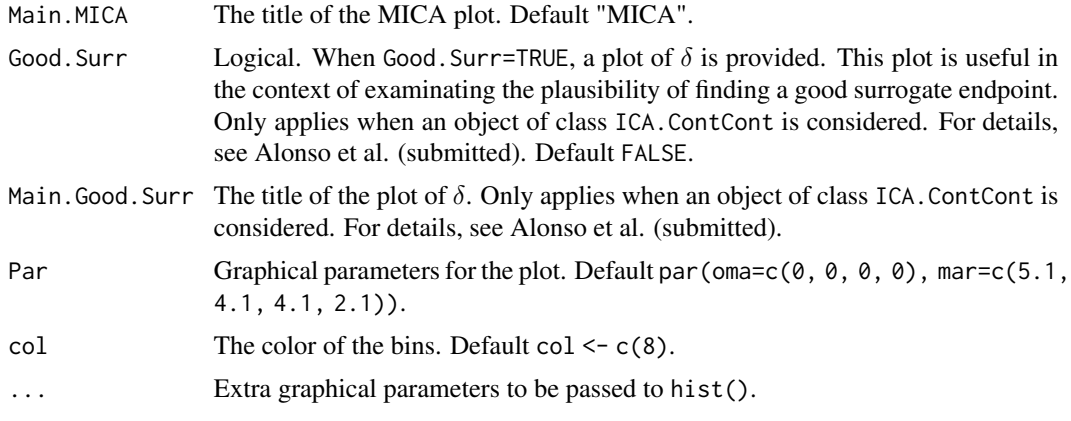

## Author(s)

Wim Van der Elst, Ariel Alonso, & Geert Molenberghs

## References

Alonso, A., Van der Elst, W., Molenberghs, G., Buyse, M., & Burzykowski, T. (submitted). On the relationship between the causal inference and meta-analytic paradigms for the validation of surrogate markers.

Van der Elst, W., Alonso, A., & Molenberghs, G. (submitted). An exploration of the relationship between causal inference and meta-analytic measures of surrogacy.

#### See Also

[ICA.ContCont,](#page-97-0) [MICA.ContCont,](#page-144-0) [plot MinSurrContCont](#page-190-0)

## Examples

# Plot of ICA

```
# Generate the vector of ICA values when rho_T0S0=rho_T1S1=.95, and when the
# grid of values {0, .2, ..., 1} is considered for the correlations
# between the counterfactuals:
SurICA <- ICA.ContCont(T0S0=.95, T1S1=.95, T0T1=seq(0, 1, by=.2), T0S1=seq(0, 1, by=.2),
T1S0=seq(0, 1, by=.2), S0S1=seq(0, 1, by=.2))
```

```
# Plot the results:
plot(SurICA)
```

```
# Same plot but add the percentages of ICA values that are equal to or larger
# than the midpoint values of the bins
plot(SurICA, Labels=TRUE)
```

```
# Plot of both ICA and MICA
```

```
# Generate the vector of ICA and MICA values when R_trial=.8, rho_T0S0=rho_T1S1=.8,
# D.aa=5, D.bb=10, and when the grid of values {0, .2, ..., 1} is considered
```

```
# for the correlations between the counterfactuals:
SurMICA <- MICA.ContCont(Trial.R=.80, D.aa=5, D.bb=10, T0S0=.8, T1S1=.8,
T0T1=seq(0, 1, by=.2), T0S1=seq(0, 1, by=.2), T1S0=seq(0, 1, by=.2),
S0S1=seq(0, 1, by=.2))
# Plot the vector of generated ICA and MICA values
plot(SurMICA, ICA=TRUE, MICA=TRUE)
```
plot FixedDiscrDiscrIT

*Provides plots of trial-level surrogacy in the Information-Theoretic framework*

## Description

Produces plots that provide a graphical representation of trial level surrogacy  $R<sub>ht</sub><sup>2</sup>$  based on the Information-Theoretic approach of Alonso & Molenberghs (2007).

# Usage

```
## S3 method for class 'FixedDiscrDiscrIT'
plot(x, Weighted=TRUE, Xlab.Trial, Ylab.Trial, Main.Trial,
Par=par(oma=c(0, 0, 0, 0), mar=c(5.1, 4.1, 4.1, 2.1)), ...)
```
# Arguments

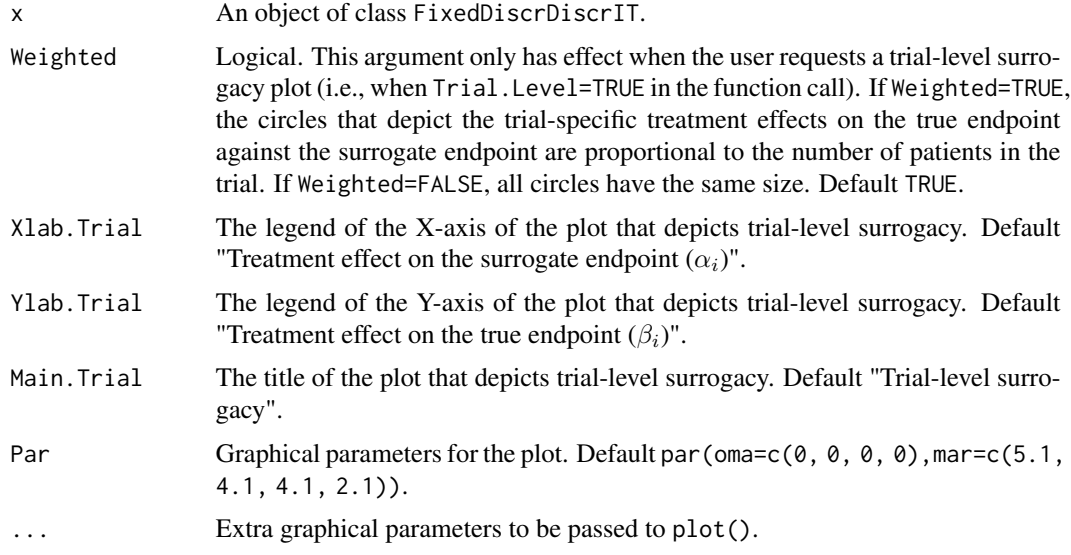

## Author(s)

Hannah M. Ensor & Christopher J. Weir

## References

Alonso, A, & Molenberghs, G. (2007). Surrogate marker evaluation from an information theory perspective. *Biometrics, 63,* 180-186.

## See Also

[FixedDiscrDiscrIT](#page-70-0)

## Examples

```
## Not run: # Time consuming (>5sec) code part
# Simulate the data:
Sim.Data.MTS(N.Total=2000, N.Trial=100, R.Trial.Target=.8, R.Indiv.Target=.8,
             Seed=123, Model="Full")
# create a binary true and ordinal surrogate outcome
Data.Observed.MTS$True<-findInterval(Data.Observed.MTS$True,
        c(quantile(Data.Observed.MTS$True,0.5)))
Data.Observed.MTS$Surr<-findInterval(Data.Observed.MTS$Surr,
      c(quantile(Data.Observed.MTS$Surr,0.333),quantile(Data.Observed.MTS$Surr,0.666)))
# Assess surrogacy based on a full fixed-effect model
# in the information-theoretic framework for a binary surrogate and ordinal true outcome:
SurEval <- FixedDiscrDiscrIT(Dataset=Data.Observed.MTS, Surr=Surr, True=True, Treat=Treat,
Trial.ID=Trial.ID, Setting="ordbin")
## Request trial-level surrogacy plot. In the trial-level plot,
```
## make the size of the circles proportional to the number of patients in a trial: plot(SurEval, Weighted=FALSE)

## End(Not run)

plot ICA.ContCont.MultS

*Plots the Individual Causal Association in the setting where there are multiple continuous S and a continuous T*

## Description

This function provides a plot that displays the frequencies, percentages, or cumulative percentages of the multivariate individual causal association  $(R_H^2)$ . These figures are useful to examine the sensitivity of the obtained results with respect to the assumptions regarding the correlations between the counterfactuals.

# Usage

```
## S3 method for class 'ICA.ContCont.MultS'
plot(x, R2_H=FALSE, Corr.R2_H=TRUE,
   Type="Percent", Labels=FALSE,
   Par=par(oma=c(0, 0, 0, 0), mar=c(5.1, 4.1, 4.1, 2.1)), col,
   Prediction.Error.Reduction=FALSE, ...)
```
# Arguments

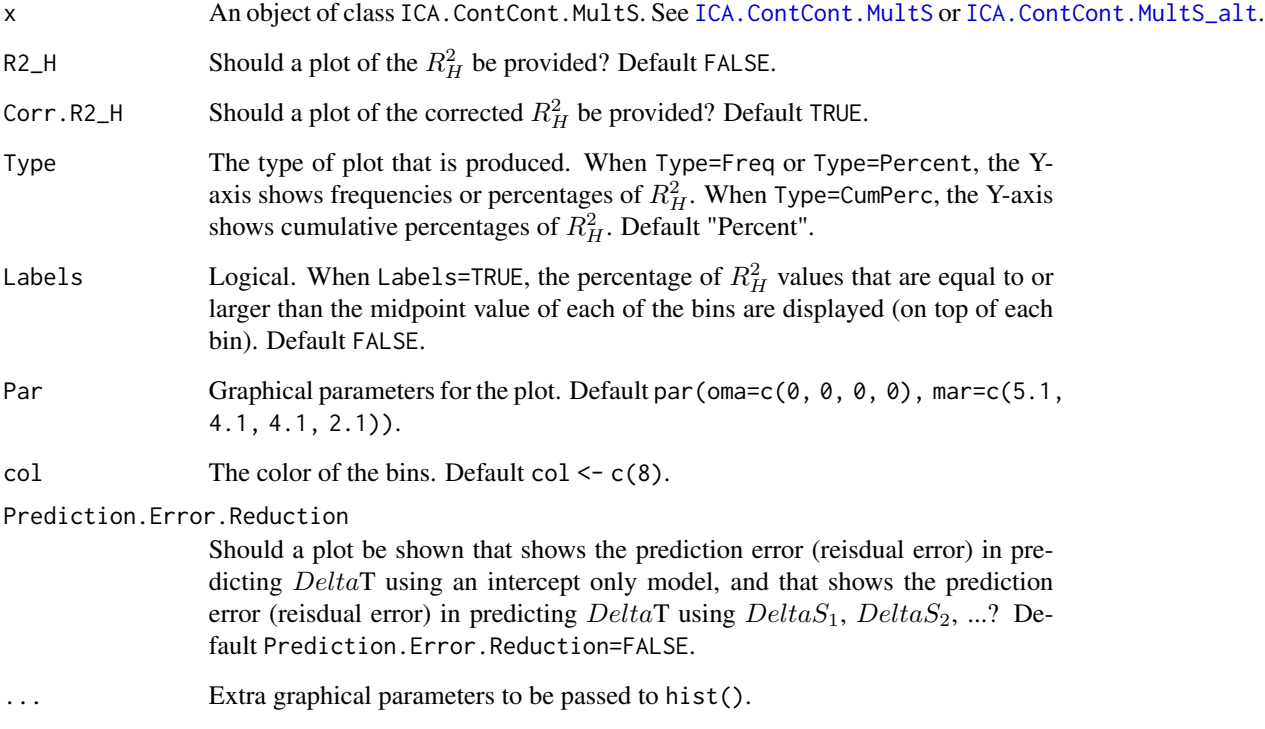

## Author(s)

Wim Van der Elst, Ariel Alonso, & Geert Molenberghs

# References

Van der Elst, W., Alonso, A. A., & Molenberghs, G. (2017). Univariate versus multivariate surrogate endpoints.

# See Also

[ICA.ContCont,](#page-97-0) [ICA.ContCont.MultS,](#page-100-0) [ICA.ContCont.MultS\\_alt,](#page-108-0) [MICA.ContCont,](#page-144-0) [plot MinSur](#page-190-0)[rContCont](#page-190-0)

## Examples

```
## Not run: #time-consuming code parts
# Specify matrix Sigma (var-cavar matrix T_0, T_1, S1_0, S1_1, ...)
# here for 1 true endpoint and 3 surrogates
s<-matrix(rep(NA, times=64),8)
s[1,1] <- 450; s[2,2] <- 413.5; s[3,3] <- 174.2; s[4,4] <- 157.5;
s[5,5] <- 244.0; s[6,6] <- 229.99; s[7,7] <- 294.2; s[8,8] <- 302.5
s[3,1] <- 160.8; s[5,1] <- 208.5; s[7,1] <- 268.4
s[4,2] <- 124.6; s[6,2] <- 212.3; s[8,2] <- 287.1
s[5,3] <- 160.3; s[7,3] <- 142.8
s[6,4] <- 134.3; s[8,4] <- 130.4
s[7,5] <- 209.3;
s[8,6] <- 214.7
s[upper.tri(s)] = t(s)[upper.tri(s)]# Marix looks like:
# T_0 T_1 S1_0 S1_1 S2_0 S2_1 S2_0 S2_1
# [,1] [,2] [,3] [,4] [,5] [,6] [,7] [,8]
# T_0 [1,] 450.0 NA 160.8 NA 208.5 NA 268.4 NA
# T_1 [2,] NA 413.5 NA 124.6 NA 212.30 NA 287.1
# S1_0 [3,] 160.8 NA 174.2 NA 160.3 NA 142.8 NA
# S1_1 [4,] NA 124.6 NA 157.5 NA 134.30 NA 130.4
# S2_0 [5,] 208.5 NA 160.3 NA 244.0 NA 209.3 NA
# S2_1 [6,] NA 212.3 NA 134.3 NA 229.99 NA 214.7
# S3_0 [7,] 268.4 NA 142.8 NA 209.3 NA 294.2 NA
# S3_1 [8,] NA 287.1 NA 130.4 NA 214.70 NA 302.5
# Conduct analysis
ICA <- ICA.ContCont.MultS(M=100, N=200, Show.Progress = TRUE,
 Sigma=s, G = seq(from=-1, to=1, by = .00001), Seed=c(123),Model = "Delta_T ~ Delta_S1 + Delta_S2 + Delta_S3")
# Explore results
summary(ICA)
plot(ICA)
## End(Not run)
```
plot Information-Theoretic

*Provides plots of trial- and individual-level surrogacy in the Information-Theoretic framework*

#### Description

Produces plots that provide a graphical representation of trial- and/or individual-level surrogacy (R2\_ht and R2\_h) based on the Information-Theoretic approach of Alonso & Molenberghs (2007).

# Usage

```
## S3 method for class 'FixedContContIT'
plot(x, Trial.Level=TRUE, Weighted=TRUE, Indiv.Level=TRUE,
Xlab.Indiv, Ylab.Indiv, Xlab.Trial, Ylab.Trial, Main.Trial, Main.Indiv,
Par=par(oma=c(0, 0, 0, 0), mar=c(5.1, 4.1, 4.1, 2.1)), ...)
## S3 method for class 'MixedContContIT'
plot(x, Trial.Level=TRUE, Weighted=TRUE, Indiv.Level=TRUE,
Xlab.Indiv, Ylab.Indiv, Xlab.Trial, Ylab.Trial, Main.Trial, Main.Indiv,
Par=par(oma=c(0, 0, 0, 0), mar=c(5.1, 4.1, 4.1, 2.1)), ...)
```
# Arguments

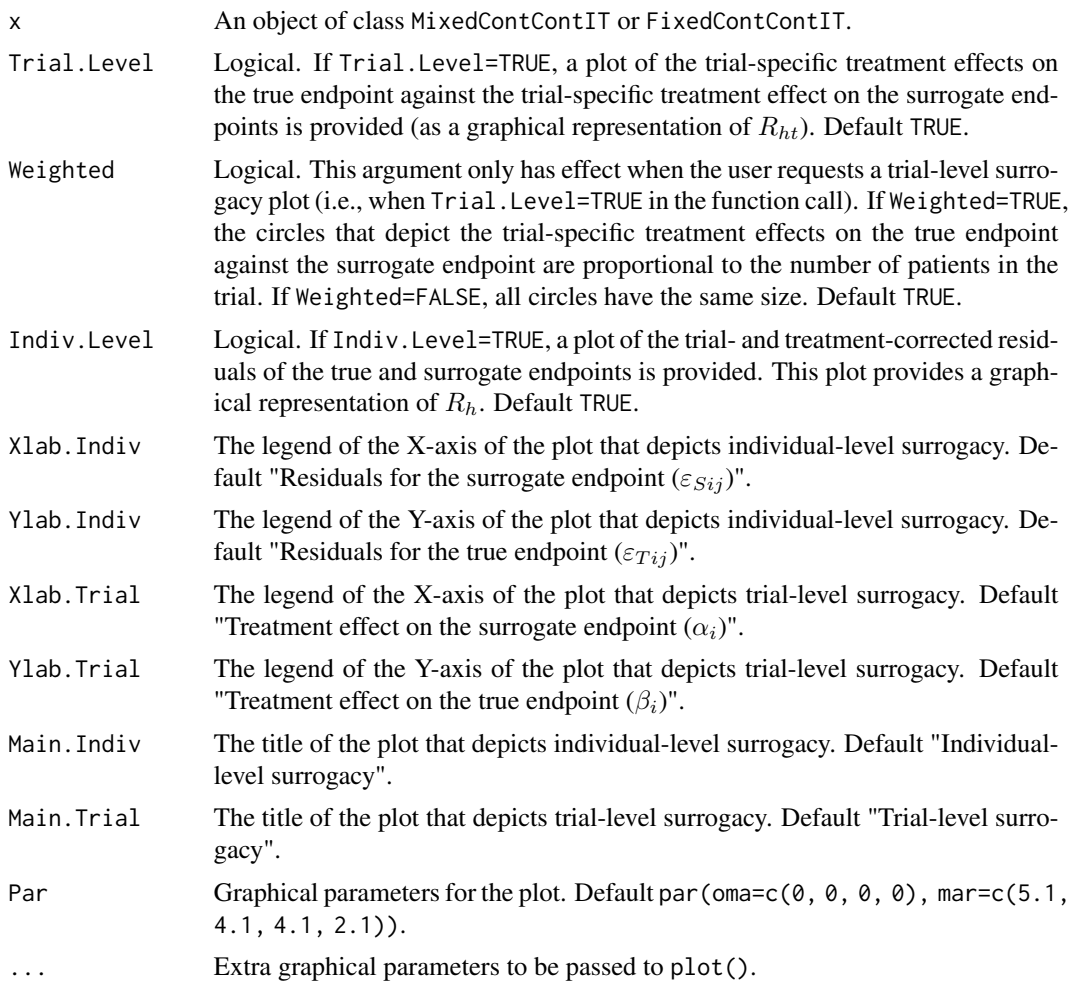

## Author(s)

Wim Van der Elst, Ariel Alonso, & Geert Molenberghs

## References

Alonso, A, & Molenberghs, G. (2007). Surrogate marker evaluation from an information theory perspective. *Biometrics, 63,* 180-186.

#### See Also

[MixedContContIT,](#page-153-0) [FixedContContIT](#page-66-0)

## Examples

## Not run: ## Load ARMD dataset data(ARMD)

## Conduct a surrogacy analysis, using a weighted reduced univariate fixed effect model: Sur <- MixedContContIT(Dataset=ARMD, Surr=Diff24, True=Diff52, Treat=Treat, Trial.ID=Center, Pat.ID=Id, Model=c("Full"))

## Request both trial- and individual-level surrogacy plots. In the trial-level plot, ## make the size of the circles proportional to the number of patients in a trial: plot(Sur, Trial.Level=TRUE, Weighted=TRUE, Indiv.Level=TRUE)

## Make a trial-level surrogacy plot using filled blue circles that ## are transparent (to make sure that the results of overlapping trials remain ## visible), and modify the title and the axes labels of the plot: plot(Sur, pch=16, col=rgb(.3, .2, 1, 0.3), Indiv.Level=FALSE, Trial.Level=TRUE, Weighted=TRUE, Main.Trial=c("Trial-level surrogacy (ARMD dataset)"), Xlab.Trial=c("Difference in vision after 6 months (Surrogate)"), Ylab.Trial=c("Difference in vision after 12 months (True enpoint)"))

```
## Add the estimated R2_ht value in the previous plot at position (X=-2.2, Y=0)
## (the previous plot should not have been closed):
R2ht <- format(round(as.numeric(Sur$R2ht[1]), 3))
text(x=-2.2, y=0, cex=1.4, labels=(bquote(paste("R"[ht]^{2}, "="~.(R2ht)))))
```
## Make an Individual-level surrogacy plot with red squares to depict individuals ## (rather than black circles): plot(Sur, pch=15, col="red", Indiv.Level=TRUE, Trial.Level=FALSE)

## End(Not run)

#### plot Information-Theoretic BinCombn

*Provides plots of trial- and individual-level surrogacy in the Information-Theoretic framework when both S and T are binary, or when S is binary and T is continuous (or vice versa)*

## Description

Produces plots that provide a graphical representation of trial- and/or individual-level surrogacy (R2\_ht and R2\_hInd per cluster) based on the Information-Theoretic approach of Alonso & Molenberghs (2007).

## Usage

```
## S3 method for class 'FixedBinBinIT'
plot(x, Trial.Level=TRUE, Weighted=TRUE, Indiv.Level.By.Trial=TRUE,
Xlab.Indiv, Ylab.Indiv, Xlab.Trial, Ylab.Trial, Main.Trial, Main.Indiv,
Par=par(\text{oma}=c(0, 0, 0, 0), mar=c(5.1, 4.1, 4.1, 2.1)), ...)## S3 method for class 'FixedBinContIT'
plot(x, Trial.Level=TRUE, Weighted=TRUE, Indiv.Level.By.Trial=TRUE,
Xlab.Indiv, Ylab.Indiv, Xlab.Trial, Ylab.Trial, Main.Trial, Main.Indiv,
Par=par(\text{oma}=c(0, 0, 0, 0), mar=c(5.1, 4.1, 4.1, 2.1)), ...)## S3 method for class 'FixedContBinIT'
plot(x, Trial.Level=TRUE, Weighted=TRUE, Indiv.Level.By.Trial=TRUE,
Xlab.Indiv, Ylab.Indiv, Xlab.Trial, Ylab.Trial, Main.Trial, Main.Indiv,
Par=par(oma=c(0, 0, 0, 0), mar=c(5.1, 4.1, 4.1, 2.1)), ...)
```
#### Arguments

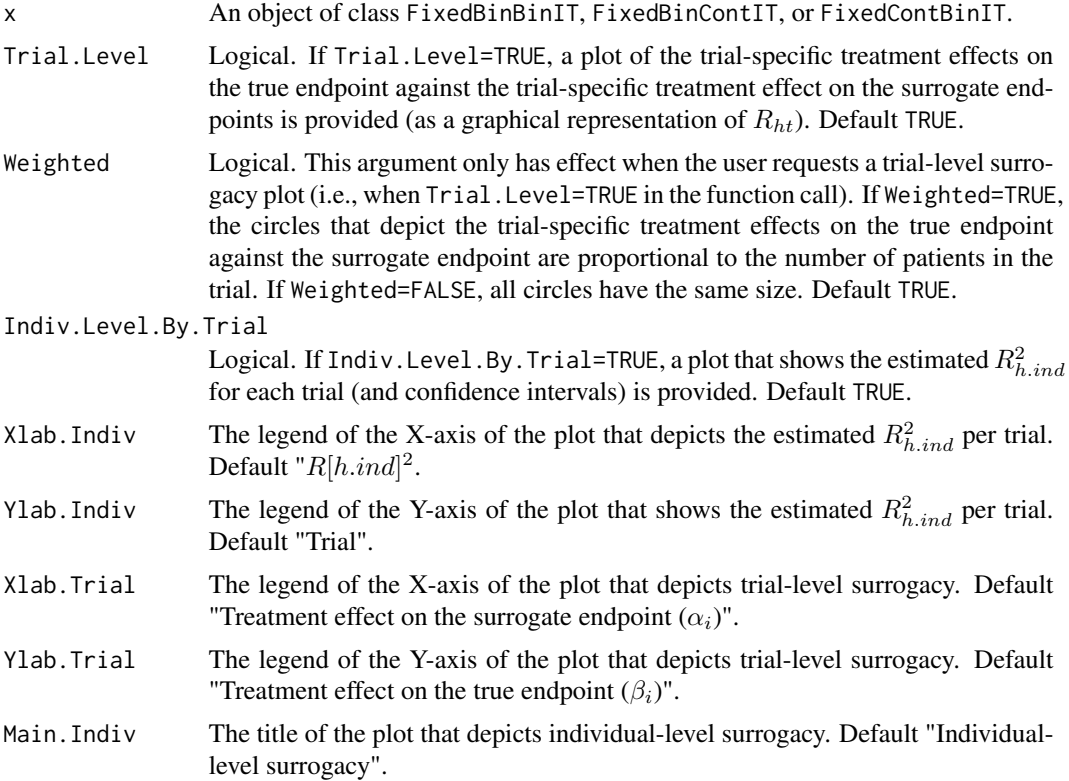
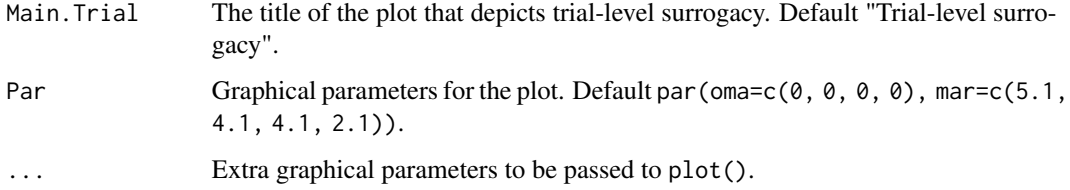

## Author(s)

Wim Van der Elst, Ariel Alonso, & Geert Molenberghs

#### References

Alonso, A, & Molenberghs, G. (2007). Surrogate marker evaluation from an information theory perspective. *Biometrics, 63,* 180-186.

#### See Also

[FixedBinBinIT,](#page-52-0) [FixedBinContIT,](#page-57-0) [FixedContBinIT](#page-62-0)

### Examples

```
## Not run: # Time consuming (>5sec) code part
# Generate data with continuous Surr and True
Sim.Data.MTS(N.Total=5000, N.Trial=50, R.Trial.Target=.9, R.Indiv.Target=.9,
             Fixed.Effects=c(0, 0, 0, 0), D.aa=10, D.bb=10, Seed=1,
             Model=c("Full"))
# Dichtomize Surr and True
Surr_Bin <- Data.Observed.MTS$Surr
Surr_Bin[Data.Observed.MTS$Surr>.5] <- 1
Surr_Bin[Data.Observed.MTS$Surr<=.5] <- 0
True_Bin <- Data.Observed.MTS$True
True_Bin[Data.Observed.MTS$True>.15] <- 1
True_Bin[Data.Observed.MTS$True<=.15] <- 0
Data.Observed.MTS$Surr <- Surr_Bin
Data.Observed.MTS$True <- True_Bin
# Assess surrogacy using info-theoretic framework
Fit <- FixedBinBinIT(Dataset = Data.Observed.MTS, Surr = Surr,
True = True, Treat = Treat, Trial.ID = Trial.ID,
Pat.ID = Pat.ID, Number.Bootstraps=100)
# Examine results
summary(Fit)
plot(Fit, Trial.Level = FALSE, Indiv.Level.By.Trial=TRUE)
plot(Fit, Trial.Level = TRUE, Indiv.Level.By.Trial=FALSE)
## End(Not run)
```
# Description

This function plots the individual-level surrogate threshold effect (STE) values and related metrics, e.g., the expected  $\Delta T$  values for a vector of  $\Delta S$  values.

## Usage

```
## S3 method for class 'ISTE.ContCont'
plot(x, Outcome="ISTE", breaks=50, ...)
```
# Arguments

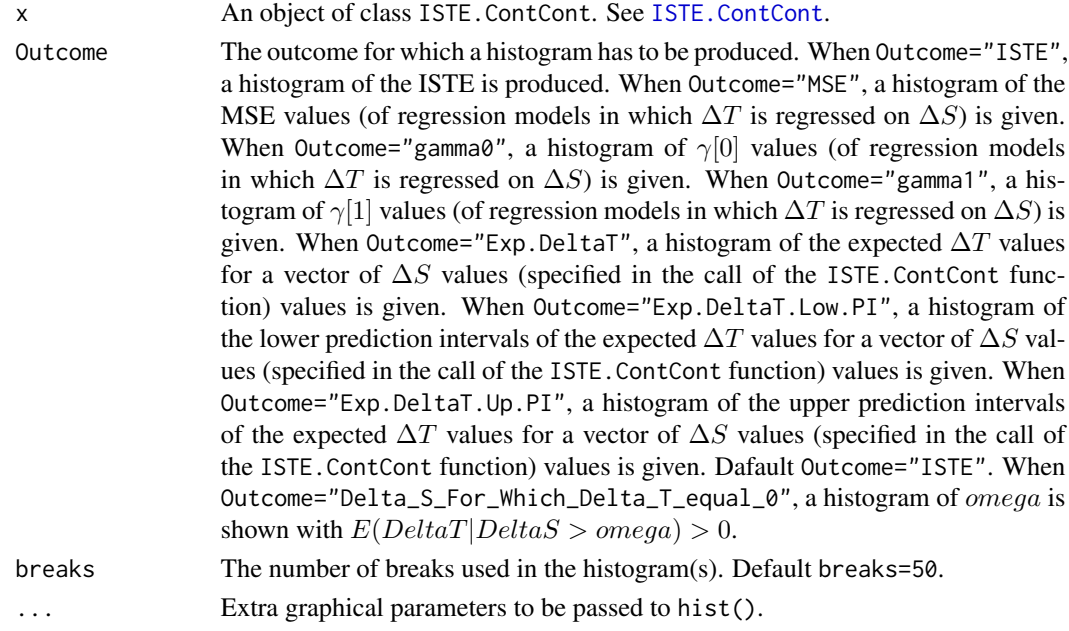

## Author(s)

Wim Van der Elst, Ariel Alonso, & Geert Molenberghs

# References

Van der Elst, W., Alonso, A. A., and Molenberghs, G. (submitted). The individual-level surrogate threshold effect in a causal-inference setting.

## See Also

[ISTE.ContCont](#page-116-0)

#### Examples

```
# Define input for analysis using the Schizo dataset,
# with S=BPRS and T = PANSS.
# For each of the identifiable quantities,
# uncertainty is accounted for by specifying a uniform
# distribution with min, max values corresponding to
# the 95% confidence interval of the quantity.
T0S0 <- runif(min = 0.9524, max = 0.9659, n = 1000)
T1S1 \le runif(min = 0.9608, max = 0.9677, n = 1000)
S0S0 <- runif(min=160.811, max=204.5009, n=1000)
S1S1 <- runif(min=168.989, max = 194.219, n=1000)
T0T0 <- runif(min=484.462, max = 616.082, n=1000)
T1T1 <- runif(min=514.279, max = 591.062, n=1000)
Mean_T0 <- runif(min=-13.455, max=-9.489, n=1000)
Mean_T1 <- runif(min=-17.17, max=-14.86, n=1000)
Mean_S0 <- runif(min=-7.789, max=-5.503, n=1000)
Mean_S1 <- runif(min=-9.600, max=-8.276, n=1000)
# Do the ISTE analysis
## Not run:
ISTE <- ISTE.ContCont(Mean_T1=Mean_T1, Mean_T0=Mean_T0,
Mean_S1=Mean_S1, Mean_S0=Mean_S0, N=2128, Delta_S=c(-50:50),
 alpha.PI=0.05, PI.Bound=0, Show.Prediction.Plots=TRUE,
 Save.Plots="No", T0S0=T0S0, T1S1=T1S1, T0T0=T0T0, T1T1=T1T1,
 S0S0=S0S0, S1S1=S1S1)
# Examine results:
summary(ISTE)
# Plots of results.
  # Plot main ISTE results
plot(ISTE)
  # Other plots
plot(ISTE, Outcome="MSE")
plot(ISTE, Outcome="gamma0")
plot(ISTE, Outcome="gamma1")
plot(ISTE, Outcome="Exp.DeltaT")
plot(ISTE, Outcome="Exp.DeltaT.Low.PI")
plot(ISTE, Outcome="Exp.DeltaT.Up.PI")
## End(Not run)
```
plot MaxEnt ContCont *Plots the sensitivity-based and maximum entropy based Individual Causal Association when S and T are continuous outcomes in the single-trial setting*

## Description

This function provides a plot that displays the frequencies or densities of the individual causal association (ICA;  $rho[Delta]$ ) as identified based on the sensitivity- (using the functions ICA. ContCont) and maximum entropy-based (using the function [MaxEntContCont](#page-128-0)) approaches.

## Usage

## S3 method for class 'MaxEntContCont' plot(x, Type="Freq", Xlab, col, Main, Entropy.By.ICA=FALSE, ...)

## Arguments

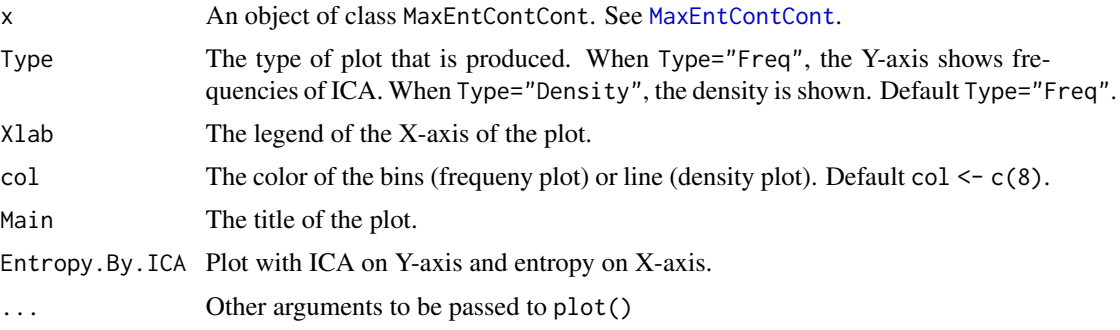

## Author(s)

Wim Van der Elst, Ariel Alonso, Paul Meyvisch, & Geert Molenberghs

## References

Add

# See Also

[ICA.ContCont,](#page-97-0) [MaxEntContCont](#page-128-0)

#### Examples

```
## Not run: #time-consuming code parts
# Compute ICA for ARMD dataset, using the grid
# G={-1, -.80, ..., 1} for the undidentifiable correlations
ICA <- ICA.ContCont(T0S0 = 0.769, T1S1 = 0.712, S0S0 = 188.926,
S1S1 = 132.638, T0T0 = 264.797, T1T1 = 231.771,
T0T1 = seq(-1, 1, by = 0.2), T0S1 = seq(-1, 1, by = 0.2),
T1S0 = seq(-1, 1, by = 0.2), S0S1 = seq(-1, 1, by = 0.2))# Identify the maximum entropy ICA
MaxEnt_ARMD <- MaxEntContCont(x = ICA, S0S0 = 188.926,
S1S1 = 132.638, T0T0 = 264.797, T1T1 = 231.771)
```

```
# Explore results using summary() and plot() functions
summary(MaxEnt_ARMD)
plot(MaxEnt_ARMD)
plot(MaxEnt_ARMD, Entropy.By.ICA = TRUE)
```
## End(Not run)

plot MaxEntICA BinBin *Plots the sensitivity-based and maximum entropy based Individual Causal Association when S and T are binary outcomes*

## Description

This function provides a plot that displays the frequencies or densities of the individual causal association (ICA;  $R_H^2$ ) as identified based on the sensitivity- (using the functions [ICA.BinBin](#page-77-0), [ICA.BinBin.Grid.Sample](#page-84-0), or [ICA.BinBin.Grid.Full](#page-82-0)) and maximum entropy-based (using the function [MaxEntICABinBin](#page-130-0)) approaches.

#### Usage

```
## S3 method for class 'MaxEntICA.BinBin'
plot(x, ICA.Fit,
Type="Density", Xlab, col, Main, ...)
```
## Arguments

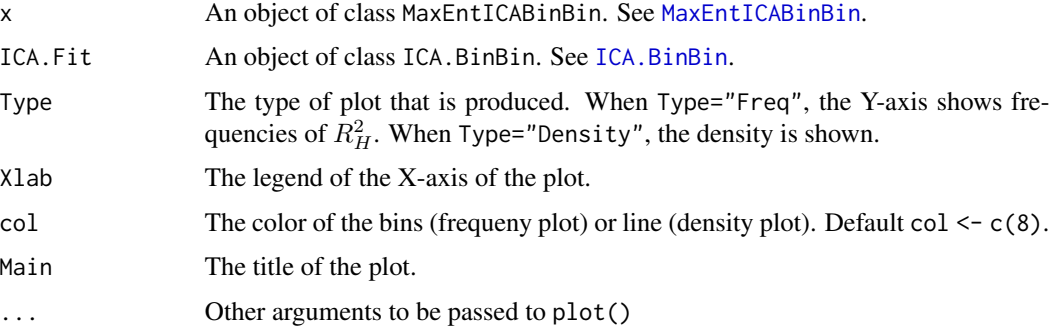

## Author(s)

Wim Van der Elst, Ariel Alonso, & Geert Molenberghs

## References

Alonso, A., & Van der Elst, W. (2015). A maximum-entropy approach for the evluation of surrogate endpoints based on causal inference.

## See Also

[ICA.BinBin,](#page-77-0) [MaxEntICABinBin](#page-130-0)

## Examples

```
# Sensitivity-based ICA results using ICA.BinBin.Grid.Sample
ICA <- ICA.BinBin.Grid.Sample(pi1_1_=0.341, pi0_1_=0.119, pi1_0_=0.254,
pi_1_1=0.686, pi_1_0=0.088, pi_0_1=0.078, Seed=1,
Monotonicity=c("No"), M=5000)
```

```
# Maximum-entropy based ICA
MaxEnt <- MaxEntICABinBin(pi1_1_=0.341, pi0_1_=0.119, pi1_0_=0.254,
pi_1_1=0.686, pi_1_0=0.088, pi_0_1=0.078)
```
# Plot results plot(x=MaxEnt, ICA.Fit=ICA)

plot MaxEntSPF BinBin *Plots the sensitivity-based and maximum entropy based surrogate predictive function (SPF) when S and T are binary outcomes.*

#### Description

Plots the sensitivity-based (Alonso et al., 2015a) and maximum entropy based (Alonso et al., 2015b) surrogate predictive function (SPF), i.e.,  $r(i, j) = P(\Delta T = i | \Delta S = j)$ , in the setting where both S and T are binary endpoints. For example,  $r(-1, 1)$  quantifies the probability that the treatment has a negative effect on the true endpoint ( $\Delta T = -1$ ) given that it has a positive effect on the surrogate  $(\Delta S = 1).$ 

# Usage

```
## S3 method for class 'MaxEntSPF.BinBin'
plot(x, SPF.Fit, Type="All.Histograms", Col="grey", ...)
```
## Arguments

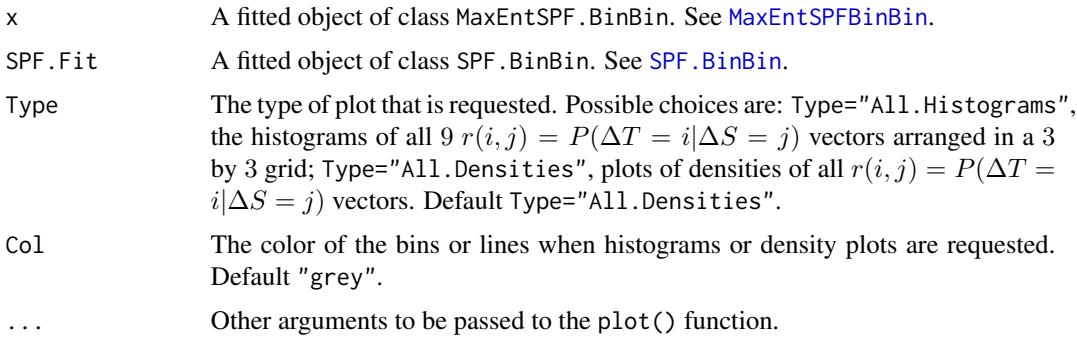

## Author(s)

Wim Van der Elst, Ariel Alonso, & Geert Molenberghs

#### References

Alonso, A., Van der Elst, W., & Molenberghs, G. (2015a). Assessing a surrogate effect predictive value in a causal inference framework.

Alonso, A., & Van der Elst, W. (2015b). A maximum-entropy approach for the evluation of surrogate endpoints based on causal inference.

## See Also

[SPF.BinBin](#page-257-0)

## Examples

```
# Sensitivity-based ICA results using ICA.BinBin.Grid.Sample
ICA <- ICA.BinBin.Grid.Sample(pi1_1_=0.341, pi0_1_=0.119, pi1_0_=0.254,
pi_1_1=0.686, pi_1_0=0.088, pi_0_1=0.078, Seed=1,
Monotonicity=c("No"), M=5000)
# Sensitivity-based SPF
SPFSens <- SPF.BinBin(ICA)
# Maximum-entropy based SPF
SPFMaxEnt <- MaxEntSPFBinBin(pi1_1_=0.341, pi0_1_=0.119, pi1_0_=0.254,
pi_1_1=0.686, pi_1_0=0.088, pi_0_1=0.078)
# Plot results
```
plot(x=SPFMaxEnt, SPF.Fit=SPFSens)

plot Meta-Analytic *Provides plots of trial- and individual-level surrogacy in the metaanalytic framework*

## **Description**

Produces plots that provide a graphical representation of trial- and/or individual-level surrogacy based on the meta-analytic approach of Buyse & Molenberghs (2000) in the single- and multipletrial settings.

## Usage

```
## S3 method for class 'BifixedContCont'
plot(x, Trial.Level=TRUE, Weighted=TRUE,
Indiv.Level=TRUE, ICA=TRUE, Entropy.By.ICA=FALSE, Xlab.Indiv, Ylab.Indiv,
Xlab.Trial, Ylab.Trial, Main.Trial, Main.Indiv, Par=par(oma=c(0, 0, 0, 0),
mar = c(5.1, 4.1, 4.1, 2.1)), \ldots
```

```
## S3 method for class 'BimixedContCont'
plot(x, Trial.Level=TRUE, Weighted=TRUE,
Indiv.Level=TRUE, ICA=TRUE, Entropy.By.ICA=FALSE, Xlab.Indiv, Ylab.Indiv,
Xlab.Trial, Ylab.Trial, Main.Trial, Main.Indiv, Par=par(oma=c(0, 0, 0, 0),
mar = c(5.1, 4.1, 4.1, 2.1)), ...## S3 method for class 'UnifixedContCont'
plot(x, Trial.Level=TRUE, Weighted=TRUE,
Indiv.Level=TRUE, ICA=TRUE, Entropy.By.ICA=FALSE,
Xlab.Indiv, Ylab.Indiv, Xlab.Trial, Ylab.Trial,
Main.Trial, Main.Indiv, Par=par(oma=c(0, 0, 0, 0),
mar = c(5.1, 4.1, 4.1, 2.1)), ...## S3 method for class 'UnimixedContCont'
plot(x, Trial.Level=TRUE, Weighted=TRUE,
```
Indiv.Level=TRUE, ICA=TRUE, Entropy.By.ICA=FALSE, Xlab.Indiv, Ylab.Indiv, Xlab.Trial, Ylab.Trial, Main.Trial, Main.Indiv, Par=par(oma=c(0, 0, 0, 0),  $mar = c(5.1, 4.1, 4.1, 2.1)$ , ...

#### Arguments

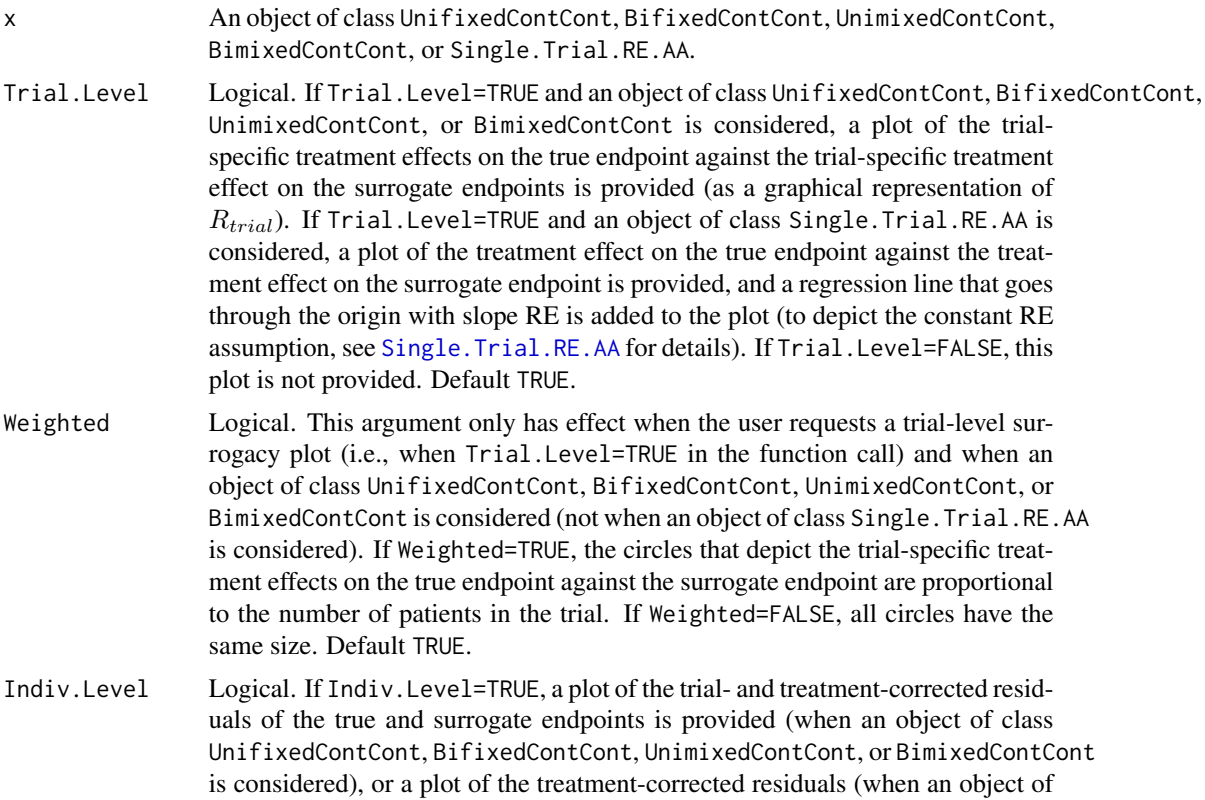

class Single.Trial.RE.AA is considered). This plot provides a graphical representation of  $R_{indiv}$ . If Indiv. Level=FALSE, this plot is not provided. Default TRUE.

- ICA Logical. Should a plot of the individual level causal association be shown? Default ICA=TRUE.
- Entropy.By.ICA Logical. Should a plot that shows ICA against the entropy be shown? Default Entropy.By.ICA=FALSE.
- Xlab.Indiv The legend of the X-axis of the plot that depicts individual-level surrogacy. Default "Residuals for the surrogate endpoint  $(\varepsilon_{Sij})$ " (without the *i* subscript when an object of class Single.Trial.RE.AA is considered).
- Ylab.Indiv The legend of the Y-axis of the plot that depicts individual-level surrogacy. Default "Residuals for the true endpoint  $(\varepsilon_{Ti})$ " (without the *i* subscript when an object of class Single.Trial.RE.AA is considered).
- Xlab.Trial The legend of the X-axis of the plot that depicts trial-level surrogacy. Default "Treatment effect on the surrogate endpoint  $(\alpha_i)$ " (without the *i* subscript when an object of class Single.Trial.RE.AA is considered).
- Ylab.Trial The legend of the Y-axis of the plot that depicts trial-level surrogacy. Default "Treatment effect on the true endpoint  $(\beta_i)$ " (without the *i* subscript when an object of class Single.Trial.RE.AA is considered).
- Main.Indiv The title of the plot that depicts individual-level surrogacy. Default "Individuallevel surrogacy" when an object of class UnifixedContCont, BifixedContCont, UnimixedContCont, or BimixedContCont is considered, and "Adjusted Association  $(rho_Z)$  when an object of class Single.Trial.RE.AA is considered.
- Main.Trial The title of the plot that depicts trial-level surrogacy. Default "Trial-level surrogacy" (when an object of class UnifixedContCont, BifixedContCont, UnimixedContCont, or BimixedContCont is considered) or "Relative Effect (RE)" (when an object of class Single.Trial.RE.AA is considered).
- Par Graphical parameters for the plot. Default par(oma=c( $\theta$ ,  $\theta$ ,  $\theta$ ,  $\theta$ ), mar=c(5.1, 4.1, 4.1, 2.1)).
- ... Extra graphical parameters to be passed to plot().

#### Author(s)

Wim Van der Elst, Ariel Alonso, & Geert Molenberghs

## References

Buyse, M., Molenberghs, G., Burzykowski, T., Renard, D., & Geys, H. (2000). The validation of surrogate endpoints in meta-analysis of randomized experiments. *Biostatistics, 1,* 49-67.

#### See Also

[UnifixedContCont,](#page-279-0) [BifixedContCont,](#page-8-0) [UnifixedContCont,](#page-279-0) [BimixedContCont,](#page-15-0) [Single.Trial.RE.AA](#page-253-0)

### Examples

## Not run: # time consuming code part ##### Multiple-trial setting

## Load ARMD dataset data(ARMD)

## Conduct a surrogacy analysis, using a weighted reduced univariate fixed effect model: Sur <- UnifixedContCont(Dataset=ARMD, Surr=Diff24, True=Diff52, Treat=Treat, Trial.ID=Center, Pat.ID=Id, Number.Bootstraps=100, Model=c("Reduced"), Weighted=TRUE)

## Request both trial- and individual-level surrogacy plots. In the trial-level plot, ## make the size of the circles proportional to the number of patients in a trial: plot(Sur, Trial.Level=TRUE, Weighted=TRUE, Indiv.Level=TRUE)

## Make a trial-level surrogacy plot using filled blue circles that ## are transparent (to make sure that the results of overlapping trials remain ## visible), and modify the title and the axes labels of the plot: plot(Sur, pch=16, col=rgb(.3, .2, 1, 0.3), Indiv.Level=FALSE, Trial.Level=TRUE, Weighted=TRUE, Main.Trial=c("Trial-level surrogacy (ARMD dataset)"), Xlab.Trial=c("Difference in vision after 6 months (Surrogate)"), Ylab.Trial=c("Difference in vision after 12 months (True enpoint)"))

## Add the estimated R2\_trial value in the previous plot at position (X=-7, Y=11) ## (the previous plot should not have been closed): R2trial <- format(round(as.numeric(Sur\$Trial.R2[1]), 3)) text(x=-7, y=11, cex=1.4, labels=(bquote(paste("R"[trial]^{2}, "="~.(R2trial)))))

## Make an Individual-level surrogacy plot with red squares to depict individuals ## (rather than black circles): plot(Sur, pch=15, col="red", Indiv.Level=TRUE, Trial.Level=FALSE)

## Same plot as before, but now with smaller squares, a y-axis with range [-40; 40], ## and the estimated R2\_indiv value in the title of the plot: R2ind <- format(round(as.numeric(Sur\$Indiv.R2[1]), 3)) plot(Sur, pch=15, col="red", Indiv.Level=TRUE, Trial.Level=FALSE, cex=.5, ylim=c(-40, 40), Main.Indiv=bquote(paste("R"[indiv]^{2}, "="~.(R2ind))))

##### Single-trial setting

## Conduct a surrogacy analysis in the single-trial meta-analytic setting: SurSTS <- Single.Trial.RE.AA(Dataset=ARMD, Surr=Diff24, True=Diff52, Treat=Treat, Pat.ID=Id)

# Request a plot of individual-level surrogacy and a plot that depicts the Relative effect # and the constant RE assumption: plot(SurSTS, Trial.Level=TRUE, Indiv.Level=TRUE)

## End(Not run)

plot MinSurrContCont *Graphically illustrates the theoretical plausibility of finding a good surrogate endpoint in the continuous-continuous case*

# Description

This function provides a plot that displays the frequencies, percentages, or cumulative percentages of  $\rho_{min}^2$  for a fixed value of  $\delta$  (given the observed variances of the true endpoint in the control and experimental treatment conditions and a specified grid of values for the unidentified parameter  $\rho_{T_0T_1}$ ; see [MinSurrContCont](#page-151-0)). For details, see the online appendix of Alonso et al., submitted.

## Usage

## S3 method for class 'MinSurrContCont' plot(x, main, col, Type="Percent", Labels=FALSE, Par=par(oma=c(0, 0, 0, 0), mar=c(5.1, 4.1, 4.1, 2.1)), ...)

## Arguments

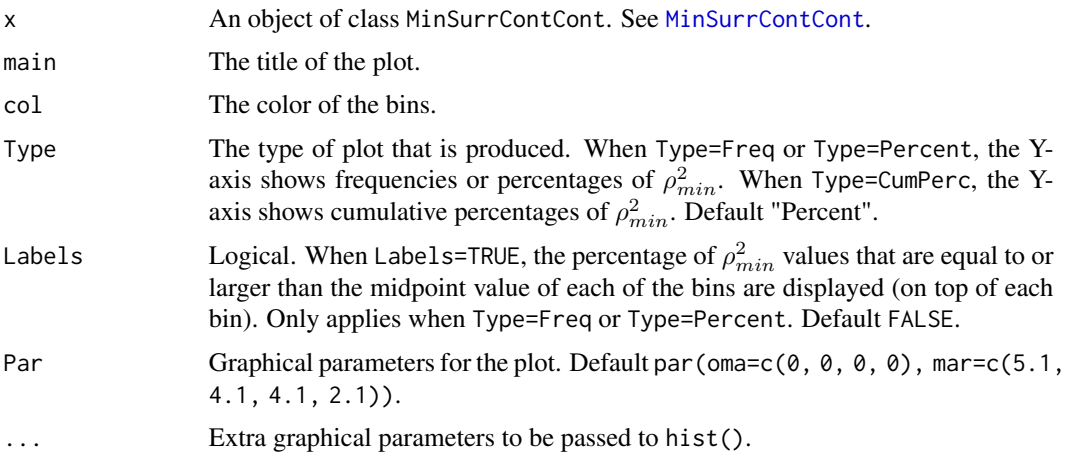

## Author(s)

Wim Van der Elst, Ariel Alonso, & Geert Molenberghs

#### References

Alonso, A., Van der Elst, W., Molenberghs, G., Buyse, M., & Burzykowski, T. (submitted). On the relationship between the causal inference and meta-analytic paradigms for the validation of surrogate markers.

## See Also

**[MinSurrContCont](#page-151-0)** 

## Examples

```
# compute rho^2_min in the setting where the variances of T in the control
# and experimental treatments equal 100 and 120, delta is fixed at 50,
# and the grid G={0, .01, ..., 1} is considered for the counterfactual
# correlation rho_T0T1:
MinSurr <- MinSurrContCont(T0T0 = 100, T1T1 = 120, Delta = 50,
TØT1 = seq(0, 1, by = 0.01)# Plot the results (use percentages on Y-axis)
plot(MinSurr, Type="Percent")
# Same plot, but add the percentages of ICA values that are equal to or
# larger than the midpoint values of the bins
plot(MinSurr, Labels=TRUE)
```
plot PredTrialTContCont

*Plots the expected treatment effect on the true endpoint in a new trial (when both S and T are normally distributed continuous endpoints)*

## Description

The key motivation to evaluate a surrogate endpoint is to be able to predict the treatment effect on the true endpoint T based on the treatment effect on S in a new trial  $i = 0$ . The function Pred.TrialT.ContCont allows for making such predictions. The present plot function shows the results graphically.

#### Usage

## S3 method for class 'PredTrialTContCont' plot(x, Size.New.Trial=5, CI.Segment=1, ...)

## Arguments

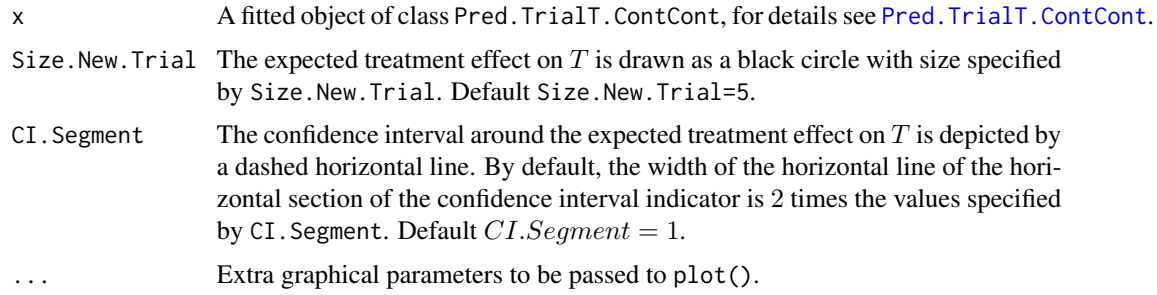

## Author(s)

Wim Van der Elst, Ariel Alonso, & Geert Molenberghs

## plot SPF BinBin 193

## See Also

[Pred.TrialT.ContCont](#page-214-0)

### Examples

```
## Not run: # time consuming code part
# Generate dataset
Sim.Data.MTS(N.Total=2000, N.Trial=15, R.Trial.Target=.95,
R.Indiv.Target=.8, D.aa=10, D.bb=50,
Fixed.Effects=c(1, 2, 30, 90), Seed=1)
```

```
# Evaluate surrogacy using a reduced bivariate mixed-effects model
BimixedFit <- BimixedContCont(Dataset = Data.Observed.MTS,
Surr = Surr, True = True, Treat = Treat, Trial.ID = Trial.ID,
Pat.ID = Pat.ID, Model="Reduced")
```

```
# Suppose that in a new trial, it was estimated alpha_0 = 30
# predict beta_0 in this trial
Pred_Beta <- Pred.TrialT.ContCont(Object = BimixedFit,
alpha_0 = 30
```

```
# Examine the results
summary(Pred_Beta)
```
# Plot the results plot(Pred\_Beta)

## End(Not run)

plot SPF BinBin *Plots the surrogate predictive function (SPF) in the binary-binary settinf.*

# Description

Plots the surrogate predictive function (SPF), i.e.,  $r(i, j) = P(\Delta T = i | \Delta S = j)$ , in the setting where both S and T are binary endpoints. For example,  $r(-1, 1)$  quantifies the probability that the treatment has a negative effect on the true endpoint ( $\Delta T = -1$ ) given that it has a positive effect on the surrogate ( $\Delta S = 1$ ).

## Usage

```
## S3 method for class 'SPF.BinBin'
plot(x, Type="All.Histograms", Specific.Pi="r_0_0", Col="grey",
Box.Plot.Outliers=FALSE, Legend.Pos="topleft", Legend.Cex=1, ...)
```
# Arguments

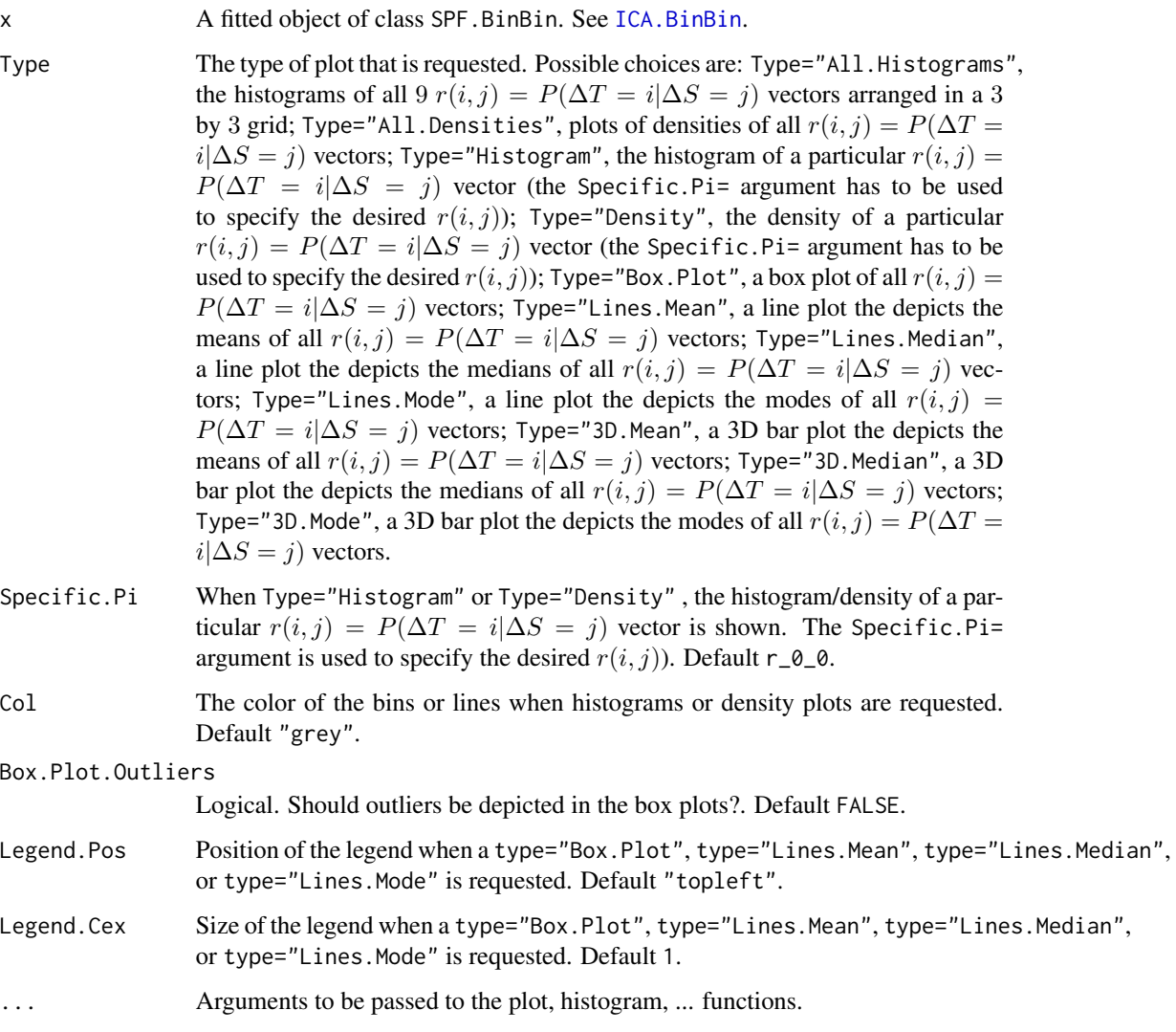

# Author(s)

Wim Van der Elst, Ariel Alonso, & Geert Molenberghs

# References

Alonso, A., Van der Elst, W., & Molenberghs, G. (2015). Assessing a surrogate effect predictive value in a causal inference framework.

# See Also

[SPF.BinBin](#page-257-0)

# plot TrialLevelIT 195

## Examples

```
## Not run:
# Generate plausible values for Pi
ICA <- ICA.BinBin.Grid.Sample(pi1_1_=0.341, pi0_1_=0.119,
pi1_0_=0.254, pi_1_1=0.686, pi_1_0=0.088, pi_0_1=0.078, Seed=1,
Monotonicity=c("General"), M=2500)
# Compute the surrogate predictive function (SPF)
SPF <- SPF.BinBin(ICA)
# Explore the results
summary(SPF)
# Examples of plots
plot(SPF, Type="All.Histograms")
plot(SPF, Type="All.Densities")
plot(SPF, Type="Histogram", Specific.Pi="r_0_0")
plot(SPF, Type="Box.Plot", Legend.Pos="topleft", Legend.Cex=.7)
plot(SPF, Type="Lines.Mean")
plot(SPF, Type="Lines.Median")
plot(SPF, Type="3D.Mean")
plot(SPF, Type="3D.Median")
plot(SPF, Type="3D.Spinning.Mean")
plot(SPF, Type="3D.Spinning.Median")
```
## End(Not run)

plot TrialLevelIT *Provides a plots of trial-level surrogacy in the information-theoretic framework based on the output of the* TrialLevelIT() *function*

# **Description**

Produces a plot that provides a graphical representation of trial-level surrogacy based on the output of the TrialLevelIT() function (information-theoretic framework).

#### Usage

## S3 method for class 'TrialLevelIT' plot(x, Xlab.Trial, Ylab.Trial, Main.Trial, Par=par(oma=c(0, 0, 0, 0),  $mar = c(5.1, 4.1, 4.1, 2.1)), \ldots$ 

#### Arguments

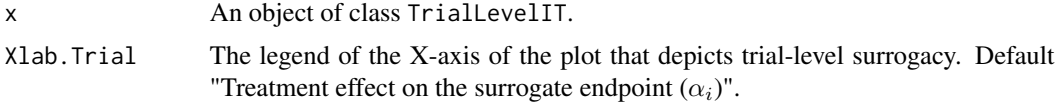

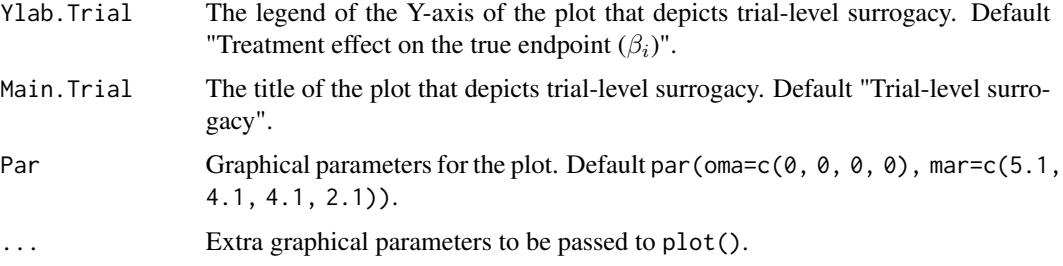

# Author(s)

Wim Van der Elst, Ariel Alonso, & Geert Molenberghs

#### References

Buyse, M., Molenberghs, G., Burzykowski, T., Renard, D., & Geys, H. (2000). The validation of surrogate endpoints in meta-analysis of randomized experiments. *Biostatistics, 1,* 49-67.

## See Also

[UnifixedContCont,](#page-279-0) [BifixedContCont,](#page-8-0) [UnifixedContCont,](#page-279-0) [BimixedContCont,](#page-15-0) [TrialLevelIT](#page-271-0)

#### Examples

```
# Generate vector treatment effects on S
set.seed(seed = 1)
Alpha.Vector \leq seq(from = 5, to = 10, by=.1) + runif(min = -.5, max = .5, n = 51)
# Generate vector treatment effects on T
set.seed(seed=2)
Beta.Vector \leq (Alpha.Vector * 3) + runif(min = -5, max = 5, n = 51)
# Apply the function to estimate R^2_{h.t}
Fit <- TrialLevelIT(Alpha.Vector=Alpha.Vector,
Beta.Vector=Beta.Vector, N.Trial=50, Model="Reduced")
# Plot the results
plot(Fit)
```
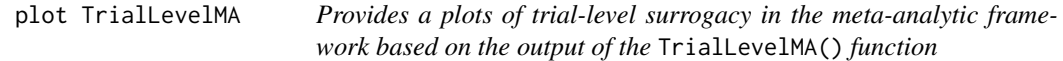

## Description

Produces a plot that provides a graphical representation of trial-level surrogacy based on the output of the TrialLevel() function (meta-analytic framework).

## Usage

```
## S3 method for class 'TrialLevelMA'
plot(x, Weighted=TRUE, Xlab.Trial,
Ylab.Trial, Main.Trial, Par=par(oma=c(0, 0, 0, 0),
mar = c(5.1, 4.1, 4.1, 2.1)), ...
```
# Arguments

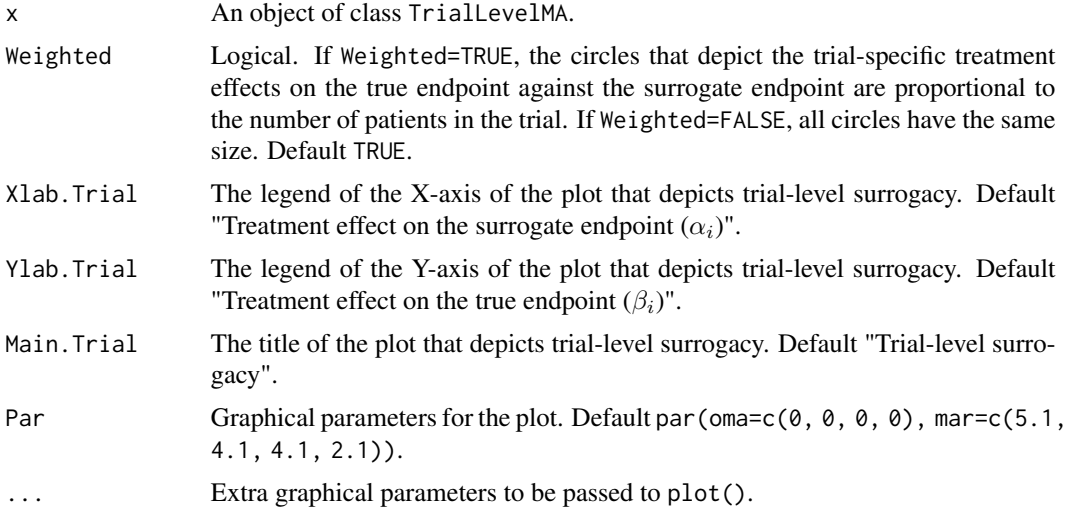

## Author(s)

Wim Van der Elst, Ariel Alonso, & Geert Molenberghs

## References

Buyse, M., Molenberghs, G., Burzykowski, T., Renard, D., & Geys, H. (2000). The validation of surrogate endpoints in meta-analysis of randomized experiments. *Biostatistics, 1,* 49-67.

#### See Also

[UnifixedContCont,](#page-279-0) [BifixedContCont,](#page-8-0) [UnifixedContCont,](#page-279-0) [BimixedContCont,](#page-15-0) [TrialLevelMA](#page-273-0)

## Examples

```
# Generate vector treatment effects on S
set.seed(seed = 1)
Alpha.Vector \leq seq(from = 5, to = 10, by=.1) + runif(min = -.5, max = .5, n = 51)
# Generate vector treatment effects on T
set.seed(seed=2)
Beta.Vector \leq (Alpha.Vector \neq 3) + runif(min = -5, max = 5, n = 51)
# Vector of sample sizes of the trials (here, all n_i=10)
N.Vector <- rep(10, times=51)
# Apply the function to estimate R^2_{trial}
```

```
Fit <- TrialLevelMA(Alpha.Vector=Alpha.Vector,
Beta.Vector=Beta.Vector, N.Vector=N.Vector)
# Plot the results and obtain summary
plot(Fit)
summary(Fit)
```
plot TwoStageSurvSurv *Plots trial-level surrogacy in the meta-analytic framework when two survival endpoints are considered.*

## Description

Produces a plot that graphically depicts trial-level surrogacy when the surrogate and true endpoints are survival endpoints.

## Usage

```
## S3 method for class 'TwoStageSurvSurv'
plot(x, Weighted=TRUE, xlab, ylab, main,
Par=par(oma=c(0, 0, 0, 0), mar=c(5.1, 4.1, 4.1, 2.1)), ...)
```
## Arguments

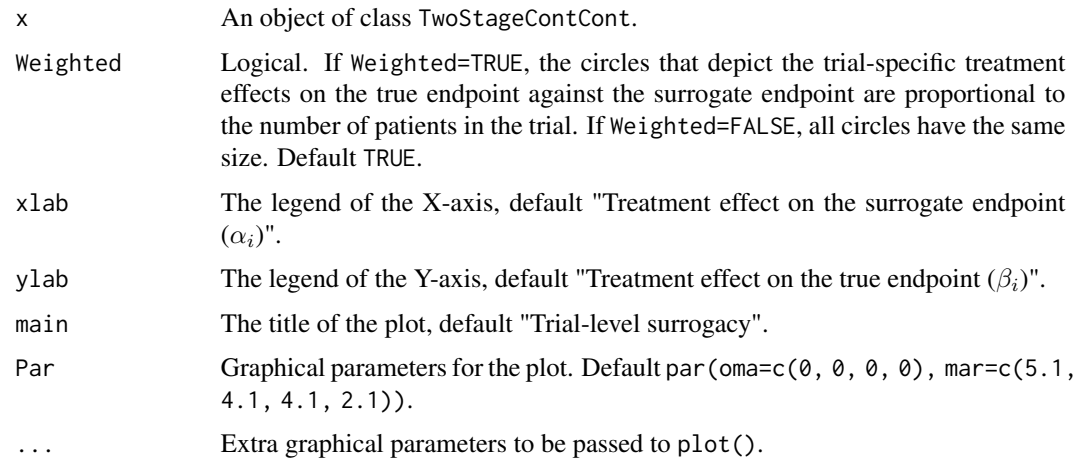

## Author(s)

Wim Van der Elst, Ariel Alonso, & Geert Molenberghs

## See Also

[TwoStageSurvSurv](#page-274-0)

# plot.comb27.BinBin 199

## Examples

```
# Open Ovarian dataset
data(Ovarian)
# Conduct analysis
Results <- TwoStageSurvSurv(Dataset = Ovarian, Surr = Pfs, SurrCens = PfsInd,
True = Surv, TrueCens = SurvInd, Treat = Treat, Trial.ID = Center)
# Examine results of analysis
summary(Results)
plot(Results)
```
plot.comb27.BinBin *Plots the distribution of prediction error functions in decreasing order of appearance.*

#### Description

The function plot.comb27.BinBin plots each of the selected prediction functions in decreasing order in the single-trial causal-inference framework when both the surrogate and the true endpoints are binary outcomes. The distribution of frequencies at which each of the 27 possible predicton functions are selected provides additional insights regarding the association between  $S(\Delta_S)$  and T  $(\Delta_T)$ .. See **Details** below.

#### Usage

## S3 method for class 'comb27.BinBin'  $plot(x, lab, ...)$ 

## Arguments

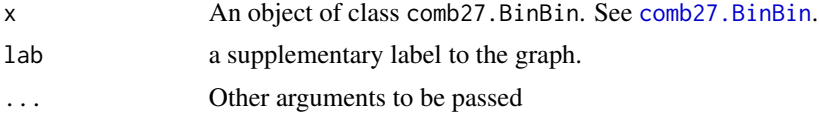

#### Details

Each of the 27 prediction functions is coded as  $x/y/z$  with x, y and z taking values in  $-1, 0, 1$ . As an example, the combination 0/0/0 represents the prediction function that projects every value of  $\Delta_S$ to 0. Similarly, the combination -1/0/1 is the identity function projecting every value of  $\Delta_S$  to the same value for  $\Delta_T$ .

#### Value

An object of class comb27.BinBin with components,

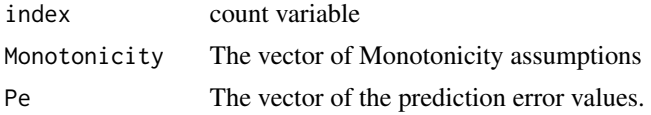

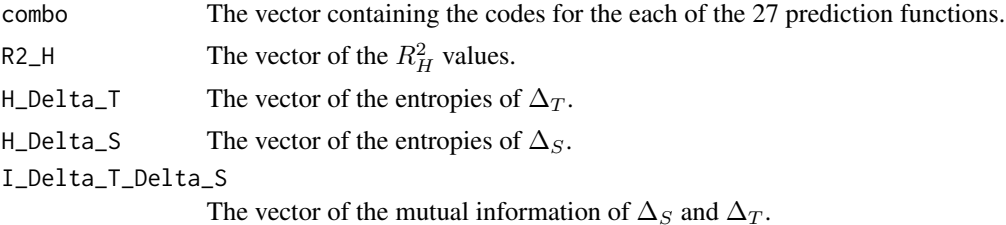

#### Author(s)

Paul Meyvisch, Wim Van der Elst, Ariel Alonso

#### References

Alonso A, Van der Elst W, Molenberghs G, Buyse M and Burzykowski T. (2016). An informationtheoretic approach for the evaluation of surrogate endpoints based on causal inference.

Alonso A, Van der Elst W and Meyvisch P (2016). Assessing a surrogate predictive value: A causal inference approach.

## See Also

comb<sub>27</sub> RinBin

#### Examples

```
## Not run: # time consuming code part
CIGTS_27 <- comb27.BinBin(pi1_1_ = 0.3412, pi1_0_ = 0.2539, pi0_1_ = 0.119,
                      pi_11 = 0.6863, pi_10 = 0.0882, pi_01 = 0.0784,
                      Seed=1,Monotonicity=c("No"), M=500000)
plot.comb27.BinBin(CIGTS_27,lab="CIGTS")
```
## End(Not run)

plot.Fano.BinBin *Plots the distribution of* Rˆ2*\_*HL *either as a density or as function of* π*\_*10 *in the setting where both* S *and* T *are binary endpoints*

#### Description

The function plot.Fano.BinBin plots the distribution of  $R_{HL}^2$  which is fully identifiable for given values of  $\pi_{10}$ . See **Details** below.

## Usage

```
## S3 method for class 'Fano.BinBin'
plot(x,Type="Density",Xlab.R2_HL,main.R2_HL,
ylab="density",Par=par(mfrow=c(1,1),oma=c(0,0,0,0),mar=c(5.1,4.1,4.1,2.1)),
Cex.Legend=1, Cex.Position="top", lwd=3, linty=c(5,6,7), color=c(8,9,3), ...)
```
## Arguments

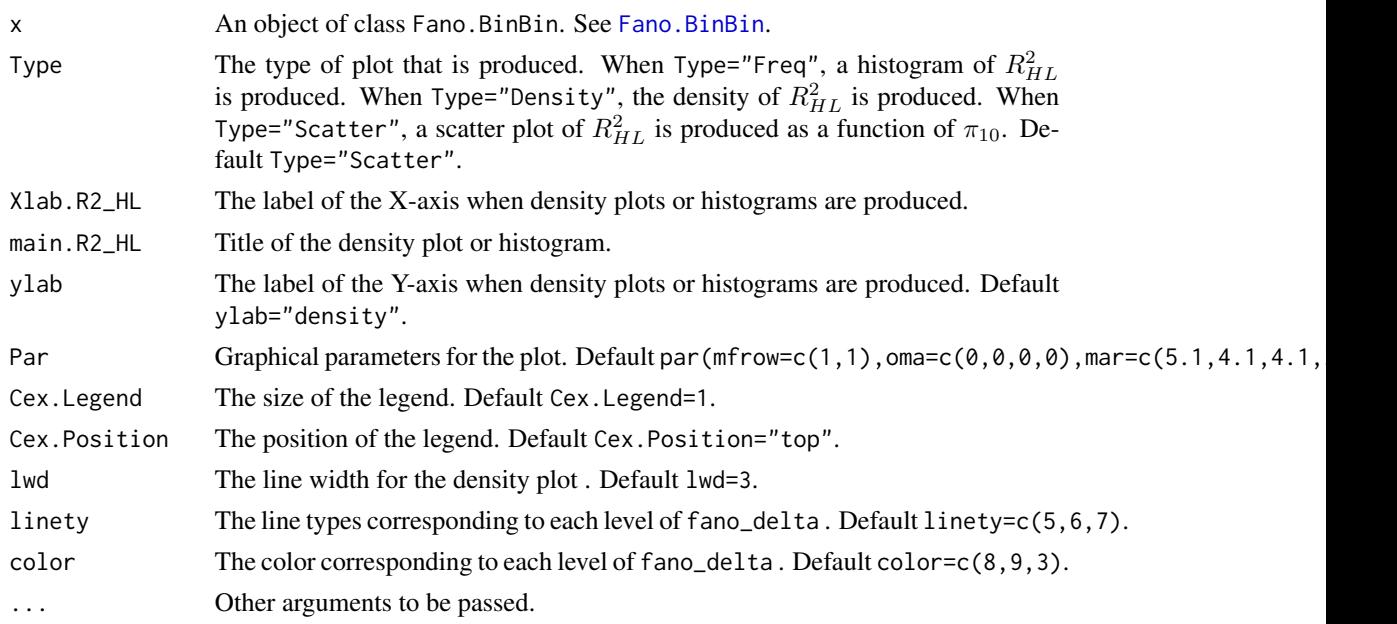

# Details

Values for  $\pi_{10}$  have to be uniformly sampled from the interval  $[0, \min(\pi_1., \pi.0)]$ . Any sampled value for  $\pi_{10}$  will fully determine the bivariate distribution of potential outcomes for the true endpoint. The vector  $\pi_{km}$  fully determines  $R_{HL}^2$ .

# Value

An object of class Fano. BinBin with components,

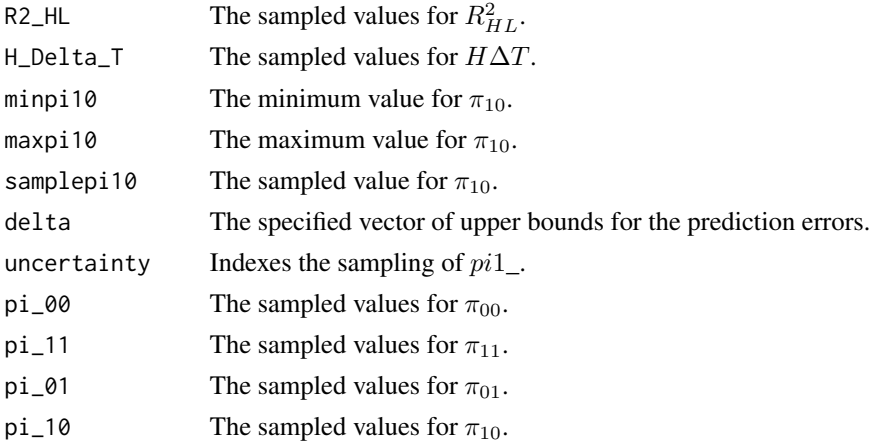

# Author(s)

Paul Meyvisch, Wim Van der Elst, Ariel Alonso

### References

Alonso, A., Van der Elst, W., & Molenberghs, G. (2014). Validation of surrogate endpoints: the binary-binary setting from a causal inference perspective.

## See Also

[Fano.BinBin](#page-39-0)

## Examples

```
# Conduct the analysis assuming no montonicity
# for the true endpoint, using a range of
# upper bounds for prediction errors
FANO < -Fano.BinBin(pil = 0.5951, pi = 1 = 0.7745,fano_delta=c(0.05, 0.1, 0.2), M=1000)
```

```
plot(FANO, Type="Scatter",color=c(3,4,5),Cex.Position="bottom")
```
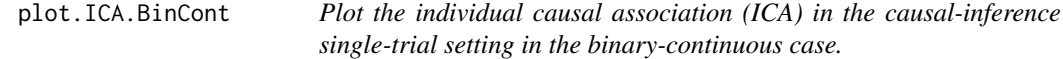

# Description

This function is used to a plot that displays the frequencies, percentages, cumulative percentages or densities of the individual causal association (ICA) in the single-trial setting within the causalinference framework when the surrogate endpoint is continuous (normally distributed) and the true endpoint is a binary outcome. In addition, several plots to evaluate the goodness-of-fit of the mixture model used to fit the conditional distribution of potential outcomes on the surrogate endpoint can also be provided. For details, see Alonso Abad *et al.* (2023).

## Usage

```
## S3 method for class 'ICA.BinCont'
plot(x, Histogram.ICA=TRUE, Mixmean=TRUE, Mixvar=TRUE, Deviance=TRUE,
                             Type="Percent", Labels=FALSE, ...)
```
## Arguments

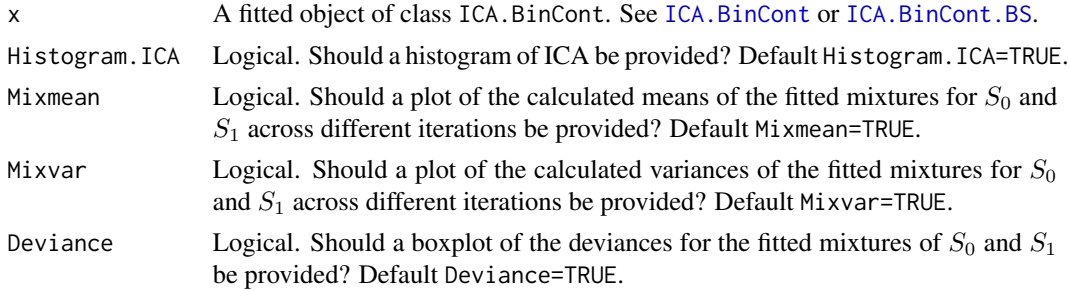

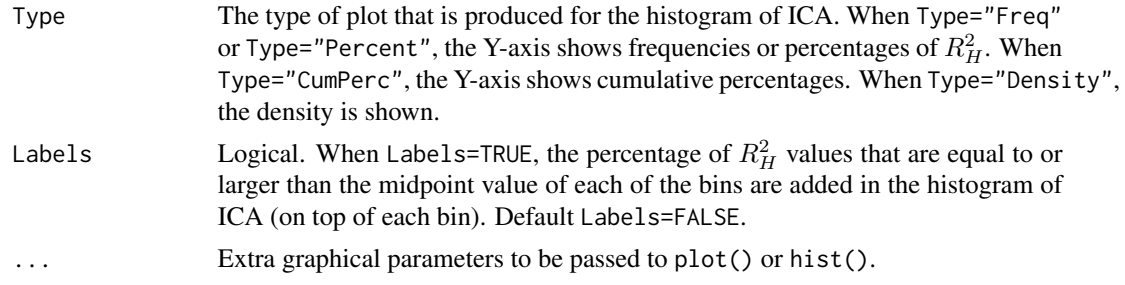

# Author(s)

Wim Van der Elst, Fenny Ong, Ariel Alonso, and Geert Molenberghs

#### References

Alonso Abad, A., Ong, F., Stijven, F., Van der Elst, W., Molenberghs, G., Van Keilegom, I., Verbeke, G., & Callegaro, A. (2023). An information-theoretic approach for the assessment of a continuous outcome as a surrogate for a binary true endpoint based on causal inference: Application to vaccine evaluation.

## See Also

[ICA.BinCont](#page-89-0), [ICA.BinCont.BS](#page-93-0)

#### Examples

```
## Not run: # Time consuming code part
data(Schizo)
Fit <- ICA.BinCont.BS(Dataset = Schizo, Surr = BPRS, True = PANSS_Bin, nb = 10,
Theta.S_0=c(-10,-5,5,10,10,10,10,10), Theta.S_1=c(-10,-5,5,10,10,10,10,10),
Treat=Treat, M=50, Seed=1)
summary(Fit)
```
plot(Fit)

## End(Not run)

plot.MetaAnalyticSurvBin

*Generates a plot of the estimated treatment effects for the surrogate endpoint versus the estimated treatment effects for the true endpoint for an object fitted with the 'MetaAnalyticSurvBin()' function.*

## Description

Generates a plot of the estimated treatment effects for the surrogate endpoint versus the estimated treatment effects for the true endpoint for an object fitted with the 'MetaAnalyticSurvBin()' function.

## Usage

```
## S3 method for class 'MetaAnalyticSurvBin'
plot(x, \ldots)
```
## Arguments

```
x An object of class 'MetaAnalyticSurvBin' fitted with the 'MetaAnalyticSurvBin()'
              function.
... ...
```
## Value

A plot of the type ggplot

## Examples

```
## Not run:
data("colorectal")
fit_bin <- MetaAnalyticSurvBin(data = colorectal, true = surv, trueind = SURVIND,
                               surrog = responder, trt = TREAT, center = CENTER,
                               trial = TRIAL, patientid = patientid,
                               adjustment="unadjusted")
plot(fit_bin)
```
## End(Not run)

```
plot.MetaAnalyticSurvCat
```
*Generates a plot of the estimated treatment effects for the surrogate endpoint versus the estimated treatment effects for the true endpoint for an object fitted with the 'MetaAnalyticSurvCat()' function.*

### Description

Generates a plot of the estimated treatment effects for the surrogate endpoint versus the estimated treatment effects for the true endpoint for an object fitted with the 'MetaAnalyticSurvCat()' function.

#### Usage

```
## S3 method for class 'MetaAnalyticSurvCat'
plot(x, \ldots)
```
## Arguments

x An object of class 'MetaAnalyticSurvCat' fitted with the 'MetaAnalyticSurv-Cat()' function.

... ...

# Value

A plot of the type ggplot

# Examples

```
## Not run:
data("colorectal4")
fit <- MetaAnalyticSurvCat(data = colorectal4, true = truend, trueind = trueind, surrog = surrogend,
                       trt = treatn, center = center, trial = trialend, patientid = patid,
                           adjustment="unadjusted")
plot(fit)
```
## End(Not run)

plot.MetaAnalyticSurvCont

*Generates a plot of the estimated treatment effects for the surrogate endpoint versus the estimated treatment effects for the true endpoint for an object fitted with the 'MetaAnalyticSurvCont()' function.*

## Description

Generates a plot of the estimated treatment effects for the surrogate endpoint versus the estimated treatment effects for the true endpoint for an object fitted with the 'MetaAnalyticSurvCont()' function.

#### Usage

## S3 method for class 'MetaAnalyticSurvCont'  $plot(x, \ldots)$ 

## Arguments

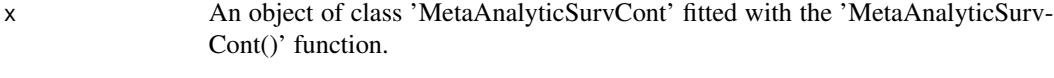

... ...

# Value

A plot of the type ggplot

## Examples

```
## Not run:
data("colorectal4")
data("prostate")
fit <- MetaAnalyticSurvCont(data = prostate, true = SURVTIME, trueind = SURVIND, surrog = PSA,
trt = TREAT, center = TRIAL, trial = TRIAL, patientid = PATID,
copula = "Hougaard", adjustment = "weighted")
plot(fit)
## End(Not run)
```

```
plot.MetaAnalyticSurvSurv
```
*Generates a plot of the estimated treatment effects for the surrogate endpoint versus the estimated treatment effects for the true endpoint for an object fitted with the 'MetaAnalyticSurvSurv()' function.*

## Description

Generates a plot of the estimated treatment effects for the surrogate endpoint versus the estimated treatment effects for the true endpoint for an object fitted with the 'MetaAnalyticSurvSurv()' function.

#### Usage

## S3 method for class 'MetaAnalyticSurvSurv'  $plot(x, \ldots)$ 

#### Arguments

x An object of class 'MetaAnalyticSurvSurv' fitted with the 'MetaAnalyticSurv-Surv()' function.

... ...

## Value

A plot of the type ggplot

### Examples

```
## Not run:
data("colorectal4")
fit <- MetaAnalyticSurvSurv(data=Ovarian,true=Surv,trueind=SurvInd,surrog=Pfs,surrogind=PfsInd,
                            trt=Treat,center=Center,trial=Center,patientid=Patient,
                            copula="Plackett",adjustment="unadjusted")
plot(fit)
```
## End(Not run)

plot.PPE.BinBin *Plots the distribution of either PPE, RPE or R*<sup> $2$ </sup>*LH either as a density or as a histogram in the setting where both* S *and* T *are binary endpoints*

## Description

The function plot. PPE. BinBin plots the distribution of  $PPE$ ,  $RPE$  or  $R_H^2$  in the setting where both surrogate and true endpoints are binary in the single-trial causal-inference framework. See Details below.

# Usage

```
## S3 method for class 'PPE.BinBin'
plot(x,Type="Density",Param="PPE",Xlab.PE,main.PE,
ylab="density",Cex.Legend=1,Cex.Position="bottomright", lwd=3,linety=1,color=1,
Breaks=0.05, xlimits=c(0,1), ...
```
## Arguments

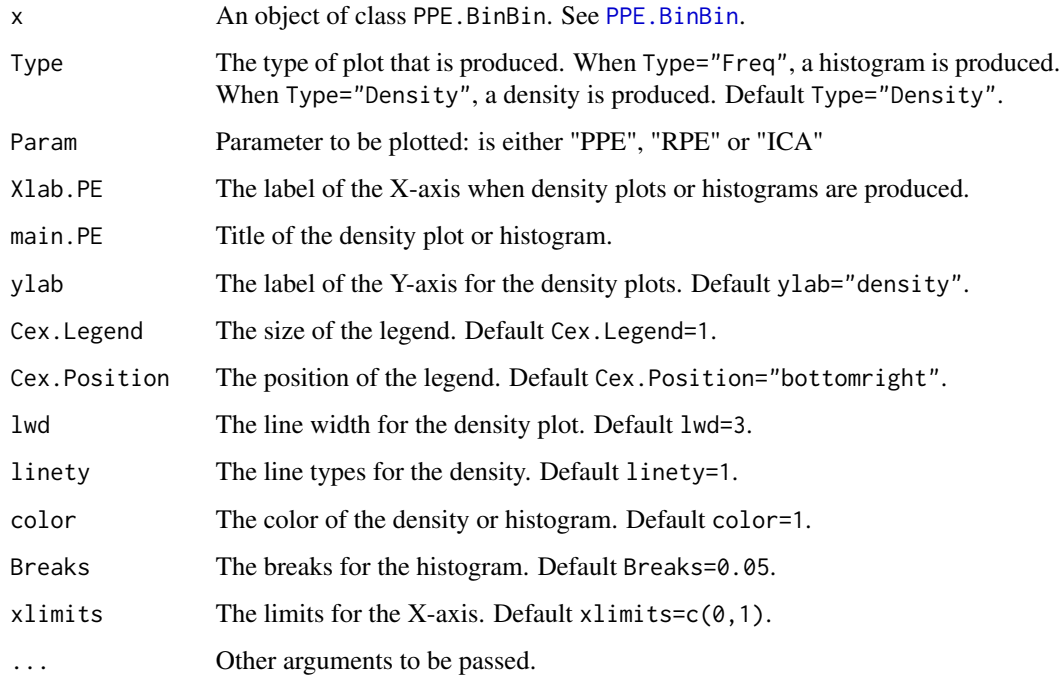

#### Details

In the continuous normal setting, surroagacy can be assessed by studying the association between the individual causal effects on  $S$  and  $T$  (see ICA. ContCont). In that setting, the Pearson correlation is the obvious measure of association.

When  $S$  and  $T$  are binary endpoints, multiple alternatives exist. Alonso et al. (2016) proposed the individual causal association (ICA;  $R_H^2$ ), which captures the association between the individual causal effects of the treatment on  $S(\Delta_S)$  and  $T(\Delta_T)$  using information-theoretic principles.

The function PPE. BinBin computes  $R_H^2$  using a grid-based approach where all possible combinations of the specified grids for the parameters that are allowed that are allowed to vary freely are considered. It additionally computes the minimal probability of a prediction error (PPE) and the reduction on the PPE using information that  $S$  conveys on  $T$ . Both measures provide complementary information over the  $R_H^2$  and facilitate more straightforward clinical interpretation.

## Value

An object of class PPE.BinBin with components,

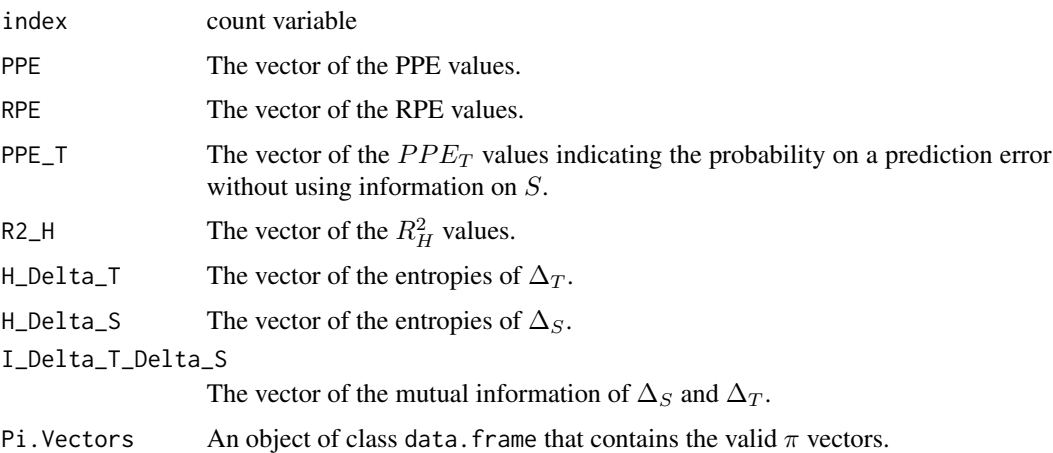

#### Author(s)

Paul Meyvisch, Wim Van der Elst, Ariel Alonso, Geert Molenberghs

#### References

Alonso A, Van der Elst W, Molenberghs G, Buyse M and Burzykowski T. (2016). An informationtheoretic approach for the evaluation of surrogate endpoints based on causal inference.

Meyvisch P., Alonso A.,Van der Elst W, Molenberghs G. (2018). Assessing the predictive value of a binary surrogate for a binary true endpoint, based on the minimum probability of a prediction error.

## See Also

[PPE.BinBin](#page-212-0)

# plot.SPF.BinCont 209

### Examples

```
## Not run: # Time consuming part
PANSS <- PPE.BinBin(pi1_1_=0.4215, pi0_1_=0.0538, pi1_0_=0.0538,
                   pi_1_1=0.5088, pi_1_0=0.0307,pi_0_1=0.0482,
                   Seed=1, M=2500)
plot(PANSS,Type="Freq",Param="RPE",color="grey",Breaks=0.05,xlimits=c(0,1),main="PANSS")
## End(Not run)
```
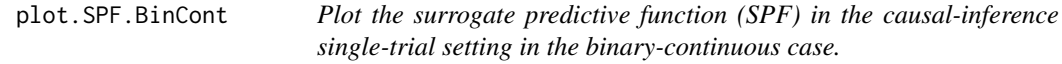

# Description

This function is used to create several plots related to the surrogate predictive function (SPF) in the single-trial setting within the causal-inference framework when the surrogate endpoint is continuous (normally distributed) and the true endpoint is a binary outcome. For details, see Alonso *et al.* (2024).

## Usage

## S3 method for class 'SPF.BinCont' plot(x, Histogram.SPF=TRUE, Causal.necessity=TRUE, Best.pred=TRUE, Max.psi=TRUE, ...)

## Arguments

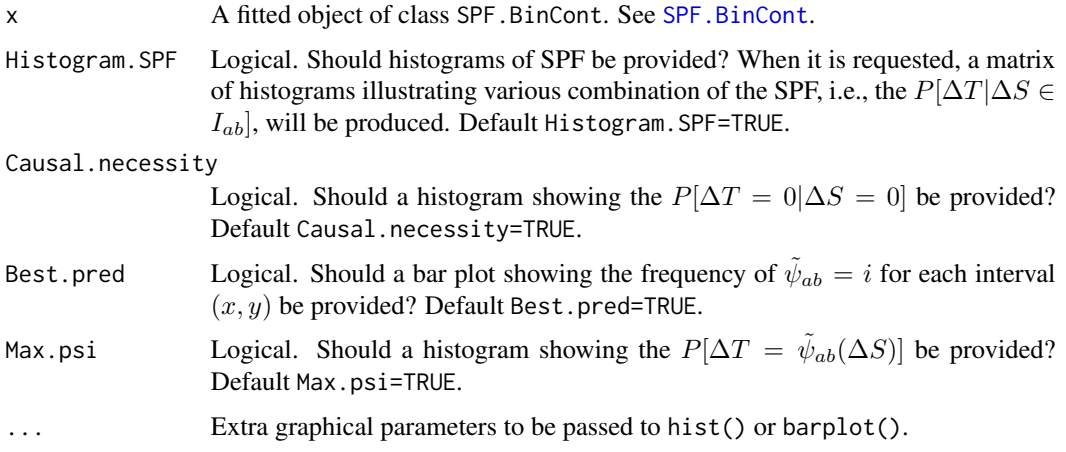

## Author(s)

Fenny Ong, Wim Van der Elst, Ariel Alonso, and Geert Molenberghs

### References

Alonso, A., Ong, F., Van der Elst, W., Molenberghs, G., & Callegaro, A. (2024). Assessing a continuous surrogate predictive value for a binary true endpoint based on causal inference and information theory in vaccine trial.

## See Also

[SPF.BinCont](#page-259-0)

## Examples

```
## Not run: # Time consuming code part
data(Schizo)
fit.ica <- ICA.BinCont.BS(Dataset = Schizo, Surr = BPRS, True = PANSS_Bin, nb = 10,
Theta.S_0=c(-10,-5,5,10,10,10,10,10), Theta.S_1=c(-10,-5,5,10,10,10,10,10),
Treat=Treat, M=50, Seed=1)
fit.spf <- SPF.BinCont(fit.ica, a=-5, b=5)
summary(fit.spf)
plot(fit.spf)
## End(Not run)
```
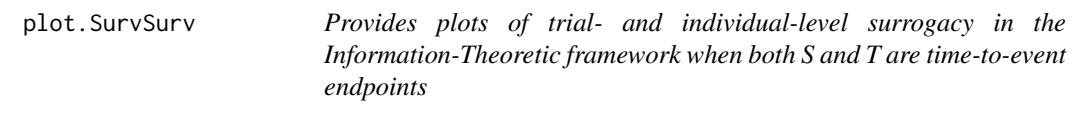

## Description

Produces plots that provide a graphical representation of trial- and/or individual-level surrogacy (R2\_ht and R2\_hInd per cluster) based on the Information-Theoretic approach of Alonso & Molenberghs (2007).

## Usage

```
## S3 method for class 'SurvSurv'
plot(x, Trial.Level=TRUE, Weighted=TRUE,
Indiv.Level.By.Trial=TRUE, Xlab.Indiv, Ylab.Indiv, Xlab.Trial,
Ylab.Trial, Main.Trial, Main.Indiv,
Par=par(\text{oma}=c(0, 0, 0, 0), mar=c(5.1, 4.1, 4.1, 2.1)), ...
```
## Arguments

x An object of class FixedBinBinIT.

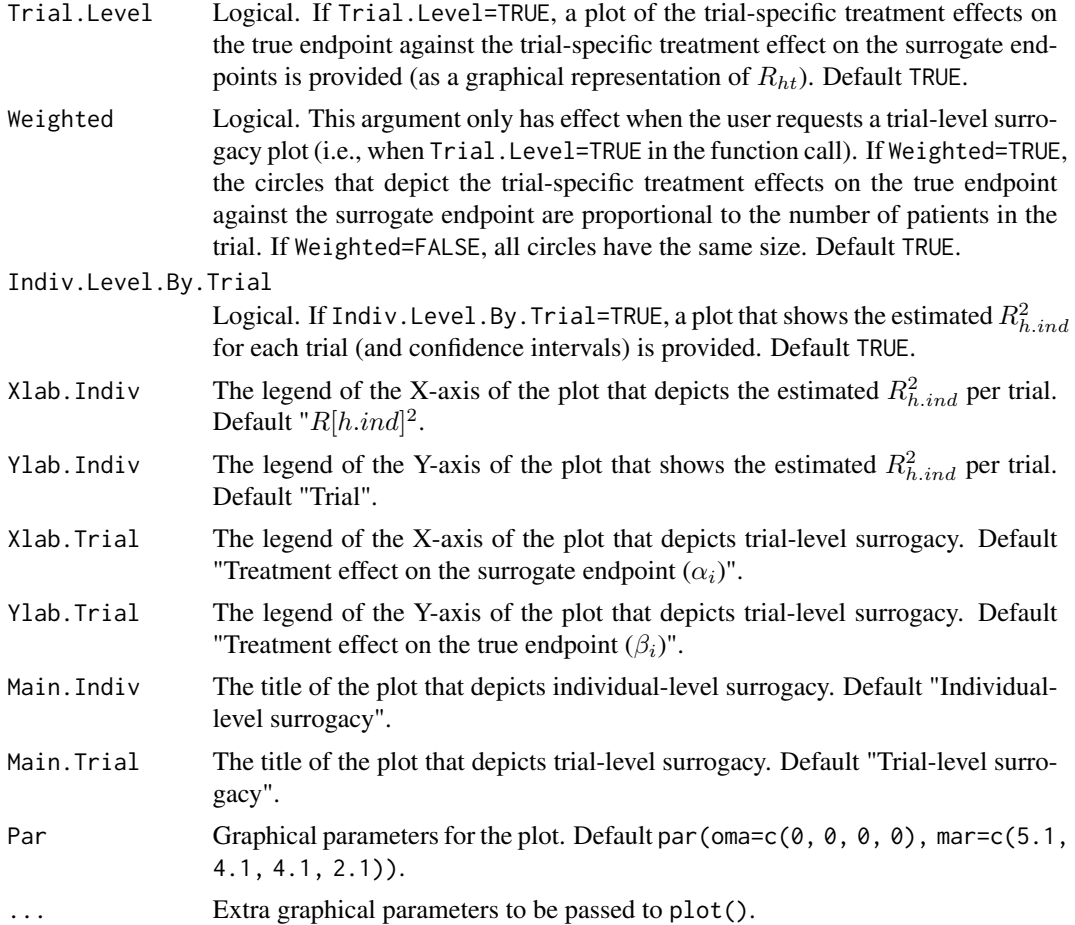

# Author(s)

Wim Van der Elst, Ariel Alonso, & Geert Molenberghs

# References

Alonso, A, & Molenberghs, G. (2007). Surrogate marker evaluation from an information theory perspective. *Biometrics, 63,* 180-186.

## See Also

[SurvSurv](#page-267-0)

# Examples

```
# Open Ovarian dataset
data(Ovarian)
# Conduct analysis
```

```
True = Surv, TrueCens = SurvInd, Treat = Treat,
Trial.ID = Center, Alpha=.05)
# Examine results
summary(Fit)
plot(Fit, Trial.Level = FALSE, Indiv.Level.By.Trial=TRUE)
plot(Fit, Trial.Level = TRUE, Indiv.Level.By.Trial=FALSE)
```
Pos.Def.Matrices *Generate 4 by 4 correlation matrices and flag the positive definite ones*

## Description

Based on vectors (or scalars) for the six off-diagonal correlations of a 4 by 4 matrix, the function Pos.Def.Matrices constructs all possible matrices that can be formed by combining the specified values, computes the minimum eigenvalues for each of these matrices, and flags the positive definite ones (i.e., valid correlation matrices).

## Usage

```
Pos.Def.Matrices(T0T1=seq(0, 1, by=.2), T0S0=seq(0, 1, by=.2), T0S1=seq(0, 1,
by=.2), T1S0=seq(0, 1, by=.2), T1S1=seq(0, 1, by=.2), S0S1=seq(0, 1, by=.2))
```
## Arguments

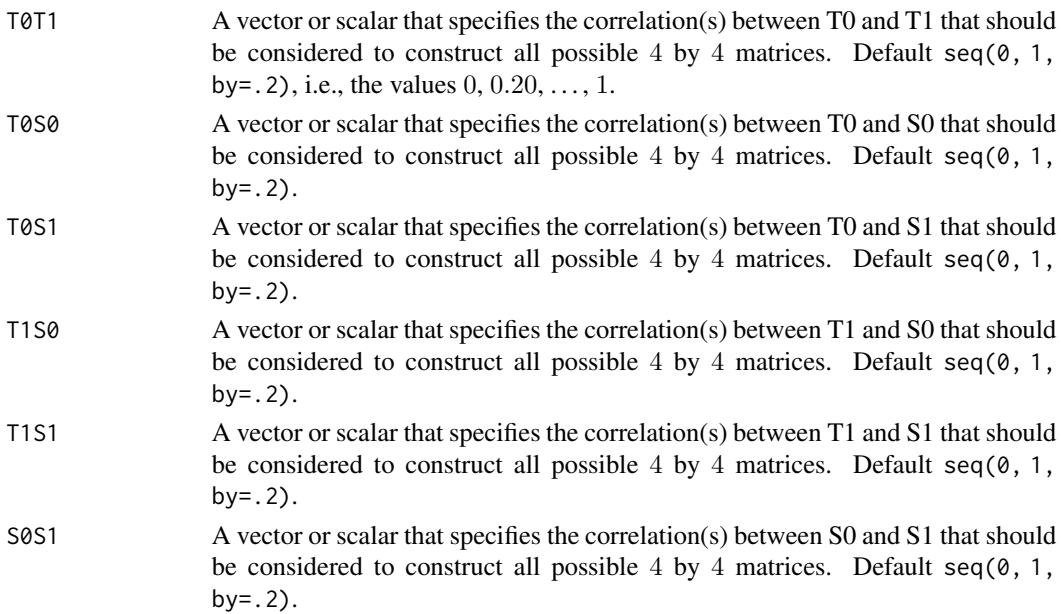

#### Details

The generated object Generated.Matrices (of class data.frame) is placed in the workspace (for easy access).

#### PPE.BinBin 213

## Author(s)

Wim Van der Elst, Ariel Alonso, & Geert Molenberghs

## See Also

[Sim.Data.Counterfactuals](#page-246-0)

#### Examples

```
## Generate all 4x4 matrices that can be formed using rho(T0,S0)=rho(T1,S1)=.5
## and the grid of values 0, .2, ..., 1 for the other off-diagonal correlations:
Pos.Def.Matrices(T0T1=seq(0, 1, by=.2), T0S0=.5, T0S1=seq(0, 1, by=.2),
T1S0=seq(0, 1, by=.2), T1S1=.5, S0S1=seq(0, 1, by=.2))
```
## Examine the first 10 rows of the the object Generated.Matrices: Generated.Matrices[1:10,]

## Check how many of the generated matrices are positive definite ## (counts and percentages): table(Generated.Matrices\$Pos.Def.Status) table(Generated.Matrices\$Pos.Def.Status)/nrow(Generated.Matrices)

## Make an object PosDef which contains the positive definite matrices: PosDef <- Generated.Matrices[Generated.Matrices\$Pos.Def.Status==1,]

```
## Shows the 10 first matrices that are positive definite:
PosDef[1:10,]
```
<span id="page-212-0"></span>PPE.BinBin *Evaluate a surrogate predictive value based on the minimum probability of a prediction error in the setting where both* S *and* T *are binary endpoints*

## Description

The function PPE.BinBin assesses a surrogate predictive value using the probability of a prediction error in the single-trial causal-inference framework when both the surrogate and the true endpoints are binary outcomes. It additionally assesses the indivdiual causal association (ICA). See Details below.

#### Usage

```
PPE.BinBin(pi1_1_, pi1_0_, pi_1_1, pi_1_0,
pi0_1_, pi_0_1, M=10000, Seed=1)
```
### Arguments

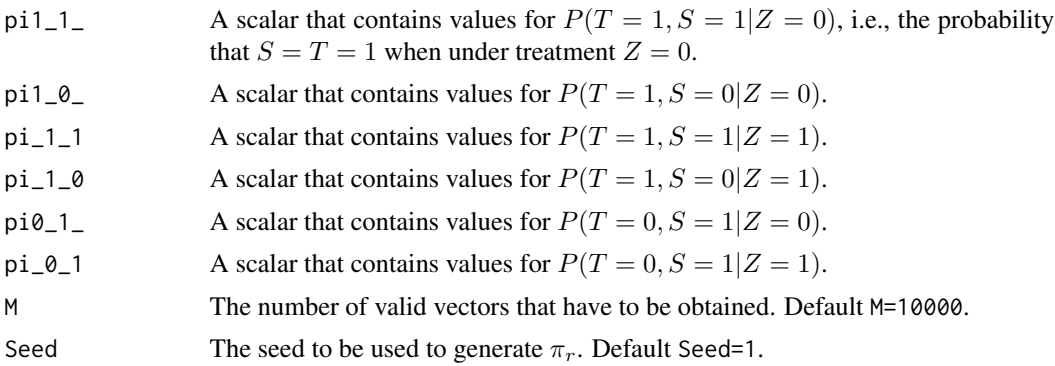

#### Details

In the continuous normal setting, surroagacy can be assessed by studying the association between the individual causal effects on  $S$  and  $T$  (see [ICA.ContCont](#page-97-0)). In that setting, the Pearson correlation is the obvious measure of association.

When  $S$  and  $T$  are binary endpoints, multiple alternatives exist. Alonso et al. (2016) proposed the individual causal association (ICA;  $R_H^2$ ), which captures the association between the individual causal effects of the treatment on  $S$  ( $\Delta_S$ ) and  $T$  ( $\Delta_T$ ) using information-theoretic principles.

The function PPE. BinBin computes  $R_H^2$  using a grid-based approach where all possible combinations of the specified grids for the parameters that are allowed to vary freely are considered. It additionally computes the minimal probability of a prediction error (PPE) and the reduction on the PPE using information that  $S$  conveys on  $T$ . Both measures provide complementary information over the  $R_H^2$  and facilitate more straightforward clinical interpretation. No assumption about monotonicity can be made.

#### Value

An object of class PPE.BinBin with components,

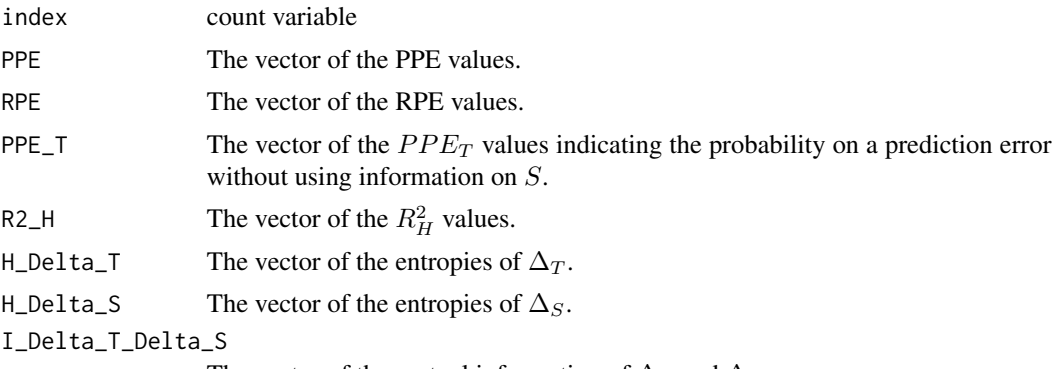

The vector of the mutual information of  $\Delta_S$  and  $\Delta_T$ .

## Author(s)

Paul Meyvisch, Wim Van der Elst, Ariel Alonso, Geert Molenberghs

### References

Alonso A, Van der Elst W, Molenberghs G, Buyse M and Burzykowski T. (2016). An informationtheoretic approach for the evaluation of surrogate endpoints based on causal inference.

Meyvisch P., Alonso A.,Van der Elst W, Molenberghs G. (2018). Assessing the predictive value of a binary surrogate for a binary true endpoint, based on the minimum probability of a prediction error.

## See Also

[ICA.BinBin.Grid.Sample](#page-84-0)

## Examples

```
# Conduct the analysis
## Not run: # time consuming code part
PPE.BinBin(pi1_1_=0.4215, pi0_1_=0.0538, pi1_0_=0.0538,
           pi_1_1=0.5088, pi_1_0=0.0307,pi_0_1=0.0482,
           Seed=1, M=10000)
## End(Not run)
```
<span id="page-214-0"></span>Pred.TrialT.ContCont *Compute the expected treatment effect on the true endpoint in a new trial (when both S and T are normally distributed continuous endpoints)*

## **Description**

The key motivation to evaluate a surrogate endpoint is to be able to predict the treatment effect on the true endpoint T based on the treatment effect on S in a new trial  $i = 0$ . The function Pred.TrialT.ContCont allows for making such predictions based on fitted models of class [BimixedContCont](#page-15-0), [BifixedContCont](#page-8-0), [UnimixedContCont](#page-284-0) and [UnifixedContCont](#page-279-0).

## Usage

```
Pred.TrialT.ContCont(Object, mu_S0, alpha_0, alpha.CI=0.05)
```
#### Arguments

Object A fitted object of class [BimixedContCont](#page-15-0), [BifixedContCont](#page-8-0), [UnimixedContCont](#page-284-0) and [UnifixedContCont](#page-279-0). Some of the components in these fitted objects are needed to estimate  $E(\beta + b_0)$  and its variance.

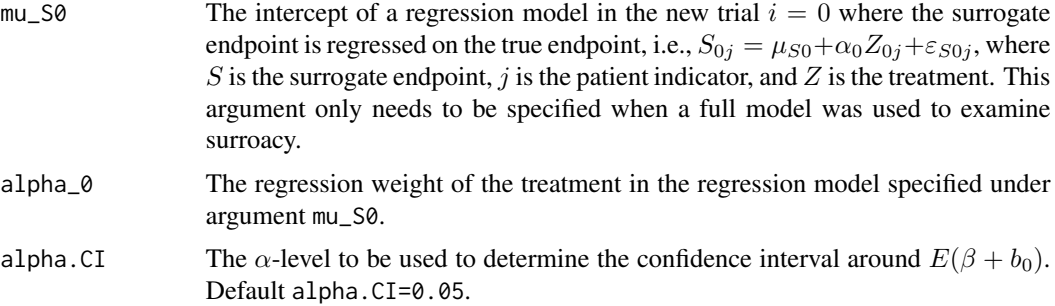

# Details

The key motivation to evaluate a surrogate endpoint is to be able to predict the treatment effect on the true endpoint T based on the treatment effect on S in a new trial  $i = 0$ .

When a so-called full (fixed or mixed) bi- or univariate model was fitted in the surrogate evaluation phase (for details, see [BimixedContCont](#page-15-0), [BifixedContCont](#page-8-0), [UnimixedContCont](#page-284-0) and [UnifixedContCont](#page-279-0)), this prediction is made as:

$$
E(\beta + b_0|m_{S0}, a_0) = \beta + \left(\begin{array}{c} d_{Sb} \\ d_{ab} \end{array}\right)^T \left(\begin{array}{cc} d_{SS} & D_{Sa} \\ d_{Sa} & d_{aa} \end{array}\right)^{-1} \left(\begin{array}{c} \mu_{S0} - \mu_{S} \\ \alpha_0 - \alpha \end{array}\right)
$$

$$
Var(\beta + b_0|m_{S0}, a_0) = d_{bb} + \left(\begin{array}{c} d_{Sb} \\ d_{ab} \end{array}\right)^T \left(\begin{array}{c} d_{SS} & D_{Sa} \\ d_{Sa} & d_{aa} \end{array}\right)^{-1} \left(\begin{array}{c} d_{Sb} \\ d_{ab} \end{array}\right),
$$

where all components are defined as in [BimixedContCont](#page-15-0). When the univariate mixed-effects models are used or the (univariate or bivariate) fixed effects models, the fitted components contained in D.Equiv are used instead of those in D.

When a reduced-model approach was used in the surrogate evaluation phase, the prediction is made as:

$$
E(\beta + b_0|a_0) = \beta + \frac{d_{ab}}{d_{aa}} + (\alpha_0 - \alpha),
$$
  

$$
Var(\beta + b_0|a_0) = d_{bb} - \frac{d_{ab}^2}{d_{aa}},
$$

where all components are defined as in [BimixedContCont](#page-15-0). When the univariate mixed-effects models are used or the (univariate or bivariate) fixed effects models, the fitted components contained in D.Equiv are used instead of those in D.

A  $(1-\gamma)100\%$  prediction interval for  $E(\beta + b_0|m_{S0}, a_0)$  can be obtained as  $E(\beta + b_0|m_{S0}, a_0) \pm$  $z_{1-\gamma/2}\sqrt{Var(\beta+b_0|m_{S0}, a_0)}$  (and similarly for  $E(\beta+b_0|a_0)$ ).

Value

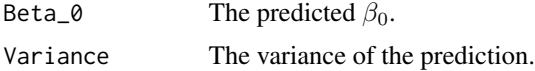
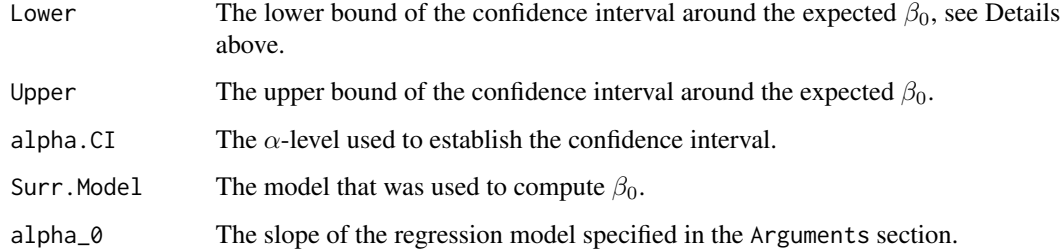

# Author(s)

Wim Van der Elst, Ariel Alonso, & Geert Molenberghs

### References

Burzykowski, T., Molenberghs, G., & Buyse, M. (2005). *The evaluation of surrogate endpoints*. New York: Springer-Verlag.

# See Also

[UnifixedContCont](#page-279-0), [BifixedContCont](#page-8-0), [UnimixedContCont](#page-284-0)

#### Examples

```
## Not run: #time-consuming code parts
# Generate dataset
Sim.Data.MTS(N.Total=2000, N.Trial=15, R.Trial.Target=.8,
R.Indiv.Target=.8, D.aa=10, D.bb=50, Fixed.Effects=c(1, 2, 30, 90),
Seed=1)
# Evaluate surrogacy using a reduced bivariate mixed-effects model
BimixedFit <- BimixedContCont(Dataset = Data.Observed.MTS, Surr = Surr,
True = True, Treat = Treat, Trial.ID = Trial.ID, Pat.ID = Pat.ID,
Model="Reduced")
# Suppose that in a new trial, it was estimated alpha_0 = 30
# predict beta_0 in this trial
Pred_Beta <- Pred.TrialT.ContCont(Object = BimixedFit,
alpha_0 = 30# Examine the results
summary(Pred_Beta)
# Plot the results
plot(Pred_Beta)
## End(Not run)
```
218 **Prentice** 

Prentice *Evaluates surrogacy based on the Prentice criteria for continuous endpoints (single-trial setting)*

## Description

The function Prentice evaluates the validity of a potential surrogate based on the Prentice criteria (Prentice, 1989) in the setting where the candidate surrogate and the true endpoint are normally distributed endpoints.

Warning The Prentice approach is included in the *Surrogate* package for illustrative purposes (as it was the first formal approach to assess surrogacy), but this method has some severe problems that renders its use problematic (see Details below). It is recommended to replace the Prentice approach by a more statistically-sound approach to evaluate a surrogate (e.g., the meta-analytic methods; see the functions [UnifixedContCont](#page-279-0), [BifixedContCont](#page-8-0), [UnimixedContCont](#page-284-0), [BimixedContCont](#page-15-0)).

#### Usage

Prentice(Dataset, Surr, True, Treat, Pat.ID, Alpha=.05)

## Arguments

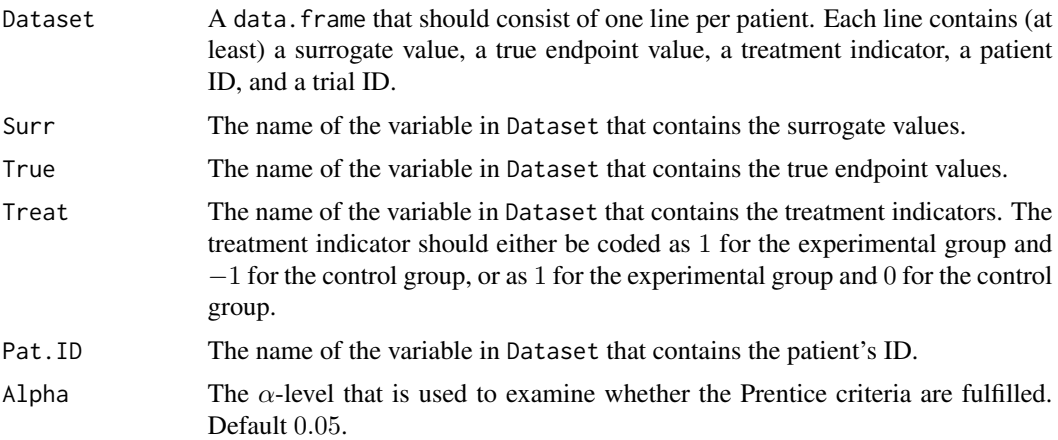

## Details

The Prentice criteria are examined by fitting the following regression models (when the surrogate and true endpoints are continuous variables):

$$
S_j = \mu_S + \alpha Z_j + \varepsilon_{Sj}, (1)
$$
  
\n
$$
T_j = \mu_T + \beta Z_j + \varepsilon_{Tj}, (2)
$$
  
\n
$$
T_j = \mu + \gamma Z_j + \varepsilon_j, (3)
$$
  
\n
$$
T_j = \tilde{\mu}_T + \beta_S Z_j + \gamma_Z S_j + \tilde{\varepsilon}_{Tj}, (4)
$$

#### Prentice 219

,

where the error terms of  $(1)$  and  $(2)$  have a joint zero-mean normal distribution with variancecovariance matrix

$$
\mathbf{\Sigma} = \left( \begin{array}{cc} \sigma_{SS} \\ \sigma_{ST} & \sigma_{TT} \end{array} \right)
$$

and where j is the subject indicator,  $S_j$  and  $T_j$  are the surrogate and true endpoint values of subject j, and  $Z_i$  is the treatment indicator for subject j.

To be in line with the Prentice criteria, Z should have a significant effect on S in model 1 (Prentice criterion 1), Z should have a significant effect on T in model 2 (Prentice criterion 2), S should have a significant effect on T in model 3 (Prentice criterion criterion 3), and the effect of Z on T should be fully captured by S in model 4 (Prentice criterion 4).

The Prentice approach to assess surrogavy has some fundamental limitations. For example, the fourth Prentice criterion requires that the statistical test for the  $\beta_S$  in model 4 is non-significant. This criterion is useful to reject a poor surrogate, but it is not suitable to validate a good surrogate (i.e., a non-significant result may always be attributable to a lack of statistical power). Even when lack of power would not be an issue, the result of the statistical test to evaluate the fourth Prentice criterion cannot prove that the effect of the treatment on the true endpoint is fully captured by the surrogate.

The use of the Prentice approach to evaluate a surrogate is not recommended. Instead, consider using the single-trial meta-anlytic method (if no multiple clinical trials are available or if there is no other clustering unit in the data; see function [Single.Trial.RE.AA](#page-253-0)) or the multiple-trial metaanalytic methods (see [UnifixedContCont](#page-279-0), [BifixedContCont](#page-8-0), [UnimixedContCont](#page-284-0), and [BimixedContCont](#page-15-0)).

# Value

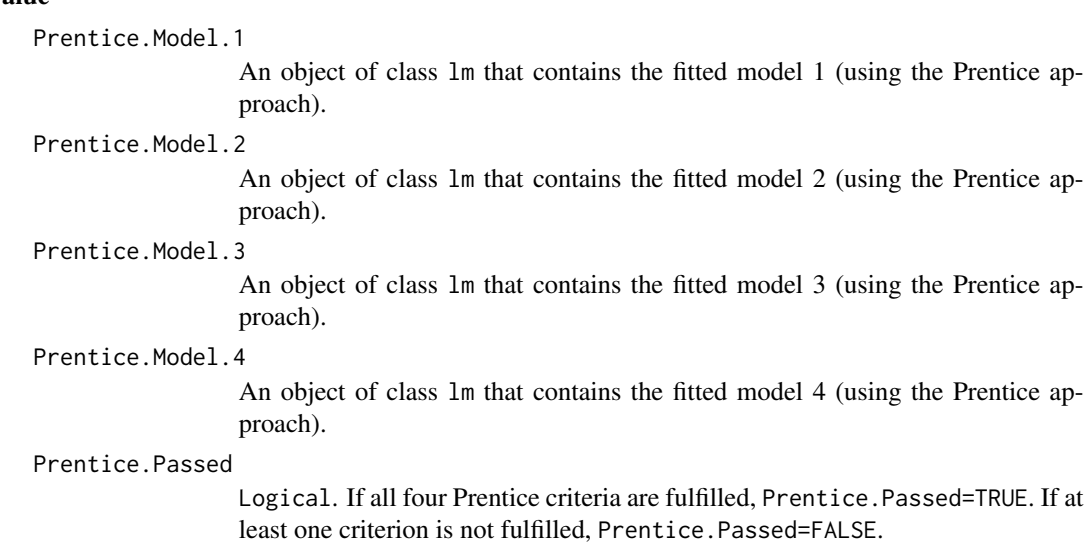

# Author(s)

Wim Van der Elst, Ariel Alonso, & Geert Molenberghs

# References

Burzykowski, T., Molenberghs, G., & Buyse, M. (2005). *The evaluation of surrogate endpoints*. New York: Springer-Verlag.

Prentice, R. L. (1989). Surrogate endpoints in clinical trials: definitions and operational criteria. *Statistics in Medicine, 8,* 431-440.

#### Examples

## Load the ARMD dataset data(ARMD)

## Evaluate the Prentice criteria in the ARMD dataset Prent <- Prentice(Dataset=ARMD, Surr=Diff24, True=Diff52, Treat=Treat, Pat.ID=Id)

# Summary of results summary(Prent)

print.MetaAnalyticSurvBin

*Prints all the elements of an object fitted with the 'MetaAnalytic-SurvBin()' function.*

## Description

Prints all the elements of an object fitted with the 'MetaAnalyticSurvBin()' function.

## Usage

```
## S3 method for class 'MetaAnalyticSurvBin'
print(x, \ldots)
```
# Arguments

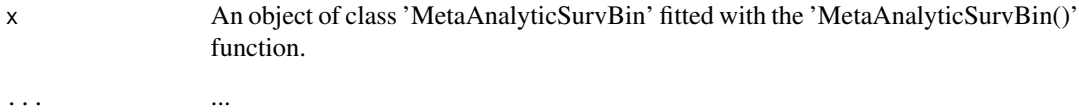

## Value

The surrogacy measures with their 95% confidence intervals and the estimated treament effect on the surrogate and true endpoint.

# print.MetaAnalyticSurvCat 221

#### Examples

```
## Not run:
data("colorectal")
fit_bin <- MetaAnalyticSurvBin(data = colorectal, true = surv, trueind = SURVIND,
                               surrog = responder, trt = TREAT, center = CENTER,
                               trial = TRIAL, patientid = patientid,
                               adjustment="unadjusted")
print(fit_bin)
## End(Not run)
```

```
print.MetaAnalyticSurvCat
```
*Prints all the elements of an object fitted with the 'MetaAnalyticSurv-Cat()' function.*

### Description

Prints all the elements of an object fitted with the 'MetaAnalyticSurvCat()' function.

#### Usage

## S3 method for class 'MetaAnalyticSurvCat'  $print(x, \ldots)$ 

#### Arguments

x An object of class 'MetaAnalyticSurvCat' fitted with the 'MetaAnalyticSurv-Cat()' function.

... ...

#### Value

The surrogacy measures with their 95% confidence intervals and the estimated treatment effect on the surrogate and true endpoint.

## Examples

```
## Not run:
data("colorectal4")
fit <- MetaAnalyticSurvCat(data = colorectal4, true = truend, trueind = trueind, surrog = surrogend,
                       trt = treatn, center = center, trial = trialend, patientid = patid,
                           adjustment="unadjusted")
print(fit)
```
## End(Not run)

```
print.MetaAnalyticSurvCont
```
*Prints all the elements of an object fitted with the 'MetaAnalyticSurv-Cont()' function.*

# Description

Prints all the elements of an object fitted with the 'MetaAnalyticSurvCont()' function.

## Usage

## S3 method for class 'MetaAnalyticSurvCont'  $print(x, \ldots)$ 

#### Arguments

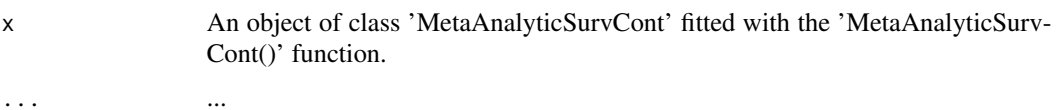

#### Value

The surrogacy measures with their 95% confidence intervals and the estimated treatment effect on the surrogate and true endpoint.

## Examples

```
## Not run:
data("colorectal4")
data("prostate")
fit <- MetaAnalyticSurvCont(data = prostate, true = SURVTIME, trueind = SURVIND, surrog = PSA,
trt = TREAT, center = TRIAL, trial = TRIAL, patientid = PATID,
copula = "Hougaard", adjustment = "weighted")
print(fit)
```
## End(Not run)

print.MetaAnalyticSurvSurv

*Prints all the elements of an object fitted with the 'MetaAnalyticSurv-Surv()' function.*

## Description

Prints all the elements of an object fitted with the 'MetaAnalyticSurvSurv()' function.

# PROC.BinBin 223

# Usage

```
## S3 method for class 'MetaAnalyticSurvSurv'
print(x, \ldots)
```
## Arguments

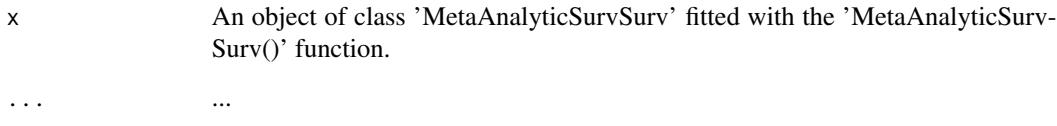

# Value

The surrogacy measures with their 95% confidence intervals and the estimated treatment effect on the surrogate and true endpoint.

# Examples

```
## Not run:
data("colorectal4")
fit <- MetaAnalyticSurvSurv(data=Ovarian,true=Surv,trueind=SurvInd,surrog=Pfs,surrogind=PfsInd,
                            trt=Treat,center=Center,trial=Center,patientid=Patient,
                            copula="Plackett",adjustment="unadjusted")
print(fit)
## End(Not run)
```
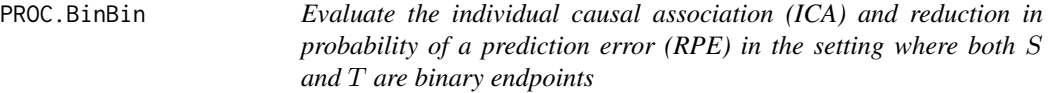

#### Description

The function PROC.BinBin assesses the ICA and RPE in the single-trial causal-inference framework when both the surrogate and the true endpoints are binary outcomes. It additionally allows to account for sampling variability by means of bootstrap. See Details below.

## Usage

```
PROC.BinBin(Dataset=Dataset, Surr=Surr, True=True, Treat=Treat,
BS=FALSE, seqs=250, MC_samples=1000, Seed=1)
```
### Arguments

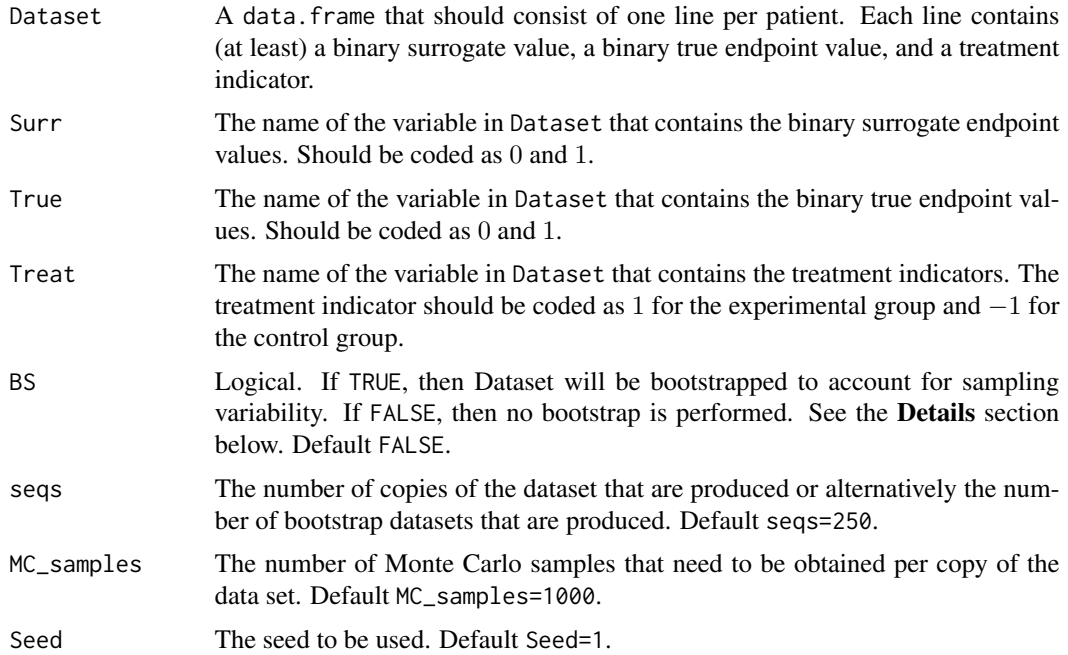

# Details

In the continuous normal setting, surroagacy can be assessed by studying the association between the individual causal effects on S and T (see ICA. ContCont). In that setting, the Pearson correlation is the obvious measure of association.

When  $S$  and  $T$  are binary endpoints, multiple alternatives exist. Alonso et al. (2016) proposed the individual causal association (ICA;  $R_H^2$ ), which captures the association between the individual causal effects of the treatment on  $S(\Delta_S)$  and  $T(\Delta_T)$  using information-theoretic principles.

The function PPE. BinBin computes  $R_H^2$  using a grid-based approach where all possible combinations of the specified grids for the parameters that are allowed to vary freely are considered. It additionally computes the minimal probability of a prediction error (PPE) and the reduction on the PPE using information that  $S$  conveys on  $T$  (RPE). Both measures provide complementary information over the  $R_H^2$  and facilitate more straightforward clinical interpretation. No assumption about monotonicity can be made. The function PROC.BinBin makes direct use of the function PPE.BinBin. However, it is computationally much faster thanks to equally dividing the number of Monte Carlo samples over copies of the input data. In addition, it allows to account for sampling variability using a bootstrap procedure. Finally, the function PROC.BinBin computes the marginal probabilities directly from the input data set.

## Value

An object of class PPE.BinBin with components,

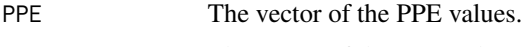

RPE The vector of the RPE values.

#### prostate 225

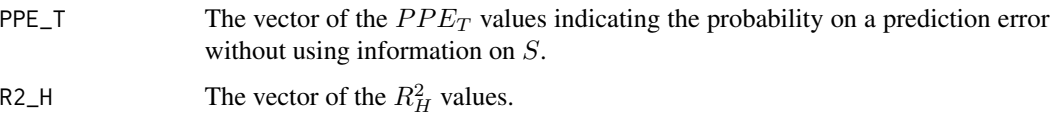

# Author(s)

Paul Meyvisch, Wim Van der Elst, Ariel Alonso, Geert Molenberghs

#### References

Alonso A, Van der Elst W, Molenberghs G, Buyse M and Burzykowski T. (2016). An informationtheoretic approach for the evaluation of surrogate endpoints based on causal inference.

Meyvisch P., Alonso A.,Van der Elst W, Molenberghs G.. Assessing the predictive value of a binary surrogate for a binary true endpoint, based on the minimum probability of a prediction error.

# See Also

[PPE.BinBin](#page-212-0)

#### Examples

# Conduct the analysis

```
## Not run: # time consuming code part
library(Surrogate)
# load the CIGTS data
data(CIGTS)
CIGTS_25000<-PROC.BinBin(Dataset=CIGTS, Surr=IOP_12, True=IOP_96,
Treat=Treat, BS=FALSE,seqs=250, MC_samples=100, Seed=1)
```
## End(Not run)

prostate *The prostate dataset with a continuous surrogate.*

# Description

This dataset combines the data that were collected in 17 double-blind randomized clinical trials in advanced prostate cancer.

#### Usage

data("prostate")

# Format

A data frame with 412 observations on the following 6 variables.

TRIAL The ID number of a trial.

TREAT The treatment indicator, coded as 0=active control and 1=experimental treatment.

PSA Prostate specific antigen (surrogate endpoint)

SURVTIME Survival time (the true endpoint).

SURVIND Censoring indicator for survival time.

PATID The ID number of a patient.

# References

Alonso A, Bigirumurame T, Burzykowski T, Buyse M, Molenberghs G, Muchene L, Perualila NJ, Shkedy Z, Van der Elst W, et al. (2016). Applied surrogate endpoint evaluation methods with SAS and R. CRC Press New York

#### Examples

```
data(prostate)
str(prostate)
head(prostate)
```
RandVec *Generate random vectors with a fixed sum*

#### Description

This function generates an n by m array x, each of whose m columns contains n random values lying in the interval [a,b], subject to the condition that their sum be equal to s. The distribution of values is uniform in the sense that it has the conditional probability distribution of a uniform distribution over the whole n-cube, given that the sum of the x's is s. The function uses the randfixedsum algorithm, written by Roger Stafford and implemented in MatLab. For details, see http://www.mathworks.com/matlabcentral/fileexchange/9700-random-vectors-with-fixedsum/content/randfixedsum.m

## Usage

```
RandVec(a=0, b=1, s=1, n=9, m=1, Seed=sample(1:1000, size = 1))
```
#### Arguments

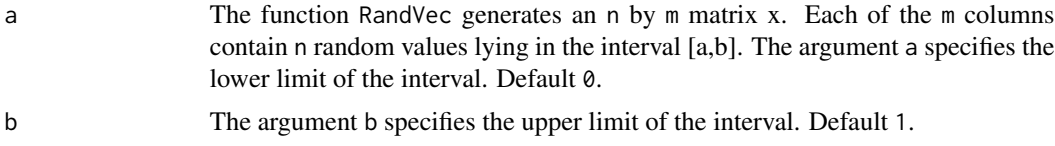

# Restrictions.BinBin 227

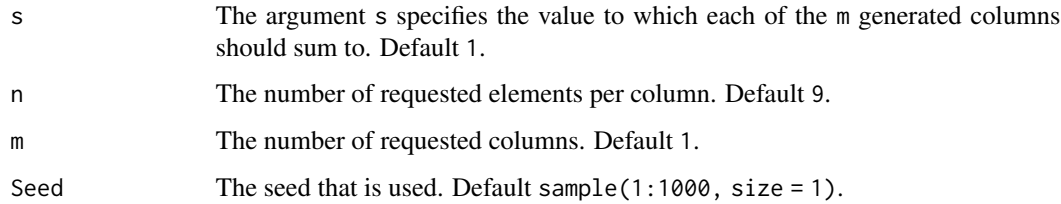

# Value

An object of class RandVec with components,

RandVecOutput The randomly generated vectors.

## Author(s)

Wim Van der Elst, Ariel Alonso, & Geert Molenberghs

# References

The function is an R adaptation of a matlab program written by Roger Stafford. For details on the original Matlab algorithm, see: http://www.mathworks.com/matlabcentral/fileexchange/9700 random-vectors-with-fixed-sum/content/randfixedsum.m

## Examples

```
# generate two vectors with 10 values ranging between 0 and 1
# where each vector sums to 1
# (uniform distribution over the whole n-cube)
Vectors <- RandVec(a=0, b=1, s=1, n=10, m=2)
sum(Vectors$RandVecOutput[,1])
sum(Vectors$RandVecOutput[,2])
```
Restrictions.BinBin *Examine restrictions in* π*\_*f *under different montonicity assumptions for binary* S *and* T

# Description

The function Restrictions.BinBin gives an overview of the restrictions in  $\pi_f$  under different assumptions regarding montonicity when both  $S$  and  $T$  are binary.

## Usage

```
Restrictions.BinBin(pi1_1_, pi1_0_, pi_1_1, pi_1_0, pi0_1_, pi_0_1)
```
#### Arguments

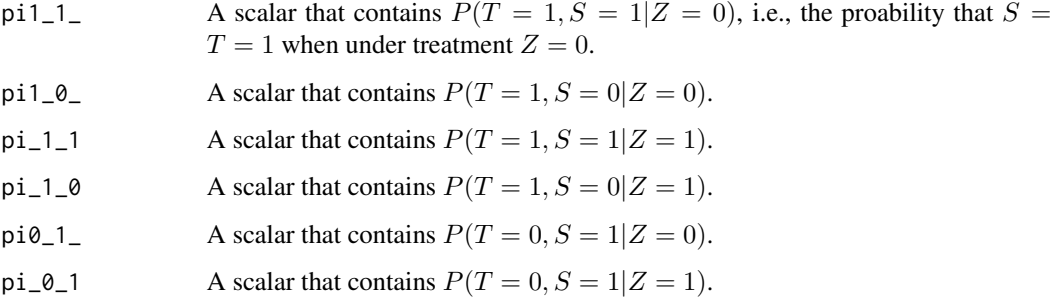

## Value

An overview of the restrictions for the freely varying parameters imposed by the data is provided

# Author(s)

Wim Van der Elst, Ariel Alonso, & Geert Molenberghs

# References

Alonso, A., Van der Elst, W., & Molenberghs, G. (2014). Validation of surrogate endpoints: the binary-binary setting from a causal inference perspective.

# See Also

#### [MarginalProbs](#page-123-0)

# Examples

```
Restrictions.BinBin(pi1_1_=0.262, pi0_1_=0.135, pi1_0_=0.286,
pi_1_1=0.637, pi_1_0=0.078, pi_0_1=0.127)
```
<span id="page-227-0"></span>sample\_copula\_parameters

*Sample Unidentifiable Copula Parameters*

#### Description

The [sample\\_copula\\_parameters\(\)](#page-227-0) function samples the unidentifiable copula parameters for the partly identifiable D-vine copula model, see for example [fit\\_copula\\_model\\_BinCont\(\)](#page-47-0) and [fit\\_model\\_SurvSurv\(\)](#page-50-0) for more information regarding the D-vine copula model.

# Usage

```
sample_copula_parameters(
 copula_family2,
 n_sim,
 eq_cond_association = FALSE,
 lower = c(-1, -1, -1, -1),upper = c(1, 1, 1, 1))
```
# Arguments

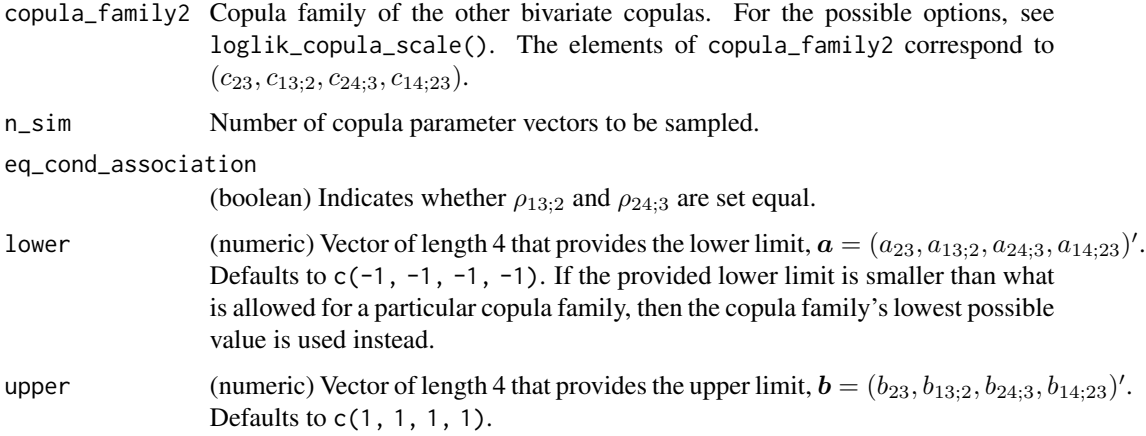

# Value

A n\_sim by 4 numeric matrix where each row corresponds to a sample for  $\theta_{unid}$ .

#### Sampling

In the D-vine copula model in the Information-Theoretic Causal Inference (ITCI) framework, the following copulas are not identifiable:  $c_{23}$ ,  $c_{13;2}$ ,  $c_{24;3}$ ,  $c_{14;23}$ . Let the corresponding copula parameters be

$$
\boldsymbol{\theta}_{unid} = (\theta_{23}, \theta_{13;2}, \theta_{24;3}, \theta_{14;23})'.
$$

The allowable range for this parameter vector depends on the corresponding copula families. For parsimony and comparability across different copula families, the sampling procedure consists of two steps:

1. Sample Spearman's rho parameters from a uniform distribution,

$$
\boldsymbol{\rho}_{unid} = (\rho_{23}, \rho_{13;2}, \rho_{24;3}, \rho_{14;23})' \sim U(\boldsymbol{a}, \boldsymbol{b}).
$$

2. Transform the sampled Spearman's rho parameters to the copula parameter scale,  $\theta_{unid}$ .

These two steps are repeated n\_sim times.

## Conditional Independence

In addition to range restrictions through the lower and upper arguments, we allow for so-called conditional independence assumptions. These assumptions entail that  $\rho_{13;2} = 0$  and  $\rho_{24;3} = 0$ . Or in other words,  $U_1 \perp U_3 | U_2$  and  $U_2 \perp U_4 | U_3$ . In the context of a surrogate evaluation trial (where  $(U_1, U_2, U_3, U_4)'$  corresponds to the probability integral transformation of  $(T_0, S_0, S_1, T_1)'$ ) this assumption could be justified by subject-matter knowledge.

sample\_deltas\_BinCont *Sample individual casual treatment effects from given D-vine copula model in binary continuous setting*

# Description

Sample individual casual treatment effects from given D-vine copula model in binary continuous setting

## Usage

```
sample_deltas_BinCont(
  copula_par,
  rotation_par,
  copula_family1,
  copula_family2 = copula_family1,
  n,
  q_S0 = NULL,q_S1 = NULL,q_T= NULL,
  q_T1 = NULL,marginal_sp_rho = TRUE,
  setting = "BinCont",
  composite = FALSE,
 plot_deltas = FALSE,
 restr_time = +Inf
)
```
#### Arguments

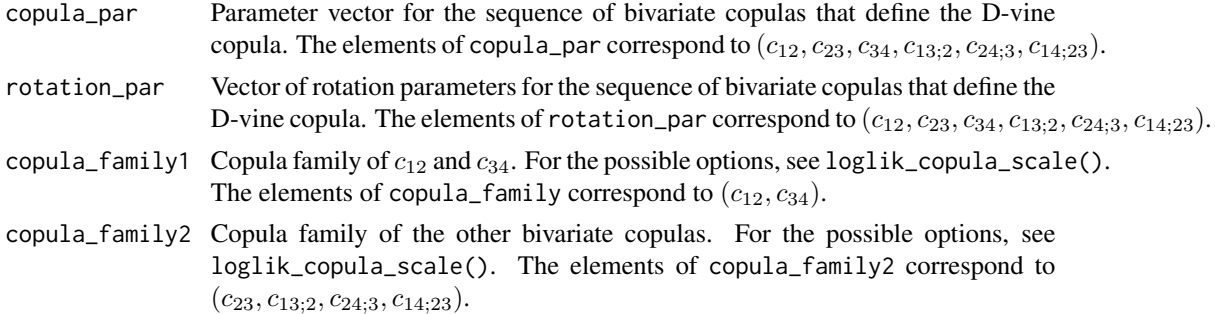

sample\_dvine 231

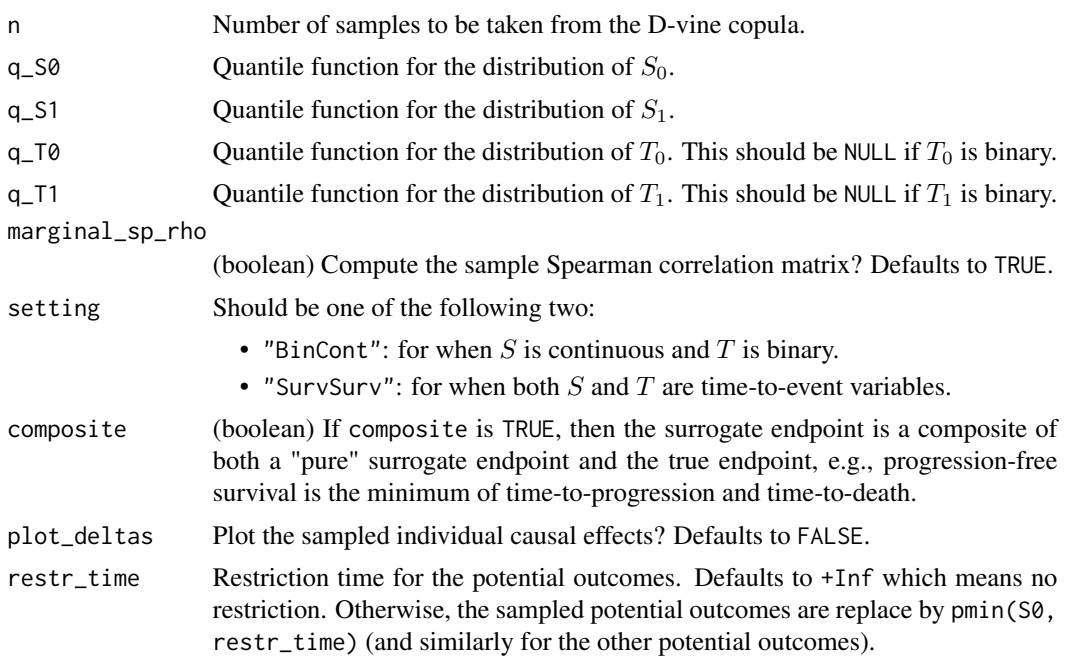

# Value

A list with two elements:

- Delta\_dataframe: a dataframe containing the sampled individual causal treatment effects
- marginal\_sp\_rho\_matrix: a matrix containing the marginal pairwise Spearman's rho parameters estimated from the sample. If marginal\_sp\_rho = FALSE, this matrix is not computed and NULL is returned for this element of the list.

sample\_dvine *Sample copula data from a given four-dimensional D-vine copula*

# Description

sample\_dvine() is a helper function that samples copula data from a given D-vine copula. See details for more information on the parameterization of the D-vine copula.

## Usage

```
sample_dvine(
 copula_par,
  rotation_par,
  copula_family1,
 copula_family2 = copula_family1,
 n
)
```
#### Arguments

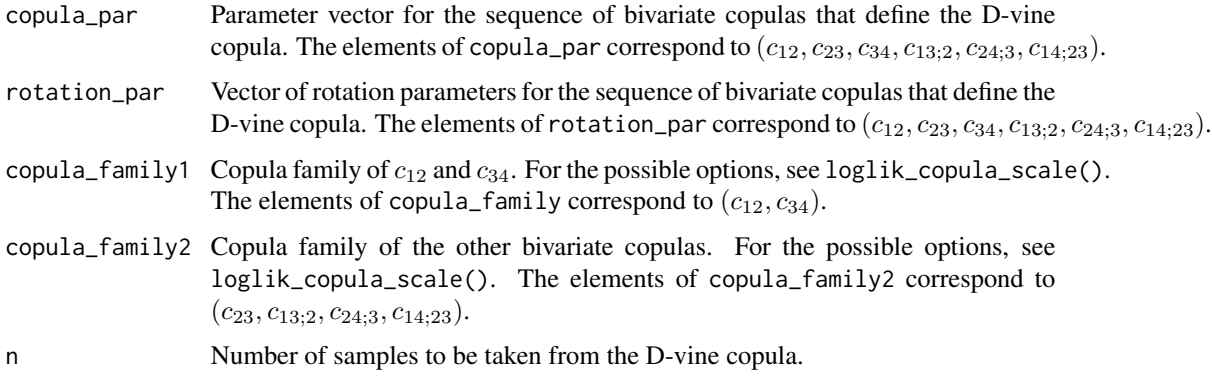

# Value

A  $n \times 4$  matrix where each row corresponds to one sampled vector and the columns correspond to  $U_1, U_2, U_3$ , and  $U_4$ .

# D-vine Copula

Let  $U = (U_1, U_2, U_3, U_4)'$  be a random vector with uniform margins. The corresponding distribution function is then a 4-dimensional copula. A D-vine copula as a family of  $k$ -dimensional copulas. Indeed, a D-vine copula is a  $k$ -dimensional copula that is constructed from a particular product of bivariate copula densities. In this function, only 4-dimensional copula densities are considered. Under the simplifying assumption, the 4-dimensional D-vine copula density is the product of the following bivariate copula densities:

- $c_{12}$ ,  $c_{23}$ , and  $c_{34}$
- $c_{13;2}$  and  $c_{24;3}$
- $c_{14;23}$

Schizo *Data of five clinical trials in schizophrenia*

# Description

These are the data of five clinical trials in schizophrenia. A total of 2128 patients were treated by 198 investiagators (psychiatrists). Patients' schizophrenic symptoms were measured using the PANSS, BPRS, and CGI. There were two treatment conditions (risperidone and control).

## Usage

data(Schizo)

#### Schizo\_Bin 233

### Format

A data.frame with 2128 observations on 9 variables.

Id The patient ID.

- InvestID The ID of the investigator (psychiatrist) who treated the patient.
- Treat The treatment indicator, coded as  $-1$  = control and 1 = Risperidone.
- CGI The change in the CGI score (= score at the start of the treatment score at the end of the treatment).
- PANSS The change in the PANSS score.
- BPRS The change in the PANSS score.
- PANSS\_Bin The dichotomized PANSS change score, coded as  $1 = a$  reduction of 20% or more in the PANSS score (score at the end of the treatment relative to score at the beginning of the treatment),  $0 =$  otherwise.
- BPRS\_Bin The dichotomized BPRS change score, coded as  $1 = a$  reduction of 20% or more in the BPRS score (score at the end of the treatment relative to score at the beginning of the treatment),  $0 =$  otherwise.
- CGI\_Bin The sichtomized change in the CGI score, coded as  $1 = a$  change of more than 3 points on the original scale (score at the end of the treatment relative to score at the beginning of the treatment),  $0 =$  otherwise.

Schizo\_Bin *Data of a clinical trial in Schizophrenia (with binary outcomes).*

## Description

These are the data of a clinical trial in Schizophrenia (a subset of the dataset Schizo\_Bin, study 1 where the patients were administered 10 mg. of haloperidol or 8 mg. of risperidone). A total of 454 patients were treated by 117 investigators (psychiatrists). Patients' schizophrenia symptoms at baseline and at the end of the study (after 8 weeks) were measured using the PANSS and BPRS. The variables BPRS\_Bin and PANSS\_Bin are binary outcomes that indicate whether clinically meaningful change had occurred  $(1 = a$  reduction of 20% or higher in the PANSS/BPRS scores at the last measurement compared to baseline;  $0 =$  no such reduction; Leucht et al., 2005; Kay et al., 1988).

## Usage

data(Schizo\_Bin)

#### Format

A data.frame with 454 observations on 5 variables.

Id The patient ID.

InvestI The ID of the investigator (psychiatrist) who treated the patient.

- Treat The treatment indicator, coded as  $-1$  = control treatment (10 mg. haloperidol) and 1 = experimental treatment (8 mg. risperidone).
- PANSS\_Bin The dichotomized change in the PANSS score ( $1 = a$  reduction of 20% or more in the PANSS score, 0=otherwise)
- BPRS\_Bin The dichotomized change in the BPRS score  $(1 = a$  reduction of 20% or more in the BPRS score, 0=otherwise)
- CGI\_Bin The sichtomized change in the CGI score, coded as  $1 = a$  change of more than 3 points on the original scale (score at the end of the treatment relative to score at the beginning of the treatment),  $0 =$  otherwise.

#### References

Kay, S.R., Opler, L.A., & Lindenmayer, J.P. (1988). Reliability and validity of the Positive and Negative Syndrome Scale for schizophrenics. Psychiatric Research, 23, 99-110.

Leucht, S., et al. (2005). Clinical implications of Brief Psychiatric Rating Scale scores. The British Journal of Psychiarty, 187, 366-371.

Schizo\_BinCont *Data of a clinical trial in schizophrenia, with binary and continuous endpoints*

#### Description

These are the data of a clinical trial in schizophrenia. Patients' schizophrenic symptoms were measured using the PANSS, BPRS, and CGI. There were two treatment conditions (risperidone and control).

#### Usage

data(Schizo)

#### Format

A data.frame with 446 observations on 9 variables.

Id The patient ID.

InvestID The ID of the investigator (psychiatrist) who treated the patient.

Treat The treatment indicator, coded as  $-1$  = control and  $1$  = Risperidone.

CGI The change in the CGI score (= score at the start of the treatment - score at the end of the treatment).

PANSS The change in the PANSS score.

BPRS The change in the PANSS score.

PANSS\_Bin The dichotomized PANSS change score, coded as  $1 = a$  reduction of 20% or more in the PANSS score (score at the end of the treatment relative to score at the beginning of the treatment),  $0 =$  otherwise.

- BPRS\_Bin The dichotomized BPRS change score, coded as  $1 = a$  reduction of 20% or more in the BPRS score (score at the end of the treatment relative to score at the beginning of the treatment),  $0 =$  otherwise.
- CGI\_Bin The sichtomized change in the CGI score, coded as  $1 = a$  change of more than 3 points on the original scale (score at the end of the treatment relative to score at the beginning of the treatment),  $0 =$  otherwise.

Schizo\_PANSS *Longitudinal PANSS data of five clinical trials in schizophrenia*

## **Description**

These are the longitudinal PANSS data of five clinical trial in schizophrenia. A total of 2151 patients were treated by 198 investiagators (psychiatrists). There were two treatment conditions (risperidone and control). Patients' schizophrenic symptoms were measured using the PANSS at different time moments following start of the treatment. The variables Week1-Week8 express the change scores over time using the raw (semi-continuous) PANSS scores. The variables Week1\_bin - Week8\_bin are binary indicators of a 20% or higher reduction in PANSS score versus baseline. The latter corresponds to a commonly accepted criterion for defining a clinically meaningful response (Kay et al., 1988).

#### Usage

data(Schizo\_PANSS)

## Format

A data.frame with 2151 observations on 6 variables.

Id The patient ID.

InvestID The ID of the investigator (psychiatrist) who treated the patient.

Treat The treatment indicator, coded as  $-1$  = placebo and 1 = Risperidone.

Week1 The change in the PANSS score 1 week after starting the treatment (= score at the end of the treatment - score at 1 week after starting the treatment).

Week2 The change in the PANSS score 2 weeks after starting the treatment.

Week4 The change in the PANSS score 4 weeks after starting the treatment.

Week6 The change in the PANSS score 6 weeks after starting the treatment.

Week8 The change in the PANSS score 8 weeks after starting the treatment.

- Week1\_bin The dichotomized change in the PANSS score 1 week after starting the treatment (1=a 20% or higher reduction in PANSS score versus baseline, 0=otherwise).
- Week2\_bin The dichotomized change in the PANSS score 2 weeks after starting the treatment.

Week4\_bin The dichotomized change in the PANSS score 4 weeks after starting the treatment.

Week6\_bin The dichotomized change in the PANSS score 6 weeks after starting the treatment.

Week8\_bin The dichotomized change in the PANSS score 8 weeks after starting the treatment.

′ .

# References

Kay, S.R., Opler, L.A., & Lindenmayer, J.P. (1988). Reliability and validity of the Positive and Negative Syndrome Scale for schizophrenics. Psychiatric Research, 23, 99-110.

# sensitivity\_analysis\_BinCont\_copula

*Perform Sensitivity Analysis for the Individual Causal Association with a Continuous Surrogate and Binary True Endpoint*

# Description

Perform Sensitivity Analysis for the Individual Causal Association with a Continuous Surrogate and Binary True Endpoint

## Usage

```
sensitivity_analysis_BinCont_copula(
 fitted_model,
 n_sim,
 eq_cond_association = TRUE,
 lower = c(-1, -1, -1, -1),upper = c(1, 1, 1, 1),marg_association = TRUE,
 n_prec = 10000,
 ncores = 1)
```
# Arguments

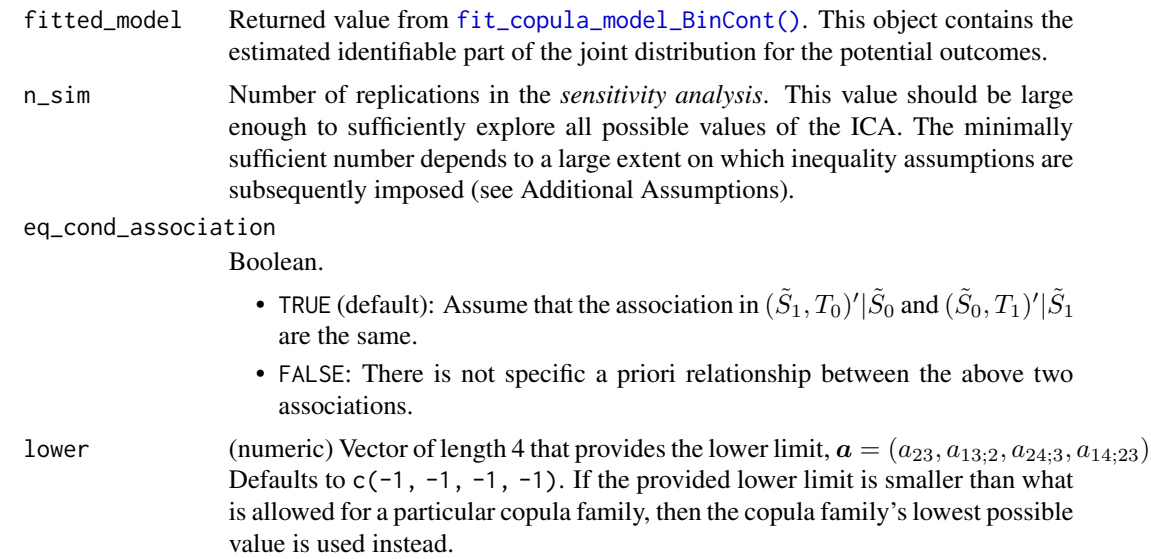

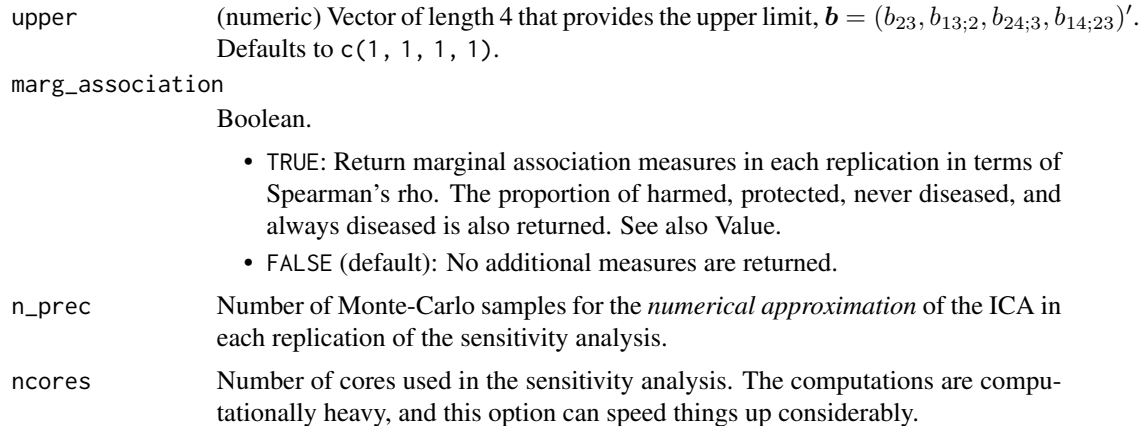

# Value

A data frame is returned. Each row represents one replication in the sensitivity analysis. The returned data frame always contains the following columns:

- R2H, sp\_rho, minfo: ICA as quantified by  $R_H^2$ , Spearman's rho, and Kendall's tau, respectively.
- c12, c34: estimated copula parameters.
- c23, c13\_2, c24\_3, c14\_23: sampled copula parameters of the unidentifiable copulas in the D-vine copula. The parameters correspond to the parameterization of the copula\_family2 copula as in the copula R-package.
- r12, r34: Fixed rotation parameters for the two identifiable copulas.
- r23, r13\_2, r24\_3, r14\_23: Sampled rotation parameters of the unidentifiable copulas in the D-vine copula. These values are constant for the Gaussian copula family since that copula is invariant to rotations.

The returned data frame also contains the following columns when marg\_association is TRUE:

• sp\_s0s1, sp\_s0t0, sp\_s0t1, sp\_s1t0, sp\_s1t1, sp\_t0t1: Spearman's rho between the corresponding potential outcomes. Note that these associations refer to the observable potential outcomes. In contrary, the estimated association parameters from [fit\\_copula\\_model\\_BinCont\(\)](#page-47-0) refer to associations on a latent scale.

## Information-Theoretic Causal Inference Framework

The information-theoretic causal inference (ITCI) is a general framework to evaluate surrogate endpoints in the single-trial setting (Alonso et al., 2015). In this framework, we focus on the individual causal effects,  $\Delta S = S_1 - S_0$  and  $\Delta T = T_1 - T_0$  where  $S_z$  and  $T_z$  are the potential surrogate end true endpoint under treatment  $Z = z$ .

In the ITCI framework, we say that S is a good surrogate for T if ∆S *conveys a substantial amount of information on* ∆T (Alonso, 2018). This amount of shared information can generally be quantified by the mutual information between  $\Delta S$  and  $\Delta T$ , denoted by  $I(\Delta S; \Delta T)$ . However, the mutual information lies in  $[0, +\infty]$  which complicates the interpretation. In addition, the mutual information may not be defined in specific scenarios where absolute continuity of certain probability measures fails. Therefore, the mutual information is transformed, and possibly modified, to enable a simple interpretation in light of the definition of surrogacy. The resulting measure is termed the individual causal association (ICA). This is explained in the next sections.

While the definition of surrogacy in the ITCI framework rests on information theory, shared information is closely related to statistical association. Hence, we can also define the ICA in terms of statistical association measures, like Spearman's rho and Kendall's tau. The advantage of the latter are that they are well-known, simple and rank-based measures of association.

## Quantifying Surrogacy

Alonso et al. (na) proposed to the following measure for the ICA:

$$
R_H^2 = \frac{I(\Delta S; \Delta T)}{H(\Delta T)}
$$

where  $H(\Delta T)$  is the entropy of  $\Delta T$ . By token of that transformation of the mutual information,  $R_H^2$  is restricted to the unit interval where 0 indicates independence, and 1 a functional relationship between  $\Delta S$  and  $\Delta T$ .

The association between  $\Delta S$  and  $\Delta T$  can also be quantified by Spearman's  $\rho$  (or Kendall's  $\tau$ ). This quantity requires appreciably less computing time than the mutual information. This quantity is therefore always returned for every replication of the sensitivity analysis.

#### Sensitivity Analysis

#### Monte Carlo Approach:

Because  $S_0$  and  $S_1$  are never simultaneously observed in the same patient,  $\Delta S$  is not observable, and analogously for  $\Delta T$ . Consequently, the ICA is unidentifiable. This is solved by considering a (partly identifiable) model for the full vector of potential outcomes,  $(T_0, S_0, S_1, T_1)'$ . The identifiable parameters are estimated. The unidentifiable parameters are sampled from their parameters space in each replication of a sensitivity analysis. If the number of replications (n\_sim) is sufficiently large, the entire parameter space for the unidentifiable parameters will be explored/sampled. In each replication, all model parameters are "known" (either estimated or sampled). Consequently, the ICA can be computed in each replication of the sensitivity analysis.

The sensitivity analysis thus results in a set of values for the ICA. This set can be interpreted as *all values for the ICA that are compatible with the observed data*. However, the range of this set is often quite broad; this means there remains too much uncertainty to make judgements regarding the worth of the surrogate. To address this unwieldy uncertainty, additional assumptions can be used that restrict the parameter space of the unidentifiable parameters. This in turn reduces the uncertainty regarding the ICA.

## Intervals of Ignorance and Uncertainty:

The results of the sensitivity analysis can be formalized (and summarized) in intervals of ignorance and uncertainty using [sensitivity\\_intervals\\_Dvine\(\)](#page-243-0).

## Additional Assumptions

There are two possible types of assumptions that restrict the parameter space of the unidentifiable parameters: (i) *equality* type of assumptions, and (ii) *inequality* type of assumptions. These are discussed in turn in the next two paragraphs.

The equality assumptions have to be incorporated into the sensitivity analysis itself. Only one type of equality assumption has been implemented; this is the conditional independence assumption:

$$
\tilde{S}_0 \perp T_1 | \tilde{S}_1
$$
 and  $\tilde{S}_1 \perp T_0 | \tilde{S}_0$ .

This can informally be interpreted as "what the control treatment does to the surrogate does not provide information on the true endpoint under experimental treatment if we already know what the experimental treatment does to the surrogate", and analogously when control and experimental treatment are interchanged. Note that  $\tilde{S}_z$  refers to either the actual potential surrogate outcome, or a latent version. This depends on the content of fitted\_model.

The inequality type of assumptions have to be imposed on the data frame that is returned by the current function; those assumptions are thus imposed *after* running the sensitivity analysis. If marginal\_association is set to TRUE, the returned data frame contains additional unverifiable quantities that differ across replications of the sensitivity analysis: (i) the unconditional Spearman's  $\rho$  for all pairs of (observable/non-latent) potential outcomes, and (ii) the proportions of the population strata as defined by Nevo and Gorfine (2022) if semi-competing risks are present. More details on the interpretation and use of these assumptions can be found in Stijven et al. (2024).

# Examples

```
# Load Schizophrenia data set.
data("Schizo_BinCont")
# Perform listwise deletion.
na = is.na(Schizo_BinCont$CGI_Bin) | is.na(Schizo_BinCont$PANSS)
X = Schizo_BinCont$PANSS[!na]
Y = Schizo_BinCont$CGI_Bin[!na]
Treat = Schizo_BinCont$Treat[!na]
# Ensure that the treatment variable is binary.
Treat = ifelse(Treat == 1, 1, 0)
data = data.frame(X,Y,
                  Treat)
# Fit copula model.
fitted_model = fit_copula_model_BinCont(data, "clayton", "normal", twostep = FALSE)
# Perform sensitivity analysis with a very low number of replications.
sens_results = sensitivity_analysis_BinCont_copula(
 fitted_model,
  10,
 lower = c(-1,-1,-1,-1),
 upper = c(1, 1, 1, 1),n\_prec = 1e3)
```

```
sensitivity_analysis_SurvSurv_copula
                         Sensitivity analysis for individual causal association
```
# Description

The [sensitivity\\_analysis\\_SurvSurv\\_copula\(\)](#page-238-0) function performs the sensitivity analysis for the individual causal association (ICA) as described by Stijven et al. (2024).

# Usage

```
sensitivity_analysis_SurvSurv_copula(
  fitted_model,
  composite = TRUE,
 n_sim,
  eq_cond_association = TRUE,
  lower = c(-1, -1, -1, -1),upper = c(1, 1, 1, 1),degrees = c(0, 90, 180, 270),
 marg_association = TRUE,
 copula_family2 = fitted_model$copula_family[1],
 n_{p}rec = 5000,
 ncores = 1,sample_plots = NULL,
 mutinfo_estimator = NULL,
 restr_time = +Inf
\mathcal{E}
```
# Arguments

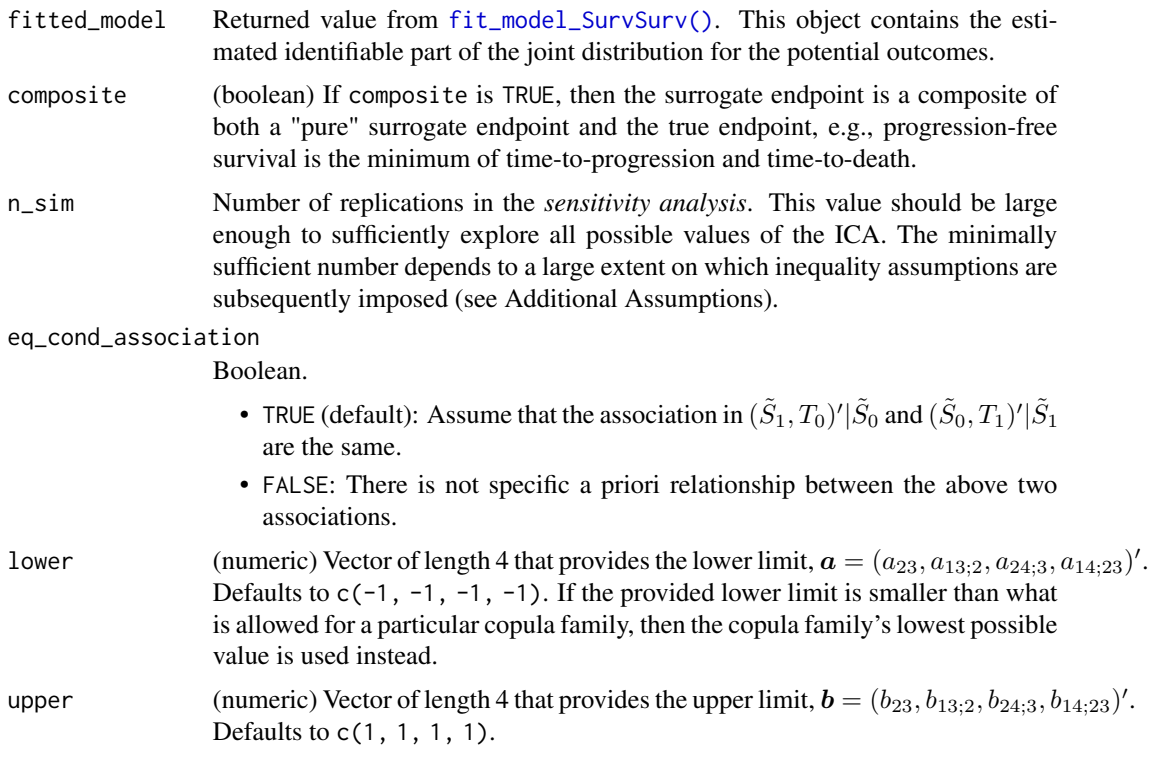

degrees (numeric) vector with copula rotation degrees. Defaults to  $c(0, 90, 180, 270)$ . This argument is not used for the Gaussian and Frank copulas since they already allow for positive and negative associations.

marg\_association

Boolean.

- TRUE: Return marginal association measures in each replication in terms of Spearman's rho. The proportion of harmed, protected, never diseased, and always diseased is also returned. See also Value.
- FALSE (default): No additional measures are returned.
- copula\_family2 Copula family of the other bivariate copulas. For the possible options, see loglik\_copula\_scale(). The elements of copula\_family2 correspond to  $(c_{23}, c_{13;2}, c_{24;3}, c_{14;23}).$
- n\_prec Number of Monte-Carlo samples for the *numerical approximation* of the ICA in each replication of the sensitivity analysis.
- ncores Number of cores used in the sensitivity analysis. The computations are computationally heavy, and this option can speed things up considerably.
- sample\_plots Indices for replicates in the sensitivity analysis for which the sampled individual treatment effects are plotted. Defaults to NULL: no plots are displayed.

mutinfo\_estimator

Function that estimates the mutual information between the first two arguments which are numeric vectors. Defaults to FNN:: mutinfo() with default arguments. @param plot deltas (logical) Plot the sampled individual treatment effects?

restr\_time Restriction time for the potential outcomes. Defaults to +Inf which means no restriction. Otherwise, the sampled potential outcomes are replace by pmin(S0, restr\_time) (and similarly for the other potential outcomes).

#### Value

A data frame is returned. Each row represents one replication in the sensitivity analysis. The returned data frame always contains the following columns:

- ICA, sp\_rho: ICA as quantified by  $R_h^2(\Delta S^*, \Delta T^*)$  and  $\rho_s(\Delta S, \Delta T)$ .
- c23, c13\_2, c24\_3, c14\_23: sampled copula parameters of the unidentifiable copulas in the D-vine copula. The parameters correspond to the parameterization of the copula\_family2 copula as in the copula R-package.
- r23, r13\_2, r24\_3, r14\_23: sampled rotation parameters of the unidentifiable copulas in the D-vine copula. These values are constant for the Gaussian copula family since that copula is invariant to rotations.

The returned data frame also contains the following columns when get\_marg\_tau is TRUE:

• sp\_s0s1, sp\_s0t0, sp\_s0t1, sp\_s1t0, sp\_s1t1, sp\_t0t1: Spearman's  $\rho$  between the corresponding potential outcomes. Note that these associations refer to the potential time-tocomposite events and/or time-to-true endpoint event. In contrary, the estimated association parameters from [fit\\_model\\_SurvSurv\(\)](#page-50-0) refer to associations between the time-to-surrogate event and time-to true endpoint event. Also note that sp\_s1t1 is constant whereas sp\_s0t0 is not. This is a particularity of the MC procedure to calculate both measures and thus not a bug.

• prop\_harmed, prop\_protected, prop\_always, prop\_never: proportions of the corresponding population strata in each replication. These are defined in Nevo and Gorfine (2022).

#### Information-Theoretic Causal Inference Framework

The information-theoretic causal inference (ITCI) is a general framework to evaluate surrogate endpoints in the single-trial setting (Alonso et al., 2015). In this framework, we focus on the individual causal effects,  $\Delta S = S_1 - S_0$  and  $\Delta T = T_1 - T_0$  where  $S_z$  and  $T_z$  are the potential surrogate end true endpoint under treatment  $Z = z$ .

In the ITCI framework, we say that S is a good surrogate for T if ∆S *conveys a substantial amount of information on* ∆T (Alonso, 2018). This amount of shared information can generally be quantified by the mutual information between  $\Delta S$  and  $\Delta T$ , denoted by  $I(\Delta S; \Delta T)$ . However, the mutual information lies in  $[0, +\infty]$  which complicates the interpretation. In addition, the mutual information may not be defined in specific scenarios where absolute continuity of certain probability measures fails. Therefore, the mutual information is transformed, and possibly modified, to enable a simple interpretation in light of the definition of surrogacy. The resulting measure is termed the individual causal association (ICA). This is explained in the next sections.

While the definition of surrogacy in the ITCI framework rests on information theory, shared information is closely related to statistical association. Hence, we can also define the ICA in terms of statistical association measures, like Spearman's rho and Kendall's tau. The advantage of the latter are that they are well-known, simple and rank-based measures of association.

#### Surrogacy in The Survival-Survival Setting

#### General Introduction:

Stijven et al. (2024) proposed to quantify the ICA through the squared informational coefficient of correlation (SICC or  $R_H^2$ ), which is a transformation of the mutaul information to the unit interval:

$$
R_H^2 = 1 - e^{-2 \cdot I(\Delta S; \Delta T)}
$$

where 0 indicates independence, and 1 a functional relationship between  $\Delta S$  and  $\Delta T$ . The ICA (or a modified version, see next) is returned by [sensitivity\\_analysis\\_SurvSurv\\_copula\(\)](#page-238-0). Concurrently, the Spearman's correlation between  $\Delta S$  and  $\Delta T$  is also returned.

#### Issues with Composite Endpoints:

In the survival-survival setting where the surrogate is a composite endpoint, care should be taken when defining the mutual information. Indeed, when  $S_z$  is progression-free survival and  $T_z$  is overall survival, there is a probability atom in the joint distribution of  $(S_z, T_z)'$  because  $P(S_z =$  $T_z$ ) > 0. In other words, there are patient that die before progressing. While this probability atom is correctly taken into account in the models fitted by  $fit$  = model\_SurvSurv(), this probability atom reappears when considering the distribution of  $(\Delta S, \Delta T)'$  because  $P(\Delta S = \Delta T) > 0$  if we are considering PFS and OS.

Because of the atom in the distribution of  $(\Delta S, \Delta T)'$ , the corresponding mutual information is not defined. To solve this, the mutual information is computed excluding the patients for which  $\Delta S = \Delta T$  when composite = TRUE. The proportion of excluded patients is, among other things, returned when marginal\_association = TRUE. This is the proportion of "never" patients following the classification of Nevo and Gorfine (2022). See also Additional Assumptions.

This modified version of the ICA quantifies the surrogacy of  $S$  when "adjusted for the composite" nature of S". Indeed, we exclude patients where  $\Delta S$  perfectly predicts  $\Delta T$  \*just because S is a composite of  $T$  (and other variables).

Other (rank-based) statistical measures of association, however, remain well-defined and are thus computed without excluding any patients.

#### Sensitivity Analysis

## Monte Carlo Approach:

Because  $S_0$  and  $S_1$  are never simultaneously observed in the same patient,  $\Delta S$  is not observable, and analogously for  $\Delta T$ . Consequently, the ICA is unidentifiable. This is solved by considering a (partly identifiable) model for the full vector of potential outcomes,  $(T_0, S_0, S_1, T_1)'$ . The identifiable parameters are estimated. The unidentifiable parameters are sampled from their parameters space in each replication of a sensitivity analysis. If the number of replications (n\_sim) is sufficiently large, the entire parameter space for the unidentifiable parameters will be explored/sampled. In each replication, all model parameters are "known" (either estimated or sampled). Consequently, the ICA can be computed in each replication of the sensitivity analysis. The sensitivity analysis thus results in a set of values for the ICA. This set can be interpreted as *all values for the ICA that are compatible with the observed data*. However, the range of this set is often quite broad; this means there remains too much uncertainty to make judgements regarding the worth of the surrogate. To address this unwieldy uncertainty, additional assumptions can be used that restrict the parameter space of the unidentifiable parameters. This in turn reduces the uncertainty regarding the ICA.

#### Intervals of Ignorance and Uncertainty:

The results of the sensitivity analysis can be formalized (and summarized) in intervals of ignorance and uncertainty using [sensitivity\\_intervals\\_Dvine\(\)](#page-243-0).

#### Additional Assumptions

There are two possible types of assumptions that restrict the parameter space of the unidentifiable parameters: (i) *equality* type of assumptions, and (ii) *inequality* type of assumptions. These are discussed in turn in the next two paragraphs.

The equality assumptions have to be incorporated into the sensitivity analysis itself. Only one type of equality assumption has been implemented; this is the conditional independence assumption:

$$
\tilde{S}_0 \perp T_1 | \tilde{S}_1
$$
 and  $\tilde{S}_1 \perp T_0 | \tilde{S}_0$ .

This can informally be interpreted as "what the control treatment does to the surrogate does not provide information on the true endpoint under experimental treatment if we already know what the experimental treatment does to the surrogate", and analogously when control and experimental treatment are interchanged. Note that  $\tilde{S}_z$  refers to either the actual potential surrogate outcome, or a latent version. This depends on the content of fitted\_model.

The inequality type of assumptions have to be imposed on the data frame that is returned by the current function; those assumptions are thus imposed *after* running the sensitivity analysis. If marginal\_association is set to TRUE, the returned data frame contains additional unverifiable quantities that differ across replications of the sensitivity analysis: (i) the unconditional Spearman's  $\rho$  for all pairs of (observable/non-latent) potential outcomes, and (ii) the proportions of the population strata as defined by Nevo and Gorfine (2022) if semi-competing risks are present. More details on the interpretation and use of these assumptions can be found in Stijven et al. (2024).

## References

Alonso, A. (2018). An information-theoretic approach for the evaluation of surrogate endpoints. In Wiley StatsRef: Statistics Reference Online. John Wiley & Sons, Ltd.

Alonso, A., Van der Elst, W., Molenberghs, G., Buyse, M., and Burzykowski, T. (2015). On the relationship between the causal-inference and meta-analytic paradigms for the validation of surrogate endpoints. Biometrics 71, 15–24.

Stijven, F., Alonso, a., Molenberghs, G., Van Der Elst, W., Van Keilegom, I. (2024). An informationtheoretic approach to the evaluation of time-to-event surrogates for time-to-event true endpoints based on causal inference.

Nevo, D., & Gorfine, M. (2022). Causal inference for semi-competing risks data. Biostatistics, 23 (4), 1115-1132

## Examples

```
# Load Ovarian data
data("Ovarian")
# Recode the Ovarian data in the semi-competing risks format.
data_scr = data.frame(
 ttp = Ovarian$Pfs,
 os = Ovarian$Surv,
 treat = Ovarian$Treat,
 ttp_ind = ifelse(
   Ovarian$Pfs == Ovarian$Surv &
      Ovarian$SurvInd == 1,
   \emptyset.
   Ovarian$PfsInd
 ),
 os_ind = Ovarian$SurvInd
)
# Fit copula model.
fitted_model = fit_model_SurvSurv(data = data_scr,
                                  copula_family = "clayton",
                                  n_knots = 1# Illustration with small number of replications and low precision
sens_results = sensitivity_analysis_SurvSurv_copula(fitted_model,
                  n_sim = 5,
                  n_prec = 2000,
                  copula_family2 = "clayton",
                  eq_cond_association = TRUE)
# Compute intervals of ignorance and uncertainty. Again, the number of
# bootstrap replications should be larger in practice.
sensitivity_intervals_Dvine(fitted_model, sens_results, B = 10)
```
<span id="page-243-0"></span>sensitivity\_intervals\_Dvine

*Compute Sensitivity Intervals*

# Description

[sensitivity\\_intervals\\_Dvine\(\)](#page-243-0) computes the estimated intervals of ignorance and uncertainty within the information-theoretic causal inference framework when the data are modeled with a Dvine copula model.

# Usage

```
sensitivity_intervals_Dvine(
  fitted_model,
  sens_results,
 measure = "ICA",
 B = 200,
  alpha = 0.05,
 n_prec = 5000,
 mutinfo_estimator = NULL,
 restr_time = +Inf,ncores = 1
)
```
# Arguments

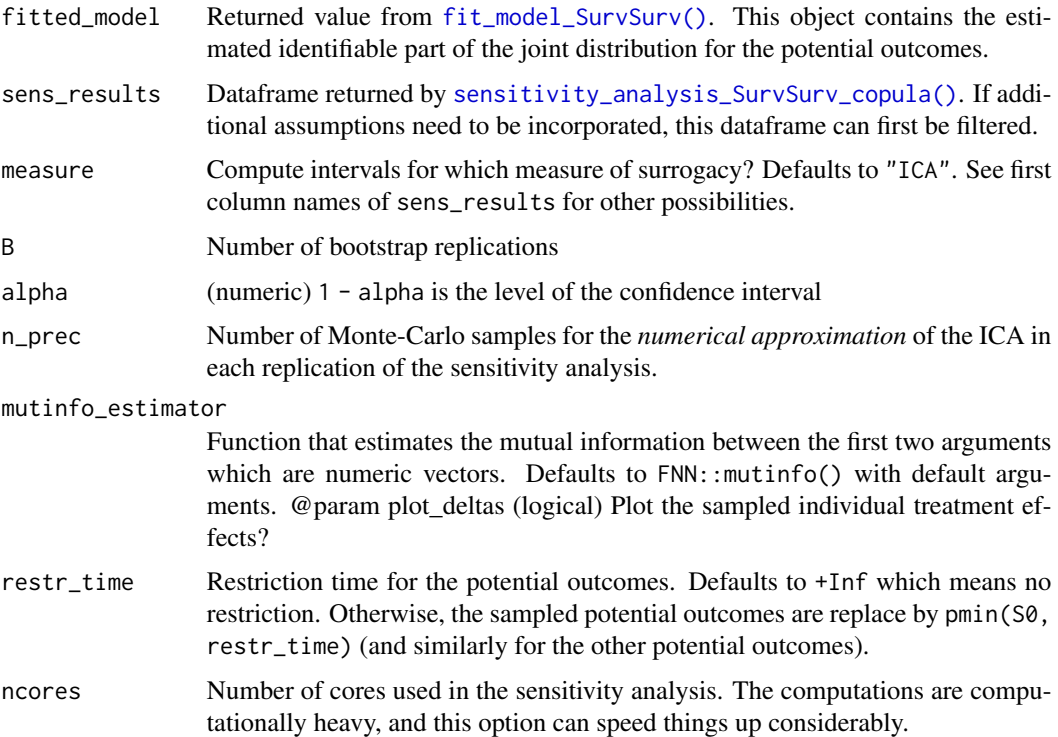

## Value

An S3 object of the class sensitivity\_intervals\_Dvine which can be printed.

#### Intervals of Ignorance and Uncertainty

Vansteelandt et al. (2006) formalized sensitivity analysis for partly identifiable parameters in the context of missing data and MNAR. These concepts can be applied to the estimation of the ICA. Indeed, the ICA is also partly identifiable because 50% if the potential outcomes are missing.

Vansteelandt et al. (2006) replace a point estimate with a interval estimate: the estimated interval of ignorance. In addition, they proposed several extension of the classic confidence interval together with appropriate definitions of coverage; these are termed intervals of uncertainty.

[sensitivity\\_intervals\\_Dvine\(\)](#page-243-0) implements the estimated interval of ignorance and the pointwise and strong intervals of uncertainty. Let  $\nu_l$  and  $\nu_u$  be the values for the sensitivity parameter that lead to the lowest and largest ICA, respectively, while fixing the identifiable parameter at its estimated value  $\beta$ . See also [summary\\_level\\_bootstrap\\_ICA\(\)](#page-265-0). The following intervals are implemented:

- 1. *Estimated interval of ignorance*. This interval is defined as  $[ICA(\hat{\beta}, \nu_l), ICA(\hat{\beta}, \nu_u)]$ .
- 2. *Pointiwse interval of uncertainty*. Let  $C_l$  (and  $C_u$ ) be the lower (and upper) limit of a onesided  $1 - \alpha$  CI for  $ICA(\beta_0, \nu_l)$  (and  $ICA(\beta_0, \nu_l)$ ). This interval is then defined as  $[C_l, C_u]$ when the ignorance is much larger than the statistical imprecision.
- 3. *Strong interval of uncertainty*. Let  $C_l$  (and  $C_u$ ) be the lower (and upper) limit of a two-sided  $1 - \alpha$  CI for  $ICA(\beta_0, \nu_l)$  (and  $ICA(\beta_0, \nu_l)$ ). This interval is then defined as  $[C_l, C_u]$ .

The CIs, which are need for the intervals of uncertainty, are based on percentile bootstrap confidence intervals, as documented in [summary\\_level\\_bootstrap\\_ICA\(\)](#page-265-0). In addition,  $\nu_l$  is not known. Therefore, it is estimated as

$$
\arg\min_{\boldsymbol{\nu}\in\Gamma} ICA(\hat{\boldsymbol{\beta}},\boldsymbol{\nu}),
$$

and similarly for  $\nu_{\nu}$ .

#### References

Vansteelandt, Stijn, et al. "Ignorance and uncertainty regions as inferential tools in a sensitivity analysis." Statistica Sinica (2006): 953-979.

#### Examples

```
# Load Ovarian data
data("Ovarian")
# Recode the Ovarian data in the semi-competing risks format.
data_scr = data.frame(
 ttp = Ovarian$Pfs,
 os = Ovarian$Surv,
 treat = Ovarian$Treat,
 ttp_ind = ifelse(
    Ovarian$Pfs == Ovarian$Surv &
      Ovarian$SurvInd == 1,
    \emptyset.
    Ovarian$PfsInd
 ),
 os_ind = Ovarian$SurvInd
)
```

```
# Fit copula model.
fitted_model = fit_model_SurvSurv(data = data_scr,
                                  copula_family = "clayton",
                                  n_knots = 1# Illustration with small number of replications and low precision
sens_results = sensitivity_analysis_SurvSurv_copula(fitted_model,
                 n\_sim = 5,
                  n_prec = 2000,
                  copula_family2 = "clayton",
                  eq_cond_association = TRUE)
# Compute intervals of ignorance and uncertainty. Again, the number of
# bootstrap replications should be larger in practice.
sensitivity_intervals_Dvine(fitted_model, sens_results, B = 10)
```
Sim.Data.Counterfactuals

*Simulate a dataset that contains counterfactuals*

## Description

The function Sim.Data.Counterfactuals simulates a dataset that contains four (continuous) counterfactuals (i.e., potential outcomes) and a (binary) treatment indicator. The counterfactuals  $T_0$  and  $T_1$  denote the true endpoints of a patient under the control and the experimental treatments, respectively, and the counterfactuals  $S_0$  and  $S_1$  denote the surrogate endpoints of the patient under the control and the experimental treatments, respectively. The user can specify the number of patients, the desired mean values for the counterfactuals (i.e.,  $\mu_c$ ), and the desired correlations between the counterfactuals (i.e., the off-diagonal values in the standardized  $\Sigma_c$  matrix). For details, see the papers of Alonso et al. (submitted) and Van der Elst et al. (submitted).

## Usage

```
Sim.Data.Counterfactuals(N.Total=2000,
mu_c=c(0, 0, 0, 0), T0S0=0, T1S1=0, T0T1=0, T0S1=0,
T1S0=0, S0S1=0, Seed=sample(1:1000, size=1))
```
# Arguments

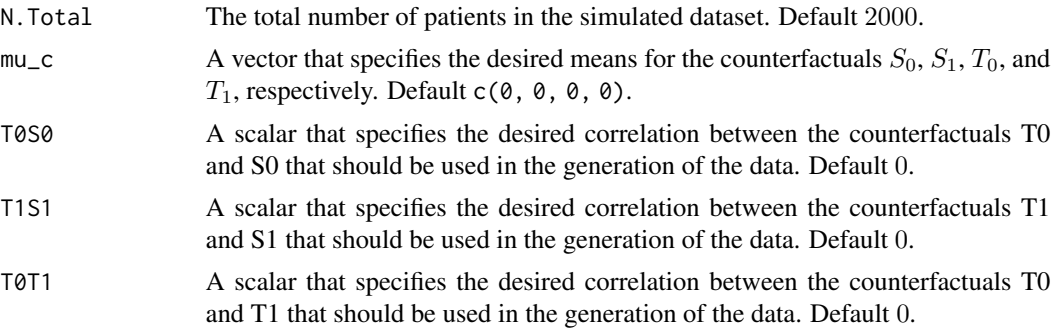

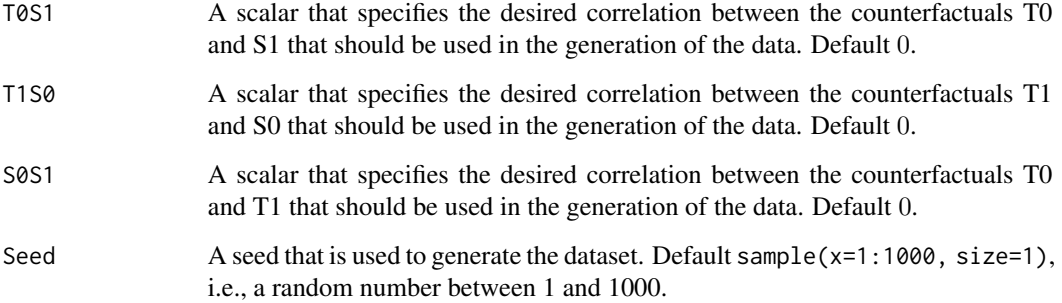

# Details

The generated object Data.Counterfactuals (of class data.frame) is placed in the workspace.

The specified values for T0S0, T1S1, T0T1, T0S1, T1S0, and S0S1 in the function call should form a matrix that is positive definite (i.e., they should form a valid correlation matrix). When the user specifies values that form a matrix that is not positive definite, an error message is given and the object Data.Counterfactuals is not generated. The function [Pos.Def.Matrices](#page-211-0) can be used to examine beforehand whether a 4 by 4 matrix is positive definite.

# Author(s)

Wim Van der Elst, Ariel Alonso, & Geert Molenberghs

# References

Alonso, A., Van der Elst, W., Molenberghs, G., Buyse, M., & Burzykowski, T. (submitted). On the relationship between the causal inference and meta-analytic paradigms for the validation of surrogate markers.

Van der Elst, W., Alonso, A., & Molenberghs, G. (submitted). An exploration of the relationship between causal inference and meta-analytic measures of surrogacy.

# See Also

[Sim.Data.MTS](#page-249-0), [Sim.Data.STS](#page-251-0)

## Examples

```
## Generate a dataset with 2000 patients, cor(S0,T0)=cor(S1,T1)=.5,
## cor(T0,T1)=cor(T0,S1)=cor(T1,S0)=cor(S0,S1)=0, with means
## 5, 9, 12, and 15 for S0, S1, T0, and T1, respectively:
Sim.Data.Counterfactuals(N=2000, T0S0=.5, T1S1=.5, T0T1=0, T0S1=0, T1S0=0, S0S1=0,
mu_c=c(5, 9, 12, 15), Seed=1)
```
Sim.Data.CounterfactualsBinBin

*Simulate a dataset that contains counterfactuals for binary endpoints*

## Description

The function Sim.Data.CounterfactualsBinBin simulates a dataset that contains four (binary) counterfactuals (i.e., potential outcomes) and a (binary) treatment indicator. The counterfactuals  $T_0$  and  $T_1$  denote the true endpoints of a patient under the control and the experimental treatments, respectively, and the counterfactuals  $S_0$  and  $S_1$  denote the surrogate endpoints of the patient under the control and the experimental treatments, respectively. The user can specify the number of patients and the desired probabilities of the vector of potential outcomes (i.e., Y ′ <sup>c</sup>=(T\_0, T\_1, S\_0,  $S_1)$ ).

#### Usage

```
Sim.Data.CounterfactualsBinBin(Pi_s=rep(1/16, 16),
N.Total=2000, Seed=sample(1:1000, size=1))
```
## Arguments

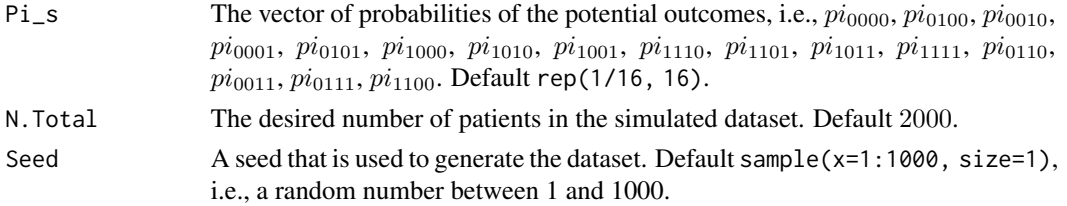

# Details

The generated object Data.STSBinBin.Counter (which contains the counterfactuals) and Data.STSBinBin.Obs (the "observable data") (of class data.frame) is placed in the workspace.

## Value

An object of class Sim.Data.CounterfactualsBinBin with components,

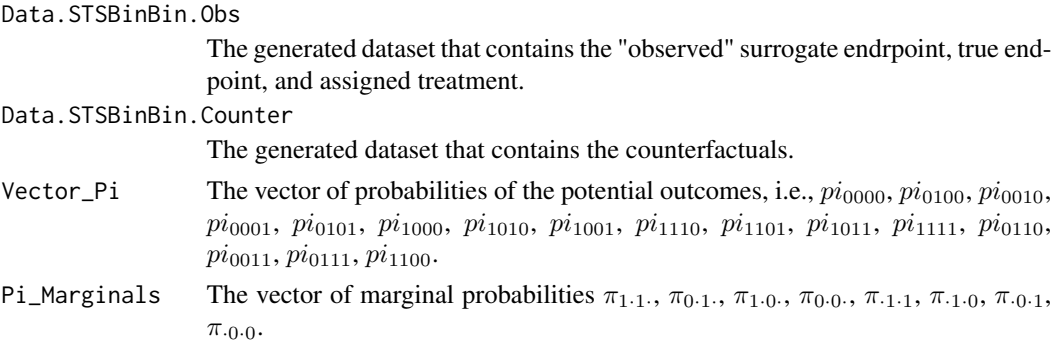

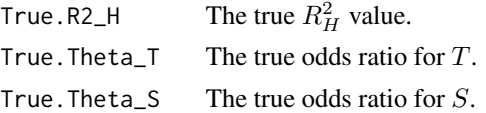

## Author(s)

Wim Van der Elst, Ariel Alonso, & Geert Molenberghs

#### Examples

```
## Generate a dataset with 2000 patients, and values 1/16
## for all proabilities between the counterfactuals:
Sim.Data.CounterfactualsBinBin(N.Total=2000)
```
<span id="page-249-0"></span>Sim.Data.MTS *Simulates a dataset that can be used to assess surrogacy in the multiple-trial setting*

# Description

The function Sim.Data.MTS simulates a dataset that contains the variables Treat, Trial.ID, Surr, True, and Pat.ID. The user can specify the number of patients and the number of trials that should be included in the simulated dataset, the desired  $R_{trial}$  and  $R_{indiv}$  values, the desired variability of the trial-specific treatment effects for the surrogate and the true endpoints (i.e.,  $d_{aa}$  and  $d_{bb}$ , respectively), and the desired fixed-effect parameters of the intercepts and treatment effects for the surrogate and the true endpoints.

## Usage

```
Sim.Data.MTS(N.Total=2000, N.Trial=50, R.Trial.Target=.8, R.Indiv.Target=.8,
Fixed.Effects=c(0, 0, 0, 0), D.aa=10, D.bb=10, Seed=sample(1:1000, size=1),
Model=c("Full"))
```
## Arguments

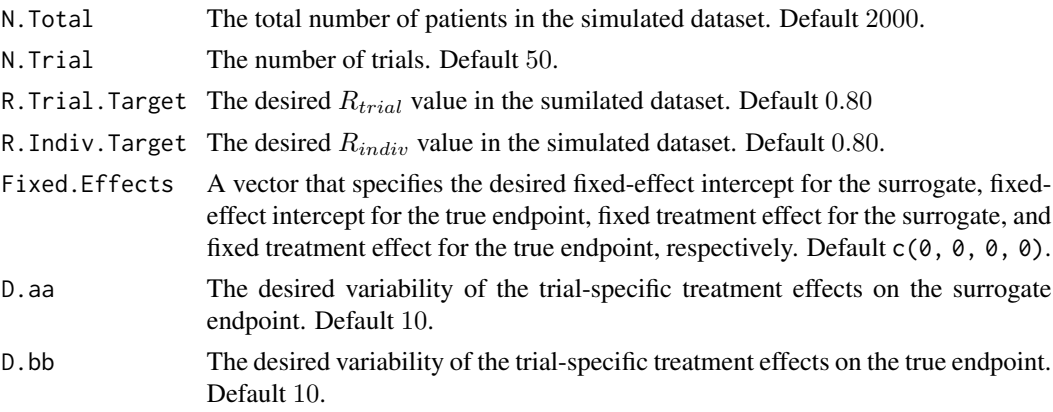

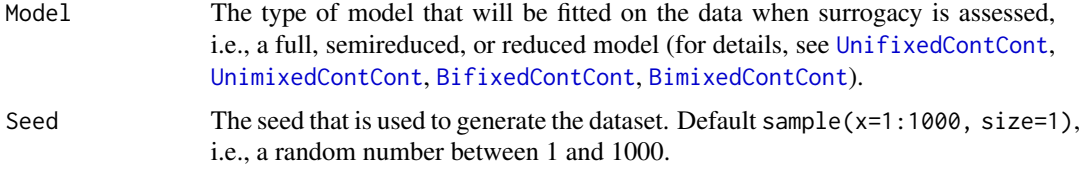

#### Details

The generated object Data.Observed.MTS (of class data.frame) is placed in the workspace (for easy access).

The number of patients per trial in the simulated dataset is identical in each trial, and equals the requested total number of patients divided by the requested number of trials (=N.Total/N.Trial). If this is not a whole number, a warning is given and the number of patients per trial is automatically rounded up to the nearest whole number. See Examples below.

Treatment allocation is balanced when the number of patients per trial is an odd number. If this is not the case, treatment allocation is balanced up to one patient (the remaining patient is randomly allocated to the exprimental or the control treatment groups in each of the trials).

#### Author(s)

Wim Van der Elst, Ariel Alonso, & Geert Molenberghs

# See Also

[UnifixedContCont](#page-279-0), [BifixedContCont](#page-8-0), [UnimixedContCont](#page-284-0), [BimixedContCont](#page-15-0), [Sim.Data.STS](#page-251-0)

#### Examples

# Simulate a dataset with 2000 patients, 50 trials, Rindiv=Rtrial=.8, D.aa=10, # D.bb=50, and fixed effect values 1, 2, 30, and 90: Sim.Data.MTS(N.Total=2000, N.Trial=50, R.Trial.Target=.8, R.Indiv.Target=.8, D.aa=10, D.bb=50, Fixed.Effects=c(1, 2, 30, 90), Seed=1)

# Sample output, the first 10 rows of Data.Observed.MTS: Data.Observed.MTS[1:10,]

# Note: When the following code is used to generate a dataset: Sim.Data.MTS(N.Total=2000, N.Trial=99, R.Trial.Target=.5, R.Indiv.Target=.8, D.aa=10, D.bb=50, Fixed.Effects=c(1, 2, 30, 90), Seed=1)

# R gives the following warning:

# > NOTE: The number of patients per trial requested in the function call # > equals 20.20202 (=N.Total/N.Trial), which is not a whole number. # > To obtain a dataset where the number of patients per trial is balanced for # > all trials, the number of patients per trial was rounded to 21 to generate # > the dataset. Data.Observed.MTS thus contains a total of 2079 patients rather # > than the requested 2000 in the function call.

<span id="page-251-0"></span>Sim.Data.STS *Simulates a dataset that can be used to assess surrogacy in the singletrial setting*

# Description

The function Sim.Data.STS simulates a dataset that contains the variables Treat, Surr, True, and Pat.ID. The user can specify the total number of patients, the desired  $R_{indiv}$  value (also referred to as the adjusted association  $(\gamma)$  in the single-trial meta-analytic setting), and the desired means of the surrogate and the true endpoints in the experimental and control treatment groups.

## Usage

```
Sim.Data.STS(N.Total=2000, R.Indiv.Target=.8, Means=c(0, 0, 0, 0), Seed=
sample(1:1000, size=1))
```
## Arguments

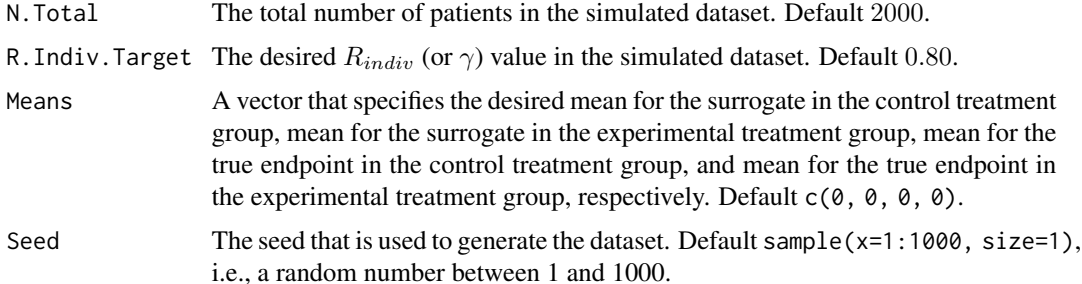

# Details

The generated object Data.Observed.STS (of class data.frame) is placed in the workspace (for easy access).

# Author(s)

Wim Van der Elst, Ariel Alonso, & Geert Molenberghs

#### See Also

[Sim.Data.MTS](#page-249-0), [Single.Trial.RE.AA](#page-253-0)

# Examples

```
# Simulate a dataset:
Sim.Data.STS(N.Total=2000, R.Indiv.Target=.8, Means=c(1, 5, 20, 37), Seed=1)
```
Sim.Data.STSBinBin *Simulates a dataset that can be used to assess surrogacy in the single trial setting when S and T are binary endpoints*

## Description

The function Sim.Data.STSBinBin simulates a dataset that contains four (binary) counterfactuals (i.e., potential outcomes) and a (binary) treatment indicator. The counterfactuals  $T_0$  and  $T_1$  denote the true endpoints of a patient under the control and the experimental treatments, respectively, and the counterfactuals  $S_0$  and  $S_1$  denote the surrogate endpoints of the patient under the control and the experimental treatments, respectively. In addition, the function provides the "observable" data based on the dataset of the counterfactuals, i.e., the  $S$  and  $T$  endpoints given the treatment that was allocated to a patient. The user can specify the assumption regarding monotonicity that should be made to generate the data (no monotonicity, monotonicity for  $S$  alone, monotonicity for  $T$  alone, or monotonicity for both  $S$  and  $T$ ).

## Usage

Sim.Data.STSBinBin(Monotonicity=c("No"), N.Total=2000, Seed)

#### Arguments

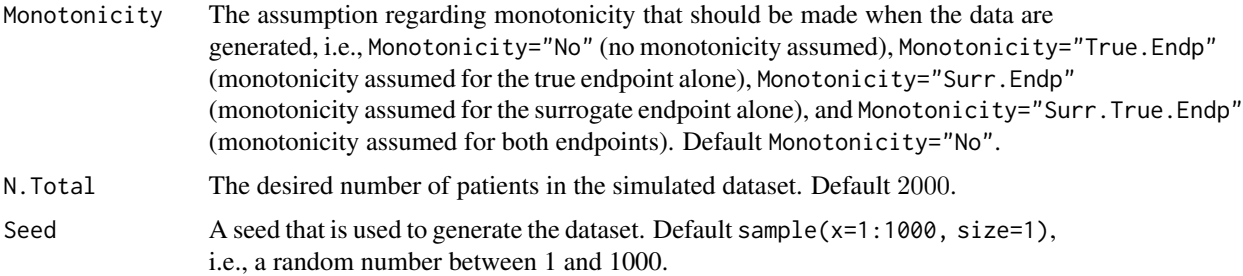

# Details

The generated objects Data.STSBinBin\_Counterfactuals (which contains the counterfactuals) and Data.STSBinBin\_Obs (which contains the observable data) of class data.frame are placed in the workspace. Other relevant output can be accessed based on the fitted object (see  $Value$  below)

#### Value

An object of class Sim.Data.STSBinBin with components,

Data.STSBinBin.Obs

The generated dataset that contains the "observed" surrogate endrpoint, true endpoint, and assigned treatment.

Data.STSBinBin.Counter

The generated dataset that contains the counterfactuals.

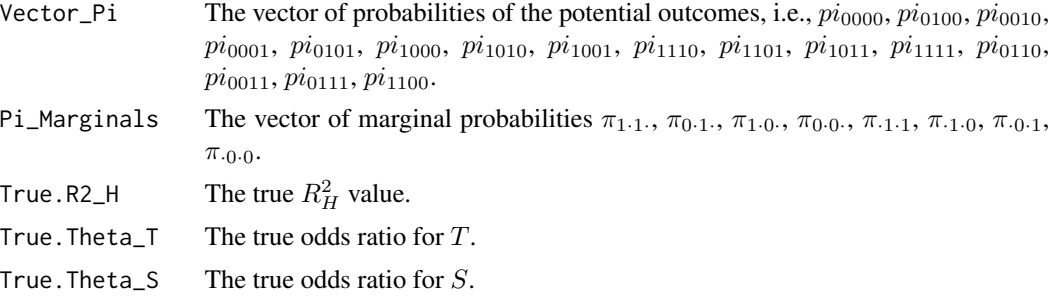

## Author(s)

Wim Van der Elst, Ariel Alonso, & Geert Molenberghs

## Examples

```
## Generate a dataset with 2000 patients,
## assuming no monotonicity:
Sim.Data.STSBinBin(Monotonicity=c("No"), N.Total=200)
```
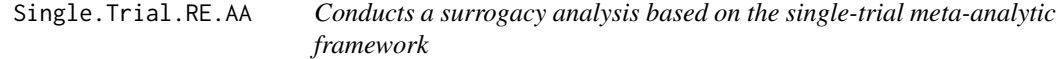

# Description

The function Single.Trial.RE.AA conducts a surrogacy analysis based on the single-trial metaanalytic framework of Buyse & Molenberghs (1998). See Details below.

## Usage

```
Single.Trial.RE.AA(Dataset, Surr, True, Treat, Pat.ID, Alpha=.05,
Number.Bootstraps=500, Seed=sample(1:1000, size=1))
```
## Arguments

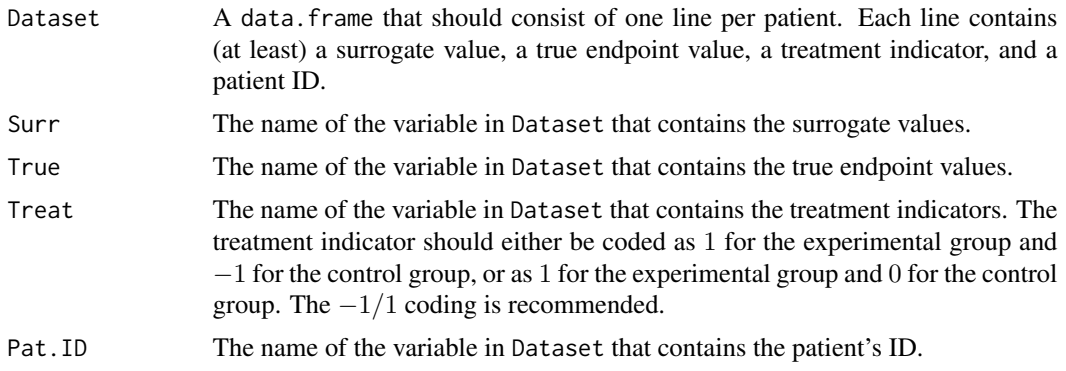

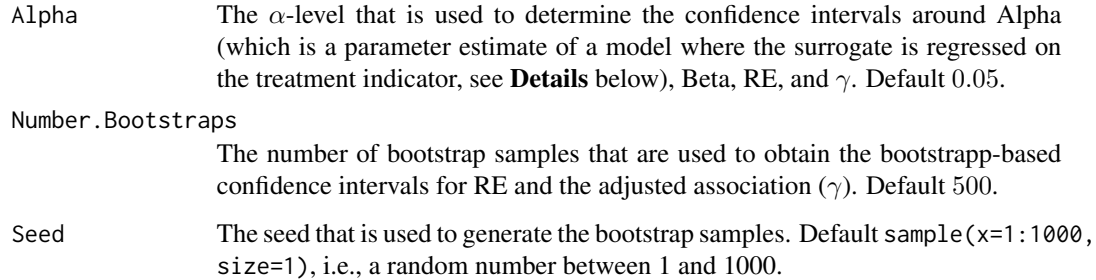

## Details

The Relative Effect (RE) and the adjusted association ( $\gamma$ ) are based on the following bivariate regression model (when the surrogate and the true endpoints are continuous variables):

$$
S_j = \mu_S + \alpha Z_j + \varepsilon_{Sj},
$$
  

$$
T_j = \mu_T + \beta Z_j + \varepsilon_{Tj},
$$

where the error terms have a joint zero-mean normal distribution with variance-covariance matrix:

$$
\mathbf{\Sigma} = \left( \begin{array}{cc} \sigma_{SS} \\ \sigma_{ST} & \sigma_{TT} \end{array} \right),
$$

and where j is the subject indicator,  $S_j$  and  $T_j$  are the surrogate and true endpoint values of patient j, and  $Z_j$  is the treatment indicator for patient j.

The parameter estimates of the fitted regression model and the variance-covariance matrix of the residuals are used to compute RE and the adjusted association  $(\gamma)$ , respectively:

$$
RE = \frac{\beta}{\alpha},
$$

$$
\gamma = \frac{\sigma_{ST}}{\sqrt{\sigma_{SS}\sigma_{TT}}}
$$

.

#### Note

The single-trial meta-analytic framework is hampered by a number of issues (Burzykowski et al., 2005). For example, a key motivation to validate a surrogate endpoint is to be able to predict the effect of  $Z$  on  $T$  as based on the effect of  $Z$  on  $S$  in a new clinical trial where  $T$  is not (yet) observed. The RE allows for such a prediction, but this requires the assumption that the relation between  $\alpha$  and  $\beta$  can be described by a linear regression model that goes through the origin. In other words, it has to be assumed that the RE remains constant across clinical trials. The constant RE assumption is unverifiable in a single-trial setting, but a way out of this problem is to combine the information of multiple clinical trials and generalize the RE concept to a multiple-trial setting (as is done in the multiple-trial meta-analytic approach, see [UnifixedContCont](#page-279-0), [BifixedContCont](#page-8-0), [UnimixedContCont](#page-284-0), and [BimixedContCont](#page-15-0)).

An object of class Single.Trial.RE.AA with components,

Data.Analyze Prior to conducting the surrogacy analysis, data of patients who have a missing value for the surrogate and/or the true endpoint are excluded. Data.Analyze is the dataset on which the surrogacy analysis was conducted. Alpha An object of class data. frame that contains the parameter estimate for  $\alpha$ , its standard error, and its confidence interval. Note that Alpha is not to be confused with the Alpha argument in the function call, which specifies the  $\alpha$ -level of the confidence intervals of the parameters. Beta An object of class data. frame that contains the parameter estimate for  $\beta$ , its standard error, and its confidence interval. RE.Delta An object of class data.frame that contains the estimated RE, its standard error, and its confidence interval (based on the Delta method). RE.Fieller An object of class data.frame that contains the estimated RE, its standard error, and its confidence interval (based on Fieller's theorem). RE.Boot An object of class data.frame that contains the estimated RE, its standard error, and its confidence interval (based on bootstrapping). Note that the occurence of outliers in the sample of bootstrapped RE values may lead to standard errors and/or confidence intervals that are not trustworthy. Such problems mainly occur when the parameter estimate for  $\alpha$  is close to 0 (taking its standard error into account). To detect possible outliers, studentized deleted residuals are computed (by fitting an intercept-only model with the bootstrapped RE values as the outcome variable). Bootstrapped RE values with an absolute studentized residual larger than  $t(1 - \alpha/2n; n - 2)$  are marked as outliers (where n = the number of bootstrapped RE values; Kutner et al., 2005). A warning is given when outliers are found, and the position of the outlier(s) in the bootstrap sample is identified. Inspection of the vector of bootstrapped RE values (see RE.Boot.Samples below) is recommended in this situation, and/or the use of the confidence intervals that are based on the Delta method or Fieller's theorem (rather than the bootstrap-based confidence interval). AA An object of class data. frame that contains the adjusted association (i.e.,  $\gamma$ ), its standard error, and its confidence interval (based on the Fisher-Z transformation procedure). AA. Boot An object of class data. frame that contains the adjusted association (i.e.,  $\gamma$ ), its standard error, and its confidence interval (based on a bootstrap procedure). RE.Boot.Samples A vector that contains the RE values that were generated during the bootstrap procedure. AA.Boot.Samples A vector that contains the adjusted association (i.e.,  $\gamma$ ) values that were generated during the bootstrap procedure. Cor.Endpoints A data.frame that contains the correlations between the surrogate and the true endpoint in the control treatment group (i.e.,  $\rho_{TOT1}$ ) and in the experimental treatment group (i.e.,  $\rho_{T1S1}$ ), their standard errors and their confidence intervals. Residuals A data. frame that contains the residuals for the surrogate and true endpoints that are obtained when the surrogate and the true endpoint are regressed on the treatment indicator.

## Author(s)

Wim Van der Elst, Ariel Alonso, & Geert Molenberghs

#### References

Burzykowski, T., Molenberghs, G., & Buyse, M. (2005). *The evaluation of surrogate endpoints*. New York: Springer-Verlag.

Buyse, M., & Molenberghs, G. (1998). The validation of surrogate endpoints in randomized experiments. *Biometrics, 54,* 1014-1029.

Buyse, M., Molenberghs, G., Burzykowski, T., Renard, D., & Geys, H. (2000). The validation of surrogate endpoints in meta-analysis of randomized experiments. *Biostatistics, 1,* 49-67.

Kutner, M. H., Nachtsheim, C. J., Neter, J., & Li, W. (2005). *Applied linear statistical models (5th ed.)*. New York: McGraw Hill.

#### See Also

[UnifixedContCont](#page-279-0), [BifixedContCont](#page-8-0), [UnimixedContCont](#page-284-0), [BimixedContCont](#page-15-0), [ICA.ContCont](#page-97-0)

## Examples

```
## Not run: # time consuming code part
# Example 1, based on the ARMD data:
data(ARMD)
# Assess surrogacy based on the single-trial meta-analytic approach:
Sur <- Single.Trial.RE.AA(Dataset=ARMD, Surr=Diff24, True=Diff52, Treat=Treat, Pat.ID=Id)
# Obtain a summary and plot of the results
summary(Sur)
plot(Sur)
# Example 2
# Conduct an analysis based on a simulated dataset with 2000 patients
# and Rindiv=.8
# Simulate the data:
Sim.Data.STS(N.Total=2000, R.Indiv.Target=.8, Seed=123)
# Assess surrogacy:
Sur2 <- Single.Trial.RE.AA(Dataset=Data.Observed.STS, Surr=Surr, True=True, Treat=Treat,
Pat.ID=Pat.ID)
# Show a summary and plots of results
summary(Sur2)
plot(Sur2)
```
## End(Not run)

SPF.BinBin *Evaluate the surrogate predictive function (SPF) in the binary-binary setting (sensitivity-analysis based approach)*

#### **Description**

Computes the surrogate predictive function (SPF) based on sensitivity-analyis, i.e.,  $r(i, j) = P(\Delta T =$  $i|\Delta S = j$ ), in the setting where both S and T are binary endpoints. For example,  $r(-1, 1)$  quantifies the probability that the treatment has a negative effect on the true endpoint ( $\Delta T = -1$ ) given that it has a positive effect on the surrogate ( $\Delta S = 1$ ). All quantities of interest are derived from the vectors of 'plausible values' for  $\pi$  (i.e., vectors  $\pi$  that are compatible with the observable data at hand). See Details below.

#### Usage

SPF.BinBin(x)

#### Arguments

x A fitted object of class ICA.BinBin, ICA.BinBin.Grid.Full, or ICA.BinBin.Grid.Sample.

## Details

All  $r(i, j) = P(\Delta T = i | \Delta S = j)$  are derived from  $\pi$  (vector of potential outcomes). Denote by  $Y' = (T_0, T_1, S_0, S_1)$  the vector of potential outcomes. The vector Y can take 16 values and the set of parameters  $\pi_{ijpq} = P(T_0 = i, T_1 = j, S_0 = p, S_1 = q)$  (with  $i, j, p, q = 0/1$ ) fully characterizes its distribution.

Based on the data and assuming SUTVA, the marginal probabilites  $\pi_{1\cdot 1}$ ,  $\pi_{1\cdot 0}$ ,  $\pi_{1\cdot 1}$ ,  $\pi_{\cdot 1\cdot 0}$ ,  $\pi_{0\cdot 1}$ , and  $\pi_{.0.1}$  can be computed (by hand or using the function [MarginalProbs](#page-123-0)). Define the vector

$$
\textbf{\textit{b}}'=(1,\pi_{1\cdot 1\cdot},\pi_{1\cdot 0\cdot},\pi_{\cdot 1\cdot 1},\pi_{\cdot 1\cdot 0},\pi_{0\cdot 1\cdot},\pi_{\cdot 0\cdot 1})
$$

and  $\vec{A}$  is a contrast matrix such that the identified restrictions can be written as a system of linear equation

$$
A\pi = b.
$$

The matrix A has rank 7 and can be partitioned as  $A = (A_r|A_f)$ , and similarly the vector  $\pi$ can be partitioned as  $\pi' = (\pi'_r | \pi'_f)$  (where f refers to the submatrix/vector given by the 9 last columns/components of  $A/\pi$ ). Using these partitions the previous system of linear equations can be rewritten as

$$
A_r \pi_r + A_f \pi_f = b.
$$

The functions [ICA.BinBin](#page-77-0), [ICA.BinBin.Grid.Sample](#page-84-0), and [ICA.BinBin.Grid.Full](#page-82-0) contain algorithms that generate plausible distributions for  $Y$  (for details, see the documentation of these functions). Based on the output of these functions, SPF.BinBin computes the surrogate predictive function.

## SPF.BinBin 259

# Value

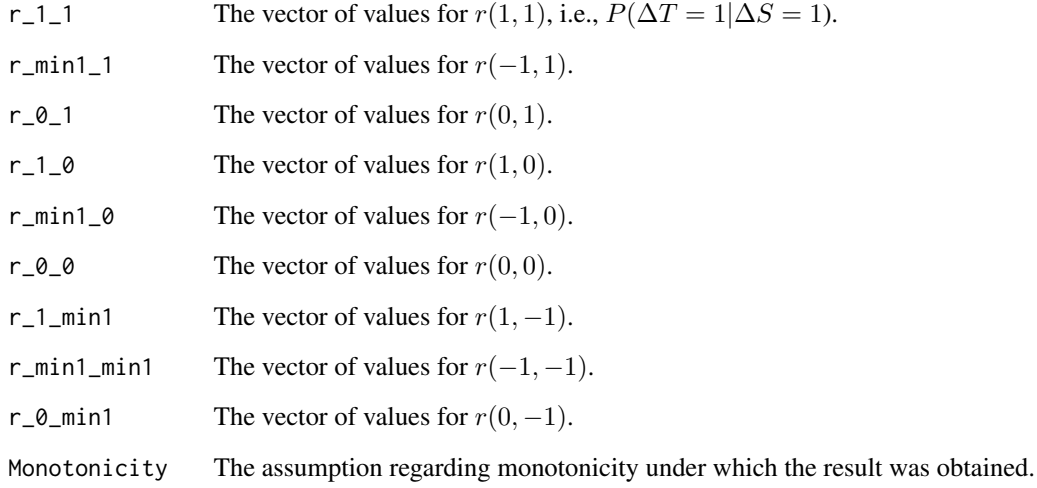

# Author(s)

Wim Van der Elst, Paul Meyvisch, Ariel Alonso, & Geert Molenberghs

# References

Alonso, A., Van der Elst, W., & Molenberghs, G. (2015). Assessing a surrogate effect predictive value in a causal inference framework.

# See Also

[ICA.BinBin](#page-77-0), [ICA.BinBin.Grid.Sample](#page-84-0), [ICA.BinBin.Grid.Full](#page-82-0), [plot.SPF.BinBin](#page-192-0)

# Examples

```
# Use ICA.BinBin.Grid.Sample to obtain plausible values for pi
ICA_BINBIN_Grid_Sample <- ICA.BinBin.Grid.Sample(pi1_1_=0.341, pi0_1_=0.119,
pi1_0_=0.254, pi_1_1=0.686, pi_1_0=0.088, pi_0_1=0.078, Seed=1,
Monotonicity=c("General"), M=2500)
```

```
# Obtain SPF
SPF <- SPF.BinBin(ICA_BINBIN_Grid_Sample)
```

```
# examine results
summary(SPF)
plot(SPF)
```
# Description

The function SPF.BinCont computes the surrogate predictive function (SPF), i.e., the  $P[\Delta T|\Delta S \in$  $I_{ab}$ ] in the single-trial setting within the causal-inference framework when the surrogate endpoint is continuous (normally distributed) and the true endpoint is a binary outcome. For details, see Alonso *et al.* (2024).

#### Usage

SPF.BinCont(x, a, b)

## Arguments

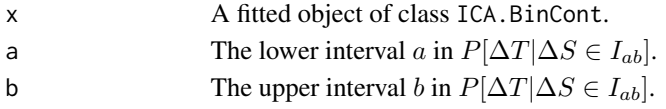

#### Value

An object of class SPF.BinCont with important or relevant components:

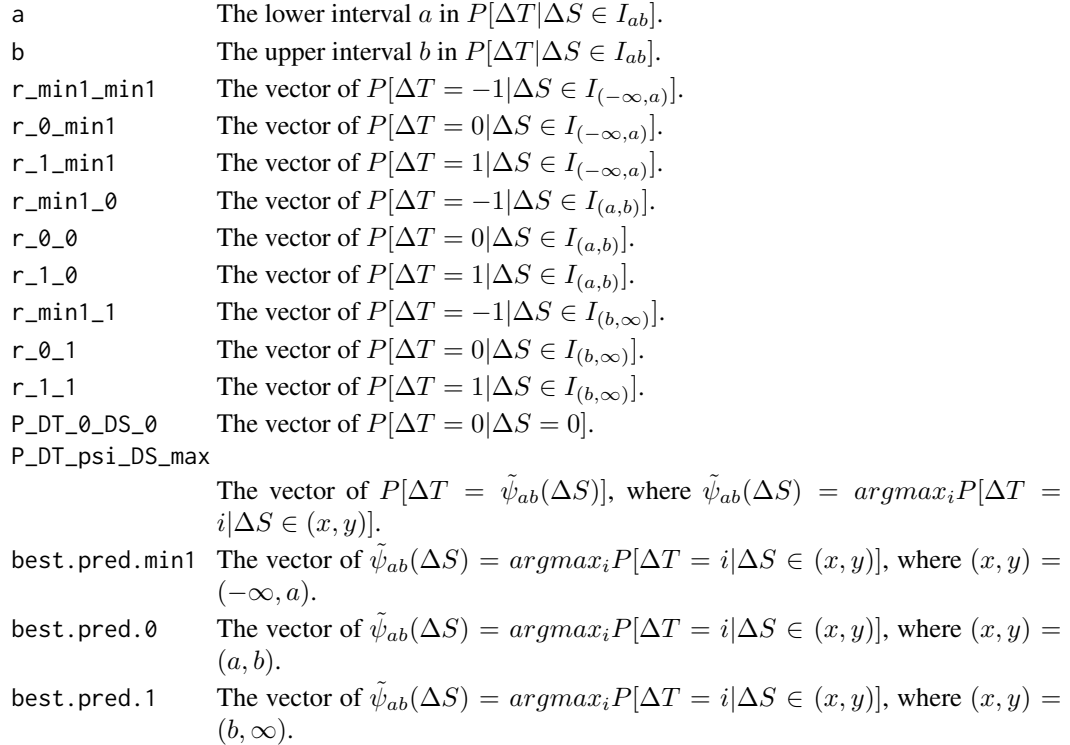

## Author(s)

Fenny Ong, Wim Van der Elst, Ariel Alonso, and Geert Molenberghs

#### References

Alonso, A., Ong, F., Van der Elst, W., Molenberghs, G., & Callegaro, A. (2024). Assessing a continuous surrogate predictive value for a binary true endpoint based on causal inference and information theory in vaccine trial.

# See Also

[ICA.BinCont](#page-89-0), [ICA.BinCont.BS](#page-93-0), [plot.SPF.BinCont](#page-208-0)

#### Examples

```
## Not run: # Time consuming code part
data(Schizo)
fit.ica <- ICA.BinCont.BS(Dataset = Schizo, Surr = BPRS, True = PANSS_Bin, nb = 10,
Theta.S_0=c(-10,-5,5,10,10,10,10,10), Theta.S_1=c(-10,-5,5,10,10,10,10,10),
Treat=Treat, M=50, Seed=1)
fit.spf <- SPF.BinCont(fit.ica, a=-5, b=5)
summary(fit.spf)
plot(fit.spf)
```
## End(Not run)

#### summary.FederatedApproachStage2

*Provides a summary of the surrogacy measures for an object fitted with the 'FederatedApproachStage2()' function.*

# Description

Provides a summary of the surrogacy measures for an object fitted with the 'FederatedApproach-Stage2()' function.

#### Usage

```
## S3 method for class 'FederatedApproachStage2'
summary(object, ...)
```
#### Arguments

object An object of class 'FederatedApproachStage2' fitted with the 'FederatedApproachStage2()' function.

... ...

## Value

The surrogacy measures with their 95% confidence intervals.

## Examples

```
## Not run:
#As an example, the federated data analysis approach can be applied to the Schizo data set
data(Schizo)
Schizo <- Schizo[order(Schizo$InvestId, Schizo$Id),]
#Create separate datasets for each investigator
Schizo_datasets <- list()
for (invest_id in 1:198) {
Schizo_datasets[[invest_id]] <- Schizo[Schizo$InvestId == invest_id, ]
assign(paste0("Schizo", invest_id), Schizo_datasets[[invest_id]])
}
#Fit the first stage model for each dataset separately
results_stage1 <- list()
invest_ids <- list()
i \leq 1for (invest_id in 1:198) {
 dataset <- Schizo_datasets[[invest_id]]
 skip to next <- FALSE
 tryCatch(FederatedApproachStage1(dataset, Surr=CGI, True=PANSS, Treat=Treat, Trial.ID = InvestId,
                                   Min.Treat.Size = 5, Alpha = 0.05),
                                   error = function(e) { skip_to_next <<- TRUE})
 #if the trial does not have the minimum required number, skip to the next
 if(skip_to_next) { next }
 results_stage1[[invest_id]] <- FederatedApproachStage1(dataset, Surr=CGI, True=PANSS, Treat=Treat,
                                                 Trial.ID = InvestId, Min.Treat.Size = 5,
                                                          Alpha = 0.05)
 assign(paste0("stage1_invest", invest_id), results_stage1[[invest_id]])
 invest_ids[[i]] <- invest_id #keep a list of ids with datasets with required number of patients
 i \leftarrow i+1}
invest_ids <- unlist(invest_ids)
invest_ids
#Combine the results of the first stage models
for (invest_id in invest_ids) {
 dataset <- results_stage1[[invest_id]]$Results.Stage.1
 if (invest_id == invest_ids[1]) {
   all_results_stage1<- dataset
} else {
   all_results_stage1 <- rbind(all_results_stage1,dataset)
 }
}
all_results_stage1 #that combines the results of the first stage models
```

```
R.list <- list()
i \leq 1for (invest_id in invest_ids) {
  R <- results_stage1[[invest_id]]$R.i
 Ruleft[[i]] \leftarrow as_matrix(R[1:4,1:4])i \leftarrow i+1}
R.list #list that combines all the variance-covariance matrices of the fixed effects
fit <- FederatedApproachStage2(Dataset = all_results_stage1, Intercept.S = Intercept.S,
                                alpha = alpha, Intercept. T = Intercept. T, beta = beta,
                                sigma.SS = sigma.SS, sigma.ST = sigma.ST,
                                sigma.TT = sigma.TT, Obs.per.trial = n,
                                Trial.ID = Trial.ID, R.list = R.list)
summary(fit)
## End(Not run)
```
summary.MetaAnalyticSurvBin

*Provides a summary of the surrogacy measures for an object fitted with the 'MetaAnalyticSurvBin()' function.*

#### Description

Provides a summary of the surrogacy measures for an object fitted with the 'MetaAnalyticSurvBin()' function.

#### Usage

```
## S3 method for class 'MetaAnalyticSurvBin'
summary(object, ...)
```
## Arguments

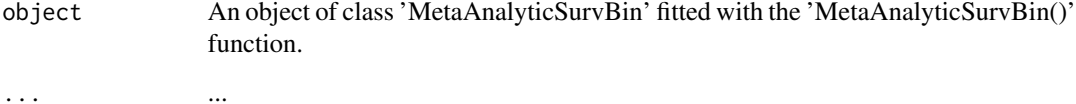

# Value

The surrogacy measures with their 95% confidence intervals.

## Examples

```
## Not run:
data("colorectal")
fit_bin <- MetaAnalyticSurvBin(data = colorectal, true = surv, trueind = SURVIND,
                               surrog = responder, trt = TREAT, center = CENTER,
                               trial = TRIAL, patientid = patientid,
                               adjustment="unadjusted")
summary(fit)
## End(Not run)
```
summary.MetaAnalyticSurvCat

*Provides a summary of the surrogacy measures for an object fitted with the 'MetaAnalyticSurvCat()' function.*

#### Description

Provides a summary of the surrogacy measures for an object fitted with the 'MetaAnalyticSurv-Cat()' function.

## Usage

## S3 method for class 'MetaAnalyticSurvCat' summary(object, ...)

#### **Arguments**

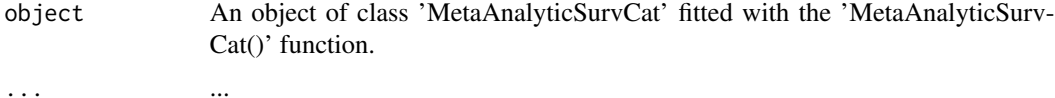

# Value

The surrogacy measures with their 95% confidence intervals.

## Examples

```
## Not run:
data("colorectal4")
fit <- MetaAnalyticSurvCat(data = colorectal4, true = truend, trueind = trueind, surrog = surrogend,
                       trt = treatn, center = center, trial = trialend, patientid = patid,
                           adjustment="unadjusted")
summary(fit)
```
## End(Not run)

summary.MetaAnalyticSurvCont

*Provides a summary of the surrogacy measures for an object fitted with the 'MetaAnalyticSurvCont()' function.*

## Description

Provides a summary of the surrogacy measures for an object fitted with the 'MetaAnalyticSurv-Cont()' function.

## Usage

```
## S3 method for class 'MetaAnalyticSurvCont'
summary(object, ...)
```
#### Arguments

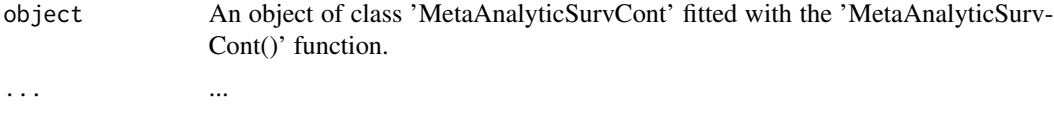

# Value

The surrogacy measures with their 95% confidence intervals.

# Examples

```
## Not run:
data("colorectal")
data("prostate")
fit <- MetaAnalyticSurvCont(data = prostate, true = SURVTIME, trueind = SURVIND, surrog = PSA,
trt = TREAT, center = TRIAL, trial = TRIAL, patientid = PATID,
copula = "Hougaard", adjustment = "weighted")
summary(fit)
```
## End(Not run)

summary.MetaAnalyticSurvSurv

*Provides a summary of the surrogacy measures for an object fitted with the 'MetaAnalyticSurvSurv()' function.*

## Description

Provides a summary of the surrogacy measures for an object fitted with the 'MetaAnalyticSurv-Surv()' function.

## Usage

```
## S3 method for class 'MetaAnalyticSurvSurv'
summary(object, ...)
```
## **Arguments**

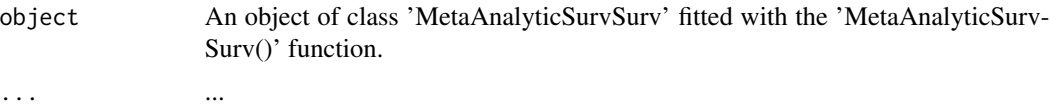

# Value

The surrogacy measures with their 95% confidence intervals.

#### Examples

```
## Not run:
data("colorectal")
fit <- MetaAnalyticSurvSurv(data=Ovarian,true=Surv,trueind=SurvInd,surrog=Pfs,surrogind=PfsInd,
                            trt=Treat,center=Center,trial=Center,patientid=Patient,
                            copula="Plackett",adjustment="unadjusted")
summary(fit)
## End(Not run)
```

```
summary_level_bootstrap_ICA
```
*Bootstrap based on the multivariate normal sampling distribution*

# Description

[summary\\_level\\_bootstrap\\_ICA\(\)](#page-265-0) performs a parametric type of bootstrap based on the estimated multivariate normal sampling distribution of the maximum likelihood estimator for the (observable) D-vine copula model parameters.

# Usage

```
summary_level_bootstrap_ICA(
  fitted_model,
  copula_par_unid,
  copula_family2,
  rotation_par_unid,
 n_prec,
 B,
 measure = "ICA",
 mutinfo_estimator = NULL,
  composite,
```

```
seed,
  restr_time = +Inf,
  ncores = 1\mathcal{L}
```
# Arguments

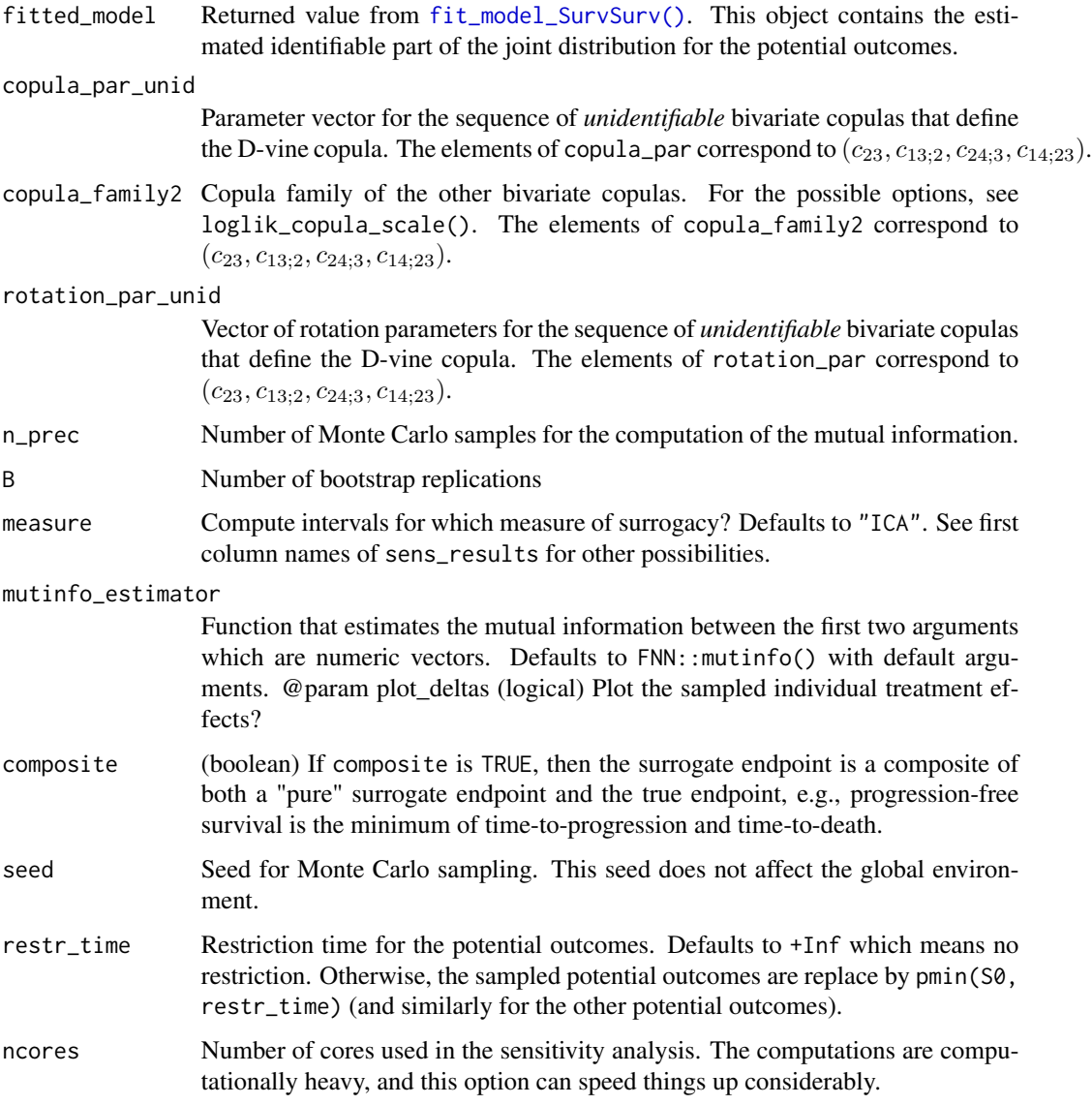

# Details

Let  $\hat{\beta}$  be the estimated identifiable parameter vector,  $\hat{\Sigma}$  the corresponding estimated covariance matrix, and  $\nu$  a fixed value for the sensitivity parameter. The bootstrap is then performed in the following steps

1. Resample the identifiable parameters from the estimated sampling distribution,

 $\hat{\boldsymbol{\beta}}^{(b)} \sim N(\hat{\boldsymbol{\beta}}, \hat{\Sigma}).$ 

2. For each resampled parameter vector and the fixed sensitivty parameter, compute the ICA as  $ICA(\hat{\boldsymbol{\beta}}^{(b)},\boldsymbol{\nu}).$ 

## Value

(numeric) Vector of bootstrap replications for the estimated ICA.

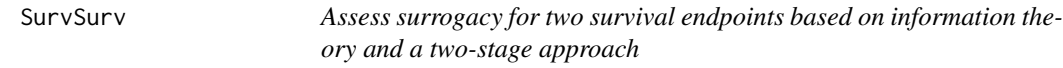

# Description

The function SurvSurv implements the information-theoretic approach to estimate individual-level surrogacy (i.e.,  $R_{h,ind}^2$ ) and the two-stage approach to estimate trial-level surrogacy ( $R_{trial}^2$ ,  $R_{ht}^2$ ) when both endpoints are time-to-event variables (Alonso & Molenberghs, 2008). See the Details section below.

#### Usage

SurvSurv(Dataset, Surr, SurrCens, True, TrueCens, Treat, Trial.ID, Weighted=TRUE, Alpha=.05)

#### Arguments

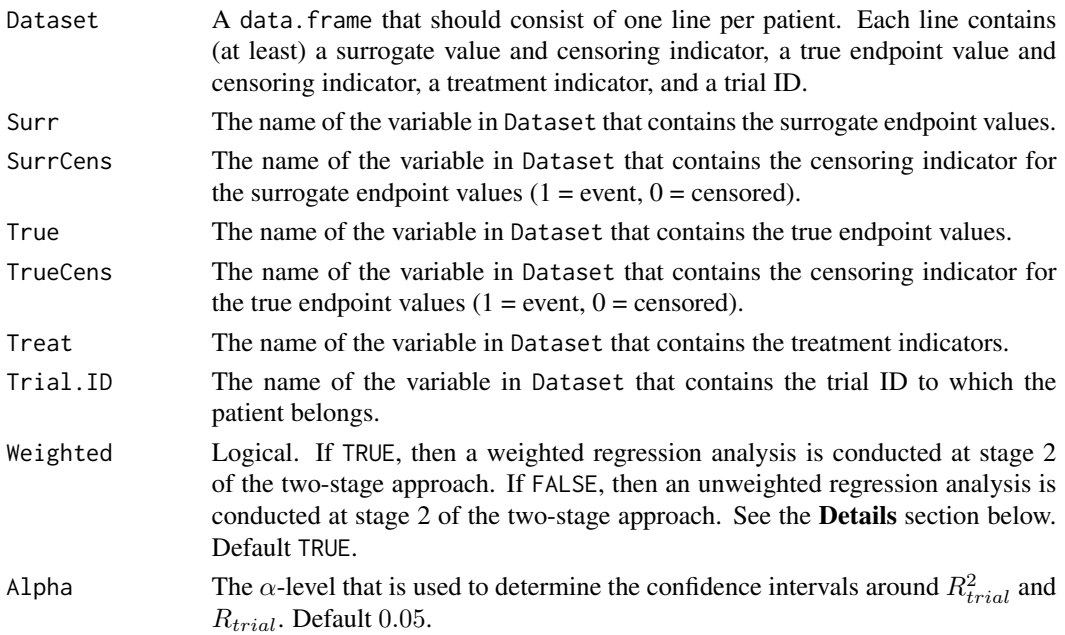

#### SurvSurv 269

#### Details

#### *Individual-level surrogacy*

Alonso & Molenbergs (2008) proposed to redefine the surrogate endpoint  $S$  as a time-dependent covariate  $S(t)$ , taking value 0 until the surrogate endpoint occurs and 1 thereafter. Furthermore, these author considered the models

$$
\lambda[t \mid x_{ij}, \beta] = K_{ij}(t)\lambda_{0i}(t)exp(\beta x_{ij}),
$$
  

$$
\lambda[t \mid x_{ij}, s_{ij}, \beta, \phi] = K_{ij}(t)\lambda_{0i}(t)exp(\beta x_{ij} + \phi S_{ij}),
$$

where  $K_{ij}(t)$  is the risk function for patient j in trial i,  $x_{ij}$  is a p-dimensional vector of (possibly) time-dependent covariates,  $\beta$  is a p-dimensional vector of unknown coefficients,  $\lambda_{0i}(t)$  is a trial-specific baseline hazard function,  $S_{ij}$  is a time-dependent covariate version of the surrogate endpoint, and  $\phi$  its associated effect.

The mutual information between S and T is estimated as  $I(T, S) = \frac{1}{n}G^2$ , where n is the number of patients and  $G<sup>2</sup>$  is the log likelihood test comparing the previous two models. Individual-level surrogacy can then be estimated as

$$
R_{h,ind}^2 = 1 - exp\left(-\frac{1}{n}G^2\right).
$$

O'Quigley and Flandre (2006) pointed out that the previous estimator depends upon the censoring mechanism, even when the censoring mechanism is non-informative. For low levels of censoring this may not be an issue of much concern but for high levels it could lead to biased results. To properly cope with the censoring mechanism in time-to-event outcomes, these authors proposed to estimate the mutual information as  $I(T, S) = \frac{1}{k}G^2$ , where k is the total number of events experienced. Individual-level surrogacy is then estimated as

$$
R_{h,ind}^2 = 1 - exp\left(-\frac{1}{k}G^2\right).
$$

#### *Trial-level surrogacy*

A two-stage approach is used to estimate trial-level surrogacy, following a procedure proposed by Buyse et al. (2011). In stage 1, the following trial-specific Cox proportional hazard models are fitted:

$$
S_{ij}(t) = S_{i0}(t) exp(\alpha_i Z_{ij}),
$$
  
\n
$$
T_{ij}(t) = T_{i0}(t) exp(\beta_i Z_{ij}),
$$

where  $S_{i0}(t)$  and  $T_{i0}(t)$  are the trial-specific baseline hazard functions,  $Z_{ij}$  is the treatment indicator for subject j in trial i, and  $\alpha_i$ ,  $\beta_i$  are the trial-specific treatment effects on S and T, respectively. Next, the second stage of the analysis is conducted:

$$
\widehat{\beta}_i = \lambda_0 + \lambda_1 \widehat{\alpha}_i + \varepsilon_i,
$$

where the parameter estimates for  $\beta_i$  and  $\alpha_i$  are based on the full model that was fitted in stage 1.

When the argument Weighted=FALSE is used in the function call, the model that is fitted in stage 2 is an unweighted linear regression model. When a weighted model is requested (using the argument Weighted=TRUE in the function call), the information that is obtained in stage 1 is weighted according to the number of patients in a trial.

The classical coefficient of determination of the fitted stage 2 model provides an estimate of  $R_{trial}^2$ .

## Value

An object of class SurvSurv with components,

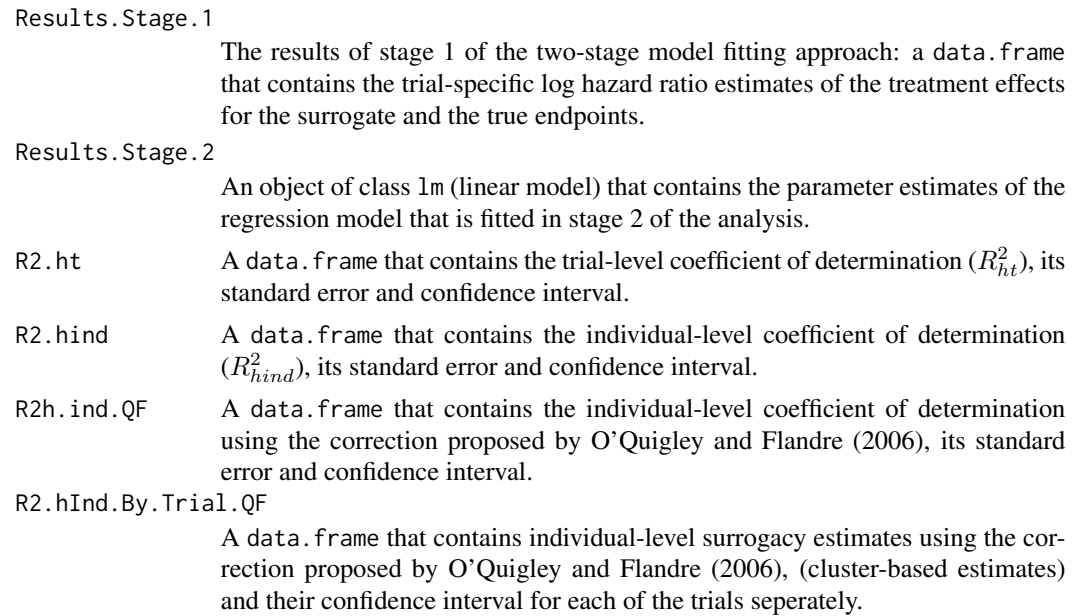

# Author(s)

Wim Van der Elst, Ariel Alonso, & Geert Molenberghs

## References

Alonso, A. A., & Molenberghs, G. (2008). Evaluating time-to-cancer recurrence as a surrogate marker for survival from an information theory perspective. *Statistical Methods in Medical Research, 17,* 497-504.

Buyse, M., Michiels, S., Squifflet, P., Lucchesi, K. J., Hellstrand, K., Brune, M. L., Castaigne, S., Rowe, J. M. (2011). Leukemia-free survival as a surrogate end point for overall survival in the evaluation of maintenance therapy for patients with acute myeloid leukemia in complete remission. *Haematologica, 96,* 1106-1112.

O'Quigly, J., & Flandre, P. (2006). Quantification of the Prentice criteria for surrogate endpoints. *Biometrics, 62,* 297-300.

## See Also

[plot.SurvSurv](#page-209-0)

#### Test.Mono 271

## Examples

```
# Open Ovarian dataset
data(Ovarian)
# Conduct analysis
Fit <- SurvSurv(Dataset = Ovarian, Surr = Pfs, SurrCens = PfsInd,
True = Surv, TrueCens = SurvInd, Treat = Treat,
Trial.ID = Center)
# Examine results
plot(Fit)
summary(Fit)
```
Test.Mono *Test whether the data are compatible with monotonicity for S and/or T (binary endpoints)*

## Description

For some situations, the observable marginal probabilities contain sufficient information to exclude a particular monotonicity scenario. For example, under monotonicity for  $S$  and  $T$ , one of the restrictions that the data impose is  $\pi_{0111} < min(\pi_{0.1}, \pi_{.1.1})$ . If the latter condition does not hold in the dataset at hand, monotonicity for  $S$  and  $T$  can be excluded.

# Usage

Test.Mono(pi1\_1\_, pi0\_1\_, pi1\_0\_, pi\_1\_1, pi\_1\_0, pi\_0\_1)

#### Arguments

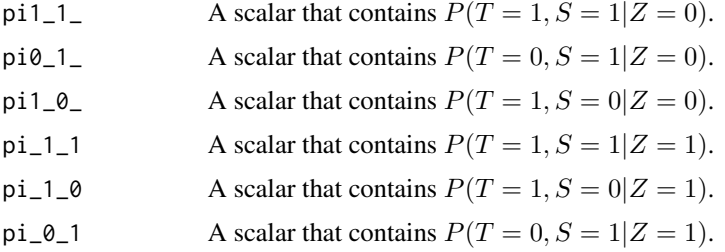

# Author(s)

Wim Van der Elst, Ariel Alonso, Marc Buyse, & Geert Molenberghs

#### References

Alonso, A., Van der Elst, W., & Molenberghs, G. (2015). Validation of surrogate endpoints: the binary-binary setting from a causal inference perspective.

## Examples

```
Test.Mono(pi1_1_=0.2619048, pi1_0_=0.2857143, pi_1_1=0.6372549,
pi_1_0=0.07843137, pi0_1_=0.1349206, pi_0_1=0.127451)
```
TrialLevelIT *Estimates trial-level surrogacy in the information-theoretic framework*

#### Description

The function TrialLevelIT estimates trial-level surrogacy based on the vectors of treatment effects on S (i.e.,  $\alpha_i$ ), intercepts on S (i.e.,  $\mu_i$ ) and T (i.e.,  $\beta_i$ ) in the different trials. See the **Details** section below.

## Usage

TrialLevelIT(Alpha.Vector, Mu\_S.Vector=NULL, Beta.Vector, N.Trial, Model="Reduced", Alpha=.05)

## Arguments

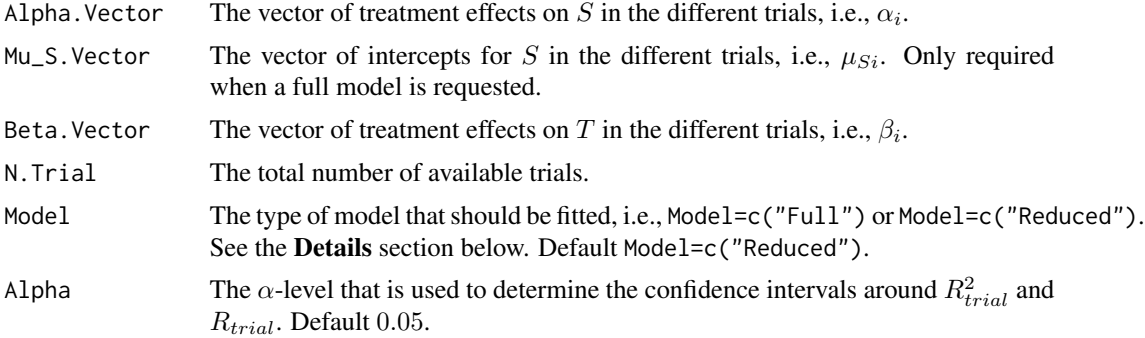

#### Details

When a full model is requested (by using the argument Model=c("Full") in the function call), trial-level surrogacy is assessed by fitting the following univariate model:

$$
\beta_i = \lambda_0 + \lambda_1 \mu_{Si} + \lambda_2 \alpha_i + \varepsilon_i, (1)
$$

where  $\beta_i$  = the trial-specific treatment effects on T,  $\mu_{Si}$  = the trial-specific intercepts for S, and  $\alpha_i$  = the trial-specific treatment effects on S. The −2 log likelihood value of model (1) ( $L_1$ ) is subsequently compared to the −2 log likelihood value of an intercept-only model ( $\beta_i = \lambda_3$ ;  $L_0$ ), and  $R<sub>ht</sub><sup>2</sup>$  is computed based based on the Variance Reduction Factor (for details, see Alonso & Molenberghs, 2007):

$$
R_{ht}^2 = 1 - exp\left(-\frac{L_1 - L_0}{N}\right),\,
$$

#### TrialLevelIT 273

where  $N$  is the number of trials.

When a reduced model is requested (by using the argument Model=c("Reduced") in the function call), the following model is fitted:

$$
\beta_i = \lambda_0 + \lambda_1 \alpha_i + \varepsilon_i.
$$

The  $-2$  log likelihood value of this model ( $L_1$  for the reduced model) is subsequently compared to the  $-2$  log likelihood value of an intercept-only model ( $\beta_i = \lambda_3$ ;  $L_0$ ), and  $R_{ht}^2$  is computed based on the reduction in the likelihood (as described above).

#### Value

An object of class TrialLevelIT with components,

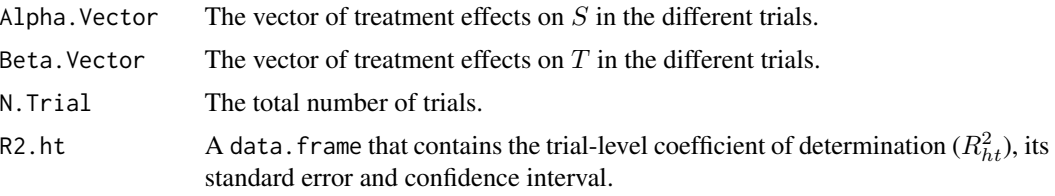

# Author(s)

Wim Van der Elst, Ariel Alonso, & Geert Molenberghs

# References

Burzykowski, T., Molenberghs, G., & Buyse, M. (2005). *The evaluation of surrogate endpoints*. New York: Springer-Verlag.

Buyse, M., Molenberghs, G., Burzykowski, T., Renard, D., & Geys, H. (2000). The validation of surrogate endpoints in meta-analysis of randomized experiments. *Biostatistics, 1,* 49-67.

## See Also

[UnimixedContCont](#page-284-0), [UnifixedContCont](#page-279-0), [BifixedContCont](#page-8-0), [BimixedContCont](#page-15-0), [plot.TrialLevelIT](#page-194-0)

## Examples

```
# Generate vector treatment effects on S
set.seed(seed = 1)
Alpha.Vector \leq seq(from = 5, to = 10, by=.1) + runif(min = -.5, max = .5, n = 51)
# Generate vector treatment effects on T
set.seed(seed=2)
Beta.Vector <- (Alpha.Vector * 3) + runif(min = -5, max = 5, n = 51)
# Apply the function to estimate R^2_{h.t}
Fit <- TrialLevelIT(Alpha.Vector=Alpha.Vector,
Beta.Vector=Beta.Vector, N.Trial=50, Model="Reduced")
```

```
summary(Fit)
plot(Fit)
```
TrialLevelMA *Estimates trial-level surrogacy in the meta-analytic framework*

# Description

The function TrialLevelMA estimates trial-level surrogacy based on the vectors of treatment effects on S (i.e.,  $\alpha_i$ ) and T (i.e.,  $\beta_i$ ) in the different trials. In particular,  $\beta_i$  is regressed on  $\alpha_i$  and the classical coefficient of determination of the fitted model provides an estimate of  $R_{trial}^2$ . In addition, the standard error and CI are provided.

# Usage

TrialLevelMA(Alpha.Vector, Beta.Vector, N.Vector, Weighted=TRUE, Alpha=.05)

# Arguments

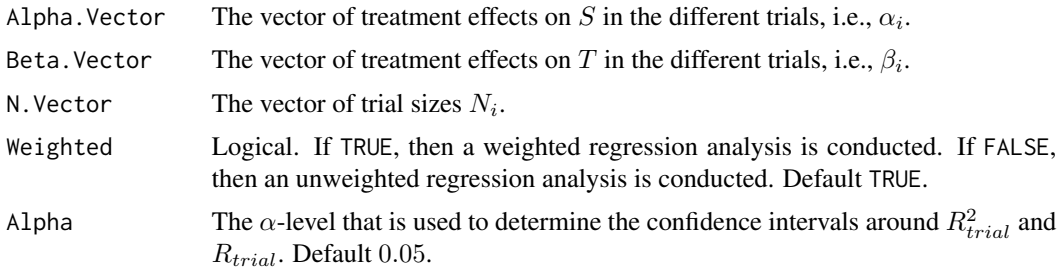

## Value

An object of class TrialLevelMA with components,

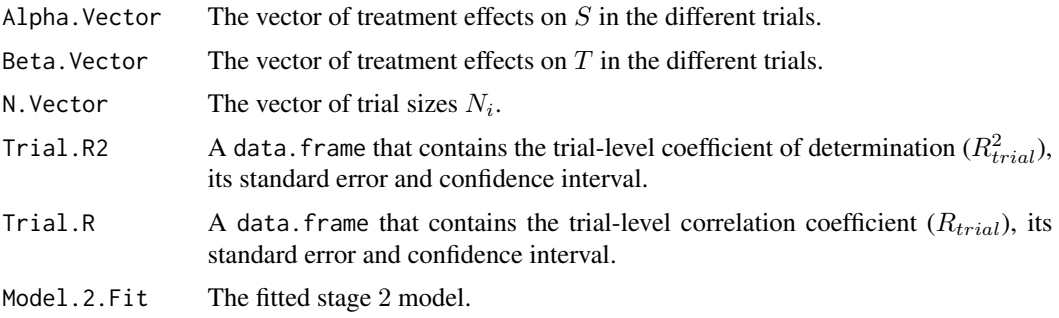

# Author(s)

Wim Van der Elst, Ariel Alonso, & Geert Molenberghs

#### References

Burzykowski, T., Molenberghs, G., & Buyse, M. (2005). *The evaluation of surrogate endpoints*. New York: Springer-Verlag.

Buyse, M., Molenberghs, G., Burzykowski, T., Renard, D., & Geys, H. (2000). The validation of surrogate endpoints in meta-analysis of randomized experiments. *Biostatistics, 1,* 49-67.

## See Also

[UnimixedContCont](#page-284-0), [UnifixedContCont](#page-279-0), [BifixedContCont](#page-8-0), [BimixedContCont](#page-15-0), [plot Meta-Analytic](#page-0-0)

## Examples

```
# Generate vector treatment effects on S
set.seed(seed = 1)
Alpha.Vector \leq seq(from = 5, to = 10, by=.1) + runif(min = -.5, max = .5, n = 51)
# Generate vector treatment effects on T
set.seed(seed=2)
Beta.Vector \leq (Alpha.Vector * 3) + runif(min = -5, max = 5, n = 51)
# Vector of sample sizes of the trials (here, all n_i=10)
N.Vector <- rep(10, times=51)
# Apply the function to estimate R^2_{trial}
Fit <- TrialLevelMA(Alpha.Vector=Alpha.Vector,
```

```
Beta.Vector=Beta.Vector, N.Vector=N.Vector)
```

```
# Plot the results and obtain summary
plot(Fit)
summary(Fit)
```
TwoStageSurvSurv *Assess trial-level surrogacy for two survival endpoints using a twostage approach*

## Description

The function TwoStageSurvSurv uses a two-stage approach to estimate  $R_{trial}^2$ . In stage 1, trialspecific Cox proportional hazard models are fitted and in stage 2 the trial-specific estimated treatment effects on  $T$  are regressed on the trial-specific estimated treatment effects on  $S$  (measured on the log hazard ratio scale). The user can specify whether a weighted or unweighted model should be fitted at stage 2. See the **Details** section below.

#### Usage

```
TwoStageSurvSurv(Dataset, Surr, SurrCens, True, TrueCens, Treat,
Trial.ID, Weighted=TRUE, Alpha=.05)
```
## **Arguments**

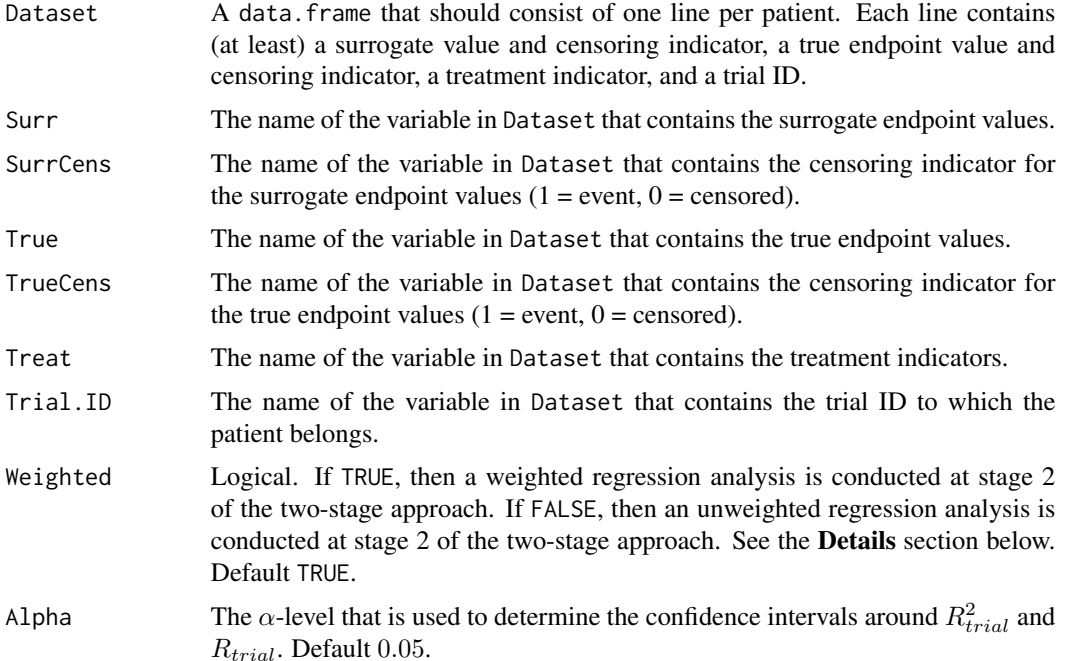

#### Details

A two-stage approach is used to estimate trial-level surrogacy, following a procedure proposed by Buyse et al. (2011). In stage 1, the following trial-specific Cox proportional hazard models are fitted:

$$
S_{ij}(t) = S_{i0}(t) exp(\alpha_i Z_{ij}),
$$
  
\n
$$
T_{ij}(t) = T_{i0}(t) exp(\beta_i Z_{ij}),
$$

where  $S_{i0}(t)$  and  $T_{i0}(t)$  are the trial-specific baseline hazard functions,  $Z_{ij}$  is the treatment indicator for subject j in trial i,  $\mu_{Si}$ , and  $\alpha_i$  and  $\beta_i$  are the trial-specific treatment effects on S and T, respectively.

Next, the second stage of the analysis is conducted:

$$
\widehat{\beta}_i = \lambda_0 + \lambda_1 \widehat{\alpha}_i + \varepsilon_i,
$$

where the parameter estimates for  $\beta_i$ ,  $\mu_{Si}$ , and  $\alpha_i$  are based on the full model that was fitted in stage 1.

When the argument Weighted=FALSE is used in the function call, the model that is fitted in stage 2 is an unweighted linear regression model. When a weighted model is requested (using the argument Weighted=TRUE in the function call), the information that is obtained in stage 1 is weighted according to the number of patients in a trial.

The classical coefficient of determination of the fitted stage 2 model provides an estimate of  $R_{trial}^2$ .

TwoStageSurvSurv 277

## Value

An object of class TwoStageSurvSurv with components,

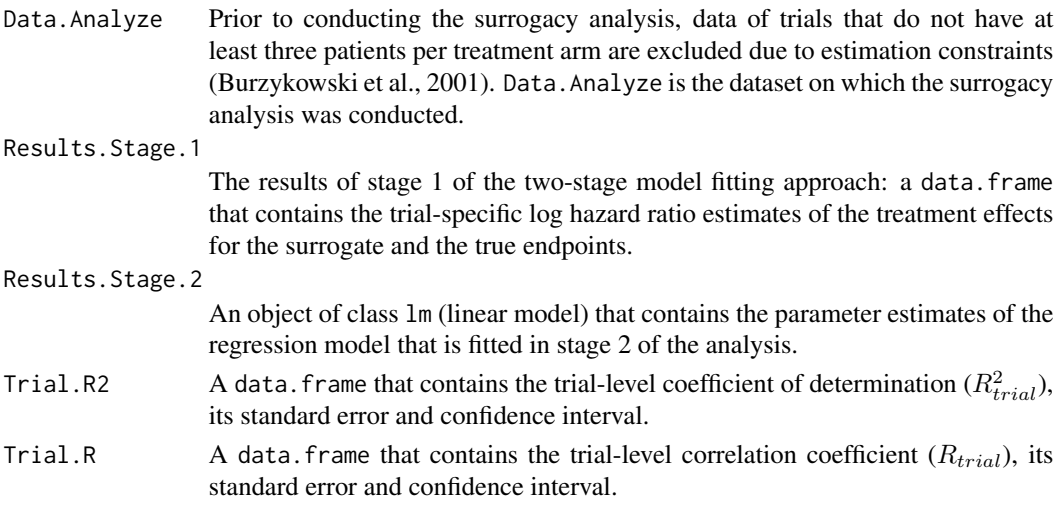

# Author(s)

Wim Van der Elst, Ariel Alonso, & Geert Molenberghs

#### References

Burzykowski, T., Molenberghs, G., Buyse, M., Geys, H., & Renard, D. (2001). Validation of surrogate endpoints in multiple randomized clinical trials with failure-time endpoints. *Applied Statistics, 50,* 405-422.

Buyse, M., Michiels, S., Squifflet, P., Lucchesi, K. J., Hellstrand, K., Brune, M. L., Castaigne, S., Rowe, J. M. (2011). Leukemia-free survival as a surrogate end point for overall survival in the evaluation of maintenance therapy for patients with acute myeloid leukemia in complete remission. *Haematologica, 96,* 1106-1112.

#### See Also

[plot.TwoStageSurvSurv](#page-197-0)

## Examples

```
# Open Ovarian dataset
data(Ovarian)
# Conduct analysis
Results <- TwoStageSurvSurv(Dataset = Ovarian, Surr = Pfs, SurrCens = PfsInd,
True = Surv, TrueCens = SurvInd, Treat = Treat, Trial.ID = Center)
# Examine results of analysis
summary(Results)
plot(Results)
```
## Description

The twostep\_BinCont() function fits the copula (sub)model fir a continuous surrogate and binary true endpoint with a two-step estimator. In the first step, the marginal distribution parameters are estimated through maximum likelihood. In the second step, the copula parameter is estimate while holding the marginal distribution parameters fixed.

## Usage

```
twostep_BinCont(
 X,
 Y,
 copula_family,
 marginal_surrogate,
 marginal_surrogate_estimator = NULL,
 method = "BFGS"
)
```
# Arguments

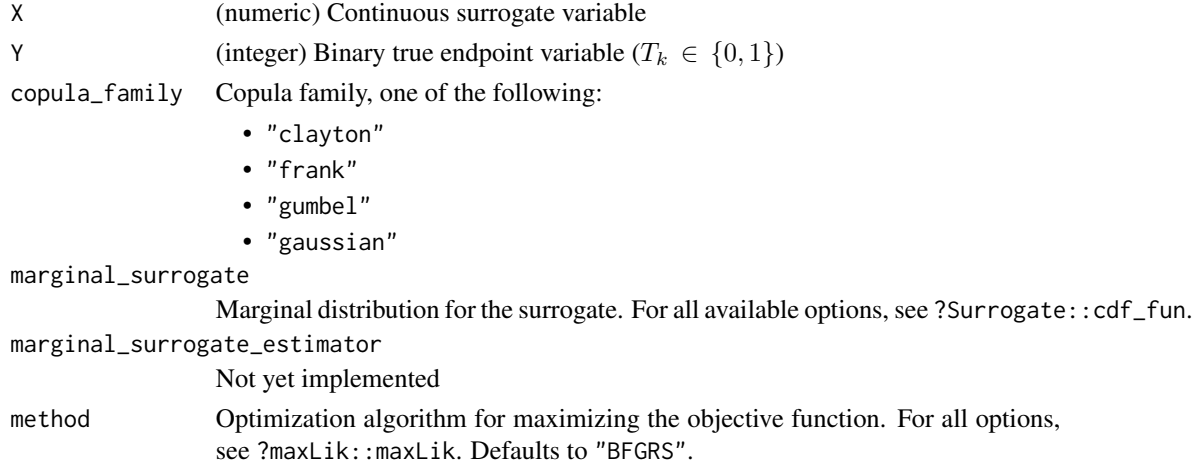

## Value

A list with three elements:

- ml\_fit: object of class maxLik:: maxLik that contains the estimated copula model.
- marginal S\_dist: object of class fitdistrplus: fitdist that represents the marginal surrogate distribution.
- copula\_family: string that indicates the copula family

# Description

The twostep\_SurvSurv() function fits the copula (sub)model for a time-to-event surrogate and true endpoint with a two-step estimator. In the first step, the marginal distribution parameters are estimated through maximum likelihood. In the second step, the copula parameter is estimate while holding the marginal distribution parameters fixed.

# Usage

```
twostep_SurvSurv(
 X,
 delta_X,
 Y,
  delta_Y,
  copula_family,
 n_knots,
 method = "BFGS"
)
```
# Arguments

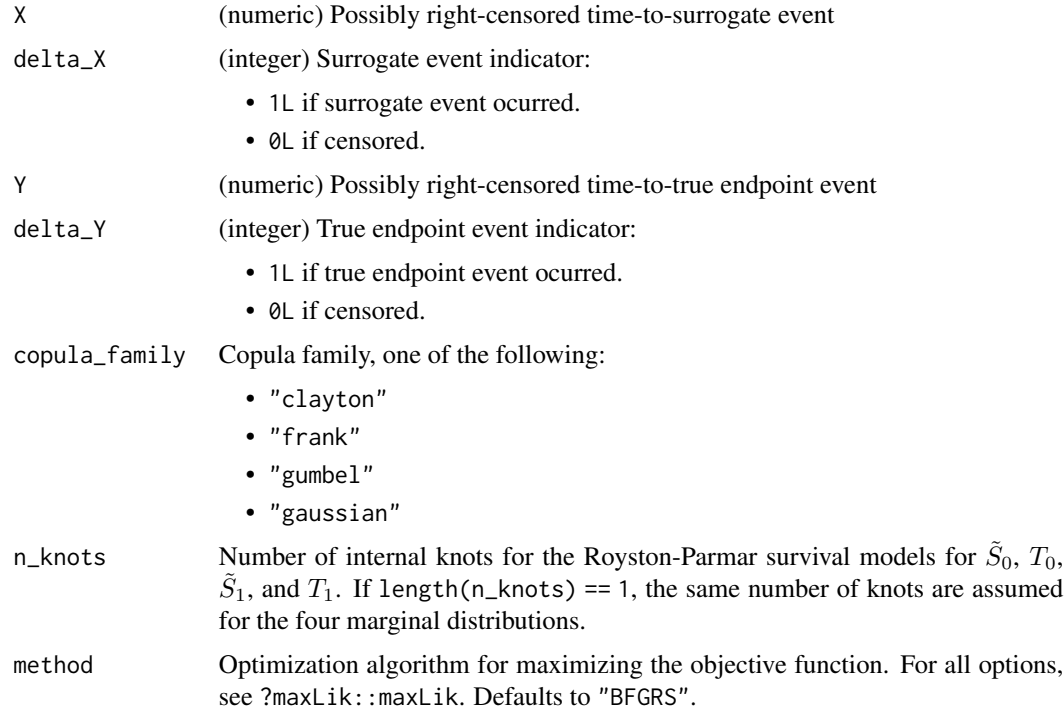

# Value

A list with three elements:

- ml\_fit: object of class maxLik:: maxLik that contains the estimated copula model.
- marginal\_S\_dist: object of class fitdistrplus::fitdist that represents the marginal surrogate distribution.
- copula\_family: string that indicates the copula family

<span id="page-279-0"></span>UnifixedContCont *Fits univariate fixed-effect models to assess surrogacy in the metaanalytic multiple-trial setting (continuous-continuous case)*

# Description

The function UnifixedContCont uses the univariate fixed-effects approach to estimate trial- and individual-level surrogacy when the data of multiple clinical trials are available. The user can specify whether a (weighted or unweighted) full, semi-reduced, or reduced model should be fitted. See the Details section below. Further, the Individual Causal Association (ICA) is computed.

#### Usage

```
UnifixedContCont(Dataset, Surr, True, Treat, Trial.ID, Pat.ID, Model=c("Full"),
Weighted=TRUE, Min.Trial.Size=2, Alpha=.05, Number.Bootstraps=500,
Seed=sample(1:1000, size=1), T0T1=seq(-1, 1, by=.2), T0S1=seq(-1, 1, by=.2),
T1S0=seq(-1, 1, by=.2), S0S1=seq(-1, 1, by=.2))
```
# Arguments

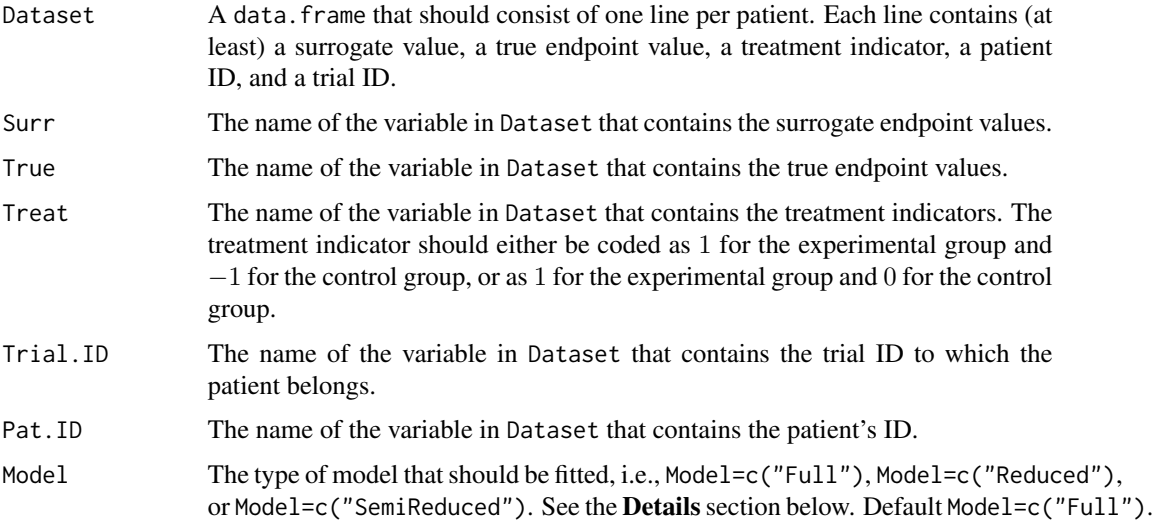

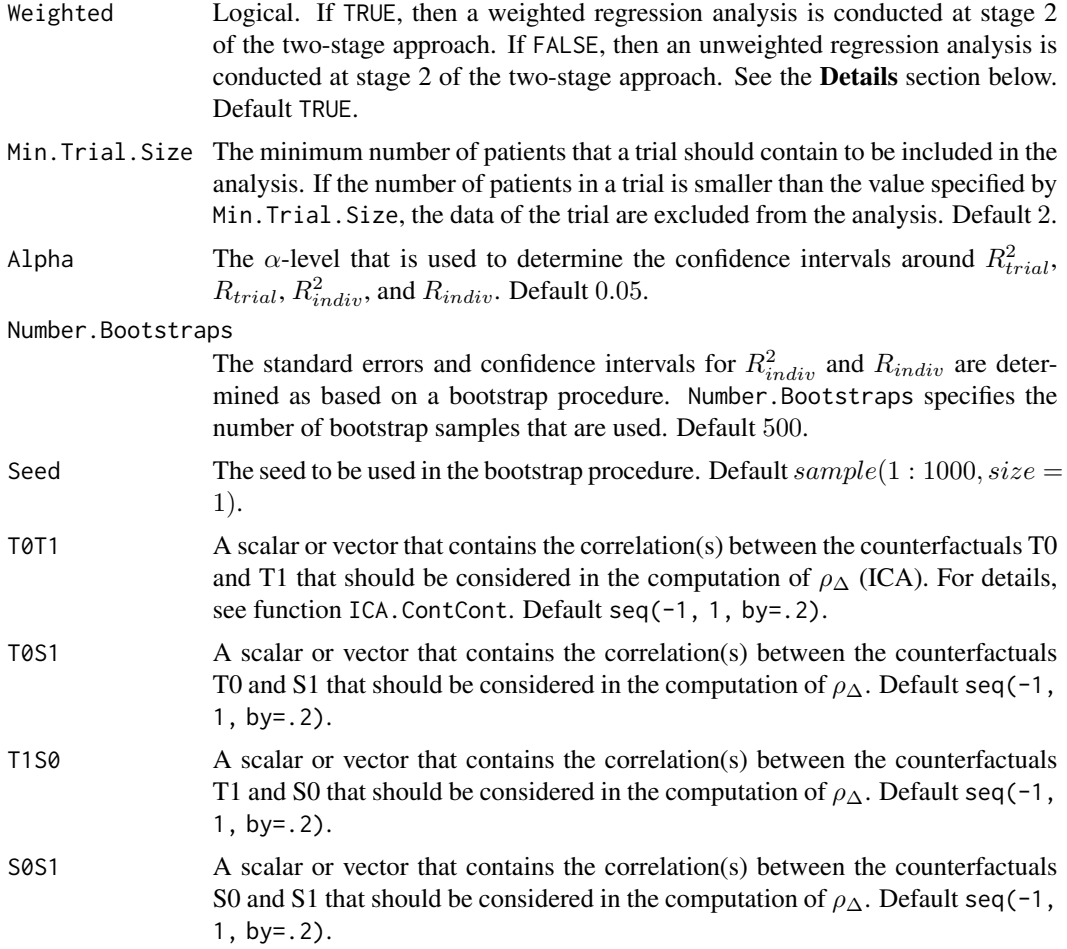

## Details

When the full bivariate mixed-effects model is fitted to assess surrogacy in the meta-analytic framework (for details, Buyse & Molenberghs, 2000), computational issues often occur. In that situation, the use of simplified model-fitting strategies may be warranted (for details, see see Burzykowski et al., 2005; Tibaldi et al., 2003).

The function UnifixedContCont implements one such strategy, i.e., it uses a two-stage univariate fixed-effects modelling approach to assess surrogacy. In the first stage of the analysis, two univariate linear regression models are fitted to the data of each of the  $i$  trials. When a full or semi-reduced model is requested (by using the argument Model=c("Full") or Model=c("SemiReduced") in the function call), the following univariate models are fitted:

$$
S_{ij} = \mu_{Si} + \alpha_i Z_{ij} + \varepsilon_{Sij},
$$
  

$$
T_{ij} = \mu_{Ti} + \beta_i Z_{ij} + \varepsilon_{Tij},
$$

where i and j are the trial and subject indicators,  $S_{ij}$  and  $T_{ij}$  are the surrogate and true endpoint values of subject j in trial i,  $Z_{ij}$  is the treatment indicator for subject j in trial i,  $\mu_{Si}$  and  $\mu_{Ti}$  are the fixed trial-specific intercepts for S and T, and  $\alpha_i$  and  $\beta_i$  are the fixed trial-specific treatment effects on S and T, respectively. The error terms  $\varepsilon_{Sij}$  and  $\varepsilon_{Tij}$  are assumed to be independent.

When a reduced model is requested by the user (by using the argument Model=c("Reduced") in the function call), the following univariate models are fitted:

$$
S_{ij} = \mu_S + \alpha_i Z_{ij} + \varepsilon_{Sij},
$$
  

$$
T_{ij} = \mu_T + \beta_i Z_{ij} + \varepsilon_{Tij},
$$

where  $\mu_S$  and  $\mu_T$  are the common intercepts for S and T (i.e., it is assumed that the intercepts for the surrogate and the true endpoints are identical in each of the trials). The other parameters are the same as defined above, and  $\varepsilon_{Sij}$  and  $\varepsilon_{Tij}$  are again assumed to be independent.

An estimate of  $R_{indiv}^2$  is provided by  $r(\varepsilon_{Sij}, \varepsilon_{Tij})^2$ .

Next, the second stage of the analysis is conducted. When a full model is requested (by using the argument Model=c("Full") in the function call), the following model is fitted:

$$
\widehat{\beta}_i = \lambda_0 + \lambda_1 \widehat{\mu_{Si}} + \lambda_2 \widehat{\alpha}_i + \varepsilon_i,
$$

where the parameter estimates for  $\beta_i$ ,  $\mu_{Si}$ , and  $\alpha_i$  are based on the full models that were fitted in stage 1.

When a semi-reduced or reduced model is requested (by using the argument Model=c("SemiReduced") or Model=c("Reduced") in the function call), the following model is fitted:

$$
\widehat{\beta}_i = \lambda_0 + \lambda_1 \widehat{\alpha}_i + \varepsilon_i.
$$

where the parameter estimates for  $\beta_i$  and  $\alpha_i$  are based on the semi-reduced or reduced models that were fitted in stage 1.

When the argument Weighted=FALSE is used in the function call, the model that is fitted in stage 2 is an unweighted linear regression model. When a weighted model is requested (using the argument Weighted=TRUE in the function call), the information that is obtained in stage 1 is weighted according to the number of patients in a trial.

The classical coefficient of determination of the fitted stage 2 model provides an estimate of  $R_{trial}^2$ .

#### Value

An object of class UnifixedContCont with components,

Data.Analyze Prior to conducting the surrogacy analysis, data of patients who have a missing value for the surrogate and/or the true endpoint are excluded. In addition, the data of trials (i) in which only one type of the treatment was administered, and (ii) in which either the surrogate or the true endpoint was a constant (i.e., all patients within a trial had the same surrogate and/or true endpoint value) are excluded. In addition, the user can specify the minimum number of patients that a trial should contain in order to include the trial in the analysis. If the number of patients in a trial is smaller than the value specified by Min.Trial.Size, the data of the trial are excluded. Data.Analyze is the dataset on which the surrogacy analysis was conducted.

Obs.Per.Trial A data.frame that contains the total number of patients per trial and the number of patients who were administered the control treatment and the experimental treatment in each of the trials (in Data.Analyze).

Results.Stage.1

The results of stage 1 of the two-stage model fitting approach: a data.frame that contains the trial-specific intercepts and treatment effects for the surrogate and the true endpoints (when a full or semi-reduced model is requested), or the trial-specific treatment effects for the surrogate and the true endpoints (when a reduced model is requested).

#### Residuals.Stage.1

A data.frame that contains the residuals for the surrogate and true endpoints that are obtained in stage 1 of the analysis ( $\varepsilon_{Sij}$  and  $\varepsilon_{Ti}$ ).

- Results.Stage.2
	- An object of class lm (linear model) that contains the parameter estimates of the regression model that is fitted in stage 2 of the analysis.
- Trial.R2 A data.frame that contains the trial-level coefficient of determination  $(R_{trial}^2)$ , its standard error and confidence interval.
- Indiv.R2 A data.frame that contains the individual-level coefficient of determination  $(R_{indiv}^2)$ , its standard error and confidence interval.
- Trial.R A data. frame that contains the trial-level correlation coefficient  $(R_{trial})$ , its standard error and confidence interval.
- Indiv.R A data. frame that contains the individual-level correlation coefficient  $(R_{indiv})$ , its standard error and confidence interval.
- Cor.Endpoints A data.frame that contains the correlations between the surrogate and the true endpoint in the control treatment group (i.e.,  $\rho_{T0SO}$ ) and in the experimental treatment group (i.e.,  $\rho_{T1S1}$ ), their standard errors and their confidence intervals.
- D.Equiv The variance-covariance matrix of the trial-specific intercept and treatment effects for the surrogate and true endpoints (when a full or semi-reduced model is fitted, i.e., when Model=c("Full") or Model=c("SemiReduced") is used in the function call), or the variance-covariance matrix of the trial-specific treatment effects for the surrogate and true endpoints (when a reduced model is fitted, i.e., when Model=c("Reduced") is used in the function call). The variancecovariance matrix  $D$ . Equivis equivalent to the  $D$  matrix that would be obtained when a (full or reduced) bivariate mixed-effect approach is used; see function [BimixedContCont](#page-15-0)).
- ICA A fitted object of class ICA. ContCont.
- T0T0 The variance of the true endpoint in the control treatment condition.
- T1T1 The variance of the true endpoint in the experimental treatment condition.
- S0S0 The variance of the surrogate endpoint in the control treatment condition.
- S1S1 The variance of the surrogate endpoint in the experimental treatment condition.

## Author(s)

Wim Van der Elst, Ariel Alonso, & Geert Molenberghs

#### References

Burzykowski, T., Molenberghs, G., & Buyse, M. (2005). *The evaluation of surrogate endpoints*. New York: Springer-Verlag.

Buyse, M., Molenberghs, G., Burzykowski, T., Renard, D., & Geys, H. (2000). The validation of surrogate endpoints in meta-analysis of randomized experiments. *Biostatistics, 1,* 49-67.

Tibaldi, F., Abrahantes, J. C., Molenberghs, G., Renard, D., Burzykowski, T., Buyse, M., Parmar, M., et al., (2003). Simplified hierarchical linear models for the evaluation of surrogate endpoints. *Journal of Statistical Computation and Simulation, 73,* 643-658.

#### See Also

[UnimixedContCont](#page-284-0), [BifixedContCont](#page-8-0), [BimixedContCont](#page-15-0), [plot Meta-Analytic](#page-0-0)

#### Examples

```
## Not run: #Time consuming (>5 sec) code parts
# Example 1, based on the ARMD data
data(ARMD)
# Fit a full univariate fixed-effects model with weighting according to the
```

```
# number of patients in stage 2 of the two stage approach to assess surrogacy:
Sur <- UnifixedContCont(Dataset=ARMD, Surr=Diff24, True=Diff52, Treat=Treat, Trial.ID=Center,
Pat.ID=Id, Model="Full", Weighted=TRUE)
```

```
# Obtain a summary and plot of the results
summary(Sur)
plot(Sur)
```

```
# Example 2
# Conduct an analysis based on a simulated dataset with 2000 patients, 100 trials,
# and Rindiv=Rtrial=.8
# Simulate the data:
Sim.Data.MTS(N.Total=2000, N.Trial=100, R.Trial.Target=.8, R.Indiv.Target=.8,
Seed=123, Model="Reduced")
```

```
# Fit a reduced univariate fixed-effects model without weighting to assess
# surrogacy:
Sur2 <- UnifixedContCont(Dataset=Data.Observed.MTS, Surr=Surr, True=True, Treat=Treat,
Trial.ID=Trial.ID, Pat.ID=Pat.ID, Model="Reduced", Weighted=FALSE)
```

```
# Show a summary and plots of results:
summary(Sur2)
plot(Sur2, Weighted=FALSE)
## End(Not run)
```
<span id="page-284-0"></span>UnimixedContCont *Fits univariate mixed-effect models to assess surrogacy in the metaanalytic multiple-trial setting (continuous-continuous case)*

# Description

The function UnimixedContCont uses the univariate mixed-effects approach to estimate trial- and individual-level surrogacy when the data of multiple clinical trials are available. The user can specify whether a (weighted or unweighted) full, semi-reduced, or reduced model should be fitted. See the Details section below. Further, the Individual Causal Association (ICA) is computed.

## Usage

```
UnimixedContCont(Dataset, Surr, True, Treat, Trial.ID, Pat.ID, Model=c("Full"),
Weighted=TRUE, Min.Trial.Size=2, Alpha=.05, Number.Bootstraps=500,
Seed=sample(1:1000, size=1), T0T1=seq(-1, 1, by=.2), T0S1=seq(-1, 1, by=.2),
T1S0=seq(-1, 1, by=.2), S0S1=seq(-1, 1, by=.2), ...)
```
## Arguments

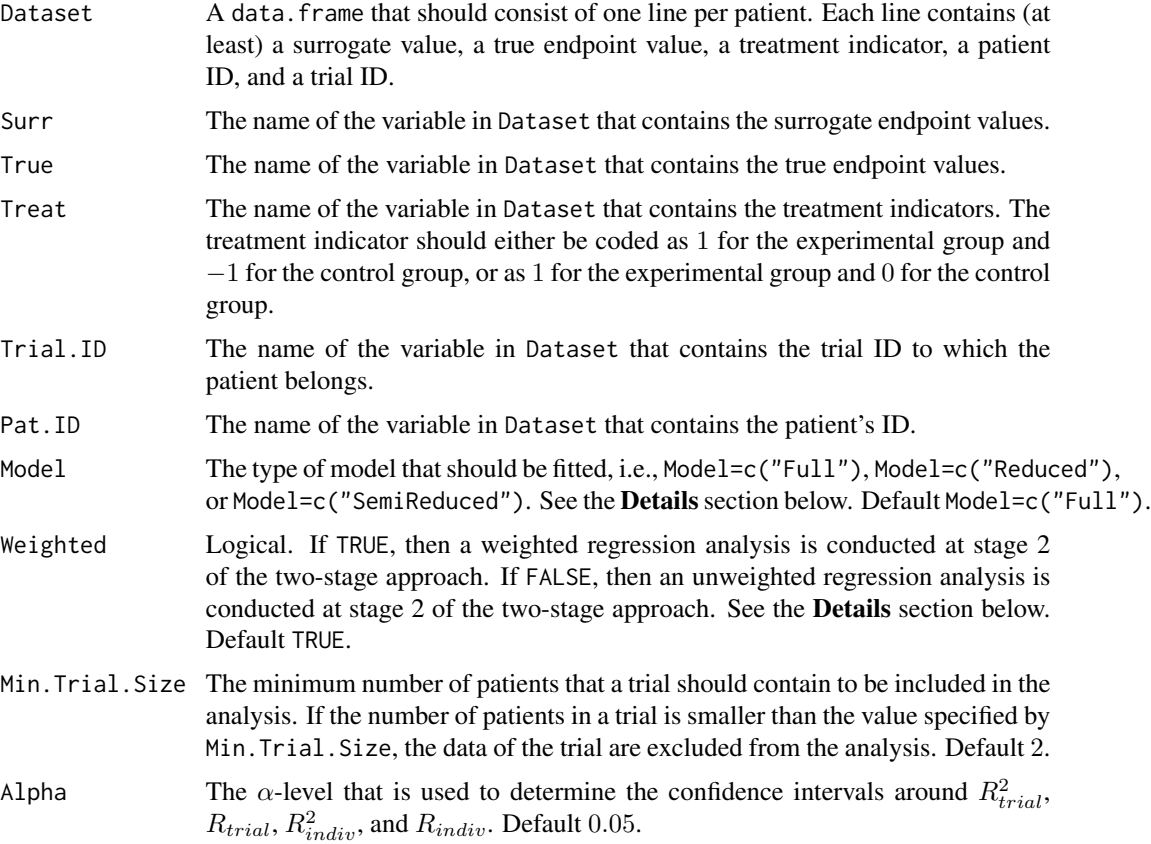

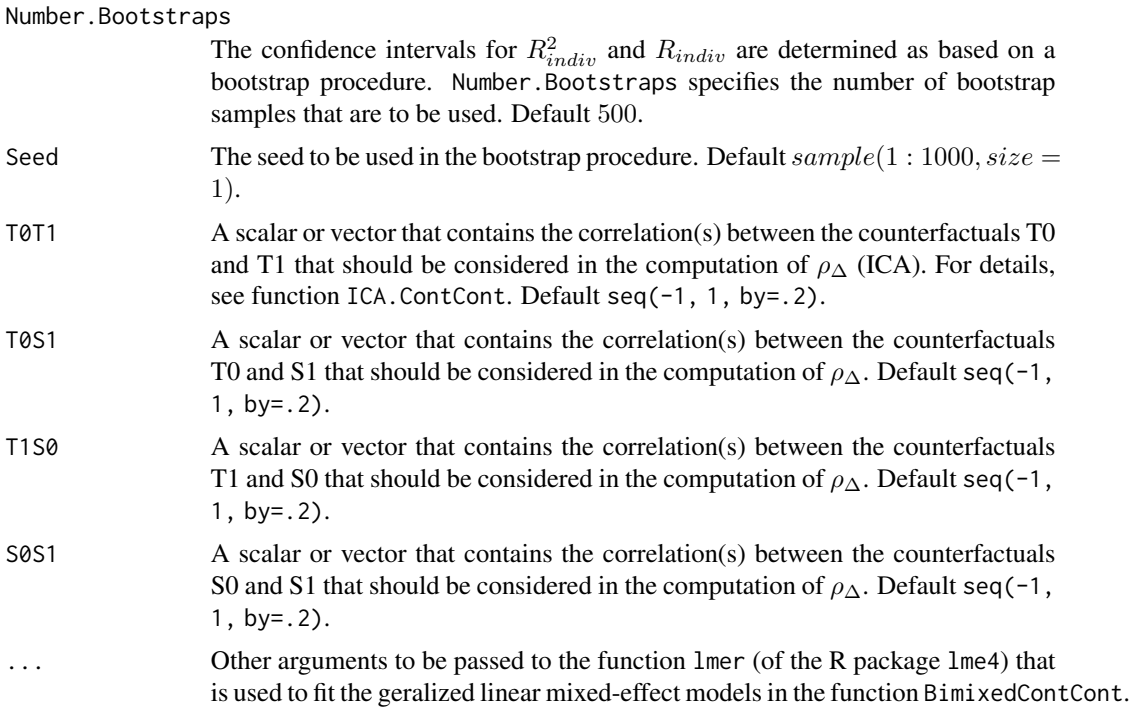

#### Details

When the full bivariate mixed-effects model is fitted to assess surrogacy in the meta-analytic framework (for details, Buyse & Molenberghs, 2000), computational issues often occur. In that situation, the use of simplified model-fitting strategies may be warranted (for details, see Burzykowski et al., 2005; Tibaldi et al., 2003).

The function UnimixedContCont implements one such strategy, i.e., it uses a two-stage univariate mixed-effects modelling approach to assess surrogacy. In the first stage of the analysis, two univariate mixed-effects models are fitted to the data. When a full or semi-reduced model is requested (by using the argument Model=c("Full") or Model=c("SemiReduced") in the function call), the following univariate models are fitted:

$$
S_{ij} = \mu_S + m_{Si} + (\alpha + a_i)Z_{ij} + \varepsilon_{Sij},
$$
  
\n
$$
T_{ij} = \mu_T + m_{Ti} + (\beta + b_i)Z_{ij} + \varepsilon_{Tij},
$$

where i and j are the trial and subject indicators,  $S_{ij}$  and  $T_{ij}$  are the surrogate and true endpoint values of subject j in trial i,  $Z_{ij}$  is the treatment indicator for subject j in trial i,  $\mu_S$  and  $\mu_T$  are the fixed intercepts for S and T,  $m_{Si}$  and  $m_{Ti}$  are the corresponding random intercepts,  $\alpha$  and  $\beta$  are the fixed treatment effects for S and T, and  $a_i$  and  $b_i$  are the corresponding random treatment effects, respectively. The error terms  $\varepsilon_{Sij}$  and  $\varepsilon_{Tij}$  are assumed to be independent.

When a reduced model is requested (by using the argument Model=c("Reduced") in the function call), the following two univariate models are fitted:

$$
S_{ij} = \mu_S + (\alpha + a_i)Z_{ij} + \varepsilon_{Sij},
$$

#### UnimixedContCont 287

$$
T_{ij} = \mu_T + (\beta + b_i)Z_{ij} + \varepsilon_{Tij},
$$

where  $\mu_S$  and  $\mu_T$  are the common intercepts for S and T (i.e., it is assumed that the intercepts for the surrogate and the true endpoints are identical in each of the trials). The other parameters are the same as defined above, and  $\varepsilon_{Sij}$  and  $\varepsilon_{Tij}$  are again assumed to be independent.

An estimate of  $R_{indiv}^2$  is computed as  $r(\varepsilon_{Sij}, \varepsilon_{Tij})^2$ .

Next, the second stage of the analysis is conducted. When a full model is requested by the user (by using the argument Model=c("Full") in the function call), the following model is fitted:

$$
\widehat{\beta}_i = \lambda_0 + \lambda_1 \widehat{\mu_{Si}} + \lambda_2 \widehat{\alpha}_i + \varepsilon_i,
$$

where the parameter estimates for  $\beta_i$ ,  $\mu_{Si}$ , and  $\alpha_i$  are based on the models that were fitted in stage 1, i.e.,  $\beta_i = \beta + b_i$ ,  $\mu_{Si} = \mu_S + m_{Si}$ , and  $\alpha_i = \alpha + a_i$ .

When a reduced or semi-reduced model is requested by the user (by using the arguments Model=c("SemiReduced") or Model=c("Reduced") in the function call), the following model is fitted:

$$
\beta_i = \lambda_0 + \lambda_1 \widehat{\alpha}_i + \varepsilon_i,
$$

where the parameters are the same as defined above.

When the argument Weighted=FALSE is used in the function call, the model that is fitted in stage 2 is an unweighted linear regression model. When a weighted model is requested (using the argument Weighted=TRUE in the function call), the information that is obtained in stage 1 is weighted according to the number of patients in a trial.

The classical coefficient of determination of the fitted stage 2 model provides an estimate of  $R_{trial}^2$ .

#### Value

An object of class UnimixedContCont with components,

- Data.Analyze Prior to conducting the surrogacy analysis, data of patients who have a missing value for the surrogate and/or the true endpoint are excluded. In addition, the data of trials (i) in which only one type of the treatment was administered, and (ii) in which either the surrogate or the true endpoint was a constant (i.e., all patients within a trial had the same surrogate and/or true endpoint value) are excluded. In addition, the user can specify the minimum number of patients that a trial should contain in order to include the trial in the analysis. If the number of patients in a trial is smaller than the value specified by Min.Trial.Size, the data of the trial are excluded. Data.Analyze is the dataset on which the surrogacy analysis was conducted.
- Obs.Per.Trial A data.frame that contains the total number of patients per trial and the number of patients who were administered the control treatment and the experimental treatment in each of the trials (in Data.Analyze).

Results.Stage.1

The results of stage 1 of the two-stage model fitting approach: a data.frame that contains the trial-specific intercepts and treatment effects for the surrogate and the true endpoints (when a full or semi-reduced model is requested), or the trial-specific treatment effects for the surrogate and the true endpoints (when a reduced model is requested).

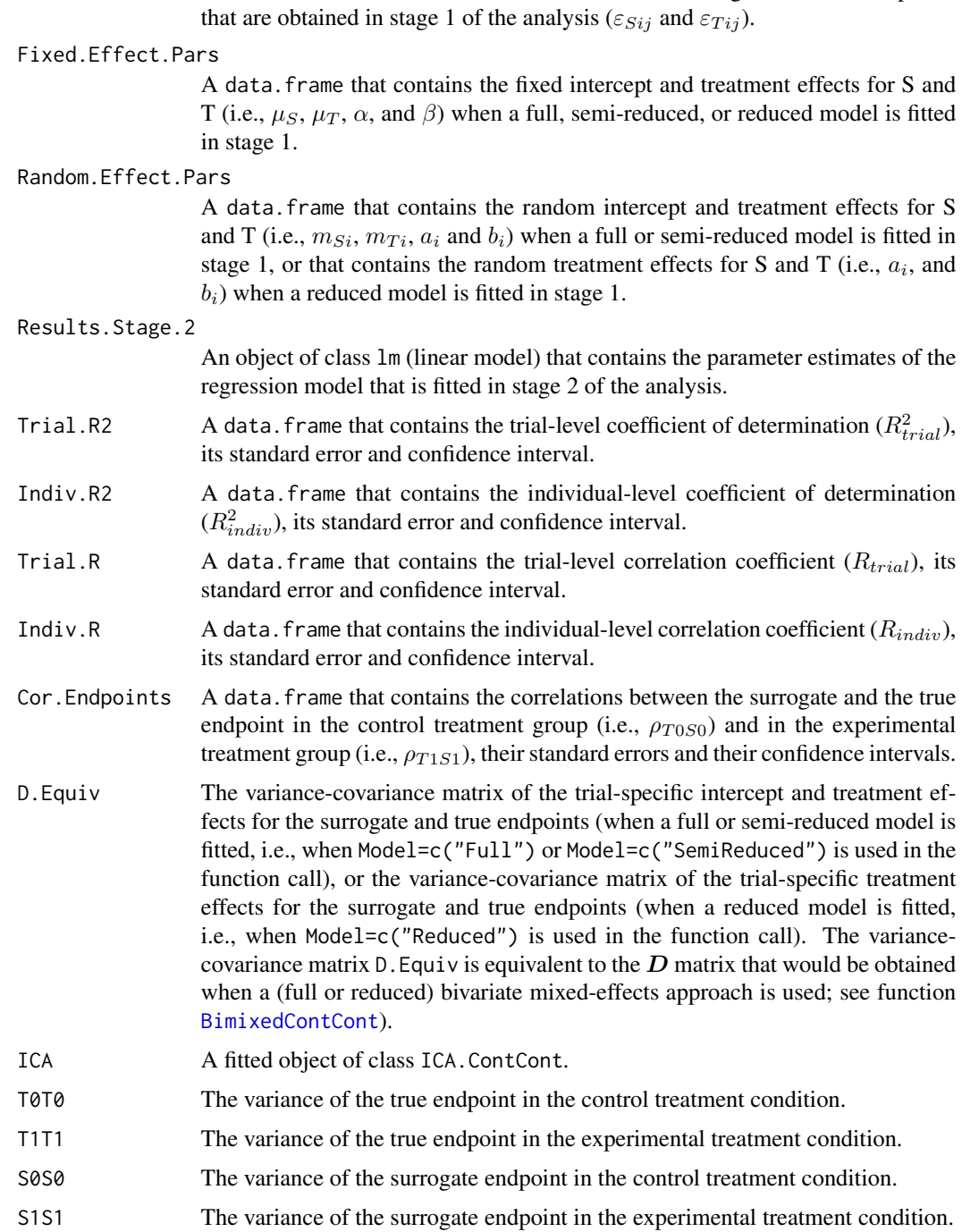

A data.frame that contains the residuals for the surrogate and true endpoints

# Author(s)

Wim Van der Elst, Ariel Alonso, & Geert Molenberghs

Residuals.Stage.1
### <span id="page-288-0"></span>References

Burzykowski, T., Molenberghs, G., & Buyse, M. (2005). *The evaluation of surrogate endpoints*. New York: Springer-Verlag.

Buyse, M., Molenberghs, G., Burzykowski, T., Renard, D., & Geys, H. (2000). The validation of surrogate endpoints in meta-analysis of randomized experiments. *Biostatistics, 1,* 49-67.

Tibaldi, F., Abrahantes, J. C., Molenberghs, G., Renard, D., Burzykowski, T., Buyse, M., Parmar, M., et al., (2003). Simplified hierarchical linear models for the evaluation of surrogate endpoints. *Journal of Statistical Computation and Simulation, 73,* 643-658.

# See Also

[UnifixedContCont](#page-279-0), [BifixedContCont](#page-8-0), [BimixedContCont](#page-15-0), [plot Meta-Analytic](#page-0-0)

### Examples

## Not run: #Time consuming code part # Conduct an analysis based on a simulated dataset with 2000 patients, 100 trials, # and Rindiv=Rtrial=.8 # Simulate the data: Sim.Data.MTS(N.Total=2000, N.Trial=100, R.Trial.Target=.8, R.Indiv.Target=.8, Seed=123, Model="Reduced")

# Fit a reduced univariate mixed-effects model without weighting to assess surrogacy: Sur <- UnimixedContCont(Dataset=Data.Observed.MTS, Surr=Surr, True=True, Treat=Treat, Trial.ID=Trial.ID, Pat.ID=Pat.ID, Model="Reduced", Weighted=FALSE)

# Show a summary and plots of the results: summary(Sur) plot(Sur, Weighted=FALSE) ## End(Not run)

# Index

∗ ARMD.MultS ARMD.MultS, [8](#page-7-0) ∗ ARMD ARMD, [7](#page-6-0) ∗ Adjusted Association AA.MultS, [5](#page-4-0) Single.Trial.RE.AA, [254](#page-253-0) ∗ BinBin Bootstrap.MEP.BinBin, [22](#page-21-0) MaxEntICABinBin, [131](#page-130-0) MaxEntSPFBinBin, [133](#page-132-0) plot MaxEntICA BinBin, [185](#page-184-0) SPF.BinBin, [258](#page-257-0) ∗ Binary Binary setting Sim.Data.CounterfactualsBinBin, [249](#page-248-0) Sim.Data.STSBinBin, [253](#page-252-0) ∗ Binary endpoint ECT, [37](#page-36-0) FixedBinBinIT, [53](#page-52-0) FixedBinContIT, [58](#page-57-0) FixedContBinIT, [63](#page-62-0) ICA.BinCont, [90](#page-89-0) ICA.BinCont.BS, [94](#page-93-0) plot Information-Theoretic BinCombn, [179](#page-178-0) plot.ICA.BinCont, [202](#page-201-0) plot.SPF.BinCont, [209](#page-208-0) SPF.BinCont, [260](#page-259-0) ∗ Bootstrap Bootstrap.MEP.BinBin, [22](#page-21-0) ∗ Causal-Inference framework AA.MultS, [5](#page-4-0) Bootstrap.MEP.BinBin, [22](#page-21-0) CausalDiagramBinBin, [23](#page-22-0) CausalDiagramContCont, [25](#page-24-0) comb27.BinBin, [30](#page-29-0) Fano.BinBin, [40](#page-39-0) ICA.BinBin, [78](#page-77-0)

ICA.BinBin.CounterAssum, [81](#page-80-0) ICA.BinBin.Grid.Full, [83](#page-82-0) ICA.BinBin.Grid.Sample, [85](#page-84-0) ICA.BinBin.Grid.Sample.Uncert, [88](#page-87-0) ICA.BinCont, [90](#page-89-0) ICA.BinCont.BS, [94](#page-93-0) ICA.ContCont, [98](#page-97-0) ICA.ContCont.MultS, [101](#page-100-0) ICA.ContCont.MultS.MPC, [104](#page-103-0) ICA.ContCont.MultS.PC, [107](#page-106-0) ICA.ContCont.MultS\_alt, [109](#page-108-0) ICA.Sample.ContCont, [113](#page-112-0) ISTE.ContCont, [117](#page-116-0) MaxEntContCont, [129](#page-128-0) MaxEntICABinBin, [131](#page-130-0) MaxEntSPFBinBin, [133](#page-132-0) MICA.ContCont, [145](#page-144-0) MICA.Sample.ContCont, [149](#page-148-0) plot Causal-Inference BinBin, [170](#page-169-0) plot Causal-Inference ContCont, [172](#page-171-0) plot ICA.ContCont.MultS, [175](#page-174-0) plot ISTE.ContCont, [182](#page-181-0) plot MaxEnt ContCont, [183](#page-182-0) plot MaxEntICA BinBin, [185](#page-184-0) plot MaxEntSPF BinBin, [186](#page-185-0) plot SPF BinBin, [193](#page-192-0) plot.comb27.BinBin, [199](#page-198-0) plot.Fano.BinBin, [200](#page-199-0) plot.ICA.BinCont, [202](#page-201-0) plot.PPE.BinBin, [207](#page-206-0) plot.SPF.BinCont, [209](#page-208-0) PPE.BinBin, [213](#page-212-0) PROC.BinBin, [223](#page-222-0) Restrictions.BinBin, [227](#page-226-0) Sim.Data.Counterfactuals, [247](#page-246-0) Sim.Data.CounterfactualsBinBin,  $249$ Sim.Data.STSBinBin, [253](#page-252-0) SPF.BinBin, [258](#page-257-0)

SPF.BinCont, [260](#page-259-0) ∗ ContCont MaxEntContCont, [129](#page-128-0) plot MaxEnt ContCont, [183](#page-182-0) ∗ Continuous endpoint FixedBinContIT, [58](#page-57-0) FixedContBinIT, [63](#page-62-0) ICA.BinCont, [90](#page-89-0) ICA.BinCont.BS, [94](#page-93-0) MixedContContIT, [154](#page-153-0) plot Meta-Analytic, [187](#page-186-0) plot.ICA.BinCont, [202](#page-201-0) plot.SPF.BinCont, [209](#page-208-0) SPF.BinCont, [260](#page-259-0) ∗ Counterfactuals AA.MultS, [5](#page-4-0) Bootstrap.MEP.BinBin, [22](#page-21-0) comb27.BinBin, [30](#page-29-0) ECT, [37](#page-36-0) Fano.BinBin, [40](#page-39-0) ICA.BinBin, [78](#page-77-0) ICA.BinBin.Grid.Full, [83](#page-82-0) ICA.BinBin.Grid.Sample, [85](#page-84-0) ICA.BinBin.Grid.Sample.Uncert, [88](#page-87-0) ICA.BinCont, [90](#page-89-0) ICA.BinCont.BS, [94](#page-93-0) ICA.ContCont, [98](#page-97-0) ICA.ContCont.MultS, [101](#page-100-0) ICA.ContCont.MultS.MPC, [104](#page-103-0) ICA.ContCont.MultS.PC, [107](#page-106-0) ICA.ContCont.MultS\_alt, [109](#page-108-0) ICA.Sample.ContCont, [113](#page-112-0) ISTE.ContCont, [117](#page-116-0) MaxEntContCont, [129](#page-128-0) MaxEntICABinBin, [131](#page-130-0) MaxEntSPFBinBin, [133](#page-132-0) MICA.ContCont, [145](#page-144-0) MICA.Sample.ContCont, [149](#page-148-0) plot.comb27.BinBin, [199](#page-198-0) plot.Fano.BinBin, [200](#page-199-0) plot.ICA.BinCont, [202](#page-201-0) plot.PPE.BinBin, [207](#page-206-0) plot.SPF.BinCont, [209](#page-208-0) PPE.BinBin, [213](#page-212-0) PROC.BinBin, [223](#page-222-0) Restrictions.BinBin, [227](#page-226-0) Sim.Data.Counterfactuals, [247](#page-246-0) Sim.Data.CounterfactualsBinBin,

[249](#page-248-0) Sim.Data.STSBinBin, [253](#page-252-0) SPF.BinBin, [258](#page-257-0) SPF.BinCont, [260](#page-259-0) ∗ Cox proportional hazards model SurvSurv, [268](#page-267-0) TwoStageSurvSurv, [275](#page-274-0) ∗ Entropy Concentration Theorem ECT, [37](#page-36-0) ∗ Fano Fano.BinBin, [40](#page-39-0) plot.Fano.BinBin, [200](#page-199-0) ∗ Fixed-effect models BifixedContCont, [9](#page-8-1) FixedBinBinIT, [53](#page-52-0) FixedBinContIT, [58](#page-57-0) FixedContBinIT, [63](#page-62-0) FixedContContIT, [67](#page-66-0) FixedDiscrDiscrIT, [71](#page-70-0) MufixedContCont.MultS, [159](#page-158-0) plot Information-Theoretic BinCombn, [179](#page-178-0) UnifixedContCont, [280](#page-279-1) ∗ ICA AA.MultS, [5](#page-4-0) comb27.BinBin, [30](#page-29-0) Fano.BinBin, [40](#page-39-0) ICA.BinBin, [78](#page-77-0) ICA.BinBin.Grid.Full, [83](#page-82-0) ICA.BinBin.Grid.Sample, [85](#page-84-0) ICA.BinBin.Grid.Sample.Uncert, [88](#page-87-0) ICA.BinCont, [90](#page-89-0) ICA.BinCont.BS, [94](#page-93-0) ICA.ContCont, [98](#page-97-0) ICA.ContCont.MultS, [101](#page-100-0) ICA.ContCont.MultS.MPC, [104](#page-103-0) ICA.ContCont.MultS.PC, [107](#page-106-0) ICA.ContCont.MultS\_alt, [109](#page-108-0) ICA.Sample.ContCont, [113](#page-112-0) MICA.ContCont, [145](#page-144-0) MICA.Sample.ContCont, [149](#page-148-0) plot.comb27.BinBin, [199](#page-198-0) plot.Fano.BinBin, [200](#page-199-0) plot.ICA.BinCont, [202](#page-201-0) plot.PPE.BinBin, [207](#page-206-0) PPE.BinBin, [213](#page-212-0) PROC.BinBin, [223](#page-222-0) SPF.BinCont, [260](#page-259-0)

∗ ISTE ISTE.ContCont, [117](#page-116-0) ∗ Individual-level surrogacy BifixedContCont, [9](#page-8-1) BimixedCbCContCont, [13](#page-12-0) BimixedContCont, [16](#page-15-1) FixedBinBinIT, [53](#page-52-0) FixedBinContIT, [58](#page-57-0) FixedContBinIT, [63](#page-62-0) FixedContContIT, [67](#page-66-0) FixedDiscrDiscrIT, [71](#page-70-0) MixedContContIT, [154](#page-153-0) MufixedContCont.MultS, [159](#page-158-0) MumixedContCont.MultS, [163](#page-162-0) plot FixedDiscrDiscrIT, [174](#page-173-0) plot Information-Theoretic, [177](#page-176-0) plot Information-Theoretic BinCombn, [179](#page-178-0) plot Meta-Analytic, [187](#page-186-0) plot.SurvSurv, [210](#page-209-0) Single.Trial.RE.AA, [254](#page-253-0) SurvSurv, [268](#page-267-0) UnifixedContCont, [280](#page-279-1) UnimixedContCont, [285](#page-284-0) ∗ Individual-level surrogate threshold effect ISTE.ContCont, [117](#page-116-0) ∗ Information-Theoretic framework plot FixedDiscrDiscrIT, [174](#page-173-0) plot Information-Theoretic, [177](#page-176-0) plot Information-Theoretic BinCombn, [179](#page-178-0) plot.SurvSurv, [210](#page-209-0) ∗ Information-theoretic framework FixedBinBinIT, [53](#page-52-0) FixedBinContIT, [58](#page-57-0) FixedContBinIT, [63](#page-62-0) FixedContContIT, [67](#page-66-0) FixedDiscrDiscrIT, [71](#page-70-0) MixedContContIT, [154](#page-153-0) plot TrialLevelIT, [195](#page-194-0) plot TwoStageSurvSurv, [198](#page-197-0) SurvSurv, [268](#page-267-0) TrialLevelIT, [272](#page-271-0) TwoStageSurvSurv, [275](#page-274-0) ∗ Likelihood Reduction Factor (LRF) FixedBinBinIT, [53](#page-52-0) FixedBinContIT, [58](#page-57-0) FixedContBinIT, [63](#page-62-0)

FixedContContIT, [67](#page-66-0) FixedDiscrDiscrIT, [71](#page-70-0) MixedContContIT, [154](#page-153-0) ∗ MICA MICA.ContCont, [145](#page-144-0) MICA.Sample.ContCont, [149](#page-148-0) ∗ Marginal probabilities MarginalProbs, [124](#page-123-0) ∗ MarginalProbs Fano.BinBin, [40](#page-39-0) ICA.BinBin, [78](#page-77-0) ICA.BinBin.Grid.Full, [83](#page-82-0) ICA.BinBin.Grid.Sample, [85](#page-84-0) ICA.BinBin.Grid.Sample.Uncert, [88](#page-87-0) plot.Fano.BinBin, [200](#page-199-0) ∗ Maximum Entropy Bootstrap.MEP.BinBin, [22](#page-21-0) MaxEntContCont, [129](#page-128-0) MaxEntICABinBin, [131](#page-130-0) MaxEntSPFBinBin, [133](#page-132-0) plot MaxEnt ContCont, [183](#page-182-0) plot MaxEntICA BinBin, [185](#page-184-0) plot MaxEntSPF BinBin, [186](#page-185-0) ∗ Maximum entropy ECT, [37](#page-36-0) ∗ Meta-analytic framework BifixedContCont, [9](#page-8-1) BimixedCbCContCont, [13](#page-12-0) BimixedContCont, [16](#page-15-1) MufixedContCont.MultS, [159](#page-158-0) MumixedContCont.MultS, [163](#page-162-0) plot Meta-Analytic, [187](#page-186-0) plot TrialLevelMA, [196](#page-195-0) Single.Trial.RE.AA, [254](#page-253-0) TrialLevelMA, [274](#page-273-0) UnifixedContCont, [280](#page-279-1) UnimixedContCont, [285](#page-284-0) ∗ Mixed-effect models BimixedCbCContCont, [13](#page-12-0) BimixedContCont, [16](#page-15-1) MixedContContIT, [154](#page-153-0) UnimixedContCont, [285](#page-284-0) ∗ Monotonicity Test.Mono, [271](#page-270-0) ∗ Multiple surrogates AA.MultS, [5](#page-4-0) ICA.ContCont.MultS, [101](#page-100-0) ICA.ContCont.MultS.MPC, [104](#page-103-0)

ICA.ContCont.MultS.PC, [107](#page-106-0) ICA.ContCont.MultS\_alt, [109](#page-108-0) plot ICA.ContCont.MultS, [175](#page-174-0) ∗ Multiple-trial setting BifixedContCont, [9](#page-8-1) BimixedCbCContCont, [13](#page-12-0) BimixedContCont, [16](#page-15-1) CausalDiagramContCont, [25](#page-24-0) FixedBinBinIT, [53](#page-52-0) FixedBinContIT, [58](#page-57-0) FixedContBinIT, [63](#page-62-0) FixedContContIT, [67](#page-66-0) FixedDiscrDiscrIT, [71](#page-70-0) MICA.ContCont, [145](#page-144-0) MICA.Sample.ContCont, [149](#page-148-0) MixedContContIT, [154](#page-153-0) MufixedContCont.MultS, [159](#page-158-0) MumixedContCont.MultS, [163](#page-162-0) plot Causal-Inference ContCont, [172](#page-171-0) plot FixedDiscrDiscrIT, [174](#page-173-0) plot ICA.ContCont.MultS, [175](#page-174-0) plot Information-Theoretic, [177](#page-176-0) plot Information-Theoretic BinCombn, [179](#page-178-0) plot Meta-Analytic, [187](#page-186-0) plot TrialLevelIT, [195](#page-194-0) plot TrialLevelMA, [196](#page-195-0) plot TwoStageSurvSurv, [198](#page-197-0) plot.SurvSurv, [210](#page-209-0) Sim.Data.MTS, [250](#page-249-0) SurvSurv, [268](#page-267-0) TrialLevelIT, [272](#page-271-0) TrialLevelMA, [274](#page-273-0) TwoStageSurvSurv, [275](#page-274-0) UnifixedContCont, [280](#page-279-1) UnimixedContCont, [285](#page-284-0) ∗ Multivariate setting plot ICA.ContCont.MultS, [175](#page-174-0) ∗ Multivariate ICA.ContCont.MultS, [101](#page-100-0) ICA.ContCont.MultS.MPC, [104](#page-103-0) ICA.ContCont.MultS.PC, [107](#page-106-0) ICA.ContCont.MultS\_alt, [109](#page-108-0) ∗ New trial plot PredTrialTContCont, [192](#page-191-0) Pred.TrialT.ContCont, [215](#page-214-0) ∗ PANSS PANSS, [168](#page-167-0)

∗ PPE comb27.BinBin, [30](#page-29-0) plot.comb27.BinBin, [199](#page-198-0) plot.PPE.BinBin, [207](#page-206-0) PPE.BinBin, [213](#page-212-0) PROC.BinBin, [223](#page-222-0) ∗ Plausibility of a good surrogate MinSurrContCont, [152](#page-151-0) ∗ Plausibility of a surrogate plot Causal-Inference ContCont, [172](#page-171-0) plot MinSurrContCont, [191](#page-190-0) ∗ Plot ICA plot.ICA.BinCont, [202](#page-201-0) ∗ Plot ISTE plot ISTE.ContCont, [182](#page-181-0) ∗ Plot SPF plot MaxEntSPF BinBin, [186](#page-185-0) plot SPF BinBin, [193](#page-192-0) plot.SPF.BinCont, [209](#page-208-0) ∗ Plot individual-level surrogate threshold effect plot ISTE.ContCont, [182](#page-181-0) ∗ Plot surrogacy CausalDiagramBinBin, [23](#page-22-0) CausalDiagramContCont, [25](#page-24-0) ICA.BinBin.CounterAssum, [81](#page-80-0) plot Causal-Inference BinBin, [170](#page-169-0) plot Causal-Inference ContCont, [172](#page-171-0) plot FixedDiscrDiscrIT, [174](#page-173-0) plot ICA.ContCont.MultS, [175](#page-174-0) plot Information-Theoretic, [177](#page-176-0) plot Information-Theoretic BinCombn, [179](#page-178-0) plot MaxEnt ContCont, [183](#page-182-0) plot MaxEntICA BinBin, [185](#page-184-0) plot Meta-Analytic, [187](#page-186-0) plot TrialLevelIT, [195](#page-194-0) plot TrialLevelMA, [196](#page-195-0) plot TwoStageSurvSurv, [198](#page-197-0) plot.SurvSurv, [210](#page-209-0) ∗ Predict treatment effect T plot PredTrialTContCont, [192](#page-191-0) Pred.TrialT.ContCont, [215](#page-214-0) ∗ Prentice criteria Prentice, [218](#page-217-0) ∗ RPE PPE.BinBin, [213](#page-212-0) PROC.BinBin, [223](#page-222-0)

∗ RandVec RandVec, [226](#page-225-0) ∗ Relative effect Single.Trial.RE.AA, [254](#page-253-0) ∗ SPF plot.SPF.BinCont, [209](#page-208-0) SPF.BinBin, [258](#page-257-0) SPF.BinCont, [260](#page-259-0) ∗ Schizo\_Bin Schizo\_Bin, [233](#page-232-0) ∗ Schizo\_PANSS Schizo\_PANSS, [235](#page-234-0) ∗ Schizo Schizo, [232](#page-231-0) Schizo\_BinCont, [234](#page-233-0) ∗ Sensitivity AA.MultS, [5](#page-4-0) ICA.BinBin, [78](#page-77-0) ICA.BinBin.Grid.Full, [83](#page-82-0) ICA.BinBin.Grid.Sample, [85](#page-84-0) ICA.BinBin.Grid.Sample.Uncert, [88](#page-87-0) ICA.BinCont, [90](#page-89-0) ICA.BinCont.BS, [94](#page-93-0) ICA.ContCont, [98](#page-97-0) ICA.ContCont.MultS, [101](#page-100-0) ICA.ContCont.MultS.MPC, [104](#page-103-0) ICA.ContCont.MultS.PC, [107](#page-106-0) ICA.ContCont.MultS\_alt, [109](#page-108-0) ICA.Sample.ContCont, [113](#page-112-0) ISTE.ContCont, [117](#page-116-0) MICA.ContCont, [145](#page-144-0) MICA.Sample.ContCont, [149](#page-148-0) plot Causal-Inference BinBin, [170](#page-169-0) plot Causal-Inference ContCont, [172](#page-171-0) plot ICA.ContCont.MultS, [175](#page-174-0) plot ISTE.ContCont, [182](#page-181-0) plot MaxEnt ContCont, [183](#page-182-0) plot MaxEntICA BinBin, [185](#page-184-0) plot MaxEntSPF BinBin, [186](#page-185-0) plot SPF BinBin, [193](#page-192-0) plot.ICA.BinCont, [202](#page-201-0) plot.SPF.BinCont, [209](#page-208-0) SPF.BinBin, [258](#page-257-0) SPF.BinCont, [260](#page-259-0) ∗ Simulate data Sim.Data.Counterfactuals, [247](#page-246-0) Sim.Data.CounterfactualsBinBin, [249](#page-248-0)

Sim.Data.MTS, [250](#page-249-0) Sim.Data.STS, [252](#page-251-0) Sim.Data.STSBinBin, [253](#page-252-0) ∗ Single-trial setting AA.MultS, [5](#page-4-0) CausalDiagramBinBin, [23](#page-22-0) CausalDiagramContCont, [25](#page-24-0) comb27.BinBin, [30](#page-29-0) ECT, [37](#page-36-0) Fano.BinBin, [40](#page-39-0) ICA.BinBin, [78](#page-77-0) ICA.BinBin.CounterAssum, [81](#page-80-0) ICA.BinBin.Grid.Full, [83](#page-82-0) ICA.BinBin.Grid.Sample, [85](#page-84-0) ICA.BinBin.Grid.Sample.Uncert, [88](#page-87-0) ICA.BinCont, [90](#page-89-0) ICA.BinCont.BS, [94](#page-93-0) ICA.ContCont, [98](#page-97-0) ICA.ContCont.MultS, [101](#page-100-0) ICA.ContCont.MultS.MPC, [104](#page-103-0) ICA.ContCont.MultS.PC, [107](#page-106-0) ICA.ContCont.MultS\_alt, [109](#page-108-0) ICA.Sample.ContCont, [113](#page-112-0) ISTE.ContCont, [117](#page-116-0) plot Causal-Inference BinBin, [170](#page-169-0) plot Causal-Inference ContCont, [172](#page-171-0) plot ICA.ContCont.MultS, [175](#page-174-0) plot ISTE.ContCont, [182](#page-181-0) plot MaxEnt ContCont, [183](#page-182-0) plot MaxEntICA BinBin, [185](#page-184-0) plot Meta-Analytic, [187](#page-186-0) plot TwoStageSurvSurv, [198](#page-197-0) plot.comb27.BinBin, [199](#page-198-0) plot.Fano.BinBin, [200](#page-199-0) plot.ICA.BinCont, [202](#page-201-0) plot.PPE.BinBin, [207](#page-206-0) plot.SPF.BinCont, [209](#page-208-0) PPE.BinBin, [213](#page-212-0) Prentice, [218](#page-217-0) PROC.BinBin, [223](#page-222-0) Restrictions.BinBin, [227](#page-226-0) Sim.Data.STS, [252](#page-251-0) Single.Trial.RE.AA, [254](#page-253-0) SPF.BinCont, [260](#page-259-0) ∗ Survival endpoints plot TwoStageSurvSurv, [198](#page-197-0) SurvSurv, [268](#page-267-0) TwoStageSurvSurv, [275](#page-274-0)

∗ Survival endpoint plot.SurvSurv, [210](#page-209-0) ∗ Test Monotonicity Test.Mono, [271](#page-270-0) ∗ Time-to-event endpoints SurvSurv, [268](#page-267-0) TwoStageSurvSurv, [275](#page-274-0) ∗ Transpose dataset LongToWide, [123](#page-122-0) ∗ Trial-level surrogacy BifixedContCont, [9](#page-8-1) BimixedCbCContCont, [13](#page-12-0) BimixedContCont, [16](#page-15-1) FixedBinBinIT, [53](#page-52-0) FixedBinContIT, [58](#page-57-0) FixedContBinIT, [63](#page-62-0) FixedContContIT, [67](#page-66-0) FixedDiscrDiscrIT, [71](#page-70-0) MixedContContIT, [154](#page-153-0) MufixedContCont.MultS, [159](#page-158-0) MumixedContCont.MultS. [163](#page-162-0) plot FixedDiscrDiscrIT, [174](#page-173-0) plot Information-Theoretic, [177](#page-176-0) plot Information-Theoretic BinCombn, [179](#page-178-0) plot Meta-Analytic, [187](#page-186-0) plot TrialLevelIT, [195](#page-194-0) plot TrialLevelMA, [196](#page-195-0) plot TwoStageSurvSurv, [198](#page-197-0) plot.SurvSurv, [210](#page-209-0) Single.Trial.RE.AA, [254](#page-253-0) SurvSurv, [268](#page-267-0) TrialLevelIT, [272](#page-271-0) TrialLevelMA, [274](#page-273-0) TwoStageSurvSurv, [275](#page-274-0) UnifixedContCont, [280](#page-279-1) UnimixedContCont, [285](#page-284-0) ∗ XXX-effect models MumixedContCont.MultS, [163](#page-162-0) ∗ datasets colorectal, [28](#page-27-0) colorectal4, [29](#page-28-0) Ovarian, [167](#page-166-0) prostate, [225](#page-224-0) ∗ plot Information-Theoretic BinBin FixedBinBinIT, [53](#page-52-0) ∗ plot Information-Theoretic BinCont FixedBinContIT, [58](#page-57-0)

∗ plot Information-Theoretic ContBin FixedContBinIT, [63](#page-62-0) AA.MultS, [5](#page-4-0) ARMD, [7](#page-6-0) ARMD.MultS, [8](#page-7-0) BifixedContCont, [9,](#page-8-1) *[16](#page-15-1)*, *[19,](#page-18-0) [20](#page-19-0)*, *[148](#page-147-0)*, *[151,](#page-150-0) [152](#page-151-0)*, *[189](#page-188-0)*, *[196,](#page-195-0) [197](#page-196-0)*, *[215](#page-214-0)[–219](#page-218-0)*, *[251](#page-250-0)*, *[255](#page-254-0)*, *[257](#page-256-0)*, *[273](#page-272-0)*, *[275](#page-274-0)*, *[284](#page-283-0)*, *[289](#page-288-0)* BimixedCbCContCont, [13](#page-12-0) BimixedContCont, *[12,](#page-11-0) [13](#page-12-0)*, *[16](#page-15-1)*, [16,](#page-15-1) *[148](#page-147-0)*, *[151,](#page-150-0) [152](#page-151-0)*, *[189](#page-188-0)*, *[196,](#page-195-0) [197](#page-196-0)*, *[215,](#page-214-0) [216](#page-215-0)*, *[218,](#page-217-0) [219](#page-218-0)*, *[251](#page-250-0)*, *[255](#page-254-0)*, *[257](#page-256-0)*, *[273](#page-272-0)*, *[275](#page-274-0)*, *[283,](#page-282-0) [284](#page-283-0)*, *[288,](#page-287-0) [289](#page-288-0)* binary\_continuous\_loglik, [21](#page-20-0) Bootstrap.MEP.BinBin, [22](#page-21-0) CausalDiagramBinBin, [23](#page-22-0) CausalDiagramContCont, [25](#page-24-0) cdf\_fun, [27](#page-26-0) clayton\_loglik\_copula\_scale, [28](#page-27-0) colorectal, [28](#page-27-0) colorectal4, [29](#page-28-0) comb27.BinBin, [30,](#page-29-0) *[199,](#page-198-0) [200](#page-199-0)* compute\_ICA\_BinCont, [32](#page-31-0) compute\_ICA\_BinCont(), *[32](#page-31-0)* compute\_ICA\_SurvSurv, [33](#page-32-0) compute\_ICA\_SurvSurv(), *[33](#page-32-0)* delta\_method\_log\_mutinfo, [35](#page-34-0) delta\_method\_log\_mutinfo(), *[35](#page-34-0)* Dvine\_ICA\_confint, [36](#page-35-0) Dvine\_ICA\_confint(), *[36](#page-35-0)* ECT, [37](#page-36-0) estimate\_ICA\_BinCont, [38](#page-37-0) estimate\_mutual\_information\_SurvSurv, [39](#page-38-0) estimate\_mutual\_information\_SurvSurv(), *[39](#page-38-0)* Fano.BinBin, [40,](#page-39-0) *[201,](#page-200-0) [202](#page-201-0)* FederatedApproachStage1, [42](#page-41-0) FederatedApproachStage2, [44](#page-43-0) fit\_copula\_model\_BinCont, [48](#page-47-0) fit\_copula\_model\_BinCont(), *[48](#page-47-0)*, *[228](#page-227-0)*, *[236,](#page-235-0) [237](#page-236-0)* fit\_copula\_submodel\_BinCont, [49](#page-48-0) fit\_model\_SurvSurv, [51](#page-50-0)

fit\_model\_SurvSurv(), *[35](#page-34-0)*, *[37](#page-36-0)*, *[116](#page-115-0)*, *[127,](#page-126-0) [128](#page-127-0)*, *[135](#page-134-0)*, *[158](#page-157-0)*, *[228](#page-227-0)*, *[240–](#page-239-0)[242](#page-241-0)*, *[245](#page-244-0)*, *[267](#page-266-0)* FixedBinBinIT, [53,](#page-52-0) *[62](#page-61-0)*, *[66](#page-65-0)*, *[71](#page-70-0)*, *[181](#page-180-0)* FixedBinContIT, *[57](#page-56-0)*, [58,](#page-57-0) *[66](#page-65-0)*, *[71](#page-70-0)*, *[181](#page-180-0)* FixedContBinIT, *[57](#page-56-0)*, *[62](#page-61-0)*, [63,](#page-62-0) *[71](#page-70-0)*, *[181](#page-180-0)* FixedContContIT, [67,](#page-66-0) *[75](#page-74-0)*, *[157](#page-156-0)*, *[179](#page-178-0)* FixedDiscrDiscrIT, [71,](#page-70-0) *[175](#page-174-0)* frank\_loglik\_copula\_scale, [75](#page-74-0) gaussian\_loglik\_copula\_scale, [76](#page-75-0) gumbel\_loglik\_copula\_scale, [77](#page-76-0) ICA.BinBin, *[23](#page-22-0)*, *[25](#page-24-0)*, *[38](#page-37-0)*, [78,](#page-77-0) *[81,](#page-80-0) [82](#page-81-0)*, *[85](#page-84-0)*, *[87](#page-86-0)*, *[90](#page-89-0)*, *[94](#page-93-0)*, *[125](#page-124-0)*, *[132](#page-131-0)*, *[134](#page-133-0)*, *[170,](#page-169-0) [171](#page-170-0)*, *[185,](#page-184-0) [186](#page-185-0)*, *[194](#page-193-0)*, *[258,](#page-257-0) [259](#page-258-0)* ICA.BinBin.CounterAssum, [81](#page-80-0) ICA.BinBin.Grid.Full, *[23](#page-22-0)*, [83,](#page-82-0) *[132](#page-131-0)*, *[134](#page-133-0)*, *[185](#page-184-0)*, *[258,](#page-257-0) [259](#page-258-0)* ICA.BinBin.Grid.Sample, *[23](#page-22-0)*, *[85](#page-84-0)*, [85,](#page-84-0) *[87](#page-86-0)*, *[132](#page-131-0)*, *[134](#page-133-0)*, *[185](#page-184-0)*, *[215](#page-214-0)*, *[258,](#page-257-0) [259](#page-258-0)* ICA.BinBin.Grid.Sample.Uncert, [88,](#page-87-0) *[90](#page-89-0)* ICA.BinCont, [90,](#page-89-0) *[97](#page-96-0)*, *[202,](#page-201-0) [203](#page-202-0)*, *[261](#page-260-0)* ICA.BinCont.BS, [94,](#page-93-0) *[202,](#page-201-0) [203](#page-202-0)*, *[261](#page-260-0)* ICA.ContCont, *[26](#page-25-0)*, *[31](#page-30-0)*, *[79,](#page-78-0) [80](#page-79-0)*, *[84,](#page-83-0) [85](#page-84-0)*, *[87](#page-86-0)*, *[89,](#page-88-0) [90](#page-89-0)*, *[94](#page-93-0)*, [98,](#page-97-0) *[103](#page-102-0)*, *[106](#page-105-0)*, *[109](#page-108-0)*, *[112](#page-111-0)*, *[115](#page-114-0)*, *[120](#page-119-0)*, *[130](#page-129-0)*, *[148](#page-147-0)*, *[152,](#page-151-0) [153](#page-152-0)*, *[172,](#page-171-0) [173](#page-172-0)*, *[176](#page-175-0)*, *[184](#page-183-0)*, *[208](#page-207-0)*, *[214](#page-213-0)*, *[224](#page-223-0)*, *[257](#page-256-0)* ICA.ContCont.MultS, [101,](#page-100-0) *[105–](#page-104-0)[110](#page-109-0)*, *[176](#page-175-0)* ICA.ContCont.MultS.MPC, [104](#page-103-0) ICA.ContCont.MultS.PC, *[104](#page-103-0)*, [107](#page-106-0) ICA.ContCont.MultS\_alt, *[103](#page-102-0)*, *[106](#page-105-0)*, *[109](#page-108-0)*, [109,](#page-108-0) *[176](#page-175-0)* ICA.Sample.ContCont, *[100](#page-99-0)*, [113](#page-112-0) ICA\_given\_model\_constructor, [115](#page-114-0) ICA\_given\_model\_constructor(), *[115,](#page-114-0) [116](#page-115-0)* ISTE.ContCont, [117,](#page-116-0) *[182](#page-181-0)* log\_likelihood\_copula\_model, [122](#page-121-0) logistf, *[75](#page-74-0)* loglik\_copula\_scale, [121](#page-120-0) LongToWide, [123](#page-122-0) marginal\_distribution, [126](#page-125-0) marginal\_gof\_plots\_scr, [127](#page-126-0) marginal\_gof\_plots\_scr(), *[127](#page-126-0)* marginal\_gof\_scr\_S\_plot, [127](#page-126-0)

marginal\_gof\_scr\_S\_plot(), *[128](#page-127-0)*, *[135](#page-134-0)* marginal\_gof\_scr\_T\_plot *(*marginal\_gof\_scr\_S\_plot*)*, [127](#page-126-0) marginal\_gof\_scr\_T\_plot(), *[128](#page-127-0)*, *[135](#page-134-0)* MarginalProbs, *[79](#page-78-0)*, [124,](#page-123-0) *[228](#page-227-0)*, *[258](#page-257-0)* MaxEntContCont, [129,](#page-128-0) *[184](#page-183-0)* MaxEntICABinBin, *[38](#page-37-0)*, *[130](#page-129-0)*, [131,](#page-130-0) *[185,](#page-184-0) [186](#page-185-0)* MaxEntSPFBinBin, [133,](#page-132-0) *[186](#page-185-0)* mean\_S\_before\_T\_plot\_scr, [135](#page-134-0) mean\_S\_before\_T\_plot\_scr(), *[135](#page-134-0)* MetaAnalyticSurvBin, [137](#page-136-0) MetaAnalyticSurvCat, [139](#page-138-0) MetaAnalyticSurvCont, [141](#page-140-0) MetaAnalyticSurvSurv, [143](#page-142-0) MICA.ContCont, *[26](#page-25-0)*, *[80](#page-79-0)*, *[85](#page-84-0)*, *[87](#page-86-0)*, *[90](#page-89-0)*, *[94](#page-93-0)*, *[100](#page-99-0)*, *[103](#page-102-0)*, *[106](#page-105-0)*, *[109](#page-108-0)*, *[112](#page-111-0)*, *[115](#page-114-0)*, [145,](#page-144-0) *[152](#page-151-0)*, *[172,](#page-171-0) [173](#page-172-0)*, *[176](#page-175-0)* MICA.Sample.ContCont, *[148](#page-147-0)*, [149](#page-148-0) MinSurrContCont, [152,](#page-151-0) *[191](#page-190-0)* MixedContContIT, *[71](#page-70-0)*, [154,](#page-153-0) *[179](#page-178-0)* model\_fit\_measures, [158](#page-157-0) MufixedContCont.MultS, [159,](#page-158-0) *[166](#page-165-0)* MumixedContCont.MultS, *[162,](#page-161-0) [163](#page-162-0)*, [163](#page-162-0) new\_vine\_copula\_ss\_fit, [166](#page-165-0) Ovarian, [167](#page-166-0) PANSS, [168](#page-167-0) pdf\_fun, [169](#page-168-0) plot Causal-Inference BinBin, [170](#page-169-0) plot Causal-Inference ContCont, [172](#page-171-0) plot FixedDiscrDiscrIT, [174](#page-173-0) plot ICA.ContCont.MultS, [175](#page-174-0) plot Information-Theoretic, [177](#page-176-0) plot Information-Theoretic BinCombn, [179](#page-178-0) plot ISTE.ContCont, [182](#page-181-0) plot MaxEnt ContCont, [183](#page-182-0) plot MaxEntICA BinBin, [185](#page-184-0) plot MaxEntSPF BinBin, [186](#page-185-0) plot Meta-Analytic, [187](#page-186-0) plot MinSurrContCont, *[173](#page-172-0)*, *[176](#page-175-0)*, [191](#page-190-0) plot PredTrialTContCont, [192](#page-191-0) plot SPF BinBin, [193](#page-192-0) plot TrialLevelIT, [195](#page-194-0) plot TrialLevelMA, [196](#page-195-0) plot TwoStageSurvSurv, [198](#page-197-0) plot(), *[128](#page-127-0)*, *[135](#page-134-0)* plot.BifixedContCont *(*plot Meta-Analytic*)*, [187](#page-186-0)

plot.BimixedContCont *(*plot Meta-Analytic*)*, [187](#page-186-0) plot.comb27.BinBin, [199](#page-198-0) plot.Fano.BinBin, *[41](#page-40-0)*, [200](#page-199-0) plot.FixedBinBinIT *(*plot Information-Theoretic BinCombn*)*, [179](#page-178-0) plot.FixedBinContIT *(*plot Information-Theoretic BinCombn*)*, [179](#page-178-0) plot.FixedContBinIT *(*plot Information-Theoretic BinCombn*)*, [179](#page-178-0) plot.FixedContContIT *(*plot Information-Theoretic*)*, [177](#page-176-0) plot.FixedDiscrDiscrIT *(*plot FixedDiscrDiscrIT*)*, [174](#page-173-0) plot.ICA.BinBin *(*plot Causal-Inference BinBin*)*, [170](#page-169-0) plot.ICA.BinCont, [202](#page-201-0) plot.ICA.ContCont *(*plot Causal-Inference ContCont*)*, [172](#page-171-0) plot.ICA.ContCont.MultS *(*plot ICA.ContCont.MultS*)*, [175](#page-174-0) plot.ICA.ContCont.MultS\_alt *(*plot ICA.ContCont.MultS*)*, [175](#page-174-0) plot.ISTE.ContCont *(*plot ISTE.ContCont*)*, [182](#page-181-0) plot.MaxEntContCont *(*plot MaxEnt ContCont*)*, [183](#page-182-0) plot.MaxEntICA.BinBin *(*plot MaxEntICA BinBin*)*, [185](#page-184-0) plot.MaxEntSPF.BinBin *(*plot MaxEntSPF BinBin*)*, [186](#page-185-0) plot.MetaAnalyticSurvBin, [203](#page-202-0) plot.MetaAnalyticSurvCat, [204](#page-203-0) plot.MetaAnalyticSurvCont, [205](#page-204-0) plot.MetaAnalyticSurvSurv, [206](#page-205-0) plot.MICA.ContCont *(*plot Causal-Inference ContCont*)*, [172](#page-171-0) plot.MinSurrContCont *(*plot MinSurrContCont*)*, [191](#page-190-0) plot.MixedContContIT *(*plot Information-Theoretic*)*, [177](#page-176-0) plot.PPE.BinBin, [207](#page-206-0) plot.PredTrialTContCont *(*plot PredTrialTContCont*)*, [192](#page-191-0) plot.Single.Trial.RE.AA

*(*Single.Trial.RE.AA*)*, [254](#page-253-0) plot.SPF.BinBin, *[259](#page-258-0)* plot.SPF.BinBin *(*plot SPF BinBin*)*, [193](#page-192-0) plot.SPF.BinCont, [209,](#page-208-0) *[261](#page-260-0)* plot.SurvSurv, [210,](#page-209-0) *[270](#page-269-0)* plot.TrialLevelIT, *[273](#page-272-0)* plot.TrialLevelIT *(*plot TrialLevelIT*)*, [195](#page-194-0) plot.TrialLevelMA *(*plot TrialLevelMA*)*, [196](#page-195-0) plot.TwoStageSurvSurv, *[277](#page-276-0)* plot.TwoStageSurvSurv *(*plot TwoStageSurvSurv*)*, [198](#page-197-0) plot.UnifixedContCont *(*plot Meta-Analytic*)*, [187](#page-186-0) plot.UnimixedContCont *(*plot Meta-Analytic*)*, [187](#page-186-0) Pos.Def.Matrices, [212,](#page-211-0) *[248](#page-247-0)* PPE.BinBin, *[32](#page-31-0)*, *[207,](#page-206-0) [208](#page-207-0)*, [213,](#page-212-0) *[225](#page-224-0)* Pred.TrialT.ContCont, *[192,](#page-191-0) [193](#page-192-0)*, [215](#page-214-0) Prentice, [218](#page-217-0) print.MetaAnalyticSurvBin, [220](#page-219-0) print.MetaAnalyticSurvCat, [221](#page-220-0) print.MetaAnalyticSurvCont, [222](#page-221-0) print.MetaAnalyticSurvSurv, [222](#page-221-0) prob\_dying\_without\_progression\_plot *(*mean\_S\_before\_T\_plot\_scr*)*, [135](#page-134-0) prob\_dying\_without\_progression\_plot(), *[135,](#page-134-0) [136](#page-135-0)* PROC.BinBin, [223](#page-222-0) prostate, [225](#page-224-0)

RandVec, *[79](#page-78-0)*, [226](#page-225-0) Restrictions.BinBin, [227](#page-226-0)

```
sample_copula_parameters, 228
sample_copula_parameters(), 228
sample_deltas_BinCont, 230
sample_dvine, 231
Schizo, 232
Schizo_Bin, 233
Schizo_BinCont, 234
Schizo_PANSS, 235
sensitivity_analysis_BinCont_copula,
        236
sensitivity_analysis_SurvSurv_copula,
        239
sensitivity_analysis_SurvSurv_copula(),
        51, 53, 240, 242, 245
```

```
sensitivity_intervals_Dvine
, 244
sensitivity_intervals_Dvine()
, 238
, 243
,
      245
, 246
Sim.Data.Counterfactuals
, 213
, 247
249
Sim.Data.MTS
, 248
, 250
, 252
Sim.Data.STS
, 248
, 251
, 252
253
57100103106,
      109
, 112
, 115
, 188
, 189
, 219
, 252
,
      254
SPF.BinBin
, 133
, 186, 187
, 194
, 258
SPF.BinCont
, 209
, 210
, 260
summary.FederatedApproachStage2
, 261
263
264
265
265
266
summary_level_bootstrap_ICA()
, 246
, 266
survival::survfit()
, 128
SurvSurv
, 211
, 268
Test.Mono
, 271
TrialLevelIT
, 196
, 272
TrialLevelMA
, 197
, 274
TwoStageSurvSurv
, 198
, 275
twostep_BinCont
, 278
twostep_BinCont()
, 49
twostep_SurvSurv
, 279
```

```
UnifixedContCont
, 13
, 16
, 19
, 20
, 148
, 151
,
           152
, 189
, 196, 197
, 215
–219
, 251
,
           255
, 257
, 273
, 275
, 280
, 289
UnimixedContCont
, 13
, 16
, 19
, 20
, 148
, 151
,
           152
, 215
–219
, 251
, 255
, 257
, 273
,
           275
, 284
, 285
```